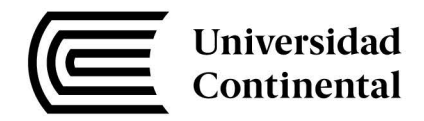

### **FACULTAD DE INGENIERIA**

Escuela Académico Profesional de Ingeniería Civil

**Tesis** 

# Diseño estructural por desempeño sísmico de un edificio de 5 pisos en el distrito de Ascensión, provincia de Huancavelica

### Jack Arthur Mayhua Huamán

Huancayo, 2018

Para optar el Título Profesional de Ingeniero Civil

Repositorio Institucional Continental Tesis digital

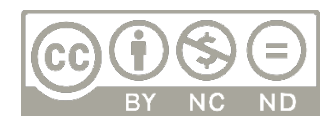

Obra protegida bajo la licencia de Creative Commons Atribución-NoComercial-SinDerivadas 2.5 Perú

### **DEDICATORIA**

<span id="page-2-0"></span>Dedico esta investigación a toda mi familia por su apoyo incondicional, en especial a mi Madre por confiar en mí.

### **ASESOR DE TESIS**

<span id="page-3-0"></span>Magister Ing. Natividad Antonieta Sánchez Arévalo REG. CIP N°16806

#### **SUMARIO**

<span id="page-4-0"></span>En los recientes eventos sísmicos ocurridos en todo el mundo se han puesto en evidencia el mal desempeño sísmico de estructuras modernas perdiendo la confiabilidad del diseño, siendo menor a lo esperado, lo cual ha enfatizado la necesidad de replantear las metodologías de diseño sísmico. La norma peruana de diseño sismorresistente E-030, está basada en criterios de protección ante un solo nivel de amenaza sísmica, sismo severo. Por lo cual es necesario desarrollar el estudio del desempeño sísmico de las estructuras, ante los distintos niveles de amenaza sísmica. Considerando el principal objetivo reducir su vulnerabilidad a través del control del daño estructural. Empezando desde la concepción del proyecto por lo cual se utiliza la metodología del diseño basado en el desempeño sísmico.

En este trabajo se realiza el diseño estructural basado en el desempeño sísmico de un edificio de 5 niveles, de uso de vivienda multifamiliar. Evaluando su desempeño ante los objetivos propuestos por la normativa peruana. Además de esto se realiza un análisis comparativo con los objetivos de desempeño propuestos por el SEAOC.

El análisis estructural en la etapa no lineal se realiza siguiendo las sugerencias del comité VISION 2000 de la Asociación de Ingenieros Estructurales de California, que propone el procedimiento espectro de demanda-capacidad (SEAOC, 1995).

El diseño estructural propuesto por la normativa peruana, conduce a un edificio rígido con columnas interiores y perimetrales de 40x40cm y columnas en cada esquina de la planta de 40x80cm, y vigas de 25x40cm en su mayoría. Con estas dimensiones se obtuvieron derivas de hasta 6.5‰ respecto de la normativa peruana. Al realizar la metodología del diseño basado en desempeño, se obtiene una ductilidad global respecto de la fluencia efectiva de 6.09 y 4.89 en sentido X y Y respectivamente. Y una sobrerresistencia respecto a la cortante de diseño y la formación de la primera rótula de 1.51 y 1.35 en sentido X y Y respectivamente. Y una sobrerresistencia respecto a la cortante de diseño y el colapso de 3.73 en X y 3.90 en Y.

Con estos resultados favorables en ductilidad y sobrerresistencia, se cumplen los objetivos de desempeño propuestos por la Norma peruana.

### **ABSTRACT**

<span id="page-5-0"></span>In recent seismic events throughout the world, the poor seismic performance of modern structures has been shown to lose design reliability, being less than expected, which has emphasized the need to rethink seismic design methodologies. The Peruvian standard for earthquake-resistant design E-030, is based on criteria of protection against a single level of seismic hazard, severe earthquake. For this reason, it is necessary to develop the study of the seismic performance of the structures, before the different levels of seismic threat. Considering the main objective to reduce their vulnerability through the control of structural damage. Starting from the conception of the project, which is why the design methodology based on seismic performance is used. In this work, the structural design is made based on the seismic performance of a 5-story building, using multifamily housing. Evaluating its performance against the objectives proposed by Peruvian regulations. In addition to this, a comparative analysis is carried out with the performance objectives proposed by the SEAOC. The structural analysis in the non-linear stage is carried out following the suggestions of the VISION 2000 committee of the Association of Structural Engineers of California, which proposes the demand-capacity spectrum procedure (SEAOC, 1995). The structural design proposed by the Peruvian regulations, leads to a rigid building with interior and perimeter columns of 40x40cm and columns in each corner of the floor of 40x80cm, and beams of 25x40cm in its majority. With these dimensions, drifts of up to 6.5 ‰ were obtained with respect to Peruvian regulations. When performing the performance-based design methodology, a global ductility is obtained with respect to the effective fluence of 6.09 and 4.89 in the X and Y direction respectively. And an overresistance with respect to the design shear and the formation of the first patella of 1.51 and 1.35 in the X and Y directions respectively. And an overresistance with respect to the cutting design and the collapse of 3.73 in X and 3.90 in Y. With these favorable results in ductility and over-resistance, the performance objectives proposed by the Peruvian Standard are met.

### **AGRADECIMIENTO**

<span id="page-6-0"></span>Agradezco a Dios, a mi familia por acompañarme durante este proceso y por brindarme su apoyo en todo momento.

Agradezco a mi asesora por depositar su confianza en mí.

Agradezco a dos personas muy importantes que no están presentes, pero sé que sus espíritus han estado siempre conmigo y me ha guiado y tengo la certeza que estarían orgullosos de este gran paso, gracias Paulino Huamán Anccasi y Alejandra Crispín Huamán.

## ÍNDICE DE CONTENIDOS

<span id="page-7-0"></span>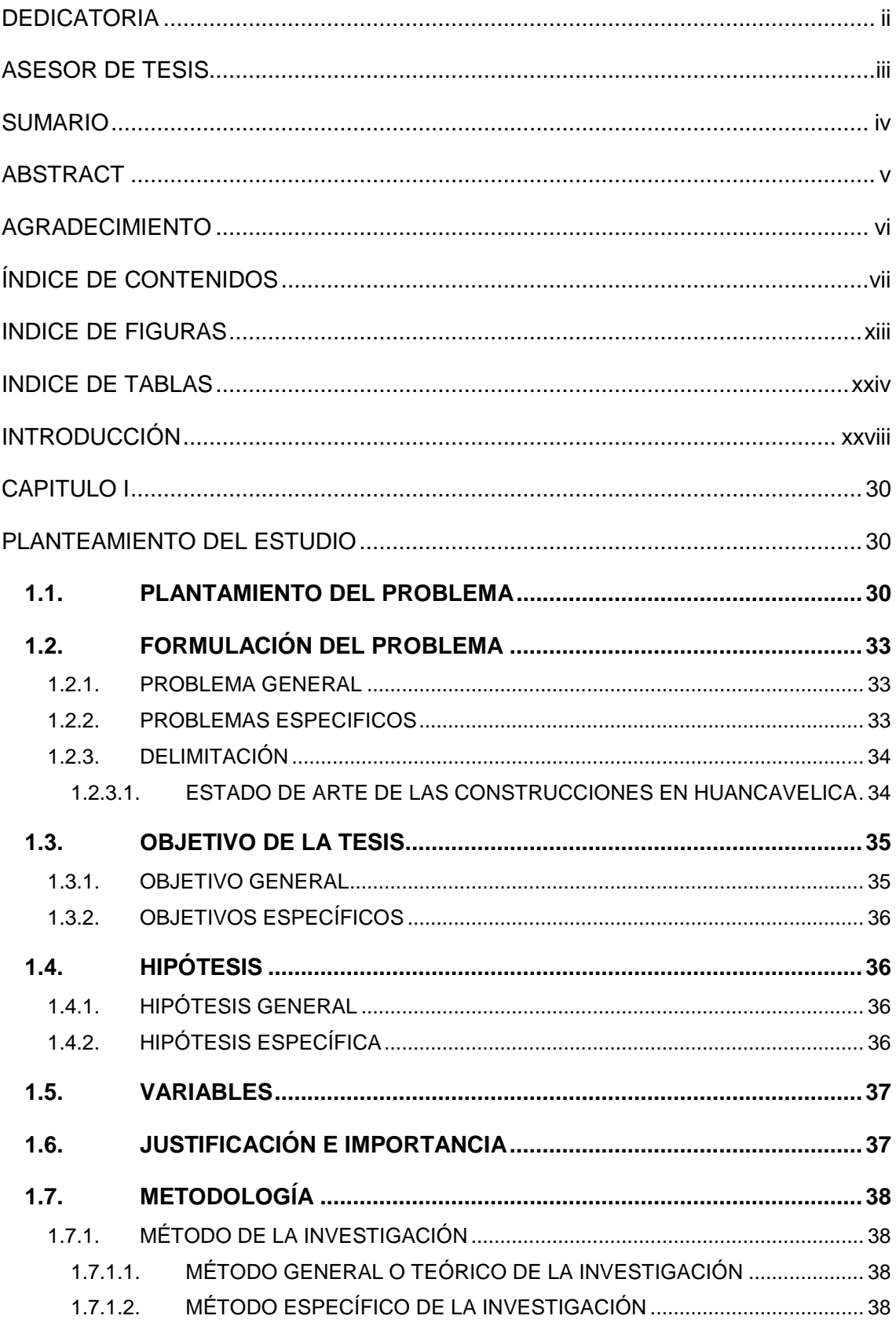

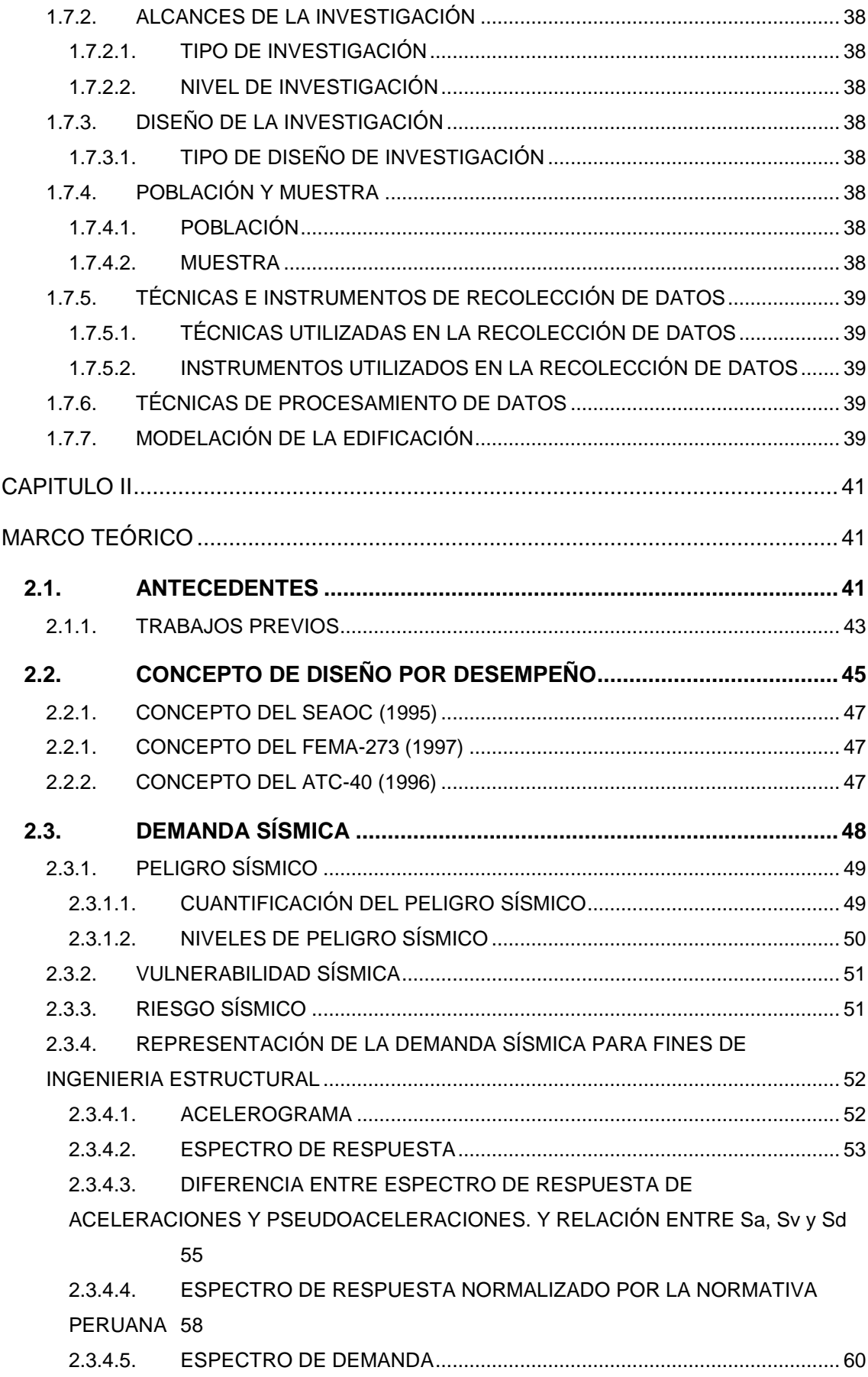

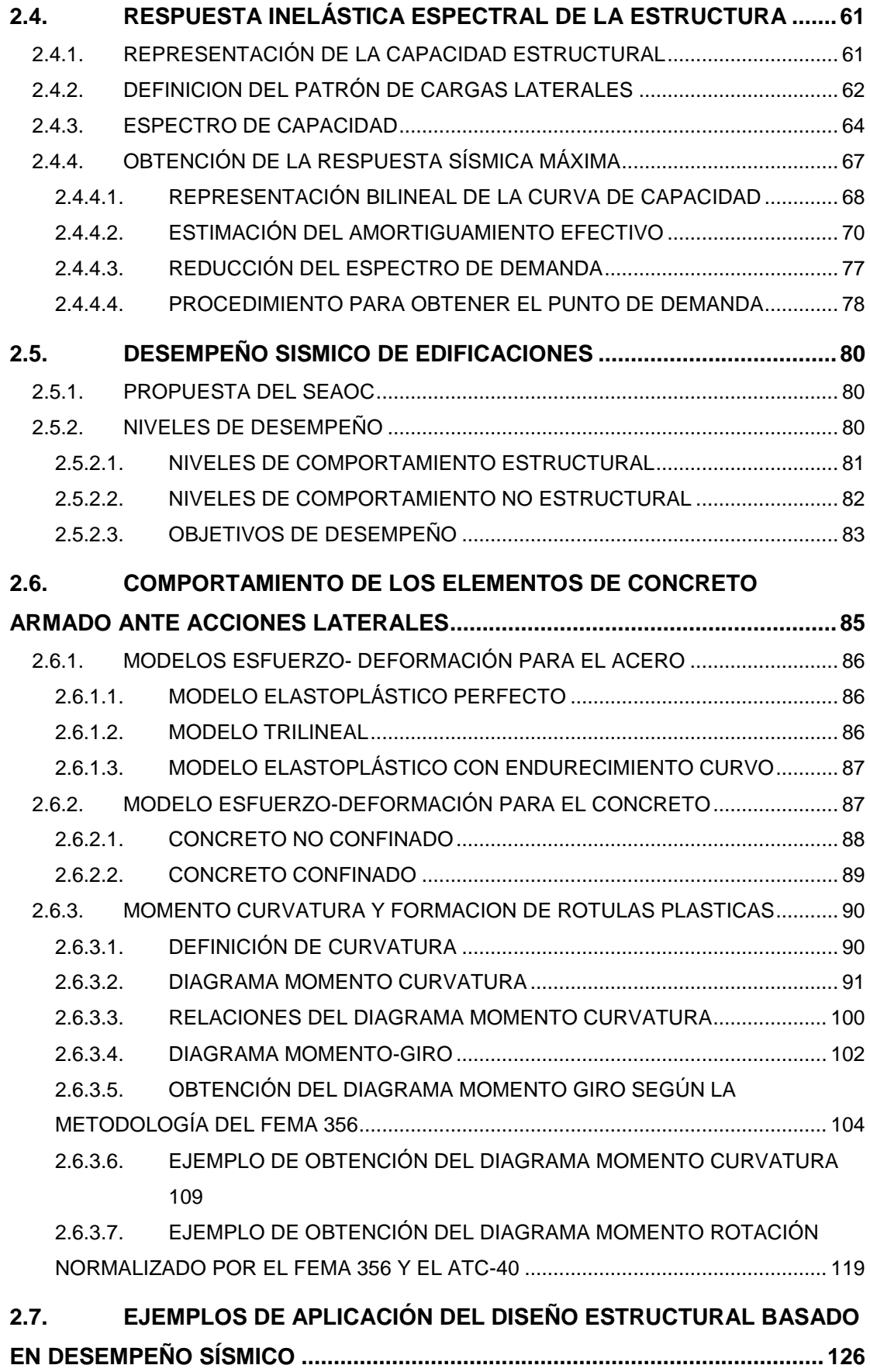

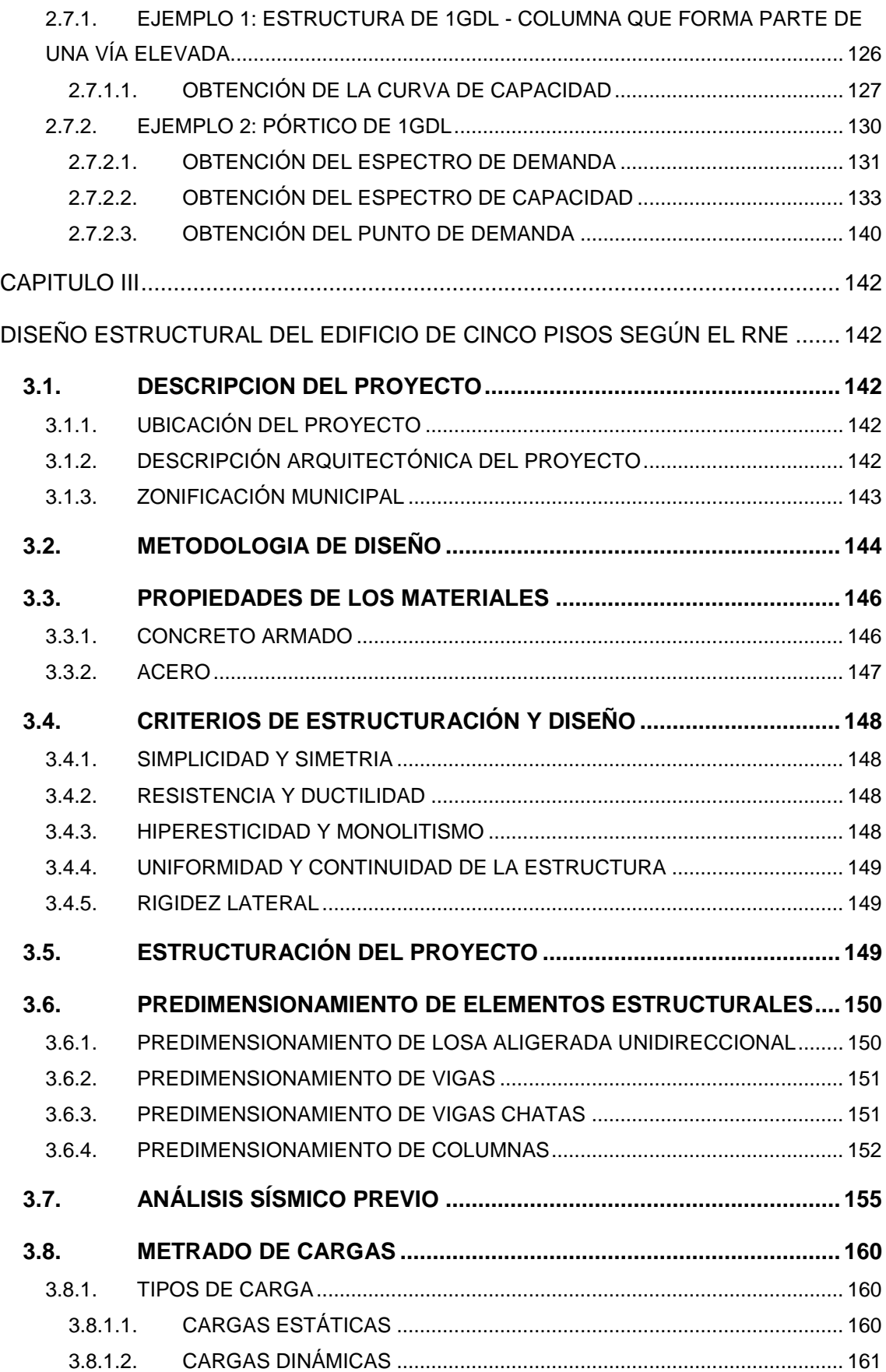

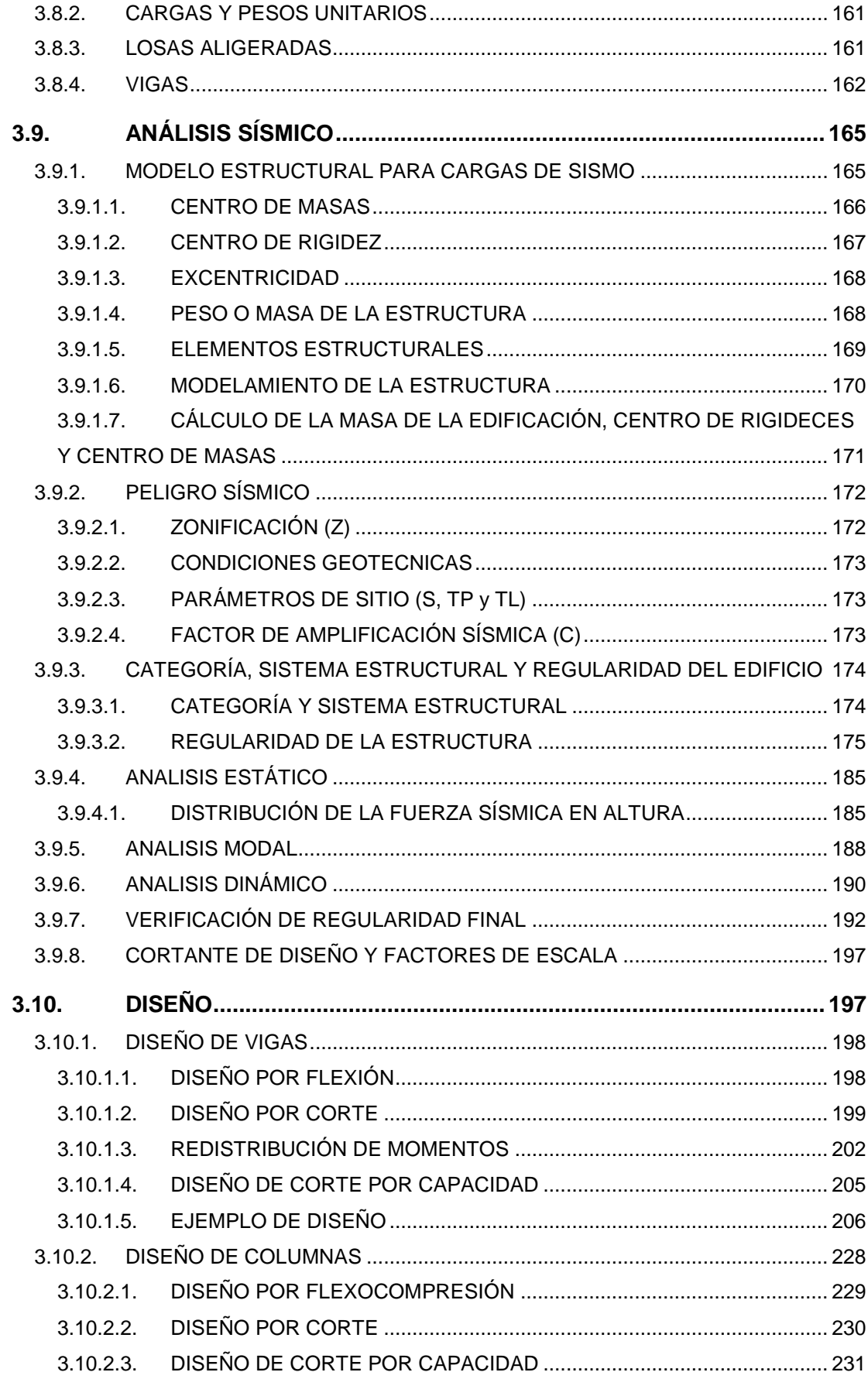

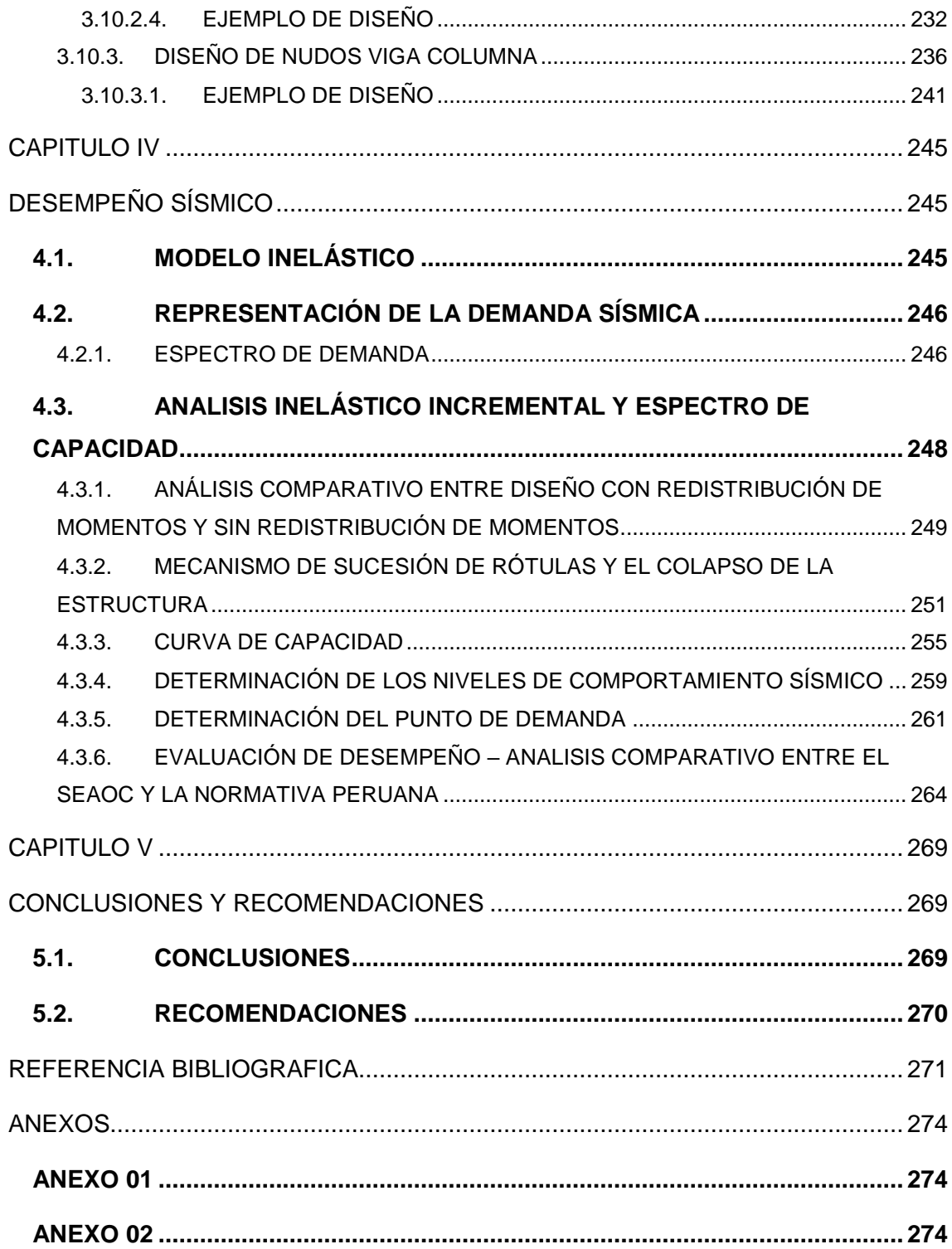

### **INDICE DE FIGURAS**

<span id="page-13-0"></span>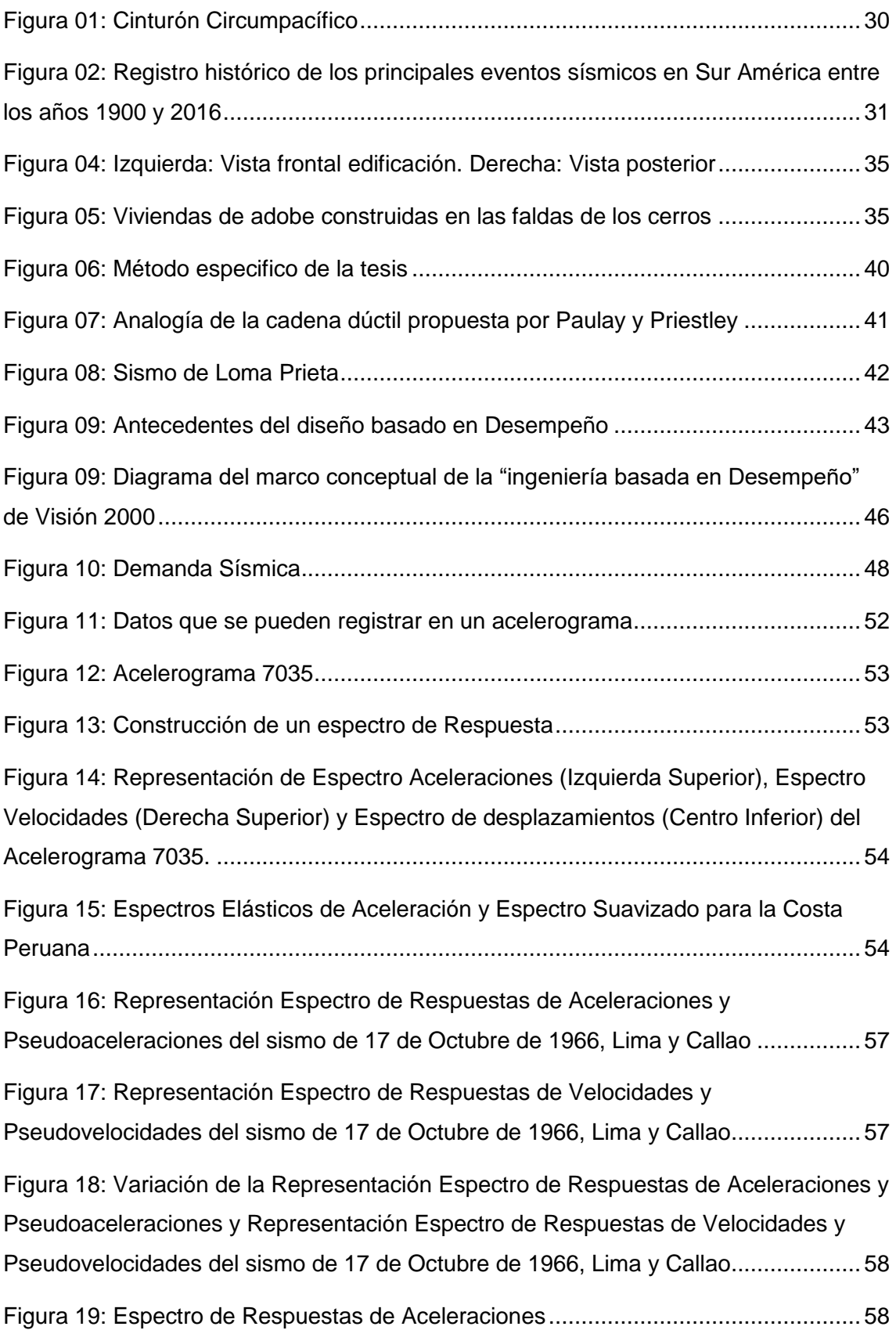

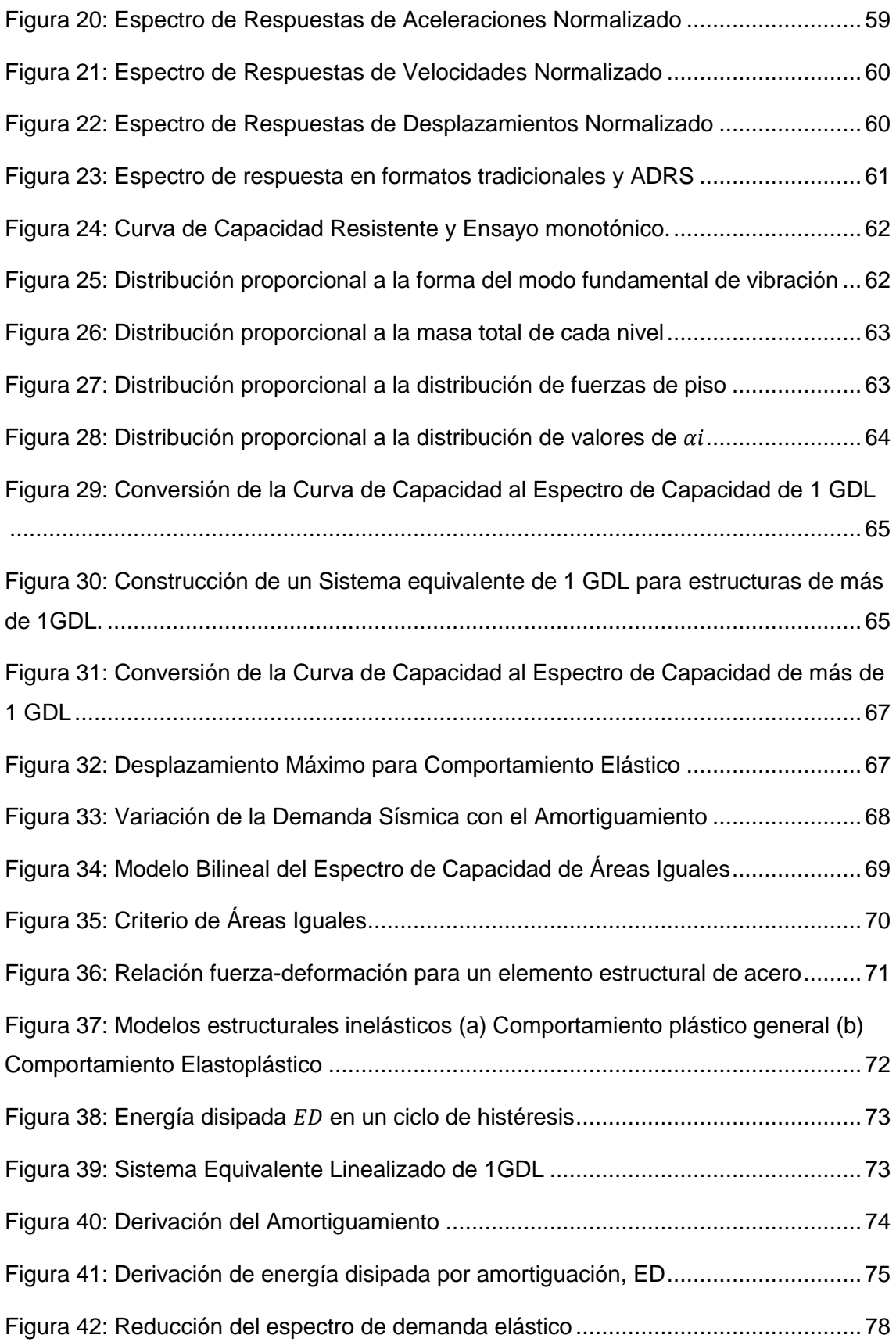

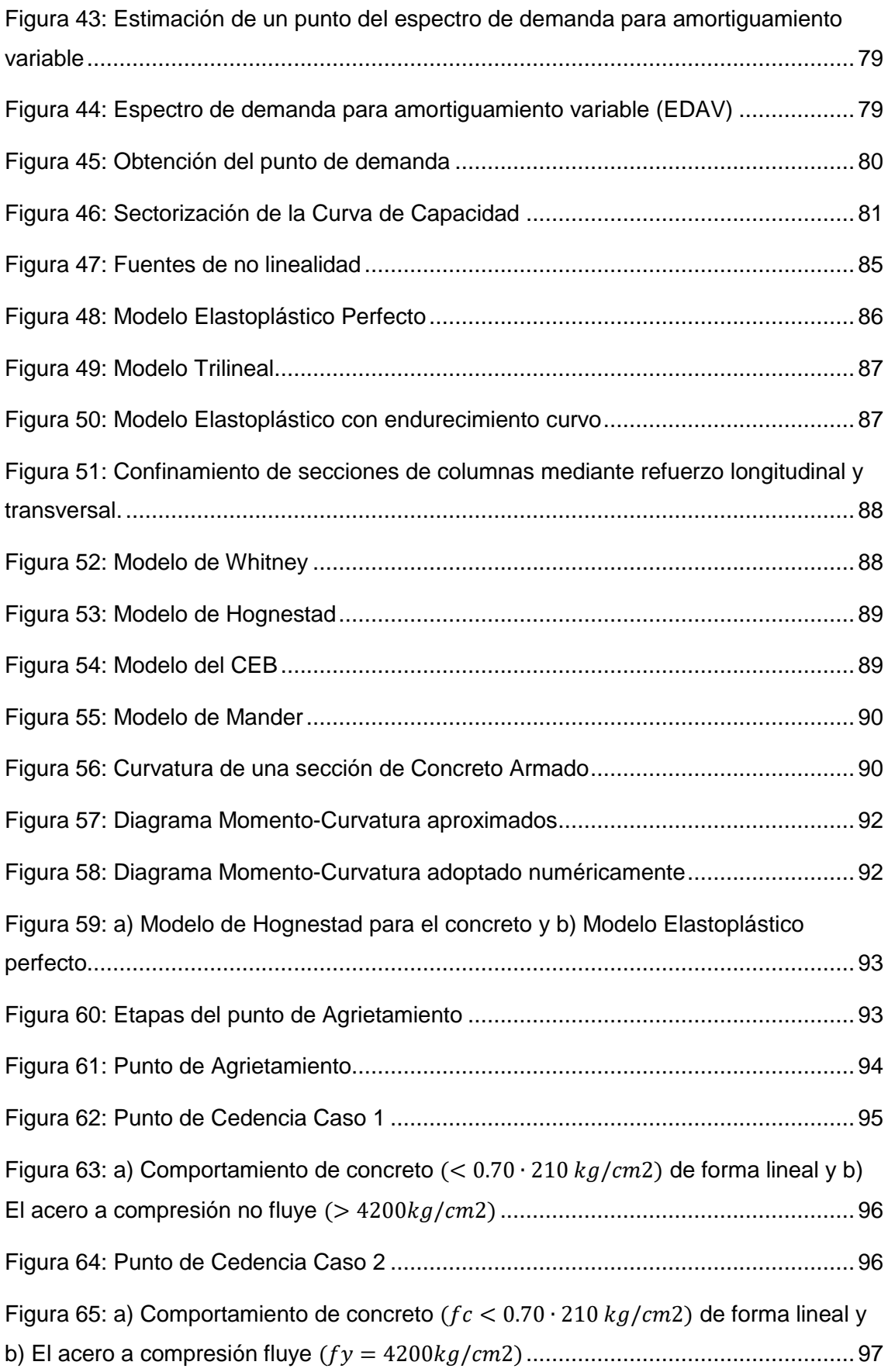

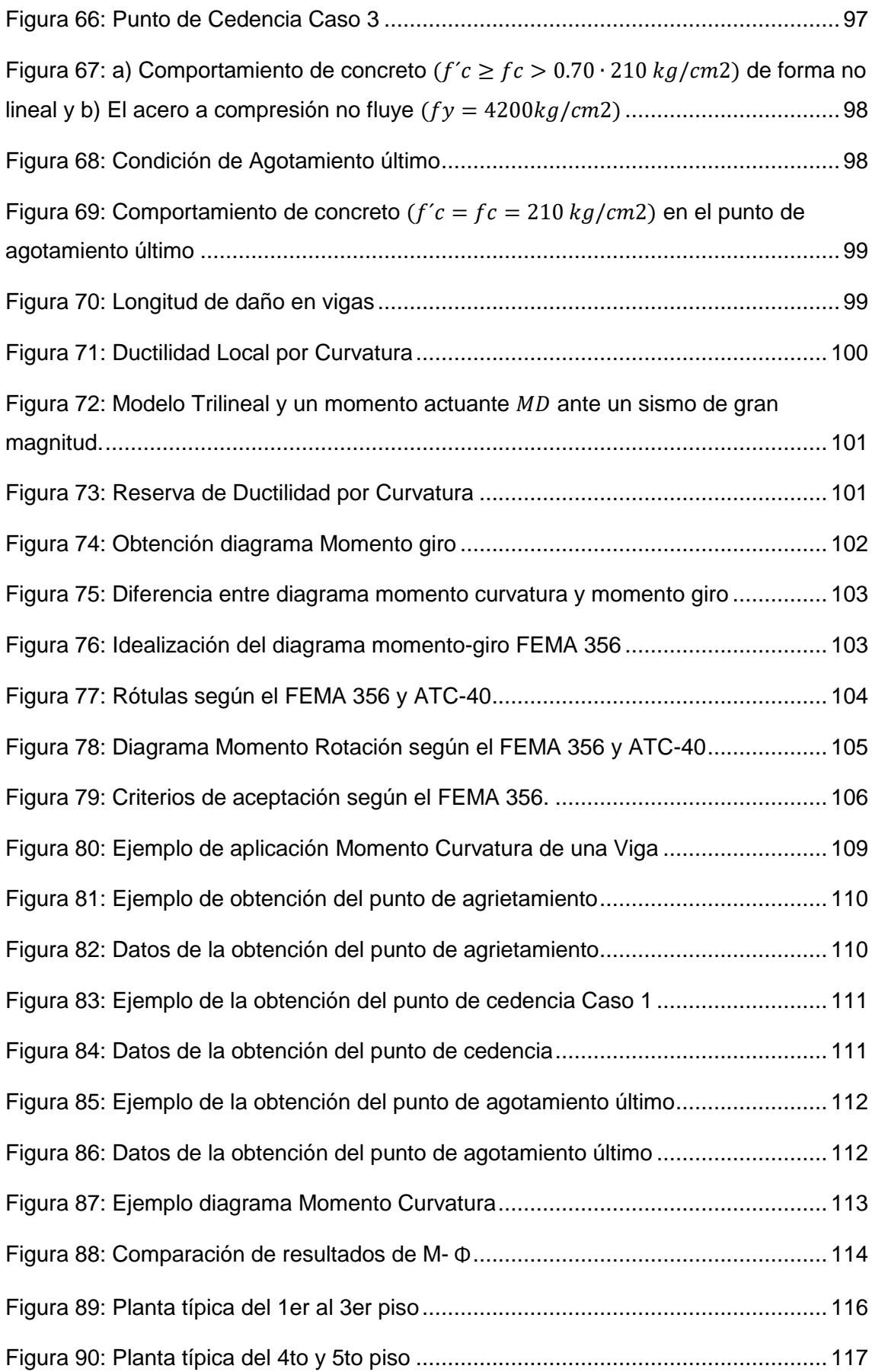

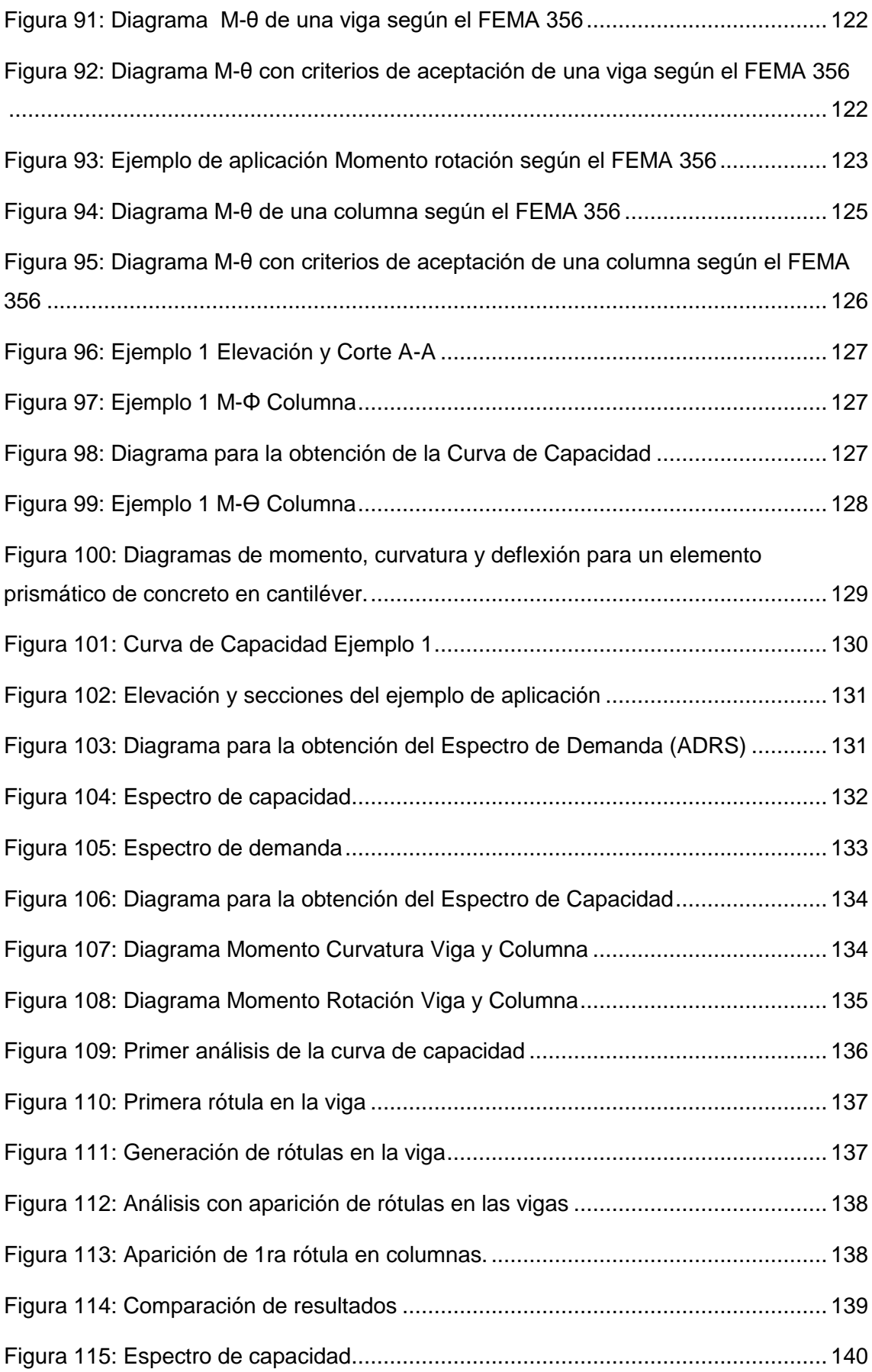

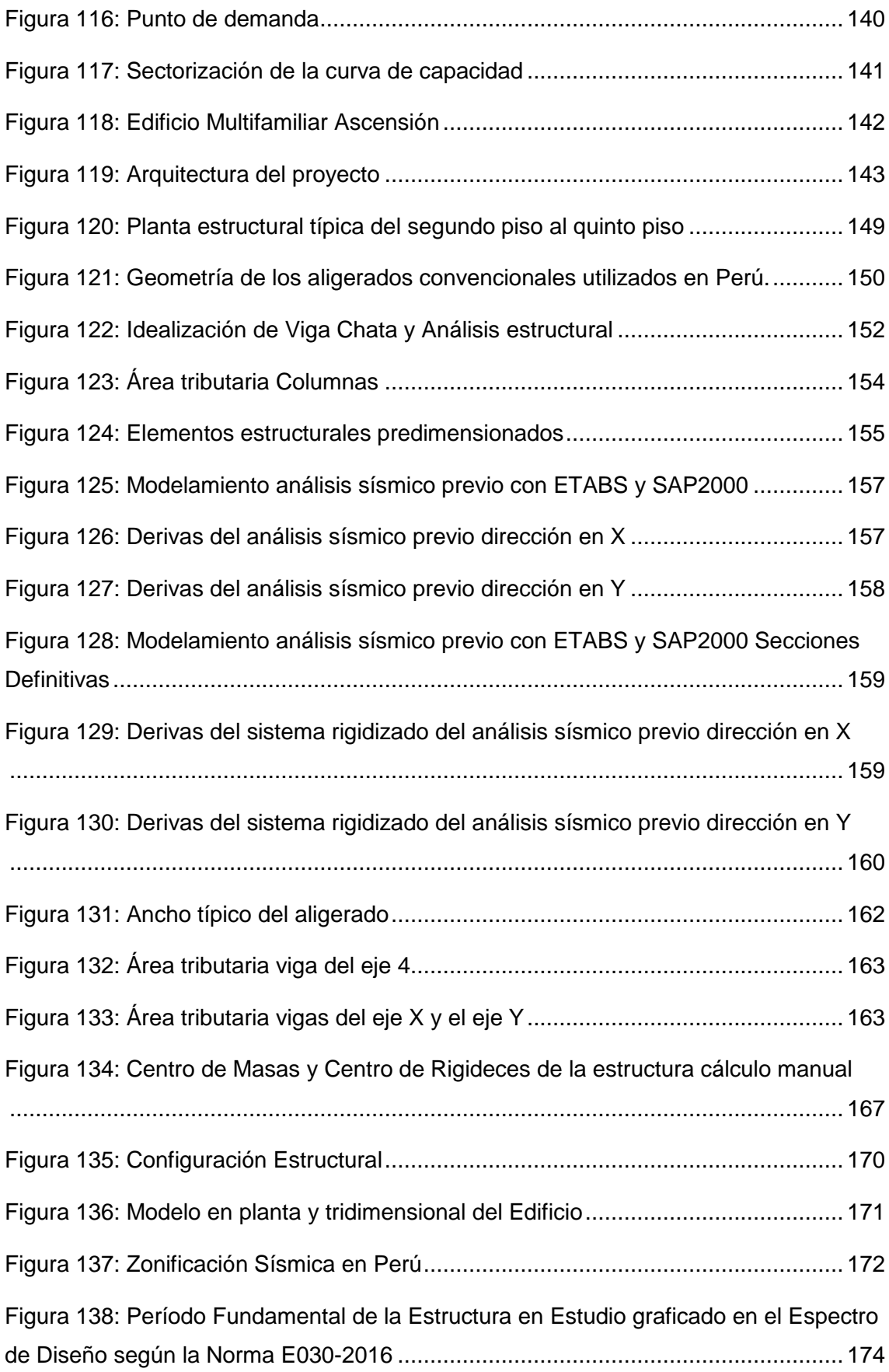

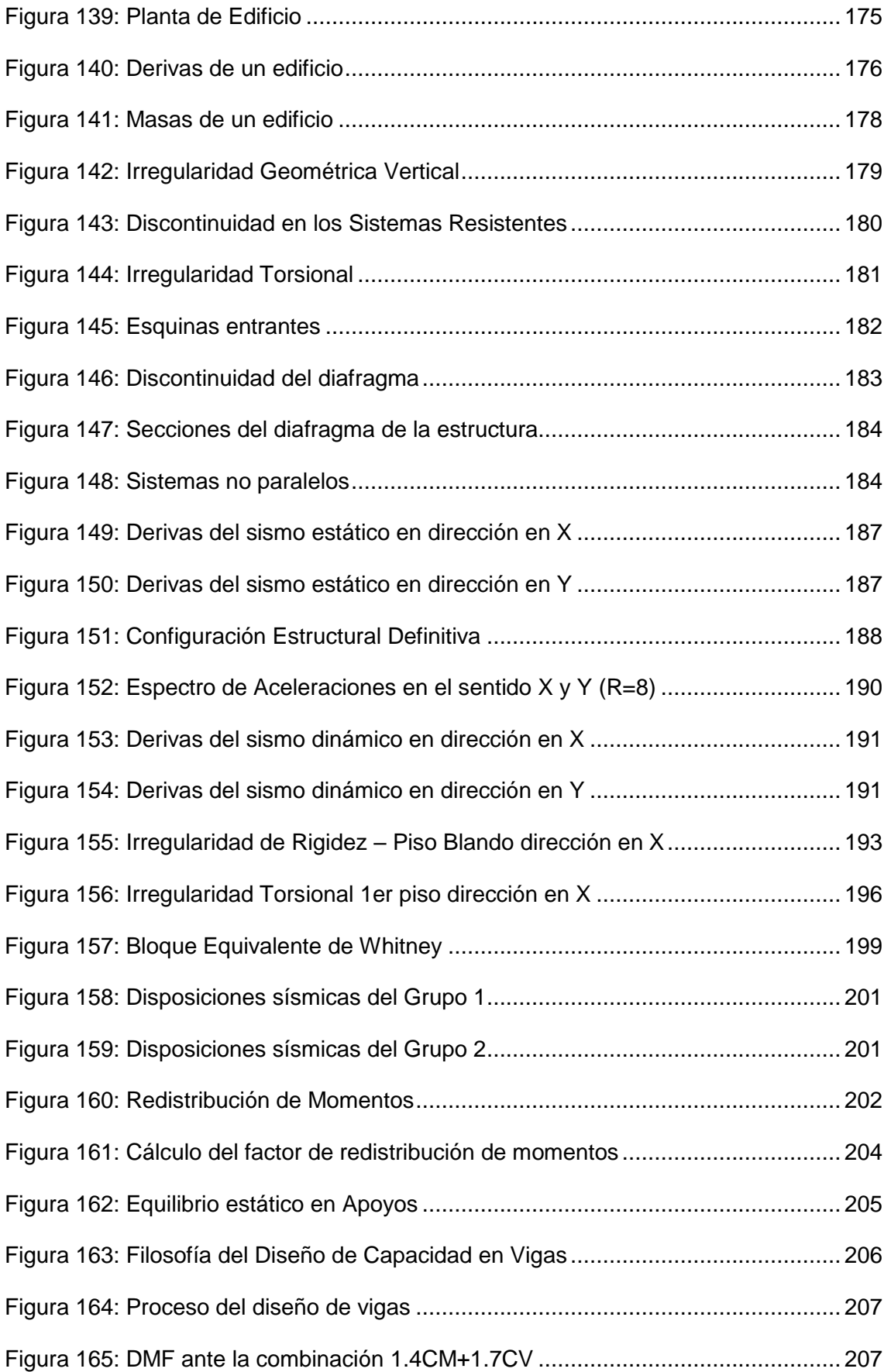

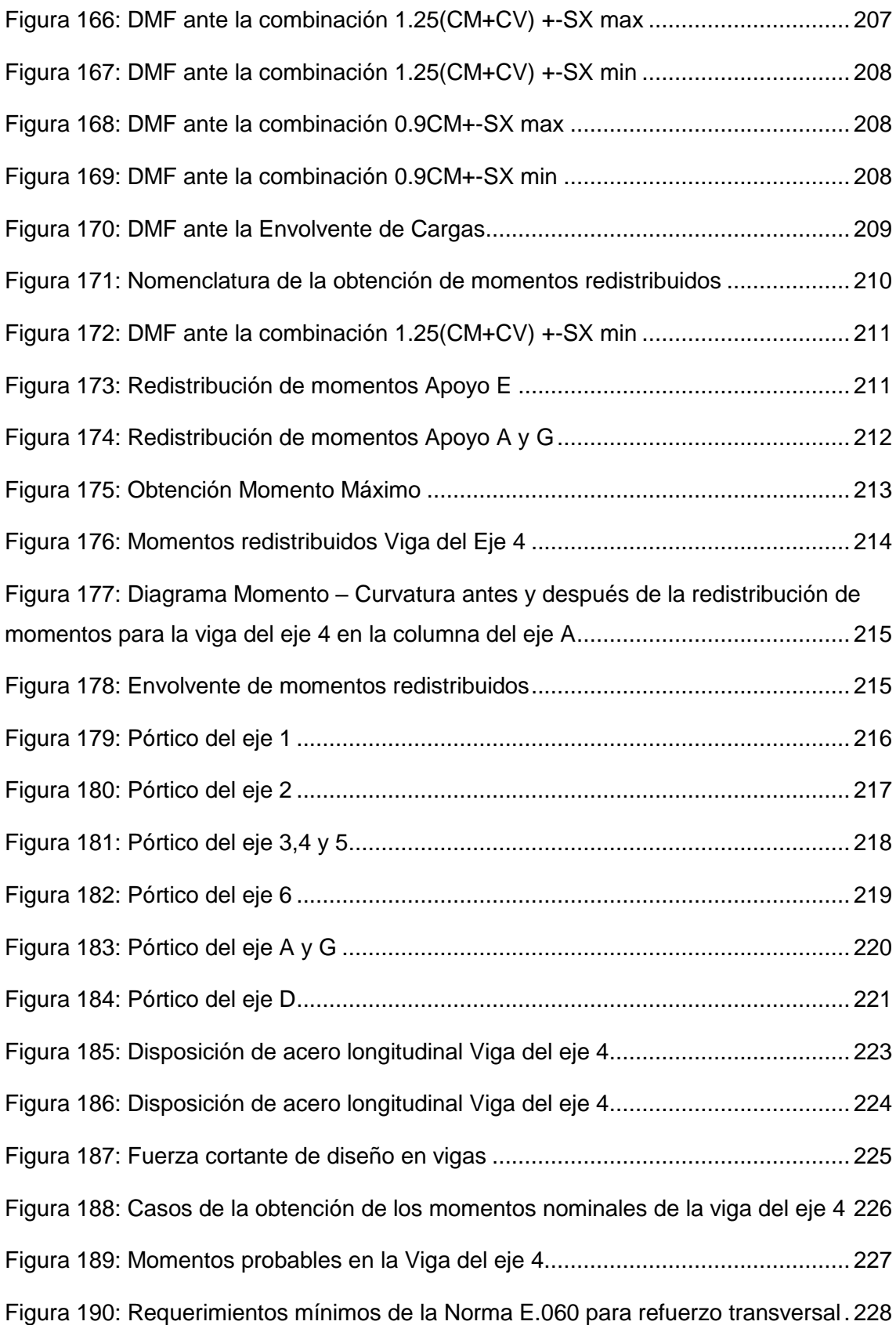

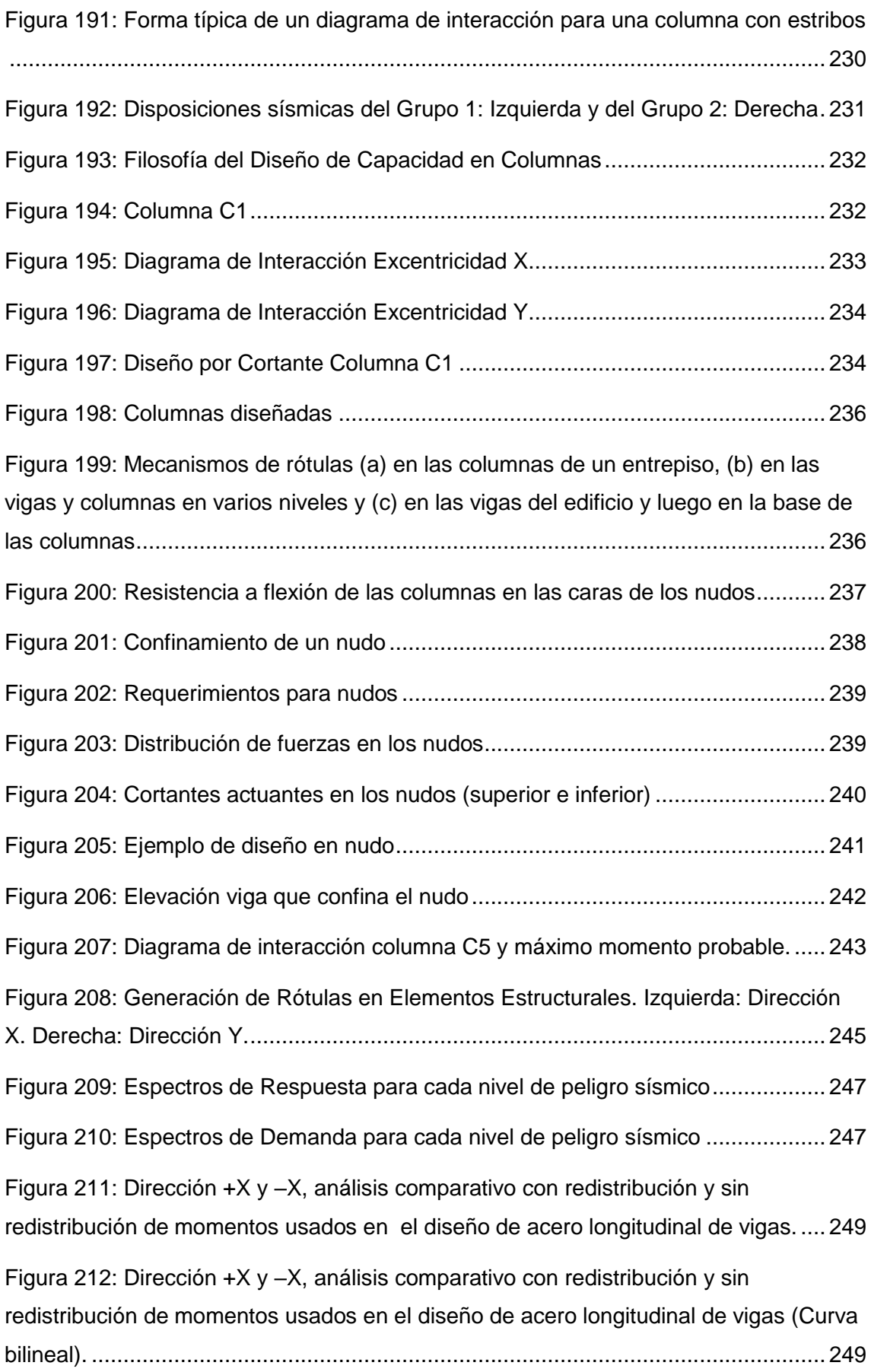

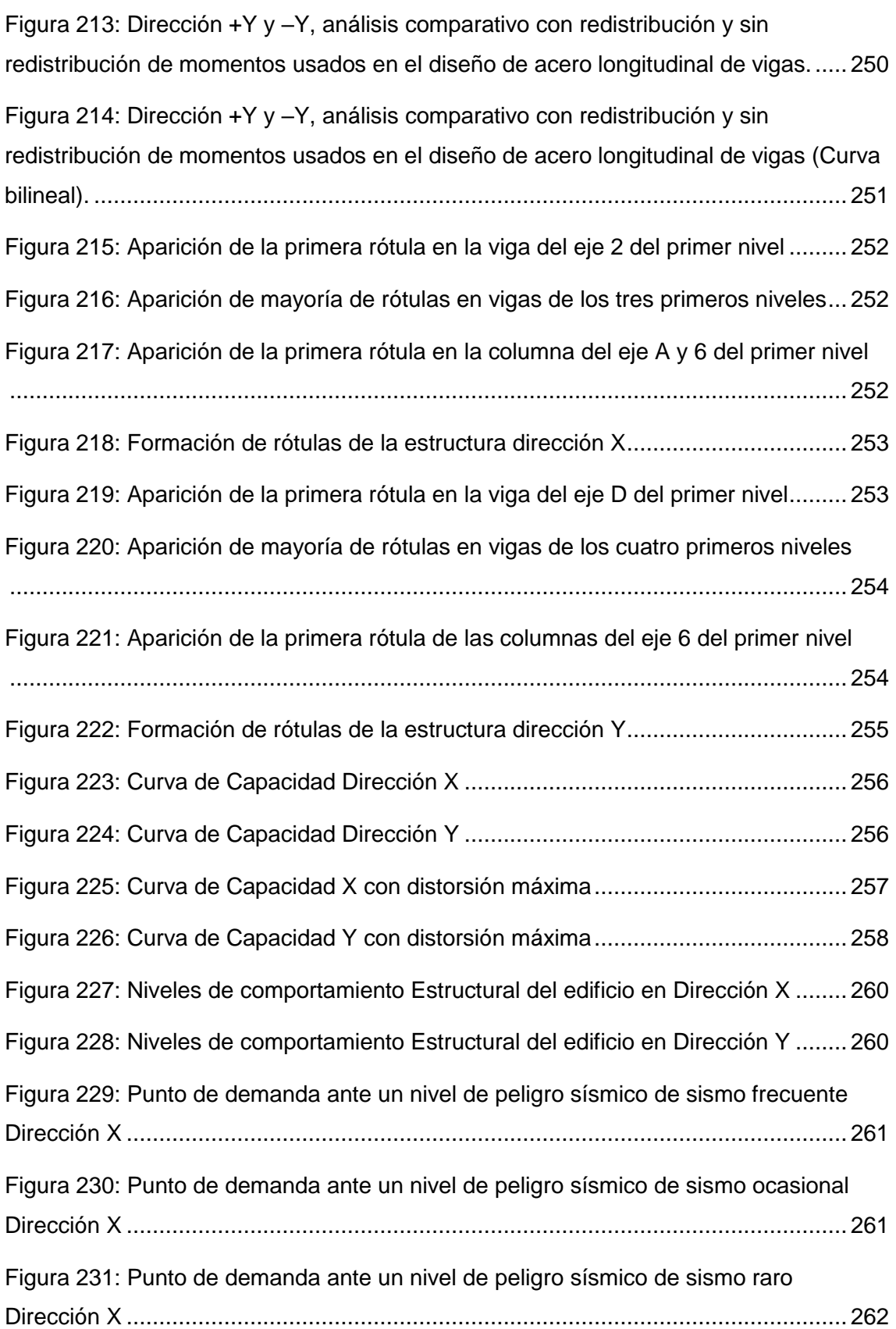

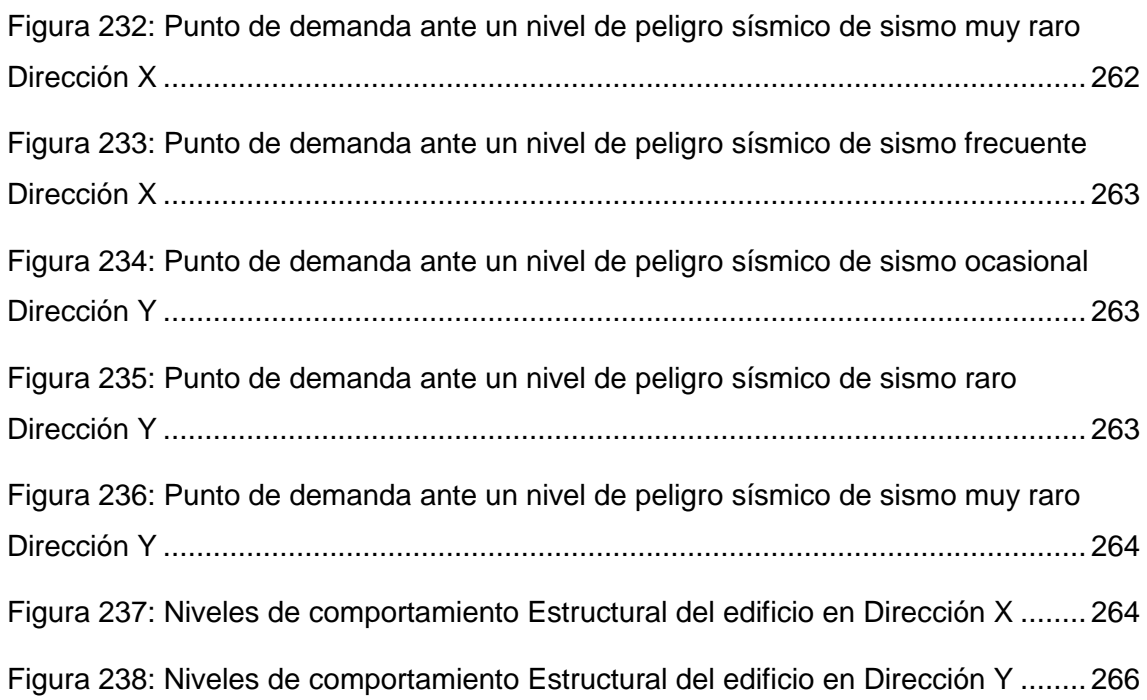

### **INDICE DE TABLAS**

<span id="page-24-0"></span>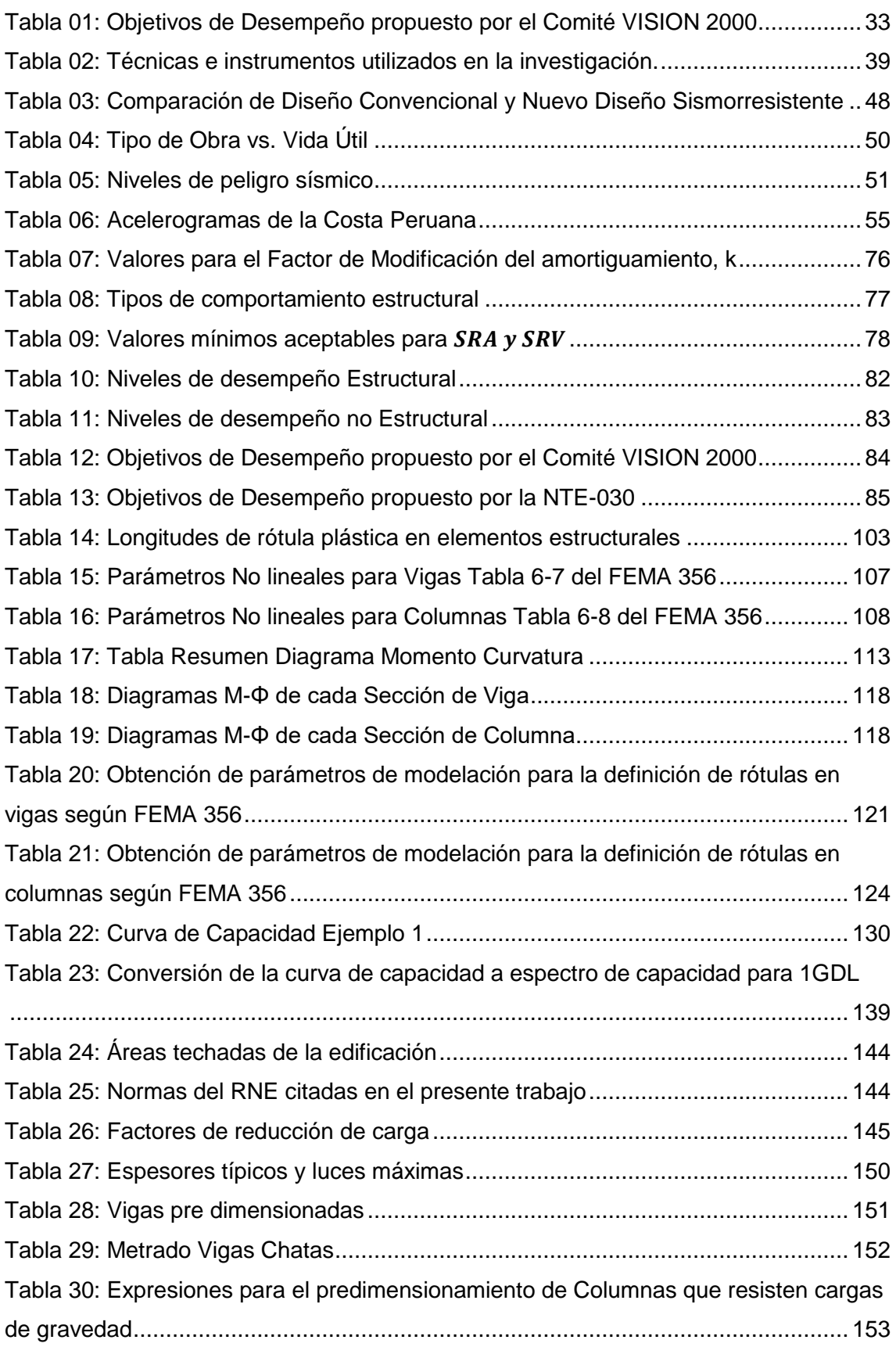

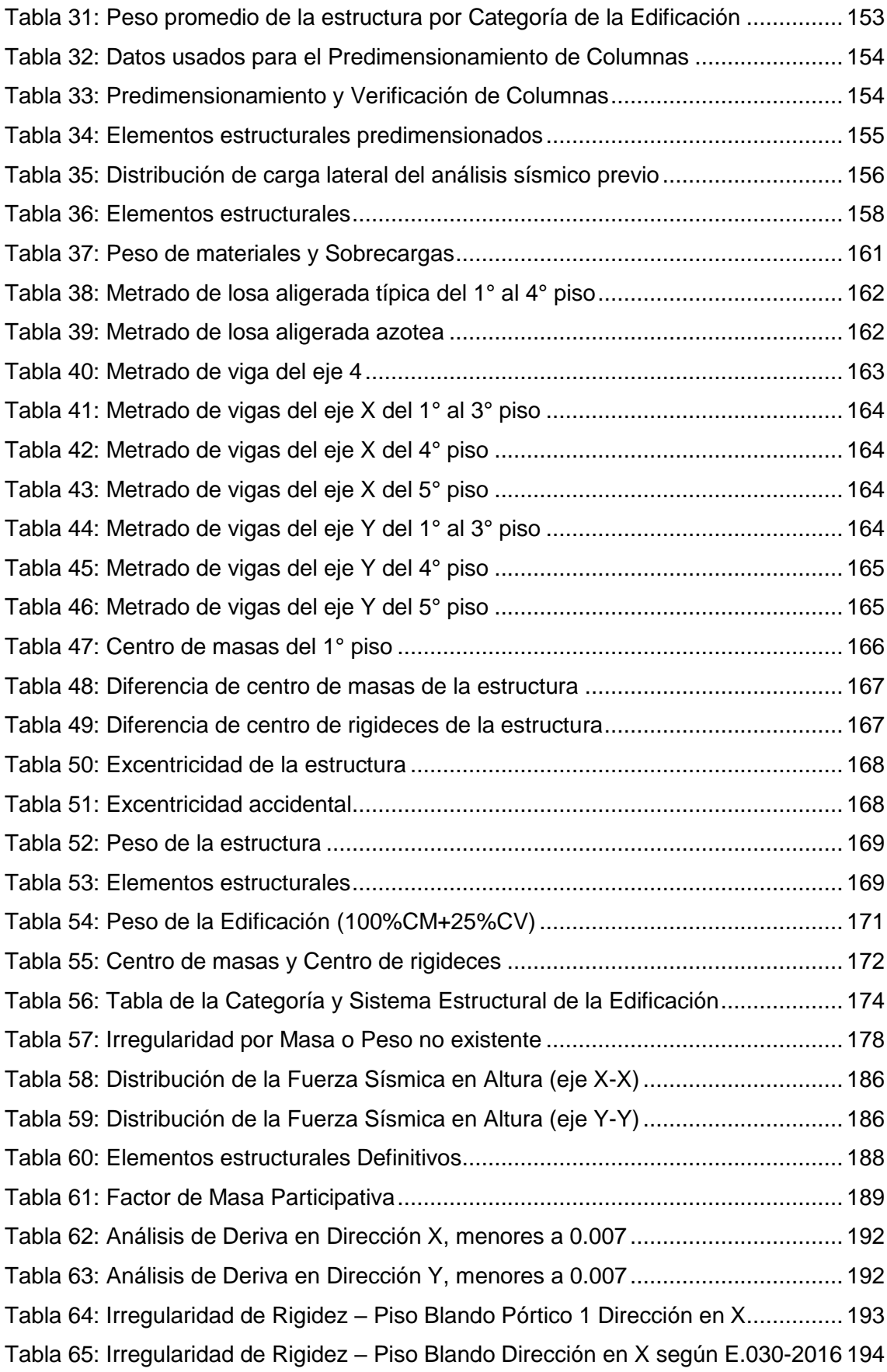

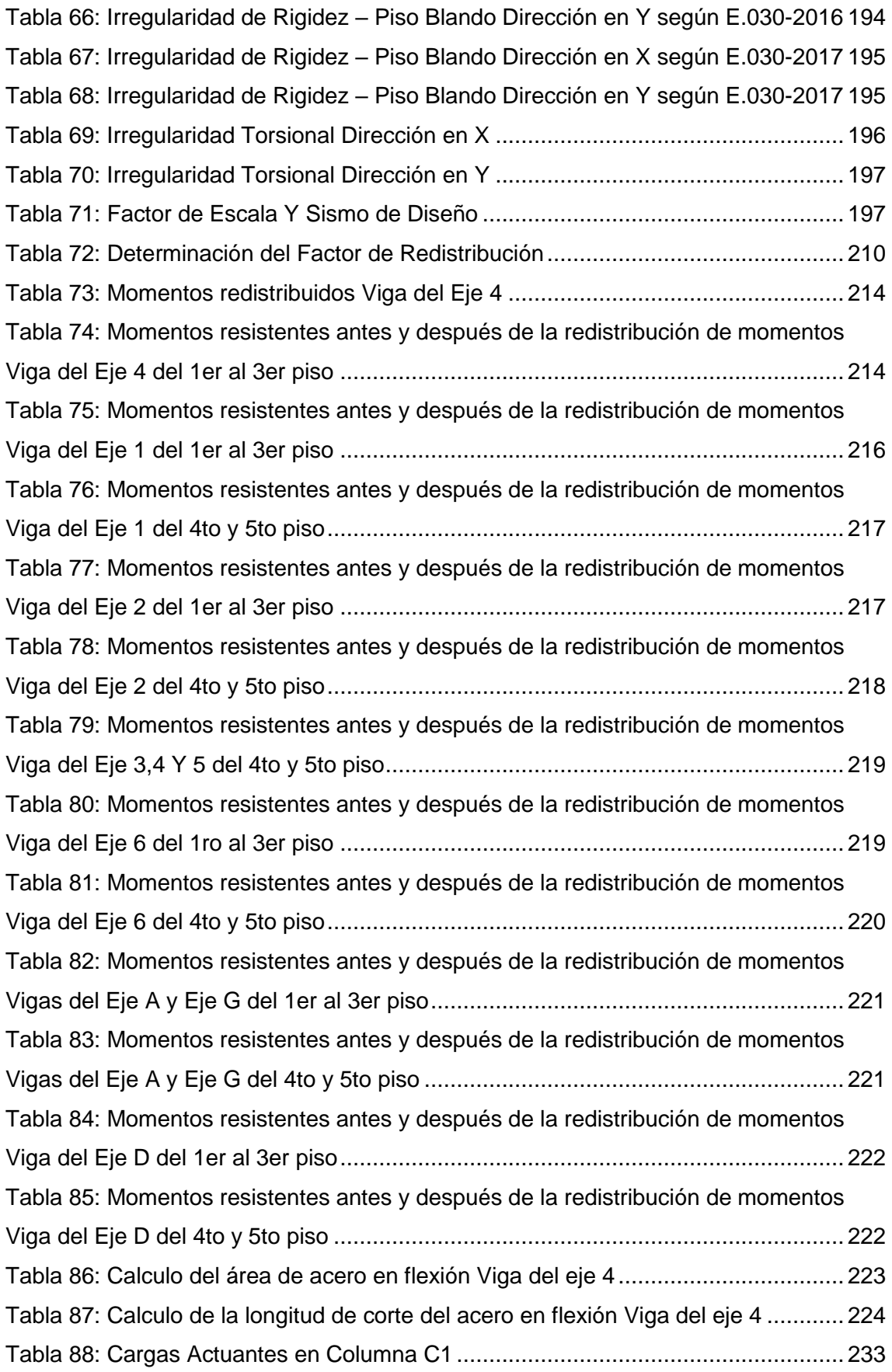

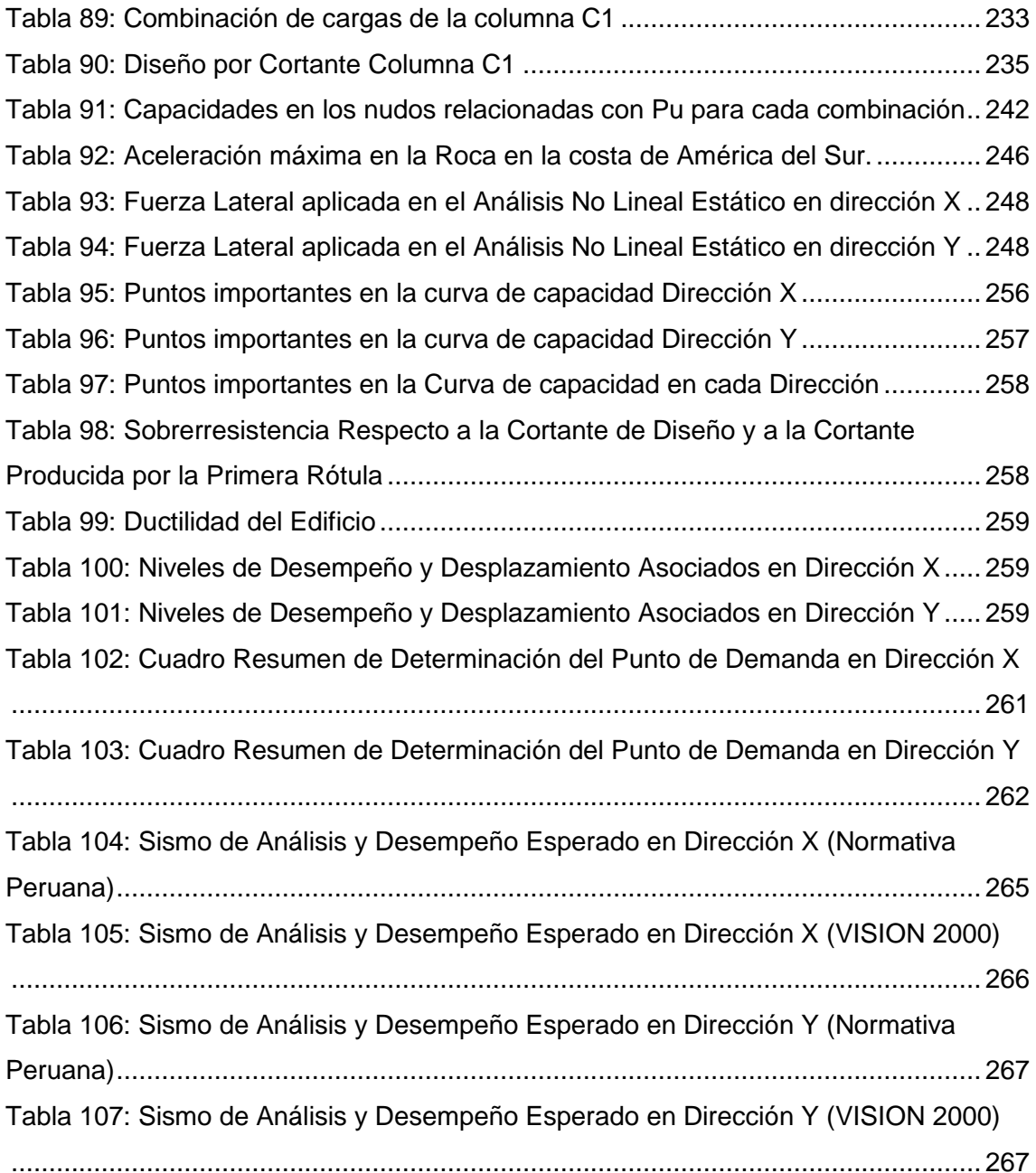

### **INTRODUCCIÓN**

<span id="page-28-0"></span>El diseño sismorresistente tiene como objetivo evitar el colapso de estructuras durante sismos de gran intensidad que se presentan durante su vida útil y que no presenten daños sustanciales durante sismos moderados. Sin embargo, los comportamientos observados de estructuras durante sismos de distintas características en diversas partes del mundo no cumplen con el objetivo del diseño sismorresistente.

En los recientes eventos sísmicos ocurridos en todo el mundo: el terremoto de Pisco - Perú (2007); terremoto de L'Aquila - Italia (2009); Haití y Chile (2010); Nueva Zelanda y Japón (2011); Azerbaiyán Oriental (2012); China (2014); Nepal (2015); Ecuador e Italia (2016) se han puesto en evidencia el mal desempeño sísmico de estructuras modernas perdiendo la confiabilidad del diseño, siendo menor a lo esperado, lo cual ha enfatizado la necesidad de replantear las metodologías de diseño sísmico.

La normativa peruana de diseño sismorresistente E-030, está basada en criterios de protección ante un solo nivel de amenaza sísmica, sismo severo, (Casimiro, 2012). Por lo cual es necesario desarrollar el estudio del desempeño sísmico de las estructuras, ante los distintos niveles de amenaza sísmica. Considerando el principal objetivo reducir su vulnerabilidad a través del control del daño estructural. Empezando desde la concepción del proyecto por lo cual se utiliza la metodología del diseño basado en el desempeño sísmico.

La metodología del diseño por desempeño se ha constituido dentro de este contexto como la alternativa más viable para el planteamiento de metodologías de diseño sísmico que den lugar a estructuras que satisfagan las necesidades de las sociedades modernas. Los avances logrados hasta el momento han permitido plantear requerimientos de diseño sísmico basados en esta filosofía y sugieren que la siguiente generación de códigos estará basada en ella.

En los Estados Unidos, esta filosofía se aplica en los códigos VISION 2000 (1995), el ATC-40 (1996) y FEMA-273-274 (1997). En general estos códigos definen cuatro niveles de desempeño (Operación Completa, Ocupación Inmediata, Seguridad de Vida, Colapso Incipiente) con los correspondientes niveles de peligro sísmico (Frecuente, Ocasional, Raro y Muy Raro).

Para las aplicaciones en la práctica de la ingeniería, los niveles de desempeño necesitan expresarse en términos de indicadores cuantitativos de la relación entre la amplitud probable de la respuesta estructural y la correspondiente capacidad del sistema para

evitar la ocurrencia de cada modo de falla. Se han planteado modelos y criterios, los que emplean índices de daño acumulado, que dependen tanto de amplitudes máximas como de energía disipada por histéresis o de números de ciclos de deformación, para describir el desempeño o la seguridad con respecto a la falla.

Con el paso del tiempo se ha reconocido que el proceso de diseño sísmico seguido hasta ahora, no podrá satisfacer las necesidades de la sociedad, en cuanto no podrán estimar de manera confiable el comportamiento estructural. Esto ha llevado a la aceptación de un diseño basado en el desempeño, en el que el principal reto ha sido intentar definir los niveles de desempeño deseados para los diferentes niveles de acción sísmica, y la forma de implantar estos niveles en la práctica de la ingeniería a través de los códigos de diseño.

El presente trabajo de tesis realizará el diseño estructural por desempeño sísmico de un edificio de 5 pisos localizado en el Distrito de Ascensión, Provincia de Huancavelica, ante los "cuatro niveles de demanda sísmica que propone Visión 2000" (SEAOC, 1995).

### **CAPITULO I**

### **PLANTEAMIENTO DEL ESTUDIO**

#### <span id="page-30-2"></span><span id="page-30-1"></span><span id="page-30-0"></span>**1.1. PLANTAMIENTO DEL PROBLEMA**

En el último siglo entre los años 2000 y 2011 se han contabilizado 147387 temblores con magnitud igual o superior a 4 grados en la escala de Richter, y durante el siglo XX ocurrieron, en promedio 15 terremotos por año con magnitud superiores a 7 grados en la escala de Richter (Cruz, 2013). De este modo ocasionando cuantiosas pérdidas humanas como también económicas, según (Zelaya, 2007), se prevé que el costo mundial de los desastres llegará a los 300 mil millones de dólares anuales para el año 2050. Estimándose además que 24 de los 49 países menos desarrollados enfrentan elevados niveles de riesgo por desastres de origen natural.

El Perú no se encuentra ajeno a los eventos sísmicos, ya que es un país localizado en una zona de alto peligro sísmico, donde la mayor actividad sísmica de origen tectónico se desarrolla en el Cinturón Circumpacífico (80% de los sismos en el mundo) como se observa en la siguiente figura. En esta zona se da la convergencia de subducción de la Placa Oceánica de Nazca que se introduce por debajo de la Placa Continental Sudamericana generando terremotos de magnitud elevada (Ver Figura 02). Por tanto, esta amenaza natural deberá ser siempre considerada en los análisis, diseños y construcciones de la infraestructura de ingeniería civil.

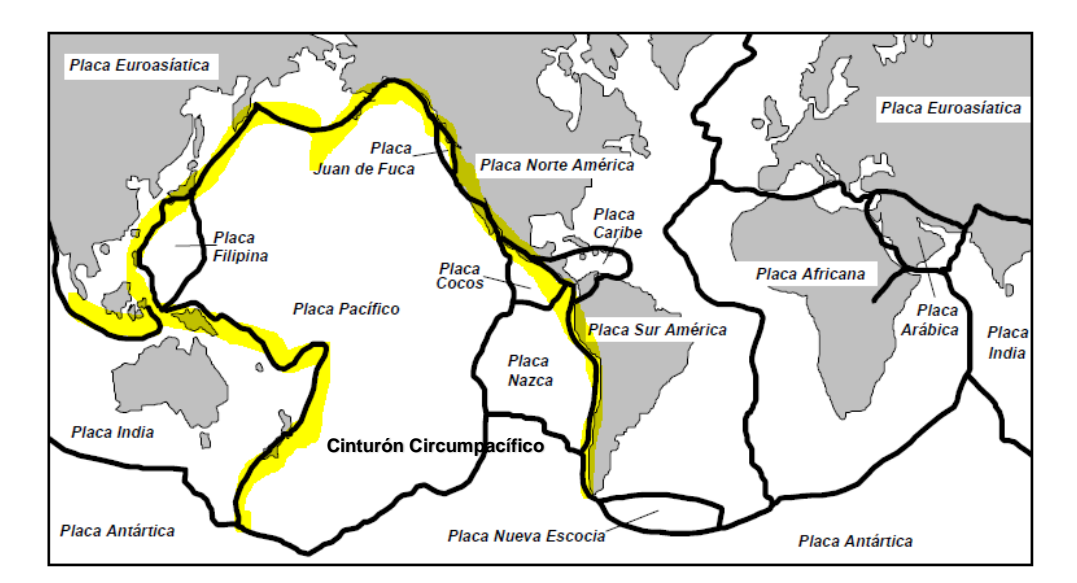

<span id="page-30-3"></span>Figura 01: Cinturón Circumpacífico *Fuente: Adaptado de* (Fierro y García, 2005)

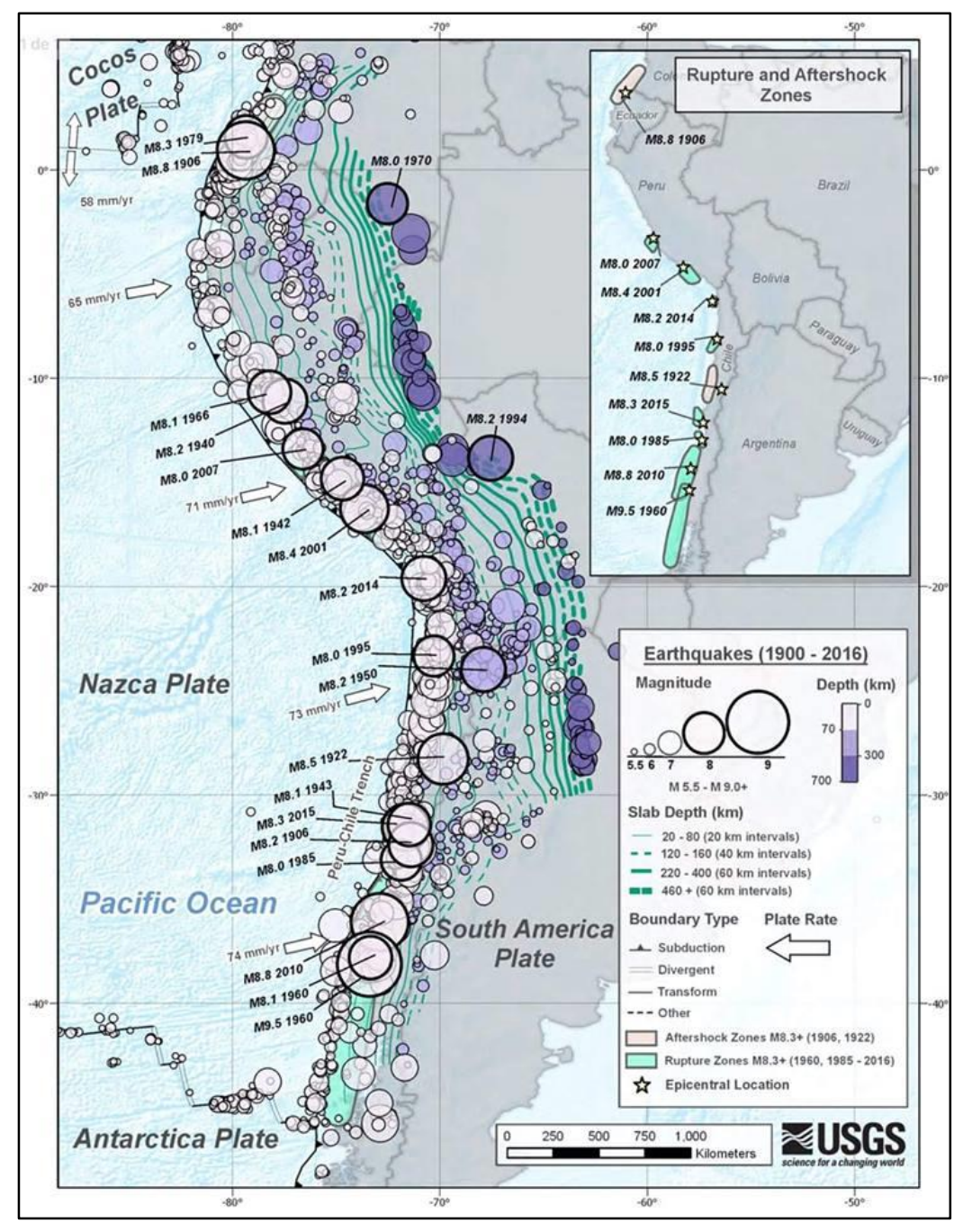

<span id="page-31-0"></span>Figura 02: Registro histórico de los principales eventos sísmicos en Sur América entre los años 1900 y 2016

#### *Fuente:* Servicio Geológico de los Estados Unidos

En el Perú ocurrieron sismos de diferentes magnitudes como se observa en la Figura 02, dejando gran cantidad de muertes y serios daños en la infraestructura donde las pérdidas de vida ocasionadas y los daños a las infraestructuras se debieron fundamentalmente a la vulnerabilidad de las estructuras. Los tres últimos sismos ocurridos en nuestro país (Ancash 1970, Ático 2001 y Pisco 2007) han reflejado muchas pérdidas de vida y daños en las estructuras aun cuando las magnitudes de estos sismos

han sido calificadas como moderadas, tal como manifiesta (San Bartolomé, 2007), refiriéndose al sismo de Pisco: "Este sismo puede ser calificado como moderado…los daños en las estructuras se debieron a: 1) la baja calidad del suelo donde estaban ubicadas; 2) cimentaciones no adecuadas; 3) la calidad de los materiales empleados; 4) técnicas constructivas inadecuadas; y 5) deficiencias en la estructuración y en el diseño". Este hecho demuestra que en el Perú es necesario mejorar la calidad de las estructuras para que estas puedan afrontar la presencia de los movimientos sísmicos, los cuales pueden aparecer en cualquier momento por tratarse de fenómenos naturales.

Para mejorar la calidad de las estructuras es necesario reforzar la formación de ingenieros civiles especializados en ingeniería sismorresistente, motivo por el cual se plantea la presente tesis basada en el diseño estructural por desempeño sísmico.

Para la selección de este tema se ha tomado como base fundamentos expresados por (Muñoz, 2004), quien menciona: "El propósito de la Ingeniería Sismorresistente es la protección de la vida y la reducción del daño durante terremotos. En los últimos años, se han desarrollado propuestas que intentan precisar este objetivo, indicando el desempeño ideal que deberían tener las obras civiles según su importancia y en diferentes niveles de peligro".

El método más utilizado en la ingeniería sismorresistente está basado en las especificaciones de la norma técnica E.030-2016, la cual considera el estado último de resistencia para un sismo severo, pero este método no permite evaluar factores importantes como son: el comportamiento inelástico de la estructura, el grado de ductilidad de la estructura, la capacidad de la estructura de formar rótulas plásticas sin alcanzar el colapso bajo las cargas sísmicas.

Por las razones que anteceden se ha decidido por el presente tema de tesis: "DISEÑO ESTRUCTURAL POR DESEMPEÑO SÍSMICO DE UN EDIFICIO DE 5 PISOS EN EL DISTRITO DE ASCENSION, PROVINCIA DE HUANCAVELICA"

El diseño basado en desempeño símico encuentra el comportamiento real de las estructuras ante diferentes niveles de peligro sísmico. Permitiendo encontrar el mecanismo de falla posible ante cada nivel de peligro sísmico y si es posible encontrar el objetivo de desempeño buscado.

El comité VISION 2000, propone objetivos de desempeño exigidos para cada tipo estructura, concordantes con la funcionalidad y la importancia que tenga la edificación.

| <b>NIVEL DE</b>            | NIVEL DE DESEMPEÑO DE LA ESTRUCTURA                         |                  |                  |                 |
|----------------------------|-------------------------------------------------------------|------------------|------------------|-----------------|
| AMENAZA                    | <b>OPERACIONAL</b>                                          | <b>FUNCIONAL</b> | <b>RESGUARDO</b> | <b>CERCA AL</b> |
| <b>SISMICA</b>             | $SP-1$                                                      | $SP-2$           | DE LA VIDA       | <b>COLAPSO</b>  |
|                            |                                                             |                  | SP-3             | $SP-4$          |
| Frecuente (69% en 50 años) | 1                                                           | $\Omega$         | $\Omega$         | O               |
| Ocasional (50% en 50 años) | $\mathcal{P}$                                               | 1                | $\Omega$         | $\Omega$        |
| Raro (10% en 50 años)      | 3                                                           | $\mathcal{P}$    | 1                | $\Omega$        |
| Muy Raro (5% en 50 años)   |                                                             | 3                | $\mathcal{P}$    |                 |
| O                          | Desempeño Inaceptable para cualquier edificación.           |                  |                  |                 |
| 1                          | Edificaciones Básicas: residencias, viviendas y oficinas.   |                  |                  |                 |
| $\mathcal{P}$              | Edificaciones esenciales: hospitales, bomberos.             |                  |                  |                 |
| 3                          | Edificaciones de Seguridad Critica: depósitos radioactivos. |                  |                  |                 |

<span id="page-33-3"></span>*Tabla 01: Objetivos de Desempeño propuesto por el Comité VISION 2000 Fuente:* (SEAOC, 1995)

#### <span id="page-33-0"></span>**1.2. FORMULACIÓN DEL PROBLEMA**

#### <span id="page-33-1"></span>**1.2.1. PROBLEMA GENERAL**

Por todo lo expuesto en el planteamiento del problema esta tesis versará sobre:

¿Cuál será el desempeño sísmico de un edificio de 5 pisos, localizado en el Distrito de Ascensión, Provincia de Huancavelica, diseñado estructuralmente con la normativa peruana y evaluada con el método espectro capacidad propuesto por el Comité VISIÓN 2000?

#### <span id="page-33-2"></span>**1.2.2. PROBLEMAS ESPECIFICOS**

- a) ¿Qué criterios deberán de tomarse en cuenta para realizar una adecuada configuración estructural de un edificio de 5 pisos, localizado en el Distrito de Ascensión, Provincia de Huancavelica, para asegurar un buen desempeño sísmico durante su vida útil?
- b) ¿La redistribución de momentos flectores en vigas de concreto tendrá un aporte considerable en la ductilidad global del sistema?
- c) ¿Cuál será el desempeño sísmico de un edificio de 5 pisos, localizado en el Distrito de Ascensión, Provincia de Huancavelica usando en análisis estático no lineal?
- d) ¿El desempeño sísmico de un edificio de 5 pisos, localizado en el Distrito de Ascensión, Provincia de Huancavelica, diseñado con la normativa peruana cumplirá con los objetivos de desempeño propuestas por el reglamento nacional de edificaciones?

e) ¿El desempeño sísmico de un edificio de 5 pisos, localizado en el Distrito de Ascensión, Provincia de Huancavelica, diseñado con la normativa peruana cumplirá con los objetivos de desempeño propuestos por el Comité VISIÓN 2000?

#### <span id="page-34-0"></span>**1.2.3. DELIMITACIÓN**

El estudio de la tesis se limita en realizar el diseño estructural de columnas y vigas, por el método de Resistencia Última contemplado en el RNE, solo se diseñarán estos elementos estructurales ya que estos son los que proporcionan las propiedades no lineales de la estructura.

Para el diseño estructural se usará las normas peruanas de Cargas NTE-020, de Concreto Armado NTE-060 y de Diseño Sismorresistente NTE-030 (2016).

Y para el análisis de desempeño sísmico se usa el análisis no-lineal estático (Método de espectro capacidad) con el cual se obtiene un nivel de respuesta para cada nivel de sismo y para evaluar el desempeño sísmico se usará la propuesta del Comité VISIÓN 2000 (SEAOC, 1995).

#### <span id="page-34-1"></span>**1.2.3.1. ESTADO DE ARTE DE LAS CONSTRUCCIONES EN HUANCAVELICA**

El crecimiento anual de la población en la localidad de Huancavelica es alrededor del 1,2% lo cual origina un incremento en la demanda de viviendas para las nuevas familias que se van formando cada año. Debido a la deficiente situación económica, los pobladores huancavelicanos optan por construir informalmente (autoconstrucción) (Ccente et al., 2013). Es decir, con escasa dirección técnica y profesional que asegure una construcción de calidad.

Según las estadísticas realizadas por el Instituto Nacional de Estadística e Informática, el 37.12% de las viviendas de la ciudad de Huancavelica presentan como material predominante ladrillo o bloque de concreto, el 53.96% adobe o tapia, el 0.3% madera, 0.09% quincha, 0.05% estera, 7.18% piedra con barro, 0.69% piedra o sillar con cal o cemento y el 0.6% otro material (INEI, 2007). Se ha observado que las construcciones citadas en esta estadística, carecen de un adecuado proceso constructivo. Por un lado las viviendas construidas con ladrillo se usan generalmente como tabiquería y cierre de fachadas, tal como se puede visualizar en la estructura de la figura 04, donde se refleja que la estructura está conformada por pórticos flexibles con vigas chatas y columnas de 0.25 x 0.25m. Por otro lado, las viviendas de adobe se construyen en las faldas del cerro y en suelos de baja capacidad portante, ver figura 05.

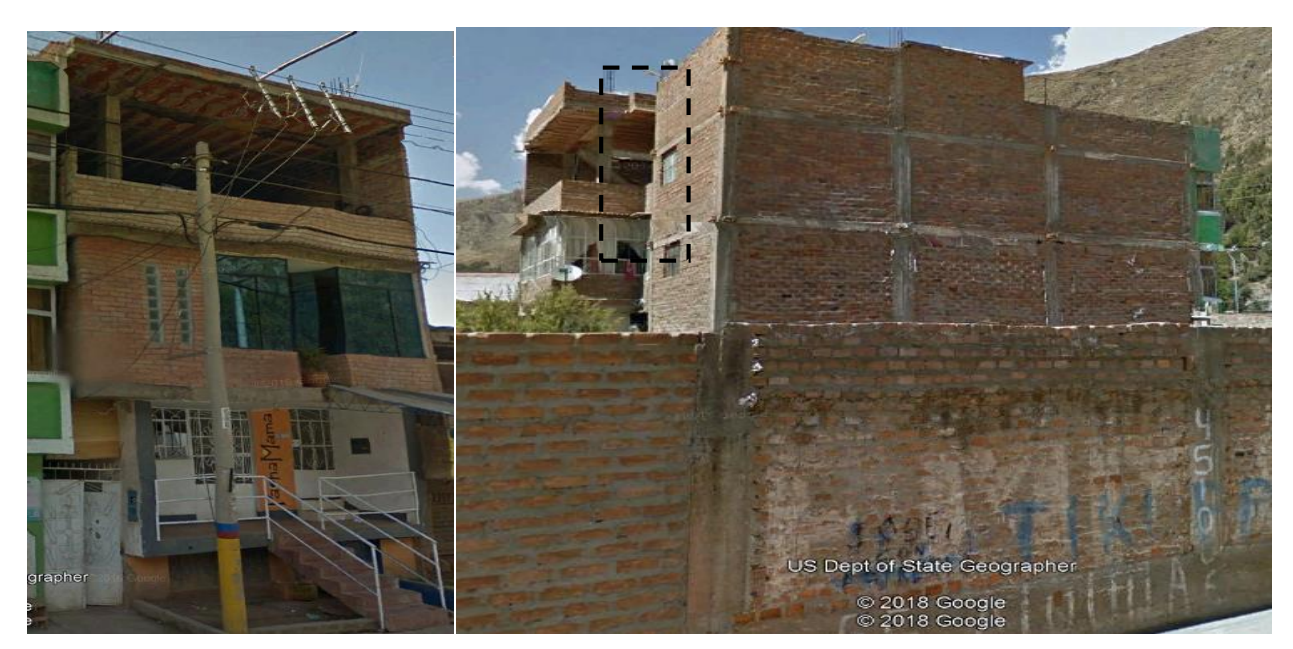

Figura 04: Izquierda: Vista frontal edificación. Derecha: Vista posterior *Fuente: Elaboración Propia*

<span id="page-35-2"></span>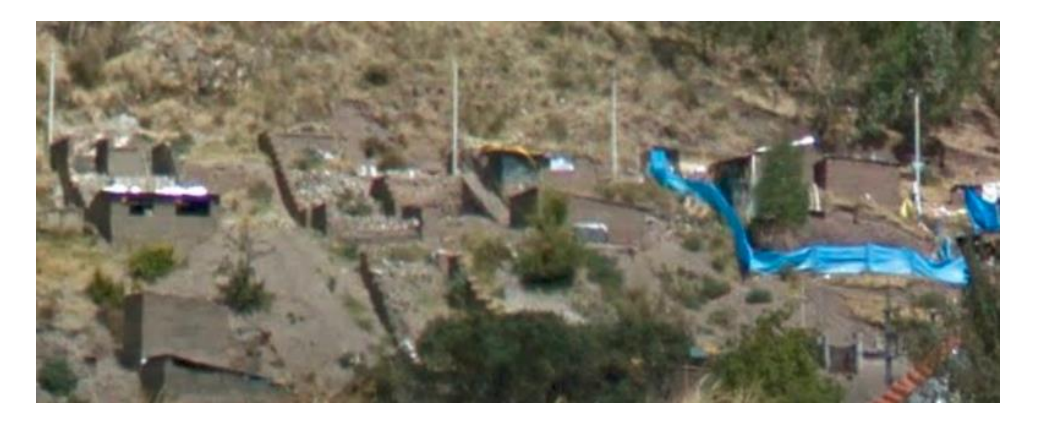

Figura 05: Viviendas de adobe construidas en las faldas de los cerros *Fuente: Elaboración Propia*

<span id="page-35-3"></span>De lo que antecede se percibe preferencia por las estructuras de pórticos con el uso de muros de relleno y de tabiquería con ladrillo artesanal procedente de la provincia de Huancayo. En base a lo expuesto, en esta tesis se diseñará y se ejecutará el análisis sísmico por desempeño para un edificio configurado con pórticos, de mediana altura por ser lo más usual en la ciudad de Huancavelica.

#### <span id="page-35-0"></span>**1.3. OBJETIVO DE LA TESIS**

#### <span id="page-35-1"></span>**1.3.1. OBJETIVO GENERAL**

Realizar el diseño estructural por desempeño sísmico de un edificio de cinco pisos en el Distrito de Ascensión, Provincia de Huancavelica.
## **1.3.2. OBJETIVOS ESPECÍFICOS**

- a) Realizar el predimensionamiento, estructuración y modelamiento de un edificio de cinco pisos en el Distrito de Ascensión, Provincia de Huancavelica, establecido por la normativa peruana.
- b) Realizar el análisis sísmico de un edificio de cinco pisos en el Distrito de Ascensión, Provincia de Huancavelica, establecido por la normativa peruana.
- c) Realizar redistribución de momentos flectores, con el fin de obtener secciones con mayores ductilidades.
- d) Diseñar los elementos estructurales de este edificio cumpliendo con la normativa peruana.
- e) Evaluar el desempeño estructural de este edificio mediante el Análisis nolineal estático, usando el Método de Espectro Capacidad propuesta por Vision 2000 y ATC-40.
- f) Determinar si este edificio cumple con los objetivos de diseño sismorresistente propuestos por la normativa peruana.
- g) Comparar los resultados obtenidos con los objetivos de diseño sismorresistente propuesto por Vision 2000 y ATC-40.

# **1.4. HIPÓTESIS**

# **1.4.1. HIPÓTESIS GENERAL**

El diseño estructural de un edificio de cinco pisos en el Distrito de Ascensión, Provincia de Huancavelica, que cumple con los objetivos de desempeño establecidos por la norma peruana, tiene un desempeño sísmico óptimo ante los cuatro niveles de peligro sísmico propuesto por Vision 2000.

# **1.4.2. HIPÓTESIS ESPECÍFICA**

- a) Los criterios que deberán de tomarse en cuenta para realizar una adecuada configuración estructural de un edificio de cinco pisos en el Distrito de Ascensión, Provincia de Huancavelica son: simplicidad y simetría en planta, dotar de adecuada resistencia, rigidez lateral y regularidad en altura y planta.
- b) El análisis sísmico de un edificio de cinco pisos en el Distrito de Ascensión, Provincia de Huancavelica, establecido por la normativa peruana, cumple con los objetivos de desempeño propuestas por esta.
- c) La redistribución de momentos flectores en vigas de concreto armado adiciona una adecuada ductilidad en estos miembros, además proporciona un mayor aporte a la ductilidad global del sistema.
- d) El diseño estructural de un edificio de cinco pisos en el Distrito de Ascensión, Provincia de Huancavelica, establecido por la normativa peruana, cumple con los objetivos de desempeño propuestas por esta.
- e) El análisis no-lineal estático utilizando el Método de Espectro Capacidad, de este edificio cumple con dar resultados claros y aproximados a la realidad del desempeño sísmico ante diferentes niveles de amenaza sísmica.
- f) El edificio en estudio cumple con los objetivos de diseño sismorresistente propuesto por Vision 2000 y ATC-40.

#### **1.5. VARIABLES**

Independiente: DISEÑO ESTRUCTURAL

Dependiente: DESEMPEÑO SÍSMICO

### **1.6. JUSTIFICACIÓN E IMPORTANCIA**

Al pasar los años los avances tecnológicos y los grandes esfuerzos de investigadores para poder predecir la ocurrencia de un movimiento sísmico no han obtenido resultados óptimos, esto no ha sido posible ya que los sismos son fenómenos naturales incontrolables, se han podido adoptar ciertas medidas para minimizar sus efectos, buscando que las estructuras tengan un comportamiento adecuado ante la presencia de éstos. Uno de los métodos de diseño que ha mostrado mejores resultados es el llamado criterio de diseño por desempeño, el cual ya ha sido adoptado y reglamentado en la mayoría de los países más desarrollados del mundo (Cabanillas Rodríguez, 2015).

Nuestro país se encuentra en una zona de alto peligro sísmico, por esto es importante adoptar esta filosofía de diseño. Por esto, esta tesis da a conocer los principales conceptos del diseño estructural basado en desempeño sísmico, establecidos en Normas como Visión 2000 y ATC-40, para esto se aplicará esta filosofía de diseño a una estructura de concreto armado.

La presente tesis a su vez contribuye con el desarrollo y difusión del diseño estructural basado en el desempeño sísmico, también contribuye como una base conceptual para que alumnos y profesionales dedicados al estudio de la Ingeniería Estructural que continúen investigando sobre esta filosofía de diseño, ya que esta filosofía conlleva a resultados claros y óptimos del comportamiento de una estructura ante diferentes niveles de peligro sísmico.

# **1.7. METODOLOGÍA**

# **1.7.1. MÉTODO DE LA INVESTIGACIÓN**

# **1.7.1.1. MÉTODO GENERAL O TEÓRICO DE LA INVESTIGACIÓN**

El método general empleado es Hipotético – Deductivo, ya que desde la teoría deduciremos el diseño estructural por desempeño sísmico de un edificio de 5 pisos en el Distrito de Ascensión, Provincia de Huancavelica.

# **1.7.1.2. MÉTODO ESPECÍFICO DE LA INVESTIGACIÓN**

Se utilizó el método de análisis, para determinar las solicitaciones sísmicas del diseño estructural por desempeño sísmico de un edificio de 5 pisos en el Distrito de Ascensión, Provincia de Huancavelica y poder comparar los resultados obtenidos.

# **1.7.2. ALCANCES DE LA INVESTIGACIÓN**

# **1.7.2.1. TIPO DE INVESTIGACIÓN**

La investigación es de tipo aplicada, porque se basó en investigaciones, estudios previos, normas internacionales y el Reglamento Nacional de Edificaciones.

# **1.7.2.2. NIVEL DE INVESTIGACIÓN**

Es explicativo, porque determinaremos las derivas, cortantes y ductilidad para un buen desempeño sísmico de los sistemas estructurales según lo establece la NTP, Visión 2000 y ATC-40.

# **1.7.3. DISEÑO DE LA INVESTIGACIÓN**

# **1.7.3.1. TIPO DE DISEÑO DE INVESTIGACIÓN**

El diseño de la investigación es No Experimental, pues no se puede manipular las variables independientes.

# **1.7.4. POBLACIÓN Y MUESTRA**

# **1.7.4.1. POBLACIÓN**

La población está representada por las edificaciones multifamiliares de 5 niveles en el Distrito de Ascensión, Provincia de Huancavelica.

# **1.7.4.2. MUESTRA**

La muestra es por conveniencia no probabilística, ya que se selecciona un edificio de 5 niveles en el Distrito de Ascensión, Provincia de Huancavelica por tener acceso a la información y estar diseñada con la vigente NTP.

## **1.7.5. TÉCNICAS E INSTRUMENTOS DE RECOLECCIÓN DE DATOS**

## **1.7.5.1. TÉCNICAS UTILIZADAS EN LA RECOLECCIÓN DE DATOS**

La investigación utilizo dos técnicas que consisten en el acopio de datos primarios, revisión bibliográfica de datos y el procesamiento de la información.

## **1.7.5.2. INSTRUMENTOS UTILIZADOS EN LA RECOLECCIÓN DE DATOS**

Los instrumentos utilizados son varios, a continuación, se indica cada instrumento utilizado:

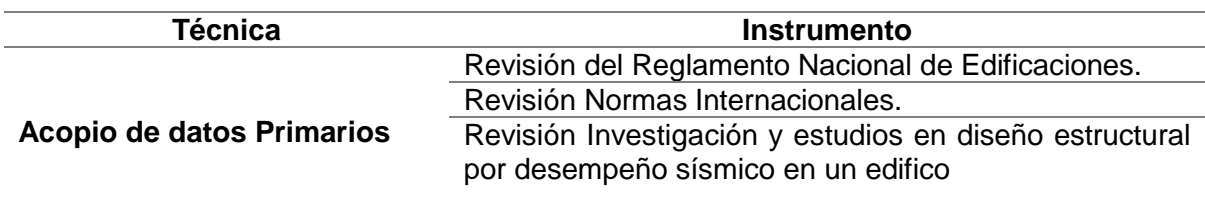

*Tabla 02: Técnicas e instrumentos utilizados en la investigación. Fuente: Elaboración propia*

## **1.7.6. TÉCNICAS DE PROCESAMIENTO DE DATOS**

La técnica de procesamiento de datos se realizó mediante un procedimiento con computadora a través del software especializado en estructuras ETABS 2016 para el modelamiento.

# **1.7.7. MODELACIÓN DE LA EDIFICACIÓN**

Los materiales de construcción son productos procesados o fabricados para emplearse en la construcción de cualquier otra edificación o de ingeniería civil, cumpliendo con parámetros mínimos de calidad y requerimiento técnicos según especificaciones.

#### A continuación, se presenta las etapas de proceso de la presente tesis

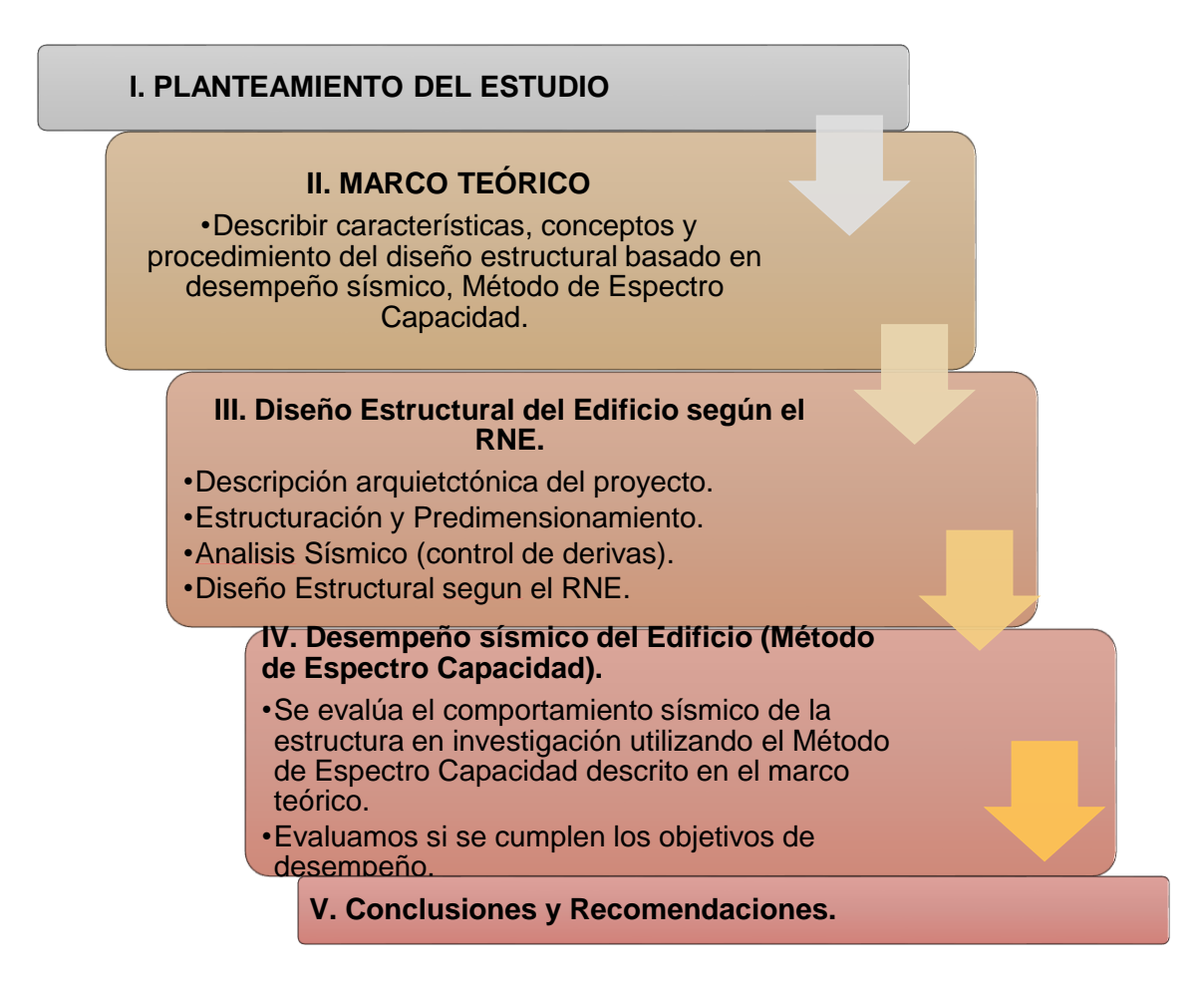

Figura 06: Método especifico de la tesis

*Fuente:*(SEAOC, 1995)

# **CAPITULO II**

# **MARCO TEÓRICO**

### **2.1. ANTECEDENTES**

El concepto de diseño por desempeño, ha sido investigado en diversas partes del mundo, el cual nace desde la filosofía de diseño por capacidad que busca que una estructura sea dúctil, capaz de resistir desplazamientos impuestos por el sismo severo, y se orienta a evitar el colapso considerando que la estructura será lo suficientemente dúctil para resistirla.

Ya en este punto de la filosofía de diseño por capacidad (adaptada en la norma de Nueva Zelanda 1982, basada en los aportes de Paulay y Priestley, desde 1975 hasta 1980), se puede hablar de la ductilidad de los elementos.

Donde numerosas investigaciones como (Paulay y Priestley, 1992), (Pique, 1995) y (Burgos, 2007) tratan de explicar el proceso de este diseño representando a los elementos de una estructura como eslabones de una cadena, la cual está constituida de eslabones frágiles y por un eslabón dúctil. Donde los eslabones frágiles representan la resistencia a corte y el eslabón dúctil la resistencia a flexión. Lo que busca esta metodología es usar al eslabón dúctil para proporcionar mayor ductilidad a la estructura y sea capaz de tener mayores desplazamientos ante un sismo severo (Pique, 1995).

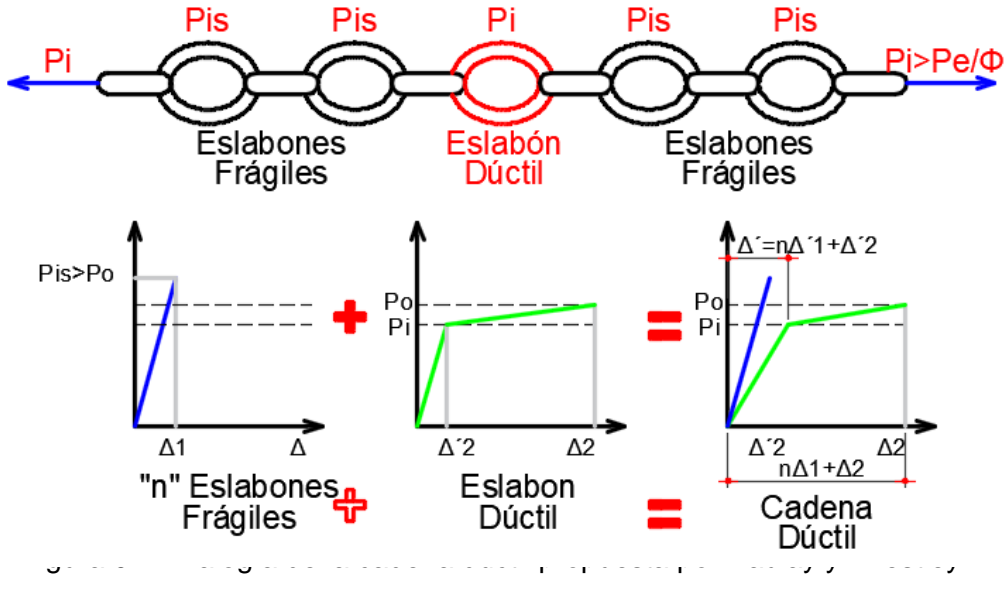

*Fuente: Adaptado de* (Burgos, 2007)

Aún con esta metodología se tuvieron daños en la infraestructura civil en California durante en el sismo de Loma Prieta (1989, M7.1 pérdidas directas \$ 8000 millones), para lo cual La Asociación de Ingenieros Estructurales de California (SEAOC) hace un comité denominado Visión 2000 en 1992 para desarrollar un marco de referencia para la generación de las normas técnicas de diseño basado en el desempeño sismorresistente de una edificación. Los resultados de la investigación fueron publicados en 1995 como Visión 2000 "Ingeniería Sísmica Basada en el Desempeño de Edificaciones" (SEAOC, 1995).

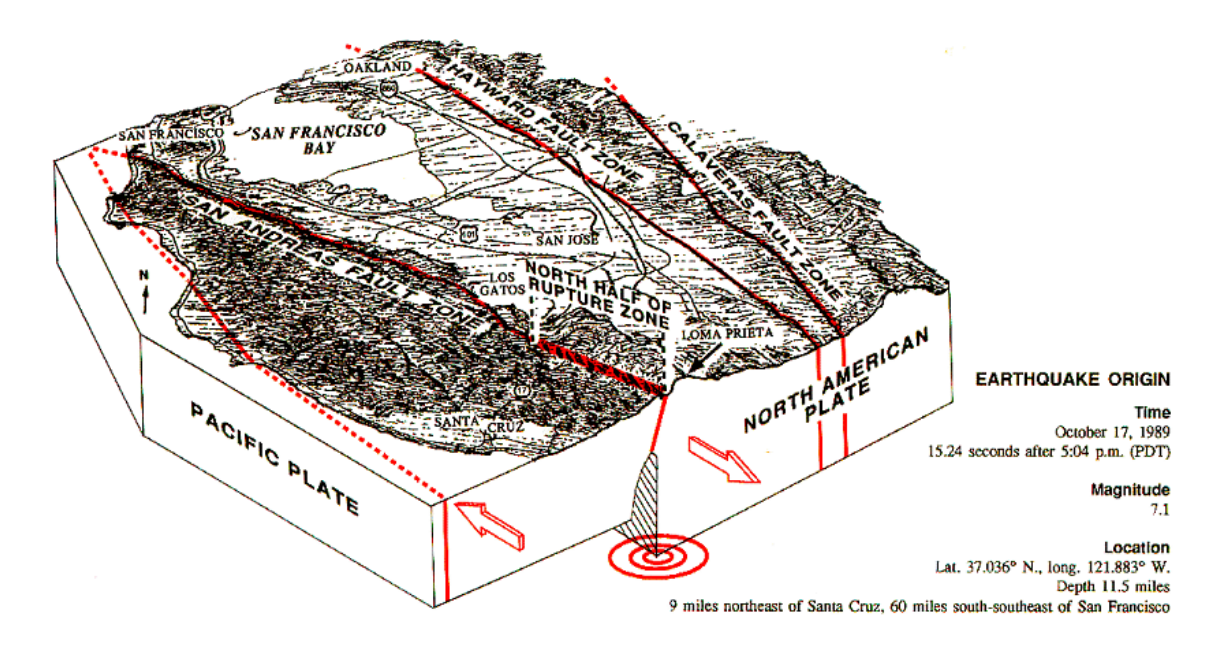

Figura 08: Sismo de Loma Prieta *Fuente:* Departamento de Geofísica – Universidad de Stanford

En este siglo en el estado de California desde 1990 se realizaron investigaciones para mejorar el estado de arte del diseño sismorresistente de edificaciones de concreto del sector privado y público. Desde 1994 el Consejo de Tecnología Aplicada (ATC) preparó una metodología para la evaluación y adaptación sísmica de edificaciones de concreto existentes; los resultados de este trabajo se publicaron en Noviembre de 1996 como ATC-40 "Evaluación y Readaptación Sísmica De Edificaciones De Concreto" (ATC-40, 1996).

En paralelo La Agencia Federal de Gestión de Emergencia (FEMA), con colaboración de otras instituciones como Sociedad Americana de Ingenieros Civiles (ASCE) y el Consejo de Tecnología Aplicada (ATC), desde 1991 desarrolló el proyecto de investigación para preparar pautas para la rehabilitación sísmica de edificaciones existentes. Los resultados de este trabajo fueron publicados en el año 1997 como FEMA-273 "Pautas Para La Rehabilitación Sísmica De Edificaciones" (FEMA 273, 1997). Constituye el primer trabajo de investigación referido al diseño por desempeño aplicado a rehabilitación de edificaciones en general (Taipe, 2003).

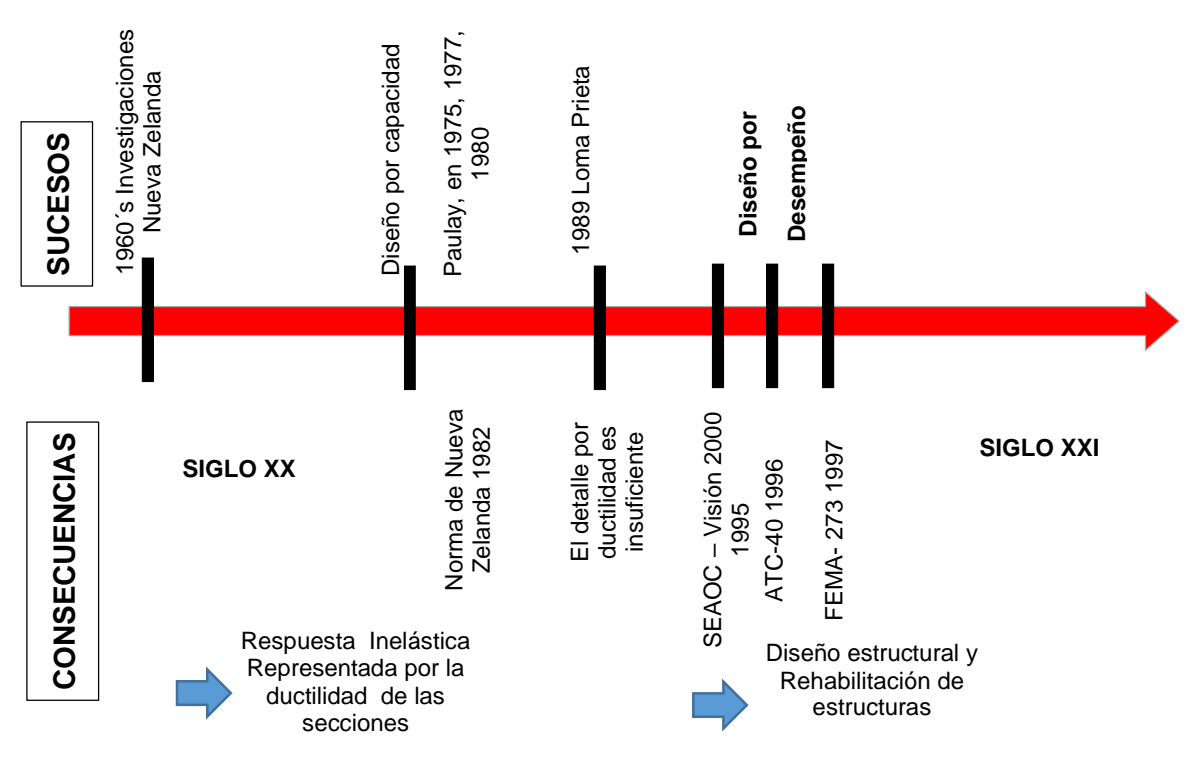

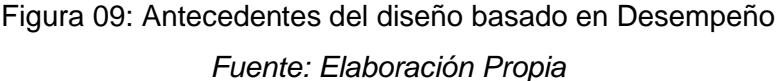

#### **2.1.1. TRABAJOS PREVIOS**

- 1) Úrsula Natty Quintana Castellanos y Henry Alexander León Carrera Pontificia Universidad Católica del Perú (2004), desarrollaron la tesis "Evaluación del Desempeño Sismorresistente de los Colegios Peruanos Modernos", este trabajo evalúa el desempeño sismorresistente de las edificaciones educativas peruanas ante tres niveles de peligro sísmico e intenta identificar las exigencias del código peruano de 1997 que influyen directamente en su comportamiento. La evaluación de desempeño que realiza es bajo las sugerencias del comité Visión 2000 de la Asociación de Ingenieros Estructurales de California. Y para estimar la respuesta estructural emplean procedimientos espectrales de demanda – capacidad.
- 2) Sebastián Casimiro Victorio Universidad Nacional de Ingeniería (2012), desarrollo la tesis "Desempeño Sísmico De Edificaciones Bajo El Sismo De Nivel Ocasional", en la cual el objetivo de esta tesis es la determinación del sismo de diseño para edificaciones denominado como el sismo ocasional. Para efectuar el diseño

mediante la filosofía del diseño sísmico basado en el desempeño. En base a esta filosofía se han obtenido las aceleraciones máximas en suelo firme, el espectro de diseño elástico y el espectro de peligro uniforme mediante el análisis probabilístico del peligro sísmico para un periodo de retorno de 72 años. También se presenta un resumen de trabajos experimentales y analíticos sobre el comportamiento de edificaciones de concreto armado y albañilería sometidas a cargas laterales y se han analizado los aspectos conceptuales y metodológicos relacionados con la evaluación del daño sísmico sobre edificaciones, para este propósito se emplea la metodología del análisis estático incremental no lineal y el análisis elástico tiempo historia.

- 3) Leonidas Yvan Allauca Sánchez Pontificia Universidad Católica del Perú (2006), desarrolló la tesis "Desempeño Sísmico de un Edificio Aporticado de Cinco Pisos Diseñado con las Normas Peruanas De Edificaciones", En este trabajo se diseñó y evaluó el desempeño de una edificación aporticada de 5 pisos. El diseño se hizo siguiendo el Reglamento Nacional de Construcciones peruano y la evaluación del desempeño de acuerdo a las sugerencias del Comité Visión 2000 del SEAOC junto a técnicas de análisis inelástico espectral. Los resultados del diseño indican que para controlar la deriva se hacen necesarias columnas de 65x65 cm. con refuerzo mínimo de acero. Las vigas de 25x50 cm. Se armaron con cuantías cercanas al 50% de la balanceada. Los resultados del análisis incremental indican que la estructura tiene una sobrerresistencia de 1.2 respecto a la fluencia efectiva (punto en el cual se ha producido un cambio importante en la rigidez y resistencia lateral del edificio) y una ductilidad de desplazamiento cercana a 14. La edificación alcanzó una sobrerresistencia del colapso respecto a la demanda del código cercana a 3. Los resultados del análisis de desempeño muestran que para un sismo frecuente (periodo de retorno de 43 años) el edificio tendría pequeñas incursiones inelásticas asociadas a demandas de ductilidad de desplazamiento cercanas a 1.4 y quedaría en estado funcional. Para sismos raros (periodo de retorno de 475 años) la estructura tendría demandas de ductilidad de desplazamiento cercanas a 3.1 pero quedaría aún en estado funcional. Los resultados de este trabajo en particular sugieren que las normas peruanas vigentes conducen a edificios aporticados muy rígidos y con buen desempeño sismorresistente.
- 4) Javier Francisco Taipe Carbajal Universidad Nacional de Ingeniería (2003), desarrolló la tesis "Criterios de Diseño por Desempeño para la Norma Peruana de Diseño Sismorresistente", donde desarrolla el concepto general del Diseño por Desempeño sobre la base de las observaciones realizadas por parte de diversos

grupos de investigación a algunos aspectos de las normas técnicas de diseño sismorresistentes vigentes; y que sustentan la necesidad de un nuevo enfoque de diseño basado en el desempeño sismorresistente de una obra civil. Posteriormente se presenta la Metodología de Diseño; como son: niveles de desempeño, sismo de diseño, objetivos de diseño. Sobre cuya base se viene desarrollando e implementando el Diseño por Desempeño. Y finalmente se propone metodología para el Diseño por Desempeño para su desarrollo e implementación en nuestro medio para su posterior incorporación en la norma E-030.

- 5) Vergara Luna Victoria Alberto André y Zevallos Esquivel Mario Cesar Universidad Privada Antenor Orrego (2014), desarrolló la Tesis "Análisis Sísmico Por Desempeño Estático No Lineal de un Edificio de 6 Niveles en la Ciudad de Trujillo, La Libertad", donde desarrolla a cabo el proyecto "Vivienda Multifamiliar" Ubicada en la Mz C, Lote 8- Urb Ingeniería, perteneciente al Distrito Trujillo, Provincia Trujillo, Departamento de La Libertad. Comienza con el diseño estructural dado para finalmente obtener el punto de performance de la estructura considerando las incursiones no-lineales en el comportamiento del concreto armado, demostrando numéricamente la aparición de rótulas plásticas y la consecuente degradación de rigidez global de la estructura; dando finalmente un aporte de daño de una estructura post-sismo.
- 6) Yudith Paulina Mendoza Espinosa Universidad Nacional Autónoma de México (2008), desarrolló la Tesis "Comparativa de Diseño Sísmico de Edificios Regulares de Concreto Reforzado por Métodos de Resistencia Última y por Desempeño, Ubicados en Distintas Zonas del Estado de Michoacán", donde desarrolla comparativa de diseño sísmico de edificios regulares de concreto reforzado por métodos de resistencia última y por desempeño, ubicados en distintas zonas del estado de Michoacán, su objetivo es comparar dos de los criterios que se emplean con mayor frecuencia para el diseño de estructuras en México, y así determinar el que mejor se asemeja a la realidad, y por lo tanto evitar que los daños ocurridos en sismos pasados, en la actualidad puedan reducirse o evitarse lo más posible. Obteniendo como resultado que las estructuras diseñadas por desempeño presentan un nivel de seguridad mayor que las diseñadas por resistencia última.

#### **2.2. CONCEPTO DE DISEÑO POR DESEMPEÑO**

El diseño en desempeño se basa en: 1) las deformaciones de los elementos que conforman una estructura; 2) el uso de las diferentes categorías de edificación, según (Asmat, 2016) "Los edificios esenciales y de seguridad crítica son los más protegidos y

deben mantenerse operativos o completamente operativos, respectivamente. Las edificaciones comunes pueden presentar mayor número de daños, pero siempre manteniendo el resguardo de la vida; nunca acercándose al colapso". Este método, a través de un análisis inelástico, permite conocer el grado de ductilidad requerida de las estructuras según el uso o función que van a cumplir.

El diseño basado en desempeño consiste en la selección de objetivos de desempeño en función del uso de la estructura, que deben cumplirse ante uno o varios niveles de peligro sísmico, estos objetivos de desempeño no deben ser excedidos durante la ocurrencia de un sismo, así garantizar el correcto desempeño de una estructura civil (SEAOC, 1995).

El diseño por desempeño permitirá proporcionar a la estructura y a cada uno de los elementos que lo conforman las siguientes propiedades: resistencia, rigidez y ductilidad. El marco conceptual de la "ingeniería basada en Desempeño" de Visión 2000 (SEAOC, 1995), se presenta en forma esquemática a continuación:

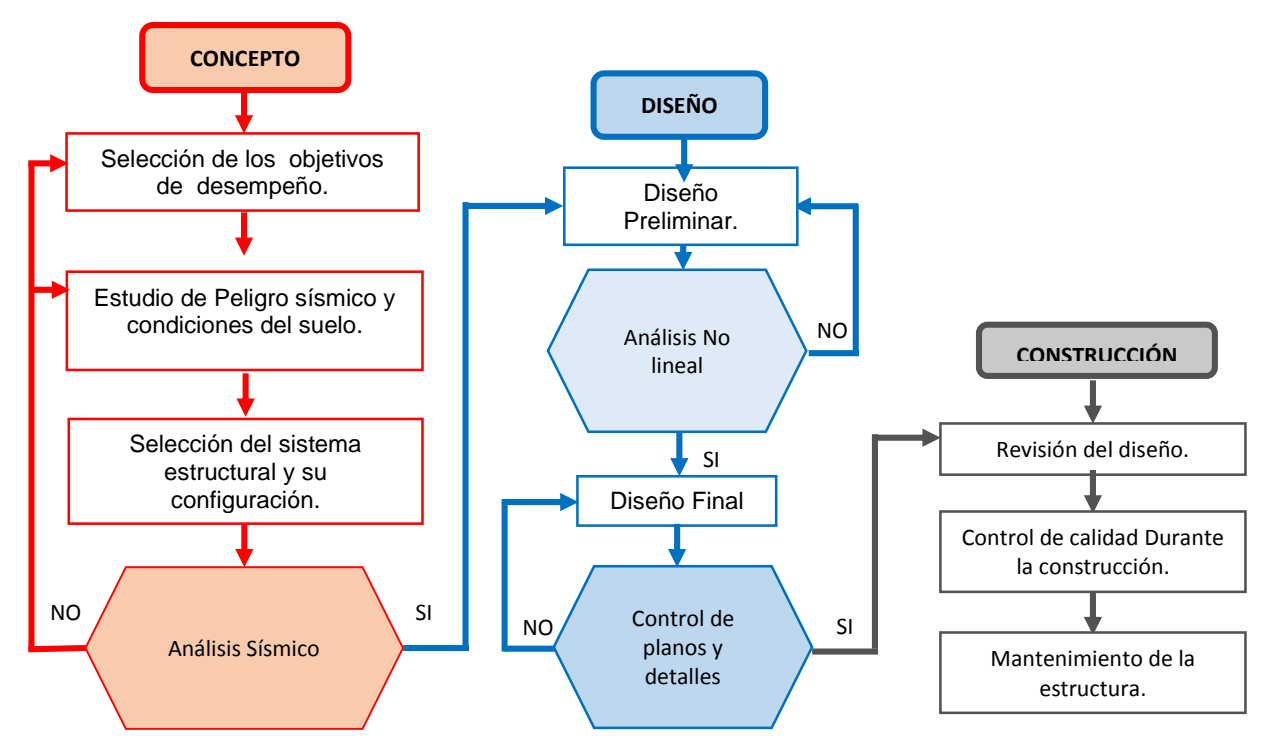

Figura 09: Diagrama del marco conceptual de la "ingeniería basada en Desempeño" de Visión 2000 *Fuente: Adaptado de:*(SEAOC, 1995)

Para una mejor comprensión de lo que significa el diseño basado en el desempeño sísmico, se dan a conocer otras definiciones desarrolladas en los EE.UU. como se pueden apreciar a continuación:

#### **2.2.1. CONCEPTO DEL SEAOC (1995)**

El diseño sísmico basado en desempeño de una edificación, se define como:

La ingeniería basada en desempeño sismorresistente se define como una serie de procedimientos para que las edificaciones tengan un desempeño sismorresistente controlable y predecible, cuando responden a niveles definidos de sismo, dentro de niveles de confiabilidad definidos (Taipe, 2003).

#### **2.2.1. CONCEPTO DEL FEMA-273 (1997)**

Los conceptos y términos de diseño basados en desempeño son nuevos y deben ser cuidadosamente estudiados y discutidos con los ocupantes. Se entiende por "nivel de desempeño" como las metas del diseño que se deben alcanzar.

El desempeño sismorresistente de una edificación puede ser descrito cualitativamente en términos de: seguridad ofrecida a los ocupantes durante y después del evento sísmico, el costo y facilidad de reparación de la edificación antes del sismo, el periodo de tiempo durante el cual la edificación interrumpe su servicio o uso para llevar a cabo la reparación, la economía, la arquitectura e impacto histórico sobre la comunidad (FEMA 273, 1997).

Estas características de desempeño sismorresistente son relacionadas directamente al grado de daño sufrido por la edificación. El grado de daño de la edificación se categoriza como nivel de desempeño de la edificación. Cada nivel consiste de un nivel de desempeño estructural, el cual define los daños aceptables para el sistema estructural, y nivel de desempeño no estructural, el cual define los daños aceptables en los componentes no estructurales y contenido (FEMA 273, 1997).

## **2.2.2. CONCEPTO DEL ATC-40 (1996)**

El diseño de edificaciones basado en el desempeño, se refiere a la metodología de diseño en la cual el criterio estructural se expresa en términos de selección de un objetivo de desempeño. En contraste al método convencional en el cual el criterio estructural se define por exigencias sobre los elementos, que resultan de un nivel predeterminado de fuerza cortante aplicado (ATC-40, 1996).

En la Tabla 03 se puede apreciar las diferencias entre el diseño convencional que usan numerosas normas de diseño y el diseño sísmico basado en desempeño.

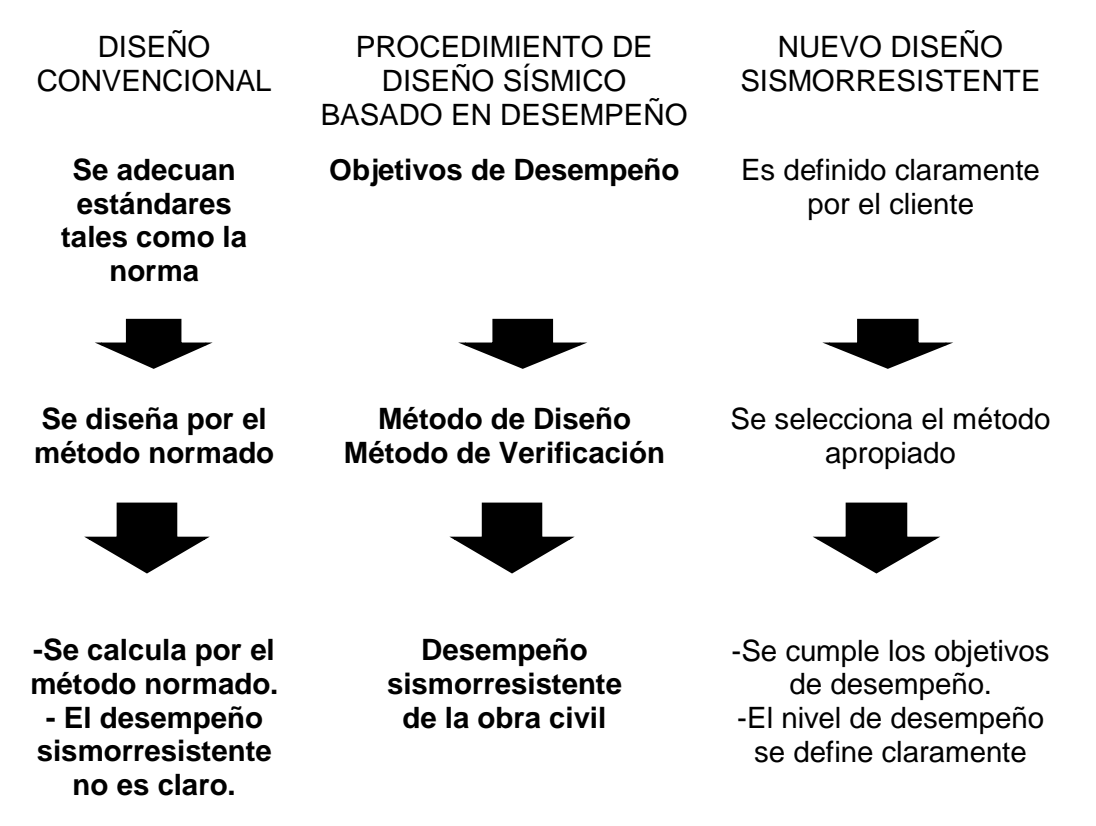

*Tabla 03: Comparación de Diseño Convencional y Nuevo Diseño Sismorresistente Fuente:* (Yano et al., 2000)

# **2.3. DEMANDA SÍSMICA**

La demanda sísmica está relacionado al riesgo de una edificación ubicada en una zona sísmica. Esto significa que la demanda sísmica está asociada a la fuerza cortante basal sísmica procedente del peligro sísmico y de la vulnerabilidad de las estructuras (Ver figura 10).

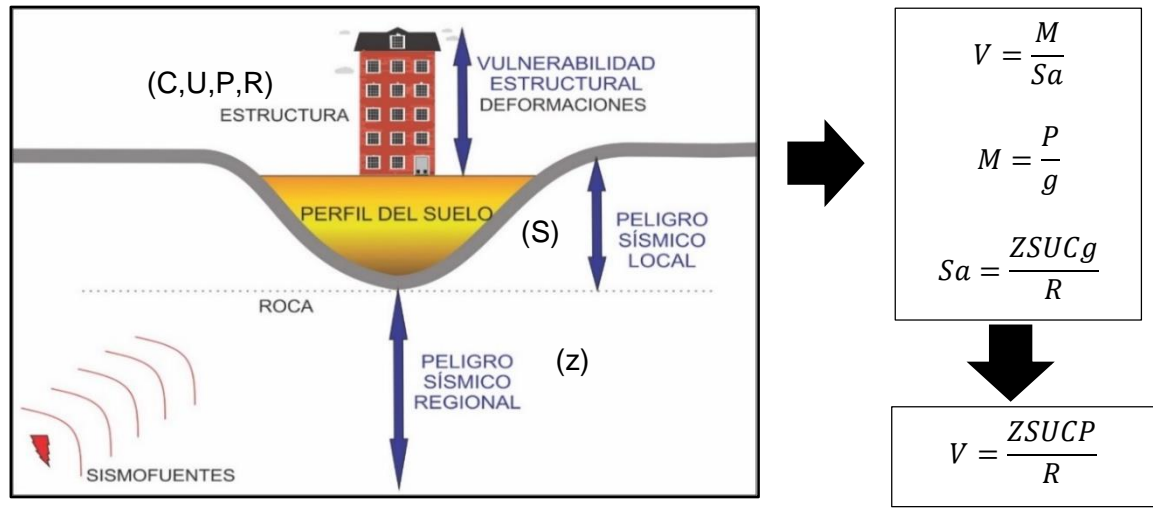

Figura 10: Demanda Sísmica *Fuente: Adaptado de* (Estrada, 2011)

En este acápite se siguen dos pasos para cuantificar el peligro sísmico: Primero se evaluarán valores máximos de movimiento del terreno (Niveles de la amenaza en términos de probabilidad) y Segundo la manera de representar las solicitaciones sísmicas a través del Espectro de Demanda.

#### **2.3.1. PELIGRO SÍSMICO**

El peligro sísmico o amenaza sísmica es una característica innata de un determinado lugar y puede evaluarse, pero no modificarse. Se define como la probabilidad de ocurrencia que tiene un determinado lugar a los efectos de movimiento sísmico.

El peligro sísmico está asociado a la zona sísmica y a las condiciones locales del suelo las cuales dependen de sus características estratigráficas y topográficas. Es decir, depende de las características sismotécnicas de la zona, de las condiciones geotécnicas y de la topografía del lugar (Quintana y León, 2004). El peligro sísmico aumenta con la cercanía a las fuentes sismogénicas, con las condiciones adversas del suelo y con las irregularidades del terreno, como en el caso de montañas o depresiones. La determinación de las fuentes sismogénicas se hace a través de las características tectónicas del lugar y la agrupación de epicentros de sismos ocurridos.

#### **2.3.1.1. CUANTIFICACIÓN DEL PELIGRO SÍSMICO**

Para trabajos y proyectos de ingeniería es necesario cuantificar el peligro sísmico, de alguna manera cuantificar la severidad de los sismos, entonces, el peligro sísmico se puede cuantificar en términos del valor máximo que podría alcanzar un parámetro sísmico determinado (estudio determinístico), como por ejemplo la aceleración máxima del suelo, la intensidad, la Magnitud, etc. También se puede cuantificar el peligro sísmico como la probabilidad de que un determinado parámetro sísmico sea igualado o sea superado durante el tiempo de vida de la edificación (estudio probabilístico), esto ya que los valores máximos que se esperan en eventos excepcionales suelen ocurrir en lapsos de tiempos largos, y son poco probables que ocurran en el tiempo de vida de una estructura (MUÑOZ, 1999).

Por esto la cuantificación de peligro sísmico debe hacerse probabilísticamente y en función del tiempo de vida de la edificación, esto se puede lograr en función de la probabilidad de que el indicador de peligro seleccionado sea igualado o excedido en un lapso de tiempo (este lapso de tiempo se considera igual a la vida útil de la estructura). A continuación, se presenta un cuadro donde se identifica la vida útil de una obra civil según su tipo:

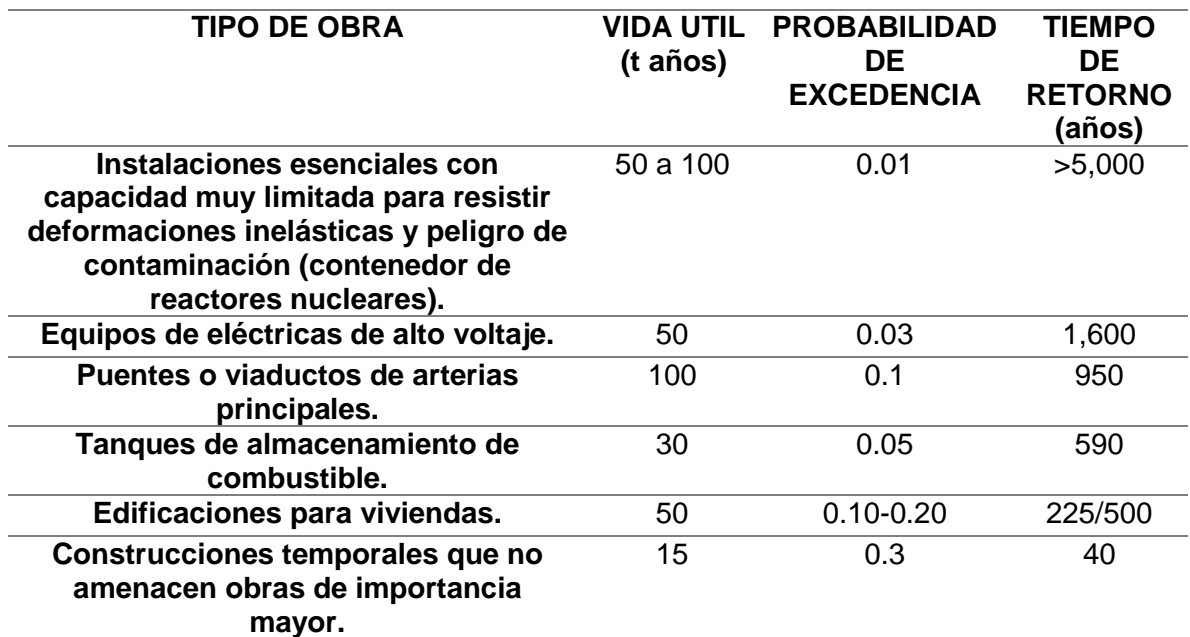

*Tabla 04: Tipo de Obra vs. Vida Útil*

*Fuente:* (Grasses, 1989)

#### **2.3.1.2. NIVELES DE PELIGRO SÍSMICO**

Para poder evaluar el desempeño sismorresistente de una edificación el SEAOC propone 4 niveles de peligro sísmico. Estos niveles se definen por los posibles daños físicos en los elementos estructurales y no estructurales, la amenaza sobre la seguridad de los ocupantes debido a estos daños y la importancia de la edificación (SEAOC, 1995).

Cada nivel de peligro sísmico está caracterizado por una probabilidad de excedencia (pe) en 50 años de exposición (t, en años) que se relaciona directamente con un período de retorno ( $T_R$ , intervalo de recurrencia) definido por la vida útil de la edificación. A continuación, se presenta una expresión que identifica la relación de estas variables:

$$
T_R = -\frac{t}{\ln(1 - pe)}
$$

La siguiente tabla muestra la probabilidad de excedencia (pe), periodo de retorno  $(T_R)$ y los valores de aceleración máxima en la roca asociados a los cuatro niveles de peligro sísmico sugeridos para la costa Peruana (Muñoz, 1999), para un tiempo de exposición de 50 años.

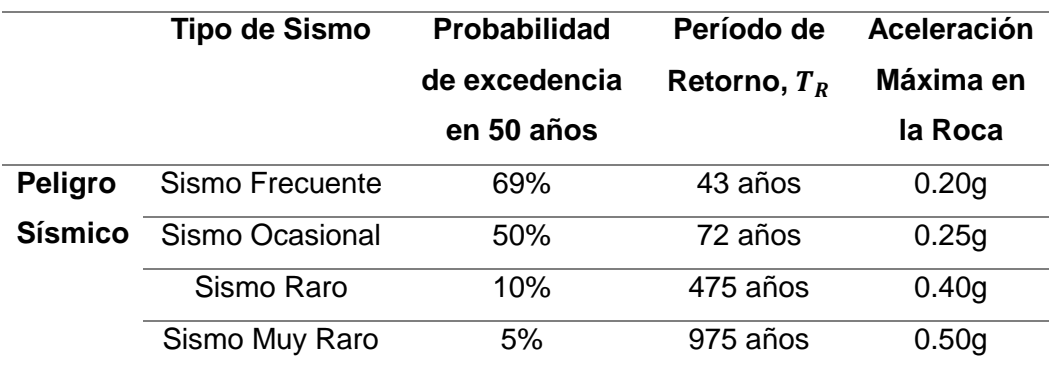

*Tabla 05: Niveles de peligro sísmico*

*Fuente:* (SEAOC, 1995)

### **2.3.2. VULNERABILIDAD SÍSMICA**

Se denomina vulnerabilidad al grado de daño que sufre una estructura debido a un evento sísmico de determinadas características. Estas estructuras se pueden calificar en "más vulnerables" o "menos vulnerables" ante un evento sísmico (Bozzo, 1995). La vulnerabilidad sísmica está asociada a las características dinámicas de la estructura como son la masa y la rigidez, las cuales influyen en su período fundamental; de acuerdo a lo que antecede constituye una característica muy importante la configuración estructural; y sobre la base de una buena configuración contribuirán en el buen comportamiento sismorresistente el diseño, la calidad del material y el procedimiento constructivo.

Una estructura puede ser vulnerable, pero no estar en riesgo si no se encuentra en un lugar con un determinado peligro sísmico como se observa en la figura 10, el peligro sísmico es innato del lugar donde es construida una edificación mientras que la vulnerabilidad sísmica es una característica que se otorga ante un evento sísmico (Oviedo, 2004).

#### **2.3.3. RIESGO SÍSMICO**

Una vez definidos el Peligro Sísmico y la Vulnerabilidad Sísmica se demuestra que existe una relación directa entre ellos. A esta relación se le denomina riesgo sísmico, que es el daño que una estructura puede presentar en base al peligro sísmico, y a su propia vulnerabilidad. Es así que se puede representar el riesgo sísmico como la siguiente expresión (Kuroiwa, 2016):

## **PELIGRO SÍSMICO x VULNERABILIDAD SÍSMICA = RIESGO SÍSMICO**

Entonces debemos comprender que el riesgo sísmico se amplificará cuando la vulnerabilidad sísmica sea mayor. Por tanto, el riesgo sísmico puede ser controlado garantizando estructuras bien configuradas, bien diseñadas, con el empleo de buena calidad de materiales y con un buen proceso constructivo, sin embargo no se puede controlar el peligro sísmico porque proviene de un fenómeno natural.

# **2.3.4. REPRESENTACIÓN DE LA DEMANDA SÍSMICA PARA FINES DE INGENIERIA ESTRUCTURAL**

El movimiento del suelo es captado por sismógrafos y por acelerógrafos. Los sismómetros registran la historia de desplazamientos o velocidades del terreno y son empleados principalmente en trabajos de sismología; en cambio, los acelerógrafos registran la aceleración del terreno y son de utilidad directa en la Ingeniería Estructural (Quintana y León, 2004).

## **2.3.4.1. ACELEROGRAMA**

Los registros de aceleración en un determinado sismo respecto al tiempo se denominan acelerogramas y estos son usados para representar la demanda sísmica. Ya que estos se pueden representar en curvas espectrales que representan los valores máximos de un determinado acelerograma.

En la ocurrencia de un sismo, un acelerograma puede tomar datos en sus tres tipos de direcciones: dos horizontales y uno vertical.

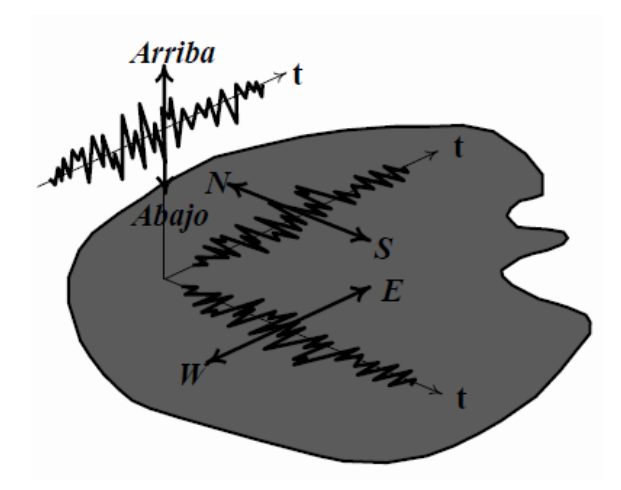

Figura 11: Datos que se pueden registrar en un acelerograma *Fuente:* (Farbiarz, 2016)

A continuación, se representa en la figura 12, el acelerograma que fue registrado en el sismo de 17 de octubre de 1966 en Lima (7035), los intervalos de toma de datos son muy pequeños (0.01 a 0.02 segundos) debido a que la variación de la aceleración es muy irregular con respecto al tiempo.

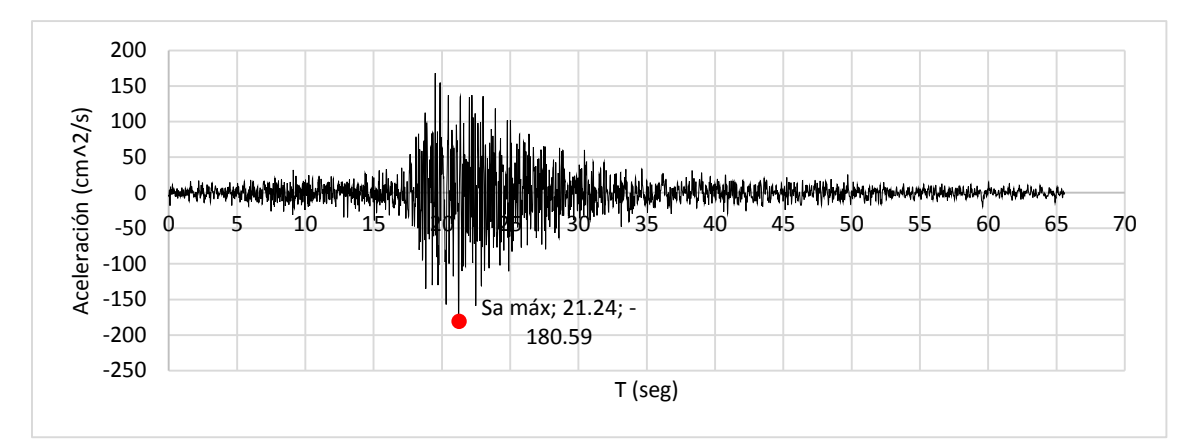

Figura 12: Acelerograma 7035 *Fuente: Elaboración propia*

## **2.3.4.2. ESPECTRO DE RESPUESTA**

El espectro de respuesta se obtiene al asociar un acelerograma con cada uno de sus aceleraciones representando el máximo valor de aceleración, velocidad o desplazamiento absoluta, que experimenta un oscilador de 1 grado de libertad y de un determinado período sometido al acelerograma en uso, como se puede observar en la figura 13, el proceso de construcción de un espectro de respuesta.

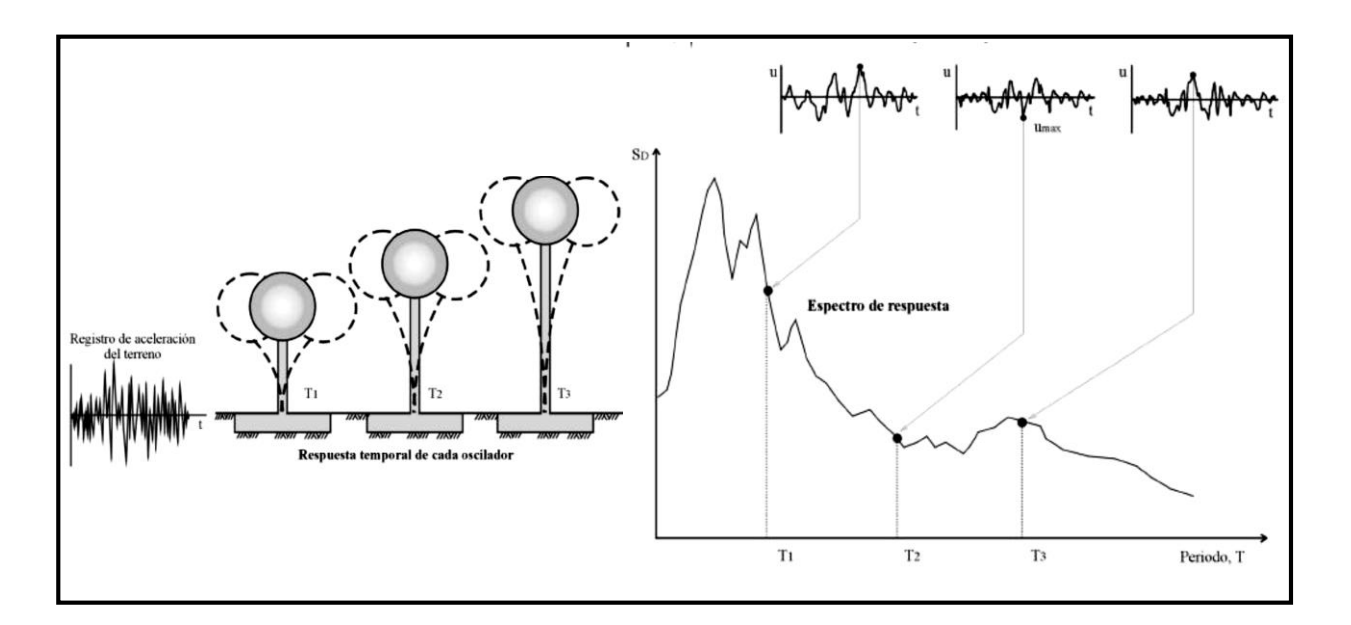

# Figura 13: Construcción de un espectro de Respuesta *Fuente:* (Elbio, 2002)

A continuación, se representa en la figura 14, el acelerograma 7035 (sismo de 17 de octubre de 1966) en espectros de aceleración, velocidad y desplazamiento en función al período.

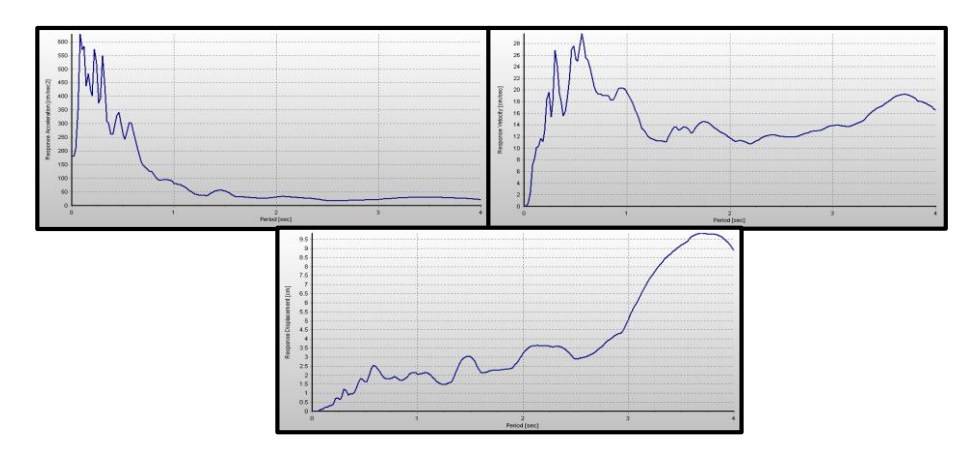

Figura 14: Representación de Espectro Aceleraciones (Izquierda Superior), Espectro Velocidades (Derecha Superior) y Espectro de desplazamientos (Centro Inferior) del Acelerograma 7035. *Fuente: SeismoSignal* 

Una característica importante de representar el acelerograma en estos tres tipos de espectros es que las aceleración máxima, velocidad máxima y desplazamiento máximos se da en periodos diferentes.

Para poder representar la demanda sísmica de un determinado lugar en este caso Perú, se pueden construir espectros de acelerogramas característicos del lugar y aproximarlo a un espectro suavizado. En la siguiente figura muestra los espectros de aceleración correspondientes a seis acelerogramas de la Costa Peruana, junto al espectro suavizado propuesto por la Norma Peruana Sismorresistente para esta zona (0.45g) y que se puede representar para las cuatro zonas sísmicas propuestas por la Norma (MINISTERIO DE VIVIENDA, 2010).

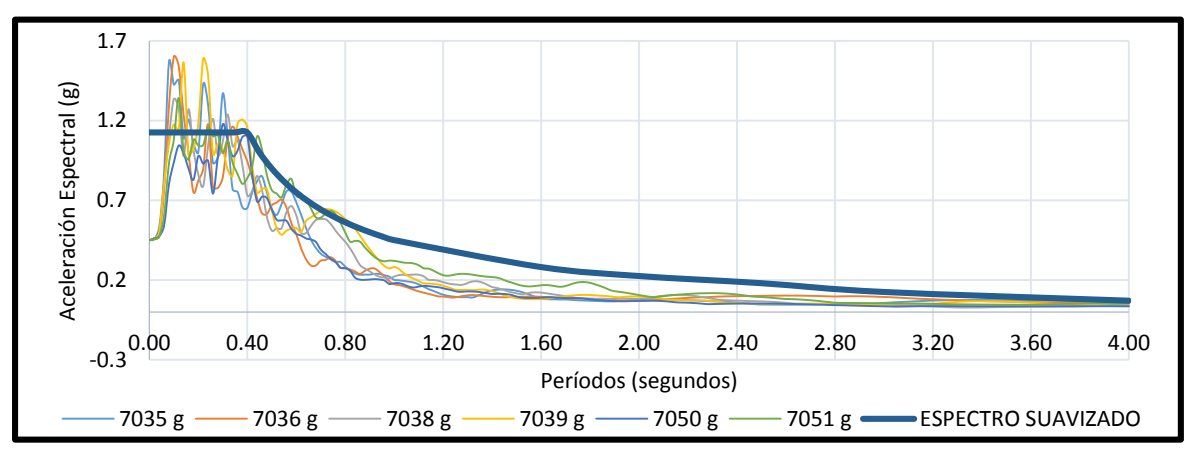

Figura 15: Espectros Elásticos de Aceleración y Espectro Suavizado para la Costa Peruana

#### *Fuente: Adaptado de* (CISMID, 2013)

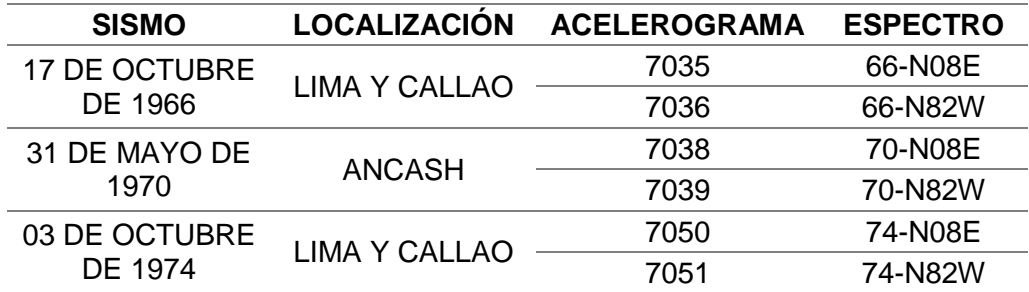

*Tabla 06: Acelerogramas de la Costa Peruana Fuente:* (SEAOC, 1995)

Como se puede observar en la figura 15, el espectro suavizado es una envolvente de los 6 acelerogramas, esto se entiende como envolvente, ya que en periodos entre 0.1 y 0.3 segundos no se alcanzan los picos máximos.

# **2.3.4.3. DIFERENCIA ENTRE ESPECTRO DE RESPUESTA DE ACELERACIONES Y PSEUDOACELERACIONES. Y RELACIÓN ENTRE Sa, Sv y Sd**

Como se ha estudiado en este acápite un espectro de respuestas se determina al hallar la respuesta máxima (desplazamiento, aceleración y velocidad) de numerosos osciladores simples, con distintos periodos de vibración, T, considerando la aceleración del terreno,  $-m\ddot{x}_0$ , originada por un terremoto determinado. La forma más simple y eficiente para realizar estos cálculos es, en general, aplicar la integral de Duhamel para el caso de una carga efectiva, que es una carga que es dividida en una serie de impulsos que se aplican en un tiempo  $\tau$  y tienen una duración  $d\tau$  (Fierro y García, 2005) y (Elbio, 2002):

$$
m\ddot{u} + c\dot{u} + ku = -m\ddot{x}_0 \dots (2.1)
$$

Donde  $m$  es la masa concentrada,  $k$  es la rigidez de la estructura,  $c$  es el coeficiente de amortiguamiento, el desplazamiento  $u(t)$ , la velocidad  $\dot{u}(t)$ , la aceleración  $\ddot{u}(t)$  y  $\ddot{x}_0$ describe la aceleración aplicada en la base.

La integral de Duhamel es la solución de esta expresión:

$$
u(t) = \frac{-1}{\omega \sqrt{1 - \xi^2}} \int_{0}^{t} \ddot{x}_0(\tau) e^{-\xi \omega(t-\tau)} \sin \left\{ \sqrt{1 - \xi^2} \omega(t-\tau) \right\} d\tau \dots (2.2)
$$

Donde  $\omega$  es la frecuencia angular natural del sistema,  $\xi$  es el coeficiente de amortiguamiento,  $\tau$  duración del impulso representado por el sismo y  $\ddot{x}_0$  describe la aceleración aplicada en la base.

Al derivar esta expresión se puede determinar la velocidad y al derivar nuevamente se obtiene la aceleración, haciendo extensa su solución:

$$
\dot{u}(t) = \int_{0}^{t} \ddot{x}_{0}(\tau)e^{-\xi\omega(t-\tau)}\cos\left\{\sqrt{1-\xi^{2}}\omega(t-\tau)\right\}d\tau
$$
\n
$$
+\frac{\xi}{\omega\sqrt{1-\xi^{2}}}\int_{0}^{t} \ddot{x}_{0}(\tau)e^{-\xi\omega(t-\tau)}\sin\left\{\sqrt{1-\xi^{2}}\omega(t-\tau)\right\}d\tau...(2.3)
$$
\n
$$
\ddot{u}(t) + \ddot{x}_{0}(t) = 2\xi\omega\int_{0}^{t} \ddot{x}_{0}(\tau)e^{-\xi\omega(t-\tau)}\cos\left\{\sqrt{1-\xi^{2}}\omega(t-\tau)\right\}d\tau
$$
\n
$$
+\frac{\omega(1-2\xi^{2})}{\sqrt{1-\xi^{2}}}\int_{0}^{t} \ddot{x}_{0}(\tau)e^{-\xi\omega(t-\tau)}\sin\left\{\sqrt{1-\xi^{2}}\omega(t-\tau)\right\}d\tau...(2.4)
$$

Que para el caso de estructuras y el caso de excitación en la base de esta debido a un sismo se puede hacer las siguientes simplificaciones:

a) Para las construcciones usuales (con factores de amortiguamiento entre 2 y 10 %), la diferencia entre la frecuencia amortiguada y la frecuencia propia del sistema es despreciable (error menor del 0.5%):

$$
\sqrt{1 - \xi^2} = \sqrt{1 - 0.1^2} \cong 1
$$

b) Además, ya que el sismo es suficientemente largo de tal manera que el coseno que aparece en las ecuaciones (2.3) y (2.4) puede ser aproximado a un seno.

Es así que las expresiones (2.31), (2.32) y (2.33) se reducen ah:

$$
u(t) = \frac{-1}{\omega} \int_{0}^{t} \ddot{x}_0(\tau) e^{-\xi \omega(t-\tau)} \text{sen}\left\{\sqrt{1-\xi^2}\omega(t-\tau)\right\} d\tau \dots (2.5)
$$

$$
\dot{u}(t) = -\int_{0}^{t} \ddot{x}_0(\tau) e^{-\xi \omega(t-\tau)} \text{sen}\left\{\sqrt{1-\xi^2}\omega(t-\tau)\right\} d\tau \dots (2.6)
$$

$$
\ddot{u}(t) + \ddot{x}_0(t) = -\omega \int_{0}^{t} \ddot{x}_0(\tau) e^{-\xi \omega(t-\tau)} \text{sen}\left\{\sqrt{1-\xi^2}\omega(t-\tau)\right\} d\tau \dots (2.7)
$$

De las expresiones (2.5), (2.6) y (2.7) se obtiene la relación entre desplazamiento, velocidad y aceleración:

$$
S_d(T,\xi) \cong \frac{S_v(T,\xi)}{\omega} \cong \frac{S_a(T,\xi)}{\omega^2} \dots (2.8)
$$

Al multiplicar al espectro de desplazamiento la frecuencia angular natural del sistema se encuentra el espectro de pseudovelocidades y al multiplicarla otra vez por la frecuencia angular se obtiene el espectro de pseudoaceleraciones. Esto se da ya que se hicieron aproximaciones para poder llegar a esta relación vistas anteriormente.

Además, sólo los desplazamientos corresponden al espectro verdadero, tanto el de velocidades como el de aceleraciones corresponden a los valores del de desplazamientos multiplicados por  $\omega$  y por  $\omega^2$  respectivamente además (Fierro y García, 2005).

En las siguientes figuras se muestra la variación de esta representación, se indican las diferencias entre el espectro de aceleraciones verdadero y el espectro de pseudoaceleraciones; y entre el de velocidades y el de pseudo-velocidades para el de Acelerograma 7035-N08E del sismo de 17 de Octubre de 1966, Lima y Callao.

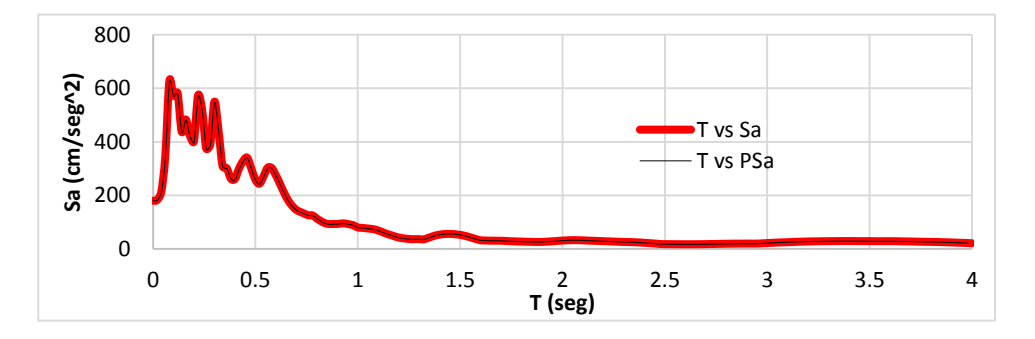

Figura 16: Representación Espectro de Respuestas de Aceleraciones y Pseudoaceleraciones del sismo de 17 de Octubre de 1966, Lima y Callao *Fuente: Elaboración Propia*

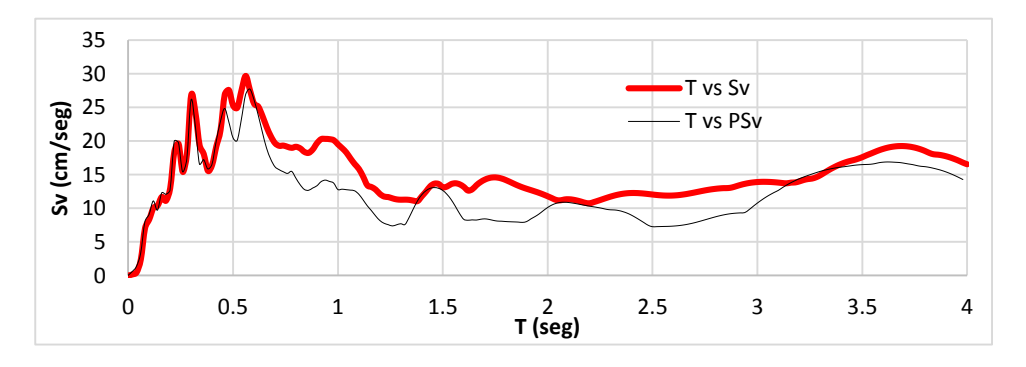

Figura 17: Representación Espectro de Respuestas de Velocidades y Pseudovelocidades del sismo de 17 de Octubre de 1966, Lima y Callao *Fuente: Elaboración Propia*

Se observa que para el caso del espectro de pseudoaceleraciones prácticamente no hay error en todo el rango de períodos. Para el de pseudo-velocidades, el error es mayor para períodos bajos (menos de 0.2 s) y para períodos altos (más de 0.6 s).

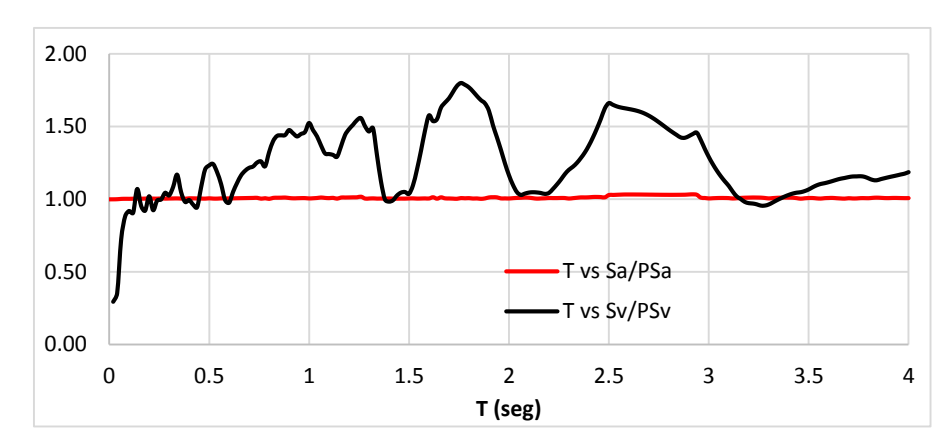

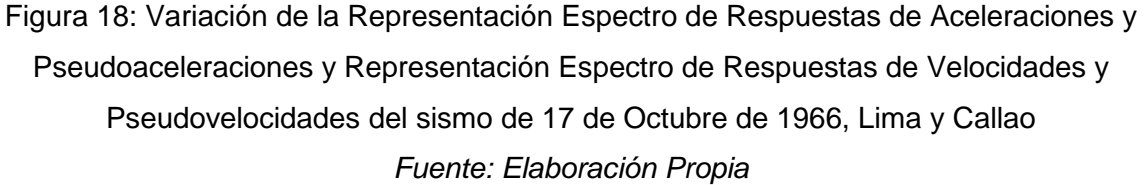

# **2.3.4.4. ESPECTRO DE RESPUESTA NORMALIZADO POR LA NORMATIVA PERUANA**

Como bien se estudió el espectro de respuestas contiene las características locales de respuesta del suelo tomando en cuenta el peligro sísmico de la ubicación de la estructura en estudio, como se menciona en la tabla 06, la norma peruana toma 6 registros de acelerogramas en la costa peruana característicos, para poder construir un espectro de respuestas normalizado con las siguientes características:

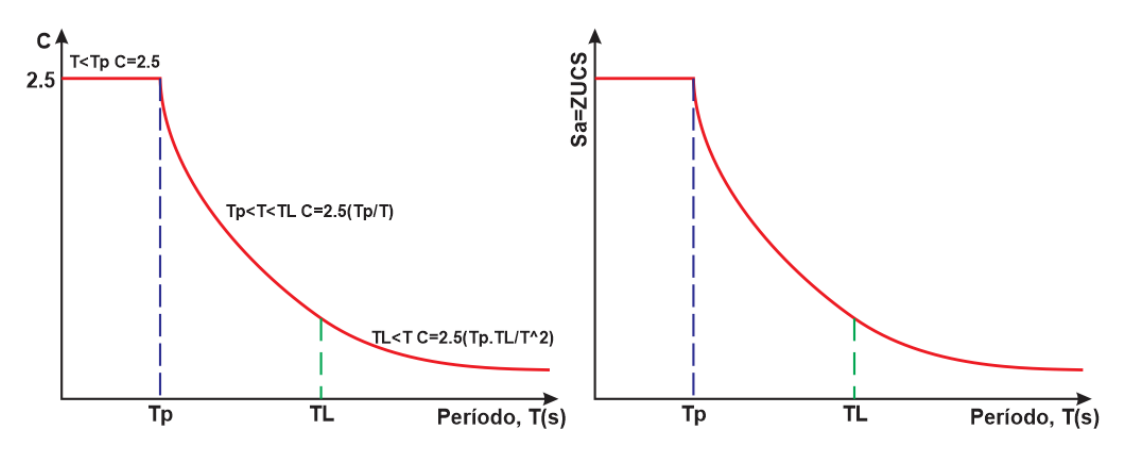

Figura 19: Espectro de Respuestas de Aceleraciones *Fuente: Elaboración Propia*

Donde  $C$  es el factor de amplificación sísmica,  $Z$  es el factor de zona,  $U$  es el factor de uso o importancia y  $S$  es el factor de amplificación del suelo.

Como se observa en la figura 19, para poder construir el espectro de aceleraciones se debe usar la siguiente expresión:

$$
\frac{S_a}{g} = ZUCS \dots (2.9)
$$

Además  $Tp$  es el período de vibración correspondiente a la transición entre la zona de aceleración constante del espectro de diseño, para períodos cortos, y la parte descendiente del mismo y  $TL$  es el período de vibración correspondiente al inicio de la zona de desplazamiento aproximadamente constante, para períodos largos. La definición de  $Tp$  es notoria en la figura 19, mientras que para entender la definición de  $TL$  se deben encontrar el espectro de velocidades y desplazamiento, para esto se usa las expresiones 2.8 y 2.9:

$$
\frac{S_v}{g} = \frac{S_a}{g} \cdot \frac{1}{\omega} = \frac{ZUCS}{\omega} \dots (2.10)
$$

$$
\frac{S_d}{g} = \frac{S_a}{g} \cdot \frac{S_a}{\omega^2} = \frac{ZUCS}{\omega^2} \dots (2.11)
$$

Finalmente se obtienen las siguientes figuras que corresponden a los espectros de respuesta de aceleraciones, velocidades y desplazamientos. Para esto se usaron valores iniciales de Z=1, S=1 y U=1. Además cabe señalar que son espectros elásticos ya que no se usa el factor de reducción sísmica.

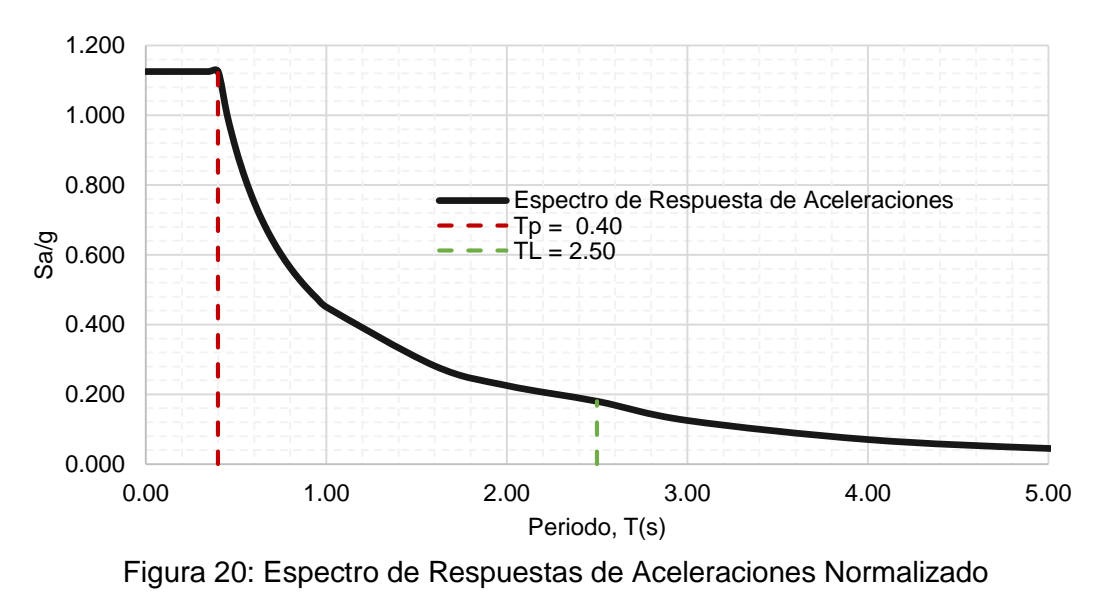

*Fuente: Elaboración Propia*

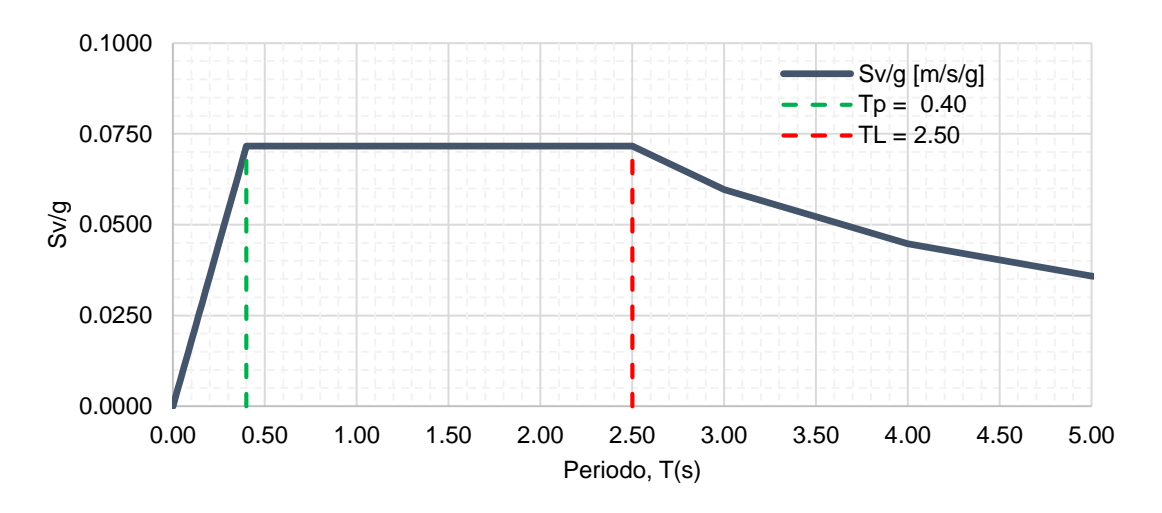

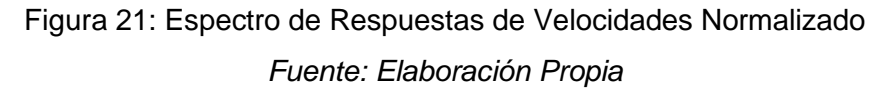

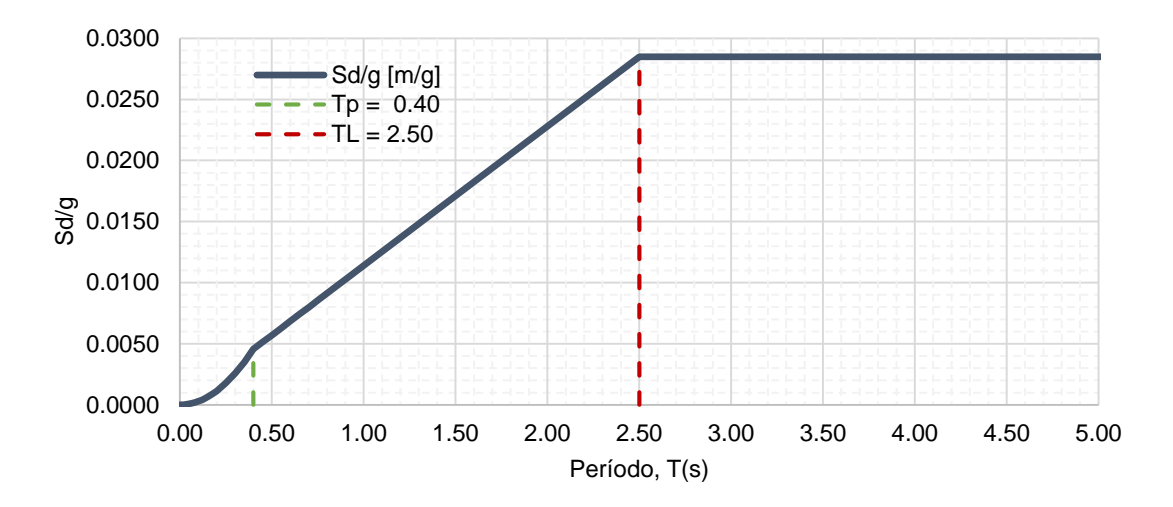

Figura 22: Espectro de Respuestas de Desplazamientos Normalizado *Fuente: Elaboración Propia*

#### **2.3.4.5. ESPECTRO DE DEMANDA**

El espectro de demanda es la representación gráfica que representa la aceleración y desplazamiento en un solo gráfico. Este espectro se representa en ordenadas espectrales ADRS (Espectro de Respuesta Aceleración – Desplazamiento, por sus siglas en inglés) formato que muestra la aceleración espectral como una función de desplazamiento espectral. Este formato permite que el espectro de demanda se pueda representar en un mismo gráfico con el espectro de capacidad del edificio. Para poder convertir cada punto del espectro de aceleraciones (T, SA), en un punto del espectro de demanda (SD, SA), se emplea la siguiente relación entre aceleración y desplazamiento espectral (ATC-40, 1996):

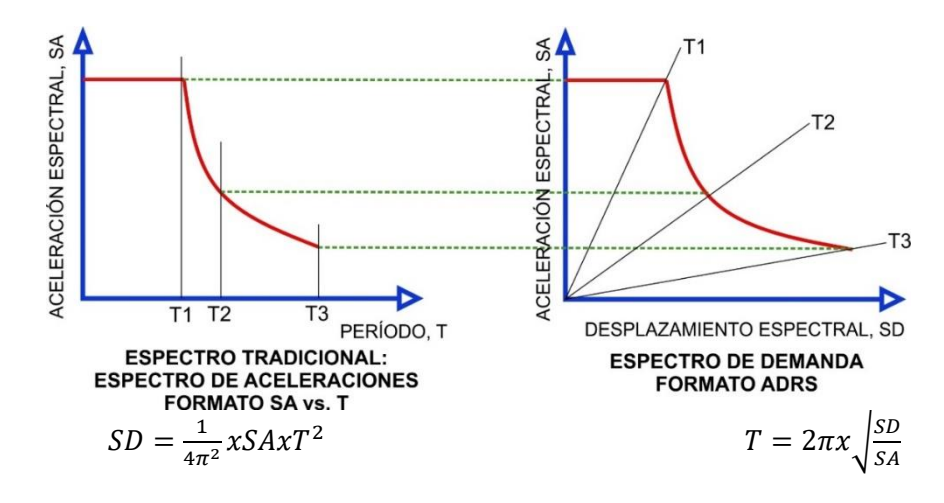

Figura 23: Espectro de respuesta en formatos tradicionales y ADRS *Fuente: Adaptado de* (ATC-40, 1996)

Como se puede observar en la Figura, en el Espectro Tradicional los períodos T1, T2 Y T3 son constantes mientras que al transformarlos en el Espectro de Demanda de Formato ADRS, forman líneas que irradian desde la coordenada de origen.

# **2.4. RESPUESTA INELÁSTICA ESPECTRAL DE LA ESTRUCTURA**

Una edificación sometida a un sismo severo, nos da una idea del comportamiento que tendrá la estructura, pero aun así se necesitan de condiciones espectrales para poder evaluar una respuesta máxima ya que se incursionará en el régimen inelástico. En tanto estos espectros deberán tener características sismológicas y la representación probabilística del peligro sísmico como se explicó anteriormente. El procedimiento para obtener esta respuesta inelástica de la estructura frente a las solicitaciones sísmicas se hace a través de un espectro de capacidad, que resulta de la curva de capacidad (ATC-40, 1996).

# **2.4.1. REPRESENTACIÓN DE LA CAPACIDAD ESTRUCTURAL**

La representación de la capacidad una estructura ante solicitaciones sísmicas se representa a través de curvas fuerza-desplazamiento bajo cargas laterales, que representen la variación de la rigidez y de resistencia de las estructuras ante estas acciones.

Para cada paso de análisis de carga lateral, se obtiene una fuerza cortante en la base (V) y un desplazamiento lateral simultaneo en el Techo (Δt). Y a esta gráfica se le conoce como Curva de Capacidad Resistente, la cual permite representar características asociadas al Desempeño Sísmico de las Estructuras.

La curva de capacidad representa la relación que existe entre el desplazamiento lateral y la fuerza cortante aplicada en el edificio durante un sismo. La curva de capacidad se obtiene al aplicar fuerzas laterales producida por el sismo, que se incrementan sucesivamente, produciendo desplazamientos en el techo hasta generar el colapso de la estructura, como se representa en la figura 24. Se puede observar que durante las aplicaciones de estas fuerzas laterales la estructura va incursionando en el régimen inelástico, ocasionando cambio de rigidez y resistencia en la estructura.

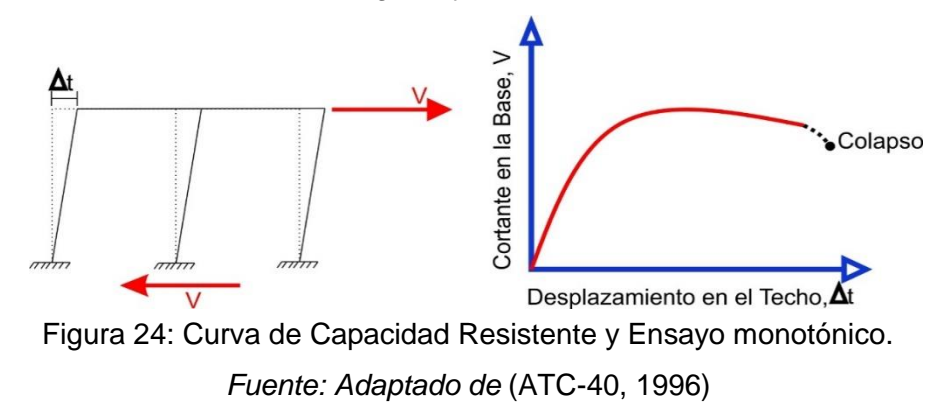

### **2.4.2. DEFINICION DEL PATRÓN DE CARGAS LATERALES**

Para poder realizar el análisis no lineal de la estructura y elegir el patrón exacto de cargas laterales que obtendrá la curva de capacidad resistente del sistema, se tiene que escoger el caso exacto, ya que existen 4 casos de definición de cargas:

**CASO 1:** La distribución es vertical proporcional a la forma del modo fundamental de vibración en la dirección bajo consideración. Ya que los primeros modos fundamentales de vibración de la estructura tienden a llevarse más del 80% de la masa participativa. Este caso se usa en estructuras regulares. Como se puede observar en la siguiente figura la distribución es casi triangular y se puede adaptar esta distribución (Hernández, 2017).

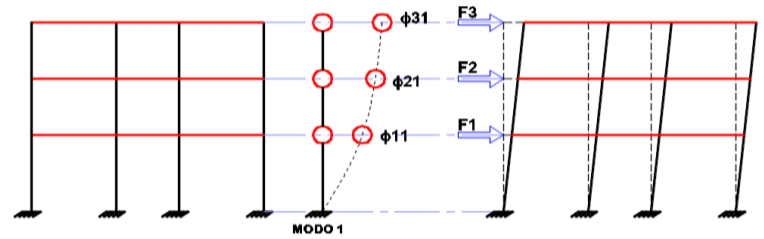

Figura 25: Distribución proporcional a la forma del modo fundamental de vibración *Fuente:* (Hernández, 2017)

$$
F_i = \alpha_i V \dots (2.4 - 1) \qquad \alpha_i = \frac{\Phi_{i,1}}{\sum_{i=1}^n \Phi_{i,n}} \dots (2.4 - 2)
$$

**CASO 2:** La distribución de fuerzas laterales en cada nivel, es proporcional a la masa total de cada nivel. Esta distribución trata de asociar la masa a la distribución de las fuerzas laterales, es evidente que si las masas son iguales en cada nivel la fuerza lateral también lo será (Hernández, 2017).

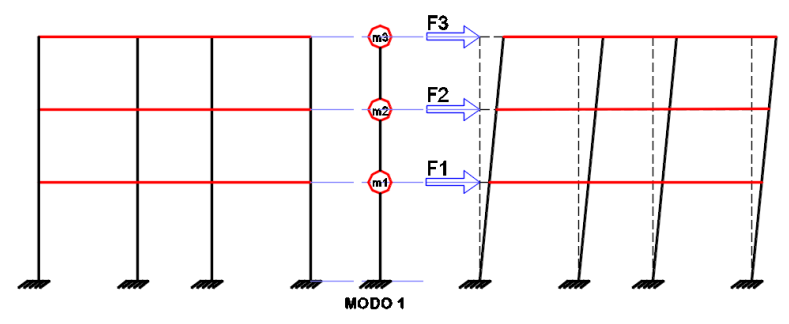

Figura 26: Distribución proporcional a la masa total de cada nivel *Fuente:* (Hernández, 2017)

$$
F_i = \alpha_i V \dots (2.4 - 1) \qquad \alpha_i = \frac{m_i}{\sum_{i=1}^n m_i} \dots (2.4 - 3)
$$

**CASO 3:** Distribución vertical proporcional a la distribución de fuerzas de piso, calculadas al combinar respuestas modales de un análisis espectral de la estructura, incluyendo suficientes modos que sumen al menos el 90% de la masa del edificio, y utilizando el espectro apropiado. Está distribución debe ser utilizada cuando el período del modo fundamental exceda 1 segundo (Hernández, 2017).

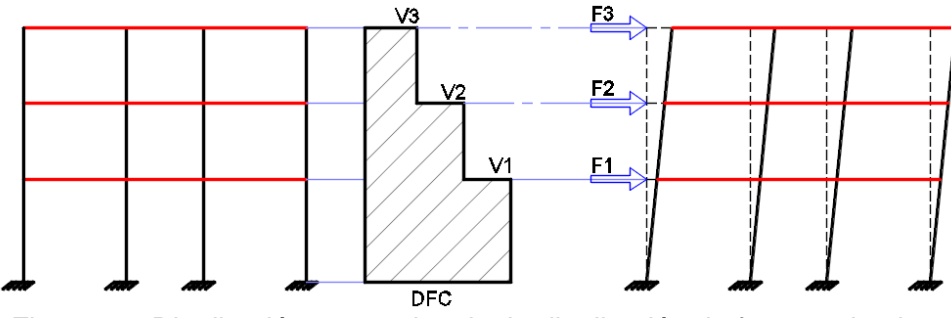

Figura 27: Distribución proporcional a la distribución de fuerzas de piso *Fuente:* (Hernández, 2017)

$$
F_i = \alpha_i V \dots (2.4 - 1)
$$

$$
f_i = V_i - V_{i+1} \dots (2.4 - 4) \qquad \alpha_i = \frac{f_i}{\sum_{i=1}^n f_i} \dots (2.4 - 5)
$$

**CASO 4:** Distribución vertical de las cargas laterales proporcional a los valores de  $\alpha_i$ . Es un método estático, en la medida del que la estructura sea regular se aproximará a una distribución triangular. Válido cuando la masa participativa en modo fundamental es mayor o igual a 75%. Y está distribución es la que se usa en la tesis, y es recomendada por E.030 para un análisis estático lineal (Hernández, 2017).

$$
F_i = \alpha_i V \dots (2.4 - 1) \qquad \alpha_i = \frac{P_i \cdot h_i^k}{\sum_{j=1}^n P_j \cdot h_j^k} \dots (2.4 - 6)
$$

Donde:  $\alpha_i$ = Factor de distribución vertical de carga, *n* es el número de pisos del edificio, *k* es un exponente relacionado con el período fundamental de vibración de la estructura (*T*), en la dirección considerada, que se calcula de acuerdo a: a) Para *T* menor o igual a 0,5 segundos:  $k = 1,0.$  b) Para *T* mayor que 0,5 segundos:  $k = (0.75 + 0.5 T) \le 2.0$ .

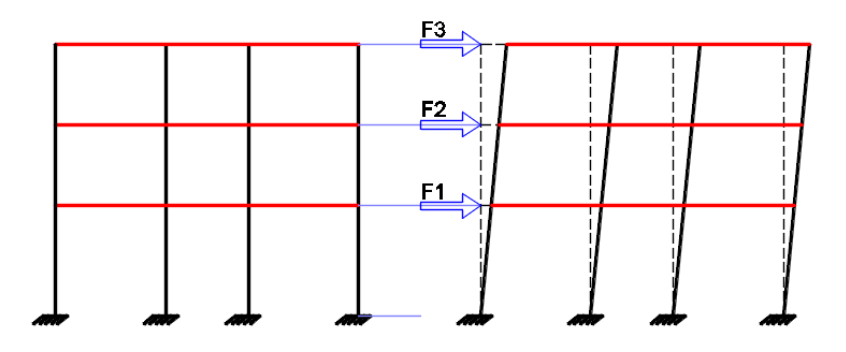

Figura 28: Distribución proporcional a la distribución de valores de  $\alpha_i$ *Fuente:* (Hernández, 2017)

#### **2.4.3. ESPECTRO DE CAPACIDAD**

Para poder obtener el espectro de capacidad mediante la curva de capacidad se tendrá que convertir cada punto de la curva de capacidad. En la siguiente figura se muestra una estructura de un grado de libertad con masa  $M$  y una cortante  $V$  aplicada en la base de la estructura, junto a esta estructura de un grado de libertad se encuentra su curva de capacidad.

Al dividir la fuerza cortante  $V$  entre la masa  $M$  se obtiene la pseudoaceleración (SA=V/M), que para estructuras con amortiguamientos pequeños, como las edificaciones (3% a 10% de amortiguamiento), se pueden aproximar a la aceleración máxima que podría presentar la estructura cuando alcance el desplazamiento del techo, Δt vistos en el acápite 2.4.3 (Wakabayashi, 1988).

Es así que cuando se gráfica los valores de SA y Δt al cual denominamos SD (SD = Δt), se obtiene el Espectro de Capacidad de la estructura que es necesario para la obtención de la respuesta sísmica de la estructura.

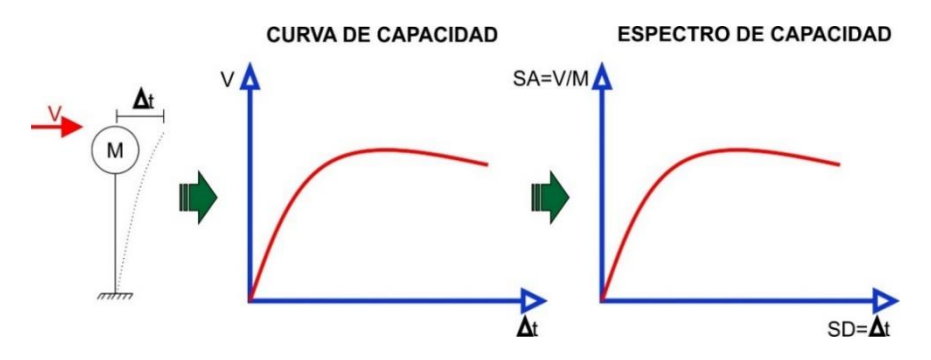

Figura 29: Conversión de la Curva de Capacidad al Espectro de Capacidad de 1 GDL *Fuente:* (Quintana y León, 2004)

Para obtener el espectro de capacidad, de estructuras de más de un grado de libertad se tiene que determinar la forma y periodo del modo fundamental de la estructura. Con estas propiedades se construye un sistema equivalente de un grado de libertad. Como se muestra a continuación:

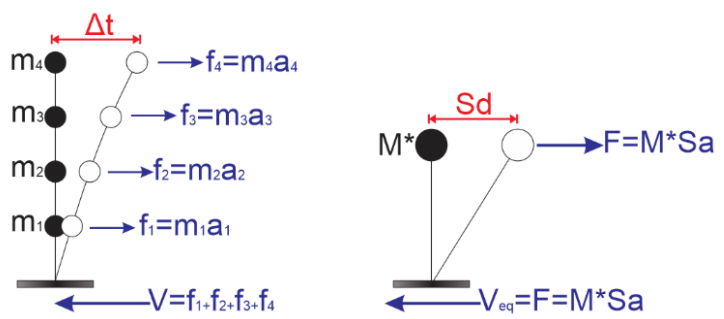

Figura 30: Construcción de un Sistema equivalente de 1 GDL para estructuras de más de 1GDL. *Fuente: Elaboración Propia*

Una vez conocidos el modo fundamental de vibración (período y forma), el desplazamiento del techo (Δt) y la fuerza cortante (V) se puede recurrir a las siguientes transformaciones adaptadas del (ATC-40, 1996):

 $\bullet$  Masa Generalizada ( $M^*$ ): Es la masa puntual del sistema equivalente de un grado de libertad, que se obtiene de las masas concentradas a la altura de los pisos, y los cuales solo permiten desplazamientos horizontales. A su vez representa las características inerciales de la estructura.

$$
M^* = \sum_{i=1}^{N} \frac{w_i \cdot \phi_{i1}^2}{g} = \sum_{i=1}^{N} M_i \cdot \phi_{i1}^2 \dots (2.4 - 7)
$$

 $\bullet$  Masa Participante ( $L^*$ ): La masa participante representa la masa de la estructura asociada a la aceleración del suelo.

$$
L^* = \sum_{i=1}^{N} \frac{w_i \cdot \phi_{i1}}{g} = \sum_{i=1}^{N} M_i \cdot \phi_{i1} \dots (2.4 - 8)
$$

• Masa Efectiva ( $\alpha_1 W = L^{*2}/M^*$ ): La masa efectiva es el porcentaje de la masa total de la estructura que tiene efecto, cuando la estructura vibra según la forma del modo con el que está trabajando:

$$
\alpha_1 W = \frac{L^{*2}}{M^*} = \frac{\left[\sum_{i=1}^N \frac{w_i \cdot \phi_{i1}}{g}\right]^2}{\left[\sum_{i=1}^N \frac{w_i \cdot \phi_{i1}^2}{g}\right]^2} = \frac{\left[\sum_{i=1}^N M_i \cdot \phi_{i1}\right]^2}{\left[\sum_{i=1}^N M_i \cdot \phi_{i1}^2\right]} \dots (2.4 - 9)
$$

• Factor de participación modal para el primer modo natural  $(PF_1 = L^* / M^*)$ : El factor de participación modal relaciona el desplazamiento en el techo (Δt) con el desplazamiento espectral (SD) en el sistema equivalente de un grado de libertad, y se calcula:

$$
PF_1 = \frac{L^*}{M^*} = \frac{\left[\sum_{i=1}^N \frac{w_i \cdot \phi_{i1}}{g}\right]}{\sum_{i=1}^N \frac{w_i \cdot \phi_{i1}^2}{g}} = \frac{\left[\sum_{i=1}^N M_i \cdot \phi_{i1}\right]}{\sum_{i=1}^N M_i \cdot \phi_{i1}^2} \dots (2.4 - 10)
$$

Donde:

 $PF_1$ = Factor de participación modal para el primer modo natural,  $\alpha_1$ = Coeficiente modal de masa para el primer modo natural,  $g$  = Aceleración de gravedad,  $\omega_i$  = Peso correspondiente al nivel "i",  $M_i = \omega_i/g =$  es la masa del nivel i,  $\phi_{i,1}$ = Coeficiente de forma modal del nivel "i" en el modo "1",  $V =$  Fuerza cortante en la base,  $W =$  Carga permanente más un porcentaje de la carga viva total del edificio,  $\Delta t$  Desplazamiento en el tope de la estructura, SA= Aceleración espectral y SD= Desplazamiento espectral.

Estos parámetros calculados sirven para poder convertir cada punto de la curva de capacidad  $(\Delta t, V)$  al espectro de capacidad (SD, SA) de formato ADRS, usando las siguientes expresiones:

$$
SD = \Delta t \frac{M^*}{L^*} = \frac{\Delta t}{PF_1 \cdot \phi_{techo,1}} \dots (2.4 - 11)
$$

$$
SA = V \frac{M^*}{L^{*2}} = \frac{W}{\alpha_1} \dots (2.4 - 12)
$$

Como podemos observar en la siguiente figura la conversión de la curva de capacidad al espectro de capacidad:

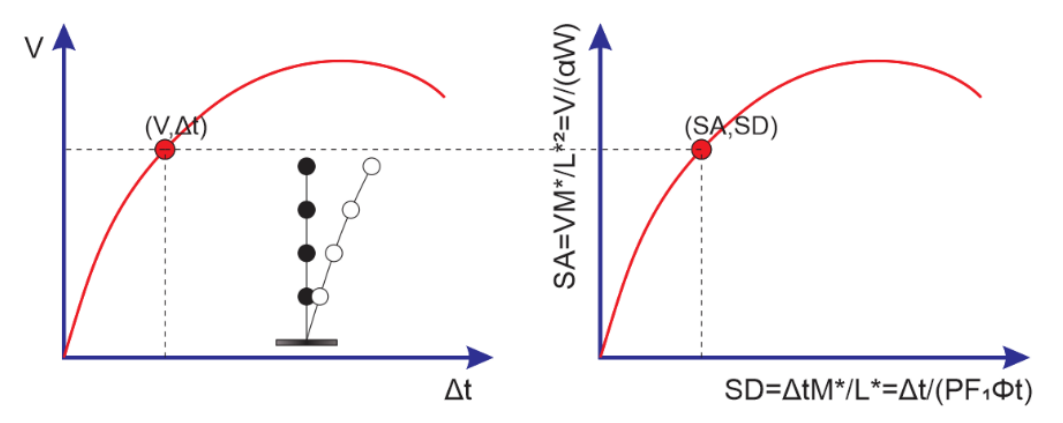

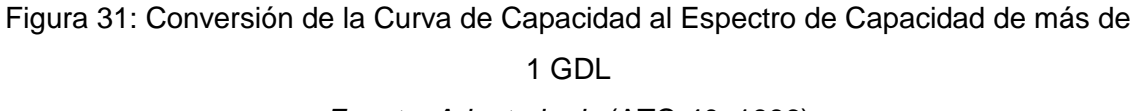

*Fuente: Adaptado de* (ATC-40, 1996)

## **2.4.4. OBTENCIÓN DE LA RESPUESTA SÍSMICA MÁXIMA**

La respuesta máxima de una estructura, en fuerza y desplazamiento restitutivo, ante cierto nivel de demanda sísmica, se denomina punto de demanda y corresponde a un punto sobre el espectro de capacidad cuyas coordenadas representan por  $(d_{pi}, a_{pi})$ . Este punto también debe pertenecer al espectro de demanda.

Dado que la demanda sísmica se representa por un espectro elástico y la capacidad estructural por un espectro con régimen tanto elástico e inelástico, para calcular el punto de demanda hay que modificar al espectro de demanda elástico de amortiguamiento constante como se muestra en la Figura 32. Este es un punto de demanda ideal, puesto que se obtiene en una etapa elástica, mientras que nosotros al diseñar una estructura mediante el método de resistencia última, esperamos que la estructura tenga una adecuada ductilidad para poder resistir eventos sísmicos. Es por esto que lo real seria encontrar un punto de demanda en la zona inelástica del espectro de capacidad.

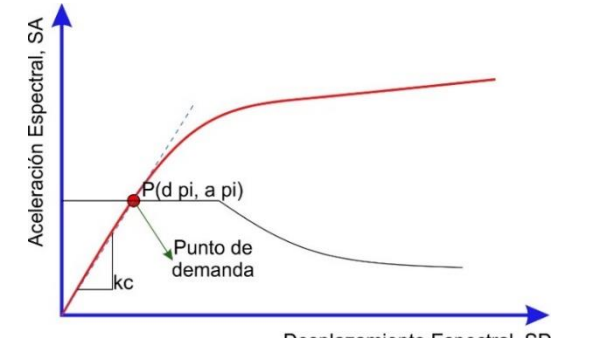

Desplazamiento Espectral, SD Figura 32: Desplazamiento Máximo para Comportamiento Elástico *Fuente:* (Quintana y León, 2004)

Al incursionar en el rango inelástico, se debe redefinir el espectro de demanda para que esta pueda intersectar al espectro de capacidad.

Cuando esta incursión se haga la estructura va perdiendo rigidez y ganado amortiguamiento, es por esto que se debe incluir las características inelásticas mediante un modelo elástico de rigidez equivalente con un mayor valor de amortiguamiento, también llamado amortiguamiento efectivo, al cual le corresponderá un espectro de demanda correspondiente (ATC-40, 1996).

En la siguiente figura se muestra el espectro inicial y el espectro correspondiente a un mayor amortiguamiento, para poder simular la respuesta inelástica, se asume que el amortiguamiento efectivo depende directamente del punto de demanda (desplazamiento inelástico de la estructura).

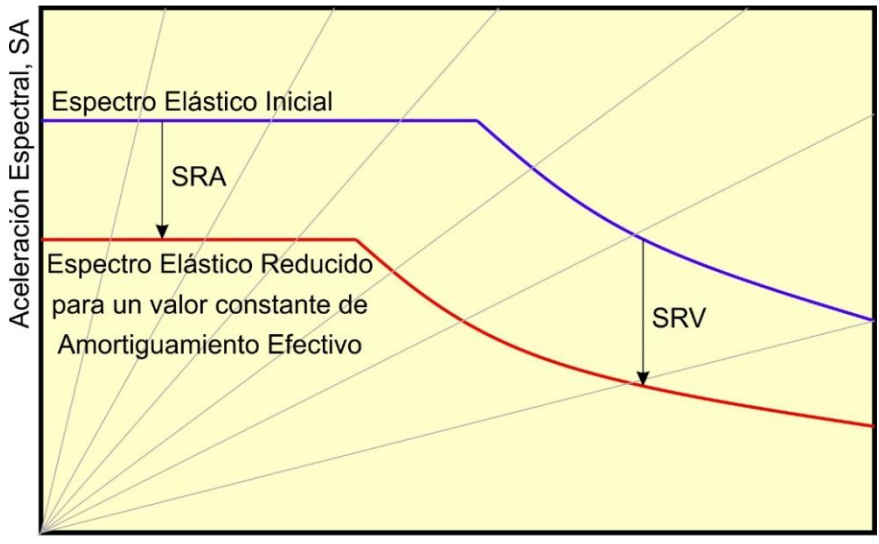

Desplazamiento Espectral, SD

Figura 33: Variación de la Demanda Sísmica con el Amortiguamiento *Fuente: Adaptado de* (Quintana y León, 2004)

## **2.4.4.1. REPRESENTACIÓN BILINEAL DE LA CURVA DE CAPACIDAD**

Se necesita una representación bilineal del espectro de capacidad para estimar la amortiguación efectiva y la reducción apropiada de la demanda espectral. La construcción de la representación bilineal requiere la definición del punto  $(d_{ni}, a_{ni})$ .

Este punto es el punto de rendimiento de prueba que el ingeniero estima para desarrollar un espectro de respuesta a la demanda reducida. Si se encuentra que el espectro de respuesta reducida intersecta el espectro de capacidad con el punto  $(d_{pi}, a_{pi})$  estimado, entonces este es el punto de rendimiento.

Este modelo bilineal se construye a partir del tramo del Espectro de Capacidad que es recorrido por la estructura, hasta el punto de demanda o agotamiento de la capacidad  $(d_{ni}, a_{ni})$  (Figura 34).

Este modelo se obtiene mediante la aproximación de la curva espectral por dos tramos rectos, el primero con una rigidez inicial K1 (rango elástico) y el segundo con una rigidez K2 (rango inelástico), además el punto ( $d_v$ ,  $a_v$ ) es denominado punto de fluencia efectiva de la estructura.

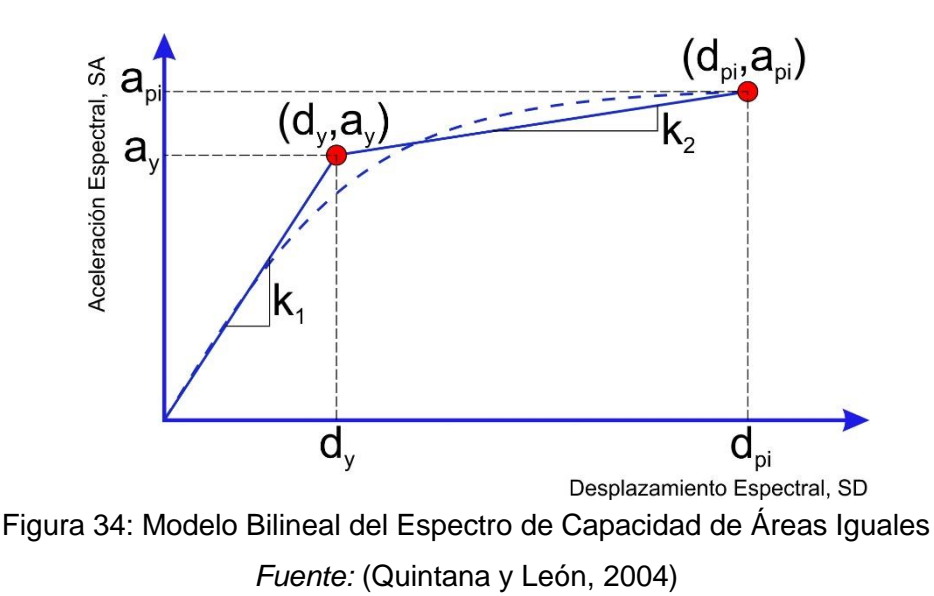

Como se observa en la Figura 34 para poder obtener la representación bilineal, es necesario definir un punto de fluencia y el punto de desempeño o agotamiento de la capacidad de la estructura.

En la actualidad hay una serie de definiciones: El criterio de la Rigidez Tangente Horizontal, El criterio de las Rigideces Tangentes, El criterio de las Áreas Iguales, Ajuste por Mínimos Cuadrados y entre otras. En la presente tesis se utiliza la definición usada por el Fema 273 y ATC-40 que es el criterio de Áreas iguales, el cual se observa en la Figura 34 y a más detalle en la Figura 35 (ATC-40, 1996).

Este criterio o también equivalencia de energía disipada consiste en igualar las áreas bajos el Espectro de capacidad y bajo el modelo bilineal, lo que resulta equivalente a lograr que las áreas del modelo bilineal y bajo el espectro de capacidad sean iguales (Aguiar, 2003).

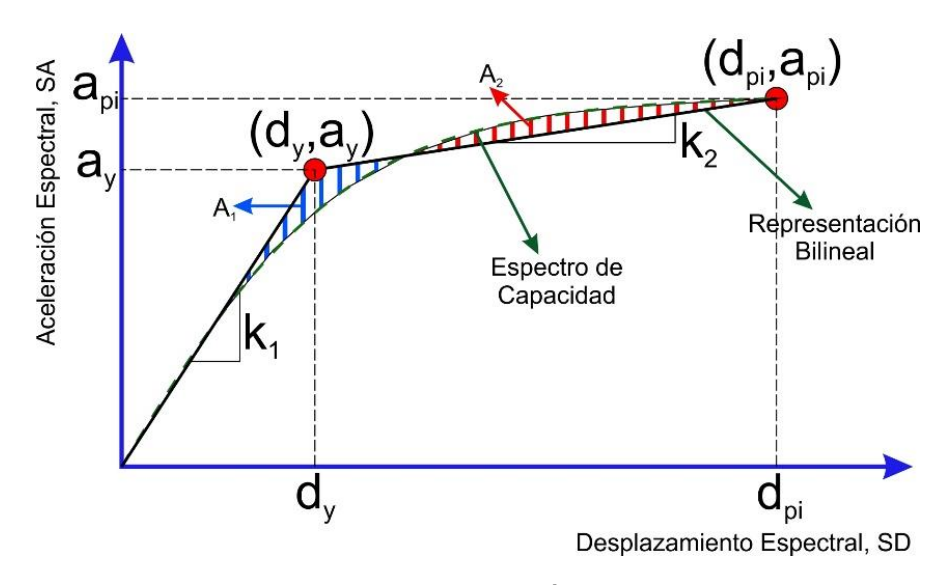

Figura 35: Criterio de Áreas Iguales *Fuente:* (ATC-40, 1996)

#### **2.4.4.2. ESTIMACIÓN DEL AMORTIGUAMIENTO EFECTIVO**

Antes de definir y estimar el amortiguamiento efectivo, se tiene que definir el amortiguamiento visco elástico y la disipación de energía histerética. Puesto que estos dos conceptos ayudan a entender el amortiguamiento efectivo.

AMORTIGUAMIENTO VISCO-ELÁSTICO ( $\beta_{elástico}$ )

Es el fenómeno por el cual la energía mecánica se disipa por medio de los elementos estructurales, uniones entre ellos y los soportes de la estructura. El concepto de amortiguamiento viscoso se usa generalmente para representar la energía disipada por la estructura en el rango elástico.

Dicha disipación se debe a diversos mecanismos, como el agrietamiento, la interacción con elementos no estructurales, la interacción suelo-estructura, etc. Como es muy difícil y poco práctico estimar cada mecanismo individualmente, el amortiguamiento viscoso elástico representa el efecto combinado de todos los mecanismos de disipación.

Como mencionamos es complejo calcular la amortiguación de una estructura, así que los valores de amortiguación se estiman usando datos medidos de estructuras similares que están por debajo del rango inelástico. La mayoría de los códigos de construcción define típicamente el espectro de respuesta de diseño para una relación de amortiguación estructural de referencia del 5% (MINISTERIO DE VIVIENDA, 2010).

Por otro lado, los movimientos registrados de las estructuras que tienen experiencia de rendimiento significativo durante un terremoto, proporcionan amortiguación adicional que también incluyen la disipación de energía debido a la producción y que incursionan en el rango inelástico (Newmark y Hall, 1982).

DISIPACIÓN DE ENERGÍA HISTERÉTICA

Al incursionar en el rango inelástico durante un evento sísmico, la estructura realiza una energía de deformación en este rango y una energía histérica que disipa la energía encerrándola en un lazo histerético. Es un indicador del nivel de reducción de la fuerza sísmica mediante disipación de energía (Park y Paulay, 1988).

Como se observa en la figura 36 una viga de acero fue sometida a cargas y descargas cíclicas, durante cada ciclo se disipa energía en una cantidad proporcional al área dentro de la curva, a la cual se le denomina ciclo de histéresis.

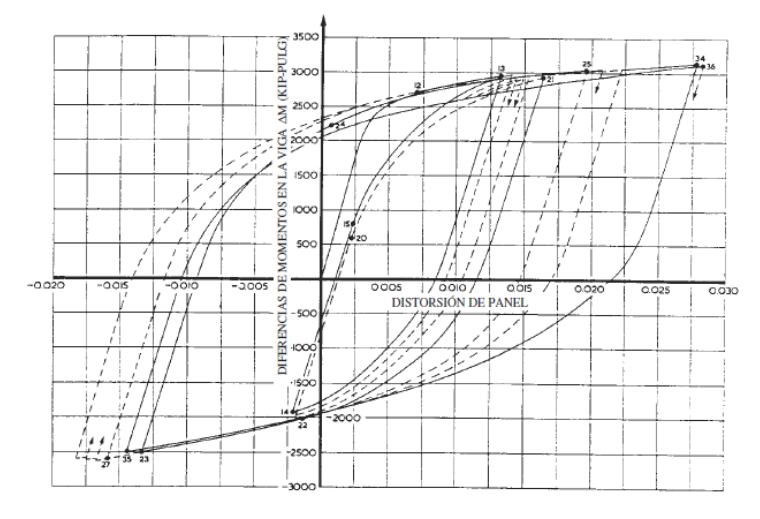

Figura 36: Relación fuerza-deformación para un elemento estructural de acero *Fuente:* (Chopra, 2014)

En general, un ciclo de histéresis con gran capacidad de disipación de energía a nivel de miembro se considera como una garantía de mejor rendimiento de deformación del sistema, lo que implica una buena correlación entre la energía histérica disipada y las demandas de deformación inelástica. Este comportamiento generalmente se simplifica con la suposición de un punto definitivo de cedimiento o colapso de la estructura, más allá del cual ocurren desplazamientos adicionales a un valor constante de la fuerza de deformación que se mantiene sin aumento alguno, al cual se llama Comportamiento Visco elástico (Chopra, 2014).

Como se puede observar en la figura 37(a), el ciclo de histéresis tiene una forma curva como se vio en la anterior figura, mientras que la simplificación para un Comportamiento Elastoplástico o Visco Elástico figura 37(b), lleva una fuerza de deformación constante.
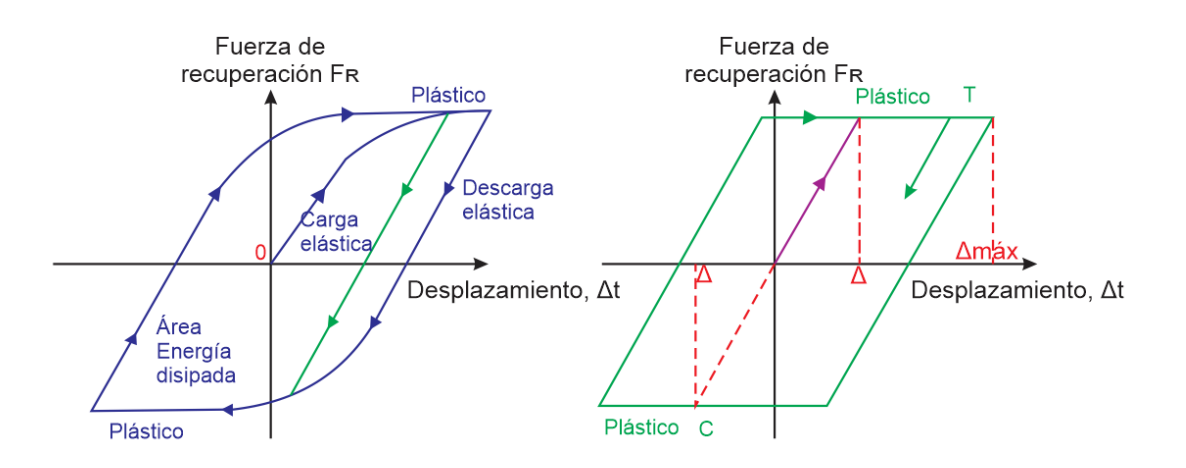

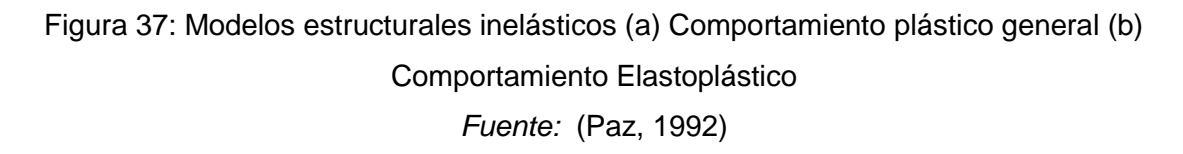

En esta curva hay una porción, en la cual se produce un comportamiento elástico lineal, después del cual cualquier movimiento adicional produce deformación plástica (Paz, 1992).

AMORTIGUAMIENTO EFECTIVO EQUIVALENTE  $(\beta_{ea})$ 

Se necesita una relación entre la fuerza y la deformación para determinar la cantidad de disipación de energía. En un sistema de un solo grado de libertad (1GDL), un ciclo de fuerza - desplazamiento completo, con inversión de carga, es representativo de la demanda máxima de deformación durante un terremoto. El área encerrada en un ciclo se disipa en ese ciclo como se menciona anteriormente. Como un sistema viscoso amortiguado también disipa la energía dentro de cada ciclo, puede obtenerse una relación de amortiguación equivalente para el sistema no lineal.

El método más común para definir el amortiguamiento viscoso equivalente consiste en igualar la energía disipada en un ciclo de vibración de la estructura real y en un sistema viscoso equivalente, esto se da ya que al incursionar en un rango inelástico la viscosidad aumenta mientras que la rigidez disminuye, y para poder representar la no linealidad de la estructura se hace el uso de un sistema elástico equivalente el cual estará compuesto de una viscosidad equivalente. La energía disipada por amortiguamiento está dada por el área ED encerrada por el lazo histerético como en la siguiente figura, como en (Chopra, 2014), (Paz, 1992) entre otros.

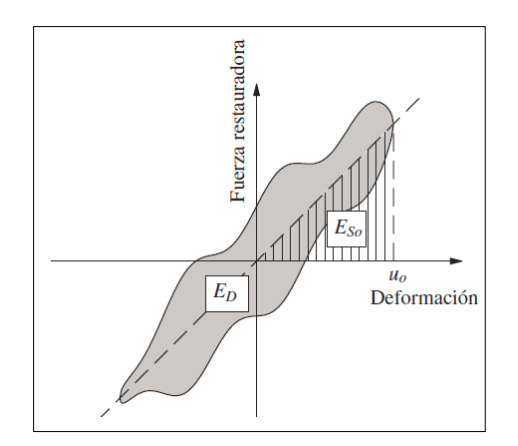

Figura 38: Energía disipada  $ED$  en un ciclo de histéresis *Fuente:* (Chopra, 2014)

Si se iguala ED con la energía disipada en el amortiguamiento viscoso equivalente se obtiene:

$$
\beta_o E_{SO} 4\pi = E_D, \text{ despejando } \beta_o
$$

$$
\beta_o = \frac{1}{4\pi} \cdot \frac{E_D}{E_{SO}} \dots (2.4 - 13)
$$

Donde:  $E_D$  = energía disipada por amortiguamiento representada por el área generada por el lazo histerético del oscilador visco-elástico ante un ciclo de cargas,  $E_{SO}$  = energía de deformación máxima y es el triángulo en rojo de la figura 40 y  $\beta_o$  = el amortiguamiento viscoso equivalente.

Finalmente podemos concluir, que podemos calcular el amortiguamiento efectivo equivalente representando este en un sistema de 1GDL equivalente linealizado el cual representará a su vez el comportamiento no lineal de la estructura (Blandon, 2004) (Shibata y Sozen, 1974). Como se puede observar en la figura 39 se puede representar la no linealidad de una estructura mediante un sistema equivalente linealizado de 1GDL con un amortiguamiento efectivo equivalente:

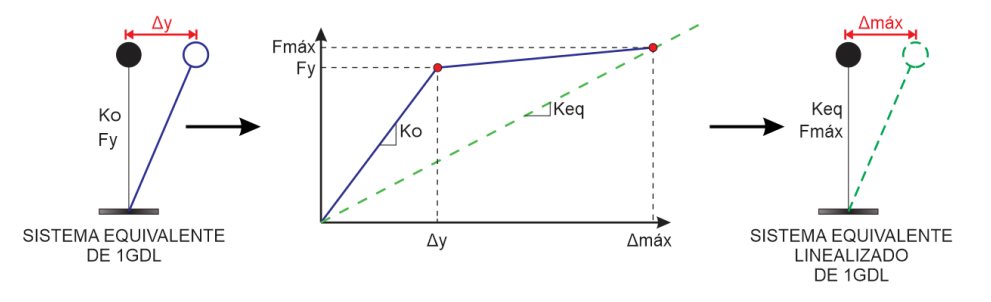

Figura 39: Sistema Equivalente Linealizado de 1GDL *Fuente:* (Blandon, 2004)

Es así que una estructura está compuesto por un amortiguamiento inherente en ella que es el amortiguamiento visco-elástico, y la norma E.030 considera que es un 5%  $(\beta_{elástico})$ . Además, está compuesto por un amortiguamiento histerético, que depende directamente de la historia de cargas, del tipo de sistema estructural y del ciclo de estas cargas, es decir del estado de carga y descarga que incursiona en el rango inelástico  $(\beta_o)$ .

El amortiguamiento efectivo equivalente  $(\beta_{eq})$  representa la no linealidad de la estructura y es la combinación de estas dos amortiguaciones (amortiguamiento viscoelástico y amortiguamiento histerético), que es capaz de asociarse a un desplazamiento máximo y permite estimar mediante un modelo elástico equivalente de 1GDL (oscilador visco-elástico con mayor amortiguamiento), la respuesta inelástica de una estructura. (Quintana y León, 2004):

$$
\beta_{eq} = \beta_o + \beta_{elástico} = \beta_o + 0.05 \dots (2.4 - 14)
$$

En la siguiente figura se muestra la Energía Disipada por Amortiguamiento  $(E_D)$ representada por el área generada por el lazo histerético del oscilador visco-elástico ante un ciclo de cargas y la Energía de Deformación Máxima  $(E_{\rm so})$  representada por el área sombreada (ATC-40, 1996).

De la siguiente figura podemos resaltar que se puede calcular la Energía de Deformación Máxima mediante la siguiente expresión:

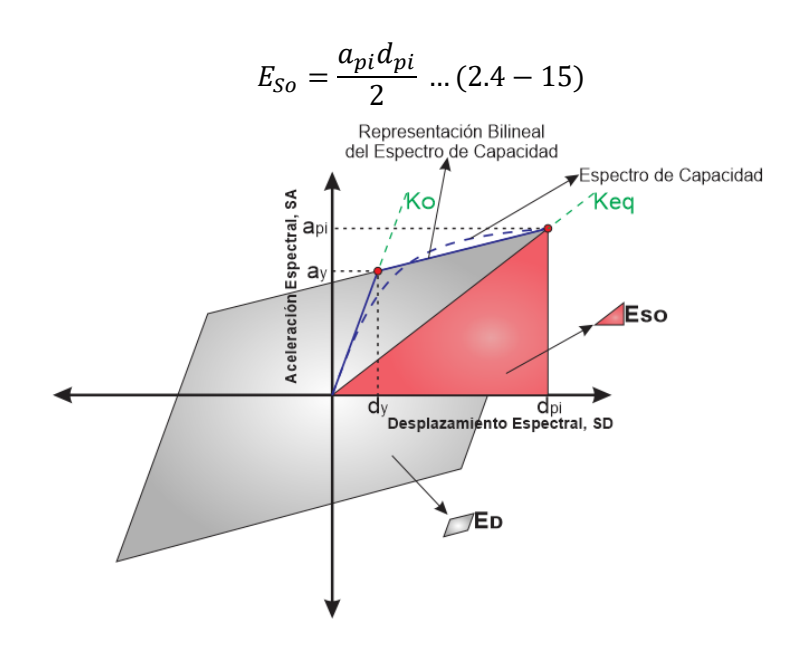

Figura 40: Derivación del Amortiguamiento *Fuente:* (ATC-40, 1996)

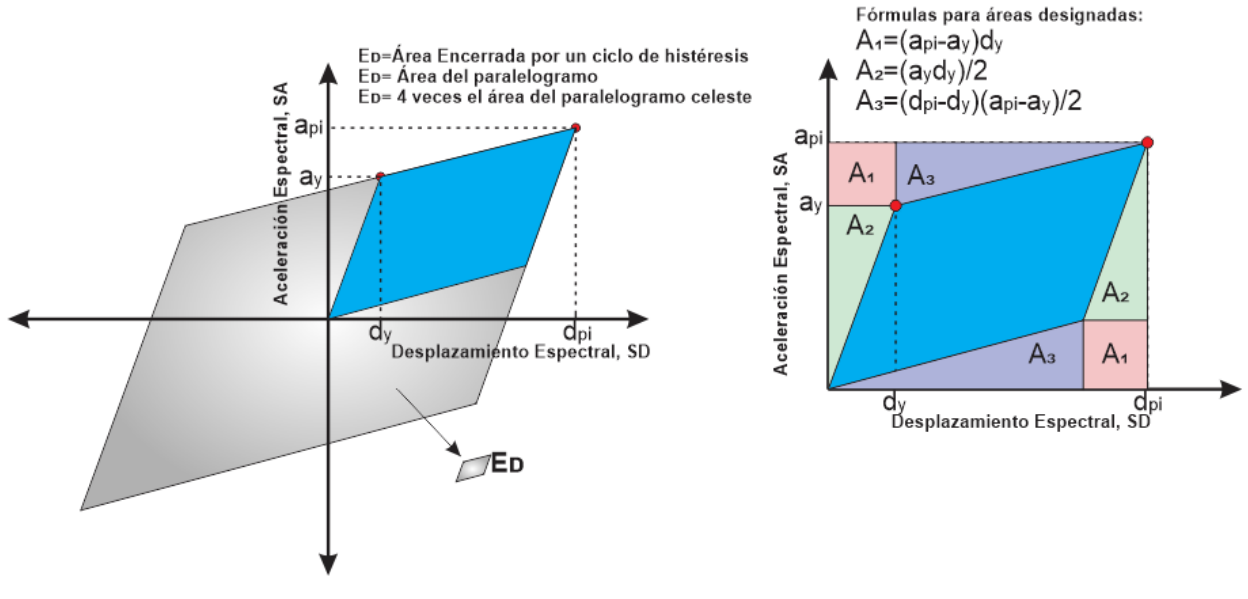

Figura 41: Derivación de energía disipada por amortiguación, ED *Fuente:* (ATC-40, 1996)

Con referencia a las Figuras 40 y 41, el término  $E<sub>D</sub>$  puede derivarse como:

$$
E_D = 4 * (area del paralelogramo celeste)
$$
  
\n
$$
E_D = 4(a_{pi}d_{pi} - 2A_1 - 2A_2 - 2A_3)
$$
  
\n
$$
E_D = 4[a_{pi}d_{pi} - 2d_y(a_{pi} - a_y) - a_yd_y - (d_{pi} - d_y)(a_{pi} - a_y)]
$$
  
\n
$$
E_D = 4(a_yd_{pi} - d_ya_{pi})...(2.4 - 16)
$$

Finalmente se recopila las expresiones que recomienda el (ATC-40, 1996), para poder calcular el amortiguamiento histerético  $(\beta_o)$  demostrado anteriormente y el amortiguamiento equivalente  $(\beta_{eq})$  reemplazando los valores de  $E_D$  y  $E_{SO}$ :

$$
\beta_o = \frac{1}{4\pi} \cdot \frac{E_D}{E_{SO}} \dots (2.4 - 17)
$$

$$
E_{SO} = a_{pi} \cdot \frac{a_{pi}}{2} \dots (2.4 - 18)
$$

$$
E_D = 4. (a_y. d_{pi} - d_y. a_{pi}) \dots (2.4 - 19)
$$

Por lo tanto,  $\beta_o$  puede escribirse como:

$$
\beta_o = \frac{1}{4\pi} \frac{4\left(a_y d_{pi} - d_y a_{pi}\right)}{\frac{a_{pi} d_{pi}}{2}} = \frac{2}{\pi} \frac{a_y d_{pi} - d_y a_{pi}}{a_{pi} d_{pi}}
$$

$$
\beta_o = \frac{0.637 \left(a_y d_{pi} - d_y a_{pi}\right)}{a_{pi} d_{pi}}
$$

Y cuando  $\beta_{hyst}$  se escribe en términos de porcentaje de amortiguamiento crítico, la ecuación se convierte en:

$$
\beta_o = \frac{63.7 (a_y d_{pi} - d_y a_{pi})}{a_{pi} d_{pi}} \dots (2.4 - 20)
$$

Así  $\beta_{eq}$  se convierte en:

$$
\beta_{eq} = \beta_o + 5 = \frac{63.7(a_y d_{pi} - d_y a_{pi})}{a_{pi} d_{pi}} + 5 \dots (2.4 - 21)
$$

Para poder incluir en la expresión anterior, el comportamiento estructural del edificio, que a su vez depende de la calidad del sistema de resistencia sísmica y de la duración del movimiento del suelo, incluiremos un factor "k", que afecta directamente al amortiguamiento histerético de la estructura (ATC-40, 1996):

$$
\beta_{eq} = k\beta_o + 0.05 = \frac{0.637k(a_y \cdot d_{pi} - d_y \cdot a_{pi})}{a_{pi} \cdot d_{pi}} + 0.05 \dots (2.4 - 22)
$$

Y para poder estimar valores de "k", el cual varía de acuerdo al tipo de comportamiento estructural y el amortiguamiento histerético  $(\beta_o)$  como se muestra:

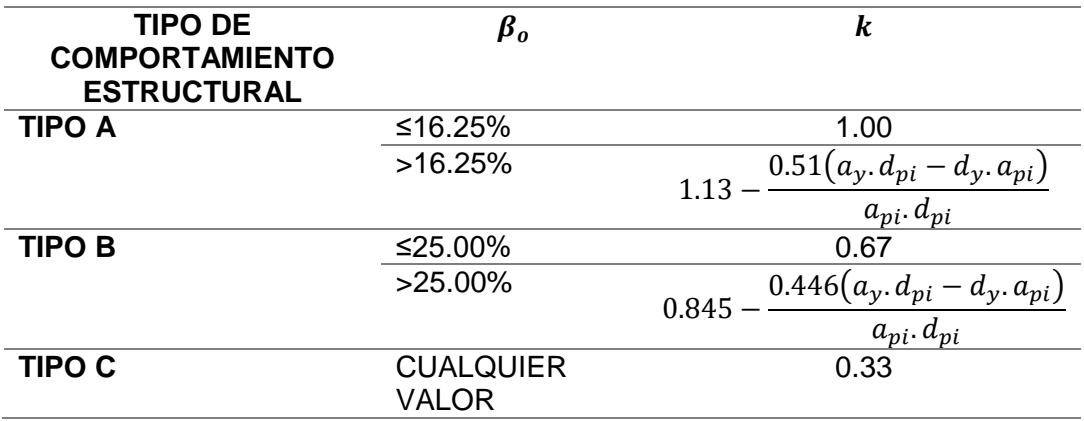

*Tabla 07: Valores para el Factor de Modificación del amortiguamiento, k*

*Fuente:* (ATC-40, 1996)

Las características de los tipos de comportamiento estructural se resumen en la siguiente tabla:

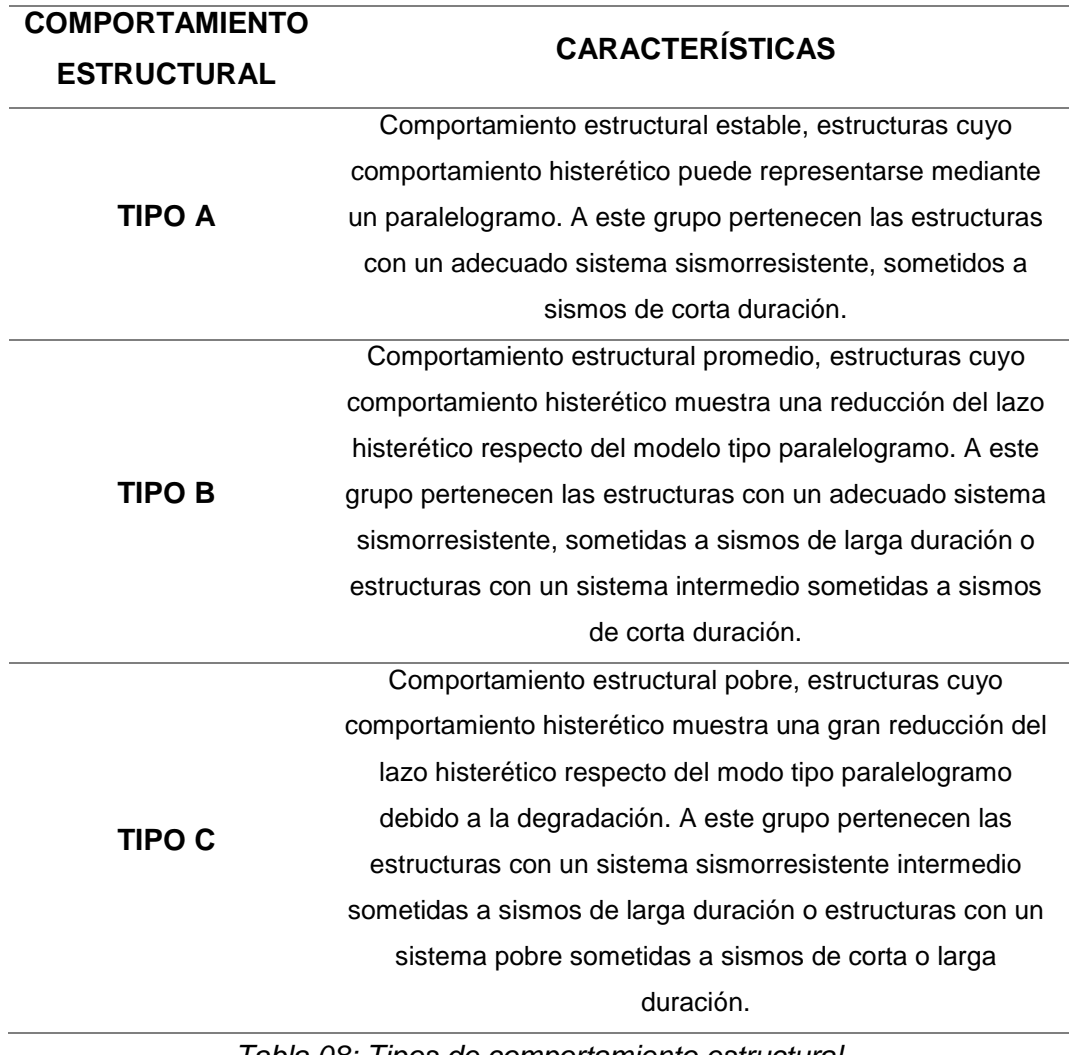

*Tabla 08: Tipos de comportamiento estructural Fuente:* (ATC-40, 1996)

### **2.4.4.3. REDUCCIÓN DEL ESPECTRO DE DEMANDA**

Una estructura al incursionar en el rango inelástico, debe reducirse el espectro de demanda, ya que la rigidez va disminuyendo y aumentando el amortiguamiento estructural efectivo. Para obtener el espectro reducido se usan factores de reducción para las zonas de aceleraciones y velocidades del espectro  $(S_{R_A} y S_{R_V}$  respectivamente) cuyos valores dependen directamente del nivel de amortiguamiento equivalente (Albarracin y Gallo, 2010).

$$
SR_A = \frac{3.21 - 0.68Ln(\beta_{eq.})}{2.12} \dots (2.4 - 23)
$$

$$
SR_V = \frac{2.31 - 0.411Ln(\beta_{eq.})}{1.65} \dots (2.4 - 24)
$$

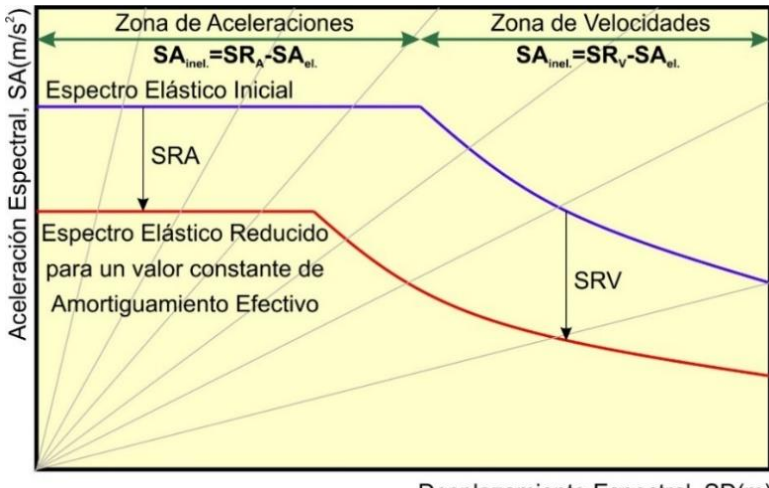

Desplazamiento Espectral, SD(m)

Figura 42: Reducción del espectro de demanda elástico *Fuente: Adaptado de* (Quintana y León, 2004)

La siguiente Tabla muestra valores mínimos sugeridos para  $SR_A$  y  $SR_V$ , por el (ATC-40, 1996):

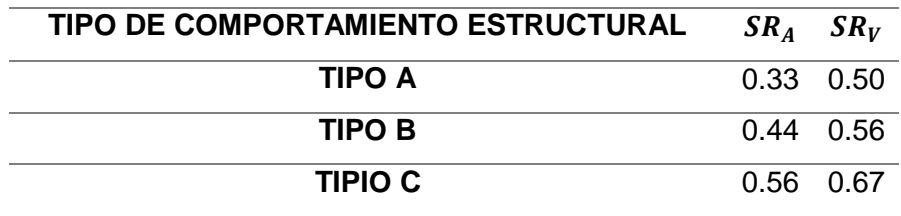

*Tabla 09: Valores mínimos aceptables para Fuente:* (ATC-40, 1996)

### **2.4.4.4. PROCEDIMIENTO PARA OBTENER EL PUNTO DE DEMANDA**

El (ATC-40, 1996) sugiere tres procedimiento de análisis espectral inelástico para estimar el punto de demanda (procedimiento A, B y C). En la presente tesis se usó el procedimiento B, con el que está programado el programa ETABS, excepto que no hace la suposición de que la rigidez post-rendimiento permanece constante. Para determinar el punto de demanda  $(d_{ni}. a_{ni})$  se debe encontrar primero el espectro de demanda para amortiguamiento variable (EDAV). El punto de demanda es la intersección del EDAV y el espectro de capacidad. Para obtener un punto del EDAV  $(P_D)$  se selecciona un punto del espectro de capacidad  $(P_{\mathcal{C}})$  y se sigue el siguiente procedimiento (Quintana y León, 2004):

- 1. Primero se traza una línea radial (periodo constante) que pase por el punto seleccionado del espectro de capacidad  $(P_{\mathcal{C}}).$
- 2. Luego, se construye un modelo bilineal correspondiente a la parte del espectro de capacidad desde el origen hasta el punto seleccionado  $(P_D)$ .
- 3. Se calcula el amortiguamiento efectivo  $(B_{ef})$  correspondiente al modelo bilineal desarrollado y a las características de la estructura y duración del sismo.
- 4. Posteriormente, se calculan los factores de reducción  $SR_A$  y  $SR_V$ correspondientes al valor de amortiguamiento efectivo obtenido  $(B_{ef})$ .
- 5. Con los factores  $SR_A$  y  $SR_V$  calculados, se construye un espectro reducido a partir del espectro elástico de demanda como se muestra en la siguiente figura.

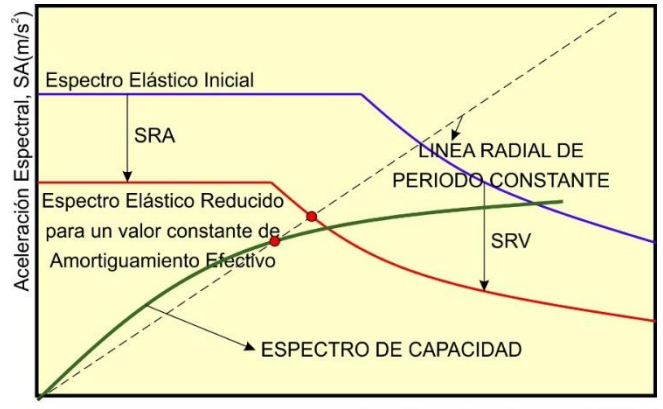

Desplazamiento Espectral, SD(m)

Figura 43: Estimación de un punto del espectro de demanda para amortiguamiento variable

*Fuente: Adaptado de* (Quintana y León, 2004)

6. El punto del EDAV buscado  $(P_D)$  se obtiene intersectando el espectro de demanda reducido en el paso 5, con la línea radial de periodo constante.

Este proceso se hace para cada punto del espectro de capacidad, se obtendrán puntos que conforman el EDAV, como se muestra a continuación:

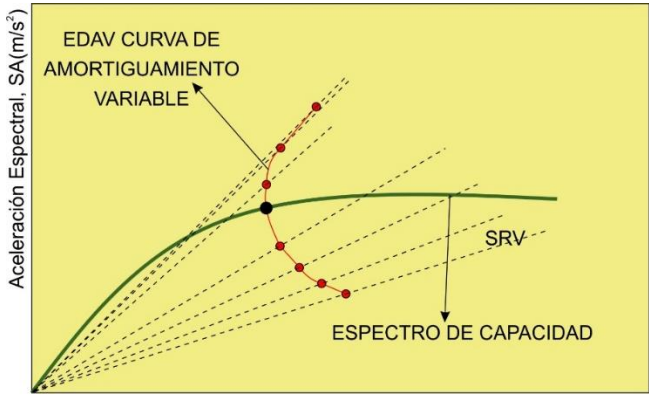

Desplazamiento Espectral, SD(m)

Figura 44: Espectro de demanda para amortiguamiento variable (EDAV) *Fuente: Adaptado de* (Quintana y León, 2004)

Finalmente, el punto de demanda  $(d_{ni}. a_{ni})$  es la intersección del EDAV y el espectro de capacidad como se muestra en la siguiente figura:

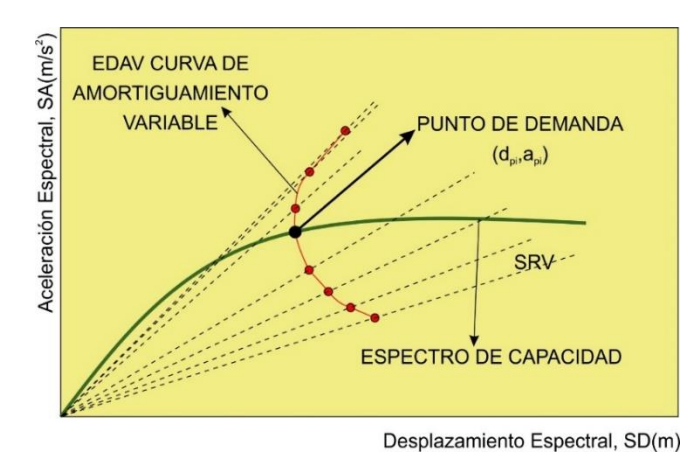

Figura 45: Obtención del punto de demanda *Fuente: Adaptado de* (Quintana y León, 2004)

## **2.5. DESEMPEÑO SISMICO DE EDIFICACIONES**

Aunque inicialmente el objetivo de la ingeniería sismorresistente estaba orientado a casi exclusivamente a evitar el colapso de las edificaciones durante terremotos fuertes; se han incorporado nuevos objetivos relacionados con el comportamiento esperado ante diferentes niveles de sismo y se han incorporado también, criterios asociados al daño en los elementos no estructurales y a los costos de reparación (SEAOC, 1995).

En este capítulo se estudia la propuesta desarrollada por la Asociación de Ingenieros Estructurales de California (SEAOC, 1995) respecto a los objetivos del diseño sísmico de edificios y se precisan los objetivos de desempeño adoptados en este trabajo para la edificación en estudio.

## **2.5.1. PROPUESTA DEL SEAOC**

La propuesta del SEAOC fue desarrollada en 1995 a través del COMITE VISION 2000 y aparece en el Apéndice I del libro "Recommended Lateral Force Requirements and Commentary". Según esta propuesta, el desempeño de una edificación se establece de acuerdo a su importancia, relacionando para cada nivel de peligro sísmico la combinación de comportamiento estructural y no estructural esperada (Borda y Pastor, 2007).

## **2.5.2. NIVELES DE DESEMPEÑO**

El nivel de desempeño como antes fue mencionado es el nivel de daño o límite de daño que puede sufrir una estructura. Los niveles de desempeño se expresan en un estado máximo de daño límite, donde se consideran tanto elementos estructurales, como no estructurales y estos son clasificados según la funcionalidad de la estructura en estudio.

### **2.5.2.1. NIVELES DE COMPORTAMIENTO ESTRUCTURAL**

El Comité Visión 2000 considera cinco niveles de desempeño estructural (SP1 a SP5) que corresponden a sectores definidos de la curva de capacidad de la estructura y de los diagramas fuerza-deformación de sus elementos. Para sectorizar la curva de capacidad y los diagramas fuerza-deformación de los elementos se debe definir primero el Desplazamiento de Fluencia Efectiva (ΔFE) y la Capacidad de Desplazamiento Inelástico (Δp).

El Desplazamiento de Fluencia Efectiva (ΔFE) corresponde al instante en el cual se han producido como máximo el 50% de las incursiones inelásticas que forman el mecanismo de falla, sin que la deformación en cualquier sección exceda el 150% de su deformación de fluencia.

La capacidad del Desplazamiento Inelástico (Δp) corresponde al desplazamiento lateral de la estructura, desde el punto de fluencia efectiva hasta el colapso. El tramo inelástico de la curva de capacidad se divide en cuatro sectores definidos por fracciones del (Δp) a las cuales se asocia un nivel de desempeño, tal como se muestra en la siguiente figura:

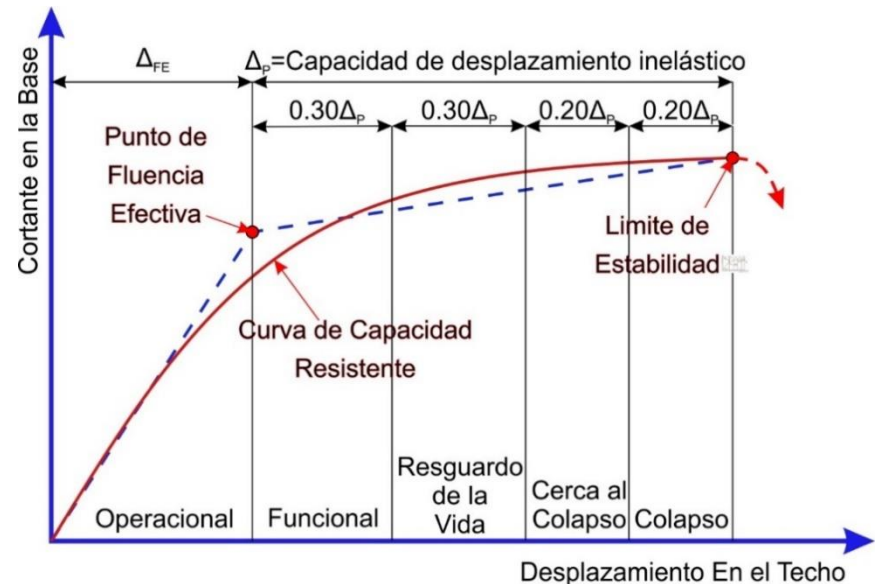

Figura 46: Sectorización de la Curva de Capacidad *Fuente: Adaptado de* (Quintana y León, 2004)

Los límites a cada nivel de desempeño se pueden representar por el porcentaje del desplazamiento inelástico (Δp) consumido, al que se denomina IDDR por sus siglas en inglés (Inelastic Displacement Demand Ratio).

En la siguiente tabla se presentan los niveles de desempeño estructural en función al valor del IDDR, así como una breve descripción del daño esperado. Para cada nivel de desempeño le corresponde un sector de la curva de capacidad como se puede observar en la Figura 46.

Para una estructura se espera aproximadamente el 80% de los elementos hayan alcanzado la deformación límite asociada a este nivel (sectorización local).

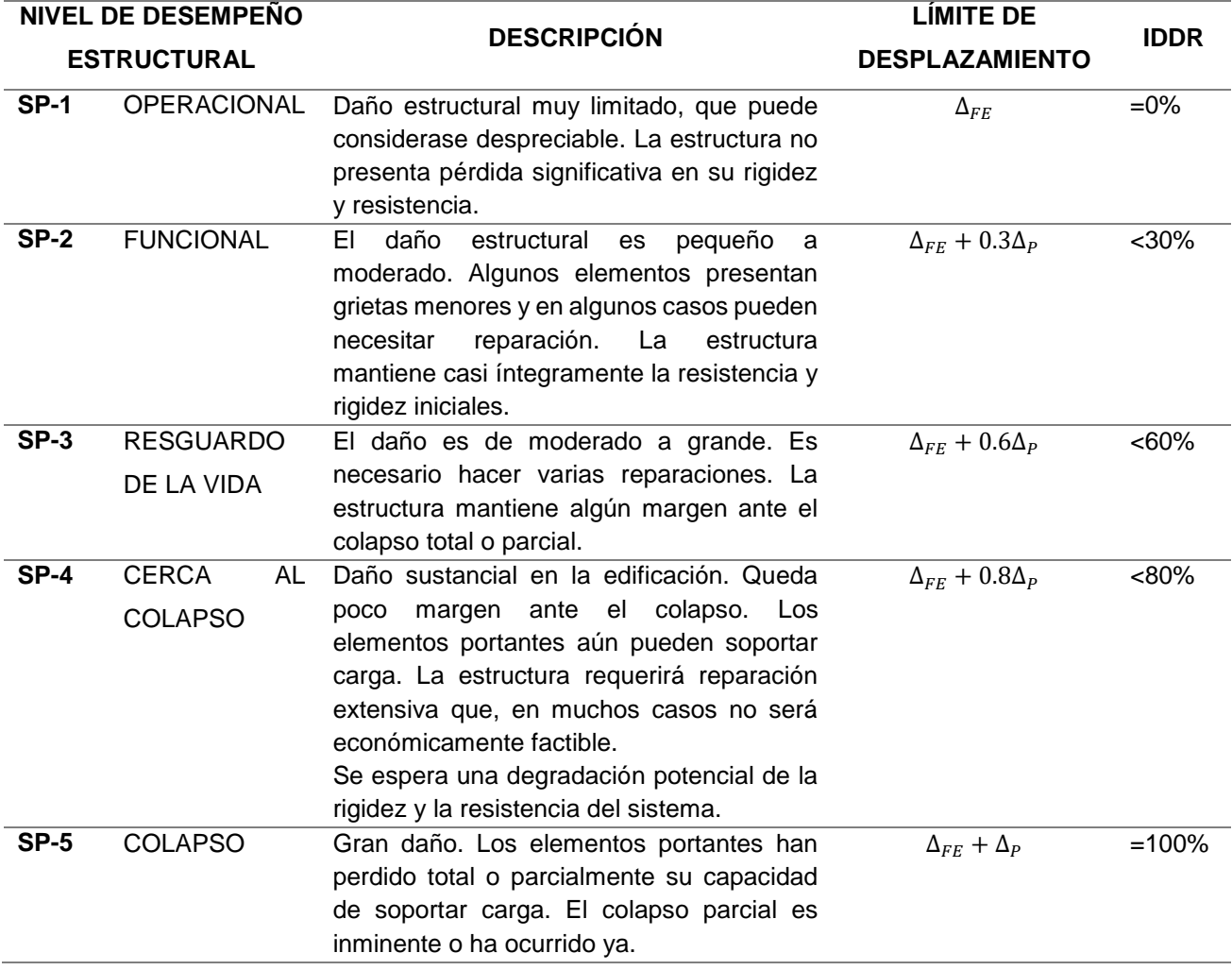

*Tabla 10: Niveles de desempeño Estructural*

*Fuente:* (SEAOC, 1995)

### **2.5.2.2. NIVELES DE COMPORTAMIENTO NO ESTRUCTURAL**

Las instalaciones, el mobiliario y la tabiquería no forman parte del sistema estructural y se denominan componentes no estructurales. Los niveles de comportamiento no estructural se definen mediante el cociente entre la pérdida económica y el valor inicial de estas componentes (perdida /valor). La siguiente tabla presenta los valores del cociente perdida/valor asociados a cada nivel de desempeño no estructural, junto a una breve descripción del daño (Borda y Pastor, 2007).

El nivel de desempeño de una edificación queda definido por combinaciones de desempeño estructural y de comportamiento no estructural. El SEAOC propone las siguientes combinaciones (SP-1, NP-1), (SP2, NP-2), (SP3, NP-3), (SP4, NP-4), (SP5, NP-5).

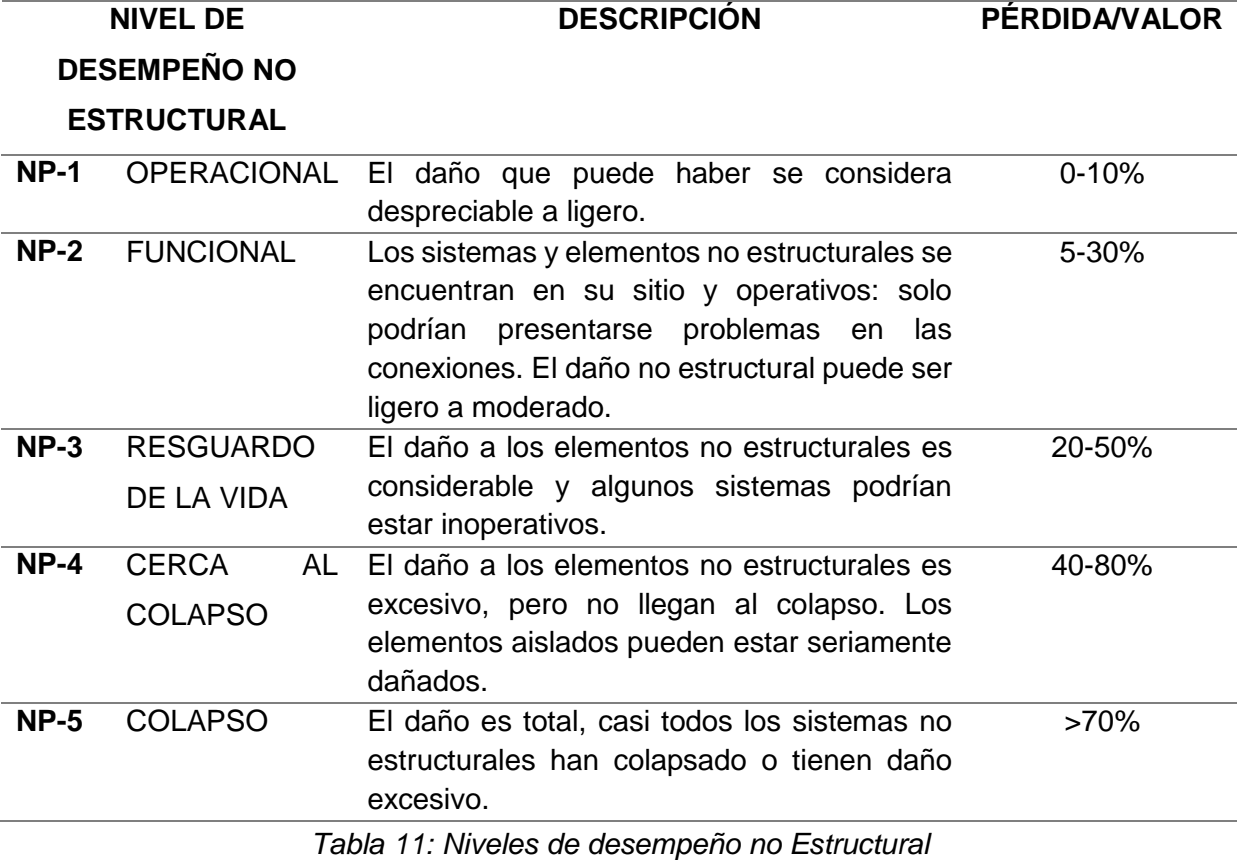

*Fuente:* (SEAOC, 1995)

#### **2.5.2.3. OBJETIVOS DE DESEMPEÑO**

El primer paso, en la ingeniería basada en desempeño, es la selección de los objetivos de desempeño sísmico para el diseño. Estos corresponden a expresiones de acoplamiento entre los niveles de desempeño deseados para una estructura y el nivel de movimiento sísmico esperado. Para seleccionar estos objetivos, es necesario tener en cuenta factores tales como: la ocupación, la importancia de las funciones que ocurren dentro de la estructura, consideraciones económicas, incluyendo el costo de reparación y el costo de la interrupción de las actividades que se realizan en su interior, y

consideraciones de importancia de la estructura como por ejemplo patrimonio histórico y cultural (Bozorgnia y Bertero, 2006).

El Comité VISION 2000 (SEAOC, 1995), clasifica a las estructuras en tres grandes grupos de acuerdo a su importancia durante y después de un sismo: 1) estructuras críticas (ejemplo, depósitos radioactivos), 2) estructuras esenciales (ejemplo, hospitales) y 3) estructuras básicas (ejemplo, viviendas). La Tabla 11, muestra la propuesta por el comité Visión 2000 para definir los objetivos de desempeño.

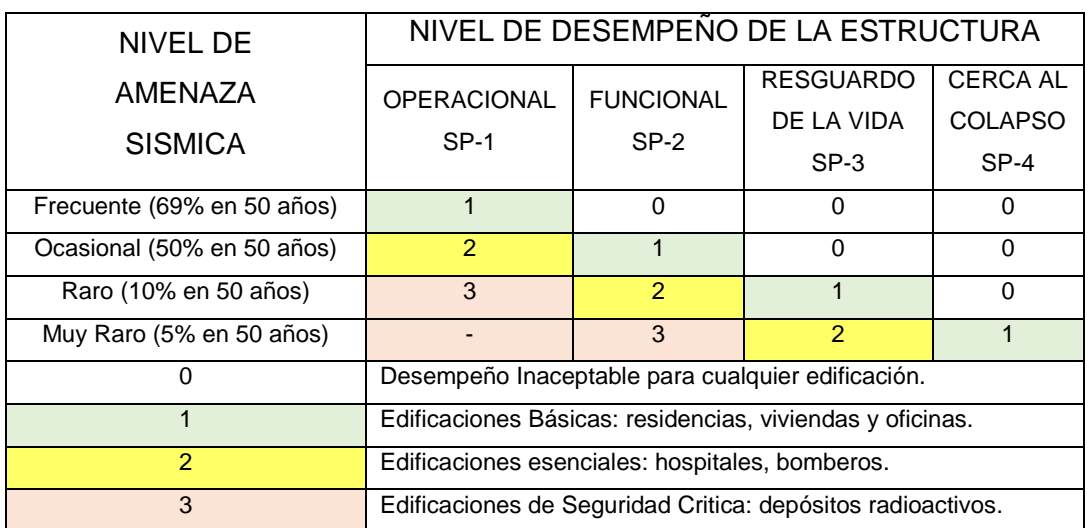

*Tabla 12: Objetivos de Desempeño propuesto por el Comité VISION 2000 Fuente:* (SEAOC, 1995)

El desempeño inaceptable por cada tipo de edificación corresponde a los casilleros ubicados por encima del color respectivo. Los casilleros en blanco representan un desempeño inadecuado para cualquier tipo de edificación.

A continuación se presenta los objetivos de desempeño propuesto por NTE-030 de Diseño Sismorresistente (MINISTERIO DE VIVIENDA, 2010):

- La estructura no debería colapsar ni causar daños graves a las personas, aunque podría presentar daños importantes, debido a movimientos sísmicos calificados como severos para el lugar del proyecto.
- La estructura debería soportar movimientos del suelo calificados como moderados para el lugar del proyecto, pudiendo experimentar daños reparables dentro de límites aceptables.
- Para las edificaciones esenciales, se tendrán consideraciones especiales orientadas a lograr que permanezcan en condiciones operativas luego de un sismo severo.

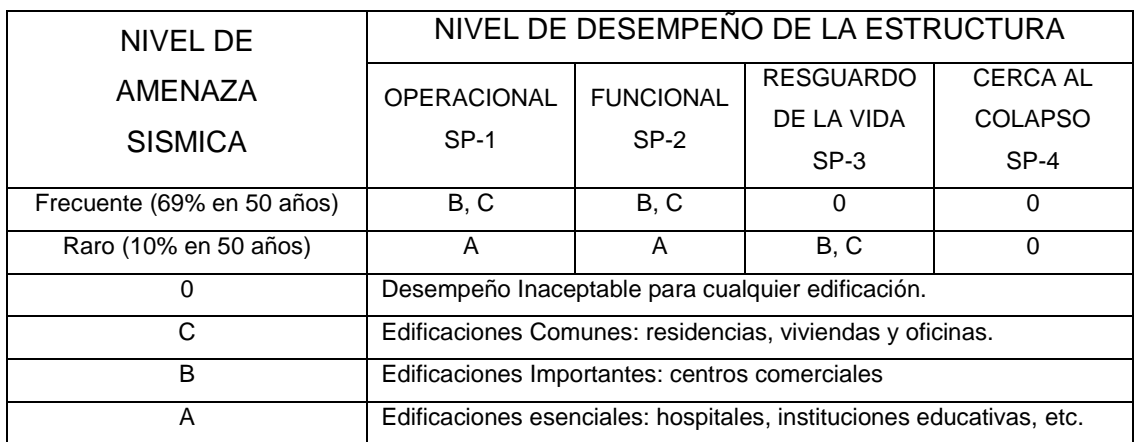

*Tabla 13: Objetivos de Desempeño propuesto por la NTE-030 Fuente: Adaptado de* (MINISTERIO DE VIVIENDA, 2010) y (SEAOC, 1995)

# **2.6. COMPORTAMIENTO DE LOS ELEMENTOS DE CONCRETO ARMADO ANTE ACCIONES LATERALES**

Es muy importante comprender que existen tres tipos de fuentes de no linealidad (no linealidad geométrica, no linealidad del material y la combinación de estas dos) que proporcionan las propiedades no lineales de cada elemento estructural. En el caso de la presente investigación se usa las propiedades no lineales proporcionadas por el tipo de material (leyes constitutivas).

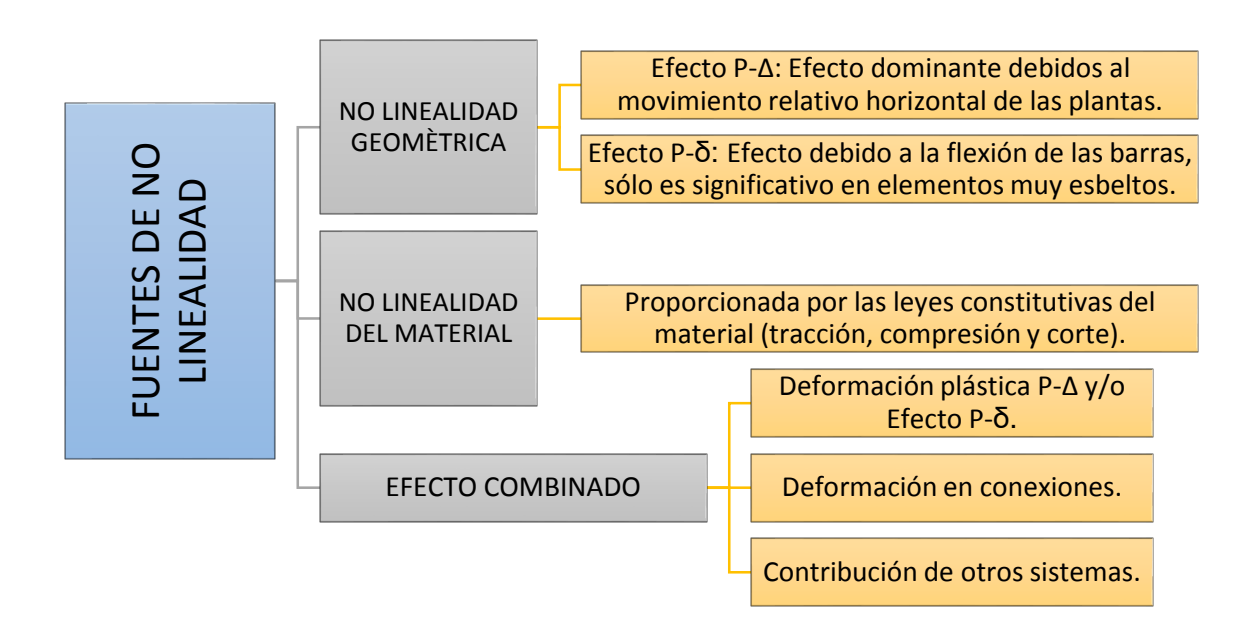

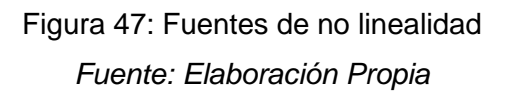

Al centrar la investigación en la no linealidad del material, es importante usar las relaciones de esfuerzo-deformación (leyes constitutivas de cada material) idealizadas o simplificadas del concreto y el acero. Puesto que sirven para poder analizar las secciones de concreto armado y poder dotarlas con sus características no lineales. Para esto se hace uso de los diagramas de momento-curvatura (M- $\phi$ ).

Es así que es fundamental estudiar las relaciones constitutivas de cada material, es por esto que se dedica este apéndice a realizar este estudio, así como diagramas momento rotación que se encuentran estandarizados por el FEMA 356 y el ATC-40.

#### **2.6.1. MODELOS ESFUERZO- DEFORMACIÓN PARA EL ACERO**

#### **2.6.1.1. MODELO ELASTOPLÁSTICO PERFECTO**

Es el modelo bilineal más sencillo (figura 45). Se ignora la resistencia superior de fluencia y el aumento en el esfuerzo debido al endurecimiento por deformación. El empleo de este modelo no es adecuado para la evaluación del desempeño sísmico ya que no estima adecuadamente los esfuerzos del acero más allá de la fluencia (Allauca, 2006).

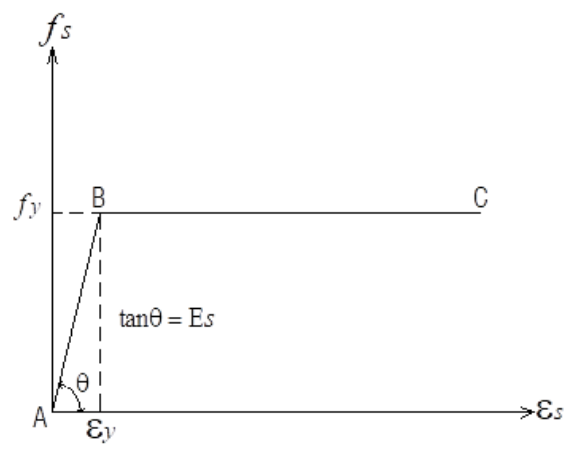

Figura 48: Modelo Elastoplástico Perfecto *Fuente: Elaboración Propia*

#### **2.6.1.2. MODELO TRILINEAL**

Este modelo además de la fluencia del acero, también usa un tramo correspondiente al endurecimiento del acero. Como se puede observar en la Figura 49, el tramo lineal AB corresponde al rango elástico, donde la pendiente es el módulo de elasticidad (Es). El tramo BC es el escalón de fluencia (fy), aquí el esfuerzo permanece constante hasta llegar a la deformación εsh (deformación al inicio de la zona de endurecimiento). El tramo lineal CD corresponde a la zona de endurecimiento por deformación y la pendiente es Esh (Borda y Pastor, 2007).

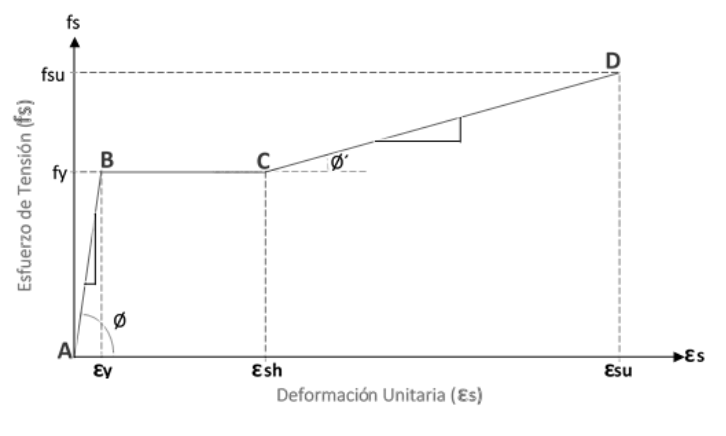

Figura 49: Modelo Trilineal *Fuente: Elaboración Propia*

### **2.6.1.3. MODELO ELASTOPLÁSTICO CON ENDURECIMIENTO CURVO**

Este modelo al igual que el Trilineal tiene los tramos similares AB y BC. Mientras que para el Tramo de endurecimiento considera una parábola de 2do o 3er grado (Figura 50). Este modelo representa un mejor comportamiento y se usa en la presente tesis (Allauca, 2006).

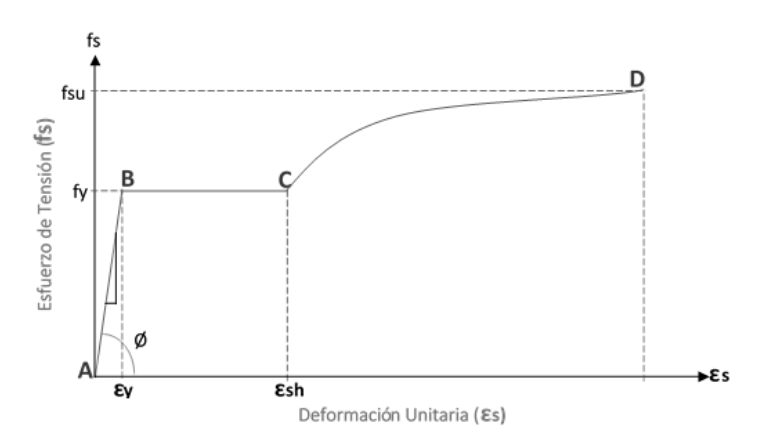

Figura 50: Modelo Elastoplástico con endurecimiento curvo *Fuente: Elaboración Propia*

### **2.6.2. MODELO ESFUERZO-DEFORMACIÓN PARA EL CONCRETO**

Los resultados de pruebas de laboratorio han demostrado que el concreto confinado con una adecuada distribución de refuerzo transversal en forma de espirales o estribos circulares o rectangulares, figura 51 (a) y (b), da como resultado un mayor aumento en la resistencia y la ductilidad del concreto comprimido (Park y Paulay, 1988).

Además, la presencia del refuerzo longitudinal alrededor del perímetro de la sección y del refuerzo adicional transversal mejorará significativamente el confinamiento del concreto. El concreto apoyado contra el refuerzo longitudinal y el refuerzo transversal transmitirán las reacciones de confinamiento a las barras longitudinales, figura 51 (c) y (d) (Park y Paulay, 1988).

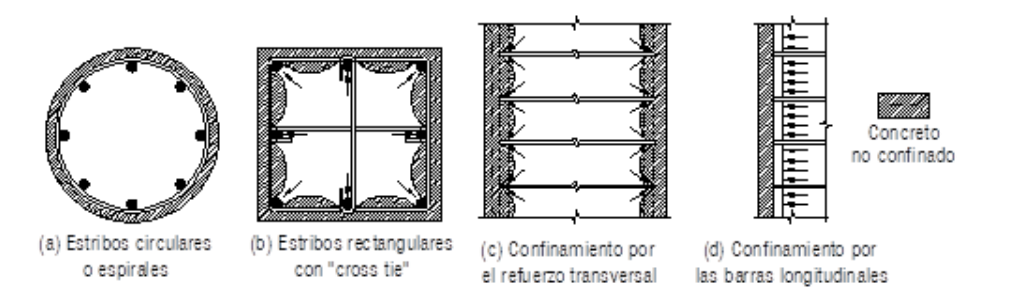

Figura 51: Confinamiento de secciones de columnas mediante refuerzo longitudinal y

transversal. *Fuente:* (Park y Paulay, 1988)

### **2.6.2.1. CONCRETO NO CONFINADO**

Los modelos de concreto no confinado que describiremos a continuación son muy empleados para el diseño de elementos estructurales.

 Modelo de Whitney o ACI: Reemplazó la forma del bloque de tensiones real por un bloque de compresiones rectangular y se usa para diseños conservadores.

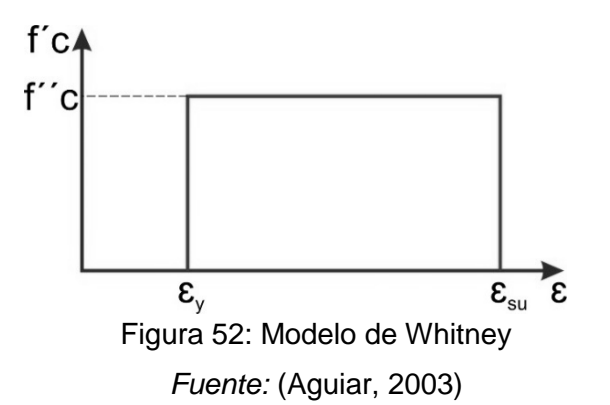

 Modelo de Hognestad: Es uno de los métodos más usados, compuesto por un tramo parabólico que llega a una deformación unitaria para el concreto de εo=1.8\*f´´c/Ec en el esfuerzo máximo del concreto (f´´c), con una ecuación para la parábola de 2do grado:

$$
fc = f''c \left[ \left( \frac{2\varepsilon_c}{\varepsilon_o} \right) + \left( \frac{\varepsilon_c}{\varepsilon_o} \right)^2 \right]
$$

Después de la parábola, tiene un comportamiento lineal decreciente hasta alcanzar una deformación unitaria máxima de 0.0038 a la cual le corresponde un esfuerzo de 0.85\*f´´c.

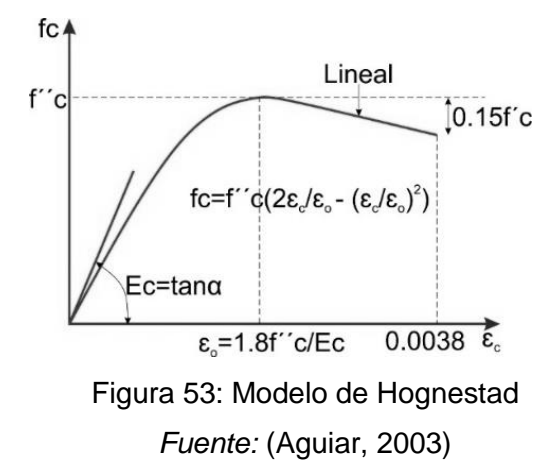

 Modelo del CEB (Parábola – Rectángulo): Definida por el Comité Europeo de Concreto y consiste en un modelo inelástico perfectamente plástico, y empieza con una parábola seguida por una recta, donde la resistencia del concreto de la estructura real está dada por f´´c=0.85f´c y su correspondiente deformación εo=0.002, luego y bajo un esfuerzo constante, la deformación del concreto seguirá aumentando hasta llegar a su máximo valor εcu=0.0035 (Otazzi, 2014).

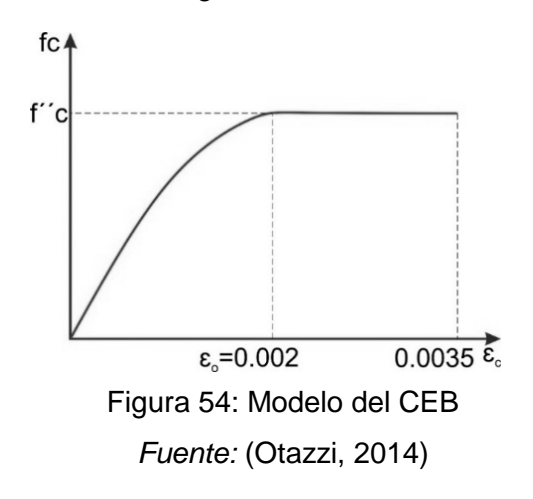

#### **2.6.2.2. CONCRETO CONFINADO**

En cuanto al concreto confinado, los modelos que los representan son usados para determinar la capacidad última de estos elementos, esto se debe a que debido al confinamiento le provee un aumento de resistencia debido a los esfuerzos de compresión triaxial del sistema (Albarracin y Gallo, 2010).

 Modelo de Mander: Este modelo propone una curva para describir la relación esfuerzo – deformación del concreto confinado aplicable a elementos de diferentes secciones transversales y diferentes niveles de confinamiento. Además, es el que se usa en la presente tesis.

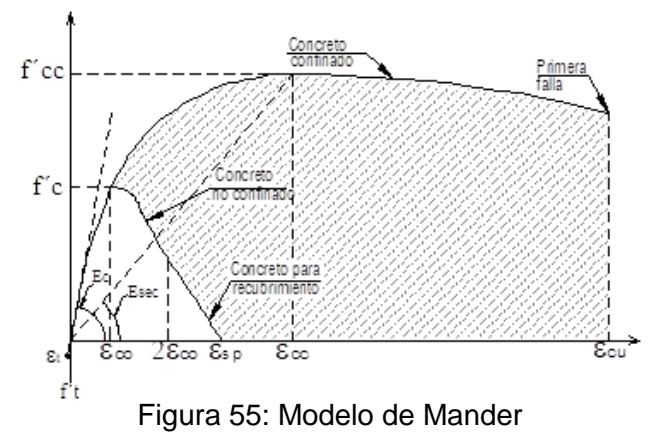

*Fuente:* (Mander, 1988)

### **2.6.3. MOMENTO CURVATURA Y FORMACION DE ROTULAS PLASTICAS**

En el diseño de elementos y estructuras de concreto armado, es importante lograr un comportamiento dúctil bajo cargas de gravedad y/o de uso y especialmente frente a solicitaciones sísmicas severas, es por esto que es necesario considerar las características de carga-deformación con la necesidad de evitar fallas frágiles.

En consecuencia, las características de disipación de energía o de comportamiento inelástico son importantes. Estas características son dependientes de los diagramas Momento – Curvatura y será posible formarse una idea clara de la capacidad de deformación inelástica de un elemento o estructura, si construimos los diagramas Momento – Curvatura para varias secciones a lo largo del eje del elemento (Otazzi, 2014).

### **2.6.3.1. DEFINICIÓN DE CURVATURA**

La curvatura se define como el cambio de rotación que existe en una sección, y puede entenderse como el cambio de giro por unidad de longitud de un elemento sometido a flexión. Esta definición se representa en la siguiente Figura (Otazzi, 2014):

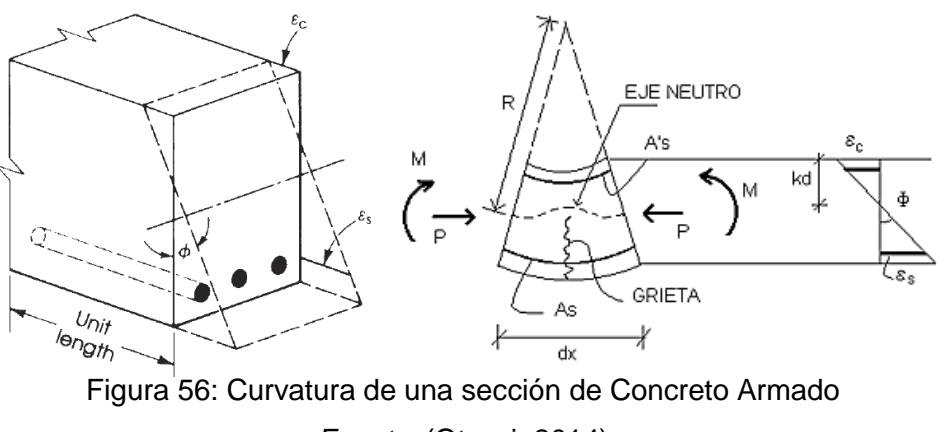

*Fuente:* (Otazzi, 2014)

#### $R =$  radio de curvatura (medido al eje neutro)

La rotación por unidad de longitud entre los extremos del elemento será:

$$
\frac{dx}{R} = \frac{\varepsilon_c dx}{kd} = \frac{\varepsilon_s dx}{d(1-k)}
$$

1  $\frac{1}{R} = \frac{\varepsilon_c}{ka}$  $\frac{\partial}{\partial t} =$  $\varepsilon_{\rm s}$  $\frac{1}{d(1-k)}$  = Curvatura del elemneto (Rotación por unidad de longitud)  $\varepsilon_c$  $\varepsilon_{\rm s}$ 

$$
\phi = \frac{\epsilon_c}{kd} = \frac{\epsilon_s}{d(1-k)}
$$

$$
\phi = \frac{\epsilon_c}{c} = \frac{\epsilon_s}{d-c} \dots (2.6-1)
$$

La curvatura de la sección  $(\phi)$  cambia a lo largo del eje del elemento debido a la variación en la profundidad del eje neutro, a la variación de las deformaciones entre grietas y a la variación en la cantidad de acero de refuerzo. En la etapa elástica (sección sin fisurar) se cumplirá la relación clásica (Otazzi, 2014):

$$
EI = M.R = \frac{M}{\phi}...(2.6 - 2)
$$

Dónde: M= Momento aplicado en la sección y R=Radio de Curvatura

#### **2.6.3.2. DIAGRAMA MOMENTO CURVATURA**

El diseño sísmico tiene como objetivo diseñar miembros estructurales que de ser sujetos a cargas cercanas a su máxima, desarrollen grandes deflexiones y adviertan una eminente falla, antes de colapsar.

No todos los elementos llegan a capacidades limite simultáneamente, cuando un elemento llega a su carga última, se forma una articulación plástica, la cual hace que un elemento a través de una deformación inelástica, absorba, transmita y redistribuya esfuerzos a elementos que todavía no hay llegado a su límite, y solo cuando se forman suficientes rótulas plásticas, se presenta un mecanismo de falla.

El cálculo de la relación Momento-curvatura está basado en suposiciones similares a las utilizadas en el cálculo de la resistencia a flexión, las cuales son:

- La hipótesis de Navier-Bernoulli, que sostiene que las secciones planas se mantienen planas en cualquier etapa de carga y deformación.
- La adherencia perfecta entre concreto y acero.
- Se desprecia la resistencia a tensión del concreto.
- Si el elemento está afectada por una carga axial, está debe ser aplicada en el centroide de la sección.
- Se deben escoger curvas esfuerzo-deformación del acero y concreto, estudiadas anteriormente para poder realizar el diagrama momento curvatura.

Existen tres posibles simplificaciones para la construcción de los diagramas momentocurvatura de una sección de concreto armado en flexión pura (Otazzi, 2014).

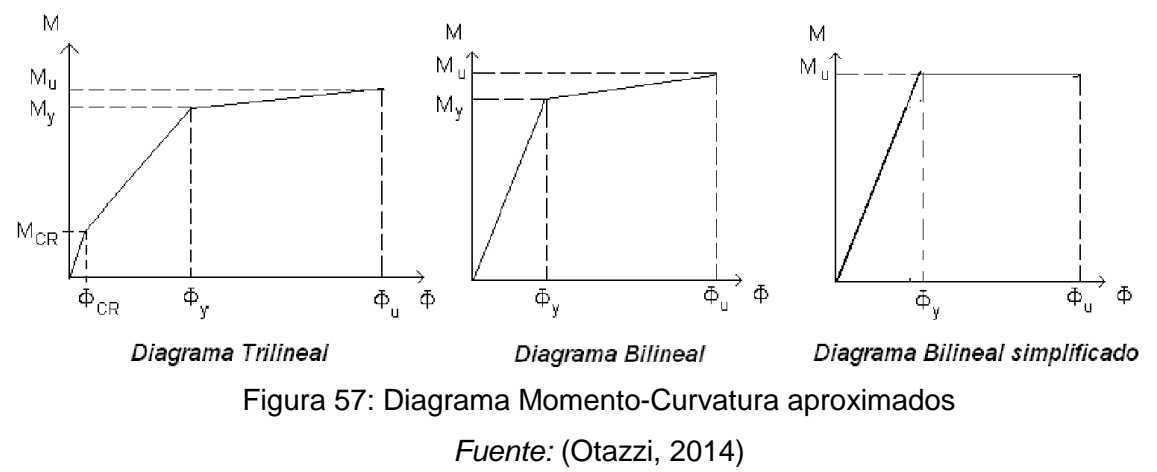

Para el análisis de las secciones de concreto armado se acostumbra usar el modelo trilineal como se muestra en la siguiente figura, en el cual el punto A, se encuentra cuando el concreto llega a su máximo esfuerzo a tracción. El punto Y, cuando el acero a tracción alcanza el límite de fluencia y el punto U, cuando el concreto a compresión llega a su máxima deformación útil (Aguiar, 2003).

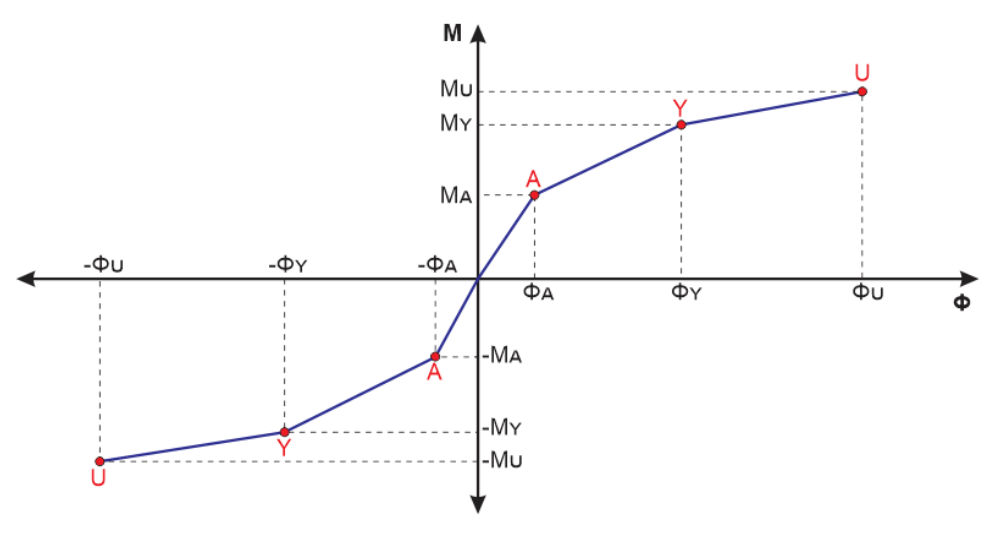

Figura 58: Diagrama Momento-Curvatura adoptado numéricamente *Fuente:* (Aguiar, 2003)

A continuación se explican los puntos notables que nos indica (Aguiar, 2003), además se presentan expresiones para la obtención de cada punto con el uso de diagramas

esfuerzo deformación para el concreto y el acero, del modelo de Hognestad y el modelo Elastoplástico perfecto respectivamente (Figura 59).

### **a) PUNTO DE AGRIETAMIENTO (Punto A):**

Este punto representa el inicio de agrietamiento del concreto en tracción, ya que este alcanza su máximo esfuerzo en tracción. Entonces para poder entender el comportamiento de la sección, antes y después del inicio de agrietamiento es necesario estudiar dos etapas, la primera donde el concreto no se encuentra agrietado y la segunda etapa donde el concreto ya se encuentra agrietado. Donde al alcanzar el punto de agrietamiento el aporte del concreto en tracción no se considera ya que se toma la sección agrietada limitada por la profundidad del eje neutro.

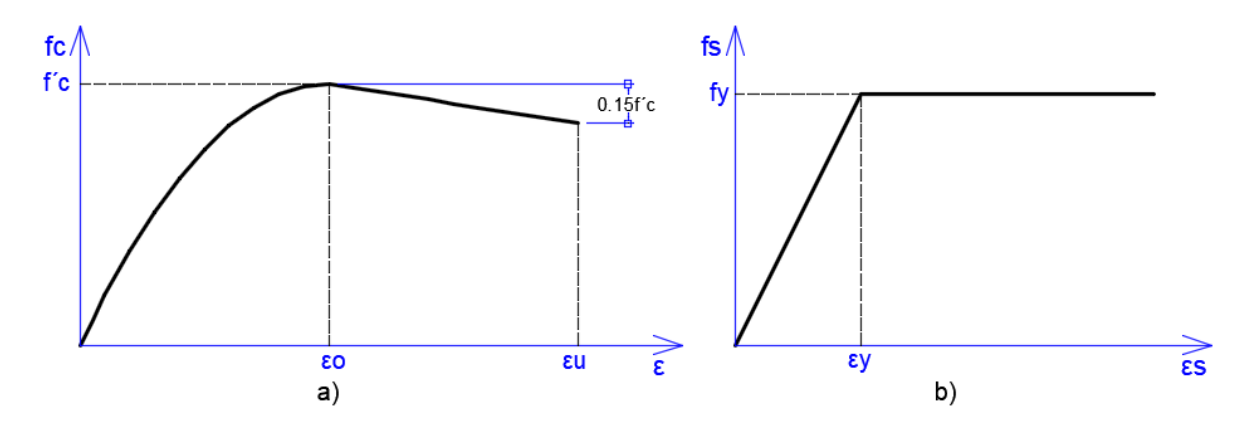

Figura 59: a) Modelo de Hognestad para el concreto y b) Modelo Elastoplástico

## perfecto *Fuente: Elaboración Propia*

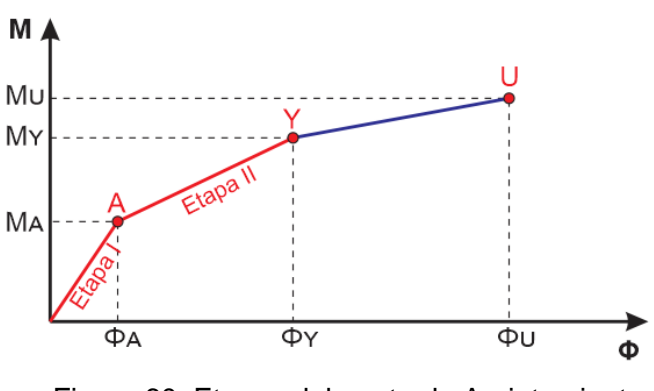

Figura 60: Etapas del punto de Agrietamiento *Fuente:* (Aguiar, 2003)

I Etapa (Sección no agrietada): Esta etapa se ubica entre el momento cero y el momento de agrietamiento, se puede notar esta condición cuando el momento flector actuante es muy pequeño. En este caso, la viga no está agrietada y se considera que toda la sección es efectiva, es decir, que todo el concreto resulta efectivo para resistir los esfuerzos de compresión a un lado y de tracción por el otro lado, limitados por el eje neutro. Además, en esta condición los esfuerzos en el concreto son pequeños y proporcionales a las deformaciones, es por esto que se cumple la Ley de Hooke. Entonces el elemento se considera homogéneo y linealmente elástico.

II Etapa (Sección agrietada): Esta etapa se ubica entre el momento de agrietamiento y el momento de cedencia. Este estado se inicia por un incremento de carga que genera el momento de agrietamiento en la sección, este momento se da cuando el concreto en su fibra más traccionada, alcanza su resistencia a la tracción por flexión (módulo de rotura) (Hernández, 2017). Esta etapa continua mientras los esfuerzos en la zona comprimida del concreto sean menores aproximadamente al 70% de la resistencia a la compresión y en la zona traccionada, al esfuerzo de cedencia del acero de refuerzo (Hernández, 2017). Se puede calcular este punto mediante la siguiente figura y las siguientes expresiones derivadas de una sección de concreto armado:

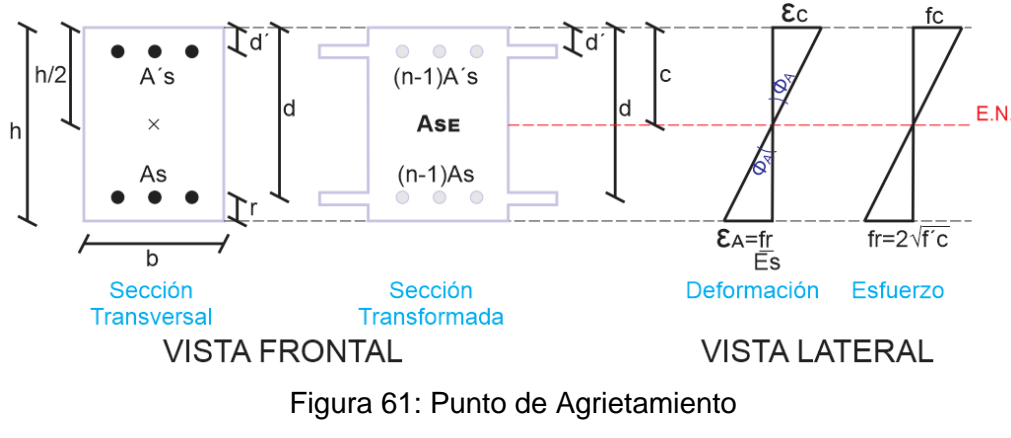

*Fuente: Elaboración propia*

Donde  $f'c$ = Esfuerzo del concreto a la compresión,  $fy$ = Esfuerzo a la tracción del acero,  $E_c$ = Módulo de elasticidad del concreto,  $E_s$ = Módulo de elasticidad del acero,  $A_s$ = Área del acero a tracción,  $A'_{s}$ = Área del acero a compresión,  $\varepsilon_{y}$ = Deformación cedente del acero y  $\varepsilon_s$  Deformación última del concreto,  $f_r = 2\sqrt{f/c}$  Módulo de rotura y c= Profundidad del eje neutro.

De la figura 61 se pueden deducir las siguientes expresiones de la sección transformada, que nos ayudarán a encontrar el punto de agrietamiento:

> Relación de módulos de elasticidad:  $n = \frac{E_s}{E}$  $\frac{E_S}{E_c}$  ... (2.6. –3)

Inercia de la sección equivalente respecto al eje neutro:

$$
I_{SE} = \frac{bh^3}{12} + bh(h - c)^2 + (n - 1)(A_s(d - c)^2 + A'_s(c - d')^2) \dots (2.6. - 4)
$$

Área de la sección equivalente:  $A_{SE} = bh + (n-1)(A_s + A_s)$  ... (2.6. –5)

Deformación de agrietamiento:  $\varepsilon_a = \frac{f_r}{F}$  $\frac{r}{E_c}$  ... (2.6. –6)

Una vez encontrados estas expresiones se puede encontrar el eje neutro de la sección equivalente:

$$
c = \frac{\frac{bh^2}{2} + (n-1)(A_s(d)^2 + A'_s(d')^2)}{A_{SE}} \dots (2.6. - 7)
$$

Entonces al encontrar el eje neutro de la sección equivalente finalmente se puede encontrar la curvatura de agrietamiento ( $\Phi_A$ ) y el momento de agrietamiento (M<sub>A</sub>):

$$
\Phi_A = \frac{\varepsilon_a}{h - c} = \frac{f_r}{E_c(h - c)} \dots (2.6. - 8)
$$

$$
M_A = \frac{f_r I_{SE}}{h - c} \dots (2.6. - 9)
$$

#### **b) PUNTO DE CEDENCIA (Punto Y):**

Este punto se encuentra cuando el acero de refuerzo a tensión (capa de acero más lejana al eje neutro) fluye, o cuando la fibra extrema a compresión alcanza una deformación unitaria de 0.0021, lo que sea que ocurra primero. La ordenada correspondiente al momento en este punto se la denota como  $M_{\nu}$ , mientras que a la curvatura correspondiente como  $\Phi_{\gamma}$ .

En esta condición se pueden presentar tres casos:

Caso 1: El concreto se comporta de forma lineal y el acero a compresión no fluye.

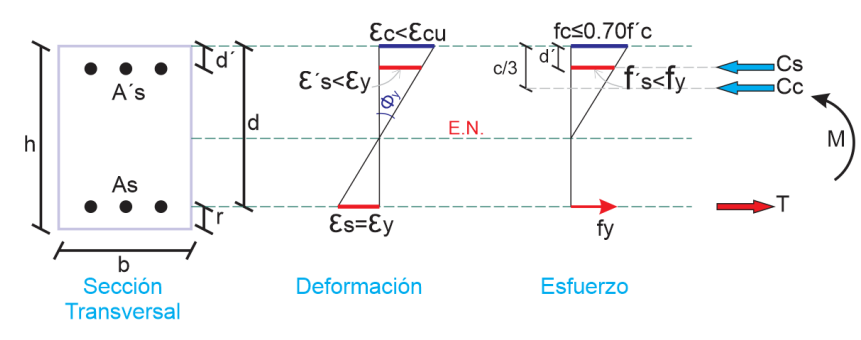

*Fuente: Adaptado de* (Hernández, 2017)

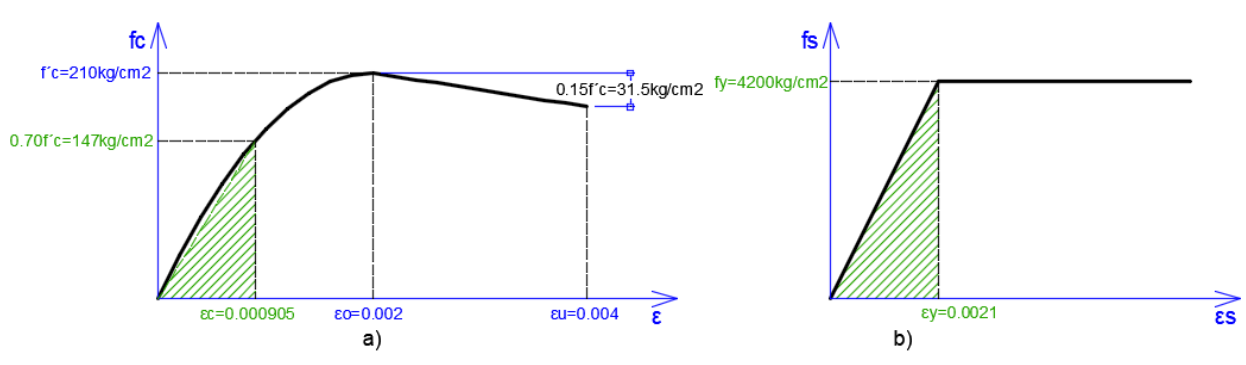

Figura 63: a) Comportamiento de concreto (<  $0.70 \cdot 210 \ kg/cm2$ ) de forma lineal y b) El acero a compresión no fluye (>  $4200kg/cm2$ ) *Fuente: Elaboración propia*

De la figura 62 se puede encontrar el valor del eje neutro a través de la siguiente expresión de segundo grado, que fue encontrada de los diagramas de deformación y esfuerzo de la sección:

$$
c^{2}\left(\frac{E_{c}\varepsilon_{y}b}{2}\right) + c[f\mathbf{y}(A_{s} + A'_{s})] - fy(A_{s}d + A'_{s}d') = 0 \dots (2.6. - 10)
$$

Finalmente al encontrar la profundidad del eje neutro se pueden encontrar la curvatura de cedencia ( $\Phi_v$ ) y el momento de cedencia (M<sub>v</sub>):

$$
\Phi_y = \frac{\varepsilon_c}{c} = \frac{\varepsilon_y}{d - c} \dots (2.6. - 11)
$$
  

$$
M_y = C_c \left( d - \frac{c}{3} \right) + C_s (d - d') \dots (2.6. - 12)
$$

 Caso 2: El concreto se comporta de forma lineal y el acero a compresión ha cedido.

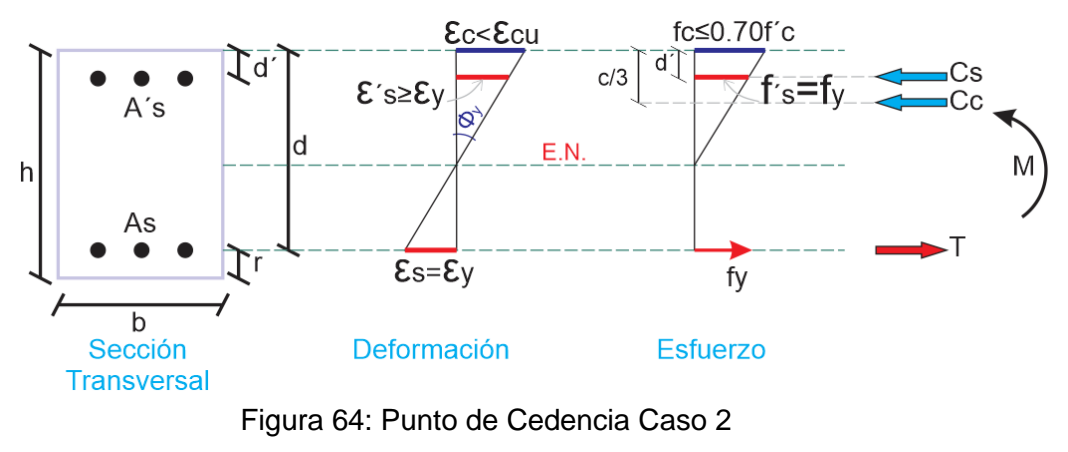

*Fuente: Adaptado de* (Hernández, 2017)

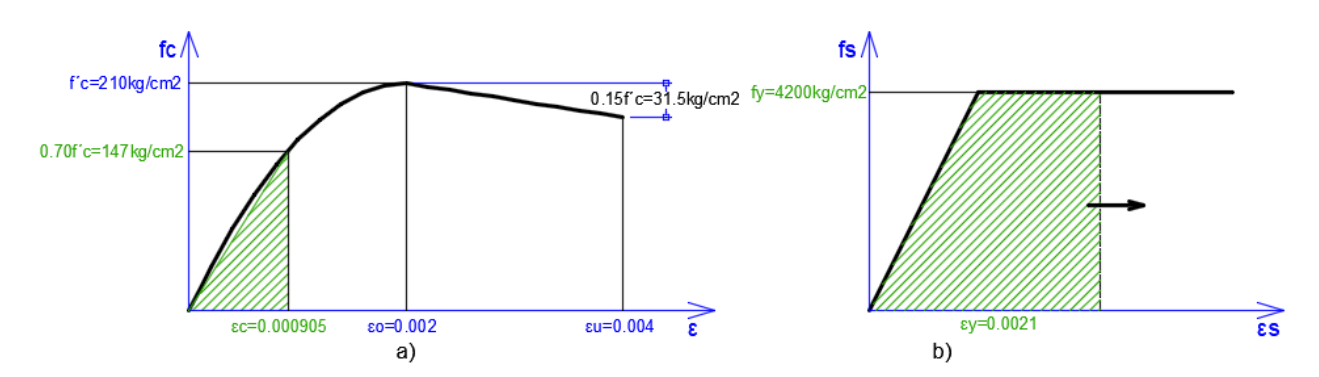

Figura 65: a) Comportamiento de concreto ( $fc < 0.70 \cdot 210 \ kg/cm^2$ ) de forma lineal y b) El acero a compresión fluye  $(fy = 4200kg/cm2)$ *Fuente: Elaboración propia*

En este caso el acero en compresión alcanzo la cedencia última, entonces mediante esta premisa podemos encontrar la profundidad del eje neutro y los valores correspondientes a la curvatura de cedencia ( $\Phi_{\nu}$ ) y el momento de cedencia ( $M_{\nu}$ ) con las expresiones (2.5.-8), (2.5.-9) y (2.5.-10) respectivamente, vistas en el Caso I de cedencia.

 Caso 3: El concreto se comporta de forma no lineal y el acero a compresión no ha cedido.

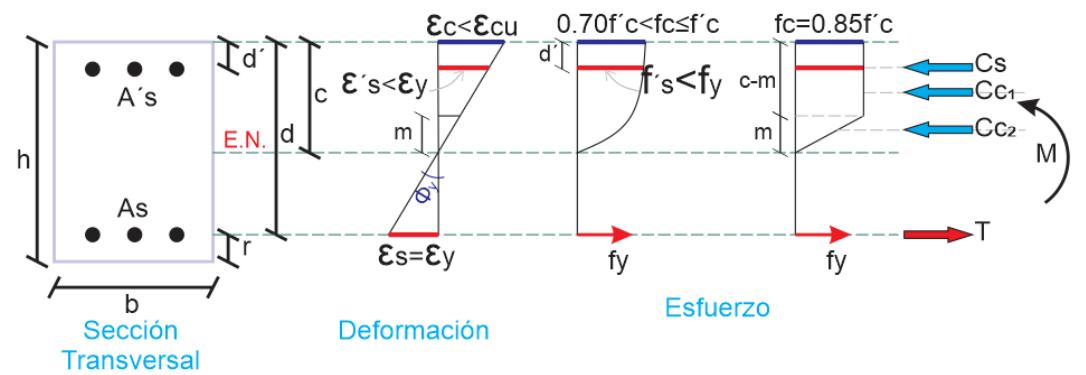

Figura 66: Punto de Cedencia Caso 3 *Fuente: Adaptado de* (Hernández, 2017)

Para poder representar el comportamiento no lineal del concreto se usa un diagrama de formato bilineal de este que se muestra a continuación, el cual es aproximado. Y permite determinar el valor del esfuerzo del concreto a compresión. El cual se representa en la figura 67.

Utilizando la figura 66 y relaciones de geométricas del diagrama de deformación y esfuerzo de la sección, se podrá encontrar la profundidad del eje neutro:

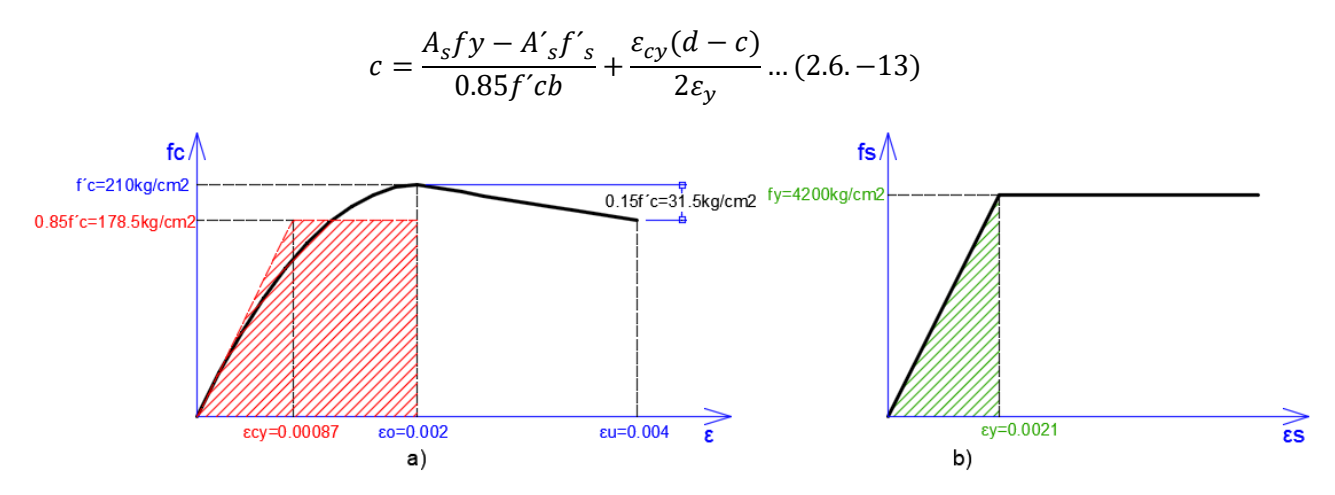

Figura 67: a) Comportamiento de concreto ( $f'c \geq fc > 0.70 \cdot 210 \ kg/cm2$ ) de forma no lineal y b) El acero a compresión no fluye ( $fy = 4200kg/cm2$ ) *Fuente: Elaboración propia*

Una vez encontrado el eje neutro de la sección en este punto, podremos encontrar la curvatura de cedencia (Φ<sub>ν</sub>) con la expresión (2.5.-9) y el momento de cedencia (M<sub>ν</sub>):

$$
M_{y} = C_{c1} \left( d - \frac{c - m}{2} \right) + C_{c2} \left( d - c + \frac{2m}{3} \right) + C_{s} (d - d') \dots (2.6. - 14)
$$

### **c) PUNTO DE AGOTAMIENTO ÚLTIMO (Punto U):**

Este punto se encuentra cuando la deformación en la fibra de concreto más comprimida llega a su máximo valor con un valor de esfuerzo último de  $0.85f'c$ . El momento correspondiente a este punto se denota con  $M_u$ , y la curvatura correspondiente con  $\Phi_u$ .

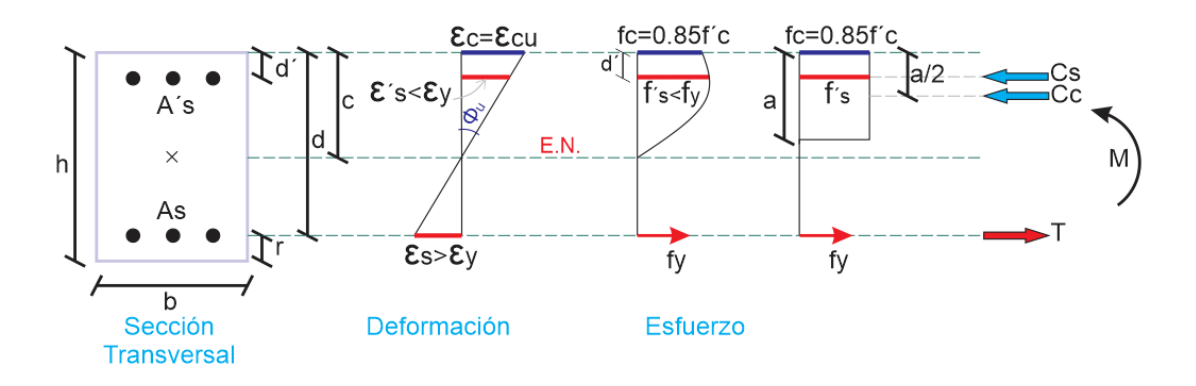

Figura 68: Condición de Agotamiento último *Fuente: Adaptado de* (Hernández, 2017)

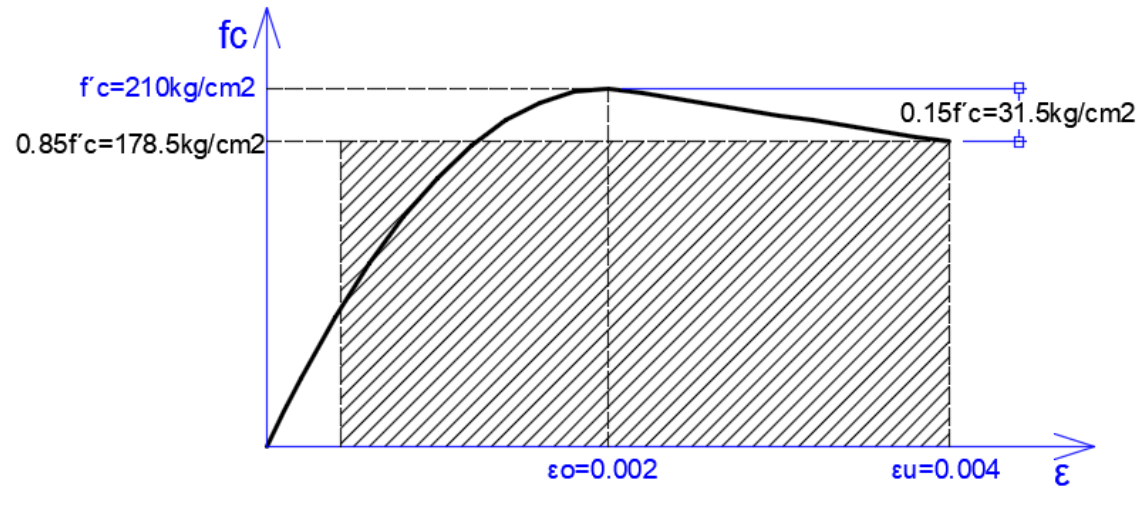

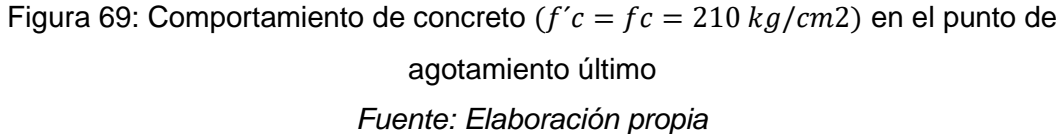

Bajo estas condiciones y al analizar la figura 68 se pueden encontrar la profundidad del eje neutro y a su vez, la curvatura de agotamiento última  $(\Phi_{\mu})$  y el momento de agotamiento último  $(M<sub>u</sub>)$ :

$$
c^{2}(0.85f'c\beta_{1}b) + c(A'_{s}E_{s}\varepsilon_{cu} - A_{s}fy) - A'_{s}E_{s}\varepsilon_{cu}d' = 0 \dots (2.6. - 15)
$$

$$
\Phi_{u} = \frac{\varepsilon_{cu}}{c} \dots (2.6. - 16)
$$

$$
M_{u} = C_{c}\left(d - \frac{a}{2}\right) + C_{s}(d - d') \dots (2.6. - 17)
$$

Por otro lado, para el caso de los modelos analíticos, se considera una zona de daño donde se concentra la mayor parte de la deformación inelástica, esta zona se denomina rótula plástica, la cual presenta una longitud de desarrollo medida desde la unión vigacolumna a lo largo de la viga llamada longitud plástica (Lp).

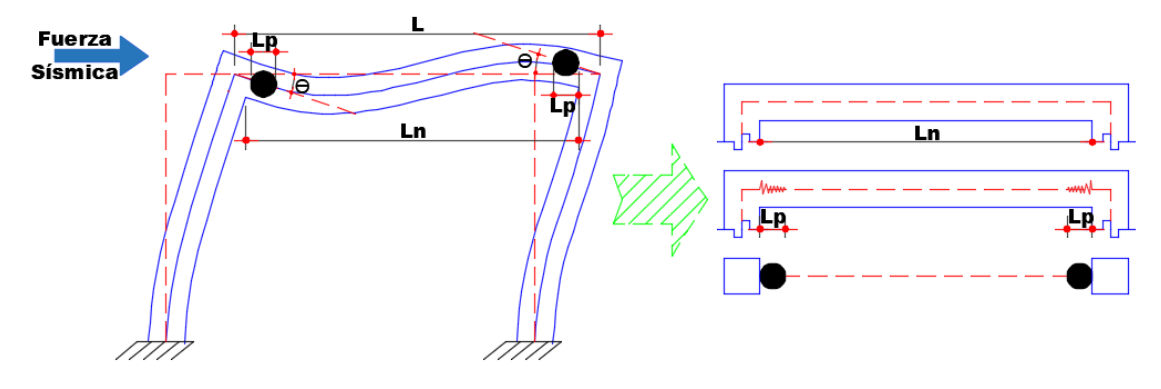

Figura 70: Longitud de daño en vigas *Fuente: Adaptado de* (Borda y Pastor, 2007)

## **2.6.3.3. RELACIONES DEL DIAGRAMA MOMENTO CURVATURA a. DUCTILIDAD LOCAL POR CURVATURA**

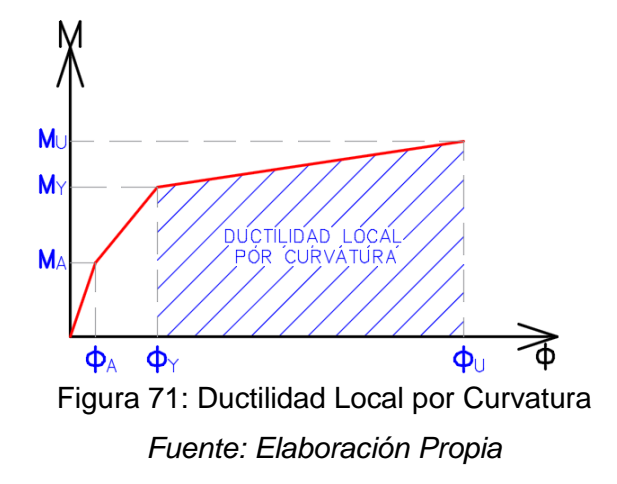

Se define a través del siguiente cociente:

$$
\mu_{\phi} = \frac{\phi_U}{\phi_Y} \dots (2.6. - 18)
$$

Donde  $\phi_U$  es la curvatura correspondiente a la falla de la sección y la curvatura  $\phi_Y$ corresponde a la primera fluencia del acero de refuerzo en tracción.

La ductilidad de curvatura permite "medir" la capacidad de rotación o de deformación inelástica de una sección (Otazzi, 2014).

Cuando se termina un diseño estructural, es muy importante conocer la relación momento curvatura  $M - \phi$ , de las secciones de sus elementos, con el objeto de conocer cuál es la capacidad de ductilidad por curvatura  $\mu_{\phi}$ , la máxima capacidad a flexión del elemento  $Mu$  y comparar estas cantidades con las demandas que se tienen en el diseño. Si un elemento tiene muy poca capacidad de ductilidad por curvatura va a presentar una falla frágil cuando la estructura ingrese al rango no lineal, lo cual no es deseable.

Lo ideal es que tenga un valor alto de  $\mu_{\phi}$  para que la edificación disipe la mayor cantidad de energía, para que sea posible la redistribución de momentos y de esa manera trabajen todos los elementos en una forma adecuada (Aguiar, 2003).

### **b. DEMANDA DE DUCTILIDAD POR CURVATURA**

Ante la acción de un sismo de gran magnitud la estructura incursiona en el rango inelástico, es cuando un momento  $M<sub>D</sub>$  actuará y si la sección en análisis posee suficiente ductilidad por curvatura entonces este momento será mayor a  $M_Y$  pero menor al  $M_{II}$ .

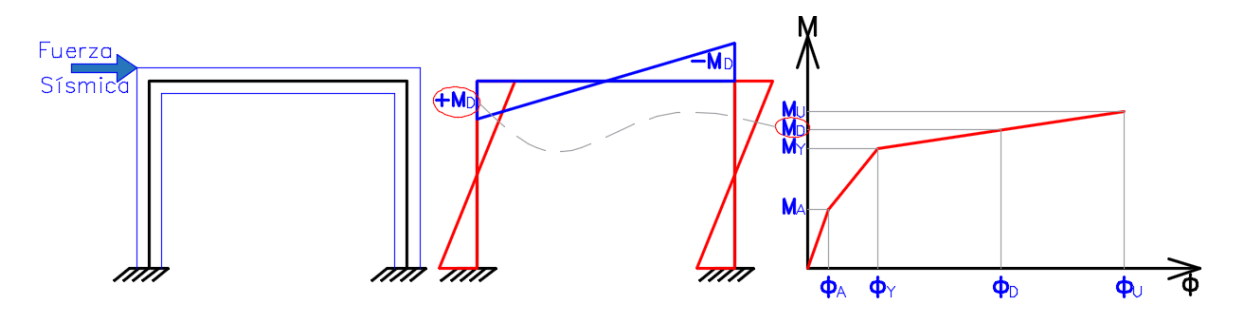

Figura 72: Modelo Trilineal y un momento actuante  $M_D$  ante un sismo de gran magnitud. *Fuente:* (Aguiar, 2003)

Asociado a  $M_D$  se tiene la curvatura  $\phi_D$ . Se define la demanda de ductilidad por curvatura como  $\mu_D$ , con la siguiente relación:

$$
\mu_D = \frac{\phi_D}{\phi_Y} \dots (2.6. - 19)
$$

### **c. RESERVA DE DUCTILIDAD POR CURVATURA**

La diferencia entre la capacidad de ductilidad y la demanda de ductilidad por curvatura se denomina reserva de ductilidad por curvatura.

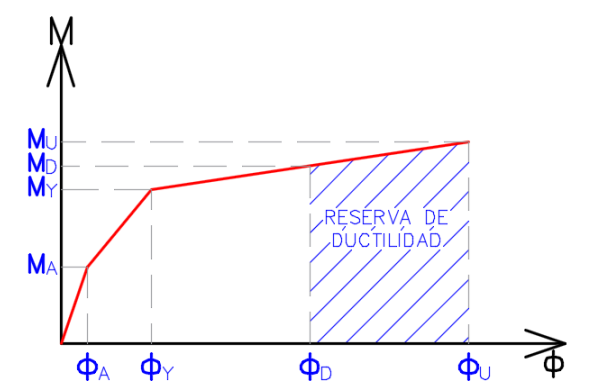

Figura 73: Reserva de Ductilidad por Curvatura *Fuente: Elaboración Propia*

$$
\mu_r = \frac{\phi_U}{\phi_Y} - \frac{\phi_D}{\phi_Y} \dots (2.6. - 20)
$$

Mientras más alta sea la reserva de ductilidad por curvatura de los diferentes elementos que conforman una estructura, mejor será el comportamiento sísmico que se espera de la edificación, toda vez que se permitirá la redistribución de momentos, se obligará a que otros elementos adyacentes a los que están sobrecargados absorban parte de las cargas, aliviando de esta manera las zonas recargadas (Aguiar, 2003).

### **d. ÍNDICE DE DAÑO**

La tendencia del diseño sismo resistente es cuantificar el comportamiento no lineal que se espera de una edificación y esto entre otras cosas significa, calcular el Índice de daño a nivel de sección de los elementos, a nivel de piso y a nivel de la estructura.

Para lo cual se presenta una manera sencilla de calcular el índice de daño y representarlo en función de relaciones momento curvatura:

$$
Id = \frac{M_D - M_Y}{M_U - M_Y} \dots (2.6. - 21) \qquad Id = \frac{\phi_D - \phi_Y}{\phi_U - \phi_Y} \dots (2.6. - 22)
$$

Si el momento actuante  $M_D$  es igual al Momento de Fluencia  $M_Y$ , el Índice de Daño es Cero. Y si el momento actuante  $M_D$  es igual a  $M_U$ , el Índice de Daño será igual a la Unidad.

Es evidente que al incursionar en el régimen inelástico se presentarán índices de daño mayores a cero, pero al tener una sección con alta ductilidad serán menores a uno.

### **2.6.3.4. DIAGRAMA MOMENTO-GIRO**

El diagrama momento giro, es el paso de multiplicar el diagrama momento curvatura por la longitud de rótula efectiva (Lp):

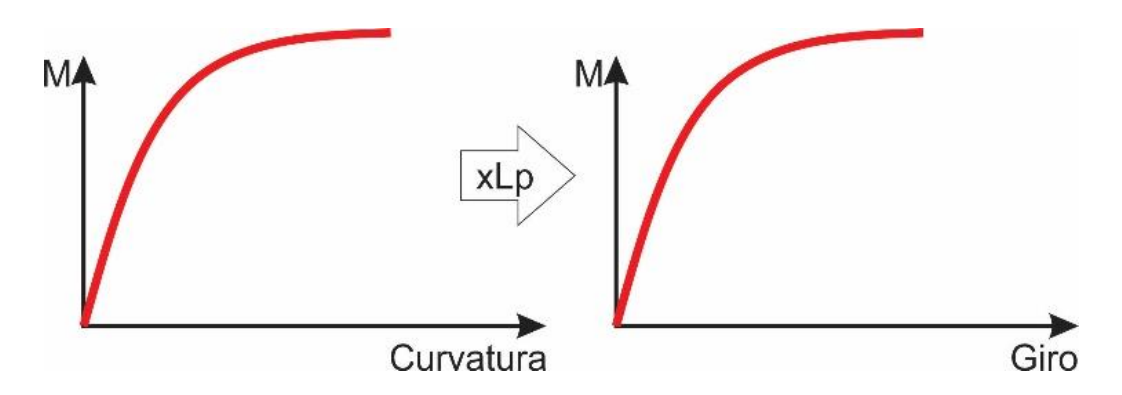

 $\theta = Lp \cdot \phi$  ... (2.6. – 23) ... Relación Simplificada

Figura 74: Obtención diagrama Momento giro *Fuente: Elaboración Propia*

Es importante entender la diferencia entre un diagrama momento curvatura y un diagrama momento giro. La diferencia está en que la curvatura se puede dar en cualquier punto de un elemento estructural sometido a flexión, y la rotación o giro plástico del mismo elemento estructural ocurre en una zona donde se concentra la rótula plástica con una determinada longitud (Lp: Longitud plástica o longitud de rótula efectiva), según se muestra en la siguiente figura y depende de la rotación del elemento.

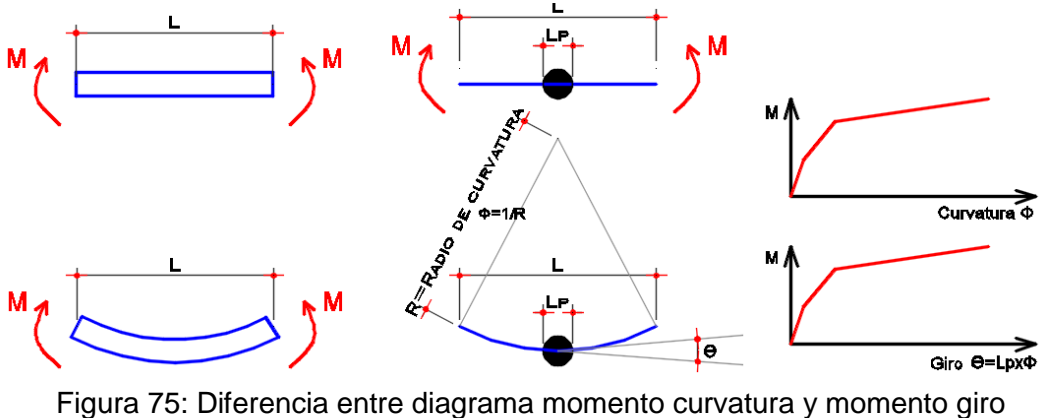

*Fuente: Adaptado de (Hernández, 2017)*

Las longitudes de rótula plástica (Lp) que se usan en la presente tesis, son rangos de valores aproximados de numerosas tesis e investigaciones, que al ser variable este valor hace suponer que sólo se pueden estimar aproximaciones y que se presentan en la siguiente tabla (Asmat, 2016):

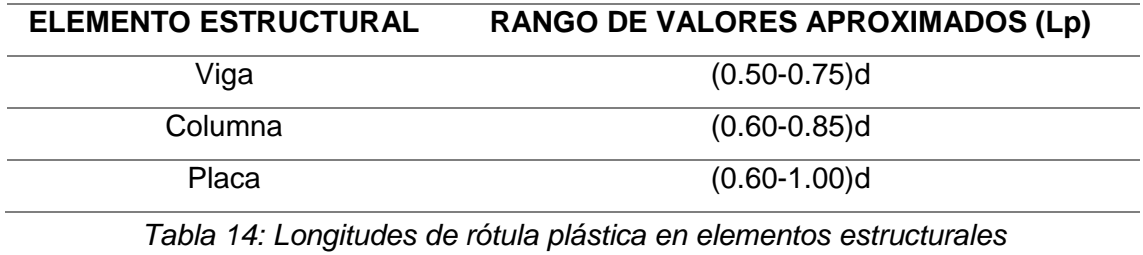

*Fuente:* (Asmat, 2016)

Para representar el diagrama momento-giro (M-Θ) se usa un diagrama simplificado que también usan las herramientas computacionales (ETABS, SAP2000, PERFORM 3D, etc.), que aproximan los diagramas de Momento – Giro por trazos rectos. Como se observa en el siguiente gráfico, donde cada punto notable de este diagrama normalizado se estudia a mayor detalle en el siguiente acápite:

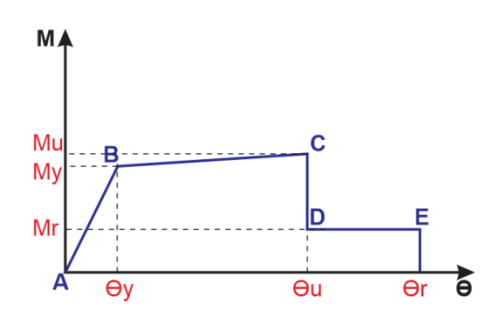

Figura 76: Idealización del diagrama momento-giro FEMA 356 *Fuente:* (Borda y Pastor, 2007)

## **2.6.3.5. OBTENCIÓN DEL DIAGRAMA MOMENTO GIRO SEGÚN LA METODOLOGÍA DEL FEMA 356**

Para el modelamiento total de la estructura, es necesario introducir al programa el modelo de cada sección de elemento estructural y las características inelásticas de este, para esto, se tendría que brindar al programa la relación del diagrama momentocurvatura por cada sección de viga y por cada tipo de columna. Al dificultarse este procedimiento y tener numerosas secciones en un proyecto muy complejo el FEMA 356 y el ATC-40 proponen un diagrama momento rotación normalizado, los cuales nacen de ensayos de diversas configuraciones de armados y dimensiones de elementos estructurales, tal como se muestra en la siguiente figura, y se elabora a través de la sección de concreto armado y el refuerzo distribuido en la sección:

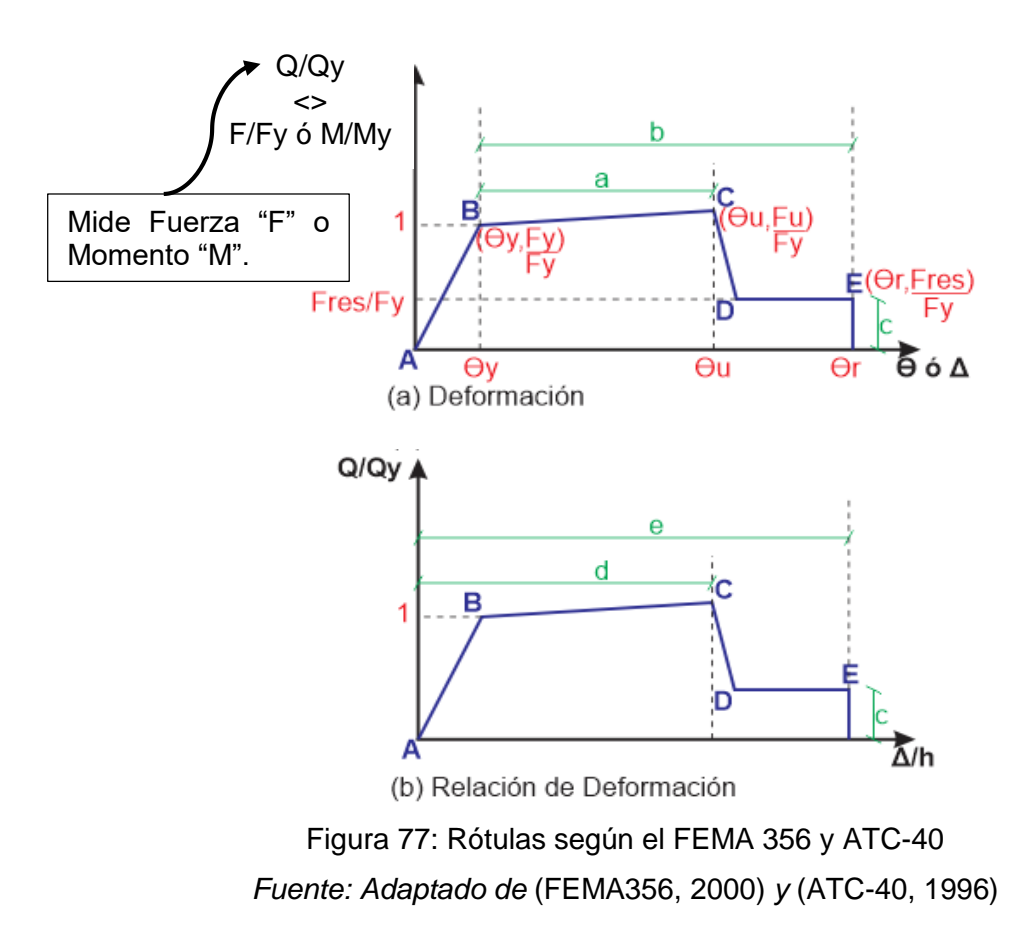

Tal como se indica en esta figura, Qy se refiere a la fuerza del componente en estudio (Punto de fluencia) y Q se refiere a la demanda impuesta de fuerza o momento flector debido a una acción sísmica. El punto B representa el punto de fluencia, la recta desde B hasta C, representa la deformación por endurecimiento y perdida de rigidez hasta el punto C, luego sigue una degradación de la resistencia hasta el Punto D, seguido por la pérdida total de la resistencia para soportar cargas de gravedad en el Punto E. A continuación, se describe cada punto y pendiente a más detalle:

- Pendiente AB: representa la rigidez inicial del elemento que es la secante definida por el valor del punto de fluencia. Está pendiente inicial representa el comportamiento antes del agrietamiento.
- El punto B: Tiene resistencia igual a "Resistencia Nominal de Fluencia".
- Pendiente BC: Ignora el efecto de la carga de gravedad actuando a través de los desplazamientos laterales. El FEMA 356 recomienda que está pendiente sea aproximadamente entre 5% y 10% de la pendiente inicial elástica.
- El punto C: Corresponde a la "Resistencia Nominal" la deformación en este punto representa una significante degradación de la resistencia.
- La caída CD: Representa la falla inicial del elemento, se asocia con fenómenos como fractura del refuerzo longitudinal, desprendimiento del concreto o falla súbita por cortante.
- La resistencia residual DE: Debe ser asumida igual al 20% de la Resistencia Nominal. El propósito de este segmento es permitir que los componentes del modelo que han perdido su capacidad ante carga lateral puedan aun ser capaces de resistir cargas de gravedad.
- El punto E: Define la máxima capacidad de deformación en el elemento, después de este punto el elemento pierde la capacidad de sostener cargas de gravedad.

Finalmente se hace un resumen de lo estudiado en este acápite mediante la siguiente figura:

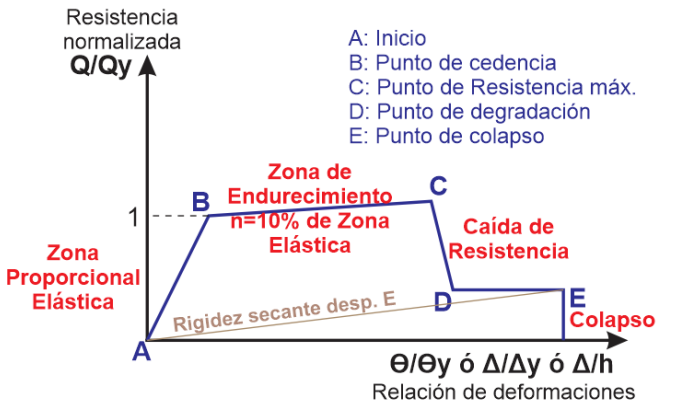

Figura 78: Diagrama Momento Rotación según el FEMA 356 y ATC-40 *Fuente: Adaptado de* (FEMA356, 2000) *y* (ATC-40, 1996)

### **CRITERIOS DE ACEPTACIÓN PROPUESTO POR EL FEMA 356**

Los criterios de aceptación son usados para establecer los límites de desempeño en términos de las Deformaciones. La respuesta de un elemento se mide en función de los criterios de aceptación establecidos.

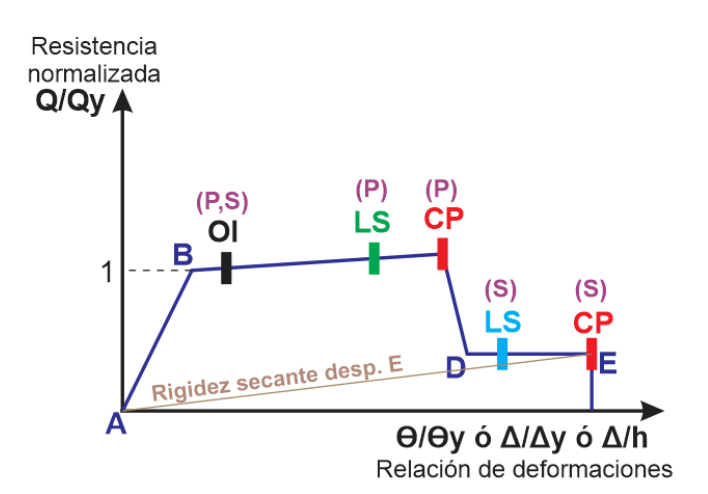

Figura 79: Criterios de aceptación según el FEMA 356. *Fuente: Adaptado de* (FEMA356, 2000)

En esta figura se puede observar dos variables P y S, que respectivamente corresponden a tipo de elemento Primario y Secundario. Un elemento cuya respuesta este entre B y OI indica que la estructura puede ser ocupada de inmediato luego del sismo. Si se encuentra entre OI y LS indica el criterio usado para establecer la seguridad de vida de los ocupantes. Si se encuentra entre LS y CP, este criterio significa que es necesario prevenir el colapso por medio de la rehabilitación del elemento estudiado.

Donde:

- IO: Ocupación Inmediata
- LS: Seguridad de vida
- CP: Prevención de colapso
- P: Componente Primario, la deformación controlada por flexión.
- S: Componente Secundario, la deformación controlada por otro tipo de fuerza.

Parámetros Numéricos Aceptables, para modelar el Comportamiento No lineal de Vigas:

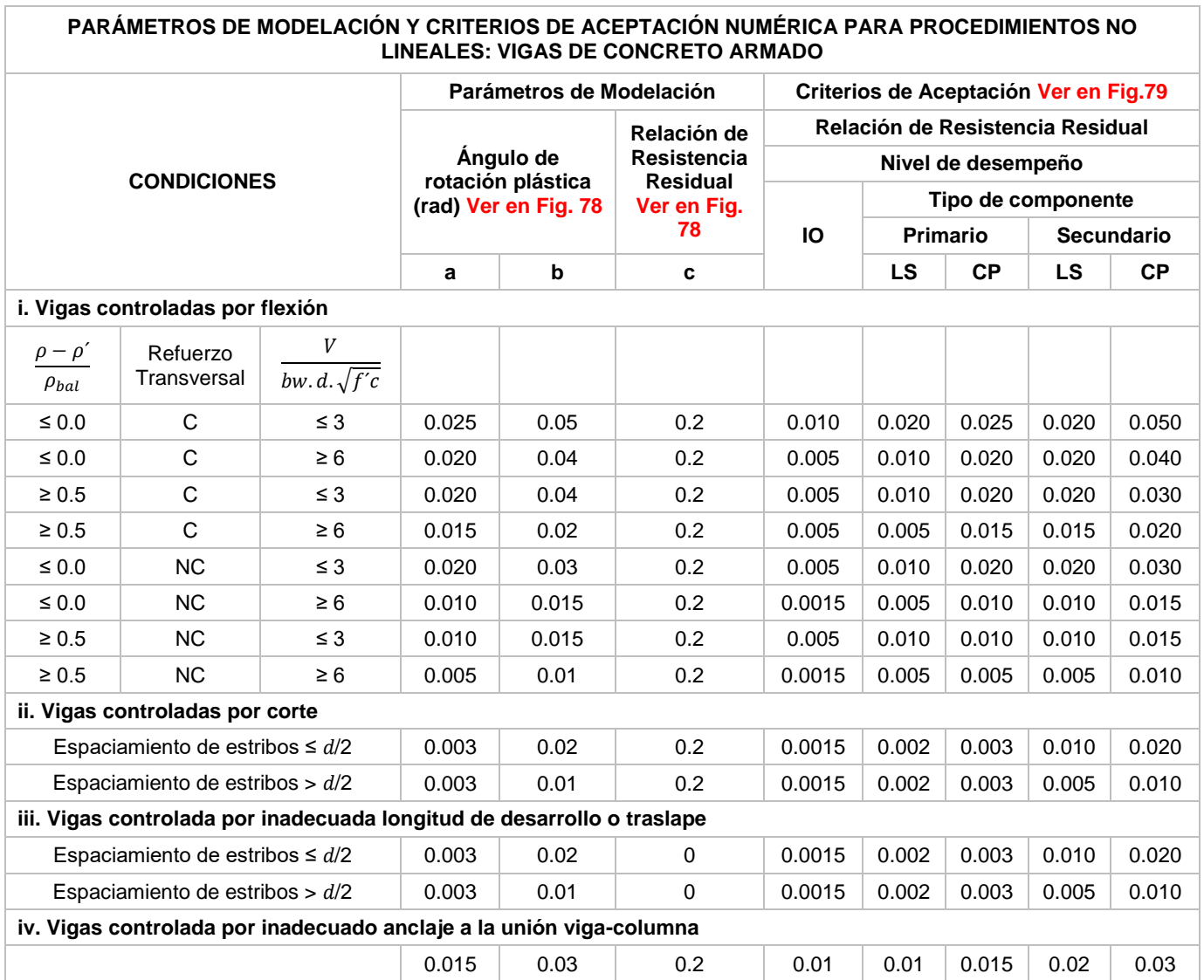

*Tabla 15: Parámetros No lineales para Vigas Tabla 6-7 del FEMA 356*

*Fuente:* (FEMA356, 2000)

1. Cuando más de una de las condiciones "i", "ii", "iii" y "iv" ocurre para un componente dado, use el mínimo valor numérico apropiado de la tabla.

2. "C" y "NC" son abreviaciones para indicar la existencia o no del refuerzo transversal. Un componente con refuerzo transversal es "C", si en la región de rótula plástica, los estribos están espaciados en ≤ d/3, o si, para componentes de moderada y alta demanda ductilidad, la resistencia proporcionada por los estribos Vs es al menos tres cuarto de la cortante de diseño, cualquier otro caso, es considerado como "NC".

3. La interpolación lineal entre los valores listados en la tabla es permitida.
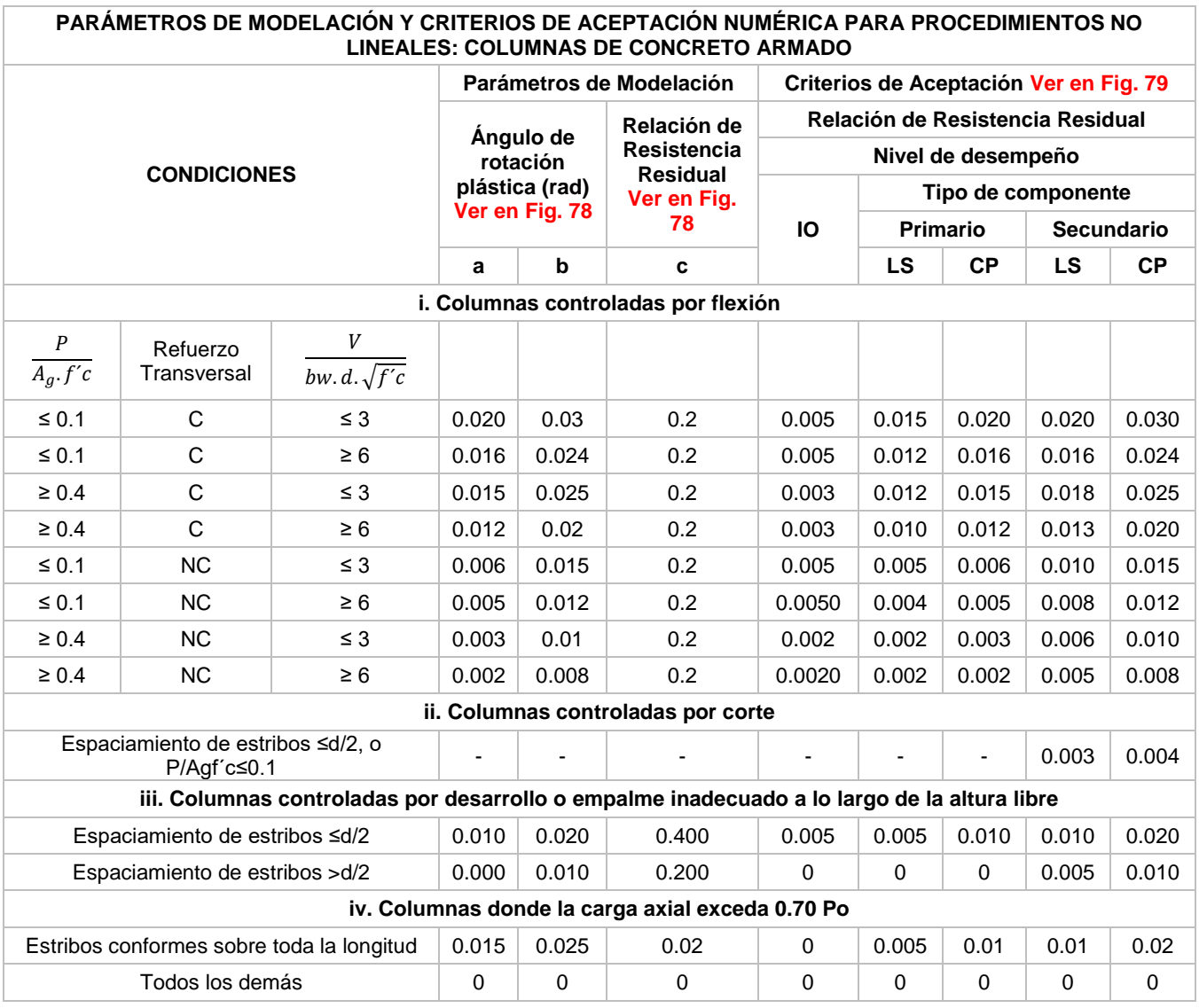

Parámetros Numéricos Aceptables, para modelar el Comportamiento No lineal de Columnas:

*Tabla 16: Parámetros No lineales para Columnas Tabla 6-8 del FEMA 356*

*Fuente:* (FEMA356, 2000)

1. Cuando más de una de las condiciones "i", "ii", "iii" y "iv" ocurre para un componente dado, use el mínimo valor numérico apropiado de la tabla.

2. "C" y "NC" son abreviaciones para indicar la existencia o no del refuerzo transversal. Un componente con refuerzo transversal es "C", si en la región de rótula plástica, los estribos están espaciados en ≤ d/3, o si, para componentes de moderada y alta demanda de ductilidad, la resistencia proporcionada por los estribos Vs es al menos tres cuartos de la cortante de diseño, cualquier otro caso, es considerado como "NC".

3. Para calificar, las columnas deben tener refuerzo transversal que consista en estribos. De otra forma, las acciones deben ser tratadas como fuerza controlada.

4. Interpolación lineal entre los valores listados en la tabla es permitida.

## **2.6.3.6. EJEMPLO DE OBTENCIÓN DEL DIAGRAMA MOMENTO CURVATURA**

Dada una viga de sección de 0.25x0.40m, doblemente armada con un recubrimiento medido al centro de gravedad del acero de 6 cm, el refuerzo transversal está constituido por varillas de 3/8", espaciados cada 10 cm. El concreto tiene una resistencia a la compresión,  $f'c = 210 \frac{kg}{cm^2}$ y el acero un grado de fluencia,  $fy = 4200 \frac{kg}{cm^2}$ . El módulo de elasticidad del concreto es  $E_c = 217400 \frac{kg}{cm^2}$ , del acero  $E_s = 2100000 \frac{kg}{cm^2}$ . Con cuantías de  $As = 3.87 cm^2$  y  $A's = 2.58 cm^2$ . Para estas condiciones se muestra a continuación como se elabora el diagrama momento curvatura.

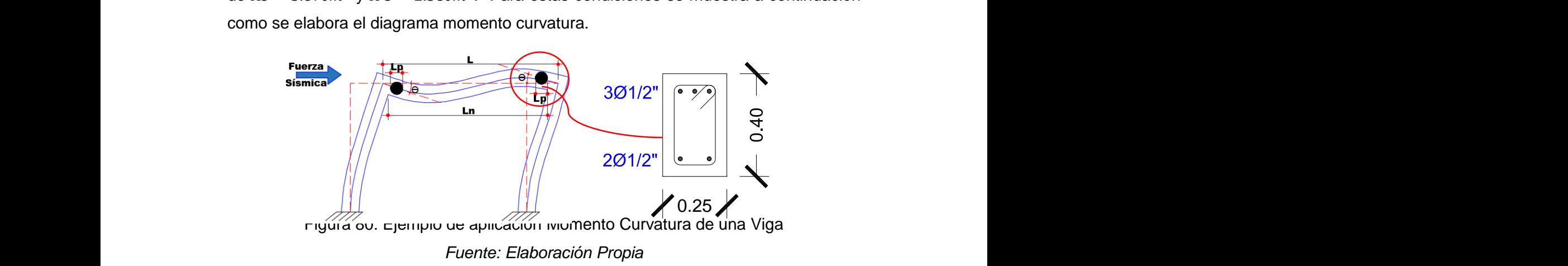

Para encontrar cada punto del diagrama de momento curvatura se utiliza expresiones descritas en el acápite 2.6.3.2. Donde además se detalla el proceso a seguir para la obtención de cada punto.

#### a) PUNTO DE AGRIETAMIENTO (A)

La obtención del diagrama de momento curvatura empieza con el cálculo del inicio del agrietamiento de la sección en la zona traccionada. Para lo cual previamente deberá encontrarse la profundidad del eje neutro de la sección agrietada mediante la consideración de transformar las áreas de acero en concreto, para esto se utiliza las expresiones (2.6.-3), (2.6.-4) y (2.6.-5). A continuación, se muestra el desarrollo de la obtención de este punto:

> Relación de módulos de elasticidad:  $n = \frac{E_s}{E}$  $\frac{E_S}{E_c}$  = 9.661 ... (2.6. –3)

> > Inercia de la sección equivalente:

$$
I_{SE} = \frac{bh^3}{12} + bh\left(\frac{h}{2} - c\right)^2 + (n - 1)(A_s(d - c)^2 + A'_s(c - d')^2)
$$
  
= 1.443 \cdot 10<sup>5</sup> cm<sup>4</sup> ... (2.6. -4)

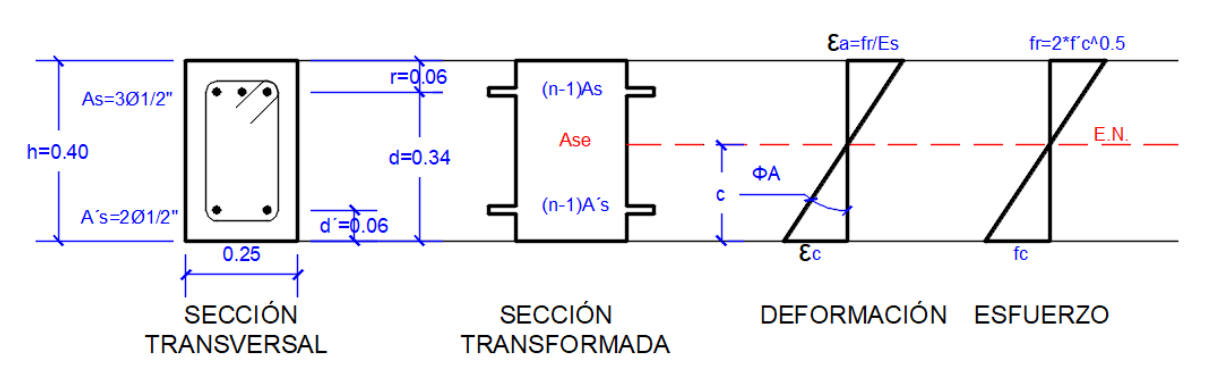

Área de la sección equivalente:  $A_{SE} = bh + (n-1)(A_s + A_s) = 1056 \, \text{cm}^2 \, ... \, (2.6. -5)$ 

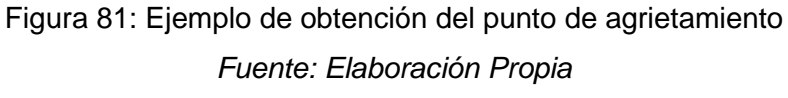

Al encontrar estas expresiones se pueden encontrar la profundidad del eje neutro y el punto de agrietamiento:

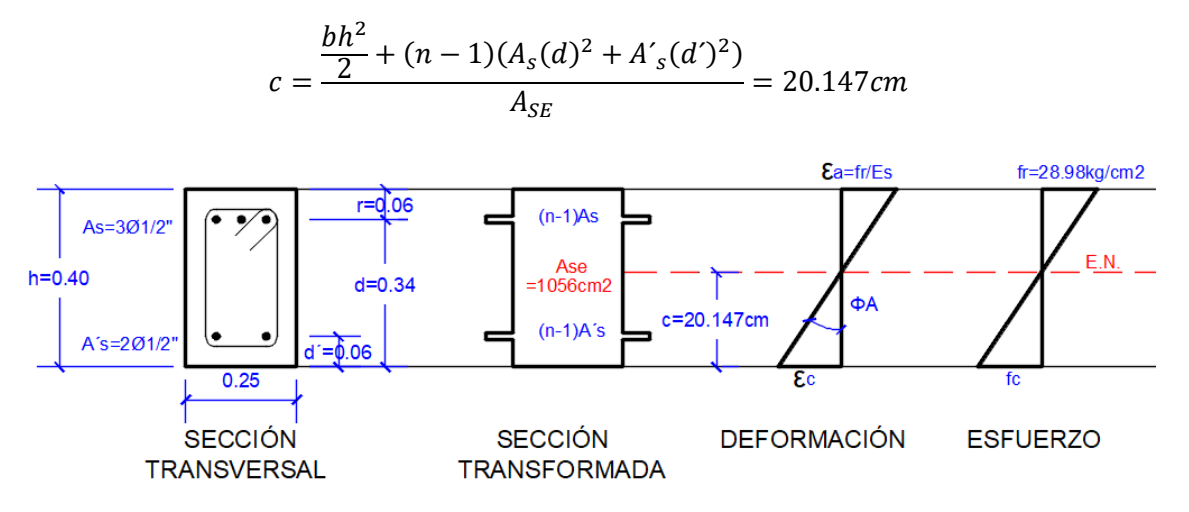

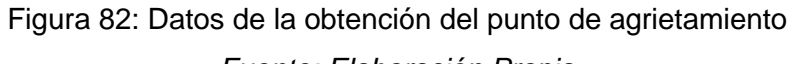

*Fuente: Elaboración Propia*

$$
\Phi_A = \frac{\varepsilon_a}{h - c} = \frac{f_r}{E_c(h - c)} = 6.716 \cdot 10^{-4} \frac{rad}{m}
$$

$$
M_A = \frac{f_r I_{SE}}{h - c} = 2.106 \text{ ton. } m
$$

#### b) PUNTO DE CEDENCIA (Y)

En el caso del punto de cedencia, se sabe que existen tres casos que se pueden presentar en esta etapa, para lo cual se asume que, la sección se encuentra en el primer caso (el acero en compresión no ha cedido y el concreto tiene un comportamiento lineal) y los valores que se obtienen tendrán que ser comprobados.

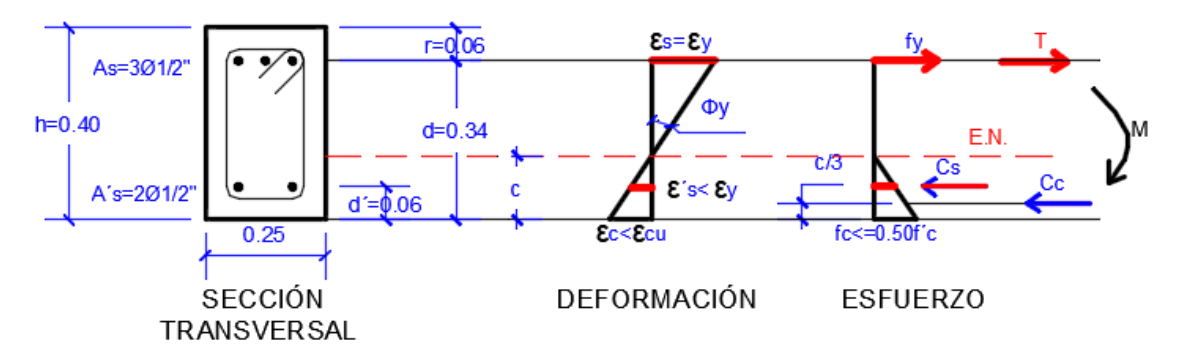

Figura 83: Ejemplo de la obtención del punto de cedencia Caso 1 *Fuente: Elaboración Propia*

De la expresión (2.5.-8) se obtiene el valor de la profundidad del eje neutro, c:

$$
c^2 \left(\frac{E_c \varepsilon_y b}{2}\right) + c \left[f y (A_s + A'_s)\right] - f y (A_s d + A'_s d') = 0 \quad \implies \quad c = 8.455 cm
$$

Al obtener la profundidad del eje neutro, se verifica que el acero a compresión no ha cedido:

$$
\varepsilon'_{s} = \frac{\varepsilon_{y}(c-d')}{d-c} = 0.00019 \ll \varepsilon_{y} = 0.002
$$

Además, se verifica que el concreto tenga un comportamiento elástico:

$$
\varepsilon_c = \frac{\varepsilon_y c}{d - c} = 0.000662 \quad \text{if } c = E_c \varepsilon_c = 143.897 < 0.70f'c = 147 \frac{kg}{cm^2}
$$

Por último, se obtiene la curvatura cedente y el momento cedente:

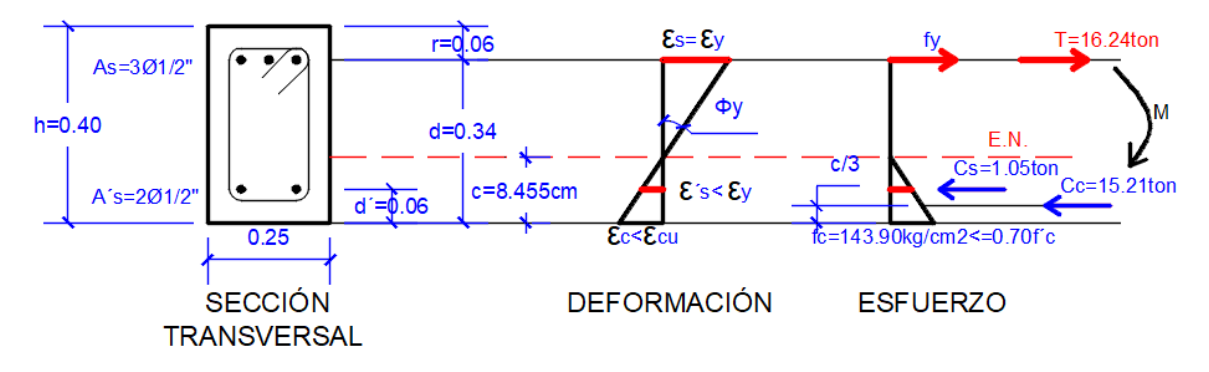

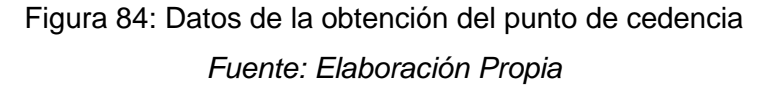

$$
\Phi_y = \frac{\varepsilon_y}{d - c} = 0.008 \frac{rad}{m} \qquad \qquad M_y = C_c \left( d - \frac{c}{3} \right) + C_s (d - d') = 5.035 \text{ ton. m}
$$

#### c) PUNTO DE AGOTAMIENTO ÚLTIMO (U)

Finalmente, se encuentra el punto de agotamiento último, para este caso se asume que el acero a compresión no ha cedido, y será comprobado en el analisis de esta.

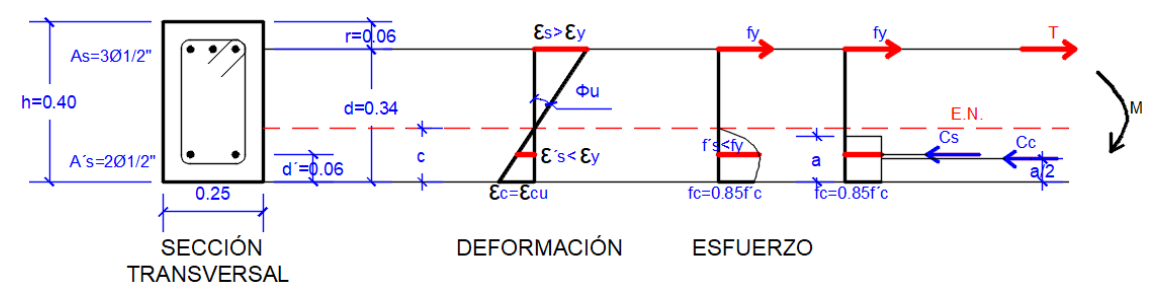

Figura 85: Ejemplo de la obtención del punto de agotamiento último *Fuente: Elaboración Propia*

$$
c^{2}(0.85f'c\beta_{1}b) + c(A'_{s}E_{s}\varepsilon_{cu} - A_{s}fy) - A'_{s}E_{s}\varepsilon_{cu}d' = 0 \implies c = 5.072cm
$$

Al obtener la profundidad del eje neutro, se verifica que el acero a compresión no ha cedido:

$$
\varepsilon'_{s} = \frac{\varepsilon_{y}(c - d')}{d - c} = 0.00055 \ll \varepsilon_{y} = 0.002
$$

Finalmente, se obtiene la curvatura última y el momento último:

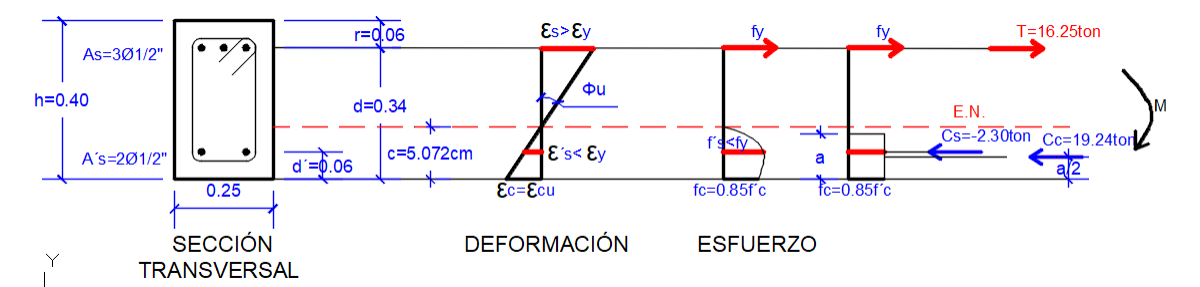

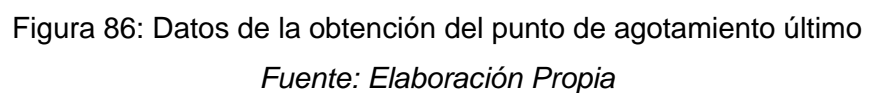

$$
\Phi_u = \frac{\varepsilon_{cu}}{c} = 0.059 \frac{rad}{m}
$$

$$
M_u = C_c \left( d - \frac{\beta_1 c}{2} \right) + C_s (d - d') = 5.291 \text{ ton. m}
$$

A continuación se presenta una tabla de resumen de los resultados de los puntos que conforman el diagrama de momento de curvatura, para lo cual los momentos negativos se encontraron siguiendo los mismos pasos que se encontraron para los momentos positivos:

| <b>PUNTO</b>   | Φ<br>м    |         |  |
|----------------|-----------|---------|--|
|                | (rad/m)   | (ton.m) |  |
| <b>Inicial</b> | 0.0000    | O       |  |
| A              | 0.0007    | 2.11    |  |
| Υ              | 0.0080    | 5.04    |  |
| U              | 0.0590    | 5.29    |  |
| -А             | $-0.0007$ | $-2.08$ |  |
| -Y             | $-0.0070$ | $-3.42$ |  |
| -U             | $-0.0640$ | $-3.76$ |  |

*Tabla 17: Tabla Resumen Diagrama Momento Curvatura*

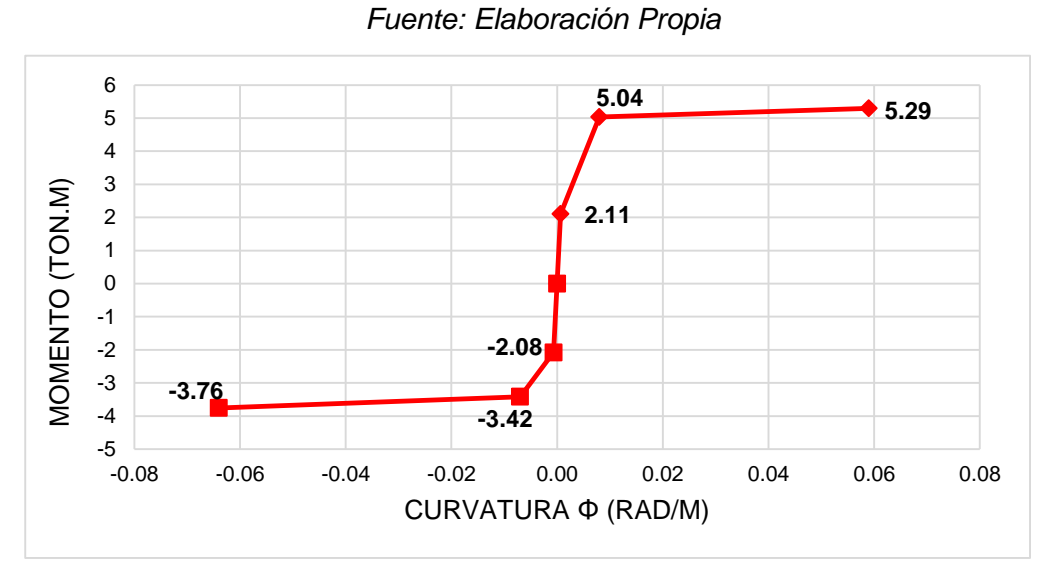

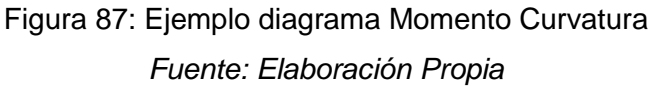

Una vez encontrado el diagrama de momento curvatura, se puede encontrar las relaciones del diagrama momento curvatura, visto en el acápite 2.6.3.3., para esto se calcula un momento actuante ante un sismo raro, según se detalla en el acápite 2.4.4. En el presente caso se asume que este momento demandante es igual a  $M_D =$ 5.10 ton. m al cual le corresponde una curvatura de  $\phi_D = 0.02024 \, rad/m$ , Para estos datos se pueden encontrar:

DUCTILIDAD LOCAL POR CURVATURA: 
$$
\mu_{\phi} = \frac{\Phi_{U}}{\Phi_{Y}} = \frac{0.059}{0.008} = 7.56
$$
  
DEMANDA DE DUCTILIDAD POR CURVATURA:  $\mu_{D} = \frac{\Phi_{D}}{\Phi_{Y}} = \frac{0.02024}{0.008} = 2.53$   
RESERVA DE DUCTILIDAD POR CURVATURA:  $\mu_{r} = \frac{\Phi_{U}}{\Phi_{Y}} - \frac{\Phi_{D}}{\Phi_{Y}} = 7.56 - 2.53 = 5.03$ 

ÍNDICE DE DAÑO EN FUNCIÓN A LOS MOMENTOS EN LA SECCIÓN: I $d = \frac{{\rm M}_{\rm D} - {\rm M}_{\rm Y}}{\rm M}_{\odot}$  $M_U - M_Y$ =  $5.10 - 5.04$  $\frac{1}{5.29 - 5.04} = 0.24$ ÍNDICE DE DAÑO EN FUNCIÓN A LAS CURVATURAS EN LA SECCIÓN: I $d = \frac{\Phi_D - \Phi_Y}{l}$  $φ_U$  –  $φ_Y$ 

$$
=\frac{0.02024-0.008}{0.059-0.008}=0.24
$$

Como se puede observar de los resultados obtenidos en cuanto ductilidad y reserva de ductilidad, ante este momento demandado son altos, es así que el índice de daño en la sección es menor a uno y cercano a cero. Es así como se puede evaluar el daño que puede sufrir una determinada sección ante un nivel de peligro sísmico determinado.

Finalmente, con estos resultados, se hace una comprobación mediante el programa Sap2000, pero para esta obtención en el programa se usan diagramas de esfuerzo deformación para el concreto y acero, el modelo de Mander y el modelo Elastoplástico con endurecimiento curvo respectivamente.

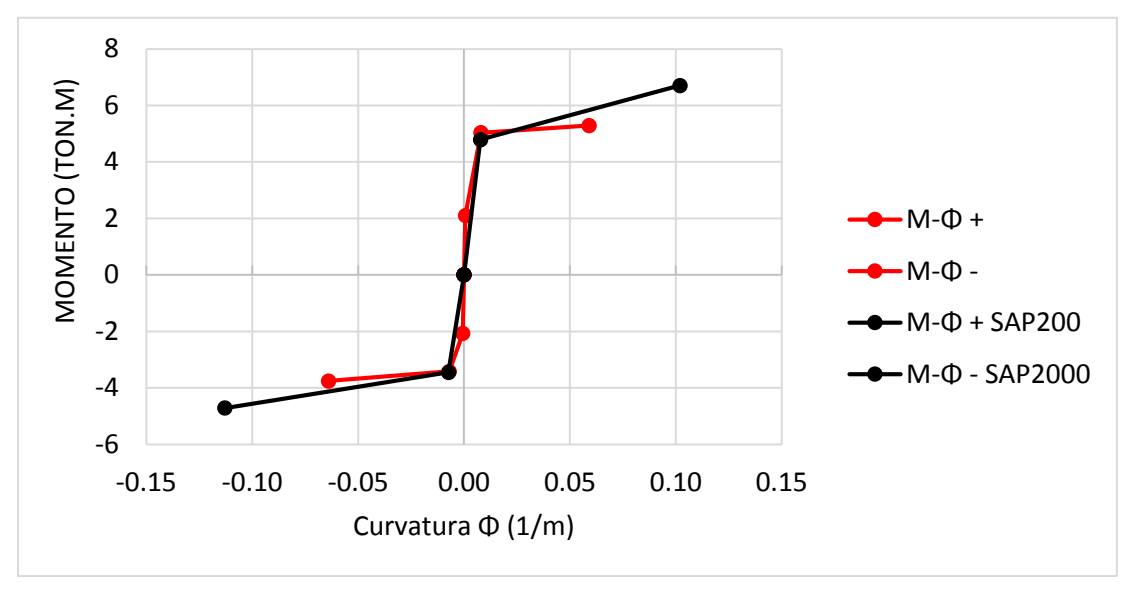

Figura 88: Comparación de resultados de M- Φ *Fuente: Elaboración Propia*

Como se puede observar en la figura 88, los valores para el Punto de Cedencia son completamente iguales, mientras que para valores del Punto de Agotamiento Último, los valores del programa son mayores, esto se debe a que el programa usa modelos de esfuerzo deformación completos (para el concreto modelo de Mander y para el acero modelo elastoplástico con enducericimento curvo) y son los que se usan en este trabajo ya que se encuentran valores de Momentos últimos mayores y estos son los que tienen mejores resultados en un análisis no-lineal. Pero cabe mencionar que el proceso seguido tiene buenos resultados en comparación al uso de programas, ya que puede hacerse programable en una planilla de Excel sin mucha dificultad. Siendo posible usarse en análisis de ductilidad del miembro, para la redistribución de momentos.

Se presenta a continuación dos tablas con un resumen de los valores de punto de cedencia y punto de agotamiento último para cada sección de viga usada en esta tesis, así como de columnas. Se resalta que para el encontrar el diagrama de momento curvatura de las columnas, dependen de la carga axial a la cual estarán afectadas, esto se debe a que la presencia de la carga axial genera que la resistencia a flexión sea variable y, por ende, la curvatura también. Para poder identificar las secciones en las vigas y las columnas, se presentan las plantas de la estructura (1-3° pisos de planta típica y 4°-5° pisos de planta típica):

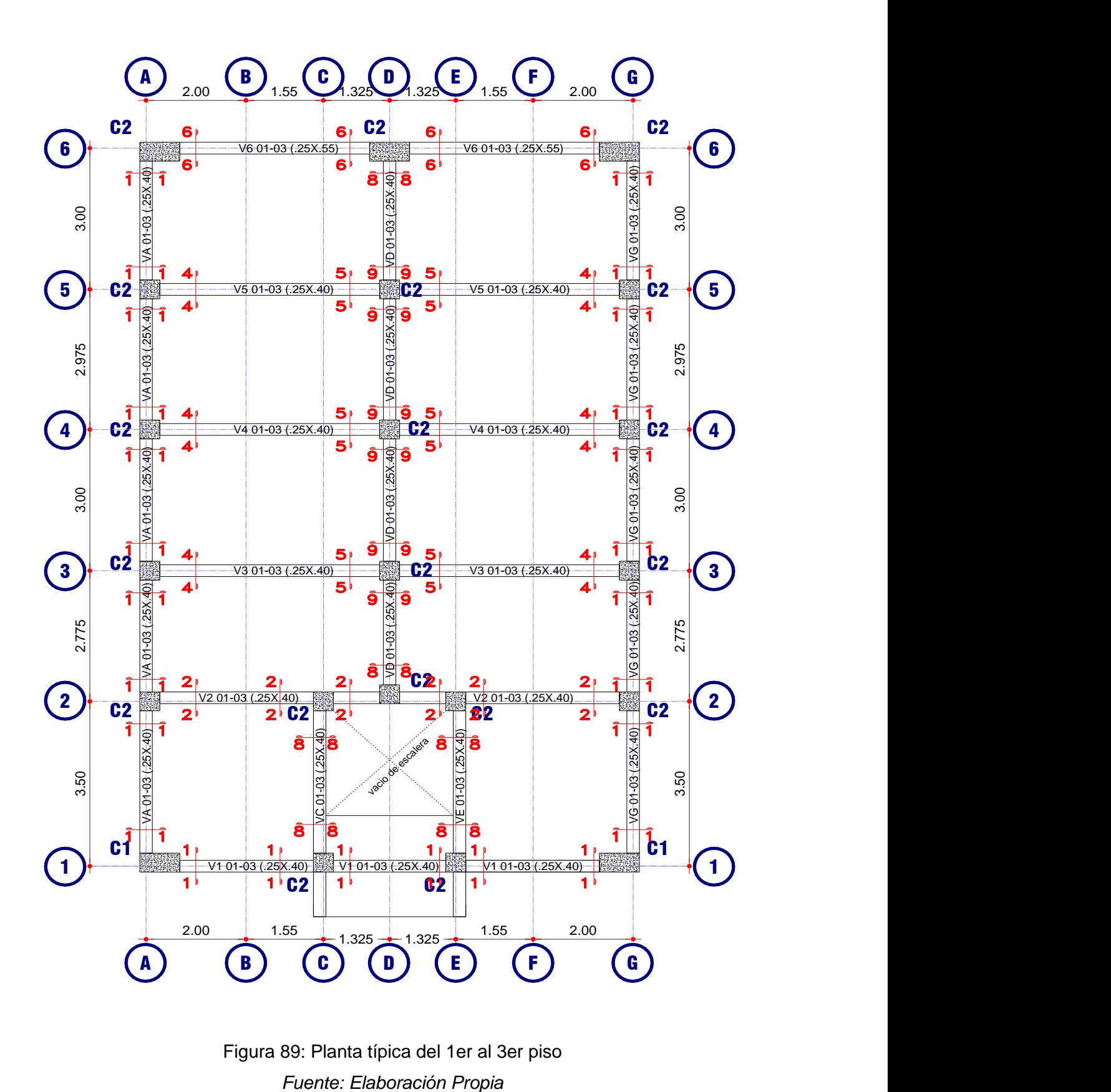

Figura 89: Planta típica del 1er al 3er piso

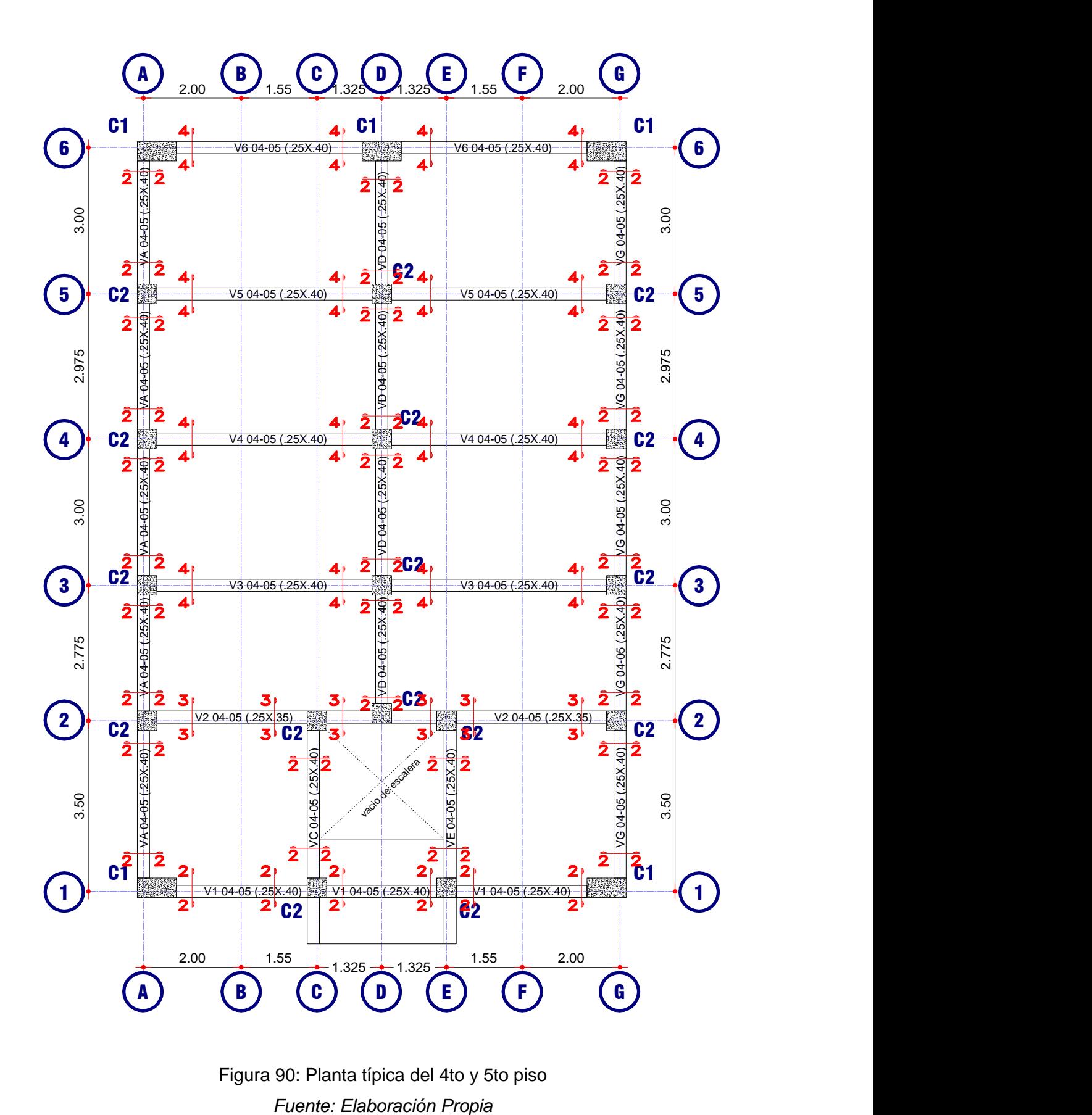

Figura 90: Planta típica del 4to y 5to piso

![](_page_118_Picture_810.jpeg)

*Tabla 18: Diagramas M-Φ de cada Sección de Viga*

*Fuente: Elaboración Propia*

![](_page_118_Picture_811.jpeg)

*Tabla 19: Diagramas M-Φ de cada Sección de Columna*

*Fuente: Elaboración Propia*

Dentro del cuadro resumen de vigas se presentan los valores tanto para momento negativo y positivo de la sección, para las columnas se presentan lo valores para momentos en el sentido en X y en el sentido en Y.

Finalmente se observa que las secciones utilizadas en vigas tienen ductilidades promedio iguales a 12 y en el caso de columnas tienen ductilidades promedio iguales a 9, entonces con estos diagramas, se puede prever que la estructura tiene suficiente ductilidad para poder incursionar en el régimen inelástico.

## **2.6.3.7. EJEMPLO DE OBTENCIÓN DEL DIAGRAMA MOMENTO ROTACIÓN NORMALIZADO POR EL FEMA 356 Y EL ATC-40**

Para poder hacer uso de programas de cómputo como el ETABS y el SAP2000, y aplicar el análisis no lineal de estructuras, es necesario encontrar los diagramas momento rotación de cada sección, los cuales están normalizados por el FEMA 356 y el ATC-40.

Es por esto que para poder explicar su obtención mediante el uso de tablas propuestas por el FEMA 356 y el ATC-40 se proponen dos ejemplos, el primer ejemplo representa la obtención del diagrama momento rotación para una viga, donde se usa la sección del ejemplo anterior. El segundo ejemplo representa la obtención de una columna con características explicadas posteriormente.

EJEMPLO 1: Obtención del diagrama momento rotación de una viga

Primero se debe calcular la relación de cuantías de la sección, que permitirá usar la Tabla 12:

$$
\rho_{bal} = 0.0213, \rho = 0.004 \text{ y } \rho' = 0.003
$$

$$
\frac{\rho - \rho'}{\rho_{bal}} = 0.06056
$$

Además, se tiene que comprobar que la sección se encuentre confinada para lo cual el FEMA 356 propone la siguiente relación:

$$
\begin{cases}\nS \leq \frac{d}{3} \\
V_S > \frac{3}{4}V_u \\
V_S = \frac{A_vfyd}{S}\n\end{cases}
$$

Donde  $Av$  es el área del refuerzo transversal,  $fy$  es el límite de fluencia,  $d$  es el peralte efectivo de la sección,  $s$  es el espaciamiento de los estribos,  $Vs$  es la capacidad al corte de la armadura transversal y  $V_u$  es el cortante actuante.

$$
V_u = 15.47 \text{ ton}, A_v = 1.42 \text{ cm}^2 \text{ y s} = 10 \text{cm}
$$

Se verifica que el espaciamiento sea menor a d/3:  $\frac{d}{3}$  = 11.33  $cm \geq 10$   $cm$  (OK).

Ahora se verifica que la cortante que proporciona los estribos es menor a $\frac{3}{4}$  $\frac{3}{4}$  de la cortante última:

$$
V_s = 20.28 \text{ ton} > \frac{3}{4} V_u = 11.6 \text{ ton}
$$

De esto se deduce que la sección se encuentra confinada.

Finalmente se tiene que calcular la cortante actuante para poder encontrar los valores de las constantes a, b y c descritas en este acápite 2.6.3.5.:

$$
\frac{V_u}{bd\sqrt{f/c}} = \frac{34105.512 \text{ lb}}{9.84252 \text{ in} \cdot 13.38583 \text{ in} \cdot 206.119476 \text{ lb/in}^2} = 1.256
$$

Es importante resaltar que esta expresión se encuentra en unidades de libras y pulgadas, y es así como se debe ingresar al cuadro y encontrar los valores de  $a, b, y, c$ :

$$
a_1 = 0.025, b_1 = 0.050
$$
  

$$
a_2 = 0.020, b_2 = 0.040
$$

Iterando se tiene:

$$
a_{iterado} = \frac{(a_2 - a_1) \cdot (0.06056 - 0)}{(0.50 - 0)} + a_1 = 0.02439
$$

$$
b_{iterado} = \frac{(b_2 - b_1) \cdot (0.06056 - 0)}{(0.50 - 0)} + b_1 = 0.03879
$$

$$
c = 0.200
$$

Para el momento en el otro sentido el cálculo es el mismo:

$$
\frac{\rho - \rho'}{\rho_{bal}} = -0.06056
$$

$$
a = 0.025
$$

$$
b = 0.050
$$

$$
c = 0.20
$$

![](_page_121_Picture_437.jpeg)

*Tabla 20: Obtención de parámetros de modelación para la definición de rótulas en* 

*vigas según FEMA 356 Fuente: Elaboración Propia*

Una vez encontrados estos valores se pueden encontrar cada punto del diagrama de momento rotación (Hernández, 2017):

- Punto  $(My, \theta y)$ : En este punto los programas asumen un comportamiento rígido plástico donde  $\theta y = 0$ . La obtención del Momento de Fluencia  $My$ , se puede obtener del procedimiento que se hizo en el ejemplo anterior, ya que se obtuvieron valores exactamente iguales al SAP2000.
- Punto  $(Mu, \theta u)$ : La rotación última es dada directamente desde las tablas como el valor de "a". El momento último se puede asumir igual a 1.10 del momento de Fluencia.
- Punto (Mresidual,  $\theta$ residual): La rotación residual es dada directamente como el valor de "b" desde las tablas.

Entonces se puede calcular cada punto con estas premisas:

- Punto A: Es el origen de coordenadas  $M = 0.00$  ton.  $m \, y \, \theta = 0$  rad.
- Punto B: Del ejemplo anterior  $My = 5.04$  ton.  $m \vee \theta y = 0$  rad.
- Punto C:  $Mu = 1.10 My = 5.544 \text{ ton}$ .  $m \text{ y } \theta u = 0.02439 \text{ rad}$ .
- Punto D: Mresidual =  $c * Mu = 1.10$  ton.  $m \vee \theta u = 0.02439$  rad.
- Punto E: Mresidual = 1.10 ton. m y  $\theta$ residual =  $b = 0.03879$  rad.

Finalmente se presenta el diagrama de momento rotación de la sección:

![](_page_122_Figure_0.jpeg)

Figura 91: Diagrama M-θ de una viga según el FEMA 356 *Fuente: Elaboración Propia*

Además, se pueden encontrar los criterios de aceptación propuestos por el FEMA 356:

 $IO = 0.0094$  $LS = 0.0188$  $CP = 0.0244$ 

![](_page_122_Figure_4.jpeg)

Figura 92: Diagrama M-θ con criterios de aceptación de una viga según el FEMA 356 *Fuente: Elaboración Propia*

#### EJEMPLO 2: Obtención del diagrama momento rotación de una columna

Dada una columna de sección de 0.40x0.40m, doblemente armada con un recubrimiento medido al centro de gravedad del acero de 6 cm, el refuerzo transversal está constituido por varillas de 3/8", espaciados cada 10 cm. El concreto tiene una resistencia a la compresión,  $f'c = 210 \frac{kg}{cm^2}$ y el acero un grado de fluencia,  $fy = 4200 \frac{kg}{cm^2}$ . El módulo de elasticidad del concreto es  $E_c = 217400 \frac{kg}{cm^2}$ , del acero  $E_s = 2100000 \frac{kg}{cm^2}$ . Con cuantías de  $As = 8.52 cm^2$  y  $A's = 8.52 cm^2$ . Para estas condiciones se muestra a continuación como se elabora el diagrama momento rotación según el FEMA 356.

![](_page_123_Figure_2.jpeg)

Figura 93: Ejemplo de aplicación Momento rotación según el FEMA 356 *Fuente: Elaboración Propia*

Primero se debe calcular la relación de la carga axial (esta carga axial se obtiene del análisis estructural y es la carga axial última) y el área bruta de la sección (primera columna de la tabla), para el caso del ejemplo se asume una carga axial de  $P = 10 \text{ ton}$ :  $\frac{1}{3}$ <br>  $\frac{1}{3}$ <br>

$$
\frac{P}{Agf'c} = \frac{10000kg}{(40cm \cdot 40cm) \cdot 210kg/cm2} = 0.0298
$$

Además, se tiene que comprobar que la sección se encuentre confinada para lo cual el FEMA 356 propone la siguiente relación:

$$
\begin{cases}\nS \le d/3 \\
V_s > \frac{3}{4}V \\
V_s = \frac{A_vfyd}{S}\n\end{cases}
$$

Donde  $Av$  es el área del refuerzo transversal,  $fy$  es el límite de fluencia,  $d$  es el peralte efectivo de la sección,  $s$  es el espaciamiento de los estribos,  $Vs$  es la capacidad al corte de la armadura transversal y  $V_u$  es el cortante actuante.

$$
V_u = 15.47 \text{ ton}, A_v = 1.42 \text{ cm}^2 \text{ y s} = 10 \text{cm}
$$

Se verifica que el espaciamiento sea menor a d/3:  $\frac{d}{3}$ 

Ahora se verifica que la cortante que proporciona los estribos es menor a ¾ de la cortante última:

$$
V_s = 20.28 \tan > \frac{3}{4} V_u = 11.6 \tan
$$

De esto se deduce que la sección se encuentra confinada.

Finalmente se tiene que calcular la cortante actuante para poder encontrar los valores de las constantes a, b y c descritas en este acápite:

$$
\frac{V_u}{bd\sqrt{f'c}} = 4.736
$$

Es importante resaltar que esta expresión se encuentra en unidades de libras y pulgadas, y es así como se debe ingresar al cuadro y encontrar los valores de:

$$
a = 0.020
$$

$$
b = 0.030
$$

$$
c = 0.200
$$

![](_page_124_Picture_284.jpeg)

*Tabla 21: Obtención de parámetros de modelación para la definición de rótulas en* 

## *columnas según FEMA 356 Fuente: Elaboración Propia*

Una vez encontrados estos valores se pueden encontrar cada punto del diagrama de momento rotación (Hernández, 2017):

- Punto  $(My, \theta y)$ : En este punto los programas asumen un comportamiento rígido plástico donde  $\theta y = 0$ . La obtención del Momento de Fluencia  $My$ , se puede obtener del procedimiento que se hizo en el ejemplo anterior, ya que se obtuvieron valores exactamente iguales al SAP2000.
- Punto  $(Mu, \theta u)$ : La rotación última es dada directamente desde las tablas como el valor de "a". El momento último se puede asumir igual a 1.10 del momento de Fluencia.
- Punto (Mresidual,  $\theta$ residual): La rotación residual es dada directamente como el valor de "b" desde las tablas.

Entonces se puede calcular cada punto con estas premisas:

- Punto A: Es el origen de coordenadas  $M = 0.00$  ton.  $m \vee \theta = 0$  rad.
- Punto B:  $Mv = 10.91$  ton.  $m v \theta v = 0$  rad.
- Punto C:  $Mu = 1.10Mv = 12.00 \text{ ton. } m v \theta u = 0.020 \text{ rad.}$
- Punto D: Mresidual =  $c * Mu = 2.4$  ton.  $m y \theta u = 0.020$  rad.
- Punto E: Mresidual = 2.4 ton. m y  $\theta$ residual =  $b = 0.03$  rad.

Finalmente se presenta el diagrama de momento rotación de la sección (sólo para el momento positivo ya que la columna es simétrica):

![](_page_125_Figure_10.jpeg)

![](_page_125_Figure_11.jpeg)

Además, se pueden encontrar los criterios de aceptación propuestos por el FEMA 356:

$$
IO = 0.005
$$

$$
LS = 0.015
$$

$$
CP = 0.020
$$

![](_page_126_Figure_0.jpeg)

![](_page_126_Figure_1.jpeg)

*Fuente: Elaboración Propia*

## **2.7. EJEMPLOS DE APLICACIÓN DEL DISEÑO ESTRUCTURAL BASADO EN DESEMPEÑO SÍSMICO**

A continuación, se presentan dos ejemplos. El primer ejemplo consta de una columna que forma parte de una vía elevada, en el cual se muestra la obtención de la curva de capacidad usando la fuente de no linealidad proporcionada por la geometría de la sección. El segundo ejemplo consta de un pórtico de 1GDL, para el cual se calcula el punto de demanda ante un sismo raro.

## **2.7.1. EJEMPLO 1: ESTRUCTURA DE 1GDL - COLUMNA QUE FORMA PARTE DE UNA VÍA ELEVADA.**

El siguiente ejemplo pertenece a los apuntes de clase del curso de Ingeniería Sismorresistente de la Maestría en especialidad en Ingeniería Sísmica realizada por la Asesora de la tesis. La figura muestra una estructura de 1GDL, con las sección ya diseñada, para este ejemplo se tiene las siguientes características, el concreto tiene una resistencia a la compresión de  $f'c = 210 \ kg/cm^2$  y el acero una resistencia a la tensión de  $fy = 4200 kg/cm^2$ . El módulo de elasticidad del concreto es  $E_c = 217400 kg/cm^2$ , del acero  $E_s = 2100000 kg/cm^2$ . Además se presenta el diagrama de momento curvatura de la sección A-A.

![](_page_127_Figure_0.jpeg)

Figura 96: Ejemplo 1 Elevación y Corte A-A *Fuente: Elaboración Propia*

![](_page_127_Figure_2.jpeg)

Figura 97: Ejemplo 1 M-Φ Columna

*Fuente: Elaboración Propia*

## **2.7.1.1. OBTENCIÓN DE LA CURVA DE CAPACIDAD**

Para poder encontrar la curva de capacidad se deben seguir los siguientes pasos:

![](_page_127_Figure_7.jpeg)

Figura 98: Diagrama para la obtención de la Curva de Capacidad *Fuente: Elaboración Propia*

- 1. Como en el presente ejemplo ya se tiene calculado el diagrama momento curvatura, solo queda seguir el siguiente paso.
- 2. Para la localización de la rótula y así poder obtener el diagrama de momento giro se utiliza como longitud de zona plástica el 0.50d (Córdova, 2017), que para este caso "d" es el peralte efectivo de la sección entonces:

$$
L_p = 0.50d = 0.50 * 0.90m = 0.45m
$$

Para la obtención del diagrama momento rotación se usa la expresión (2.6.-23):

$$
\theta = L_p * \phi
$$

Como se observa la expresión indica que para obtener cada punto del diagrama de momento rotación solo se debe multiplicar la longitud de zona plástica a cada punto del diagrama momento curvatura:

![](_page_128_Figure_6.jpeg)

![](_page_128_Figure_7.jpeg)

3. Para obtener la curva de capacidad, debemos estudiar la rotación y curvatura (capacidad de giro) de esta columna, cada punto de esta (fluencia y carga última). Cuando el pilar es sometido a una considerable fuerza lateral, la capacidad de giro de su sección transversal del pilar se incrementa ligeramente hasta producirse una rótula plástica a una altura de 0.5 veces el diámetro del pilar (zona de longitud plástica). Donde la capacidad de giro se denomina curvatura de fluencia. Luego la capacidad de giro en fluencia se incrementa bruscamente hasta llegar a su máxima capacidad (Córdova, 2017).

![](_page_129_Figure_1.jpeg)

![](_page_129_Figure_2.jpeg)

Para determinar los desplazamientos laterales se usa el teorema de Área-Momento, así para la curvatura idealizada el momento de área triangular determina el desplazamiento de fluencia y el momento de área tipo paralelogramo determina el desplazamiento plástico (Priestley, Calvi y Kowalsky, 2007):

$$
\Delta_y = \frac{\phi_y H^2}{3} = \frac{3.074 \times 10^{-3} rad/m \cdot 6.5 m^2}{3} = 0.0433 m \dots (2.7. -1)
$$
  

$$
\Delta_p = \phi_p L_p \left( H - \frac{L_p}{2} \right) = (21.421 - 3.074) \cdot \frac{10^{-3} rad}{m} \cdot 0.45 m \cdot \left( 6.5 m - \frac{0.45 m}{2} \right)
$$
  

$$
= 0.0518 m \dots (2.7. -2)
$$
  

$$
\Delta_u = \Delta_y + \Delta_p = \frac{\phi_y H^2}{3} + \phi_p L_p \left( H - \frac{L_p}{2} \right) = 0.0951 m \dots (2.7. -3)
$$

Con estos valores se puede encontrar la curva de capacidad y la ductilidad global de la estructura, a su vez se hará una comparación con la ductilidad local de la sección A-A de la columna:

DUCTILIDAD LOCAL POR CURVATURA: 
$$
\mu_{\phi} = \frac{\Phi_{U}}{\Phi_{Y}} = \frac{21.421 * 10^{-3}}{3.074 * 10^{-3}} = 6.97
$$
  
DUCTILIDAD GLOBAL DE LA ESTRUCTURA:  $\mu = \frac{\Delta_{U}}{\Delta_{Y}} = \frac{0.0951}{0.0433} = 2.20$ 

Como se observa la adecuada ductilidad de la sección contribuye en la ductilidad global del sistema. Ahora se debe encontrar la fuerza asociada a cada momento, esto se hace dividiendo el momento de cada punto del diagrama momento curvatura entre la altura de la columna

![](_page_130_Picture_254.jpeg)

*Tabla 22: Curva de Capacidad Ejemplo 1*

![](_page_130_Figure_3.jpeg)

*Fuente: Elaboración Propia*

![](_page_130_Figure_5.jpeg)

#### **2.7.2. EJEMPLO 2: PÓRTICO DE 1GDL**

Para poder evaluar el desempeño sísmico, se tiene que seguir el diagrama propuesto en la Figura 09 de este capítulo, para lo cual ya se está en la etapa de análisis no lineal. Puesto que el ejemplo consta de un pórtico ya diseñado, entonces para poder seguir el procedimiento propuesto en el Acápite 2.3.4.4., se debe encontrar el Espectro de Capacidad y el Espectro de Demanda antes de analizar el desempeño sísmico mediante el Método de Espectro Capacidad propuesto por Visión 2000 y el ATC-40.

En la siguiente figura se muestra la estructura de 1GDL, con las secciones ya diseñadas, para este ejemplo se tiene las siguientes características: el concreto tiene una resistencia a la compresión de  $f'c = 210 \ kg/cm^2$  y el acero una resistencia a la tensión de  $fy = 4200 kg/cm^2$ . El módulo de elasticidad del concreto es  $E_c = 217400 kg/cm^2$ , del acero  $E_s = 2100000 \ kg/cm^2$ . Con cuantías descritas en la siguiente figura.

![](_page_131_Figure_0.jpeg)

#### *Fuente: Elaboración Propia*

## **2.7.2.1. OBTENCIÓN DEL ESPECTRO DE DEMANDA**

En esta etapa se debe encontrar la representación de la demanda ante un sismo, para esto se usará los niveles de amenaza sísmica propuesto por Vision 2000 y el ATC-40, en el caso del ejemplo usaremos un nivel de amenaza sísmica para un sismo raro, para lo cual se usa la siguiente figura que representa los pasos para la obtención del espectro de demanda:

![](_page_131_Figure_4.jpeg)

Figura 103: Diagrama para la obtención del Espectro de Demanda (ADRS) *Fuente: Elaboración Propia*

#### **a) Espectro de Respuesta Elástico Normalizado**

Para la obtención del Espectro de Respuesta usaremos la norma peruana, que establece un espectro de respuesta normalizado para un nivel de amenaza sísmica ante un sismo raro con una probabilidad de 10 % de ser excedido en 50 años. Para la obtención del Espectro de Respuesta se usan los siguientes valores obtenidos de la E.030 que corresponden a la ciudad de Huancavelica, edificación para uso común y a un tipo suelo intermedio (estos valores son los mismos que se usan en la presente **Estate de Convertigación**):<br>
Figura 102: Elevación y secciones del ejemplo de aplicación<br>
Figura 102: Elevación y secciones del ejemplo de aplicación<br>
2.7.2.1. **OBTENOTIC:** ELEVACIÓN Y SECOLO DE **ANAIDA**<br>
En osta dapa se  $Z =$  Factor de zona, con un factor de 0.35 (Ítem 3.8.2.1), S = Factor de Sitio, igual a 1.15 (Ítem 3.8.2.3), Tp = Período Límite de la Meseta igual a 0.6 (Ítem 3.8.2.3), TL = Período del inicio del comportamiento inelástico del Suelo igual a 2.00 (Ítem 3.8.2.3), C = Factor de amplificación sísmica, 2.5. (Ítem 3.8.2.4), U = Coeficiente de uso. La Categoría de la Edificación es, U=1. (Ítem 3.8.3.1), R=Coeficiente de reducción, R= 8. (Ítem 3.8.3.2), P=Peso de la edificación, 8.90 ton. (Ítem 3.8.1.4):

$$
Z = 0.35, U = 1.00 y S = 1.15
$$

Entonces la Aceleración Espectral Sa es:

$$
S_a = ZUCSg
$$

Donde el Factor de Amplificación Sísmica (C) está en función al período fundamental de la estructura (T), donde TP es el Período relacionado a las características del suelo que define la plataforma y TL es el Período que define el inicio de la zona del factor C con desplazamiento constante:

$$
T < T_p \qquad \qquad C = 2.5
$$
\n
$$
T_p < T < T_L \qquad C = 2.5 \cdot \left(\frac{T_p}{T}\right)
$$
\n
$$
T > T_L \qquad \qquad C = 2.5 \cdot \left(\frac{T_p \cdot T_L}{T^2}\right)
$$

Finalmente se encuentra el Espectro de respuesta:

![](_page_132_Figure_7.jpeg)

Figura 104: Espectro de capacidad *Fuente: Elaboración Propia*

#### **b) Conversión del Espectro de Respuesta a formato ADRS y su obtención**

Para realizar la conversión de cada punto del espectro de respuesta al espectro de demanda se utiliza la siguiente expresión:

$$
SD = \frac{T^2 Sa}{4\pi^2}
$$

Finalmente se representa el espectro de demanda:

![](_page_133_Figure_3.jpeg)

Figura 105: Espectro de demanda *Fuente: Elaboración Propia*

#### **2.7.2.2. OBTENCIÓN DEL ESPECTRO DE CAPACIDAD**

En la siguiente Figura se muestra un diagrama que representa los pasos a seguir para poder obtener el Espectro de capacidad, que representa la capacidad de la estructura sometido a una carga lateral que se incrementa hasta ocasionar el colapso de esta.

Para simplificar el cálculo de la curva de capacidad se asume las siguientes consideraciones basadas en las recomendaciones de (Aguiar, 2003), (Hernández, 2017) y (Otazzi, 2014):

- Elaborar el diagrama de momento-curvatura (M-Φ) basado en un modelo bilineal con el cual no se considera incremento en la resistencia del acero cuando alcanza la fluencia.
- No se considera la carga de gravedad, se ignora el peso propio.
- Se asume que la relación momento-curvatura (M-Φ) de la columna no dependen de la carga axial, ya que para esta estructura son demasiado pequeños.

![](_page_134_Figure_0.jpeg)

Figura 106: Diagrama para la obtención del Espectro de Capacidad *Fuente: Elaboración Propia*

### **a) Obtención de los Diagramas M-Φ de cada una de la secciones de la Estructura**

De lo estudiado en este Capítulo se debe obtener el comportamiento inelástico de cada sección, lo cual proporciona las características no-lineales de la estructura. Para lo cual se obtiene el diagrama M-Φ de cada sección. Para tener simplificaciones en el cálculo y entender de mejor manera la obtención de la Curva de Capacidad se usa el modelo bilineal propuesto por (Otazzi, 2014) y (Aguiar, 2003) del momento curvatura de cada sección.

Se usa la representación bilineal del diagrama momento curvatura de la viga en ejemplo del acápite anterior y además se hizo el calculó del diagrama de momento curvatura de la columna, para lo cual se presenta la siguiente figura:

![](_page_134_Figure_5.jpeg)

Figura 107: Diagrama Momento Curvatura Viga y Columna *Fuente: Elaboración Propia*

#### **b) Definición de rótulas**

Para definir las rótulas plásticas simplemente se multiplica a cada valor del gráfico de M-Φ por la longitud plástica, para poder representar el gráfico de M-θ, que significa la longitud de la viga donde se disipa energía y se encarga de la redistribución de momentos, para lo cual se toman los valores mínimos presentados en la tabla 12 de este acápite:

 $Lp_{via} = 0.50 d = 17 cm$ 

![](_page_135_Figure_3.jpeg)

![](_page_135_Figure_4.jpeg)

![](_page_135_Figure_5.jpeg)

#### **c) Definición de la carga lateral**

Para poder definir el patrón de cargas, que será el valor de primer análisis de la carga lateral a cual se afectará a la estructura, se necesita hacer el análisis modal de esta ya que la expresión usada para distribuir esta fuerza está en función al periodo fundamental de la estructura. Como la estructura en ejemplo es de 1GDL,  $\alpha_i = 1$ :

$$
F_i = \alpha_i V = V
$$
  
*p. h<sup>k</sup>*

$$
\alpha_i = \frac{P_i \cdot h_i^k}{\sum_{j=1}^n P_j \cdot h_j^k} = 1
$$

A continuación, se realiza el análisis modal:

$$
Masa: m = \frac{P}{g} = \frac{8.896 \text{ ton}}{9.8067 \text{ m/s}^2} = 907.14 \frac{\text{kg.s}^2}{m}
$$

Inercia de la columna: 
$$
I_c = \frac{bh^3}{12} = 2.133 * 10^5 cm^4
$$

Rigidez: 
$$
k_c = \frac{12 * E_c * I_c}{h^3} = 2.061 * 10^4 \frac{kg}{cm}
$$
  
Frecuencia Angular:  $\omega = \sqrt{\frac{k_c}{m}} = 47.665 \text{ rad/s}$   
Período fundamental:  $T = \frac{2 * \pi}{\omega} = 0.132 \text{ s}$ 

$$
frecuencia: f = \frac{1}{T} = 7.586 \frac{1}{s}
$$

La fuerza de carga lateral, para estos valores es:

$$
F = V = \frac{Z.U.C.S}{R}.P = 1.12 \text{ ton}
$$

#### **d) Obtención de la Curva de Capacidad**

El primer análisis se hace con la fuerza definida por carga lateral, y se evalua si se produce alguna rótula y si no es así. se escala esta fuerza para poder producir una rótula. El análisis estructural se hace con el uso del programa SAP2000:

![](_page_136_Figure_6.jpeg)

Figura 109: Primer análisis de la curva de capacidad *Fuente: Elaboración Propia*

Del primer análisis, para una carga de 1.12 ton, se produce un desplazamiento de 0.0005 m. Sin producirse ninguna rótula como se observa se tiene que escalar la fuerza hasta obtener la fuerza que ocasionará la primera rótula. Entonces la fuerza lateral que ocasionará la primera rótula donde alcanzará el momento de fluencia en la viga de 5.04 ton.m es:

$$
F = \frac{1.12 \text{ton} * 5.04 \text{ton} \cdot m}{0.62 \text{ton} \cdot m} = 9.11 \text{ton}
$$

Al escalar la fuerza se puede observar, que al incrementar esta fuerza ya aparece la primera rótula en la viga (parte derecha donde la viga alcanza el momento de fluencia, es decir que a partir de este punto la viga empezara a disipar energía):

![](_page_137_Figure_2.jpeg)

![](_page_137_Figure_3.jpeg)

De este segundo análisis, se encuentra un desplazamiento de 0.00417m. Además, se deduce que la viga no será capaz de soportar mayores momentos y se generaran las rótulas en los dos extremos de esta:

![](_page_137_Figure_5.jpeg)

*Fuente: Elaboración Propia*

Una vez hecho este análisis, se tiene que obtener el momento adicional que tiene que ocurrir en la columna para poder ocasionar la rótula en esta:

 $M_{adicional} = 10.91 - 8.79 = 2.12 \text{ ton. m}$ 

Al encontrar este momento adicional que debe producirse en la columna se debe encontrar la fuerza que producirá este momento, entonces para poder evaluar un punto de partida aplicaremos una fuerza de 2 ton, para usar una regla de tres simple. Además, asumimos los momentos de inercia en la viga es igual a cero:

![](_page_138_Picture_1.jpeg)

Figura 112: Análisis con aparición de rótulas en las vigas *Fuente: Elaboración Propia*

$$
F = \frac{2ton * 2.12ton.m}{3.01ton.m} = 1.41ton
$$

Finalmente el último análisis se hace con esta fuerza escalada, donde la columna alcanza el límite de fluencia y el sistema realiza un desplazamiento de 0.0014 m:

![](_page_138_Figure_5.jpeg)

Figura 113: Aparición de 1ra rótula en columnas. *Fuente: Elaboración Propia*

Finalmente se calcula el momento total y desplazamiento total:

 $M_T = M_{elástico} + M_{inelástico} = 8.79 + 2.12 = 10.91$  ton. m  $\Delta_T = \Delta_{elástico} + \Delta_{inelástico} = 0.00417 + 0.0014 = 0.00557$  m Una vez encontrados los puntos, comparamos los resultados encontrados con el programa ETABS. Cabe señalar que a este programa se le incluyeron los diagramas momento curvatura completos (de formato trilineal), para lo cual se observa que, al hacer simplificaciones en la capacidad de cada sección de soportar mayores momentos, solo se tiene una pequeña incursión en el rango inelástico, mientras que si se usa los diagramas momento curvatura completos si logramos esto. Este ejemplo tiene la importancia de dar a conocer como se produce paso a paso la curva de capacidad de la estructura, con la ayuda de algunas simplificaciones para un mejor entendimiento de esta solución:

![](_page_139_Figure_1.jpeg)

![](_page_139_Figure_2.jpeg)

#### **e) Conversión al Espectro de Capacidad (SD vs SA)**

Finalmente se hará la conversión de cada punto de la curva de capacidad a un punto de espectro capacidad con coordenadas de Desplazamiento espectral y Aceleración espectral, mediante las siguientes expresiones:

| $\Delta$ (mm) | V(ton)  |                                                                  | SD(mm) | SA(m/s2)   |
|---------------|---------|------------------------------------------------------------------|--------|------------|
| O             |         | $\triangle$ =SD<br>$SA=V/m$<br>Dónde: m=masa de la<br>estructura |        |            |
| 4.332         | 9.6897  |                                                                  | 4.332  | 10.6815927 |
| 6.309         | 11.8038 |                                                                  | 6.309  | 13.012104  |
| 7.084         | 12.2138 |                                                                  | 7.084  | 13.4640739 |
| 17.084        | 12.5061 |                                                                  | 17.084 | 13.7862954 |

*Tabla 23: Conversión de la curva de capacidad a espectro de capacidad para 1GDL*

*Fuente: Elaboración Propia*

![](_page_140_Figure_0.jpeg)

Figura 115: Espectro de capacidad *Fuente: Elaboración Propia*

### **2.7.2.3. OBTENCIÓN DEL PUNTO DE DEMANDA**

El primer paso para la obtención del punto de demanda es graficar el espectro de capacidad y el espectro de demanda en un solo gráfico como se estudió en el acápite 2.4.4.4.:

![](_page_140_Figure_4.jpeg)

Figura 116: Punto de demanda *Fuente: Elaboración Propia*

Finalmente se obvian los pasos descritos en el acápite 2.4.4.4. ya que el punto de demanda se halla en una zona de etapa elástica, y por esto no hubo ninguna incursión en el rango inelástico. Finalmente se sectoriza la curva de capacidad, para poder estudiar qué objetivos de desempeño se alcanza:

![](_page_141_Figure_1.jpeg)

Figura 117: Sectorización de la curva de capacidad *Fuente: Elaboración Propia*

Finalmente, el punto de desempeño encontrado ante un nivel de amenaza sísmica de un sismo raro se encuentra en etapa funcional sin ningún daño tanto en elementos estructurales y no estructurales. Además, se obtiene una ductilidad global del sistema de 4.84.

Ante esta amenaza sísmica la estructura se comporta elásticamente, es por esto que la estructura tiene suficiente ductilidad para poder soportar este sismo, en este caso el diseñador puede elegir reducir sus secciones para que la estructura pueda ingresar en un rango no lineal frente a este nivel de peligro sísmico. Puesto que así se tendrá un diseño más económico, el cual se sustenta con el diseño sísmico basado por desempeño.

## **CAPITULO III**

# **DISEÑO ESTRUCTURAL DEL EDIFICIO DE CINCO PISOS SEGÚN EL RNE**

El presente capitulo consiste en realizar el diseño en concreto armado usando la metodología del diseño por resistencia ultima recomendado por la norma peruana.

## **3.1. DESCRIPCION DEL PROYECTO**

La edificación propuesta para la siguiente investigación tiene por nombre "Edificio Multifamiliar Ascensión".

![](_page_142_Figure_5.jpeg)

Figura 118: Edificio Multifamiliar Ascensión *Fuente: Elaboración Propia*

## **3.1.1. UBICACIÓN DEL PROYECTO**

El edificio se ubica en el Jirón Hildauro Castro N° 225, Distrito de Ascensión y Departamento de Huancavelica.

## **3.1.2. DESCRIPCIÓN ARQUITECTÓNICA DEL PROYECTO**

La estructura consiste de un edificio de 5 pisos destinada a vivienda multifamiliar, ubicado en el distrito de Ascensión - Huancavelica.

El terreno donde se levantará el edificio tiene una forma rectangular y 500.91 m<sup>2</sup> de área. Tiene un frente de 17.70 m y un fondo de 28.30 m. El área techada es de 760.70 m<sup>2</sup> y el edificio consta de 8 departamentos, el primer piso consta de estacionamientos para cada uno de los departamentos y 2 departamentos en cada uno de los 4 pisos restantes.

El edificio cuenta con 7 estacionamientos distribuidos de la siguiente manera: 2 en la parte frontal del primer piso (fachada), 5 en la parte trasera del primer piso. Se tiene en total 2 rampas de acceso vehicular, los que van desde la calle hacia el estacionamiento trasero del primer piso. Además, se cuenta con una escalera principal que empieza en el primer piso y termina en la azotea.

![](_page_143_Figure_2.jpeg)

![](_page_143_Figure_3.jpeg)

### **3.1.3. ZONIFICACIÓN MUNICIPAL**

El proyecto trata de la construcción de un Conjunto Residencial, destinado para uso Residencial. Además el área está compuesto por 3 lotes. Y es construido en una zona residencial de alta densidad (R4). Las áreas techadas por cada nivel se detallan a continuación:

![](_page_143_Picture_6.jpeg)
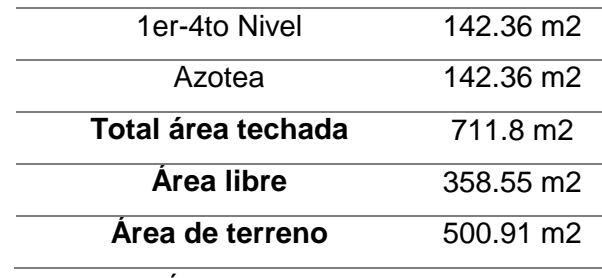

Tabla 24: Áreas techadas de la edificación *Fuente: Elaboración Propia*

En el primer nivel se cuenta con 1 hall de ingreso, desde la calle (principal), el hall conduce a las escaleras. Además, se encuentra el cuarto de guardianía. En el segundo nivel se cuenta con dos departamentos de un área igual a  $71.18$  m<sup>2</sup> cada uno. Cada departamento cuenta con acceso directo desde la escalera, sala, comedor, 2 servicios higiénicos y 2 dormitorios. Para el diseño de la estructura resistente principal del edificio se considerará el uso de losas aligeradas en una dirección, losas macizas, vigas peraltadas en ambos sentidos y columnas.

El terreno de cimentación en la zona donde se va a construir es arcilloso gravoso con esfuerzo admisible de 1.93kg/cm2 a 1.20m de profundidad (Suelo clasificado como intermedio según el RNE).

El diseño de concreto armado se limita a los elementos que conforman el soporte estructural como son columnas y vigas.

## **3.2. METODOLOGIA DE DISEÑO**

El diseño del edificio se realizará según el "Reglamento Nacional de Edificaciones" (RNE), el cual a su vez se subdivide en varias normas.

En la siguiente tabla se muestra las Normas a las cuales nos referiremos durante el análisis y diseño de los diferentes elementos estructurales que conforman el edificio.

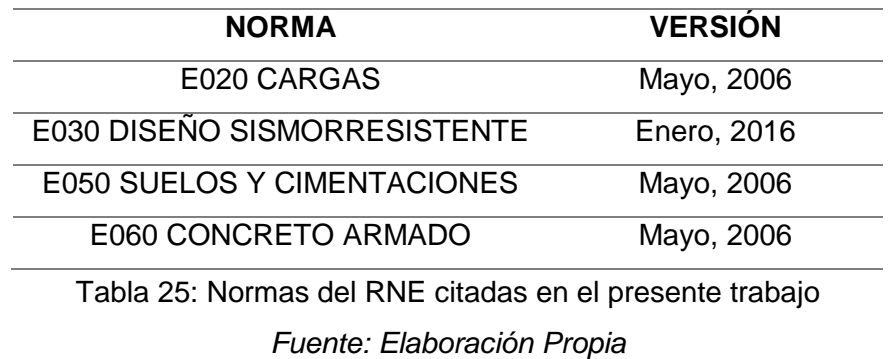

Como primer paso, antes de proceder al diseño, se debe realizar una estructuración adecuada del edificio, teniendo en cuenta los planos de arquitectura, luego se procede a predimensionar los elementos estructurales para después metrar las cargas que soportaran estos elementos y realizar el análisis estructural de los mismos usando el programa estructural ETABS. Una vez obtenidas las solicitaciones, se diseñan los elementos estructurales, de acuerdo a cada caso usando el método de resistencia última.

De acuerdo a la Norma E060 (artículo 9.1.1,):

"Las estructuras y los elementos estructurales deberán diseñarse para obtener en todas sus secciones resistencias de diseño (ϕRn) por lo menos iguales a las resistencias requeridas (Ru)."

Este es el principio básico del diseño por resistencia (método LRFD):

Resistencia de Diseño (ϕRn) ≥ Resistencia Requerida (Ru)

Asimismo, la Norma E060 en su artículo 9.3.2. Indica el procedimiento para calcular estas resistencias de diseño (ϕRn). La resistencia última debe calcularse como la resistencia nominal calculada multiplicada por los factores de reducción de resistencia (ϕ) especificados en la siguiente tabla, dependiendo del tipo de solicitación en el elemento estructural:

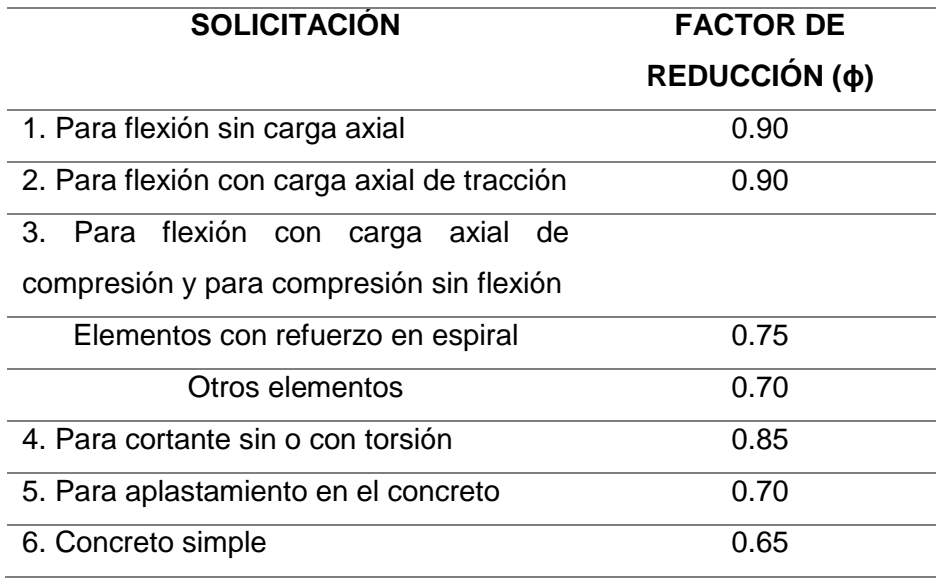

*Tabla 26: Factores de reducción de carga Fuente: Elaboración Propia*

Además, la Norma E.060 en su artículo 9.2, indica el procedimiento para calcular las resistencias requeridas (Ru), mediante combinaciones de carga y factores de amplificación que obedecen a la variabilidad en la medición de las cargas y la precisión

de los métodos de análisis estructural. La resistencia requerida (Ru) deberá ser como mínimo el mayor valor de las siguientes combinaciones:

$$
U = 1.4 \text{ CM} + 1.7 \text{ CV}
$$

$$
U = 1.25 (\text{CM} + \text{CV}) \pm \text{CS}
$$

$$
U = 0.9 \text{ CM} \pm \text{CS}
$$

$$
U = 1.4 \text{ CM} + 1.7 \text{ CV} + 1.7 \text{ CE}
$$

$$
U = 1.4 \text{ CM} + 1.7 \text{ CV} + 1.4 \text{ CL}
$$

Donde "CM" es carga muerta, "CV" es carga viva, "CS" es carga de sismo, "CE" es el empuje lateral de los suelos y "CL" es la carga debida a la presión de los líquidos.

## **3.3. PROPIEDADES DE LOS MATERIALES**

## **3.3.1. CONCRETO ARMADO**

El concreto armado es el material de construcción predominante en casi todos los países del mundo. Esta aceptación universal se debe en parte, a la disponibilidad de los elementos con los cuales se fabrica el concreto armado, también a su economía en comparación a otros materiales de construcción y a su facilidad de colocado en estado plástico, consiguiendo cualquier forma y tamaño (Otazzi, 2014). (Harmsen, 2012), hace una comparación de las ventajas y desventajas del concreto armado frente a otros materiales:

### **VENTAJAS:**

- Es durable a lo largo del tiempo y no requiere de una gran inversión para su mantenimiento.
- Tiene una vida útil extensa.
- Tiene gran resistencia a la compresión en comparación con otros materiales.
- Es resistente al efecto del agua.
- En fuegos de intensidad media, el concreto armado sufre daños superficiales si se provee un adecuado recubrimiento al acero. Es más resistente al fuego que la madera y el acero estructural.
- Se le puede dar la forma que uno desee haciendo uso del encofrado adecuado.
- Le confiere un carácter monolítico a sus estructuras lo que les permite resistir más eficientemente las cargas laterales de viento o sismo.
- No requiere mano de obra muy calificada.
- Su gran rigidez y masa evitan problemas de vibraciones en las estructuras erigidas con él.
- En la mayoría de lugares, es el material más económico.
- Por su gran peso propio, la influencia de las variaciones de cargas móviles es menor.

### **DESVENTAJAS:**

- Tiene poca resistencia a la tracción, aproximadamente la décima parte de su resistencia a la compresión. Aunque el acero se coloca de modo que absorba estos esfuerzos, la formación de grietas es inevitable.
- Requiere de encofrado lo cual implica su habilitación, vaciado, espera hasta que el concreto alcance la resistencia requerida y desencofrado. con el tiempo que estas operaciones implican. El costo del encofrado puede alcanzar entre un tercio y dos tercios del costo total de la obra.
- Su relación resistencia a la compresión versus peso está muy por debajo que la correspondiente al acero, el cual es más eficiente cuando se trata de cubrir grandes luces. El concreto requiere mayores secciones y por ende el peso propio es una carga muy importante en el diseño.
- Requiere de un permanente control de calidad, pues ésta se ve afectada por las operaciones de mezcla, colocación, curado, etc.
- Presenta deformaciones variables con el tiempo. Bajo cargas sostenidas, las deflexiones en los elementos se incrementan con el tiempo.

En el presente trabajo se usan las siguientes características mecánicas del concreto:

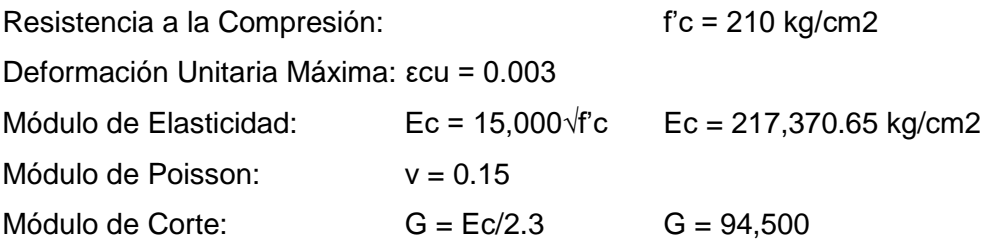

### **3.3.2. ACERO**

El acero es un material que tiene mucho mayor resistencia que el concreto, numéricamente el acero tiene una resistencia a compresión del orden de 10 veces mayor que el concreto y a tracción la relación es de 100 veces mayor, pero, el costo del acero es mucho mayor que el concreto, por lo que tanto la combinación de ambos es un balance adecuado para fabricar elementos resistentes y económicos (Ortega, 2000).

El acero para ser utilizado en concreto armado se fabrica bajo las normas ASTM A 615 y NTP 314.031. Las varillas corrugadas son de sección circular y presenta corrugaciones en su superficie para favorecer la adherencia con el concreto. El acero usado en el presente proyecto presenta las siguientes características mecánicas:

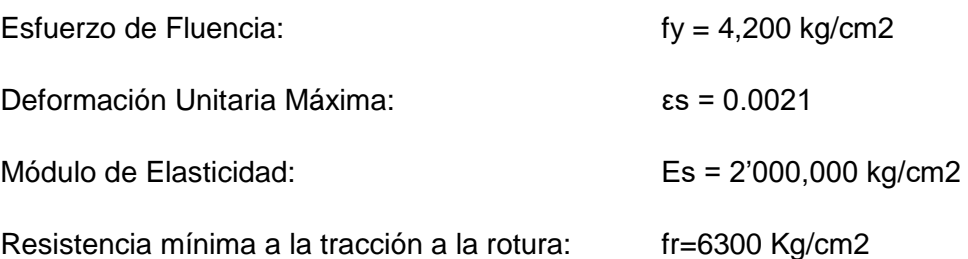

## **3.4. CRITERIOS DE ESTRUCTURACIÓN Y DISEÑO**

Mientras más compleja es la estructura, más difícil resulta predecir su comportamiento sísmico. Por esta razón, es aconsejable que la estructuración sea lo más simple posible, de manera que la idealización necesaria para su análisis sísmico se acerque lo más posible a la estructura real (Blanco, 2010). Los principales criterios que es necesario tomar en cuenta para lograr una estructura sismorresistente, son:

### **3.4.1. SIMPLICIDAD Y SIMETRIA**

Cuando una estructura es simple, y es definida más fácilmente se puede tener resultados con mayor semejanza a la realidad.

La simetría de la estructura en las dos direcciones es muy importante puesto que si no tratamos de tener por lo menos una simetría mínima en la estructura sufrirá solicitaciones de torsión y esto puede provocar vulnerabilidad mayor ante un sismo.

## **3.4.2. RESISTENCIA Y DUCTILIDAD**

Las estructuras deben tener resistencia sísmica en sus dos direcciones, estas direcciones deben ser lo más ortogonales posibles, de tal manera que se garantice la estabilidad tanto de la estructura como de cada uno de los elementos que la componen.

La probabilidad que ocurra un sismo, hace posible dotar a la estructura de valores menores a los solicitados por sismo, dándole una ductilidad necesaria que le hará incursionar en la etapa inelástica, pero sin ocasionar fallas considerables.

## **3.4.3. HIPERESTICIDAD Y MONOLITISMO**

Las estructuras hiperestáticas tienen una mayor capacidad resistente, puesto que se tienden a producirse mayores rótulas plásticas, que ayudan a disipar de mejor manera la energía sísmica, obteniendo mayor seguridad ante estos eventos.

## **3.4.4. UNIFORMIDAD Y CONTINUIDAD DE LA ESTRUCTURA**

La estructura debe ser continua tanto en planta como en elevación con elementos que no cambien bruscamente de rigidez, de manera de evitar concentración de esfuerzos (Blanco, 2010).

### **3.4.5. RIGIDEZ LATERAL**

Una estructura deberá contar con elementos estructurales que puedan resistir horizontalmente las fuerzas sísmicas sin tener deformaciones importantes que en la norma E030-2016 se detallan los máximos permisibles para cada tipo de estructura necesitara.

## **3.5. ESTRUCTURACIÓN DEL PROYECTO**

La estructuración es la correcta selección de materiales, dimensiones y ubicaciones de los elementos que conforman la estructura para garantizar que ella se comporte de manera satisfactoria frente a las solicitaciones a que estará expuesta durante su vida útil (PÓMEZ, 2012).

En el proyecto se definen 7 ejes en la dirección X (1, 2, 3, 4,5, 6 y 7) y 6 ejes en la dirección Y (A, B, C, D, E y F).

El sistema estructural empleado se basa principalmente en pórticos en los ejes X y Y, que son conectadas por vigas peraltadas de concreto armado, que a su vez consiguen sostener losas aligeradas en una dirección, teniendo así un edificio sismorresistente.

Para lo cual se presenta a continuación la planta típica de la edificación de donde comienza el inicio de la estructuración:

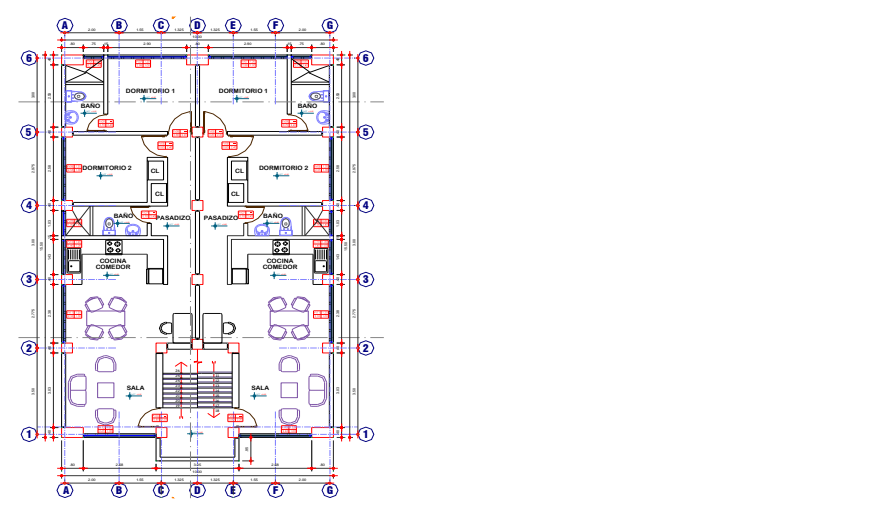

Figura 120: Planta estructural típica del segundo piso al quinto piso *Fuente: Elaboración Propia*

### **3.6. PREDIMENSIONAMIENTO DE ELEMENTOS ESTRUCTURALES**

### **3.6.1. PREDIMENSIONAMIENTO DE LOSA ALIGERADA UNIDIRECCIONAL**

En el Perú las losas aligeradas se hacen con viguetas de 10 cm. de ancho, separadas una distancia libre de 30 cm., debido a que los ladrillos se fabrican con este ancho; en otros países es usual considerar ladrillos de 40cm. de ancho, lo que permite un mayor espaciamiento entre viguetas, (Blanco, 2010).

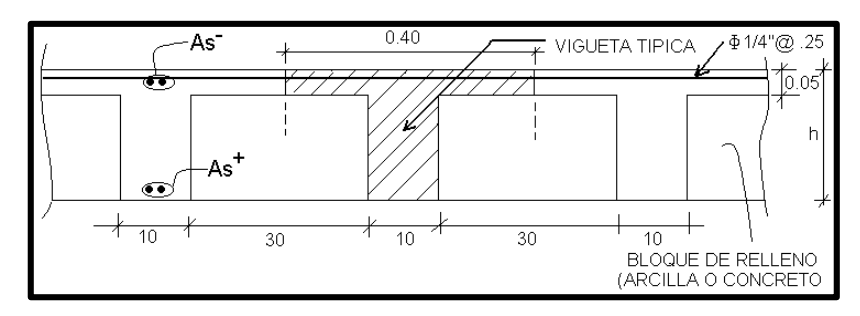

Figura 121: Geometría de los aligerados convencionales utilizados en Perú. *Fuente:* (OTTAZZI, 2011)

La siguiente tabla resume los espesores más utilizados en nuestro medio, así como el peso propio aproximado, teniendo en consideración que se pueden usar para sobrecargas de hasta 300 kg/m<sup>2</sup> y en ausencia de cargas concentradas provenientes, por ejemplo, de tabiques pesados no estructurales, (Blanco, 2010).

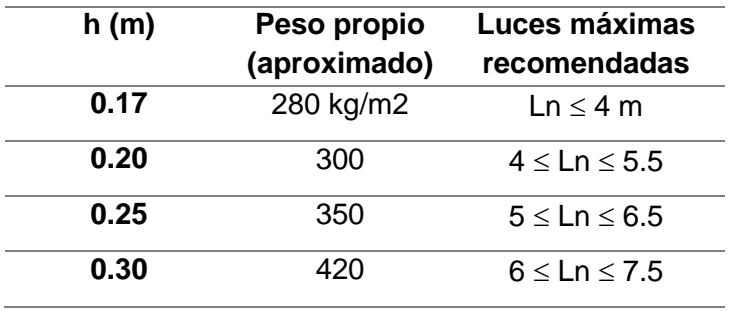

*Tabla 27: Espesores típicos y luces máximas Fuente:* (OTTAZZI, 2011)

En la estructura en análisis, se tiene luces menores a 4 metros, lo cual, al comparar con la tabla anterior, da un espesor de 0.17m, pero por motivos de disponibilidad del material en la provincia de Huancavelica es usual tener espesores mayores o iguales a 0.20m. Por estos motivos en el análisis y estructuración se usará el espesor de losa aligerada: e losa=0.20m.

### **3.6.2. PREDIMENSIONAMIENTO DE VIGAS**

Las vigas se dimensionan generalmente considerando un peralte del orden de 1/10 a 1/12 de luz libre; debe aclararse que esta altura incluye el espesor de la losa del techo o piso. El ancho de la viga es variable de h/3 a 3/4h, teniendo en cuenta un ancho mínimo de 25cm, para poder evitar el congestionamiento de aceros (Blanco, 2010).

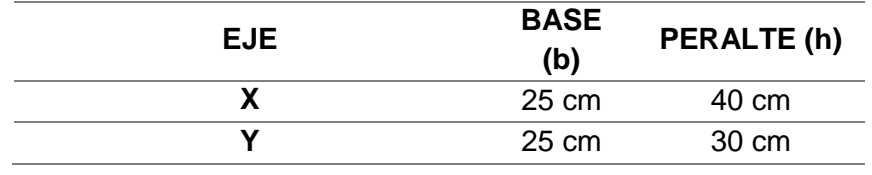

*Tabla 28: Vigas pre dimensionadas Fuente: Elaboración Propia*

## **3.6.3. PREDIMENSIONAMIENTO DE VIGAS CHATAS**

Se verifica que la sección de la viga chata sea suficiente para soportar al tabique que lleva encima. Para ello se verifica que la fuerza cortante última (Vu) en la sección crítica de la viga sea menor que la fuerza cortante nominal (ϕVc). Para el aporte del concreto se asume que el refuerzo no tiene influencia en la carga de agrietamiento diagonal y por lo tanto su valor viene dado por los ensayos realizados en vigas sin refuerzo en el alma (Quinteros, 2008).

> $\phi Vc > Vu$   $Vc = 0.53x \sqrt{f'c} x b x d \left(\frac{kg}{cm}\right)$  $\frac{xy}{cm2}$  $\phi$ : Factor de reducción de resistencia (corte = 0.85)

Donde f´c es la resistencia específica del concreto a la compresión (210 kg/cm2), b es el ancho de la sección y d es el peralte efectivo de la sección (peralte – 3cm).

En este caso el peralte de la viga chata es del espesor de la losa aligerada es así que el peralte efectivo es 17cm. La norma peruana dice que la fuerza cortante de diseño es medida a una distancia "d" medida de la cara del apoyo, es así que se halla la cortante última y verifica la sección de la viga chata.

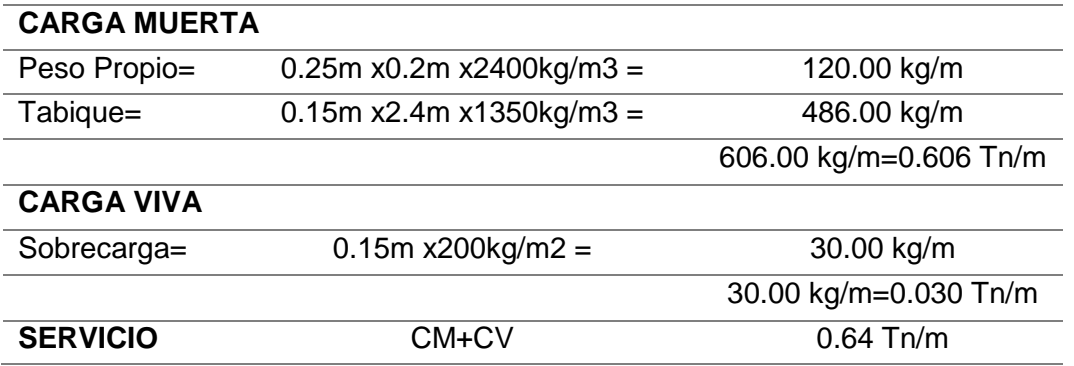

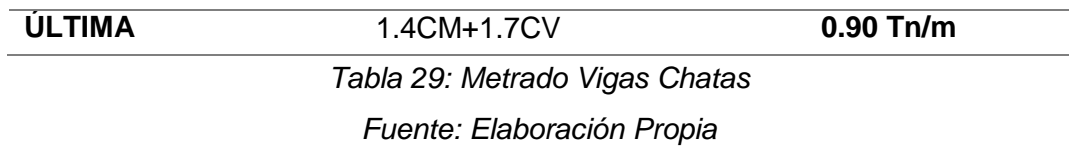

La viga chata está apoyada en dos vigas peraltadas a cada lado y se idealiza de la siguiente manera. La luz que se toma es la más crítica dentro de todas las vigas chatas existente en el presente proyecto.

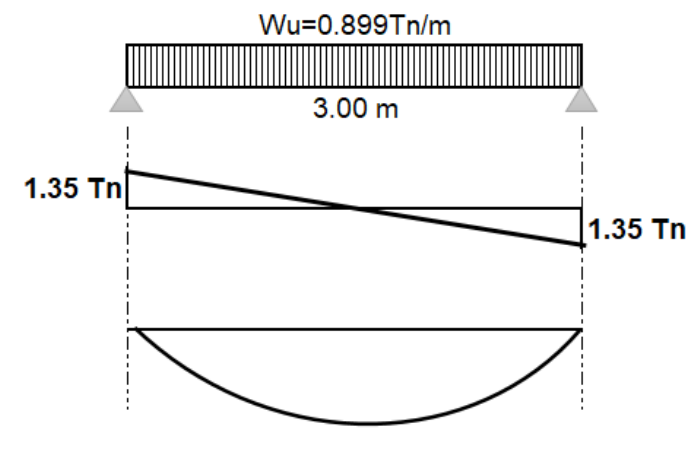

 $1.01$  Tn.m

Figura 122: Idealización de Viga Chata y Análisis estructural *Fuente:* Elaboración propia

Para esto se obtiene una cortante a una distancia "d" de la cara del apoyo  $V_{ud} = 1.08 \text{ ton}$ .

Se debe verificar que la cortante última sea menor la cortante resistente de la viga chata:

$$
\phi Vc = 0.85x0.53x\sqrt{210}xbx17 = V_{ud}
$$

Es así que despejando la base "b" de la viga chata, hallamos:

$$
b=0.10\ m
$$

En el caso en estudio se tienen vigas chatas de 25cm de base, que para el ancho mínimo observado lo supera ampliamente.

## **3.6.4. PREDIMENSIONAMIENTO DE COLUMNAS**

Las columnas se predimensionan ante dos solicitaciones que son las cargas axiales y los momentos flectores las cuales trabajan simultáneamente. Si se tiene una estructura en relación mucho mayor de la carga axial sobre el momento flector podemos buscar una sección de tal modo que la carga axial en servicio produzca un esfuerzo en compresión del orden de 0.45f´c, pero si no es así sino al contrario, se tiene que usar un sección con más peralte en la dirección de momento más crítico (Blanco, 2010).

Por con siguiente (Blanco, 2010) recomienda hallar el área requerida de las columnas que resisten carga de gravedad con las siguientes expresiones, clasificando por la ubicación en la estructura:

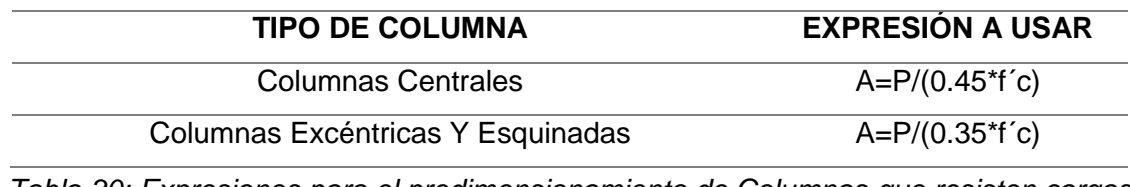

*Tabla 30: Expresiones para el predimensionamiento de Columnas que resisten cargas de gravedad Fuente: Elaboración Propia*

La carga P se obtiene de calcular el Metrado de cargas en servicio que son afectadas en la estructura y se multiplican por el Área Tributaria de cada columna, a su vez por el N° de pisos.

En la etapa de predimensionamiento se toma una carga promedio la cual se puede considerar una recomendación dada por (Villareal, 2015):

| <b>CATEGORÍA EDIFICACIONES</b> | <b>PESO DE LA</b>     |  |
|--------------------------------|-----------------------|--|
| (E030-TABLA N°5)               | <b>ESTRUCTURA (P)</b> |  |
|                                | 1500 kg/m2            |  |
|                                | 1250 kg/m2            |  |
| C.                             | 1000 kg/m2            |  |
|                                | 1000 kg/m2            |  |

*Tabla 31: Peso promedio de la estructura por Categoría de la Edificación Fuente: Elaboración Propia*

Como se observa en la tabla anterior, se usa el peso promedio de la estructura de 1000 kg/m2.

En el siguiente gráfico se presenta el área tributaria de cada columna, así como las columnas que se predimensionaron.

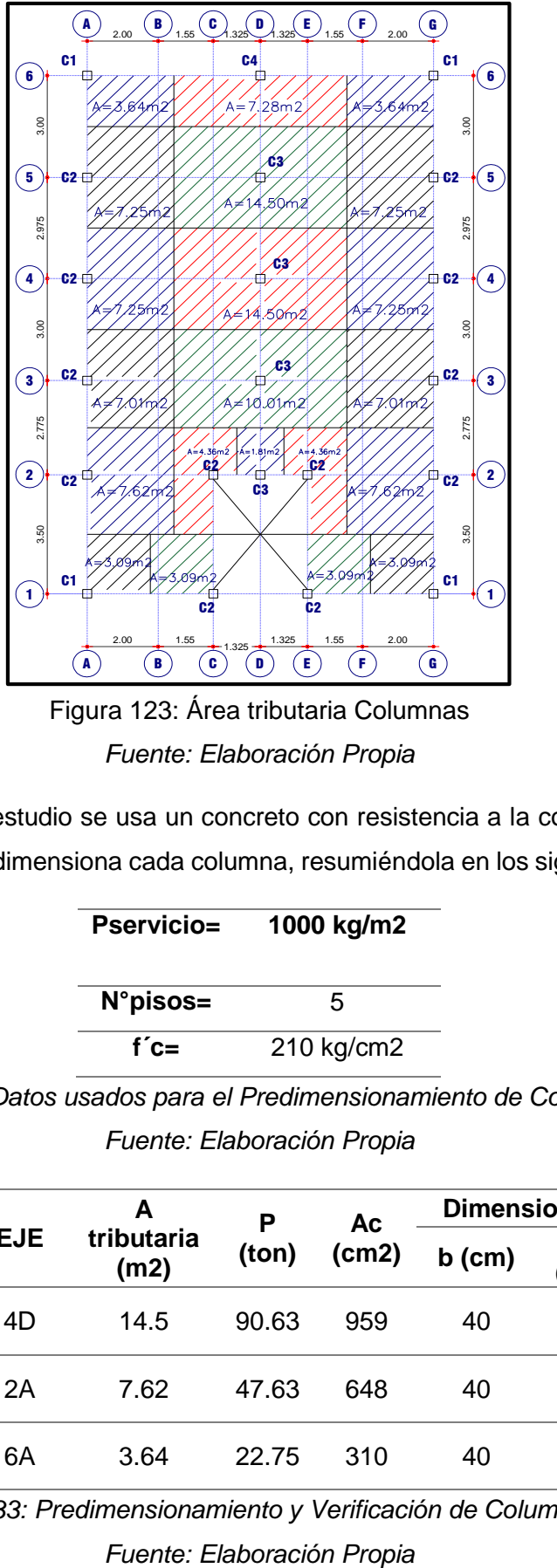

*Fuente: Elaboración Propia*

En la estructura en estudio se usa un concreto con resistencia a la compresión igual a 210 kg/cm2 y se predimensiona cada columna, resumiéndola en los siguientes cuadros:

| <b>Pservicio=</b>  | 1000 kg/m2 |  |  |
|--------------------|------------|--|--|
| $N^{\circ}$ pisos= | 5          |  |  |
| $f'c=$             | 210 kg/cm2 |  |  |

*Tabla 32: Datos usados para el Predimensionamiento de Columnas*

*Fuente: Elaboración Propia*

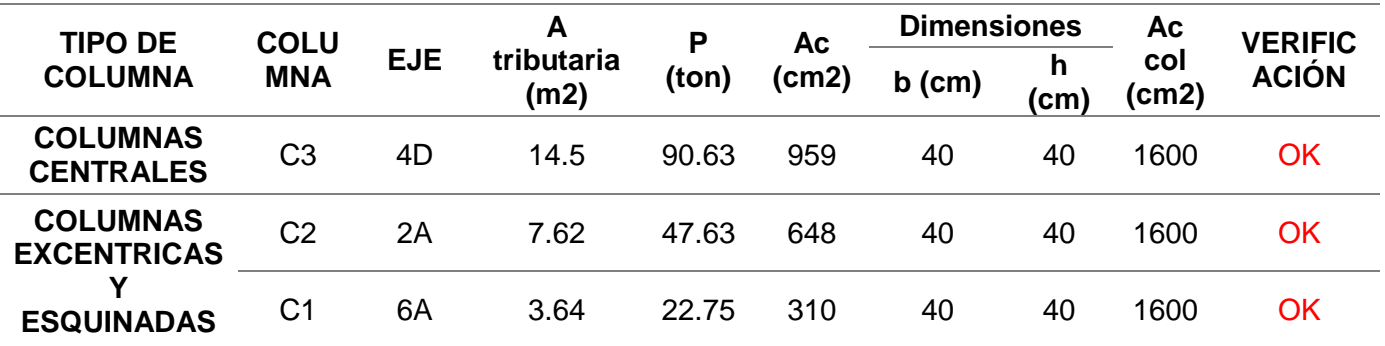

*Tabla 33: Predimensionamiento y Verificación de Columnas*

# **3.7. ANÁLISIS SÍSMICO PREVIO**

Una vez predimensionados los elementos estructurales, se debe hacer un análisis sísmico, tratando de simplificar este análisis, para lo cual usaremos un programa computacional, además este análisis será el análisis sísmico estático.

| <b>ELEMENTO ESTRUCTURAL</b> | b(m)                       | (m)<br>h |      |  |  |  |
|-----------------------------|----------------------------|----------|------|--|--|--|
|                             | <b>VIGAS X</b>             |          |      |  |  |  |
| $1^\circ - 5^\circ$         | V1, V2, V3, V4, V5 Y V6    | 0.25     | 0.40 |  |  |  |
|                             | <b>VIGASY</b>              |          |      |  |  |  |
| $1^\circ - 5^\circ$         | VA, VB, VC, VD, VE Y<br>VG | 0.25     | 0.30 |  |  |  |
| <b>VIGAS CHATAS</b>         |                            | 0.25     | 0.20 |  |  |  |
| <b>COLUMNAS</b>             |                            |          |      |  |  |  |
| C <sub>1</sub>              |                            | 0.40     | 0.40 |  |  |  |
|                             | C <sub>2</sub>             | 0.40     | 0.40 |  |  |  |
|                             | CЗ                         | 0.40     | 0.40 |  |  |  |

*Tabla 34: Elementos estructurales predimensionados*

*Fuente: Elaboración Propia*

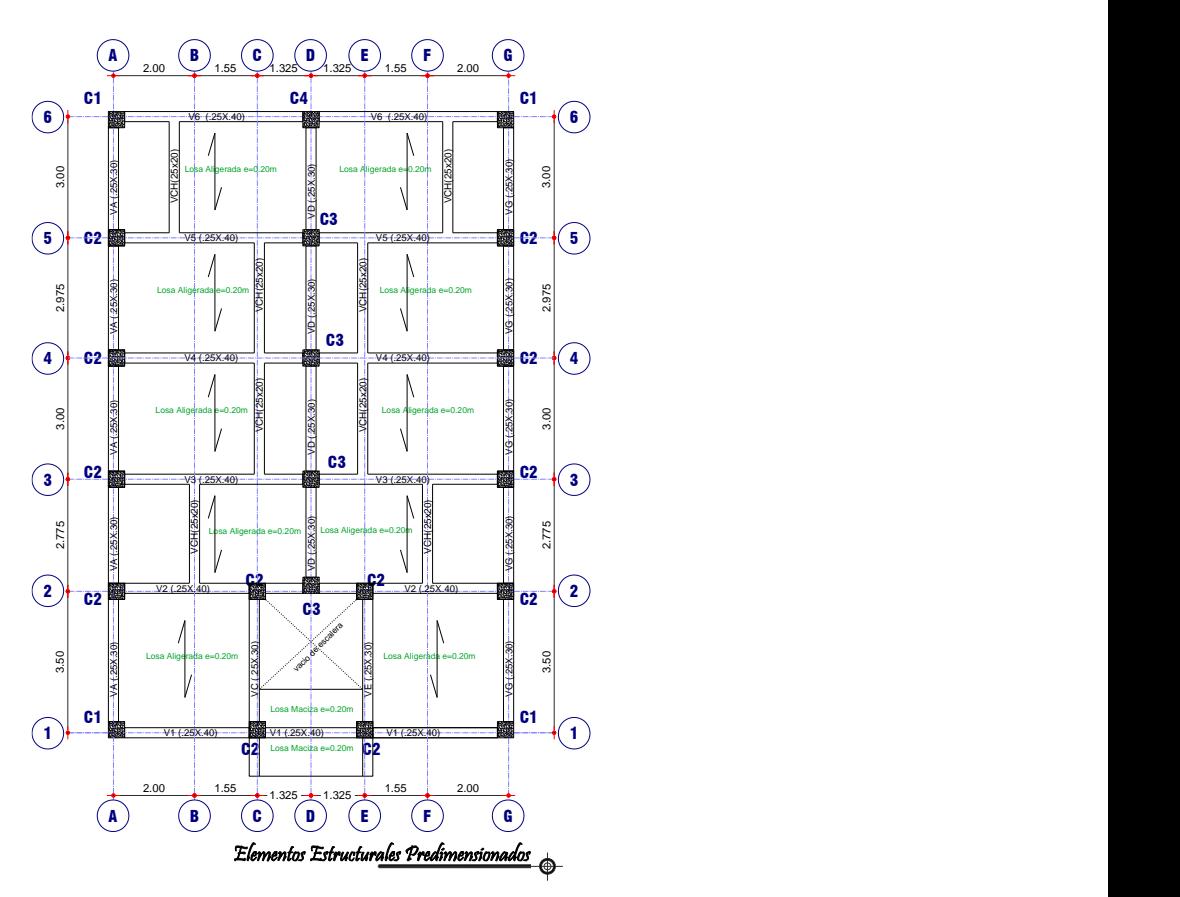

Figura 124: Elementos estructurales predimensionados *Fuente: Elaboración Propia*

Los parámetros sísmicos, así como las cargas aplicadas a la losa y vigas son aproximados, ya que estas serán encontradas a precisión en los siguientes acápites. Para el análisis símico previo se usa las siguientes consideraciones:

- El peso aproximado de 1 ton/m2 por piso.
- Los parámetros sísmicos, son los que se explican y usan en el acápite 3.9: Z=0.35, U=1.00, S=1.15 y R=8.
- Período aproximado según el acápite 4.5.4. de la norma E.030-2016:

$$
T = \frac{h_n}{C_T}
$$

Donde  $h_n$  es la altura del edificio y  $C_T$  es 35 para edificios de elementos estructurales resistentes a pórticos.

$$
T_{x,y} = \frac{h_n}{C_T} = \frac{13.95}{35} = 0.399 \text{ seg}
$$

 Al encontrar el período fundamental de la estructura se puede obtener la distribución de la fuerza cortante por piso de la estructura y así analizarla:

$$
V = \frac{ZUCS}{R} * P = 85 \text{ ton}
$$

 Después de haber encontrado la cortante, se debe distribuir usando las siguientes expresiones propuesta en la E.030-2016:

$$
F_i = \alpha_i V \qquad \alpha_i = \frac{P_i \cdot h_i^k}{\sum_{j=1}^n P_j \cdot h_j^k}
$$

Dónde:  $n$  es el número de pisos del edificio,  $k$  es un exponente relacionado con el período fundamental de vibración de la estructura  $(T)$ . El valor de  $k$  se calcula de la siguiente manera, para *T* menor o igual a 0,5 segundos:  $k = 1$  y Para *T* mayor que 0.5 segundos:  $k = (0.75 + 0.5 T) \le 2$ . De lo encontrado T<0.5 es así que  $k = 1$ .

| <b>PISO</b>       | <b>PESO</b> $(P_i)$ | Alturas $(h_i)$ | $Pi * (hi)$ | αi    | Fi    |
|-------------------|---------------------|-----------------|-------------|-------|-------|
|                   | ton                 | M               |             |       | ton   |
| PISO <sub>5</sub> | 155.00              | 13.95           | 2162.25     | 0.319 | 28.96 |
| <b>PISO 4</b>     | 155.00              | 11.35           | 1759.25     | 0.259 | 23.57 |
| PISO <sub>3</sub> | 155.00              | 8.75            | 1356.25     | 0.200 | 18.17 |
| PISO <sub>2</sub> | 155.00              | 6.15            | 953.25      | 0.141 | 12.77 |
| PISO <sub>1</sub> | 155.00              | 3.55            | 550.25      | 0.081 | 7.37  |
|                   | 775.00              | 2               | 6781.25     | 1     | 90.84 |
|                   |                     |                 |             |       |       |

*Tabla 35: Distribución de carga lateral del análisis sísmico previo*

*Fuente: Elaboración Propia*

Al hacer este análisis previo se busca comprobar si los elementos predimensionados podrán resistir la carga sísmica. Además, si no es así podremos rigidizar la estructura.

Para lo cual se usan los programas SAP2000 y ETABS, y los datos obtenidos de derivas se presentan a continuación:

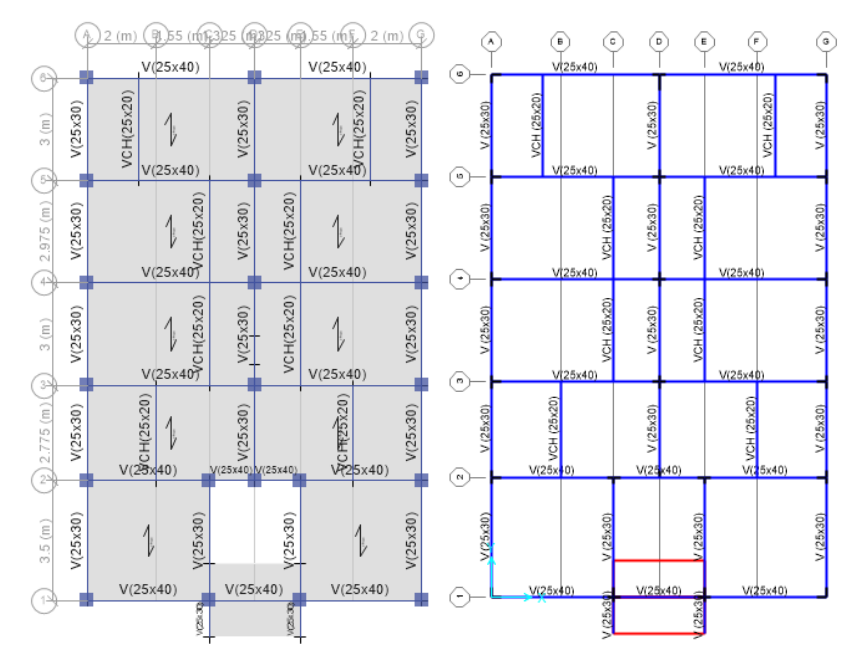

Figura 125: Modelamiento análisis sísmico previo con ETABS y SAP2000 *Fuente: Elaboración Propia*

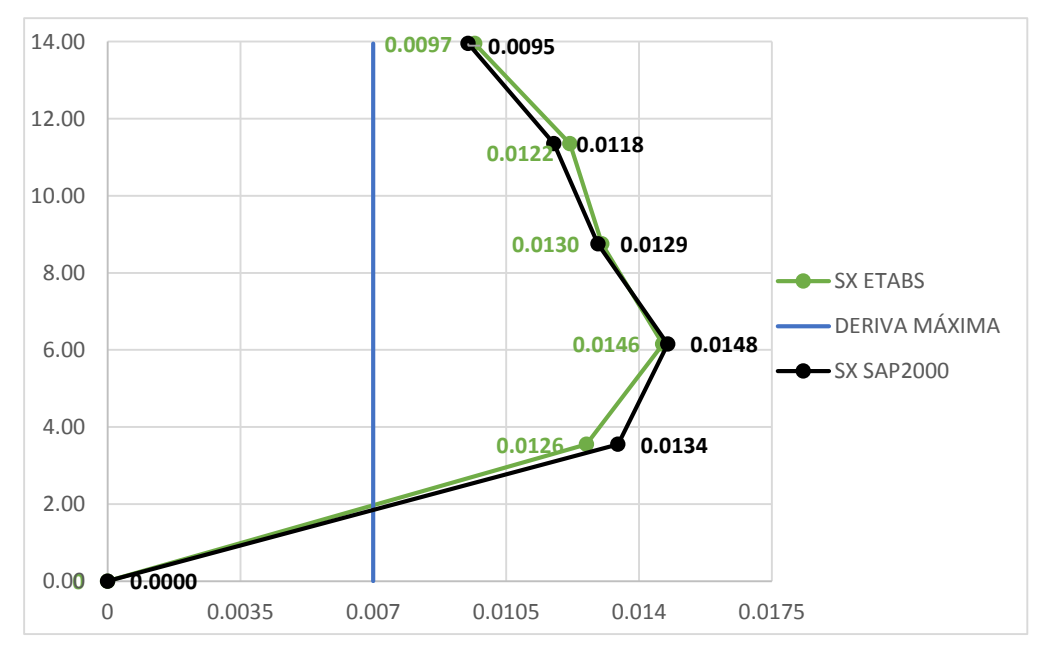

Figura 126: Derivas del análisis sísmico previo dirección en X *Fuente: Elaboración Propia*

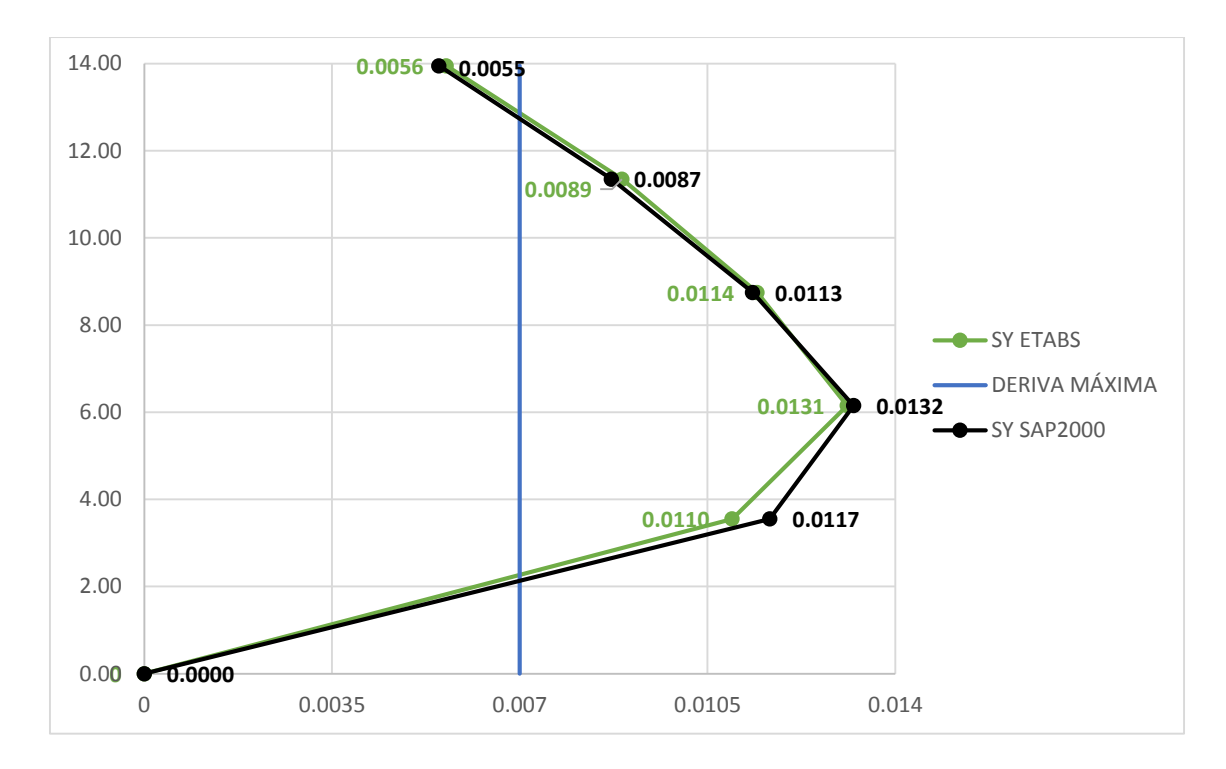

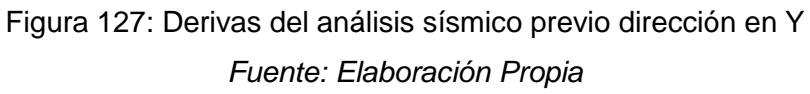

Como se observa en las figuras anteriores, es necesario rigidizar la estructura para lo cual se opta en aumentar el peralte de las vigas en las dos direcciones y columnas, obteniendo los siguientes elementos estructurales:

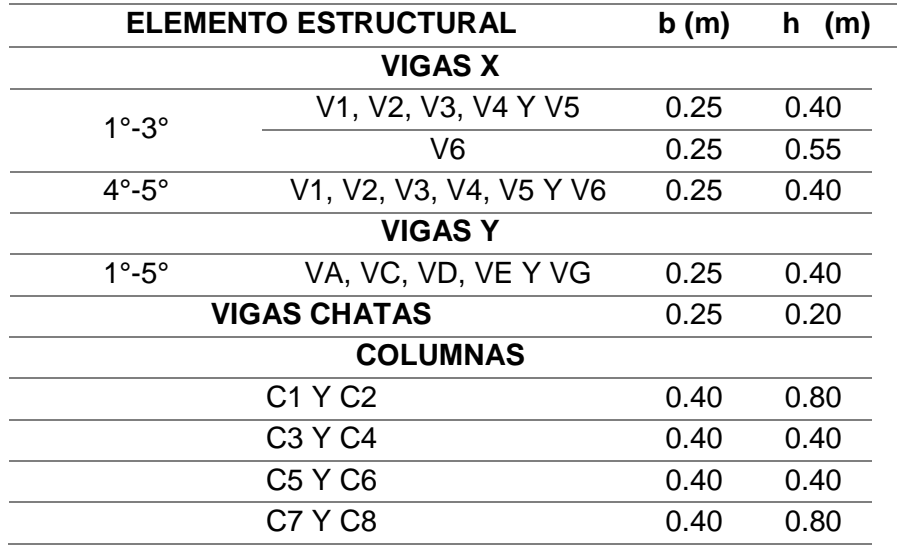

*Tabla 36: Elementos estructurales*

*Fuente: Elaboración Propia*

Con estas dimensiones tanto para vigas y columnas se obtuvieron valores de deriva, que son cercanos a la deriva límite de 0.007, cabe señalar que se debe verificar estas derivas en los siguientes acápites, ya que estos valores se obtuvieron de valores aproximados de la masa y período de la estructura.

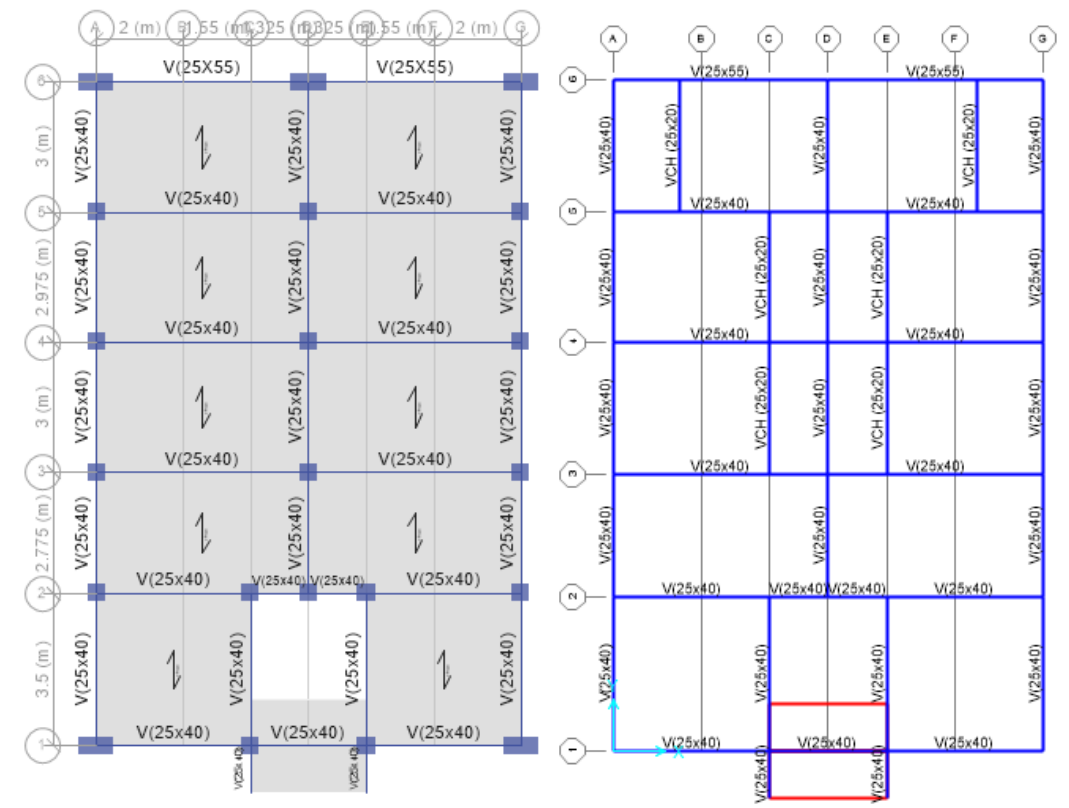

Figura 128: Modelamiento análisis sísmico previo con ETABS y SAP2000 Secciones

**Definitivas** 

*Fuente: Elaboración Propia*

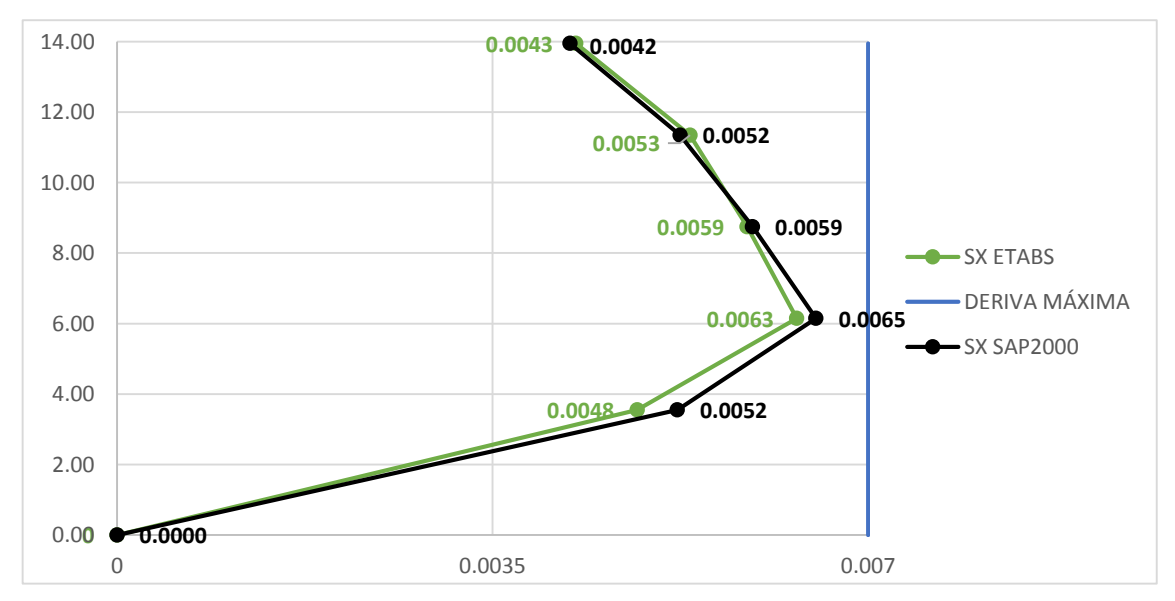

Figura 129: Derivas del sistema rigidizado del análisis sísmico previo dirección en X *Fuente: Elaboración Propia*

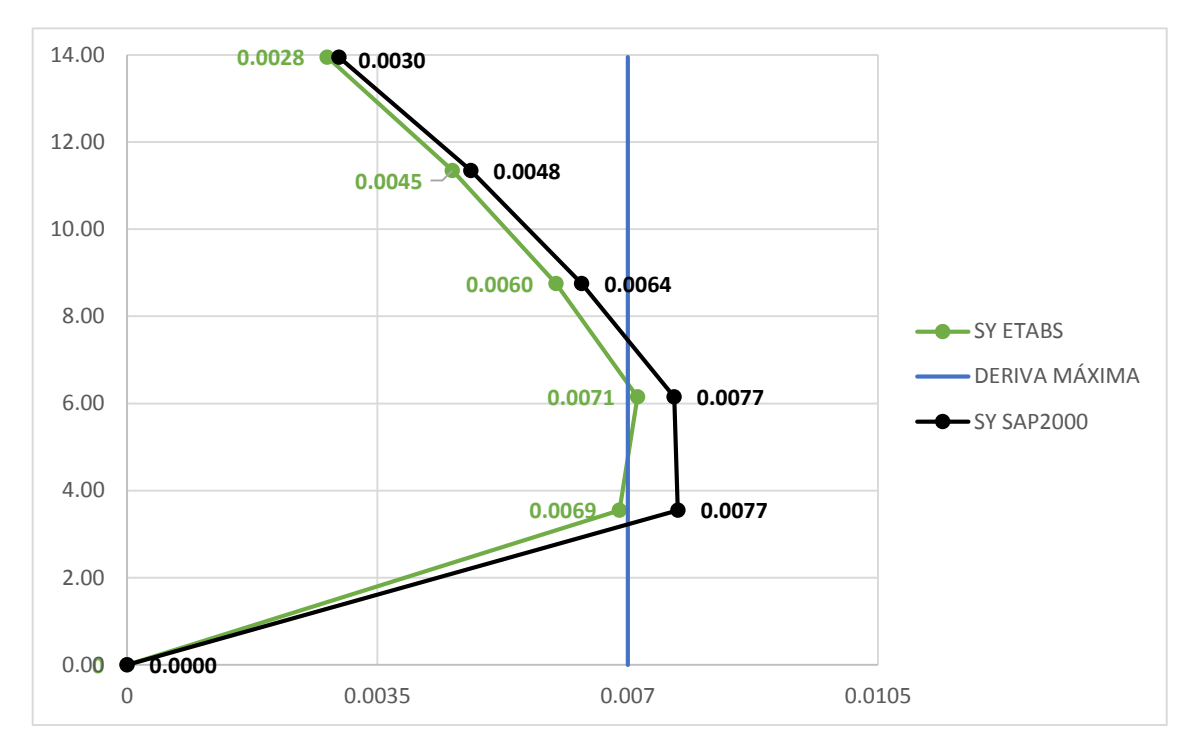

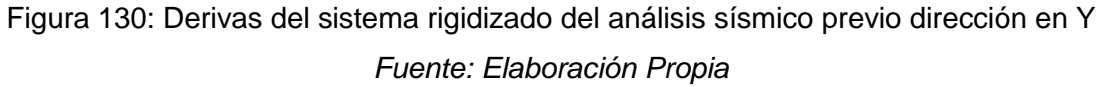

Se puede observar que se tiene derivas cercanas al límite en la dirección Y, es por esto que se usan estas secciones en esta dirección, que serán comprobadas en los siguientes acápites.

## **3.8. METRADO DE CARGAS**

El metrado de cargas es una técnica con la cual se estiman las cargas actuantes sobre los distintos elementos estructurales que componen al edificio. Este proceso es aproximado ya que por lo general se desprecian los efectos hiperestáticos producidos por los momentos flectores, salvo que estos sean muy importantes (San Bartolomé, 1998).

## **3.8.1. TIPOS DE CARGA**

En el presente proyecto se cuenta con la presencia de dos tipos de carga que son la Cargas Estáticas (Cargas permanentes o muertas y Cargas vivas) y Cargas Dinámicas (Cargas Sísmicas), que son descritas a continuación:

## **3.8.1.1. CARGAS ESTÁTICAS**

Son aquellas que se aplican lentamente sobre la estructura, que hacen que cada vez que se cargué la estructura encuentren valores máximos, también son fuerzas de gravedad que afectan a cada elemento estructural. Estas solicitaciones no producen vibraciones considerables en la estructura (San Bartolomé, 1998).

- **Cargas Permanentes o Muertas:** Es el peso de los materiales, dispositivos de servicio, equipos, tabiques y otros elementos soportados por la edificación, incluyendo su peso propio, que sean permanentes o con una variación en su magnitud, pequeña en el tiempo (MINISTERIO DE VIVIENDA, 2010).
- **Cargas Vivas:** Es el peso de todos los ocupantes, materiales, equipos, muebles y otros elementos movibles soportados por la edificación (MINISTERIO DE VIVIENDA, 2010).

## **3.8.1.2. CARGAS DINÁMICAS**

Son aquellas cuya magnitud, dirección y sentido varían rápidamente con el tiempo, por lo que los esfuerzos y desplazamientos que originan sobre la estructura, también cambian con el tiempo; cabe indicar que el instante en que ocurre la máxima respuesta estructural, no necesariamente coincide con el de la máxima solicitación (San Bartolomé, 1998). Cargas Sísmicas: Son cargas temporales donde sus ondas sísmicas generan aceleraciones en las masas de la estructura y por lo tanto, fuerzas de inercia que varían a lo largo del tiempo (San Bartolomé, 1998).

### **3.8.2. CARGAS Y PESOS UNITARIOS**

Para el metrado de cargas, se calculan las fuerzas de gravedad que actúan en toda la estructura y se asignan a cada elemento estructural. En el caso de las cargas sísmicas estáticas se calculan en los siguientes acápites, mientras que las cargas sísmicas dinámicas se obtienen mediante el uso de software, en este caso el ETABS. Estas cargas deberán combinarse para conseguir la carga última que será comparada con la resistencia reducida según la filosofía de diseño por resistencia última. A continuación, se muestran las cargas que establece la E.020 (MINISTERIO DE VIVIENDA, 2010):

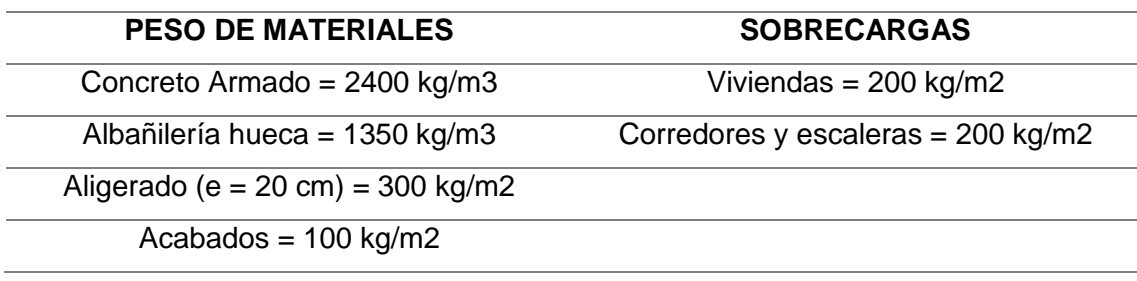

## *Tabla 37: Peso de materiales y Sobrecargas Fuente: Elaboración Propia*

## **3.8.3. LOSAS ALIGERADAS**

El metrado del aligerado se realiza usando bloques huecos de arcilla (30x30cm) con viguetas de 10 cm. Para el metrado de cargas de los aligerados se toma un ancho típico de vigueta de 40 cm; que es medida de eje a eje entre viguetas:

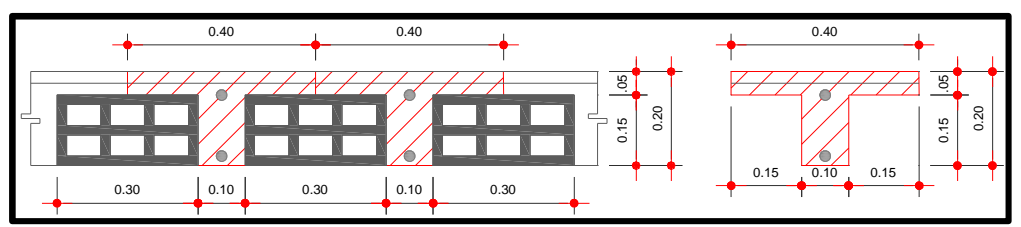

Figura 131: Ancho típico del aligerado *Fuente:* Elaboración propia

Los metrados se separan en dos partes, la primera parte es el metrado del 1° al 4° piso y la segunda parte consta del metrado de la azotea. La siguiente tabla muestra el metrado de planta típica del 1° al 4° piso con una s/c=200 kg/m2:

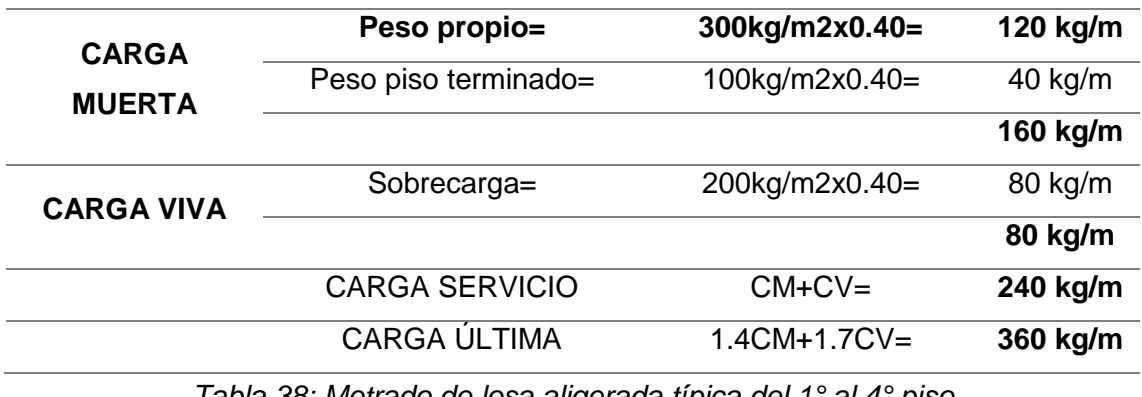

*Tabla 38: Metrado de losa aligerada típica del 1° al 4° piso Fuente: Elaboración Propia*

En la siguiente Tabla muestra el metrado de la azotea con una s/c=100 kg/m2:

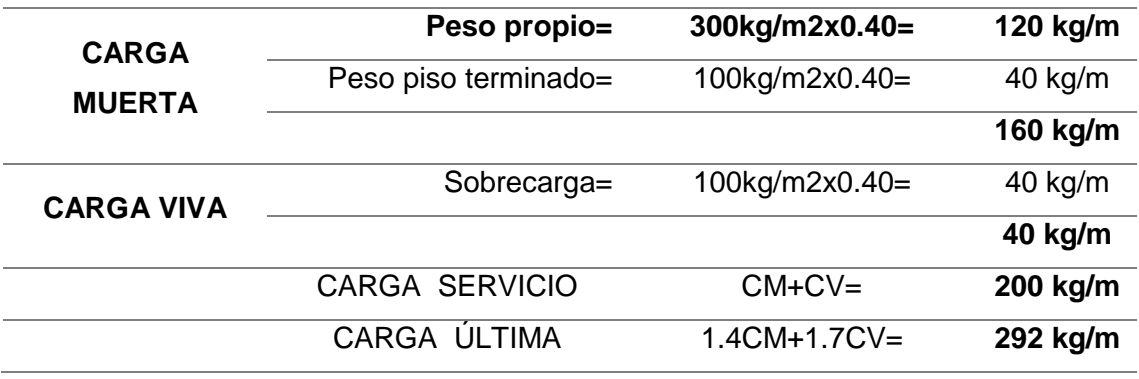

*Tabla 39: Metrado de losa aligerada azotea*

*Fuente: Elaboración Propia*

## **3.8.4. VIGAS**

Una viga al recibir cargas provenientes de los techos, es necesario analizar cuanta área de techo carga cada viga, para poder hallar la carga transmitida (área tributaria). El área tributaria tendrá una forma que depende directamente del armado del techo que este sosteniendo, para losa aligerada tendrá una forma rectangular (ya que esta armada en una sola dirección) y para losas macizas tiene una forma de trapecio y/o rectangular (ya que esta armada en dos direcciones).

Esta tesis usa losas aligeradas, para su entendimiento se muestra el área tributaria de la viga del eje 4-4 y el metrado obtenido proveniente de las cargas estáticas: <u>C</u>2 (2002) (2002) (2002) (2002) (2002) (2002) (2002) (2002) (2002) (2002) (2002) (2002) (2002) (2002) (2002) (2002)

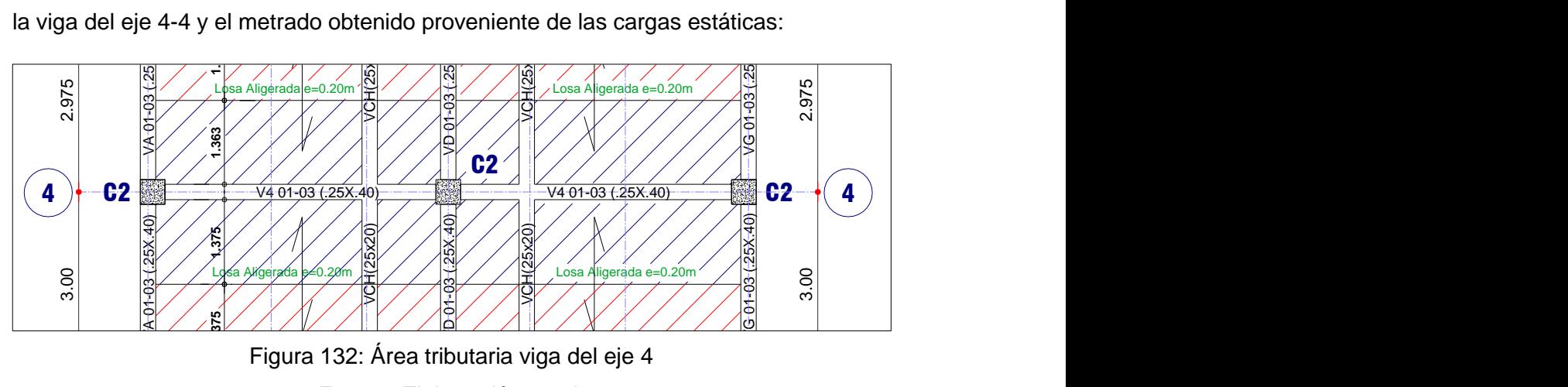

Figura 132: Área tributaria viga del eje 4 *Fuente: Elaboración propia*

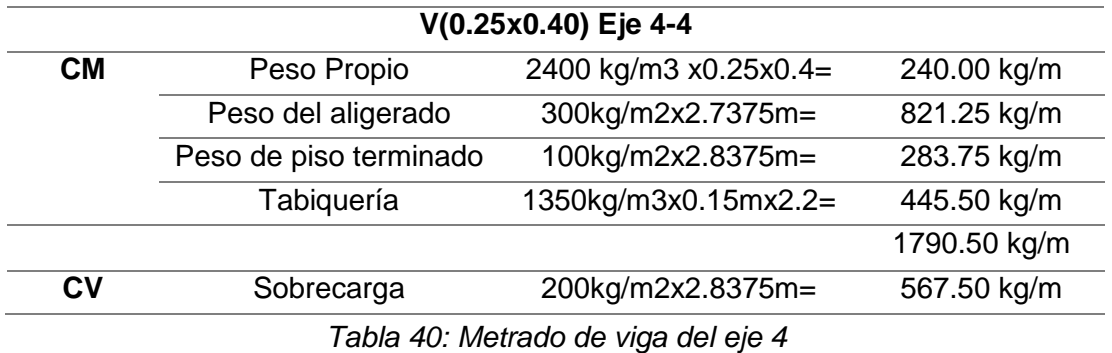

*Fuente: Elaboración Propia*

A continuación, presentamos una tabla resumen de los metrados realizados a las vigas, así como la planta de las áreas tributarias de las vigas:

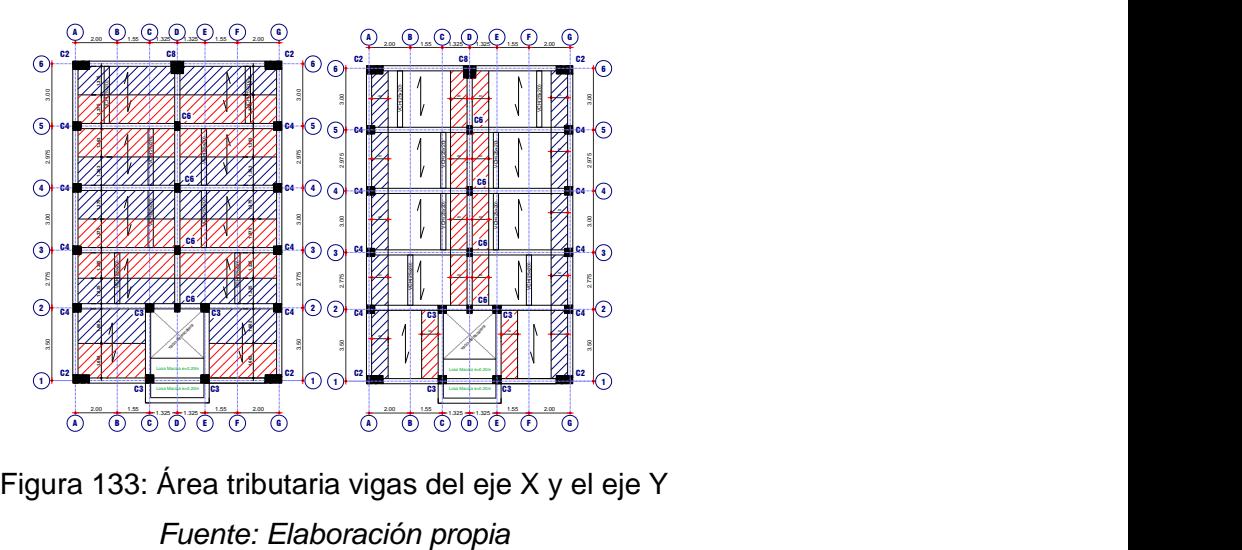

Figura 133: Área tributaria vigas del eje X y el eje Y

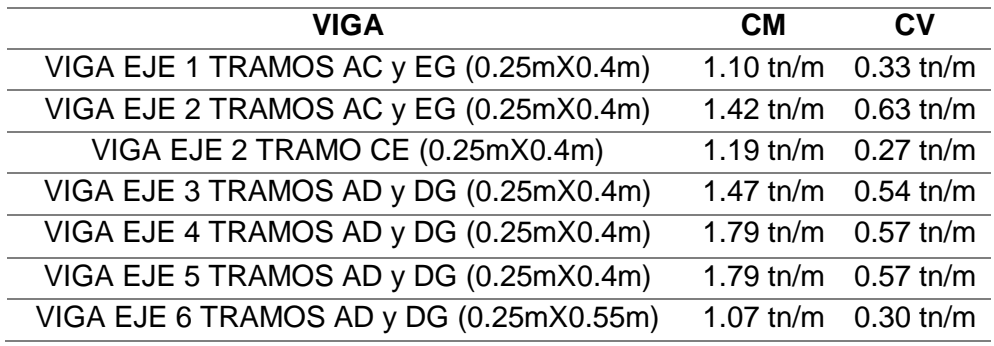

*Tabla 41: Metrado de vigas del eje X del 1° al 3° piso*

*Fuente: Elaboración Propia*

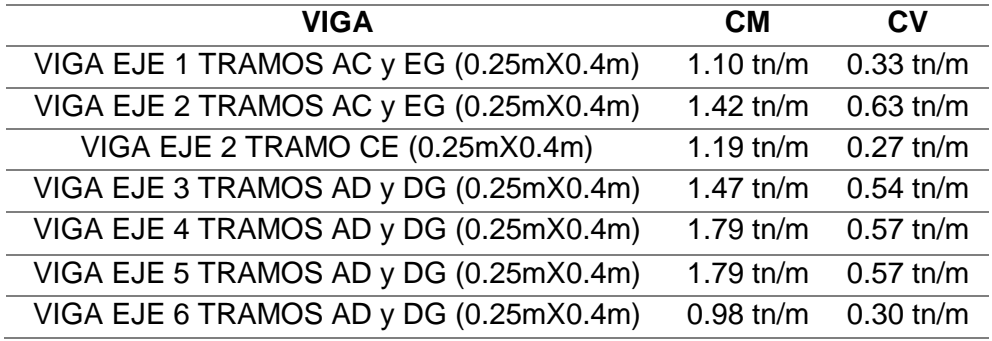

*Tabla 42: Metrado de vigas del eje X del 4° piso*

*Fuente: Elaboración Propia*

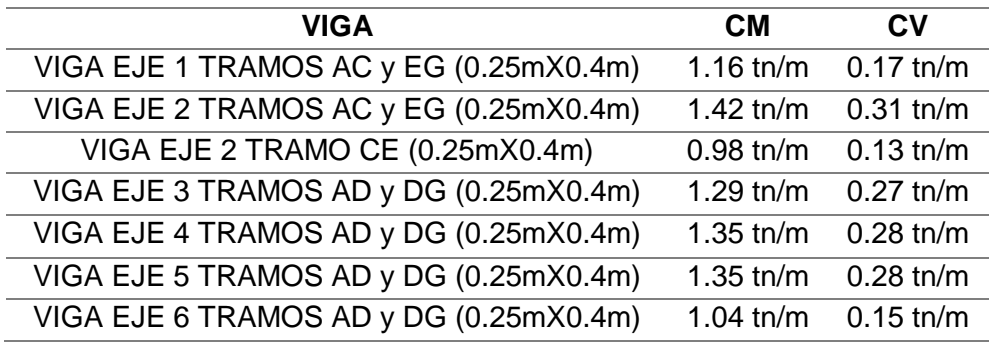

*Tabla 43: Metrado de vigas del eje X del 5° piso*

*Fuente: Elaboración Propia*

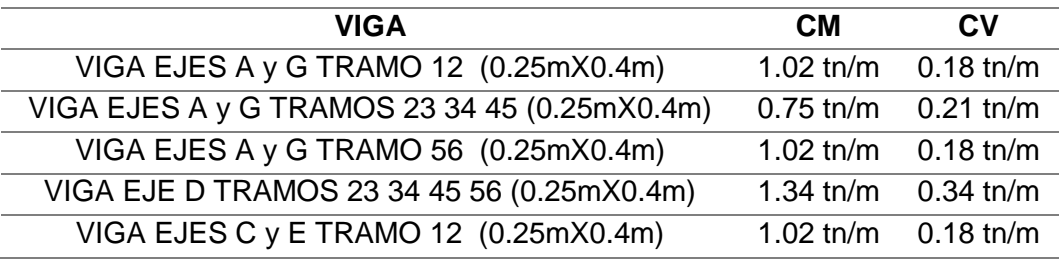

*Tabla 44: Metrado de vigas del eje Y del 1° al 3° piso*

*Fuente: Elaboración Propia*

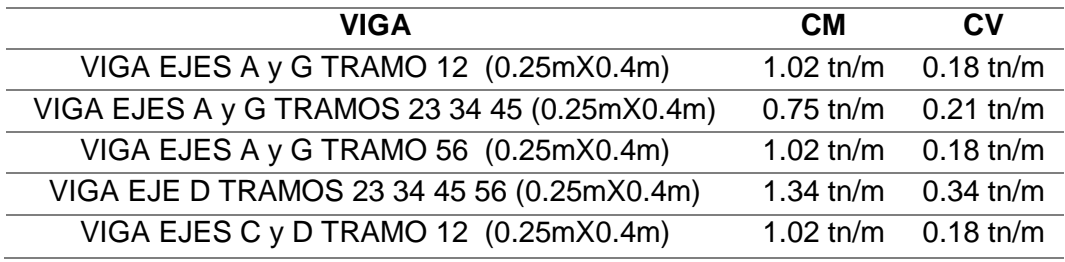

*Tabla 45: Metrado de vigas del eje Y del 4° piso*

*Fuente: Elaboración Propia*

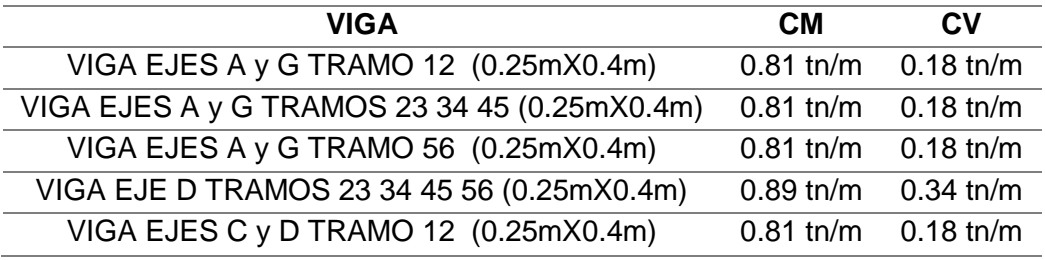

*Tabla 46: Metrado de vigas del eje Y del 5° piso*

*Fuente: Elaboración Propia*

## **3.9. ANÁLISIS SÍSMICO**

El objetivo de realizar el análisis sísmico es evitar pérdidas de vidas y hacer mínimos los daños en la edificación en estudio cumpliendo con los requisitos de la E.030-2016.

Para lo cual encontraremos las fuerzas internas y los desplazamientos de la estructura ocasionados por el sismo para diseñar una estructura capaz de soportarlas con seguridad. Para el modelo del edificio se hizo con el programa ETABS, realizando el análisis estático y dinámico.

## **3.9.1. MODELO ESTRUCTURAL PARA CARGAS DE SISMO**

Para realizar el modelo estructural y cada uno de los elementos estructurales que las componen como son las vigas y columnas se usaron las siguientes combinaciones de cargas:

$$
U = 1.4CM + 1.7CV
$$

$$
U = 1.25(CM + CV) \pm CS
$$

$$
U = 0.9CM \pm CS
$$

Para el modelo estructural del edificio se tomaron en cuenta las siguientes consideraciones a la entrada de datos en el programa ETABS:

- El edificio estará destinado a viviendas por esta razón las sobrecargas usadas fueron de 200 kg/m2 para el piso típico, 100 Kg/m2 para piso de la azotea y 200 kg/m2 para los corredores y escaleras.
- La altura del primer nivel es de 3.05 m, la altura del 2do nivel al 5to nivel es de 2.60 m.
- De acuerdo a la estructuración se modelaron losas aligeradas de 20 cm de espesor en todos los ambientes y en los descansos de las escaleras uso una losa maciza de 20 cm. Las losas fueron modeladas como elementos tipo MEMBRANA, ya que se utilizan para repartir cargas y no se necesita usar elementos tipo SHELL por que no requiere hacer un análisis interno de la losa.
- Las vigas y columnas fueron modeladas como FRAME.
- El tipo de apoyo que se usó en la base fue empotrado.

### **3.9.1.1. CENTRO DE MASAS**

El centro de masas o centro de gravedad es el punto por donde pasa la resultante de cargas axiales concentradas en cada piso y entrepiso, así como la línea de referencia por donde pasan las fuerzas cortantes horizontales en cada nivel, así pudiendo hallar las coordenadas del centro de masas con la siguiente expresión (Fratelli, 2001):

$$
Xcm = \frac{\Sigma (Pi.Xi)}{Pi} \ ; \ Ycm = \frac{\Sigma (Pi.Yi)}{Pi}
$$

Donde  $Pi$  es la carga axial y  $Xi$ ,  $Yi$  son las Coordenadas de cada elemento estructural.

Para encontrar el centro de masas, se hace una comparación entre el cálculo manual que se hace del metrado de cada planta, y el cálculo hecho por el programa ETABS:

| PESO (kg)<br><b>ELEMENTO</b><br><b>C.M. RELATIVO</b> |           |       | P.X   | P.Y               |            |
|------------------------------------------------------|-----------|-------|-------|-------------------|------------|
| <b>ESTRUCTURAL</b>                                   |           | X(m)  | Y(m)  |                   |            |
| <b>LOSA ALIGERADA</b>                                | 51376.41  | 5.000 | 8.118 | 256882.05         | 417095.048 |
| <b>LOSA MACIZA</b>                                   | 2544.00   | 5.000 | 0.123 | 12720.00          | 313.267    |
| <b>VIGAS</b>                                         | 63893.18  | 5.000 | 8.272 | 319465.88         | 528494.547 |
| <b>COLUMNAS</b>                                      | 30700.80  | 5.000 | 7.531 | 153504.00         | 231199.695 |
| Σ                                                    | 148514.39 |       |       | 742571.93         | 1177102.56 |
| <b>CENTRO DE MASAS</b>                               |           |       |       | $5.000 \text{ m}$ | 7.926 m    |

*Tabla 47: Centro de masas del 1° piso*

*Fuente: Elaboración Propia*

| <b>PISO</b> | <b>CM MANUAL</b> |       | <b>CM ETABS</b> |       | %<br><b>DIFERENCIA</b> |         |
|-------------|------------------|-------|-----------------|-------|------------------------|---------|
|             | X(m)             | Y (m) | X(m)            | Y (m) | х                      |         |
| 1°          | 5.00             | 7.93  | 5.00            | 7.92  | 0%                     | 0.1%    |
| $2^{\circ}$ | 5.00             | 7.94  | 5.00            | 7.93  | 0%                     | 0.1%    |
| $3^\circ$   | 5.00             | 7.94  | 5.00            | 7.93  | $0\%$                  | 0.1%    |
| 4°          | 5.00             | 7.94  | 5.00            | 7.90  | 0%                     | 0.1%    |
| $5^{\circ}$ | 5.00             | 7.54  | 5.00            | 7.58  | $0\%$                  | $-0.5%$ |

*Tabla 48: Diferencia de centro de masas de la estructura Fuente: Elaboración Propia*

#### **3.9.1.2. CENTRO DE RIGIDEZ**

Se define por centro de rigideces (CR), por el punto donde la fuerza cortante actúa, solo trasladándose horizontalmente sin rotar con respecto al nivel inferior. Usando la siguiente expresión se puede obtener el CR (Fratelli, 2001):

$$
X_{CR} = \frac{\Sigma K i. X i}{\Sigma K i} \quad ; \quad Y_{CR} = \frac{\Sigma K i. Y i}{\Sigma K i}
$$

Dónde  $Ki$  es la Rigidez del elemento estructural de soporte,  $Xi$ ,  $Yi$  son las Coordenadas del centroide del elemento y  $\Sigma Ki$  es la Rigidez del piso en estudio.

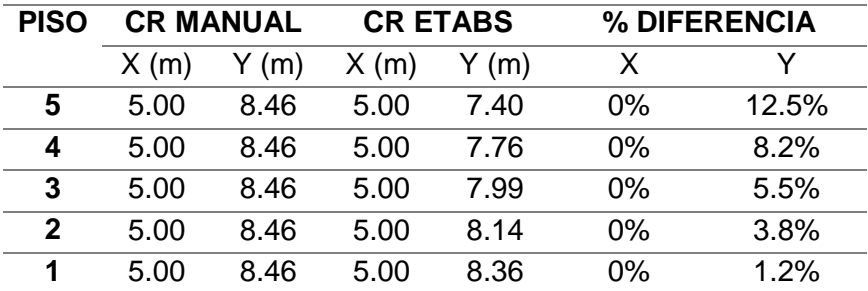

*Tabla 49: Diferencia de centro de rigideces de la estructura*

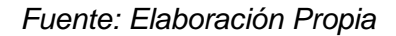

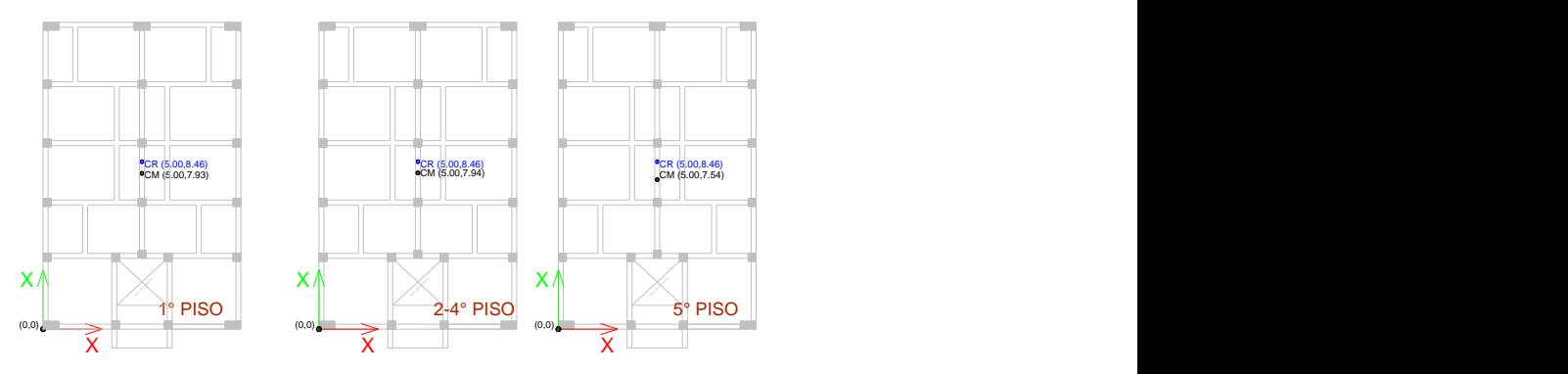

Figura 134: Centro de Masas y Centro de Rigideces de la estructura cálculo manual *Fuente:* Elaboración propia

### **3.9.1.3. EXCENTRICIDAD**

La excentricidad es la distancia entre el centro de gravedad CG y el centro de rigidez CR, obtenidos en los acápites 3.8.1.1. y 3.8.1.2.

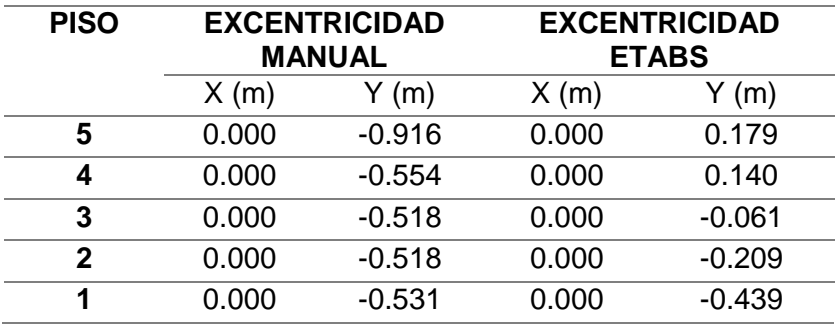

*Tabla 50: Excentricidad de la estructura*

*Fuente: Elaboración Propia*

La Norma E.030 (en su ítem 4.6.5) considera una excentricidad accidental, la cual considera el traslado del centro de masas en el momento que se produce un sismo, ya que puede haber ambientes libres de cargas vivas. La excentricidad accidental en cada nivel se considera como el 5 % de la dimensión del edificio en la dirección perpendicular a la dirección del análisis:

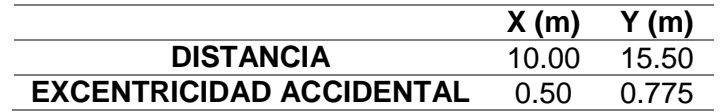

*Tabla 51: Excentricidad accidental*

*Fuente: Elaboración Propia*

### **3.9.1.4. PESO O MASA DE LA ESTRUCTURA**

Según el ítem 4.3 de la Norma de Diseño Sismorresistente se estimará adicionando a la carga permanente y total de la edificación un porcentaje de la carga viva o sobrecarga, que, en este caso por ser una edificación tipo C, será el 25% de la carga viva (MINISTERIO DE VIVIENDA, 2010).

El peso o la masa de la estructura son muy importantes en el comportamiento dinámico de esta, ya que las fuerzas cortantes son proporcionales a la masa, y estas son parte esencial en el diseño de la estructura afectando considerablemente a la estructura. Por este caso es necesario tener cuidado en el metrado de cargas, sin dejar de lado cualquier detalle que pueda afectar el resultado de este.

En el acápite 3.7.2 se muestra los valores de Carga viva que se usaron en este caso por ser una vivienda multifamiliar, se usó una sobrecarga de 200 kg/m2 para entrepisos y 100 kg/m2 para azoteas, la azotea no cuenta con tabiques ni vigas chatas.

En el cálculo de los tabiques se consideró como carga muerta, ya que, al ser una vivienda, no se modificarán los tabiques, siendo así una carga permanente. Además, en gran mayoría se usaron vigas chatas por donde pasarán estas. Los tabiques tienen una altura de 2.70m para el primer piso y para los pisos siguientes de 2.40m.

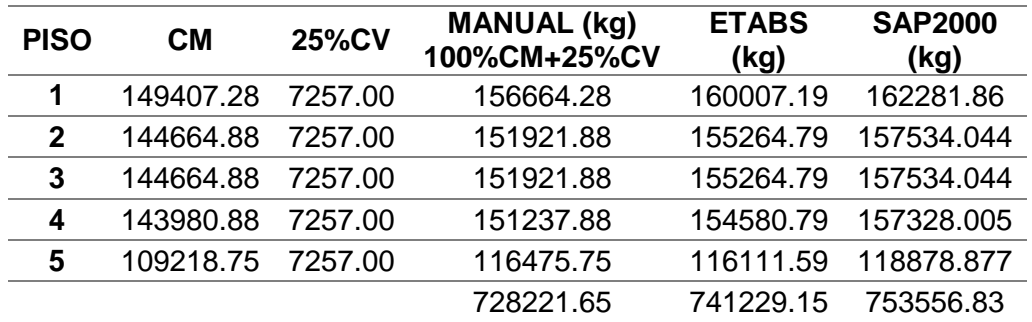

*Tabla 52: Peso de la estructura*

*Fuente: Elaboración Propia*

## **3.9.1.5. ELEMENTOS ESTRUCTURALES**

Los elementos estructurales predimensionados en el ítem 3.6 y verificados en el ítem 3.7, se muestran a continuación como resumen y en la figura siguiente se muestra la configuración final:

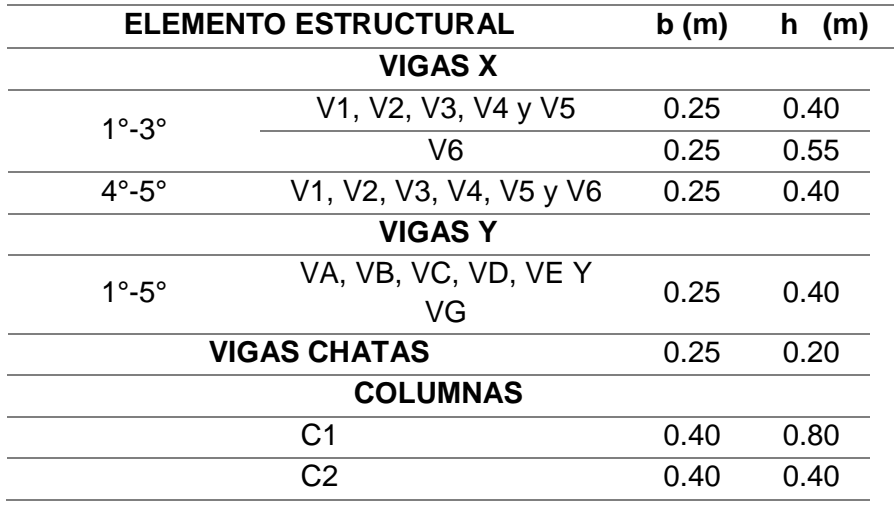

*Tabla 53: Elementos estructurales*

*Fuente: Elaboración Propia*

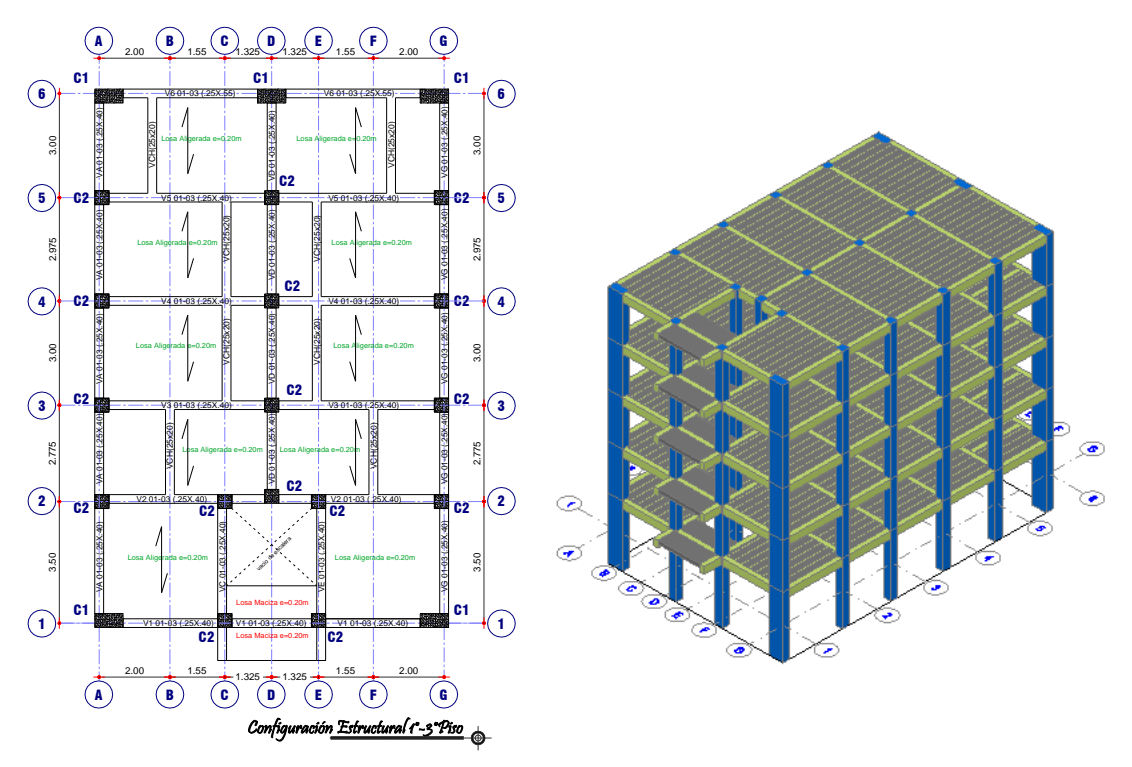

Figura 135: Configuración Estructural *Fuente:* Elaboración propia

### **3.9.1.6. MODELAMIENTO DE LA ESTRUCTURA**

Para el modelamiento de la estructura se utiliza el programa ETABS y se toma en cuenta las siguientes características para modelar la estructura (Taboada García y Martín de Izcue Uceda, 2009):

- Se utiliza como espesor de los objetos área para la modelación de losas aligeradas un espesor muy pequeño (0.001), para anular su peso propio, el mismo que se asignará directamente de manera manual como una carga por unidad de área (Tn/m2). Esta característica es necesaria ya que los materiales que la conforman son de diferentes pesos específicos.
- Asignar las liberaciones de momento en los extremos de las secciones de viga que se encuentren apoyadas en otras vigas (vigas chatas).
- Para simular un comportamiento de diafragma rígido en todos los nudos de un nivel, se relacionan los grados de libertad de todos los nudos.
- Definimos el peso de la estructura, a través de las cargas asignadas y según los casos de carga.
- Asignar para el análisis dinámico, 3 modos dinámicos por cada planta del edificio, sobre el nivel del terreno. De esta manera se asignó 3\*(5) = 15 modos dinámicos.

A continuación, se muestra el modelo usado para el análisis sísmico:

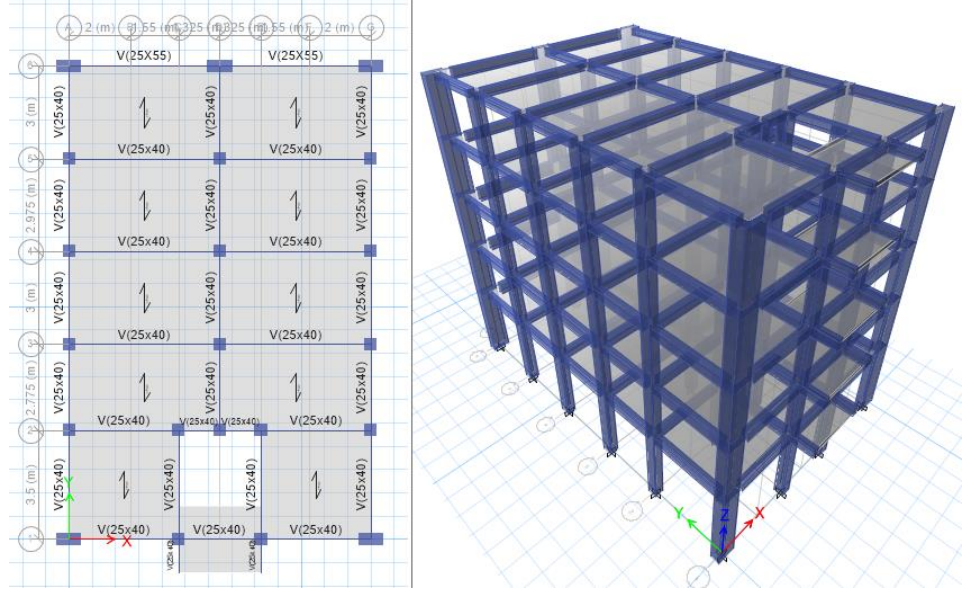

Figura 136: Modelo en planta y tridimensional del Edificio *Fuente:* Elaboración propia

## **3.9.1.7. CÁLCULO DE LA MASA DE LA EDIFICACIÓN, CENTRO DE RIGIDECES Y CENTRO DE MASAS**

Una vez realizado el metrado de cargas y asignados al modelo, podemos tener una mejor aproximación del peso total, gracias a que el programa considera el aporte hiperestático de la edificación. Es así que podemos considerar también los resultados del centro de masas y centro de rigideces, los cuales se han evaluado en este acápite. A continuación, se presentan en tablas:

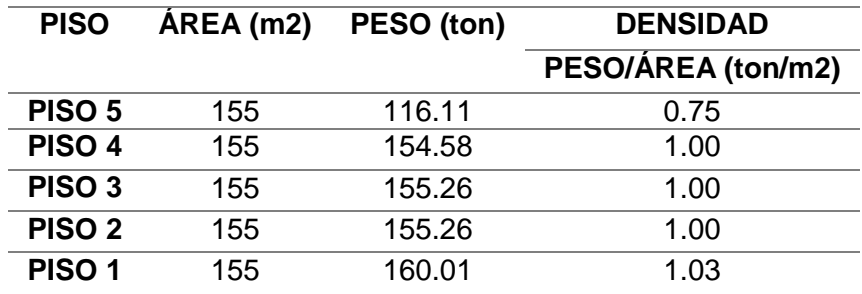

*Tabla 54: Peso de la Edificación (100%CM+25%CV) Fuente: Elaboración Propia*

En la etapa de predimensionamiento se considera 1 ton/m2 para el cálculo del peso aproximado de la edificación, en esta etapa se puede comprobar que esta aproximación es muy útil para la verificación del predimensionamiento.

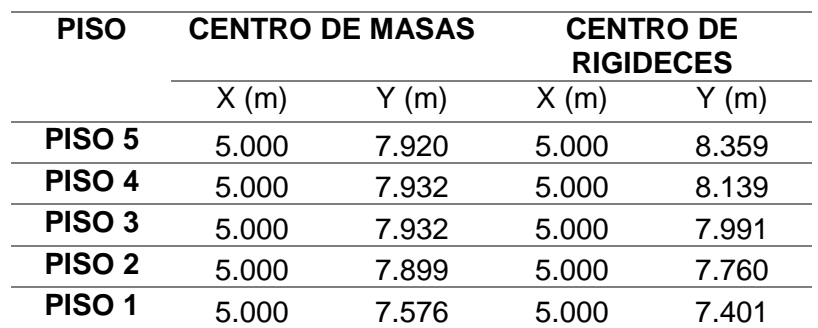

*Tabla 55: Centro de masas y Centro de rigideces Fuente: Elaboración Propia*

## **3.9.2. PELIGRO SÍSMICO**

Según la Norma E030-2016 podemos calcularla mediante la Zonificación, Condiciones Geotécnicas, Parámetros de Sitio (S, TP y TL) y Factor de Amplificación Sísmica (C) que se detallan en los siguientes Ítems.

## **3.9.2.1. ZONIFICACIÓN (Z)**

Este factor se interpreta como la aceleración máxima horizontal en suelo rígido con una probabilidad de 10 % de ser excedida en 50 años (Sismo Raro para el SEAOC). El factor Z se expresa como una fracción de la aceleración de la gravedad y se asigna según la zona donde se encuentra una estructura (MINISTERIO DE VIVIENDA, 2010). En este caso la estructura en estudio se encuentra en la zona 3. Teniendo como valor de Zonificación (Z) a 0.35.

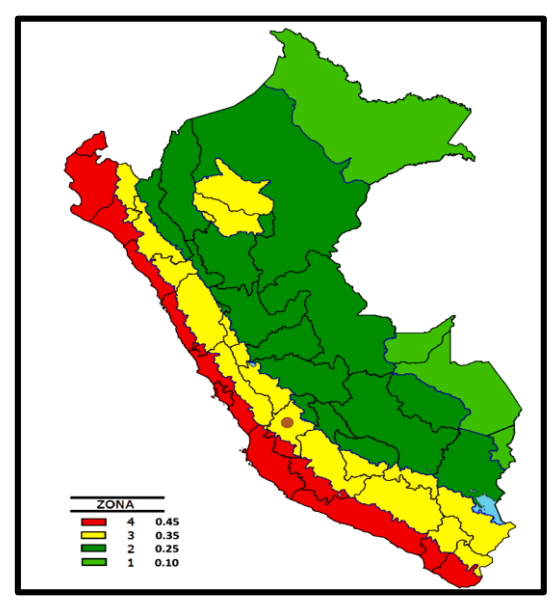

Figura 137: Zonificación Sísmica en Perú *Fuente:* (MINISTERIO DE VIVIENDA, 2010)

#### **3.9.2.2. CONDICIONES GEOTECNICAS**

La estructura en estudio se encuentra sobre un perfil de suelo intermedio S2.

### **3.9.2.3. PARÁMETROS DE SITIO (S, TP y TL)**

Para poder tener un valor que se adecue a las condiciones locales de la estructura usaremos la zonificación y las condiciones geotécnicas para poder hallar los parámetros de sitio, según la Norma E030-2016.

Factor de Sitio (S) igual a 1.15, Período Límite de la Meseta (Tp) igual a 0.6 y el Período del inicio del comportamiento inelástico del Suelo (TL) igual a 2.00.

### **3.9.2.4. FACTOR DE AMPLIFICACIÓN SÍSMICA (C)**

De acuerdo a las características de sitio, se define el factor de amplificación sísmica (C) por las siguientes expresiones:

$$
T < Tp \t C = 2.5
$$
  
\n
$$
Tp < T < T L \t C = 2.5x \left(\frac{Tp}{T}\right)
$$
  
\n
$$
T > T L \t C = 2.5x \left(\frac{Tp \times T L}{T^2}\right)
$$

Los periodos fueron calculados mediante la aplicación de la expresión del acápite 4.5.4 de la Norma E030-2016:

$$
T = 0.85.2\pi. \sqrt{\frac{\left(\sum_{i=1}^{n} P_i \cdot d_i^2\right)}{\left(g \cdot \sum_{i=1}^{n} f_i \cdot d_i\right)}}
$$

Donde  $Pi$  es el peso en el nivel i,  $fi$  es la fuerza lateral aplicada en el nivel i,  $di$  es el desplazamiento lateral del centro de masa del nivel i en traslación pura (restringiendo los giros en planta) debido a las fuerzas  $fi, g$  es la aceleración de la gravedad y  $n$  es el número de pisos.

El factor multiplicado por 0.85 en la expresión de la Norma es porque en el modelamiento de la estructura no se consideraron el modelamiento de elementos No estructurales.

Se encontró un período para cada dirección: Tx=0.469 segundos con el 86.10% de ratio de participación de masa y Ty=0.522 segundos con el 89.80% de ratio de participación de masa.

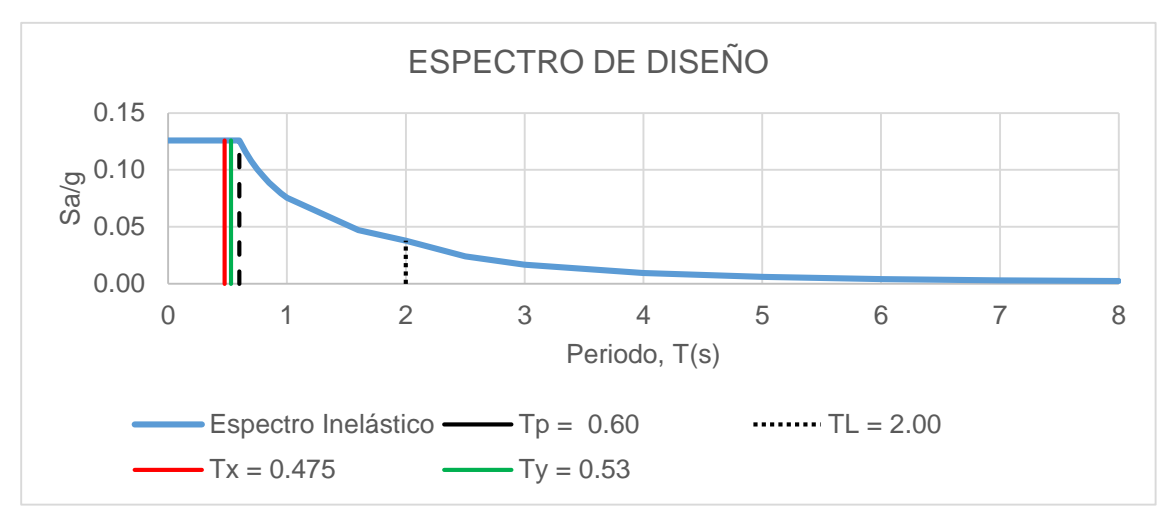

Figura 138: Período Fundamental de la Estructura en Estudio graficado en el Espectro de Diseño según la Norma E030-2016 *Fuente:* Elaboración propia

Como el Período Fundamental de la estructura en los dos sentidos es mayor al Período Límite de la Meseta (Tp) el valor del Factor de Amplificación Sísmica es hallada por la siguiente expresión:

$$
Tp < T < TL
$$
  $C = 2.5x(\frac{Tp}{T})$   $C_x = 2.23$   $C_y = 2.17$ 

Este coeficiente se interpreta como el factor de amplificación de la aceleración estructural respecto de la aceleración en el suelo (MINISTERIO DE VIVIENDA, 2010).

## **3.9.3. CATEGORÍA, SISTEMA ESTRUCTURAL Y REGULARIDAD DEL EDIFICIO**

## **3.9.3.1. CATEGORÍA Y SISTEMA ESTRUCTURAL**

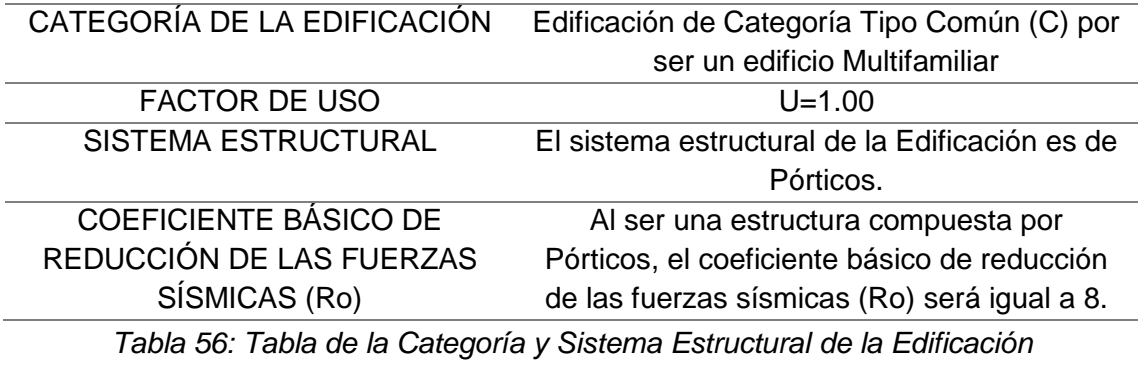

*Fuente: Elaboración Propia*

### **3.9.3.2. REGULARIDAD DE LA ESTRUCTURA**

La estructura en estudio no presenta ninguna irregularidad normalizada en la Tablas 08 y 09 de la Norma E030-2016 y que será demostrada en este acápite. El análisis debe hacerse por separado debido a que pueden existir estructuras irregulares en planta pero regulares en altura y viceversa:

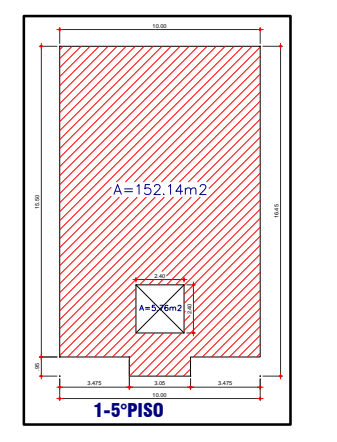

Figura 139: Planta de Edificio *Fuente:* Elaboración propia

A continuación, se presenta las Irregularidades Estructurales en Altura, la cual sirve para ser analizada y comprobar la regularidad de la estructura en estudio:

a) Irregularidad de Rigidez – Piso Blando ( $Ia = 0.75$ )

Para evaluar esta irregularidad es necesario evaluar, el concepto de rigidez y de derivas, puesto que son diferentes, ya que la rigidez es la capacidad de un elemento o conjunto estructural para soportar esfuerzos o solicitaciones externas sin contemplarse grandes deformaciones. Mientras que las derivas se obtienen de las deformaciones, el cálculo se hace restando la deformación de un piso inferior al piso en análisis, a este resultado se divide la altura de entrepiso. Figura 139: Planta de Editicio<br>
Freme Elaboración propia<br>
Freme Elaboración propia<br>
A continuación, se presenta las inregularidades Estructurales en Altura, la cual sirve para<br>
ser analizada y comprobar la regularidad de l

Como se puede entender es necesario evaluar la rigidez del edifico como lo contempla la propuesta de la norma E.030-2017, y no las derivas como lo indica la norma E.030- 2016. Para evaluar esta irregularidad se usa la propuesta de la norma E.030-2017, pero de igual forma se detalla el proceso a seguir en la actual norma.

Caso de irregularidad según la Norma E.030-2016:

Existe irregularidad de rigidez cuando, en cualquiera de las direcciones de análisis, la distorsión de entrepiso (deriva) es mayor que 1.4 veces el correspondiente valor en el de entrepiso en los tres niveles superiores adyacentes. La distorsión de entrepiso se calculará como el promedio de las distorsiones en los extremos del entrepiso. Está irregularidad se comprueba después del análisis sísmico. Y existe está irregularidad si se cumple las siguientes desigualdades:

$$
\frac{\Delta_i}{h_i} \ge 1.4 \left(\frac{\Delta_{i+1}}{h_{i+1}}\right) \quad \text{6}
$$

$$
\frac{\Delta_i}{h_i} \ge \frac{1.25}{3} \left(\frac{\Delta_{i+1}}{h_{i+1}} + \frac{\Delta_{i+2}}{h_{i+2}} + \frac{\Delta_{i+3}}{h_{i+3}}\right)
$$

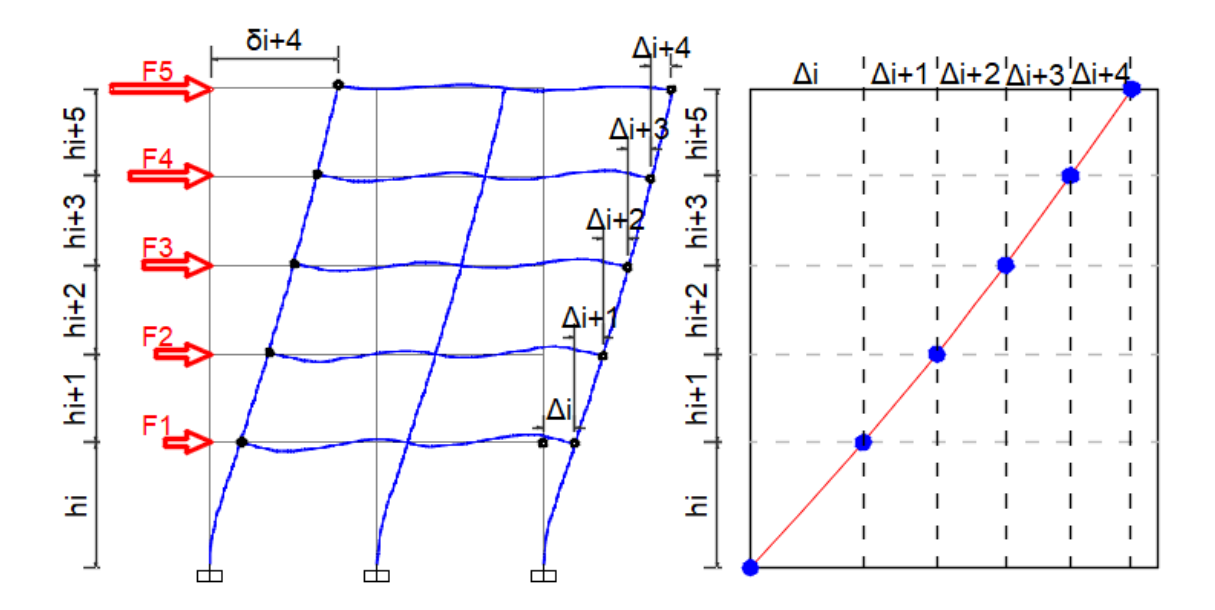

Figura 140: Derivas de un edificio *Fuente:* Elaboración propia

Caso de irregularidad según la Norma E.030-2017:

Existe irregularidad de rigidez cuando, en cualquiera de las direcciones de análisis, en un entrepiso la rigidez lateral es menor que 70% de la rigidez lateral del entrepiso inmediato superior, o es menor que 80% de la rigidez lateral promedio de los tres niveles superiores adyacentes. Las rigideces laterales podrán calcularse como la razón entre la fuerza cortante del entrepiso y el correspondiente desplazamiento relativo en el centro de masas, ambos evaluados para la misma condición de carga. Y existe está irregularidad si se cumple las siguientes desigualdades:

$$
k_i \le 0.70k_{i+1} \quad 6
$$
  

$$
k_i \le \frac{0.80}{3} (k_{i+1} + k_{i+2} + k_{i+3})
$$

Donde  $k_i$  es la rigidez de un entrepiso, y se puede encontrar esta mediante la división de la fuerza cortante en este entrepiso y el desplazamiento relativo del mismo:

$$
k_i = \frac{F_i}{\Delta rel_i}
$$

b) Irregularidad Extrema de Rigidez ( $Ia = 0.50$ )

Caso de irregularidad según la Norma E.030-2016:

Se considera que existe irregularidad extrema en la rigidez cuando, en cualquiera de las direcciones de análisis, la distorsión de entrepiso (deriva) es mayor que 1.6 veces el correspondiente valor del entrepiso inmediato superior, o es mayor que 1.4 veces el promedio de las distorsiones de entrepiso en los tres niveles superiores adyacentes. La distorsión de entrepiso se calculará como el promedio de las distorsiones en los extremos del entrepiso. Y existe está irregularidad si se cumple las siguientes desigualdades:

$$
\frac{\Delta_i}{h_i} \ge 1.6 \left( \frac{\Delta_{i+1}}{h_{i+1}} \right) \quad \text{6}
$$

$$
\frac{\Delta_i}{h_i} \ge \frac{1.4}{3} \left( \frac{\Delta_{i+1}}{h_{i+1}} + \frac{\Delta_{i+2}}{h_{i+2}} + \frac{\Delta_{i+3}}{h_{i+3}} \right)
$$

Caso de irregularidad según la Norma E.030-2017:

Existe irregularidad extrema de rigidez cuando, en cualquiera de las direcciones de análisis, en un entrepiso la rigidez lateral es menor que 60% de la rigidez lateral del entrepiso inmediato superior, o es menor que 70% de la rigidez lateral promedio de los tres niveles superiores adyacentes.

$$
k_i \le 0.60k_{i+1} \quad 6
$$
  

$$
k_i \le \frac{0.70}{3} (k_{i+1} + k_{i+2} + k_{i+3})
$$

c) Irregularidad de Resistencia – Piso Débil ( $Ia = 0.75$ )

Existe irregularidad de resistencia cuando, en cualquiera de las direcciones de análisis, la resistencia de un entrepiso frente a fuerzas cortantes es inferior a 80 % de la resistencia del entrepiso inmediato superior. Esta irregularidad se presenta cuando hay cambio de secciones de un piso i a un piso i+1 de mayores secciones resistentes. Para el caso en estudio no se presenta esta condición.

d) Irregularidad Extrema de Resistencia ( $Ia = 0.50$ )

Existe irregularidad extrema de resistencia cuando, en cualquiera de las direcciones de análisis, la resistencia de un entrepiso frente a fuerzas cortantes es inferior a 65 % de la resistencia del entrepiso inmediato superior.

e) Irregularidad de Masa o Peso ( $Ia = 0.90$ )

Se tiene irregularidad de masa (o peso) cuando el peso de un piso, es mayor que 1.5 veces el peso de un piso adyacente. Este criterio no se aplica en azoteas ni en sótanos.

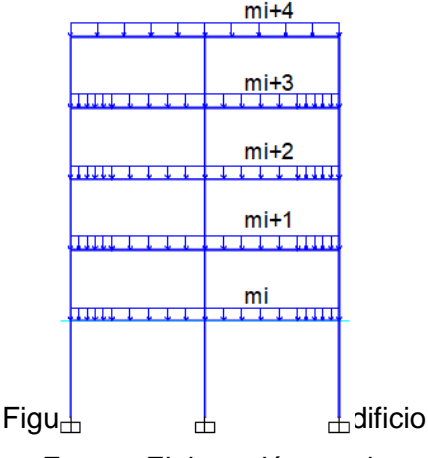

*Fuente:* Elaboración propia

Y existe está irregularidad si se cumple las siguientes desigualdades:

$$
\frac{m_i}{m_{i+1}} > 1.5 \quad \text{6}
$$
\n
$$
\frac{m_{i+1}}{m_i} > 1.5
$$

Al usar estas expresiones y los pesos por piso encontrados en el acápite anterior se construye la siguiente tabla:

| <b>PISO</b>       | PESO (ton) | la   |
|-------------------|------------|------|
| PISO <sub>5</sub> | 110.94     |      |
| PISO <sub>4</sub> | 150.63     |      |
| PISO <sub>3</sub> | 155.67     | 1.03 |
| <b>PISO 2</b>     | 155.67     | 1.00 |
| PISO <sub>1</sub> | 160.42     | 1.03 |

*Tabla 57: Irregularidad por Masa o Peso no existente*

*Fuente: Elaboración Propia*

Al analizar la anterior tabla se comprueba que no existe esta irregularidad en este proyecto.

f) Irregularidad Geométrica Vertical ( $Ia = 0.90$ )

La configuración es irregular cuando, en cualquiera de las direcciones de análisis, la dimensión en planta de la estructura resistente a cargas laterales es mayor que 1.3 veces la correspondiente dimensión en un piso adyacente. Este criterio no se aplica en azoteas ni en sótanos.

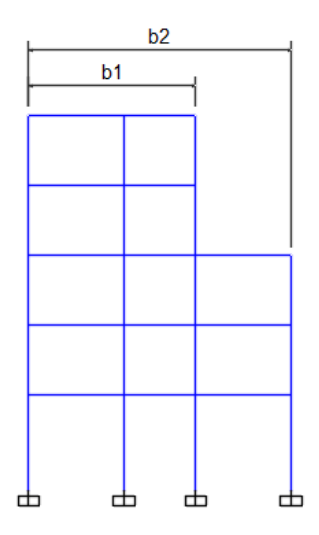

Figura 142: Irregularidad Geométrica Vertical *Fuente:* Elaboración propia

Y existe está irregularidad si se cumple la siguiente desigualdad:

$$
\frac{b_2}{b_1} > 1.3
$$

El presente proyecto no cuenta con esta irregularidad, ya que no existen cambios geométricos verticales.

g) Discontinuidad en los Sistemas Resistentes ( $Ia = 0.80$ )

Se califica a la estructura como irregular cuando en cualquier elemento que resista más de 10% de la fuerza cortante se tiene un desalineamiento vertical, tanto por un cambio de orientación, como por un desplazamiento del eje de magnitud mayor que 25% de la correspondiente dimensión del elemento.
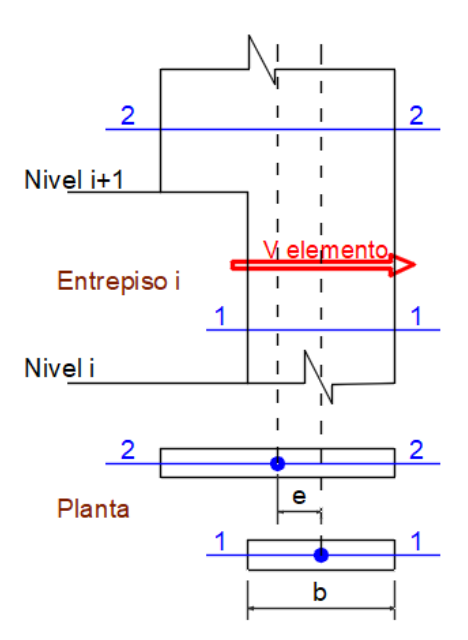

Figura 143: Discontinuidad en los Sistemas Resistentes *Fuente:* Elaboración propia

Y existe está irregularidad si se cumplen las dos desigualdades:

$$
\frac{V_{elemento}}{V_{edificio}} \ge 0.10 \quad y
$$

$$
e > 0.25b
$$

No existe esta irregularidad ya que no se hace cambio de orientación ni de sección de ningún elemento vertical resistente a cargas laterales.

h) Discontinuidad extrema de los Sistemas Resistentes ( $Ia = 0.60$ )

Existe discontinuidad extrema cuando la fuerza cortante que resisten los elementos discontinuos según se describen en el ítem anterior, supere el 25% de la fuerza cortante total.

Y existe está irregularidad si se cumplen las dos desigualdades:

$$
\frac{V_{elemento}}{V_{edificio}} \ge 0.25 \quad y
$$

$$
e > 0.25b
$$

A continuación, se presenta las Irregularidades Estructurales en Planta, la cual sirve para ser analizada y comprobar la regularidad de la estructura en estudio:

a) Irregularidad Torsional ( $Ip = 0.75$ )

Existe irregularidad torsional cuando, en cualquiera de las direcciones de análisis, el máximo desplazamiento relativo de entrepiso en un extremo del edificio, calculado incluyendo excentricidad accidental ( $\Delta_{max}$ ), es mayor que 1.2 veces el desplazamiento relativo del centro de masas del mismo entrepiso para la misma condición de carga  $(\Delta_{CM})$ .

Este criterio sólo se aplica en edificios con diafragmas rígidos y sólo si el máximo desplazamiento relativo de entrepiso es mayor que 50 % del desplazamiento permisible.

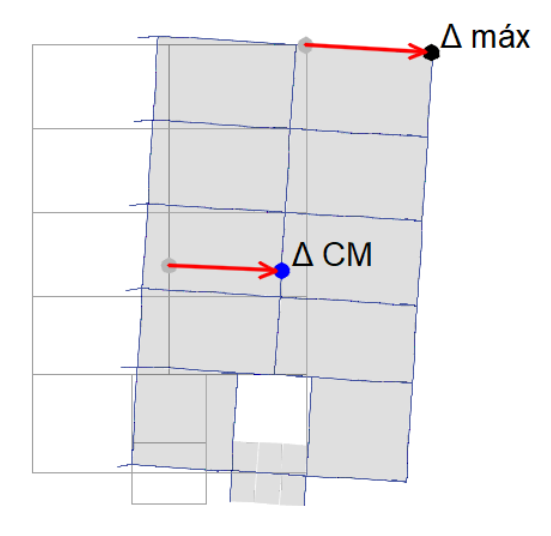

Figura 144: Irregularidad Torsional *Fuente:* Elaboración propia

Y existe está irregularidad si se cumplen las dos desigualdades:

$$
\frac{\Delta_{\text{max}}}{h_i} > 1.2 \frac{\Delta_{CM}}{h_i} \quad y
$$

$$
\frac{\Delta_{\text{max}}}{h_i} > 0.5 \left(\frac{\Delta}{h}\right)_{\text{permisible}}
$$

Para poder comprobar la existencia de esta irregularidad se debe hacer el análisis sísmico, la comprobación se hace posterior al análisis sísmico.

b) Irregularidad Torsional Extrema ( $Ip = 0.60$ )

Existe irregularidad torsional extrema cuando, en cualquiera de las direcciones de análisis, el máximo desplazamiento relativo de entrepiso en un extremo del edificio, calculado incluyendo excentricidad accidental ( $\Delta_{max}$ ), es mayor que 1.5 veces el

desplazamiento relativo del centro de masas del mismo entrepiso para la misma condición de carga ( $\Delta_{CM}$ ).

Este criterio sólo se aplica en edificios con diafragmas rígidos y sólo si el máximo desplazamiento relativo de entrepiso es mayor que 50 % del desplazamiento.

Y existe está irregularidad si se cumplen las dos desigualdades:

$$
\frac{\Delta_{\text{max}}}{h_i} > 1.5 \frac{\Delta_{CM}}{h_i} \quad y
$$

$$
\frac{\Delta_{\text{max}}}{h_i} > 0.5 \left(\frac{\Delta}{h}\right)_{\text{permisible}}
$$

Para poder comprobar la existencia de esta irregularidad se debe hacer el análisis sísmico, esto se hace posterior al análisis sísmico.

c) Esquinas Entrantes ( $Ip = 0.90$ )

La estructura se califica como irregular cuando tiene esquinas entrantes cuyas dimensiones en ambas direcciones son mayores que 20 % de la correspondiente dimensión total en planta.

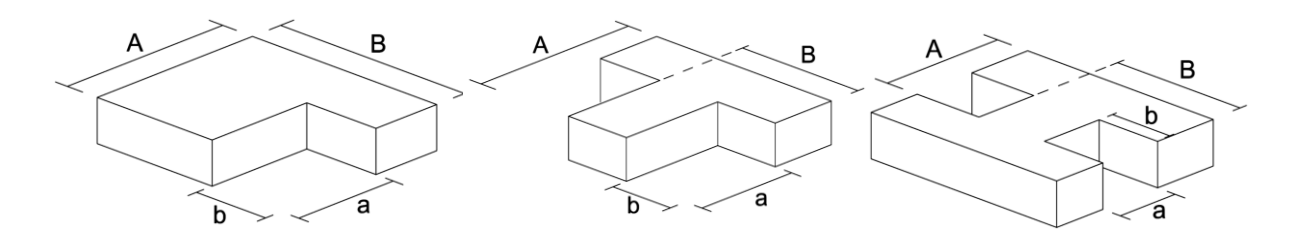

Figura 145: Esquinas entrantes *Fuente:* Elaboración propia

Y existe está irregularidad si se cumplen estas desigualdades:

$$
\frac{a}{A} \ge 0.20 \quad y
$$

$$
\frac{b}{B} \ge 0.20
$$

La estructura en estudio no cuenta con esquinas entrantes es por esto que no hay presencia de esta irregularidad.

d) Discontinuidad del Diafragma ( $Ip = 0.85$ )

La estructura se califica como irregular cuando los diafragmas tienen discontinuidades abruptas o variaciones importantes en rigidez, incluyendo aberturas mayores que 50 % del área bruta del diafragma.

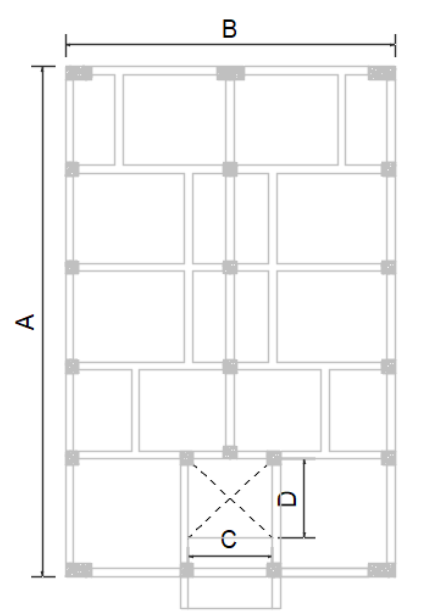

Figura 146: Discontinuidad del diafragma *Fuente:* Elaboración propia

Y existe está irregularidad si se cumplen esta desigualdad:

$$
\frac{A_{huecos}}{A_{bruta}} = \frac{AB}{CD} \ge 0.50
$$

También existe irregularidad cuando, en cualquiera de los pisos y para cualquiera de las direcciones de análisis, se tiene alguna sección transversal del diafragma con un área neta resistente menor que 25 % del área de la sección transversal total de la misma dirección calculada con las dimensiones totales de la planta.

$$
\frac{A_{SECCI\acute{0}N\ 2-2}}{A_{SECCI\acute{0}N\ 1-1}} < 0.25
$$

Para la estructura en estudio se obtiene:

$$
\frac{A_{huecos}}{A_{bruta}} = \frac{AB}{CD} = \frac{2.40m\text{x}2.40m}{10.00m\text{x}15.50m} = 0.0375 < 0.50
$$
\n
$$
\frac{A_{SECCI0N\ 2-2}}{A_{SECCI0N\ 1-1}} = \frac{2.40}{10.00} \cdot 0.24 < 0.25
$$

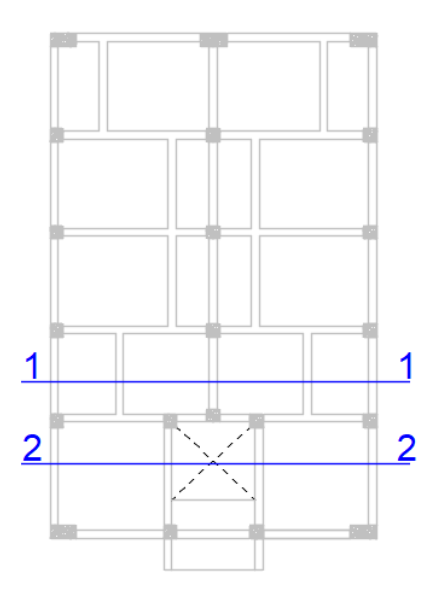

Figura 147: Secciones del diafragma de la estructura *Fuente:* Elaboración propia

e) Sistemas no Paralelos  $(Ip = 0.90)$ 

Se considera que existe irregularidad cuando en cualquiera de las direcciones de análisis los elementos resistentes a fuerzas laterales no son paralelos. No se aplica si los ejes de los pórticos o muros forman ángulos menores que 30° ni cuando los elementos no paralelos resisten menos que 10 % de la fuerza cortante del piso.

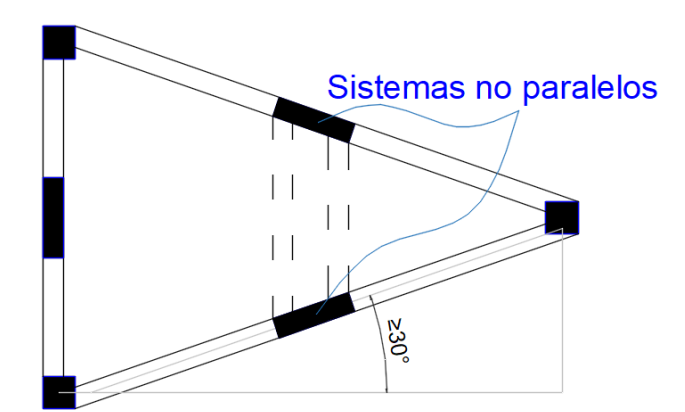

Figura 148: Sistemas no paralelos *Fuente:* Elaboración propia

Finalmente no se tiene ninguna Irregularidad tanto en planta como en altura ( $Ia =$  $1 y Ip = 1$ , el Coeficiente de Reducción de las Fuerzas Sísmicas ( $R = Ia.Ip.Ro$ ) será Igual Coeficiente Básico de Reducción de las fuerzas sísmicas  $(Ro)$  que es 8. Teniendo en consideración que luego de comprobar las derivas del edificio mediante un análisis

sísmico, tendremos que comprobar las irregularidades por Rigidez e irregularidad Torsional.

## **3.9.4. ANALISIS ESTÁTICO**

El método de análisis estático se usa para poder escalar el análisis dinámico, el cual se usa en el diseño. La Fuerza Cortante en la Base se halló siguiendo las indicaciones de la Norma E030-2016, con la siguiente expresión (MINISTERIO DE VIVIENDA, 2010):

$$
V = \frac{Z.U.C.S}{R}.P
$$

El valor de C/R no deberá considerarse menor que 0.125.

 $Z =$  Factor de zona, con un factor de 0.35 (Ítem 3.8.2.1).

 $S =$  Factor de Sitio, igual a 1.15 (Ítem 3.8.2.3).

Tp = Período Límite de la Meseta igual a 0.6 (Ítem 3.8.2.3).

TL = Período del inicio del comportamiento inelástico del Suelo igual a 2.00 (Ítem 3.8.2.3).

C = Factor de amplificación sísmica, 2.5 en los dos sentidos. (Ítem 3.8.2.4)

U = Coeficiente de uso. La Categoría de la Edificación es Común por ser un edifico Multifamiliar, U=1. (Ítem 3.8.3.1)

R=Coeficiente de reducción, R= 8 en los dos sentidos y será comprobado al final del análisis sísmico mediante las irregularidades faltantes. (Ítem 3.8.3.2)

P=Peso de la edificación. (Ítem 3.8.1.4)

Es así que la cortante basal es:

$$
V=\frac{Z.U.C.S}{R}.P
$$

$$
\frac{0.35*1.00*2.50*1.15}{8}*92.24\;ton=92.24\;ton
$$

# **3.9.4.1. DISTRIBUCIÓN DE LA FUERZA SÍSMICA EN ALTURA**

Las fuerzas sísmicas horizontales en cualquier nivel i, correspondientes a la dirección considerada, se calcularán mediante:

$$
F_i = \alpha_i.V
$$

$$
\alpha_i = \frac{P_i.(h_i)^k}{\sum_{i=1}^n P_i.(h_i)^k}
$$

Donde  $n$  es el número de pisos del edificio,  $k$  es un exponente relacionado con el periodo fundamental de vibración de la estructura T, en la dirección considerada, que se calcula de acuerdo a: a) Para *T* menor o igual a 0.50 segundos: *k* = 1.00 y b) Para *T* mayor que 0.50 segundos:  $k = (0.75 + 0.50)$  T  $\leq 2.00$ .

En el Ítem 3.8.2.4 se calcularon los períodos para cada sentido  $Tx = 0.475$  segundos y  $Ty = 0.530$  segundos. El período en la dirección X es menor a 0.50 por lo tanto  $k =$ 1.000 y en la dirección Y es mayor que 0.50 por lo tanto  $k = 1.015$ . Finalmente se obtiene la distribución de la fuerza sísmica en altura tanto para X como Y:

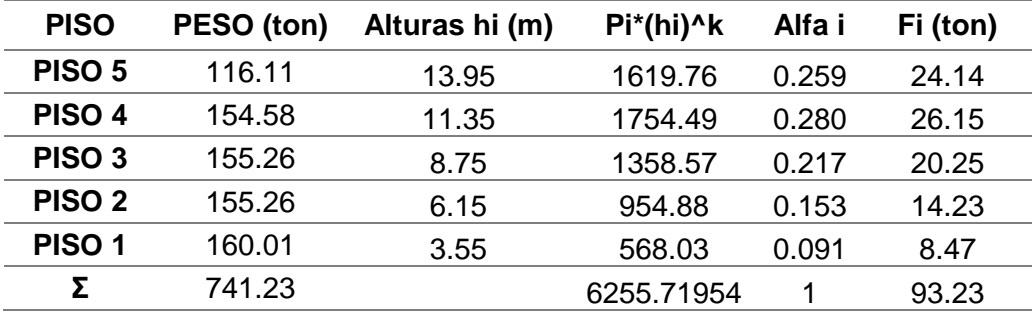

*Tabla 58: Distribución de la Fuerza Sísmica en Altura (eje X-X)*

*Fuente: Elaboración Propia*

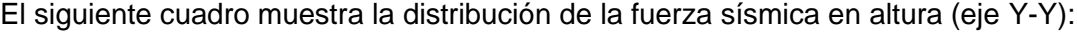

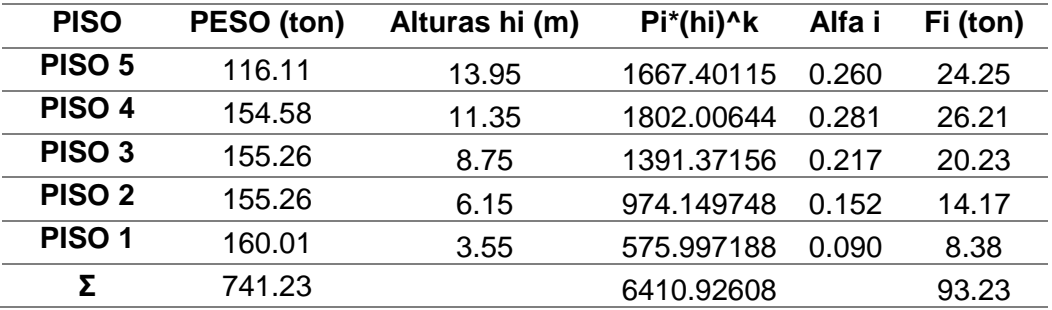

*Tabla 59: Distribución de la Fuerza Sísmica en Altura (eje Y-Y)*

## *Fuente: Elaboración Propia*

Una vez modelado el edificio y tanto las cargas verticales como laterales, se comprueban las derivas encontrando una deriva máxima en el sentido X de 6.4‰ y en el sentido Y de 7.4‰. La cual es mayor a la deriva límite de 7‰ por ser una estructura de concreto armado, pero es un valor cercano, y se debe comprobar mediante un análisis sísmico dinámico, que se hace en los siguientes acápites:

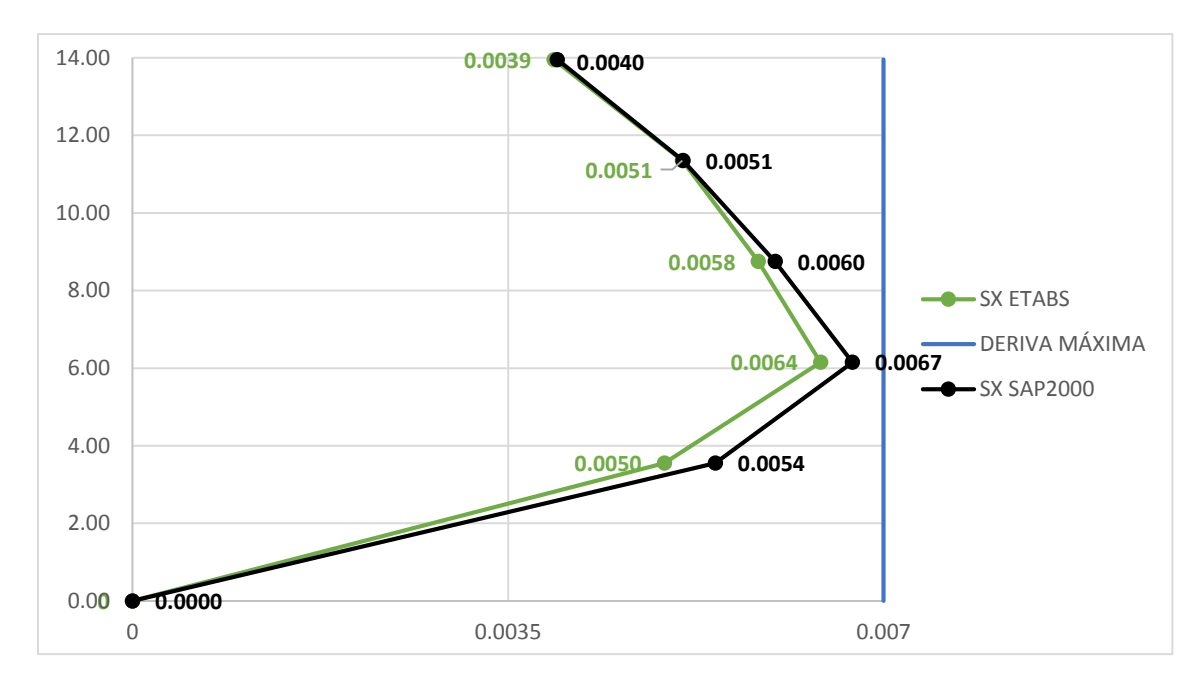

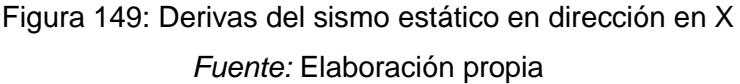

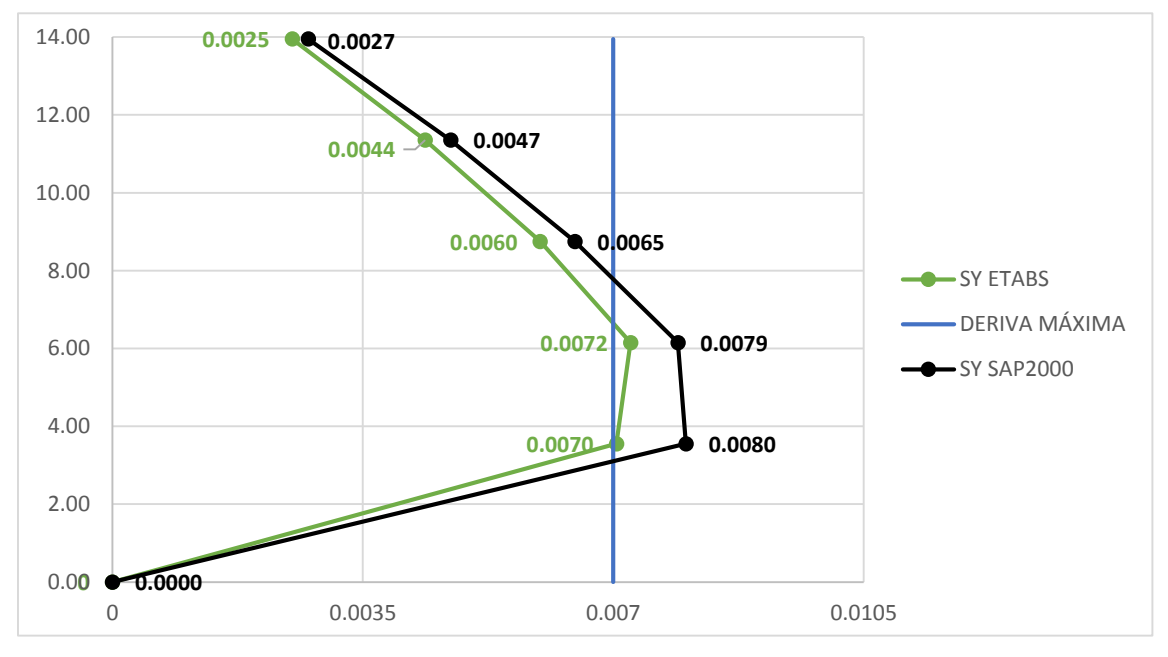

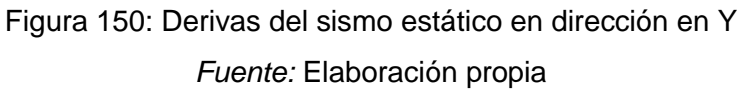

Desde el acápite 3.7 se usó esta configuración estructural, que para el análisis sísmico estático se obtienen valores aceptables que están de acorde con la normativa peruana, sin embargo, cabe señalar que para el sismo en la dirección en Y, se bordea el 7‰, que para caso del análisis sísmico estático es aceptable ya que para el análisis sísmico dinámico será mucho, y se comprobará en los siguientes acápites:

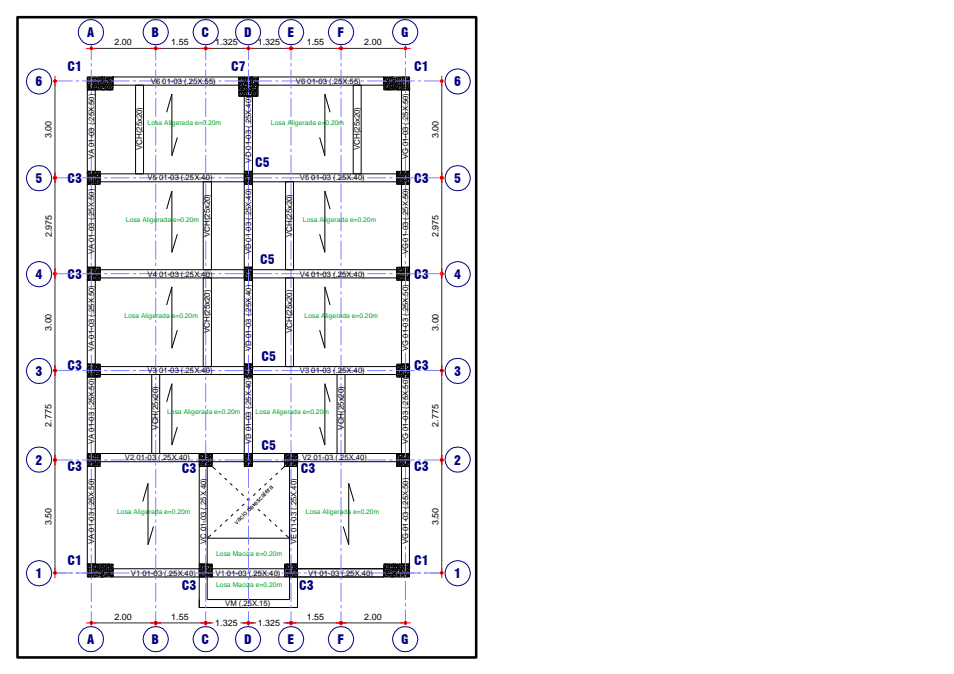

Figura 151: Configuración Estructural Definitiva *Fuente:* Elaboración propia

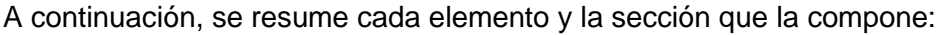

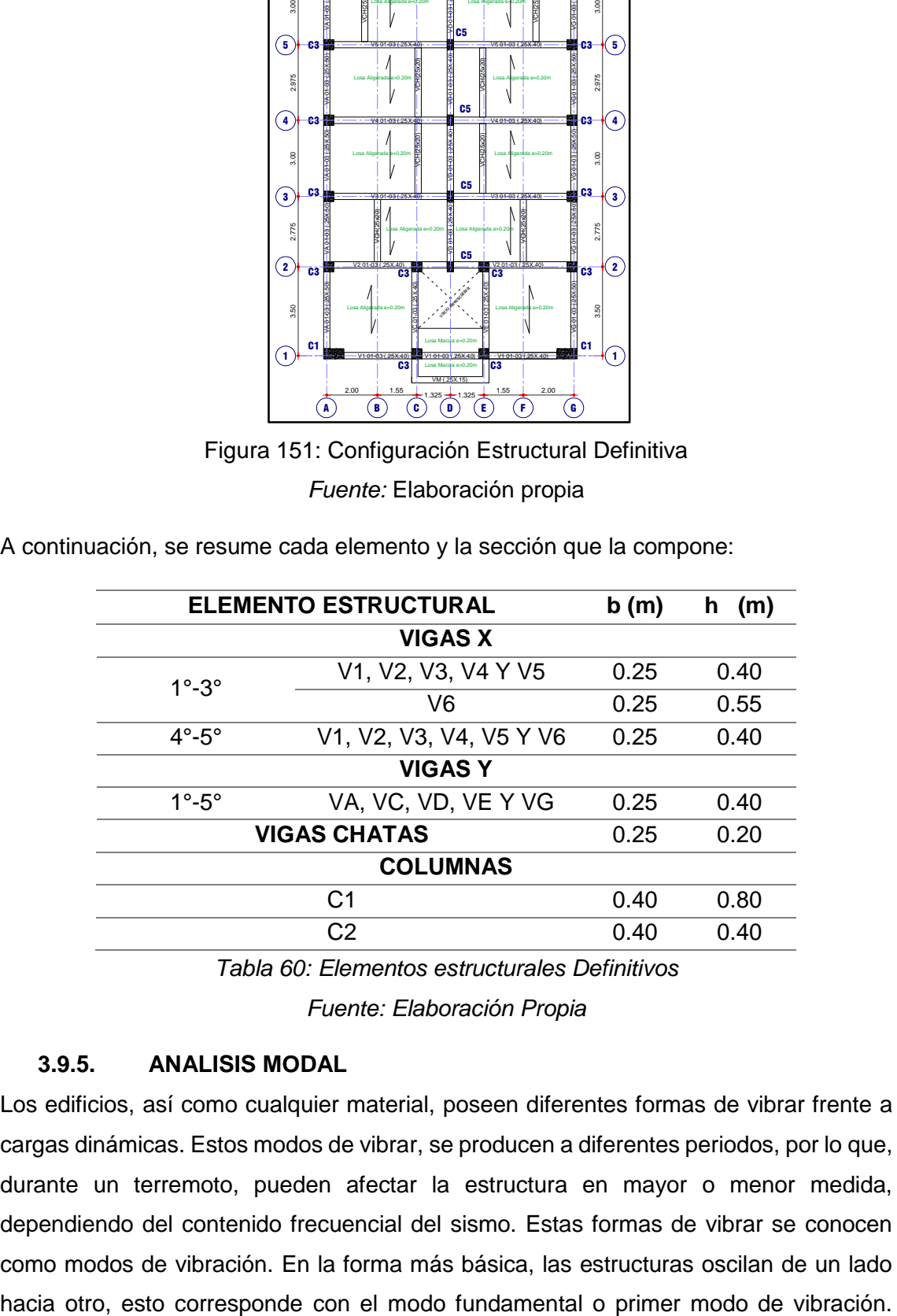

*Tabla 60: Elementos estructurales Definitivos*

*Fuente: Elaboración Propia*

# **3.9.5. ANALISIS MODAL**

Los edificios, así como cualquier material, poseen diferentes formas de vibrar frente a cargas dinámicas. Estos modos de vibrar, se producen a diferentes periodos, por lo que, durante un terremoto, pueden afectar la estructura en mayor o menor medida, dependiendo del contenido frecuencial del sismo. Estas formas de vibrar se conocen como modos de vibración. En la forma más básica, las estructuras oscilan de un lado Considerando el edificio como un cuerpo tridimensional, los modos de vibración pueden ser rotacionales o torsionales. Para edificios regulares en altura y elevación, y sin irregularidades en la distribución de masas y rigideces, el principal modo de vibración se corresponderá con el fundamental (De Montserrat, 2013).

Se detalla con mayor precisión los cálculos obtenidos en el ítem 3.8.2.3, en la siguiente tabla:

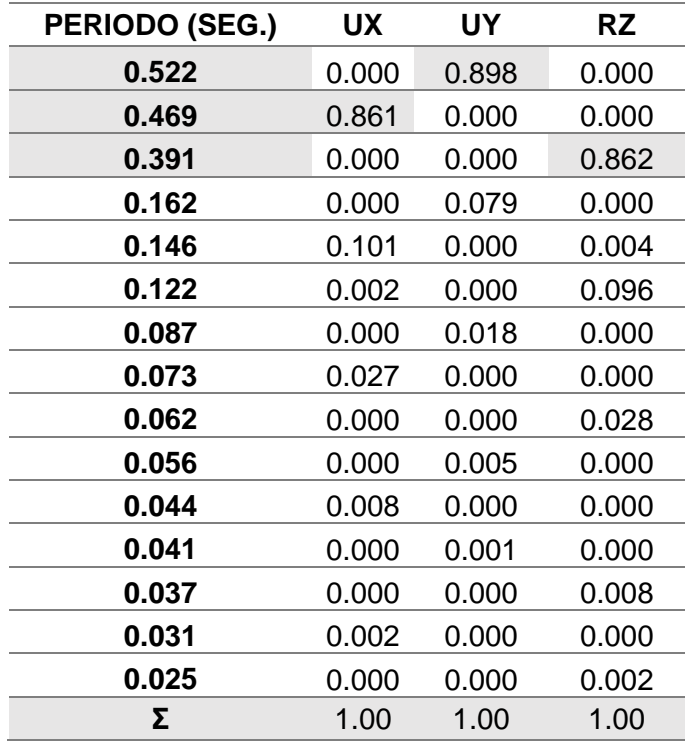

*Tabla 61: Factor de Masa Participativa Fuente: Elaboración Propia*

- En sentido X como se puede observar la estructura tiene un 100.00% de la masa participativa y en el sentido Y un 100.00% de la masa participativa, lo cual es mayor al mínimo del 90% que nos refiere la Norma E030-2016.
- Además, se observa que el primer modo de vibración tiene una traslación en "Y". el segundo modo traslación en "X", y el tercer modo es rotacional "Z".
- El periodo fundamental de la estructura en dirección en X es 0.469 segundos y en la dirección Y es 0.522 segundos.
- Al observar los dos primeros modos de vibración, son casi perfectos, ya que la participación de la masa en los otros sentidos, no son predominantes en cada modo de vibración es casi nula, evidenciando una distribución simétrica de

elementos resistentes a cargas laterales, disminuyendo las rotaciones indeseadas.

 Se puede entonces tener una idea de que la estructura tendrá un comportamiento bueno ante la demanda sísmica. Esto se comprueba en el análisis sísmico dinámico.

### **3.9.6. ANALISIS DINÁMICO**

Según La Norma E030 - 2016 el espectro de aceleraciones se obtiene con la siguiente expresión:

$$
S_a = \frac{ZUCS}{R} \cdot g
$$

Donde Z=0.35, U=1, S=1.15 y R=8 son valores conocidos que se vieron en el análisis estático de la estructura. Y g es la aceleración de la gravedad.

Para ambas direcciones se utiliza un espectro de pseudo aceleraciones que se obtiene y gráfica a continuación:

$$
S_a = \frac{ZUCS}{R} \cdot g = \frac{0.35 \cdot 1 \cdot C \cdot 1.15}{8} \cdot 9.8067 \frac{m}{s^2} = 0.493C \frac{m}{s^2}
$$

Donde C está en función al periodo:

$$
T < T_p
$$
  
\n
$$
C = 2.5
$$
  
\n
$$
T_p < T < T_L
$$
  
\n
$$
C = 2.5 \cdot \left(\frac{T_p}{T}\right)
$$
  
\n
$$
T > T_L
$$
  
\n
$$
C = 2.5 \cdot \left(\frac{T_p \cdot T_L}{T^2}\right)
$$

Al variar el periodo se puede encontrar el espectro de pseudo aceleraciones:

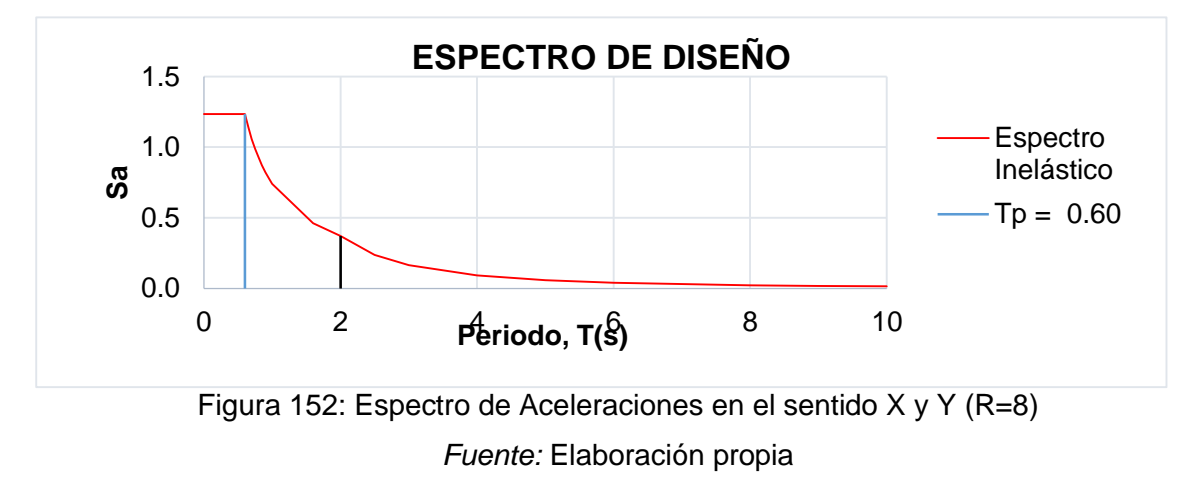

El criterio de superposición utilizado para obtener la respuesta es el de Combinación Cuadrática Completa (CQC) para el cual se emplea un 5% de amortiguamiento y una excentricidad accidental perpendicular a la dirección del sismo igual a 0.05.

Se analiza la estructura, para lo cual se obtienen los siguientes valores de derivas por dirección:

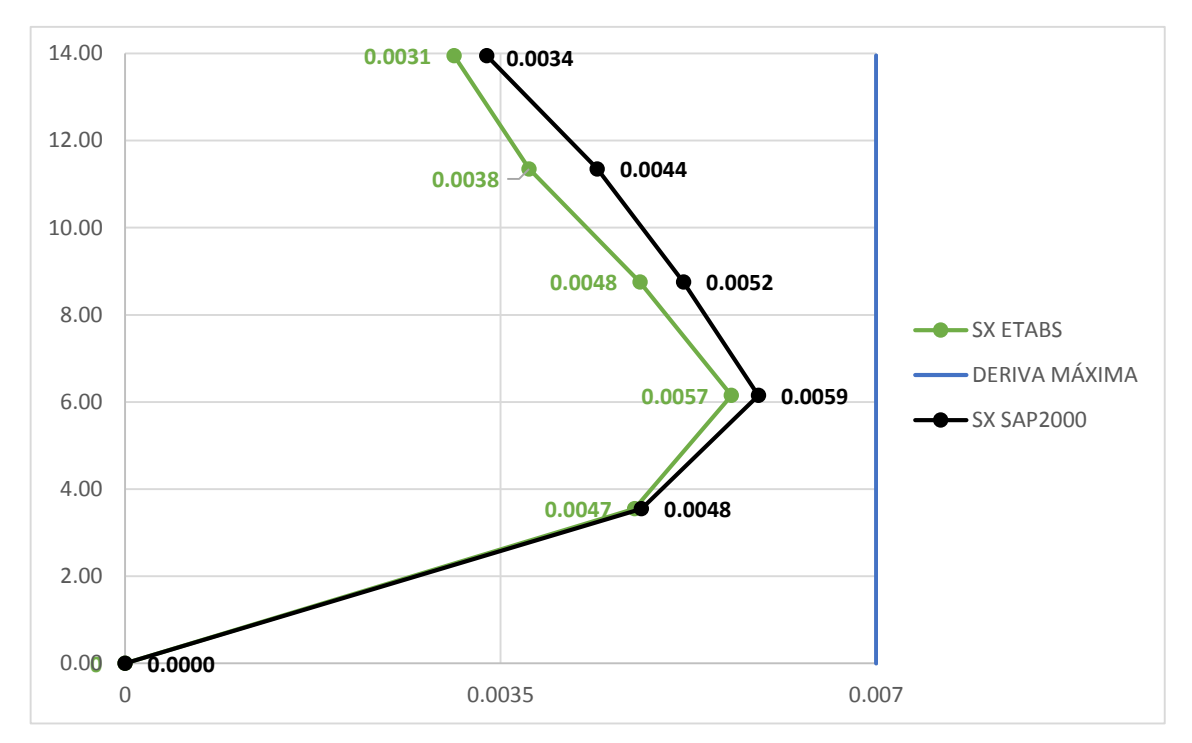

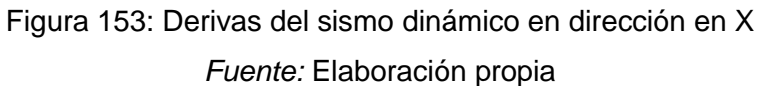

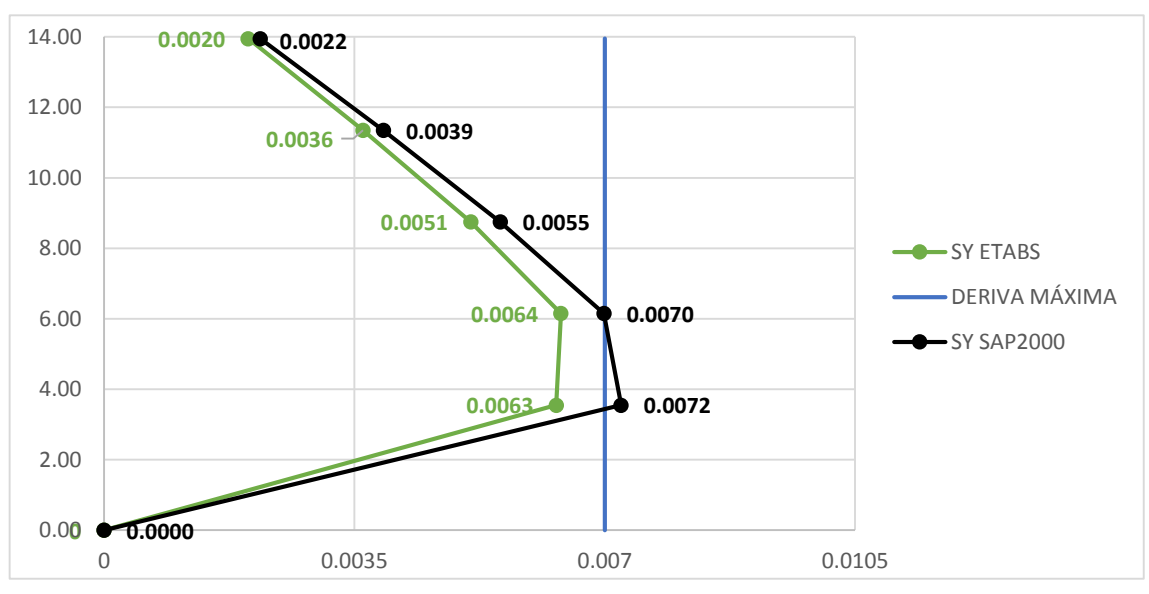

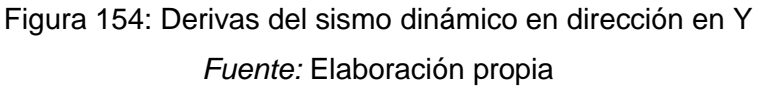

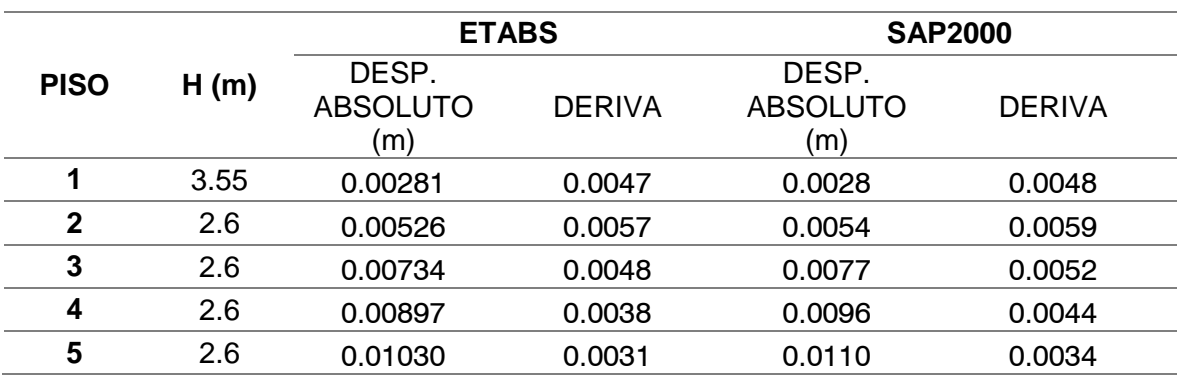

*Tabla 62: Análisis de Deriva en Dirección X, menores a 0.007*

*Fuente: Elaboración Propia*

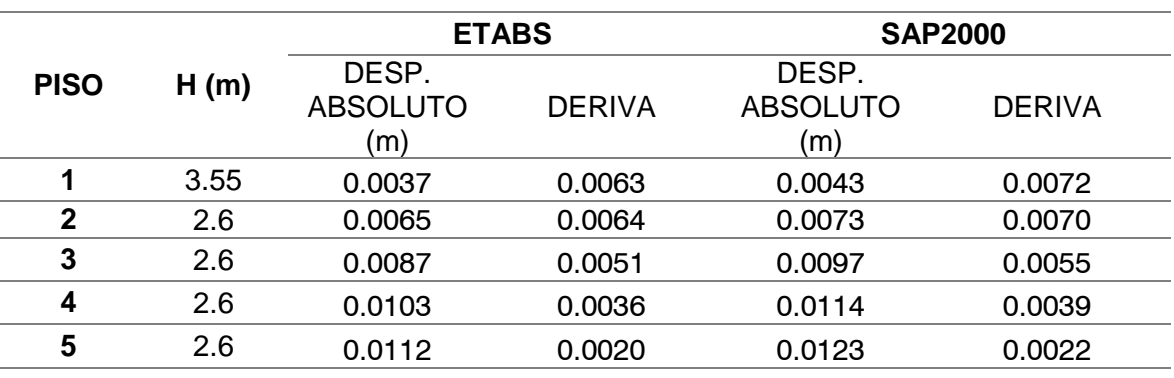

*Tabla 63: Análisis de Deriva en Dirección Y, menores a 0.007*

## *Fuente: Elaboración Propia*

Se observa en las anteriores tablas que la deriva máxima en el sentido X alcanza el 5.7‰ y en el sentido Y alcanza el 6.4‰, estos valores son menores a 7‰ que es la deriva límite según la Norma E.030-2016. Por lo cual se valida las secciones utilizadas para el análisis (tanto de columnas como vigas).

# **3.9.7. VERIFICACIÓN DE REGULARIDAD FINAL**

Como lo visto en el acápite 3.8.3.2. existen irregularidades por comprobar tanto en planta como en altura, para lo cual se debe hacer el análisis sísmico antes de comprobar estas. Al comprobar el análisis sísmico, como siguiente paso se debe comprobar la regularidad de la estructura en estudio.

Para esto se comprueba si existe irregularidad en planta:

a) Irregularidad de Rigidez – Piso Blando ( $Ia = 0.75$ )

Como se explica en el acápite 3.9.3.2. se debe verificar las rigideces de cada entrepiso y no las derivas, puesto que si evaluamos las derivas conlleva a asignar está irregularidad en estructuras que no necesitan de esta. Pero para casos de comparación se evalúa los dos casos:

Según la E.030-2016 existe está irregularidad si se cumple las siguientes desigualdades:

$$
\frac{\Delta_i}{h_i} \ge 1.4 \left(\frac{\Delta_{i+1}}{h_{i+1}}\right) \quad \text{6}
$$

$$
\frac{\Delta_i}{h_i} \ge \frac{1.25}{3} \left(\frac{\Delta_{i+1}}{h_{i+1}} + \frac{\Delta_{i+2}}{h_{i+2}} + \frac{\Delta_{i+3}}{h_{i+3}}\right)
$$

Para lo cual se analiza los pórticos de mayor desplazamiento en cada sentido X y Y. A continuación se presenta el cálculo hecho para la dirección en X:

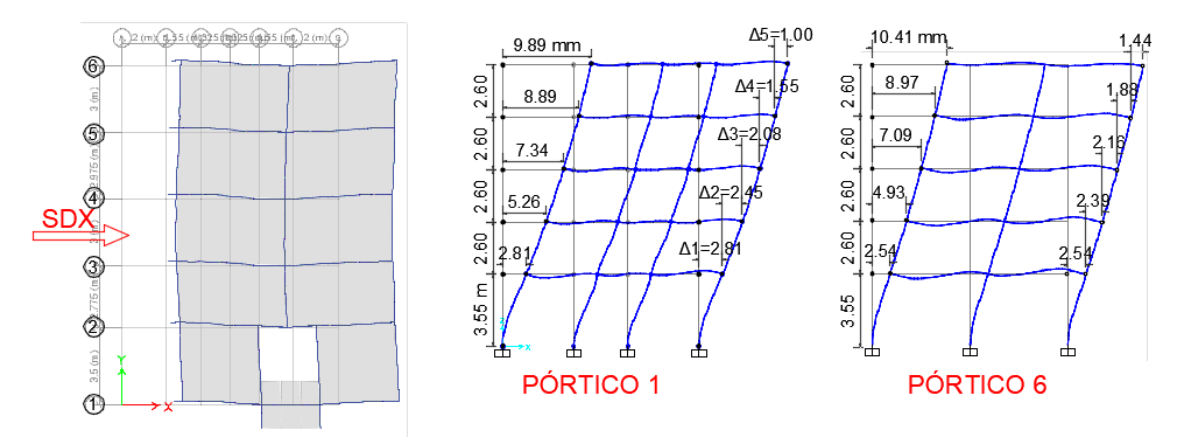

Figura 155: Irregularidad de Rigidez – Piso Blando dirección en X *Fuente:* Elaboración propia

| <b>PISO</b> | <b>ALTURA (m)</b> | <b>Aelástico</b><br>(mm) | Inelástico/H=∆el*0.75*R/H |
|-------------|-------------------|--------------------------|---------------------------|
|             | 3.55              | 2.81                     | 4.75                      |
| 2           | 2.60              | 2.45                     | 5.65                      |
| 3           | 2.60              | 2.08                     | 4.80                      |
|             | 2.60              | 1.55                     | 3.58                      |
| 5           | 2.60              | 1.00                     | 2.31                      |
|             |                   |                          |                           |

*Tabla 64: Irregularidad de Rigidez – Piso Blando Pórtico 1 Dirección en X*

*Fuente: Elaboración Propia*

Al hacer el análisis para el primer nivel, se comprueba que no existe esta irregularidad:

$$
\frac{\Delta_i}{h_i} = 4.75 \ge 1.4 \left( \frac{\Delta_{i+1}}{h_{i+1}} \right) = 1.40 * 5.65 = 7.91
$$

$$
\frac{\Delta_i}{h_i} = 4.75 \ge \frac{1.25}{3} \left( \frac{\Delta_{i+1}}{h_{i+1}} + \frac{\Delta_{i+2}}{h_{i+2}} + \frac{\Delta_{i+3}}{h_{i+3}} \right) = \frac{1.25}{3} (5.65 + 4.8 + 3.58) = 5.85
$$

Se resume los resultados de los otros pisos en la siguiente tabla tanto en X como en Y:

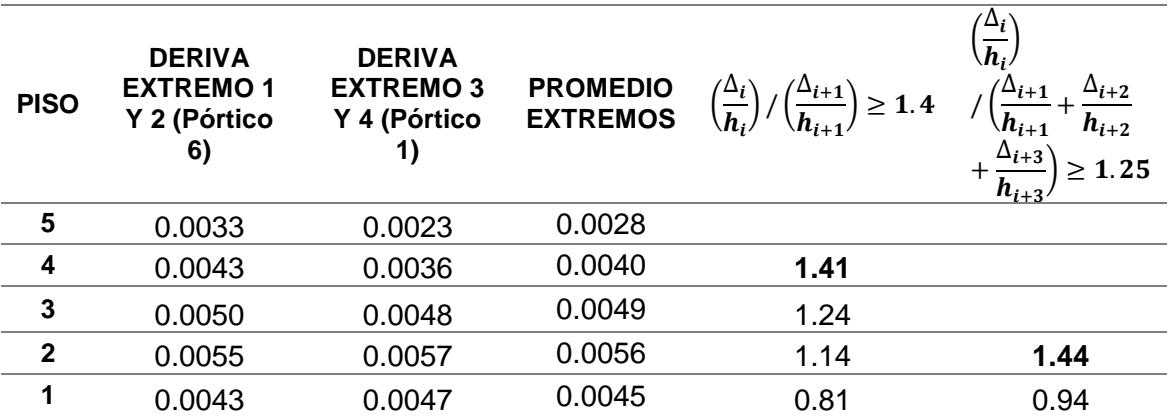

*Tabla 65: Irregularidad de Rigidez – Piso Blando Dirección en X según E.030-2016*

*Fuente: Elaboración Propia*

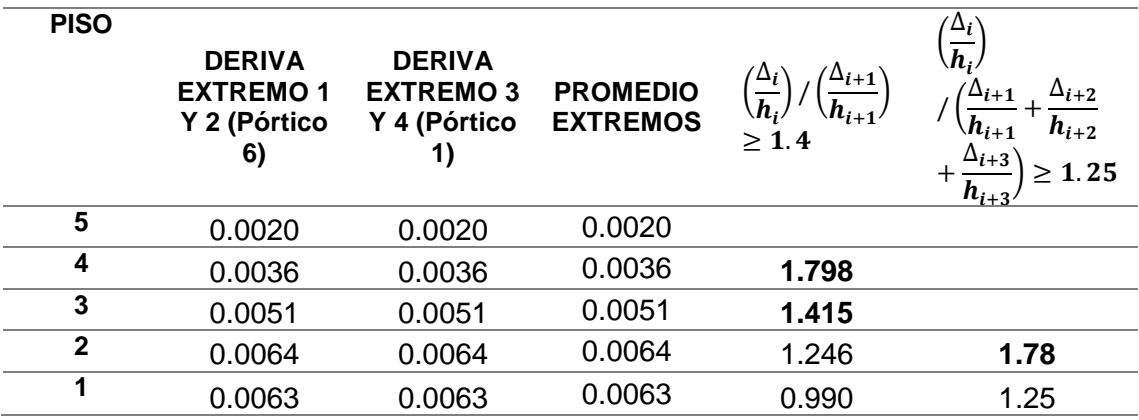

*Tabla 66: Irregularidad de Rigidez – Piso Blando Dirección en Y según E.030-2016 Fuente: Elaboración Propia*

Se puede observar de los cuadros anteriores que según la norma E.03-2016 existe está irregularidad, que para el caso de la estructura en estudio no existe ningún cambio de elementos resistentes en las dos direcciones, tampoco las masas concentradas tienen un cambio abrupto. Es así que es conveniente hacer el estudio de la norma E.030-2017, que evalúa las rigideces de cada entrepiso.

Según la E.030-2017 existe está irregularidad si se cumple las siguientes desigualdades:

$$
k_i \le 0.70k_{i+1} \quad 6
$$
  

$$
k_i \le \frac{0.80}{3} (k_{i+1} + k_{i+2} + k_{i+3})
$$

El análisis se hace por piso, donde la rigidez se obtiene de la división de la fuerza cortante del entrepiso entre el desplazamiento relativo del centro de masas:

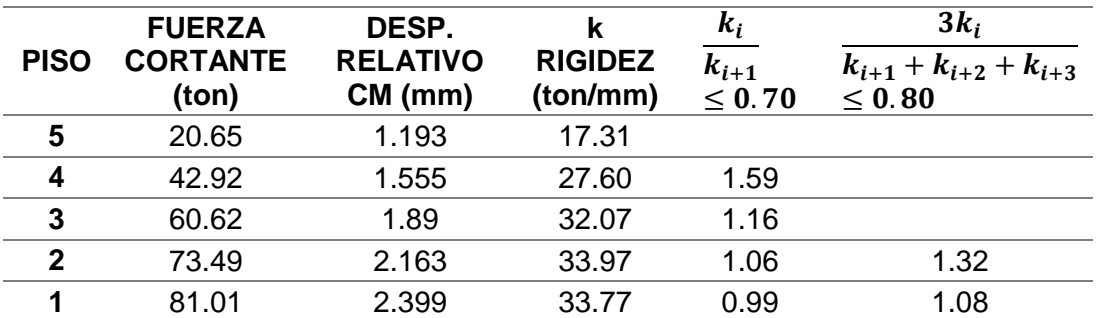

*Tabla 67: Irregularidad de Rigidez – Piso Blando Dirección en X según E.030-2017 Fuente: Elaboración Propia*

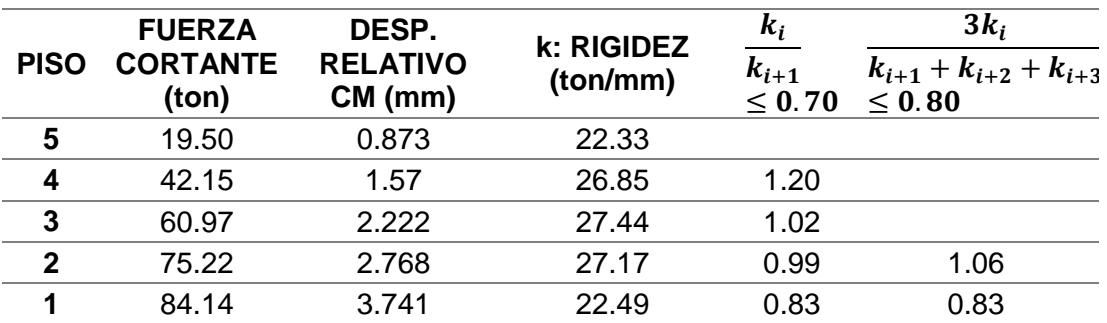

*Tabla 68: Irregularidad de Rigidez – Piso Blando Dirección en Y según E.030-2017 Fuente: Elaboración Propia*

Como se observa no existe irregularidad, si se evalúa las rigideces de cada entrepiso y es esta condición la que se evalúa en esta tesis, ya que nos dan valores cercanos a la realidad, mientras si se usa la norma E.030-2016 se castiga a la estructura, sin ser necesario.

Se comprueba que no existe irregularidad por rigidez o piso blando, ahora se debe hacer el análisis de la existencia de la irregularidad en planta:

a) Irregularidad Torsional ( $Ip = 0.75$ )

Existe está irregularidad si se cumplen las dos desigualdades:

$$
\frac{\Delta_{\text{max}}}{h_i} > 1.2 \frac{\Delta_{CM}}{h_i} \quad y
$$

$$
\frac{\Delta_{\text{max}}}{h_i} > 0.5 \left(\frac{\Delta}{h}\right)_{\text{permisible}}
$$

Para lo cual se analiza los pórticos de mayor desplazamiento y el desplazamiento del centro de masas en cada sentido X y Y. A continuación, se presenta el cálculo hecho para la dirección en X en el 1er piso de la estructura:

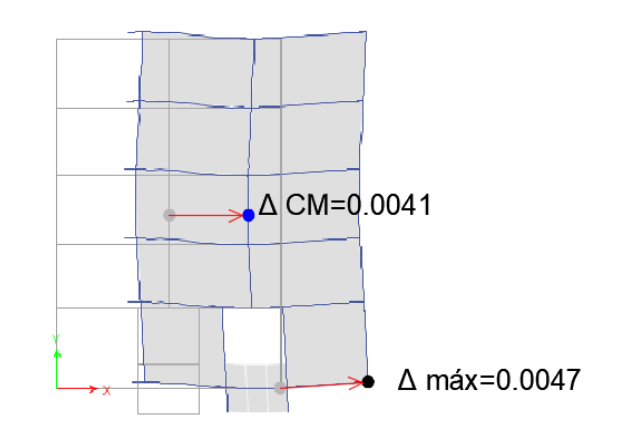

Figura 156: Irregularidad Torsional 1er piso dirección en X *Fuente:* Elaboración propia

Para poder analizar esta irregularidad debemos comprobar que la deriva máxima es mayor al 50% de la deriva límite=0.007:

$$
\frac{\Delta_{\text{max}}}{h_i} = 0.0047 > 0.5 \left( \frac{\Delta}{h} \right)_{\text{permisible}} = 0.5 * 0.007 = 0.0035
$$

Una vez hecho esto se debe comprobar que la relación de deriva máxima y deriva del centro de masas no deba exceder 1.20:

$$
\frac{\Delta_{m\acute{a}x}}{h_i} = 0.0047 > 1.2 \frac{\Delta_{CM}}{h_i} = 1.20 * 0.0047 = 0.0056
$$

Este procedimiento se realiza para cada piso y para cada dirección en análisis, por esto se resume en las siguientes tablas:

| <b>PISO</b> | <b>DRIFT X-X</b><br><b>CM</b> | <b>DRIFT MAX</b> | $\Delta$ máx<br>n,<br>> 1.2<br>$\Delta_{\textit{CM}}$<br>$\boldsymbol{h_i}$ | $\Delta$ máx<br>$\boldsymbol{u}_i$<br>${\bf >0.50}$<br>permisible |
|-------------|-------------------------------|------------------|-----------------------------------------------------------------------------|-------------------------------------------------------------------|
| 5           | 0.0028                        | 0.0031           | 1.11                                                                        | 0.9                                                               |
| 4           | 0.0036                        | 0.0038           | 1.05                                                                        | 1.1                                                               |
| 3           | 0.0044                        | 0.0048           | 1.10                                                                        | 1.4                                                               |
| 2           | 0.0050                        | 0.0057           | 1.13                                                                        | 1.6                                                               |
|             | 0.0041                        | 0.0047           | 1.17                                                                        | 1.4                                                               |

*Tabla 69: Irregularidad Torsional Dirección en X*

*Fuente: Elaboración Propia*

| $n_i$<br>> 0.50<br>permisible |
|-------------------------------|
| 0.58                          |
|                               |

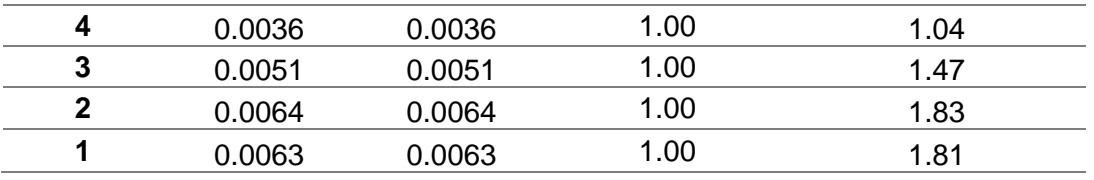

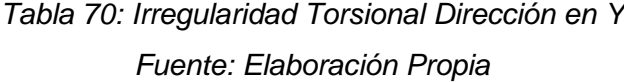

Al analizar estas dos irregularidades se comprueba que no existen en la estructura en estudio, además se comprueba el factor de reducción considerado en los análisis sísmicos.

# **3.9.8. CORTANTE DE DISEÑO Y FACTORES DE ESCALA**

La fuerza cortante basal que es calculada con el análisis dinámico no deberá ser menor que el 80% de la cortante basal calculada con el análisis estático por ser regular ya comprobado anteriormente. Es así que se calculan los factores de escalamiento para cada sentido del sismo.

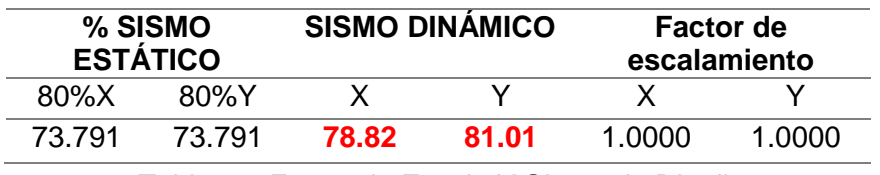

*Tabla 71: Factor de Escala Y Sismo de Diseño Fuente: Elaboración Propia*

# **3.10. DISEÑO**

Se utilizó el método de diseño por resistencia, el cual es un diseño por estados límites. La resistencia de la sección deberá ser mayor que las solicitaciones internas combinadas por factores de amplificación característicos de los estados anteriormente mencionados.

RESISTENCIA ≥ Σ (CARGAS INTERNAS \* FACTORES)

Las 5 combinaciones que usamos para el diseño, según la norma de Cargas E 060 son:

1.4CM + 1.7CV 1.25 ( $CM+CV$ )  $\pm SX$  $1.25$ (CM+CV)  $\pm$  SY  $0.9$ CM  $\pm$  SX

 $0.9$ CM  $\pm$  SY

### **3.10.1. DISEÑO DE VIGAS**

Las vigas en su mayoría, reciben cargas de las losas y las transmiten a otras vigas o a las columnas o muros. Además, las vigas tienen una función sísmica importante proporcionando rigidez lateral al sistema, ya que al producirse un sismo estas redistribuyen los momentos producidos por el sismo, incursionando en el rango inelástico (Blanco, 2010).

### **3.10.1.1. DISEÑO POR FLEXIÓN**

El diseño de las vigas está gobernado por esfuerzos a flexión es así que las vigas se diseñaran por flexión, se basa en el equilibrio de la sección en el estado último, tanto para momentos como para fuerzas. Logrado el equilibrio de la sección, se deberá cumplir el requisito primordial del diseño por resistencia, en este caso aplicado a elementos en flexión pura (Cisneros, 2016):

$$
Mu \leq \emptyset Mn; \emptyset = 0.90
$$

Mu: Momento último calculado del análisis estructural.

Mn: Momento Nominal producido por la resistencia de la estructura.

También se puede calcular el momento nominal con la suma de dos fuerzas, una fuerza en tracción en el acero de refuerzo y otra fuerza de compresión del concreto.

$$
Mn = 0.85. f'c. a. b. (d - \frac{a}{2})
$$

Para tener un análisis y diseño de las vigas se utilizaron los siguientes supuestos:

- Las secciones planas permanecen planas. Conocido como Hipótesis de Navier, este principio empírico solo se usa cuando la longitud del elemento es cuatro veces mayor a su peralte.
- Se desprecia el aporte del concreto a tracción.
- La adherencia entre el acero y concreto es perfecta.
- El efecto del endurecimiento es obviado solo para el diseño, ya que en el análisis Pushover se usará ese efecto.
- Se usará el bloque equivalente de Whitney en el diseño.
- Se considera que el concreto llega a la falla cuando su deformación unitaria alcanza el valor límite de agotamiento de 0.003 (Cisneros, 2016).

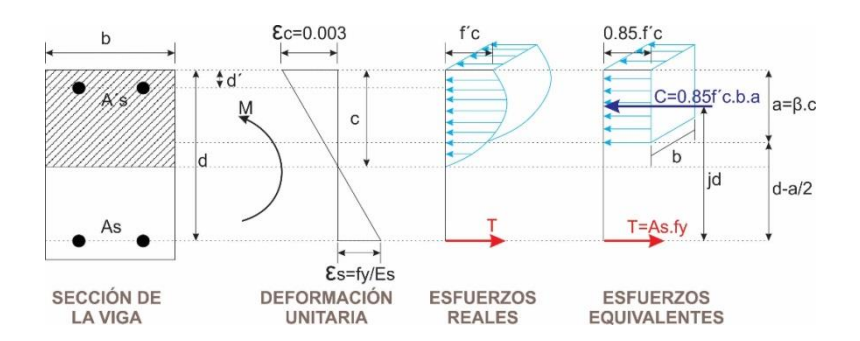

Figura 157: Bloque Equivalente de Whitney *Fuente:* Elaboración propia

Se debe analizar la sección de concreto la cual debe tener por lo menos un área mínima de acero, así como un área máxima:

 El área de acero mínimo es aquel refuerzo que asegure que la resistencia de diseño (∅\*Mn) sea mayor que 1.2 veces el momento de agrietamiento por flexión (Mcr) en cualquier área (MINISTERIO DE VIVIENDA, 2010).

$$
\emptyset. Mn \geq 1.2 Mcr
$$

 La norma también sugiere la siguiente expresión, pero también indica que el acero mínimo no debe ser mayor al 1.33 de área de acero calculado:

As 
$$
min = \frac{0.7\sqrt{f'c}}{fy}
$$
. b. d

 El acero máximo no debe exceder del 75% del refuerzo que genera la falla balanceada, donde la capacidad del concreto se agota de manera simultánea a la fluencia del acero. Para el caso de una resistencia de f'c = 210 kg/cm2, la cuantía balanceada es de 2.12%, y el límite de acero máximo corresponde a una cuantía de 1.60%.

## **3.10.1.2. DISEÑO POR CORTE**

El diseño por corte, al igual que el diseño por flexión, se realiza mediante el Método por Resistencia:

$$
Vu \leq \emptyset Vn
$$

La cortante nominal es proporcionada por el concreto (Vc) y el acero (Vs), las siguientes expresiones definen estas dos cortantes:

$$
Vc = 0.53\sqrt{f'c}.\,b.\,d
$$
\n
$$
Vs = Av.fy.d/s
$$

Donde Av es el área de todas las ramas en una sección de estribos, y s es la distancia entre cada sección.

El código además limita el refuerzo de estribos, de manera que la resistencia total de la sección no sea mayor a cinco veces la resistencia proporcionada por el concreto (MINISTERIO DE VIVIENDA, 2010).

En caso la fuerza cortante de diseño Vu sea menor al 50% de la resistencia nominal reducida del concreto (Vu ≤ 0.5ΦVc), no son necesarios estribos salvo por fines de montaje, pero si es mayor al 50% son necesarios los estribos mínimos, teniendo en consideración que no sobrepasara el 100% de la resistencia nominal reducida (0.5ΦVc < Vu ≤ ΦVc) (Chang Tokushima, 2015).

La norma nos indica el espaciamiento máximo de los estribos mínimos (MINISTERIO DE VIVIENDA, 2010):

$$
Sm\acute{a}x = \frac{Av.fy}{0.2\sqrt{f'c} . bw}, Sm\acute{a}x = \frac{Av.fy}{3.5 . bw}
$$

En el caso de sobrepasar el 100%Vn=ΦVc, se necesitarán estribos por corte, y se deberá verificar el cortante límite de estribos:

 $Vslim = 1.1\sqrt{f'c}$ . bw. d, para lo cual tendremos diferentes espaciamientos:

Si 
$$
Vs < Vslim
$$
, entonces Smá $x = \frac{d}{2}$ ó 0.60 $m$   
Si  $Vs > Vslim$ , entonces Smá $x = \frac{d}{4}$ ó 0.30 $m$ 

En el caso de vigas que tengan responsabilidad sísmica, estas deben cumplir con las solicitaciones del capítulo 21 del RNE E.060. Esto se debe a que en vigas sísmicas se formarán rótulas plásticas, y requieren mayor cuidado en el diseño por corte, ya que estos elementos disiparan gran cantidad de energía mediante un mecanismo de falla dúctil.

Para vigas sísmicas, la norma establece la necesidad de confinar las zonas cercanas a los apoyos mediante una distribución de estribos más estricta. Estas zonas, llamadas zonas de confinamiento, tienen una extensión de dos veces el peralte del elemento a partir de la cara del apoyo (MINISTERIO DE VIVIENDA, 2010).

La norma clasifica en dos grupos las disposiciones sísmicas de vigas y columnas que son las siguientes:

- a. GRUPO 1: Muros estructurales (R=6) y Dual Tipo I (R=7, la fuerza sísmica absorbida por los muros sea mayor o igual al 60% de la cortante total y menor o igual al 80%).
- b. GRUPO 2: Pórticos (R=8) y Dual Tipo II (R=7, la fuerza sísmica absorbida por los muros sea menor al 60% del cortante total).

En las siguientes figuras 158 y 159 se ilustran las disposiciones sísmicas propuestas por el RNE E.060.

En cuanto a la fuerza cortante de diseño para vigas sísmicas la Norma nos indica que no debe ser menor que el menor valor de:

- a. La suma del cortante asociado con el desarrollo de las cortantes nominales (Mn) del elemento en cada extremo restringido de la luz libre y el cortante isostático calculado por las cargas de gravedad tributarias amplificadas.
- b. El cortante máximo obtenido de las combinaciones de las cargas de diseño con un factor de amplificación para valores del sismo igual a 2.5.

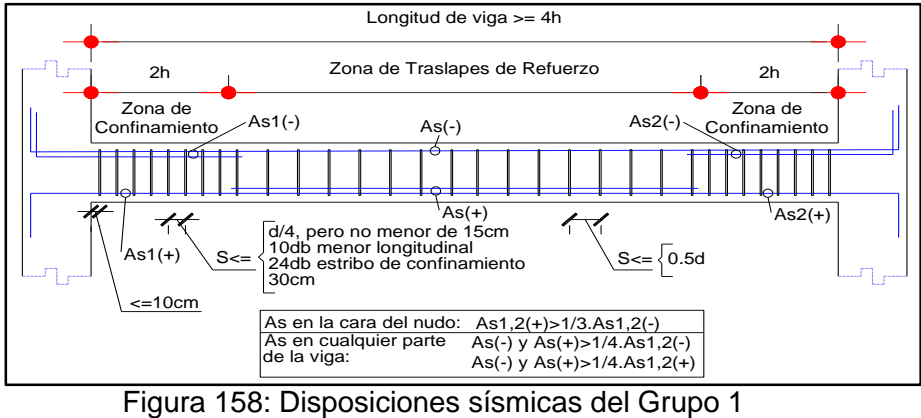

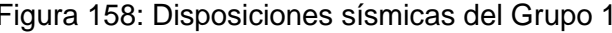

Fuente: Elaboración propia

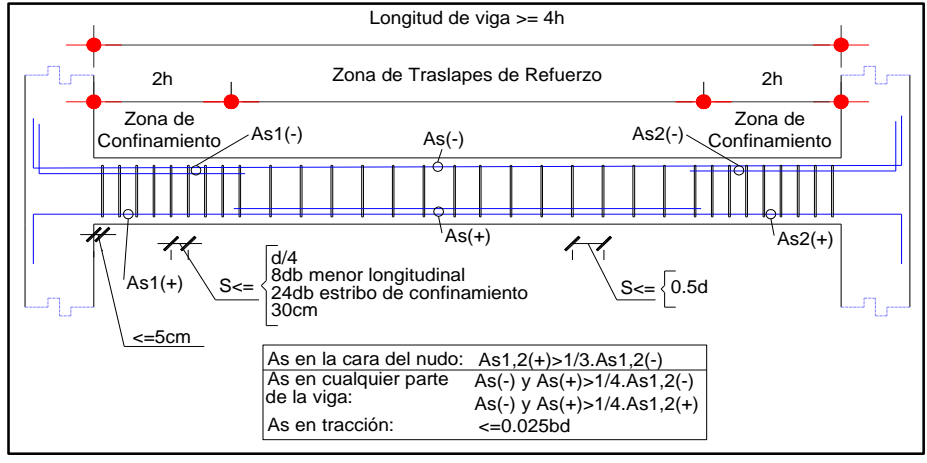

Figura 159: Disposiciones sísmicas del Grupo 2

*Fuente:* Elaboración propia

## **3.10.1.3. REDISTRIBUCIÓN DE MOMENTOS**

La redistribución de momentos se puede desarrollar si la estructura tiene suficiente ductilidad, los momentos flectores cerca a la fluencia, pueden transferir su demanda hacia zonas que tengan reservas de resistencia. Así formar un mecanismo plástico hasta agotar su resistencia (Otazzi, 2014).

Cabe mencionar que la presente investigación realiza una comparación entre el diseño tradicional el cual no realiza la redistribución de momentos y el diseño con redistribución de momentos. Dentro del ejemplo de diseño de viga se presentan unos cuadros de resumen del diseño con y sin redistribución de momentos de cada columna que presenta la estructura de esta investigación.

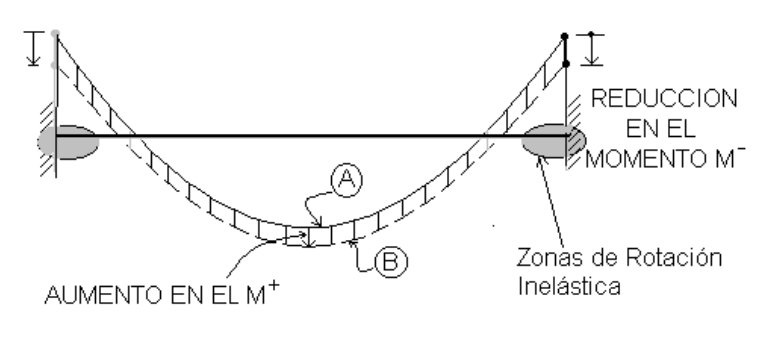

Figura 160: Redistribución de Momentos *Fuente:* (Otazzi, 2014)

Con la redistribución de momentos se podrá reducir el uso excesivo de Refuerzo, evitando congestión en los nudos viga-columna.

Dentro de los requerimientos para poder redistribuir los momentos según (Otazzi, 2014) se tiene:

- Sección con ductilidad suficiente para poder aceptar rotaciones inelásticas.
- Las rotaciones inelásticas no deben formarse a nivel de cargas de servicio.
- Adicionalmente la estructura bajo cargas de servicio podría experimentar deflexiones apreciables, incompatibles con los estados límites de servicio.
- El ajuste de los momentos negativos y positivos debe realizarse para cada estado de carga.
- Se debe mantener el equilibrio estático, entre la carga externa y las fuerzas internas de sección, en todos los apoyos (nudos) y tramos antes y después de la redistribución.

 La cuantía del acero en tracción no debe sobre pasar el 50% de la cuantía del acero balanceado. Que en este caso para un f´c de 210kg/cm2 es 1.06%.

Especificaciones de la Norma Técnica E060 (MINISTERIO DE VIVIENDA, 2010):

Permite disminuir los momentos amplificados (Mu), asumiendo un comportamiento lineal elástico en secciones de máximo momento negativo o máximo momento positivo en cualquier vano de un elemento continúo sometido a flexión, poniendo como límite: 1000εt (%). Donde εt es la deformación unitaria neta de la sección.

 La redistribución se hará solo cuando la deformación unitaria del acero (εt) sea mayor a 0.0075 (3.75εy).

La redistribución de momentos permite al diseñador estructural (Burgos, 2007):

- Reducir el momento negativo de la viga, y compensar esta reducción, aumentando los momentos en las regiones menos críticas (momentos positivos). Esto hace posible una mejor distribución de la utilización de la resistencia a lo largo de la viga. Este ajuste será hecho tal que los momentos de diseño negativo y positivo en secciones críticas sean aproximadamente iguales para una mejor ductilidad de flexión.
- Igualar el refuerzo superior o inferior en ambos lados de las columnas interiores para tomar en cuenta las direcciones opuestas de las fuerzas aplicadas de sismo y para una fácil colocación del refuerzo longitudinal a través de la conexión vigacolumna.
- Utilizar la capacidad mínima de momento positivo requerida por códigos cuando este excede los requerimientos derivados del análisis elástico. Muchos códigos requieren que la capacidad del momento positivo sea por lo menos igual a 50% de la capacidad del momento negativo en las caras de las columnas, esto asegura que con la presencia del refuerzo por flexión en compresión, la curvatura de ductilidad requerida pueda fácilmente desarrollarse bajo grandes momentos negativos.

Se tiene que analizar el proceso para realizar la redistribución de momentos en una viga, a continuación, se presenta el proceso a seguir:

a) El primer paso es determinar los diagramas de momentos flectores con las combinaciones propuestas por la E.060. Indicando los momentos en la cara de columnas y en los nudos.

b) De las combinaciones, se tienen que tomar los valores máximos de momento negativo en la cara de las columnas, con estos momentos se determinan los valores del factor de redistribución para cada momento FR=1000εt (%) el cual tiene que ser menor o igual a 20% según (Otazzi, 2014). Y se obtiene de las siguientes relaciones:

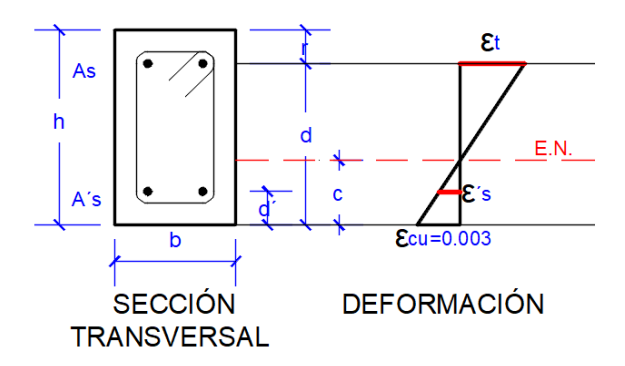

Figura 161: Cálculo del factor de redistribución de momentos *Fuente: Elaboración propia*

De la figura:

$$
\frac{c}{d} = \frac{\varepsilon_{cu}}{\varepsilon_{cu} + \varepsilon_t} \dots (3.10. - 1)
$$

Donde  $c$  es la profundidad del eje neutro,  $d$  es el peralte efectivo del acero en tracción,  $\varepsilon_{cu}$  es la deformación límite del concreto en la fibra extrema de compresión y  $\varepsilon_t$  es la deformación del acero en la fibra extrema traccionada.

La resistencia nominal de flexión se alcanza cuando en la fibra extrema de compresión, se produce la deformación límite del concreto  $\varepsilon_{cu} = 0.003$ :

$$
\varepsilon_t = \frac{0.003}{c} (d - c) \dots (3.10, -2)
$$

A continuación se presenta expresiones usadas para encontrar el valor de  $c$ :

$$
a = \frac{As * fy}{0.85 * f'c * b} \dots (3.10. -3)
$$

$$
c = \frac{a}{\beta} = \frac{As * fy}{\beta * 0.85 * f'c * b} \dots (3.10. -4)
$$

$$
\beta = 0.85
$$

c) Para cada factor de redistribución se redistribuyen los momentos negativos en los nudos para combinación de carga. Para combinaciones que sólo consideran cargas de gravedad no se redistribuyen los momentos en las uniones exteriores vigacolumna, ya que esto ocasionaría que los momentos en los nudos cambien, lo cual no se busca.

d) Debe considerarse que el equilibrio estático debe mantenerse en todos los apoyos, lo cual se consigue de la siguiente forma (Burgos, 2007):

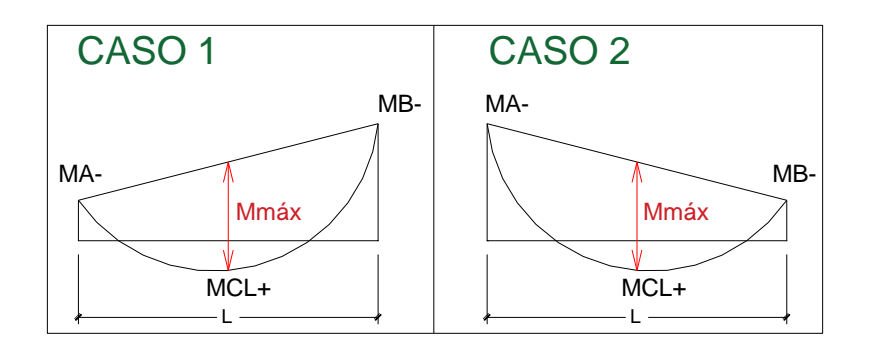

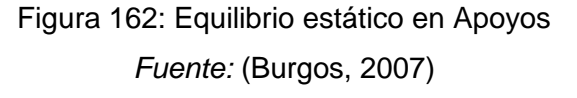

De la Figura:

$$
Mm\acute{a}x = \frac{M_A^- + M_B^-}{2} + M_{CL}^+ \dots (3.10. -5)
$$

$$
\omega = \frac{8 * Mm\acute{a}x}{L^2} \dots (3.10. -6)
$$

Expresiones para el cálculo del momento en cualquier punto de la viga:

$$
M(x) = \frac{\omega * L * x}{2} - \frac{\omega * x^2}{2} \dots (3.10. -7)
$$

$$
MR(X) = \frac{(MR_{ejeB} - MR_{ejeA})}{L} * x + MR_{ejeA} + M(X) \dots (3.10. -8)
$$

Donde  $MR(X)$  es el momento redistribuido a una distancia x.

e) Una vez encontrados los momentos de redistribución, se puede realizar el diseño de la viga, para lo cual se tomará el máximo momento negativo redistribuido en la cara del apoyo.

## **3.10.1.4. DISEÑO DE CORTE POR CAPACIDAD**

En cuanto a la primera metodología que indica la norma para la obtención de la cortante de diseño, trata de interpretar el desarrollo simultáneo de dos rótulas plásticas debido a las cargas laterales que se generan cerca a la cara de los nudos existentes en la viga, las fuerzas de corte en cada luz se calculan fácilmente.

Puesto que las deformaciones de corte inelásticas están asociadas con ductilidad limitada, se debe evitar reducción de la resistencia y significante pérdida de disipación de energía.

De esta forma, se necesita considerar las fuerzas de corte desarrolladas con la sobrerresistencia de flexión de la viga en ambas rótulas plásticas. Este es el más simple ejemplo de la aplicación de la filosofía de diseño por capacidad (Burgos, 2007). El siguiente gráfico representa esta metodología que también es representada en la Norma Peruana E.060.

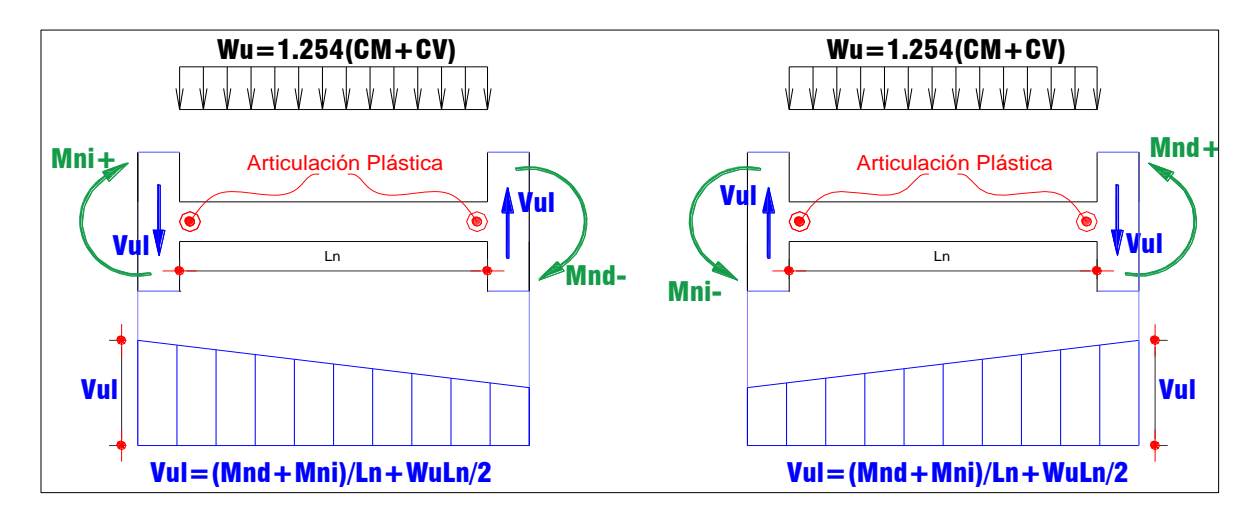

Figura 163: Filosofía del Diseño de Capacidad en Vigas *Fuente: Elaboración Propia*

La resistencia nominal probable (Mnd y Mni) se debe a cargas gravitaciones amplificadas, y se debe suponer que en cada nudo se encuentran momentos de signos opuestos, la resistencia que soportará la fuerza cortante se debe a que la resistencia real del refuerzo longitudinal puede exceder la resistencia a la fluencia y debido a que es probable que se dé el endurecimiento del refuerzo longitudinal en el nudo el cual se someterá a grandes rotaciones.

### **3.10.1.5. EJEMPLO DE DISEÑO**

Se presenta como ejemplo, el diseño de la Viga del eje 4 del primer nivel, para lo cual primero se hace el diseño del acero longitudinal. Se redistribuye los momentos del análisis, para hallar el acero longitudinal. Después de esto, se diseña la viga por corte.

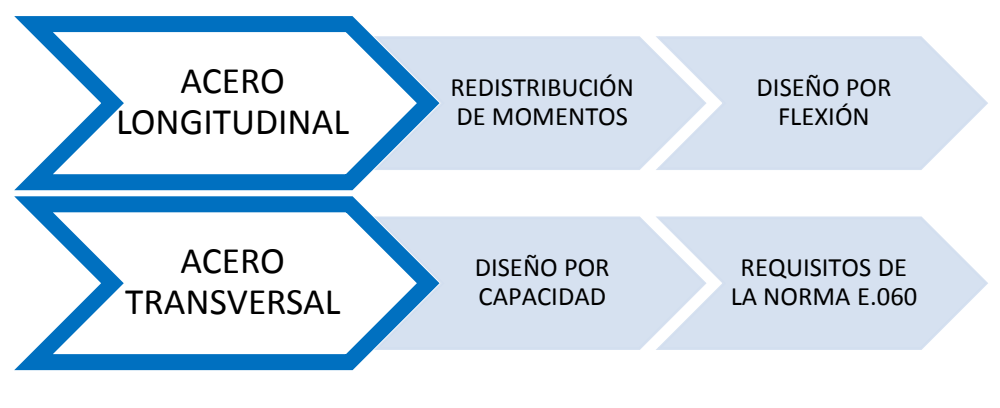

Figura 164: Proceso del diseño de vigas *Fuente: Elaboración Propia*

1. REDISTRIBUCIÓN DE MOMENTOS:

Para realizar la redistribución de momentos en las vigas se debe seguir el proceso descrito en el acápite 3.9.1.4.:

a) A continuación, se presentan las combinaciones de diseño según el RNE y la envolvente de cargas de estas combinaciones:

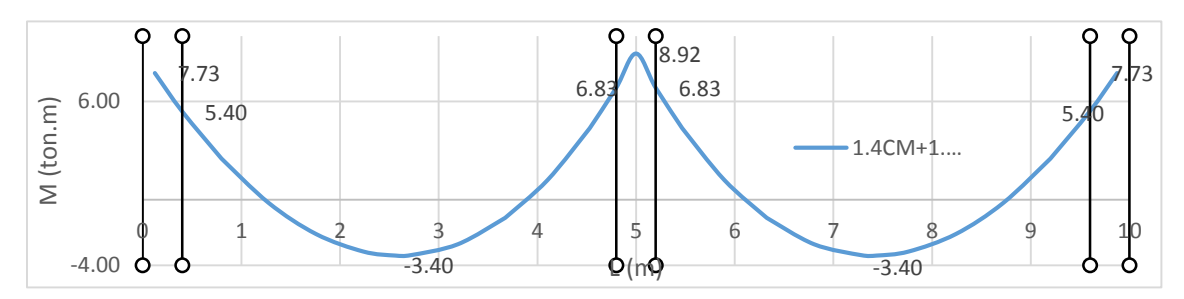

Figura 165: DMF ante la combinación 1.4CM+1.7CV *Fuente: Elaboración Propia*

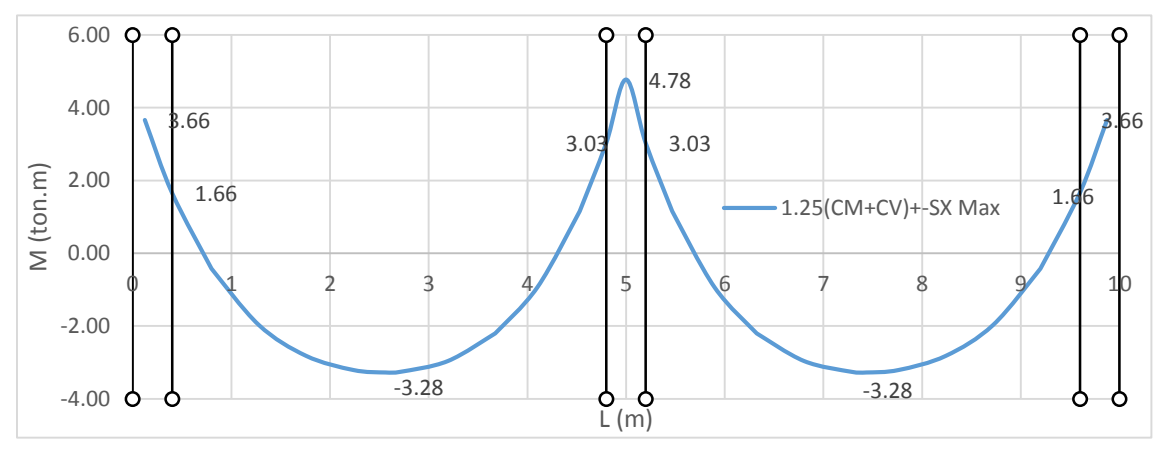

Figura 166: DMF ante la combinación 1.25(CM+CV) +-SX max *Fuente: Elaboración Propia*

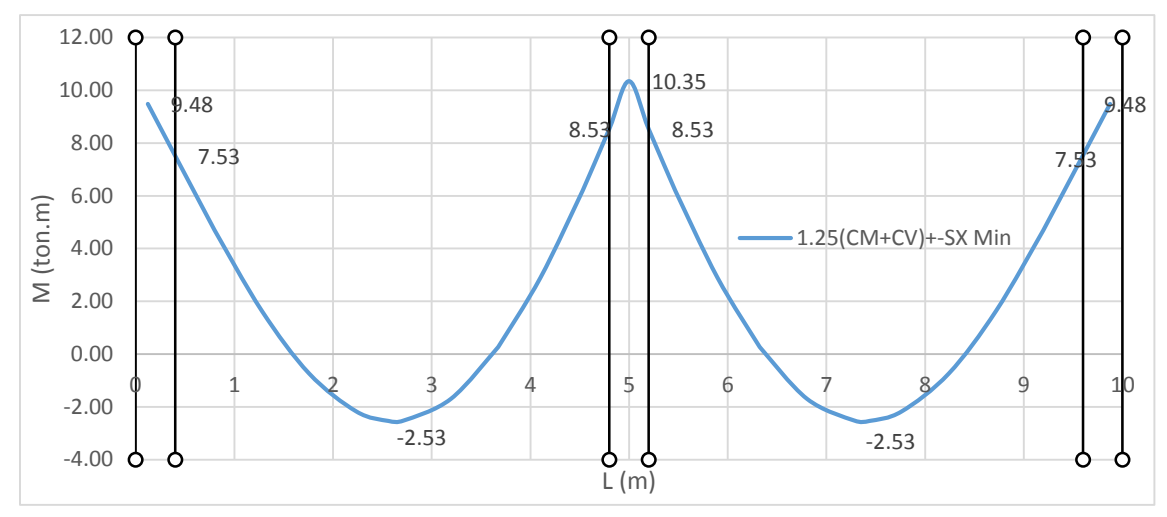

Figura 167: DMF ante la combinación 1.25(CM+CV) +-SX min *Fuente: Elaboración Propia*

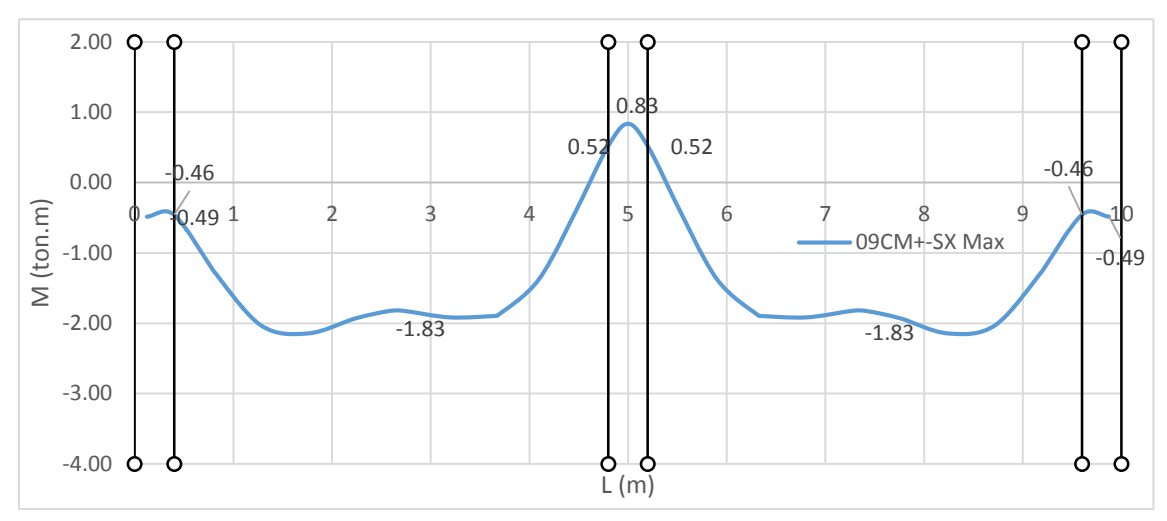

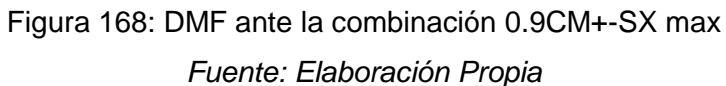

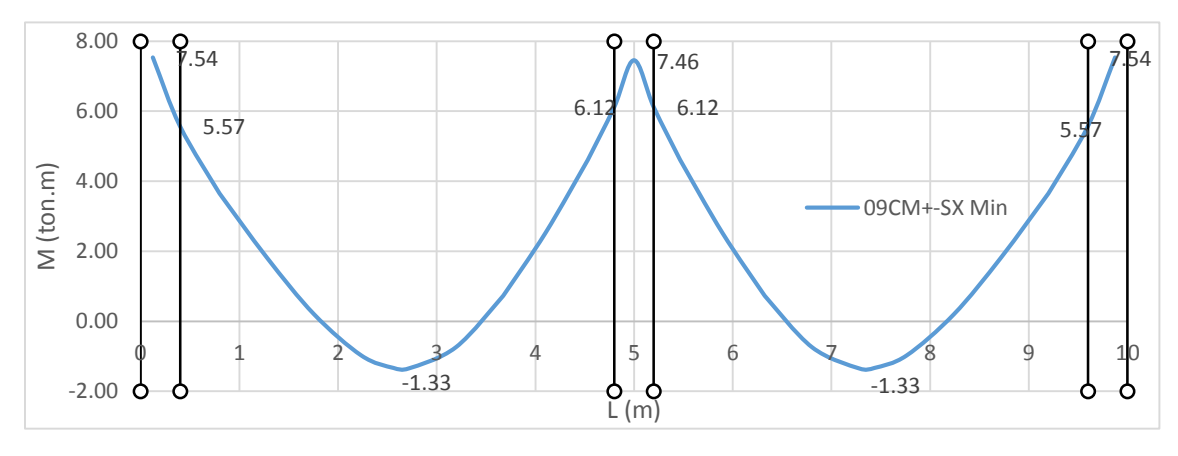

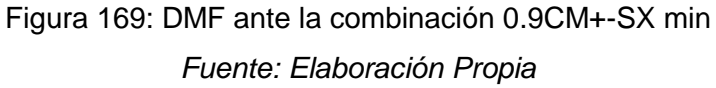

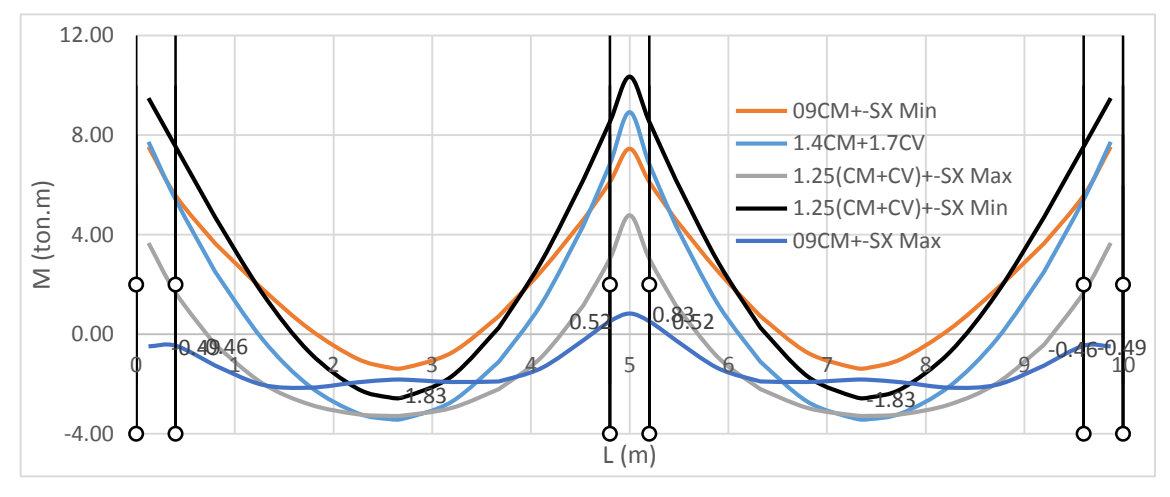

Figura 170: DMF ante la Envolvente de Cargas *Fuente: Elaboración Propia*

b) De las combinaciones, se toman los valores máximos de momento negativo en la cara de las columnas, con estos momentos se determinan los valores del factor de redistribución para cada momento (FR %):

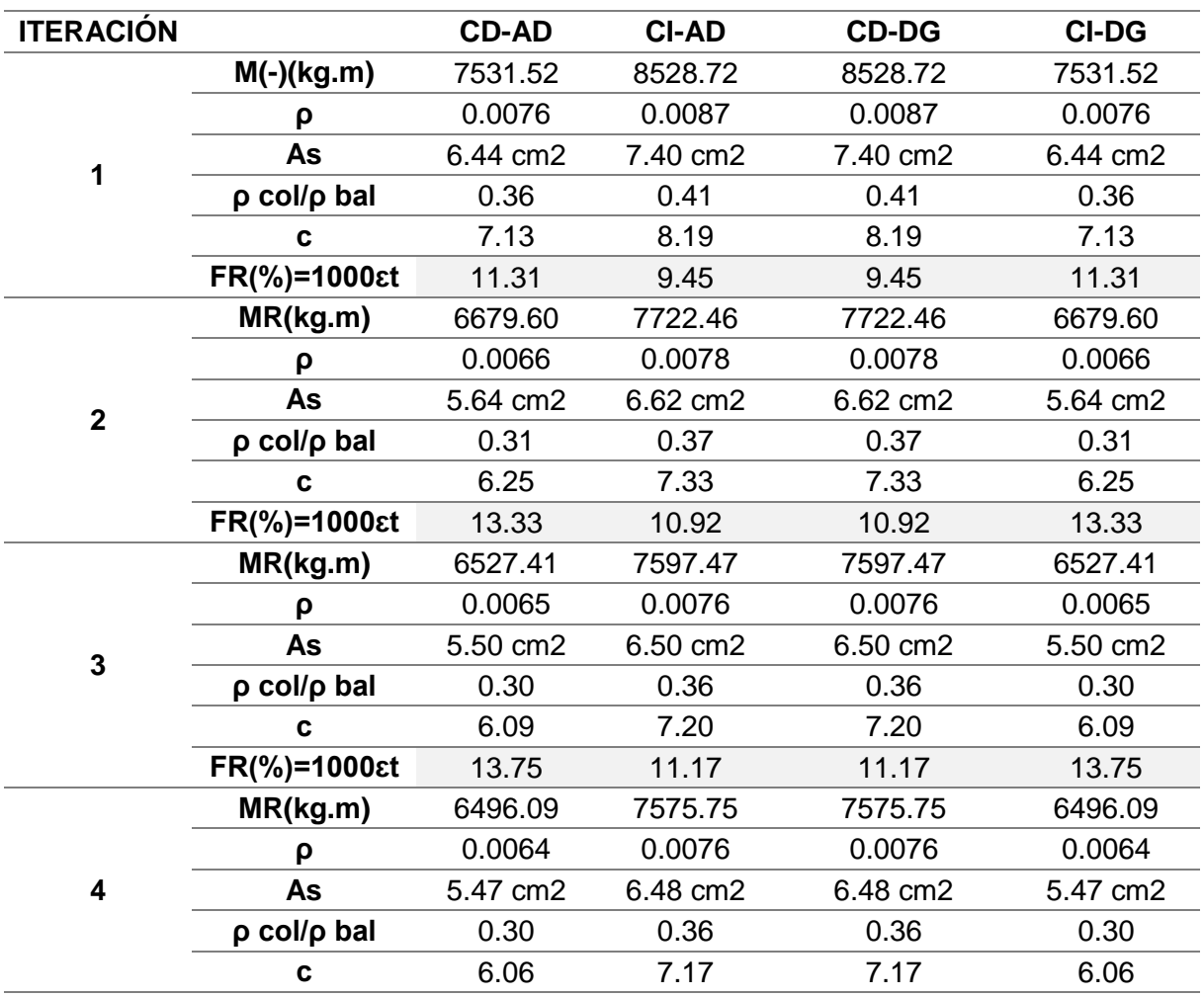

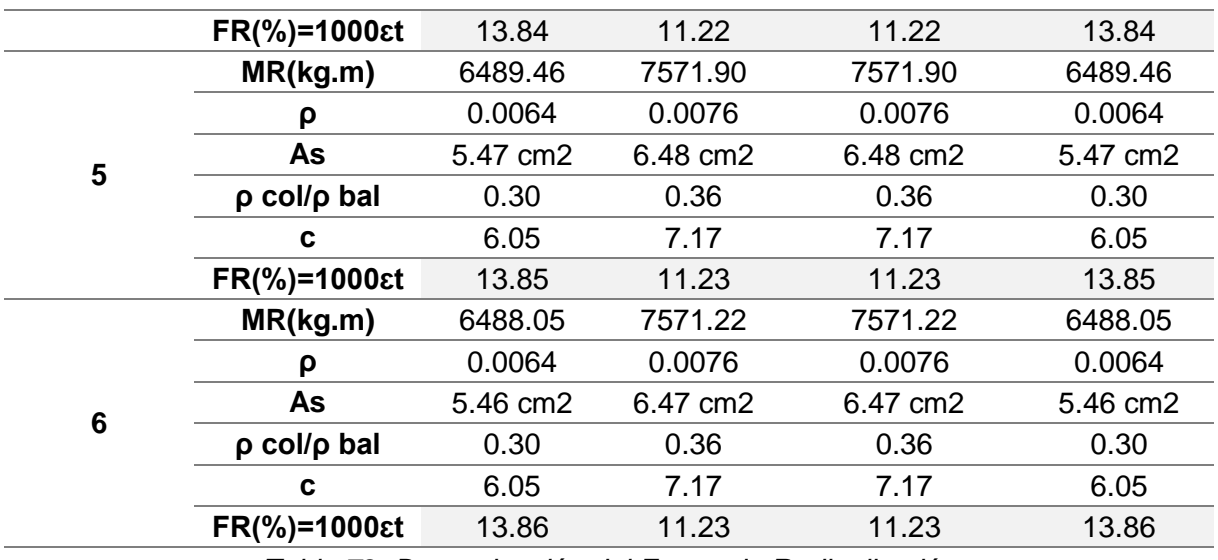

*Tabla 72: Determinación del Factor de Redistribución*

*Fuente: Elaboración Propia*

Como se puede observar en cada iteración, la cuantía es menor al 50% de la cuantía balanceada además la deformación unitaria en tracción en cada una es mayor al 0.0075.

c) Una vez encontrados los factores de redistribución, se debe hacer la redistribución para cada combinación, para entender los cálculos se usa la siguiente nomenclatura, recomendada por (Burgos, 2007):

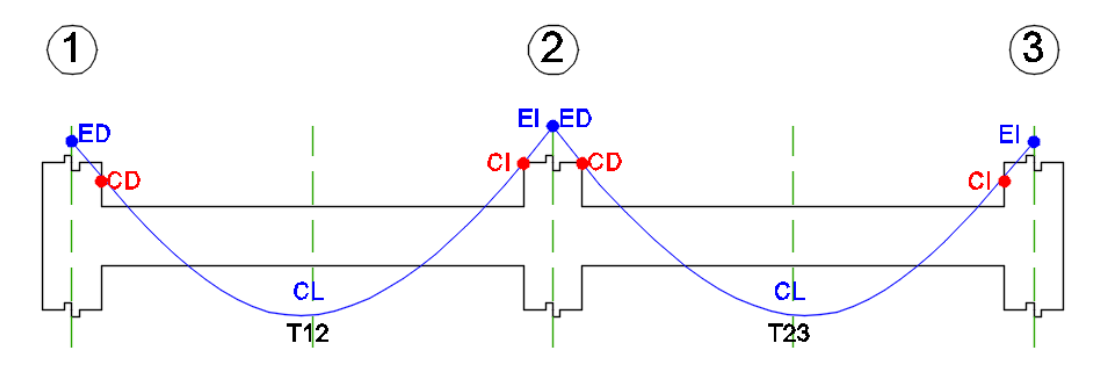

Figura 171: Nomenclatura de la obtención de momentos redistribuidos *Fuente: Adaptado de* (Burgos, 2007)

Donde CD es la cara derecha de columna, ED es el eje de columna para el lado derecho de columna, CI es la cara izquierda de columna, EI es el eje de columna para el lado izquierdo de columna, CL es el centro de luz y Ti es el tramo "i" de la viga continua.

Como ejemplo del proceso de cálculo seguido para la redistribución de momentos, se muestra el cálculo hecho para la combinación 1.25 (CM+CV)-SX min.

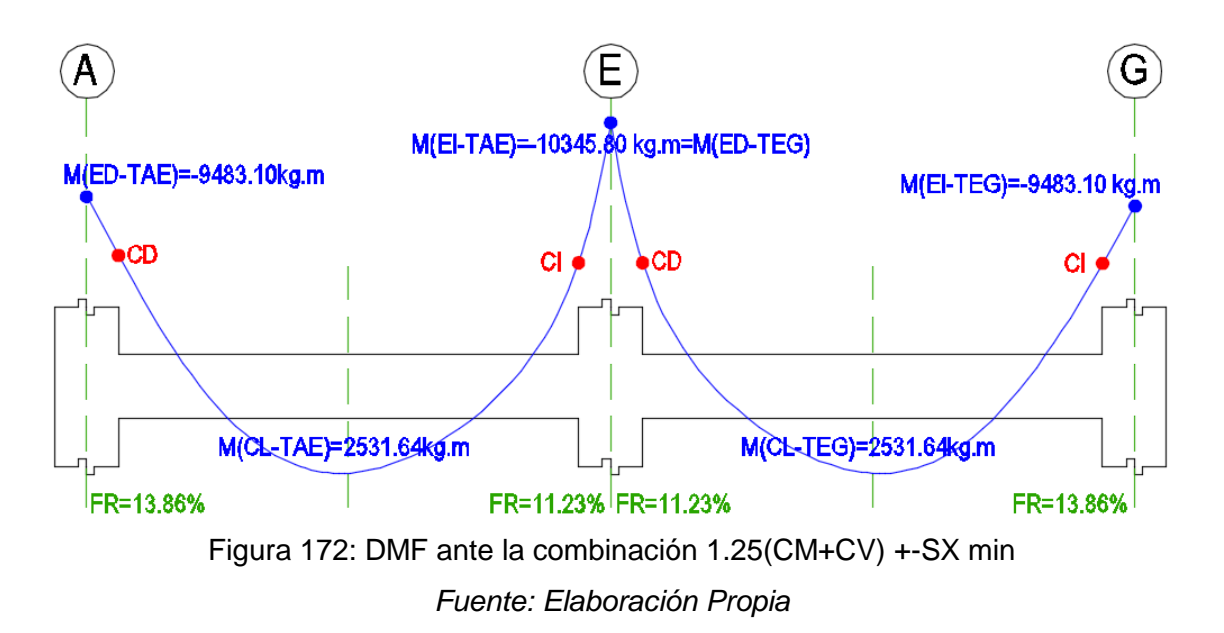

Se redistribuye el máximo momento negativo del primer tramo de la viga, el cual está en el eje del apoyo E:

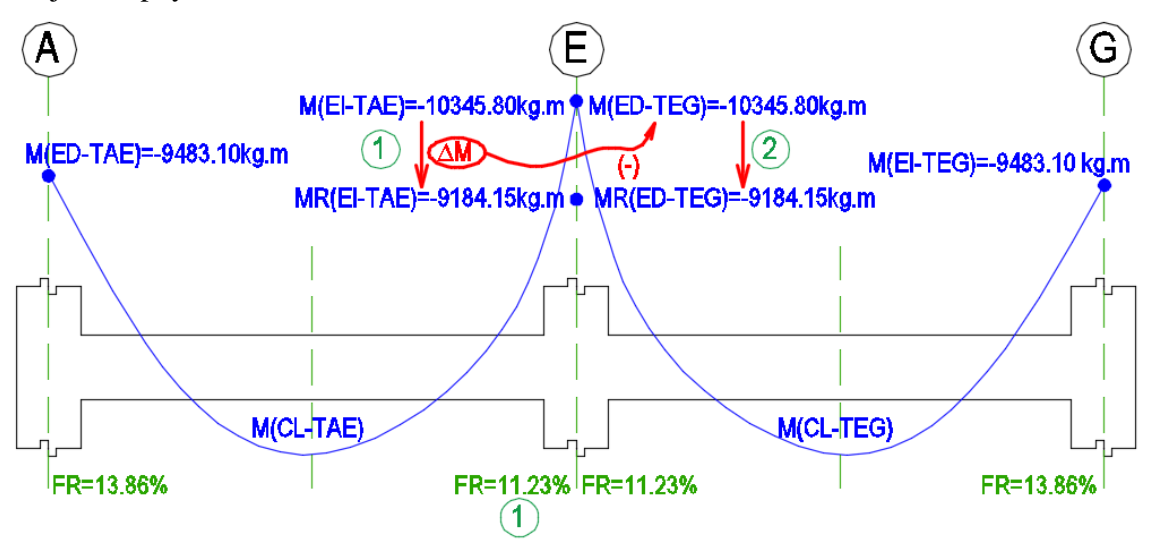

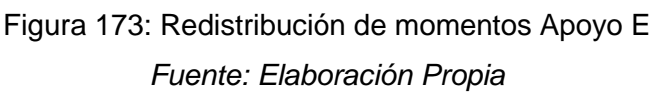

$$
M_{EI-TAE} = -10345.80 kg.m
$$
  

$$
MR_{EI-TAE} = \frac{100 - 11.23}{100} \cdot -10345.80 = -9184.15 kg.m
$$
  

$$
\Delta M = M_{EI-TAE} - MR_{EI-TAE} = 1161.65 kg.m
$$

La diferencia de momentos se suma al momento del segundo tramo de la viga en el eje del apoyo E:

$$
MR_{ED-TEG} = -10345.80 + 1161.65 = -9184.15 kg.m
$$

Se redistribuye el máximo momento negativo del segundo tramo de la viga, el cual está en el eje del apoyo G:

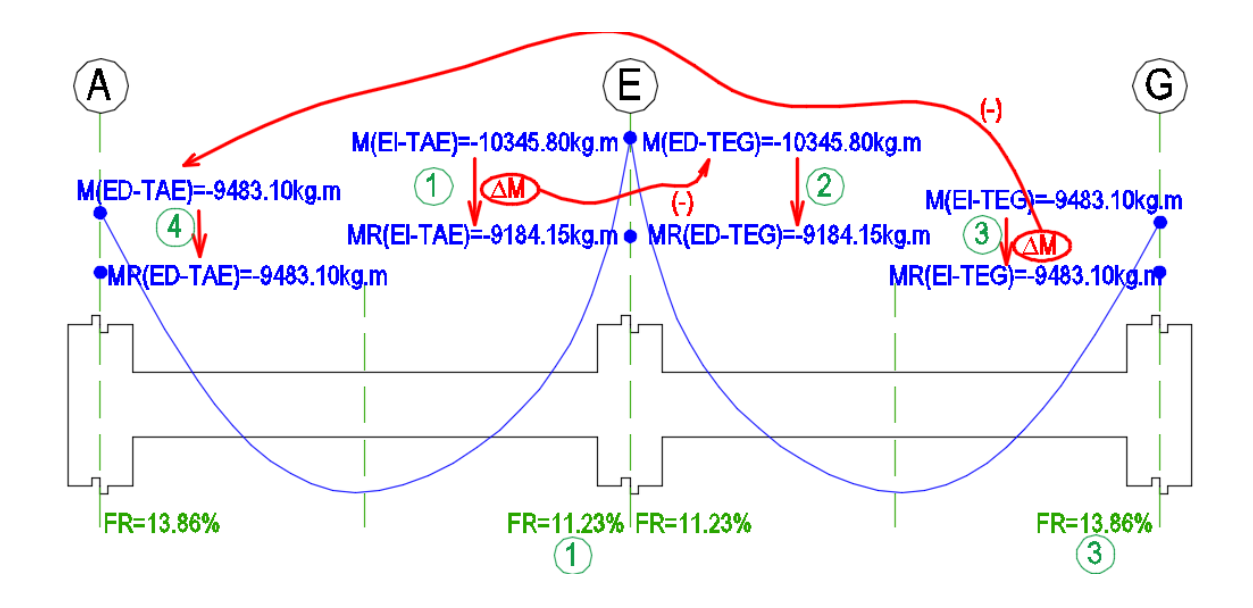

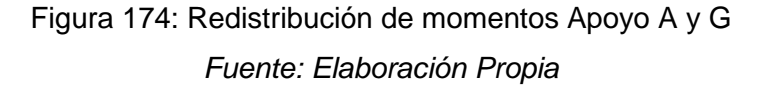

 $M_{EI-TEG} = -9483.10 kg.m$ 

 $MR_{EI-TEG} = (100 - 13.86)/100 \cdot -9483.10 = -8168.86 kg.m$ 

 $\Delta M = M_{EI-TEG} - MR_{EI-TEG} = 1314.24 kg.m$ 

La diferencia de momentos se suma al momento del primer tramo de la viga en el eje del apoyo A:

$$
MR_{ED-TAE} = -9483.10 + 1314.24 = -8168.86 kg.m
$$

Finalmente, se encuentran los momentos redistribuidos en las caras de los apoyos y en el centro de la luz de cada tramo usando las ecuaciones (3.10.-5) y (3.10.-6).

Para el Tramo 1: AE

$$
M_{\text{max1}} = \frac{9483.10 - 10345.80}{2} + 2531.64 = 12446.09 \text{ kg} \cdot m
$$

$$
\omega_1 = \frac{8 \cdot 12446.09}{4.875^2} = 4189.61 \text{ kg/m}
$$

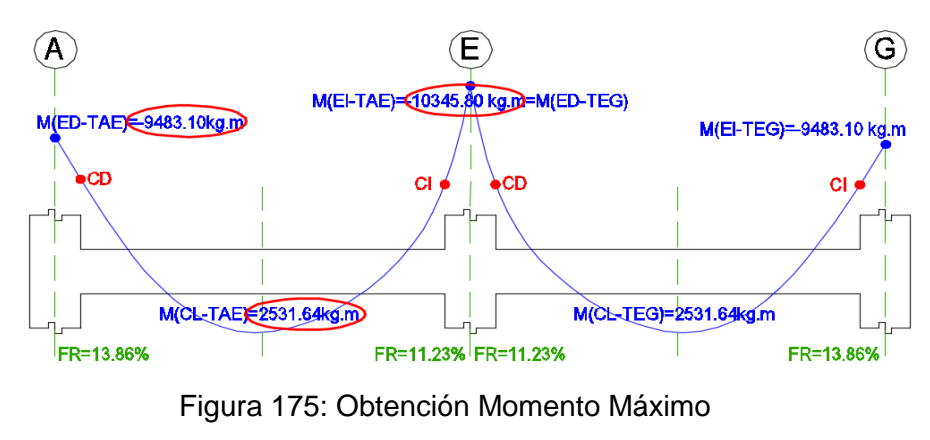

#### *Fuente: Elaboración Propia*

Con estas expresiones se puede encontrar el momento redistribuido en la cara derecha de la columna del eje A:

$$
M_{(x=0.275)} = \frac{\omega \cdot L \cdot x}{2} - \frac{\omega \cdot x^2}{2} = \frac{4189.61 \cdot 4.875 \cdot 0.275}{2} - \frac{4148.20 \cdot 0.275^2}{2} = 2649.93
$$
  

$$
MR_{CD-TAE} = MR_{(x=0.275)} = \frac{(MR_{eje E} - MR_{eje A})}{L} \cdot x + MR_{eje A} + M_{(x=0.275)}
$$
  

$$
= \frac{(-9184.15 + 8168.86)}{4.875} \cdot 0.275 - 9184.1 + 2649.93 = -5576.21
$$

De igual manera se puede encontrar el Momento redistribuido del centro de luz de la viga:

$$
M_{(x=2.4375)} = \frac{\omega \cdot L \cdot x}{2} - \frac{\omega \cdot x^2}{2} = \frac{4148.20 \cdot 4.875 \cdot 2.4375}{2} - \frac{4148.20 \cdot 2.4375^2}{2}
$$

$$
= 12446.09
$$

$$
MR_{CL-TAE} = MR_{(x=2.4375)} = \frac{(MR_{ejeE} - MR_{ejeA})}{L} \cdot x + MR_{ejeA} + M_{(x=2.4375)}
$$

$$
= \frac{(-9184.15 + 8168.86)}{4.875} * 2.4375 - 9184.1 + 12446.09 = 3769.58
$$

De igual manera se puede encontrar el Momento redistribuido en la cara izquierda de la columna del eje E:

$$
M_{(x=4.675)} = \frac{\omega \cdot L \cdot x}{2} - \frac{\omega \cdot x^2}{2} = \frac{4148.20 \cdot 4.875 \cdot 4.675}{2} - \frac{4148.20 \cdot 4.675^2}{2} = 1958.64
$$
  

$$
MR_{CI-TAE} = MR_{(x=4.675)} = \frac{(MR_{eje E} - MR_{eje A})}{L} \cdot x + MR_{eje A} + M_{(x=4.675)}
$$
  

$$
= \frac{(-9184.15 + 8168.86)}{4.875} \cdot 4.675 - 9184.1 + 1939.28 = -7183.85
$$

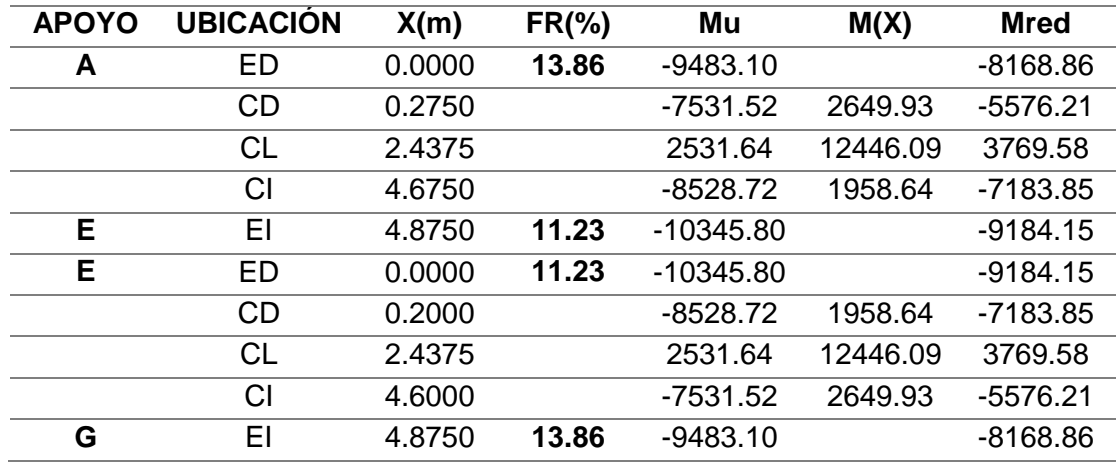

Lo mismo se hace para el otro tramo EG, lo cual se resume en la siguiente tabla:

*Tabla 73: Momentos redistribuidos Viga del Eje 4*

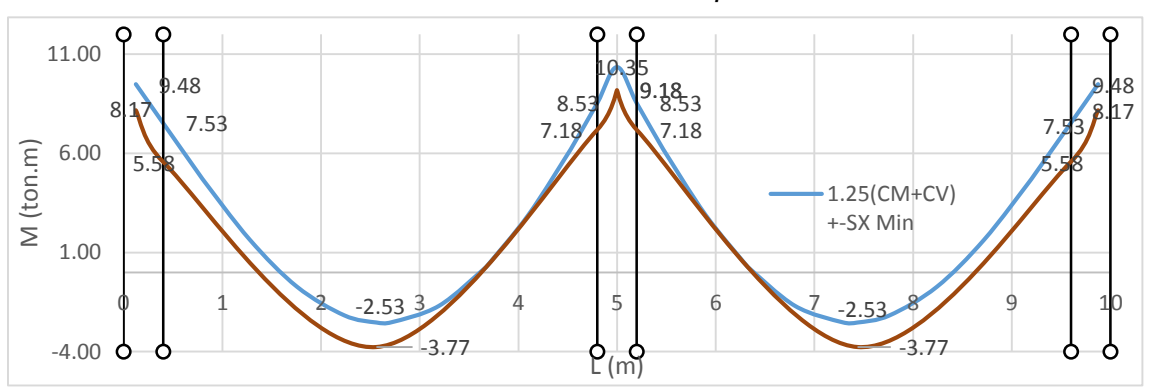

*Fuente: Elaboración Propia*

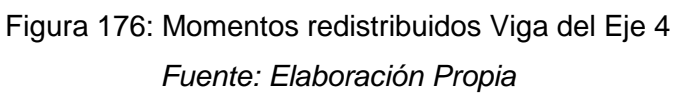

De los momentos antes de la redistribución y después de esta se resume:

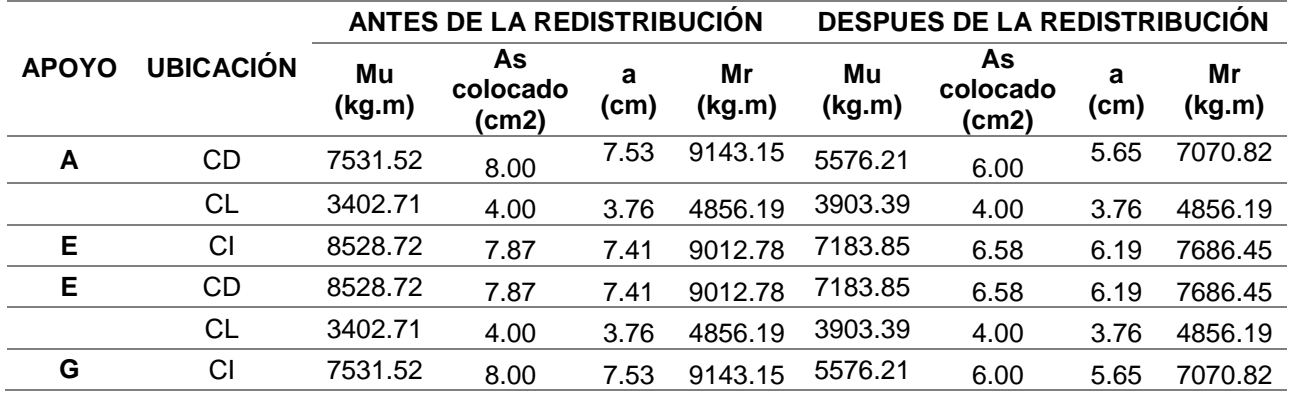

*Tabla 74: Momentos resistentes antes y después de la redistribución de momentos* 

*Viga del Eje 4 del 1er al 3er piso*

*Fuente: Elaboración Propia*

De lo visto en esta tabla para la cara derecha de la columna del eje A, antes de la redistribución se usa la siguiente distribución de aceros:  $A's = 8 \, cm^2$  y  $As = 4 \, cm^2$  y después de la redistribución  $A's = 6$   $cm<sup>2</sup>$  y  $As = 4$   $cm<sup>2</sup>$ . Para esto se evalúa la ductilidad por curvatura de estas distribuciones, obteniendo 7.71 y 9.57 respectivamente:

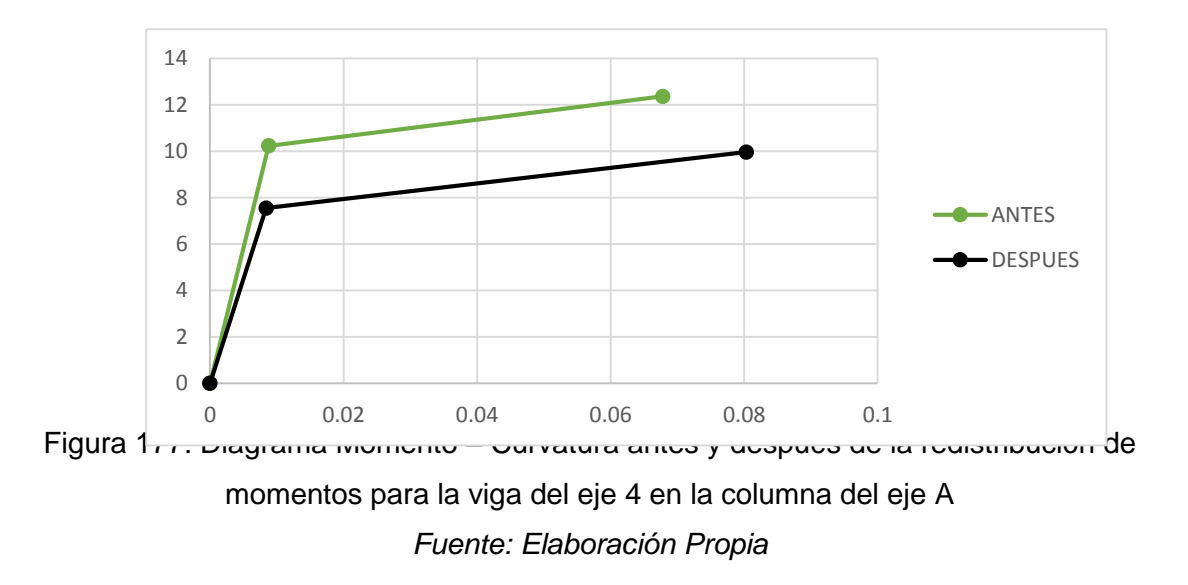

La demanda de ductilidad de curvatura aumenta en la sección en donde se reduce el momento máximo negativo, y disminuye en la sección en donde se incrementa el momento positivo. Esto se hace evidente en esta distribución donde se posee una mayor ductilidad en la sección redistribuida.

Una vez encontrados los diagramas redistribuidos se procede con el diseño por flexión de la viga:

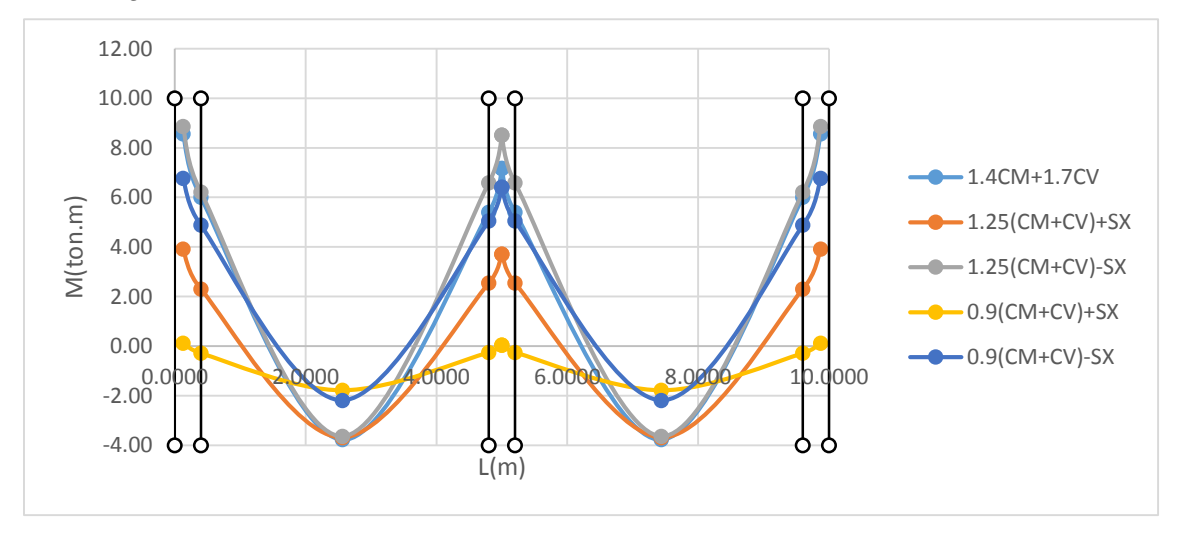

Figura 178: Envolvente de momentos redistribuidos *Fuente: Elaboración Propia*
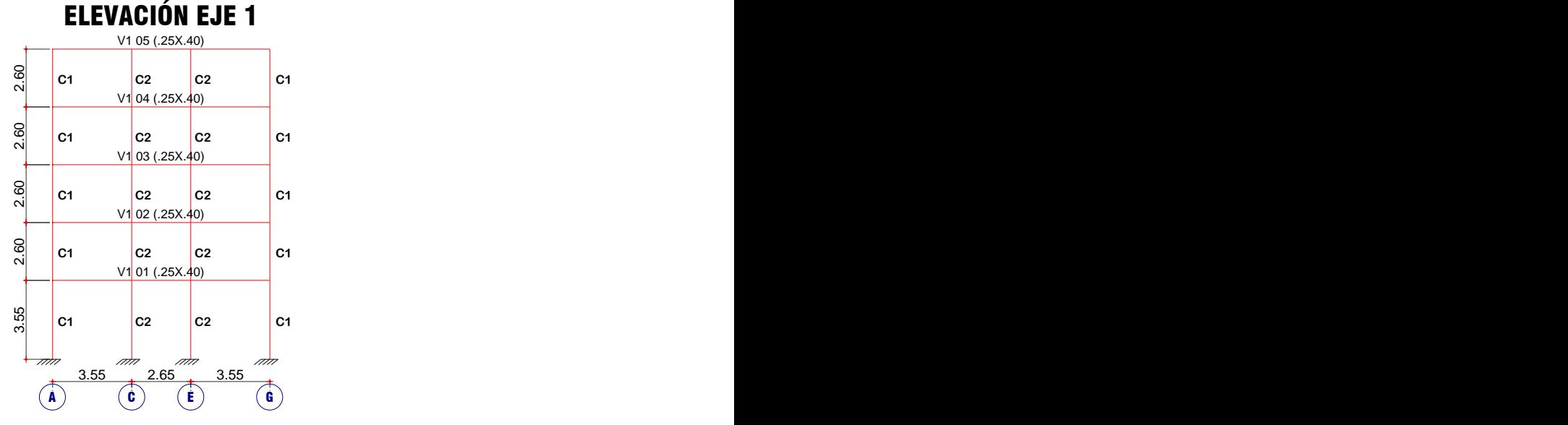

Figura 179: Pórtico del eje 1

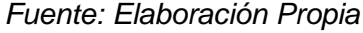

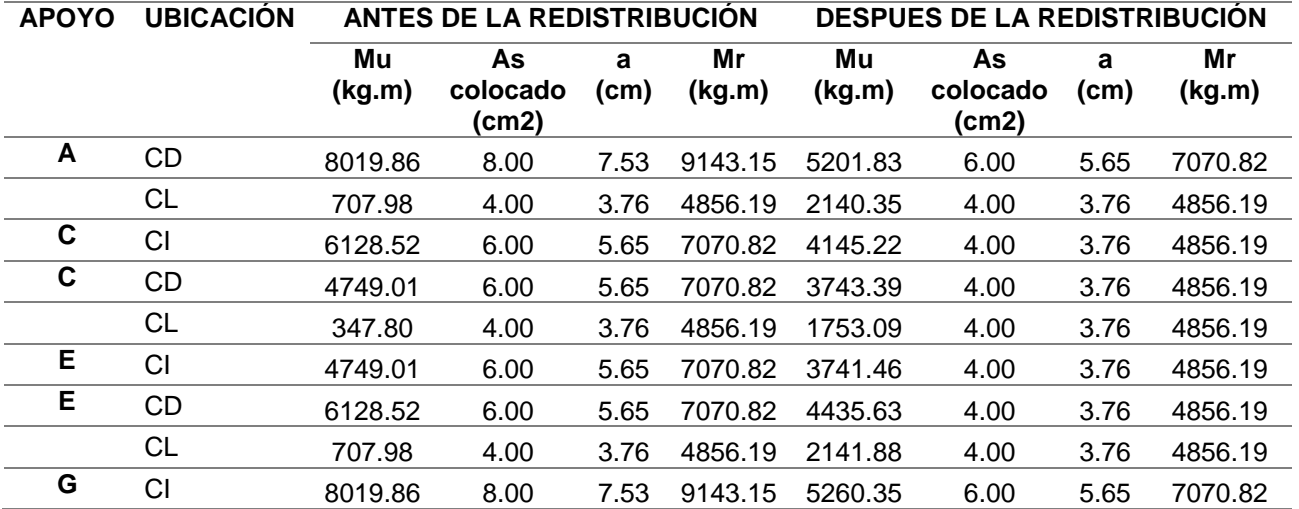

*Tabla 75: Momentos resistentes antes y después de la redistribución de momentos* 

*Viga del Eje 1 del 1er al 3er piso*

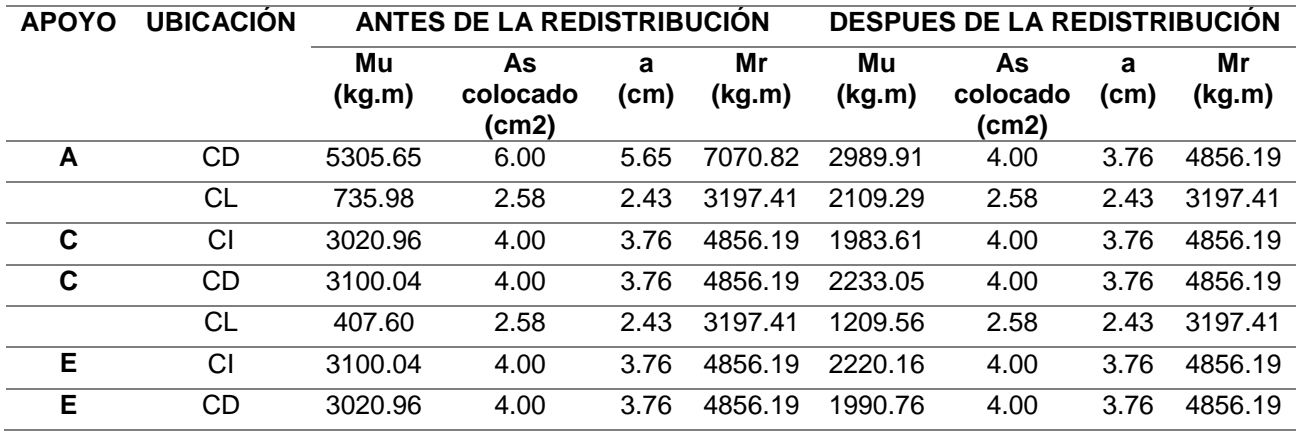

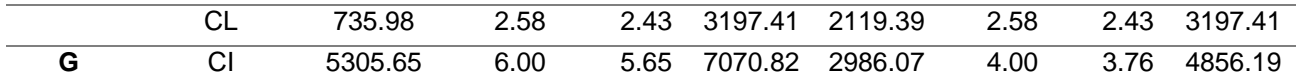

*Tabla 76: Momentos resistentes antes y después de la redistribución de momentos* 

*Viga del Eje 1 del 4to y 5to piso*

*Fuente: Elaboración Propia*

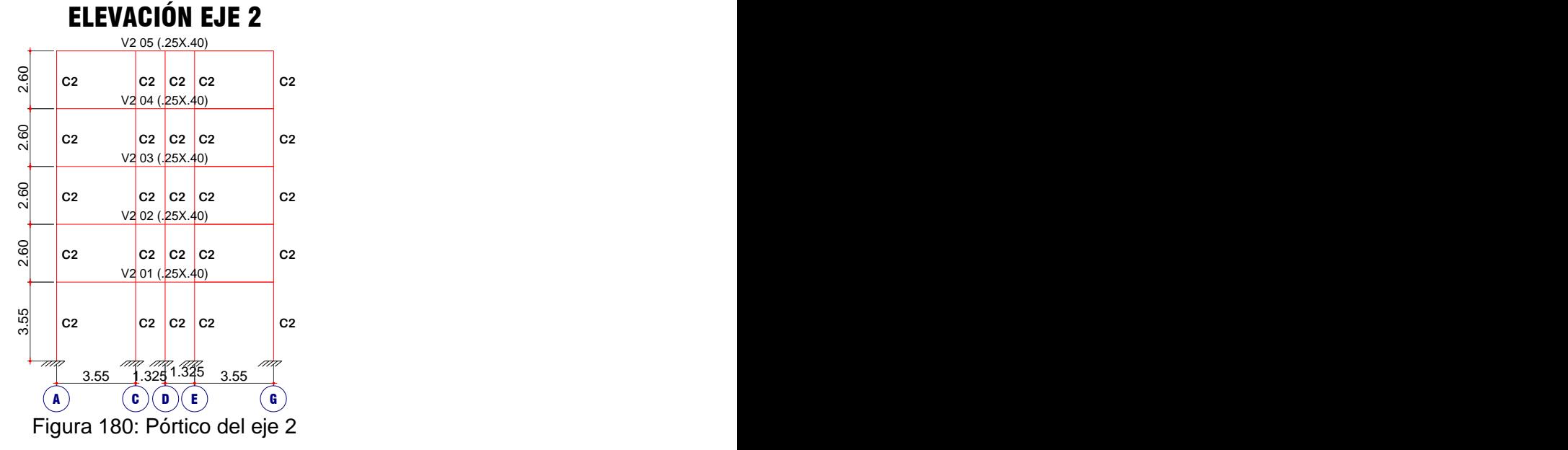

*Fuente: Elaboración Propia*

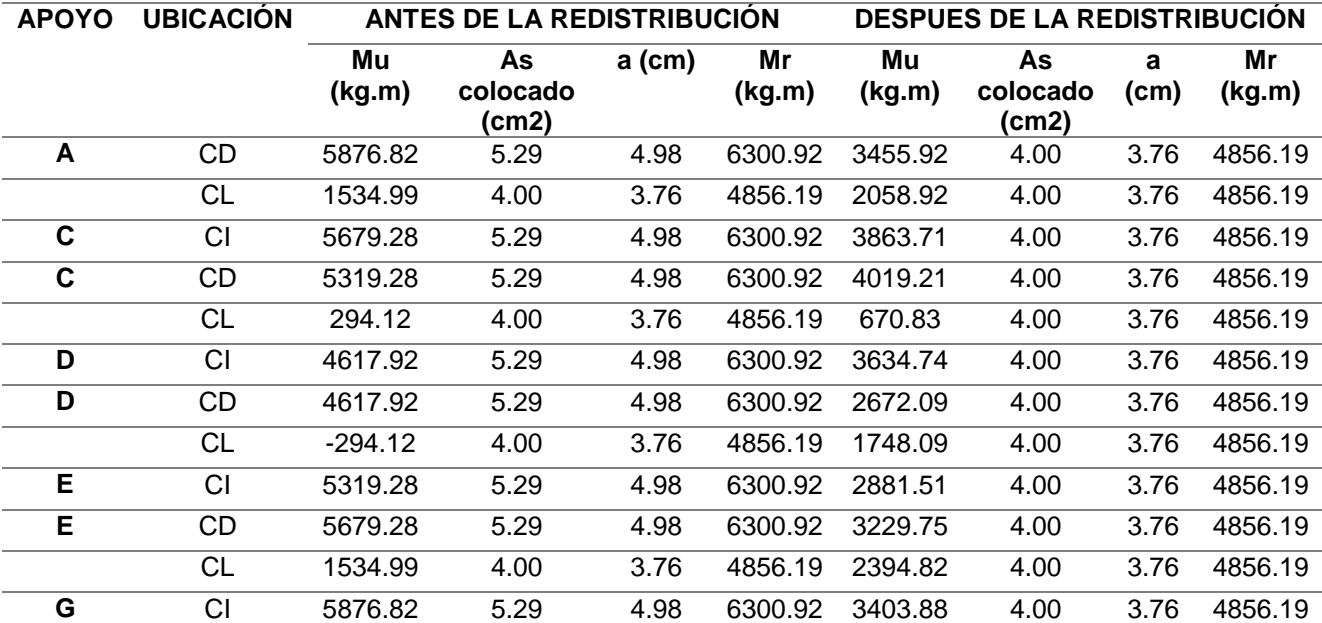

*Tabla 77: Momentos resistentes antes y después de la redistribución de momentos* 

*Viga del Eje 2 del 1er al 3er piso*

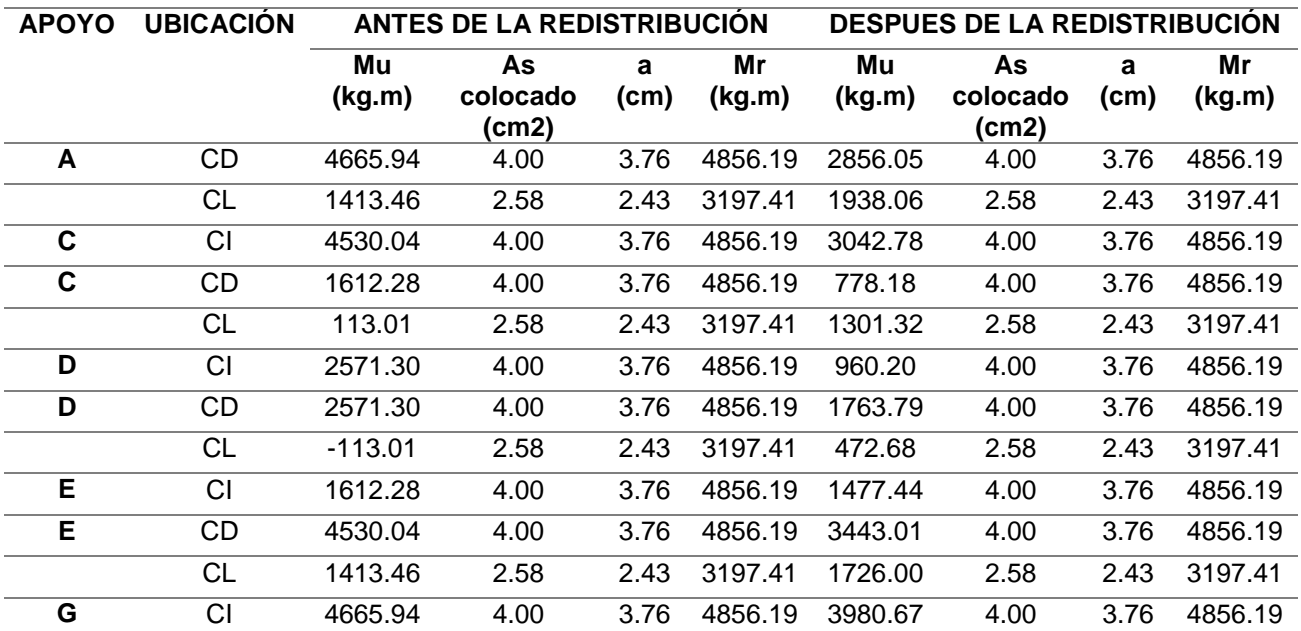

*Tabla 78: Momentos resistentes antes y después de la redistribución de momentos* 

*Viga del Eje 2 del 4to y 5to piso*

*Fuente: Elaboración Propia*

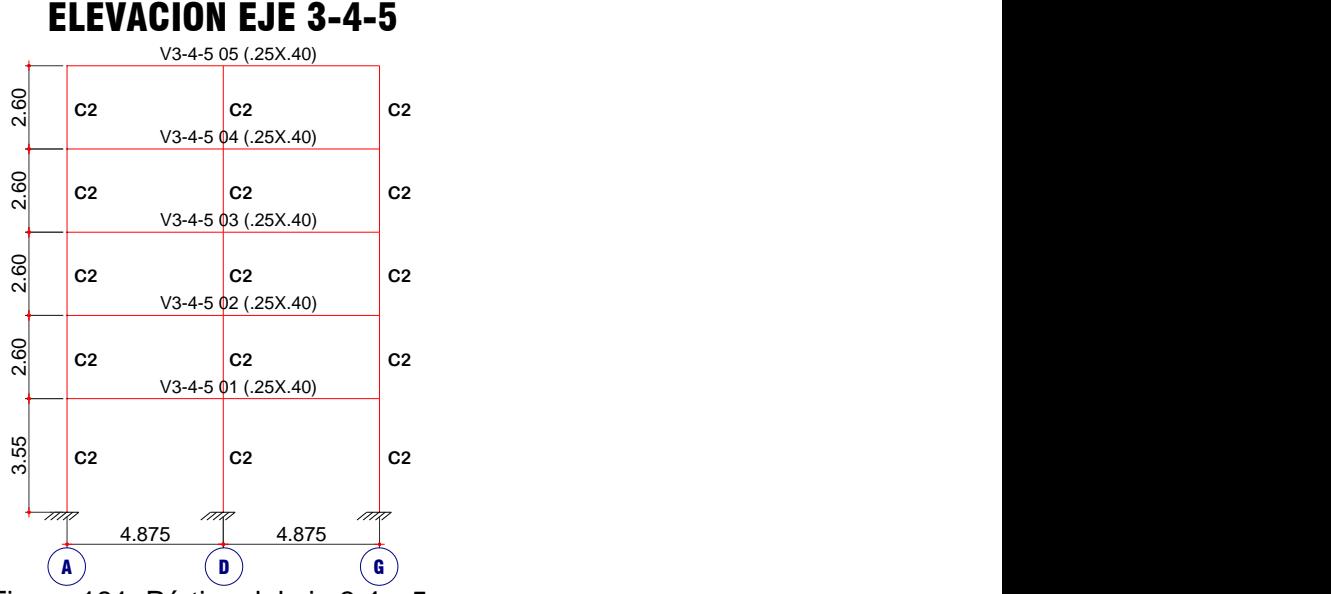

Figura 181: Pórtico del eje 3,4 y 5

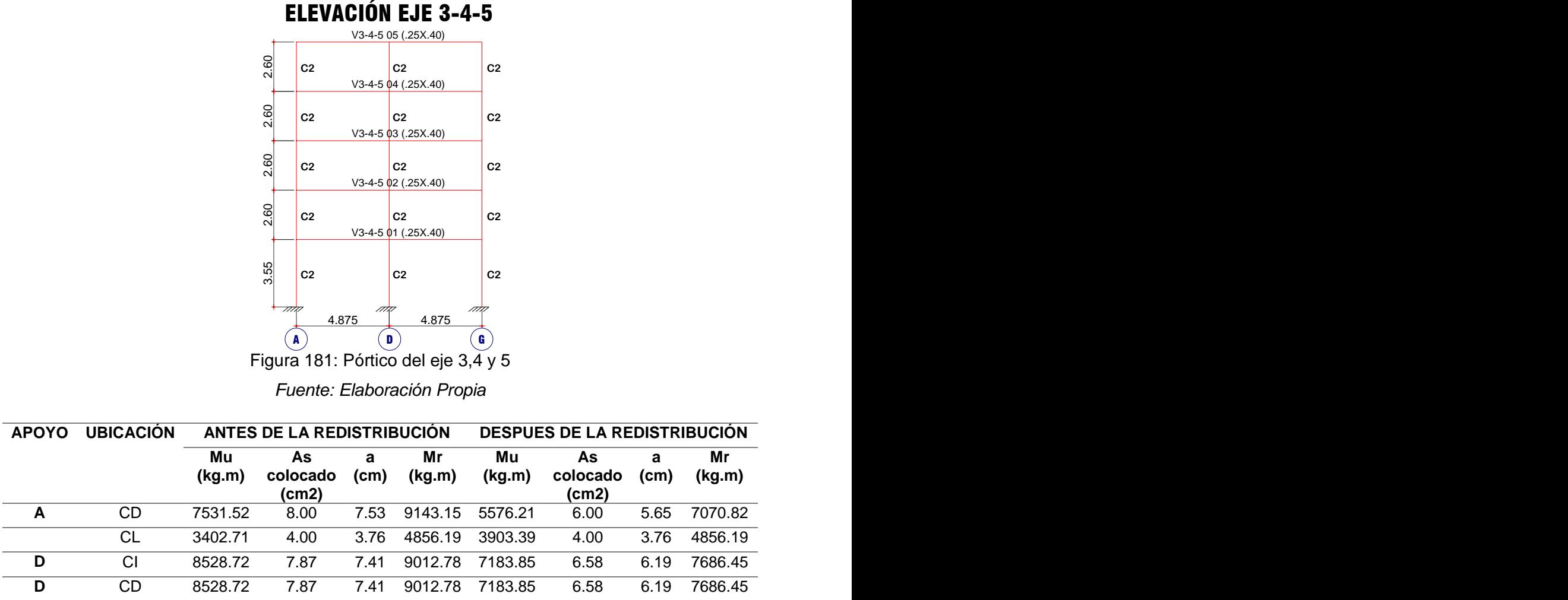

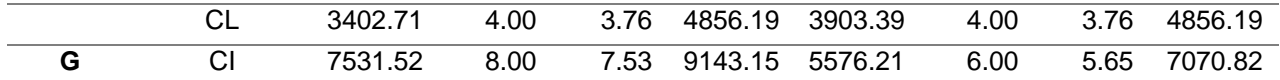

*Tabla 79: Momentos resistentes antes y después de la redistribución de momentos* 

*Viga del Eje 3,4 Y 5 del 4to y 5to piso*

*Fuente: Elaboración Propia*

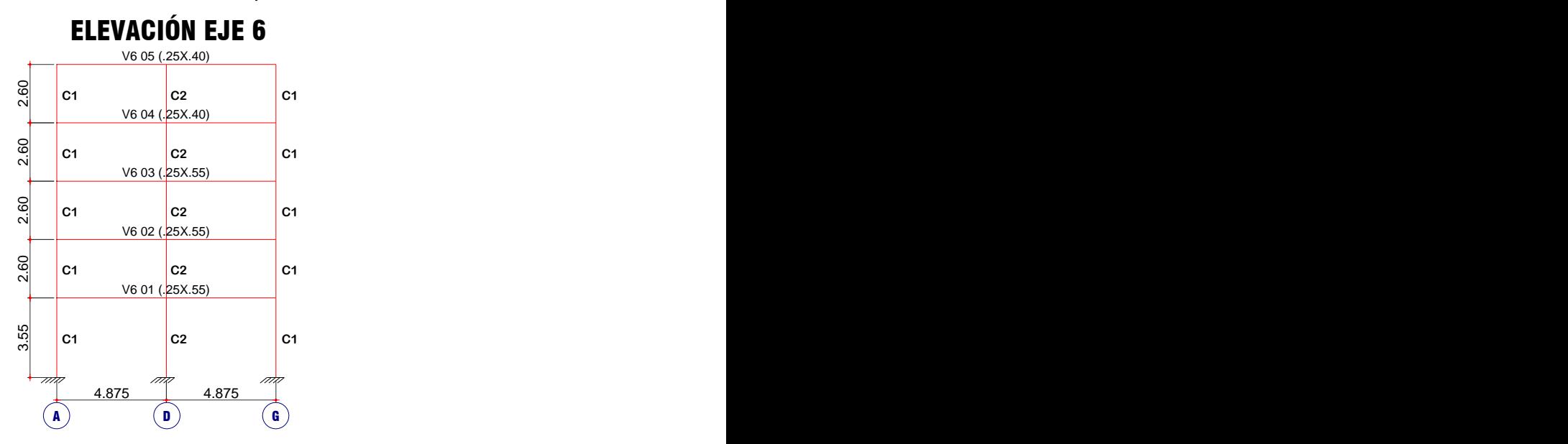

Figura 182: Pórtico del eje 6 *Fuente: Elaboración Propia*

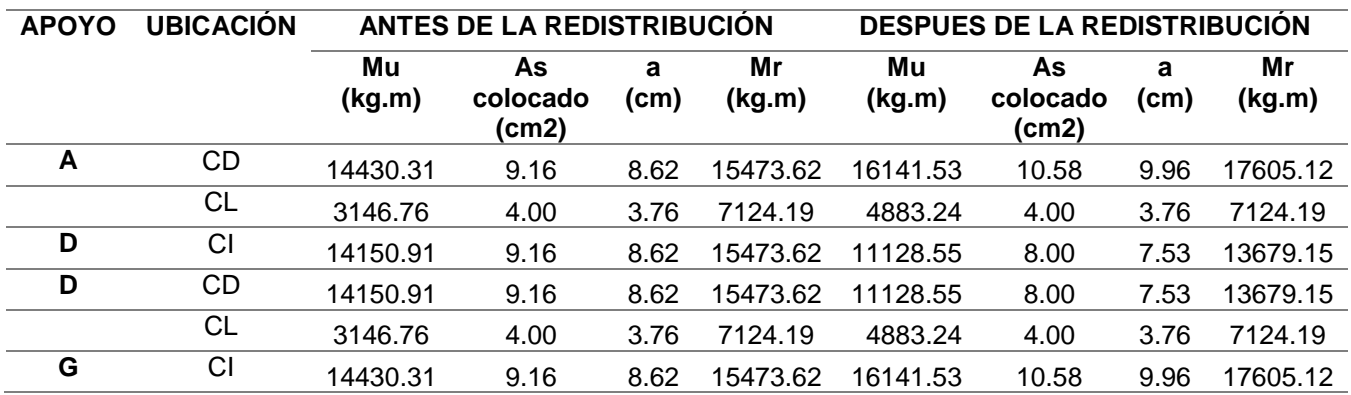

*Tabla 80: Momentos resistentes antes y después de la redistribución de momentos* 

*Viga del Eje 6 del 1ro al 3er piso*

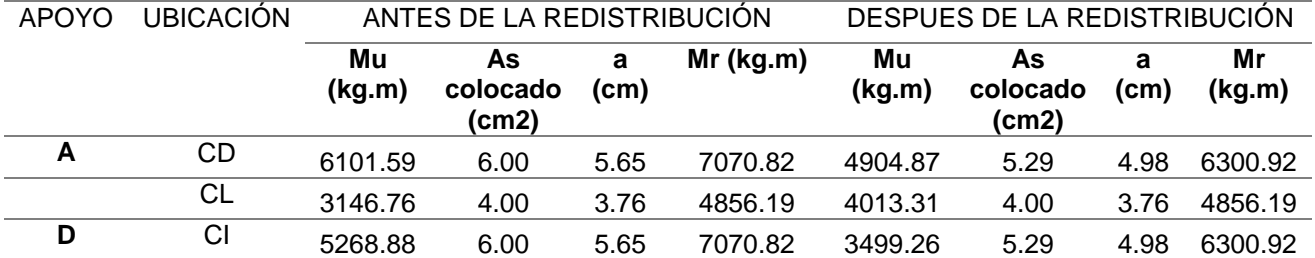

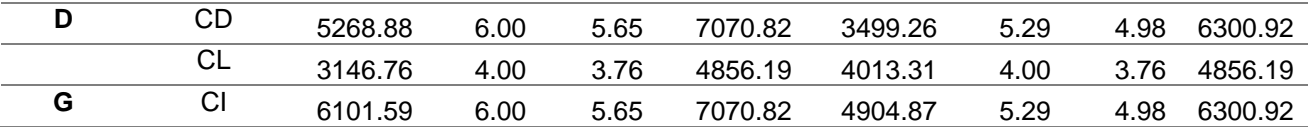

*Tabla 81: Momentos resistentes antes y después de la redistribución de momentos* 

*Viga del Eje 6 del 4to y 5to piso*

*Fuente: Elaboración Propia*

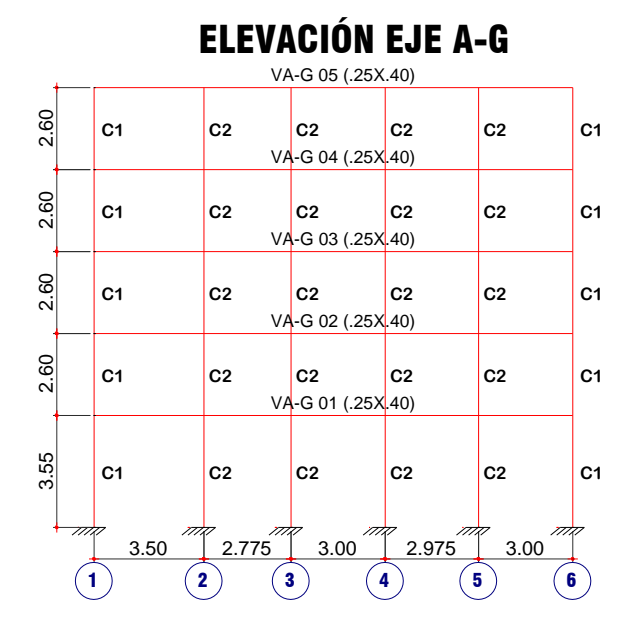

### Figura 183: Pórtico del eje A y G

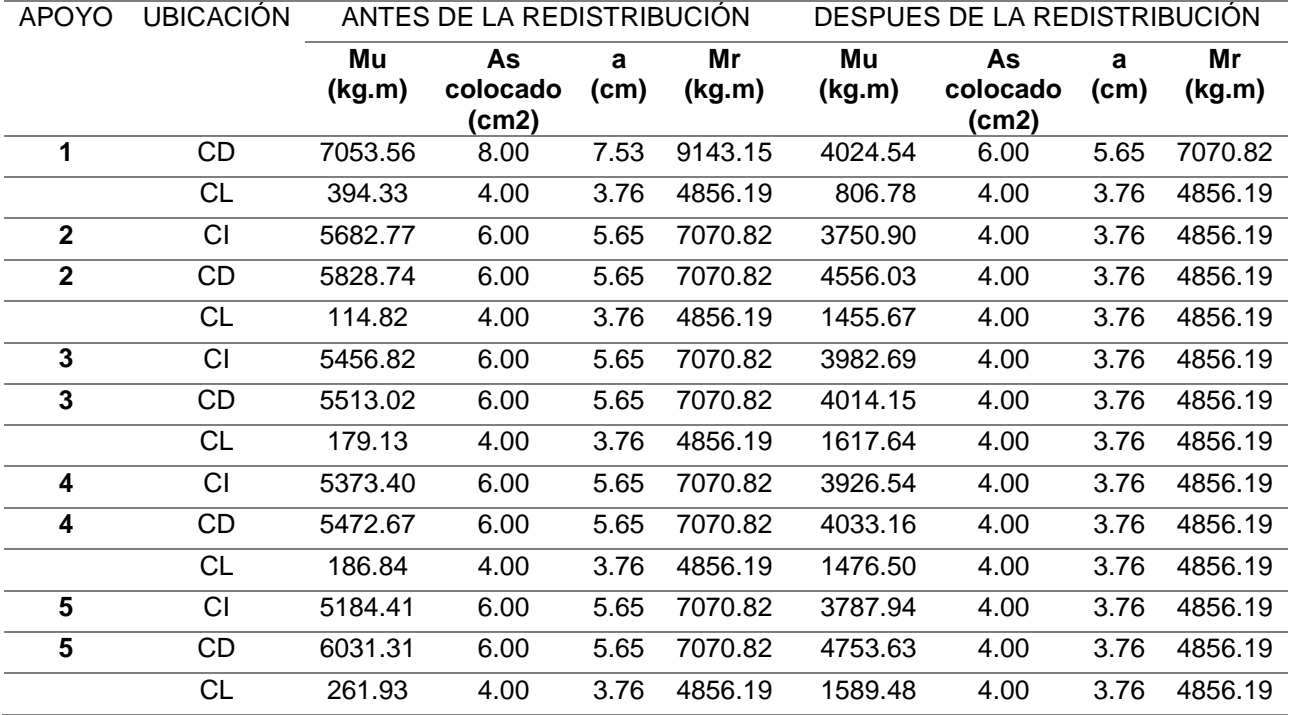

**6** CI 8206.81 8.00 7.53 9143.15 6773.90 6.00 5.65 7070.82

*Tabla 82: Momentos resistentes antes y después de la redistribución de momentos* 

*Vigas del Eje A y Eje G del 1er al 3er piso*

*Fuente: Elaboración Propia*

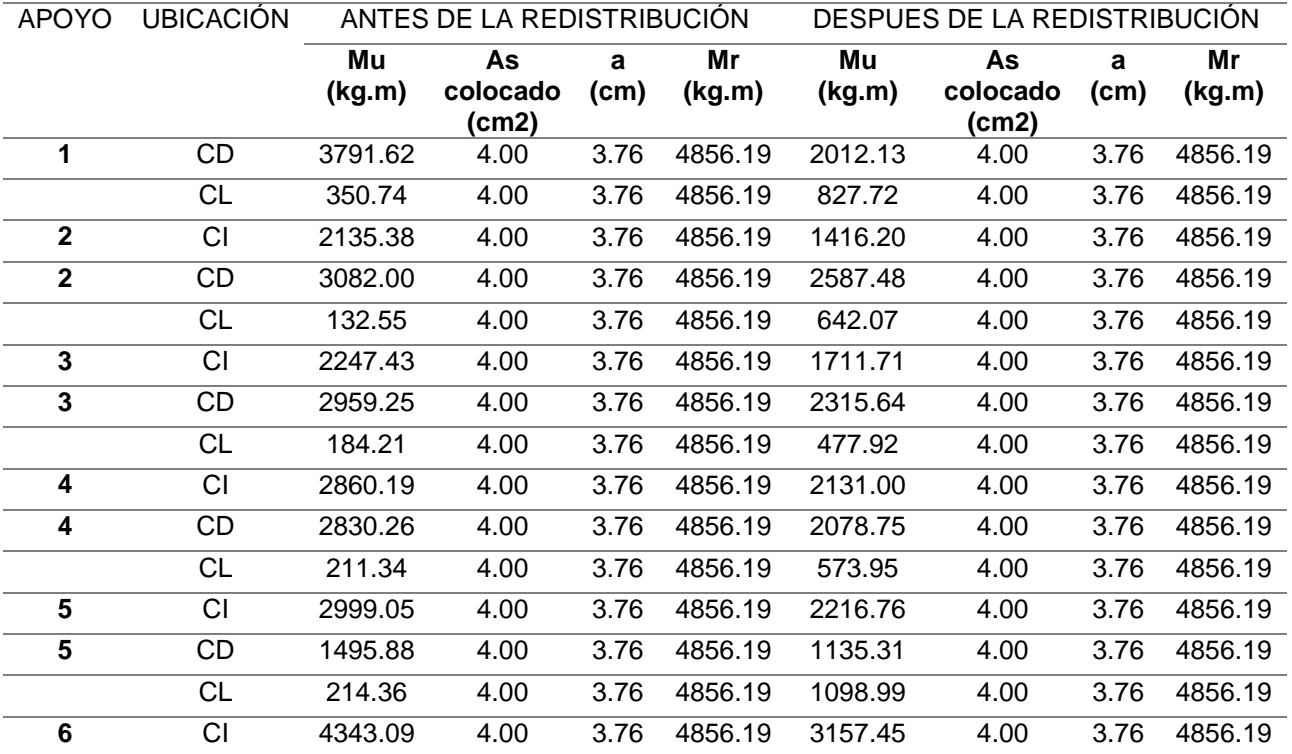

*Tabla 83: Momentos resistentes antes y después de la redistribución de momentos* 

*Vigas del Eje A y Eje G del 4to y 5to piso*

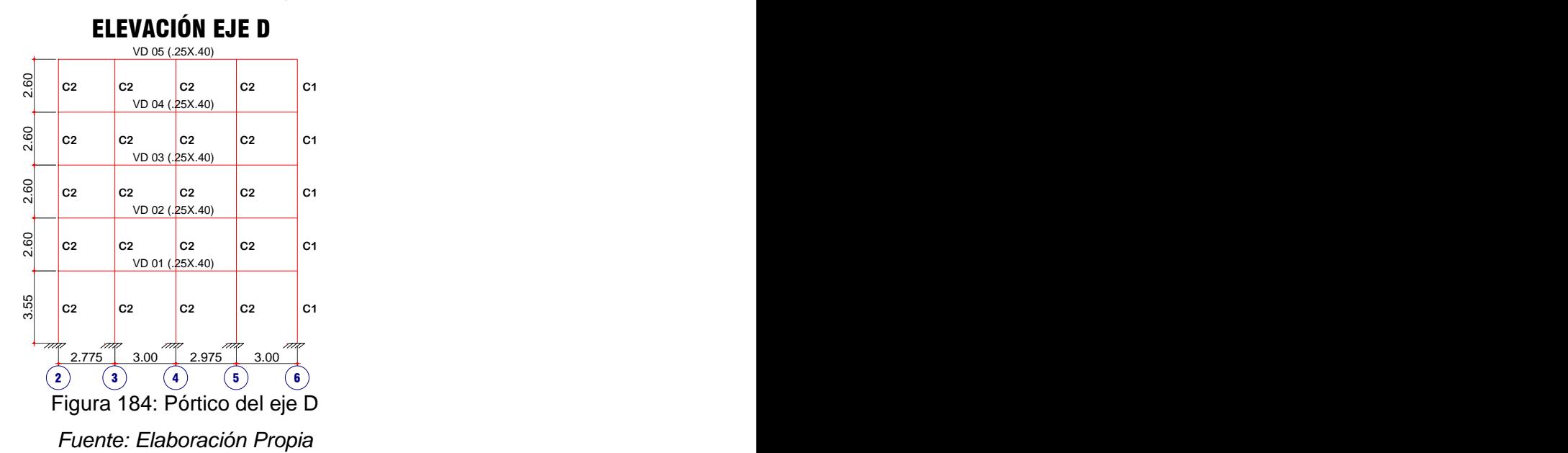

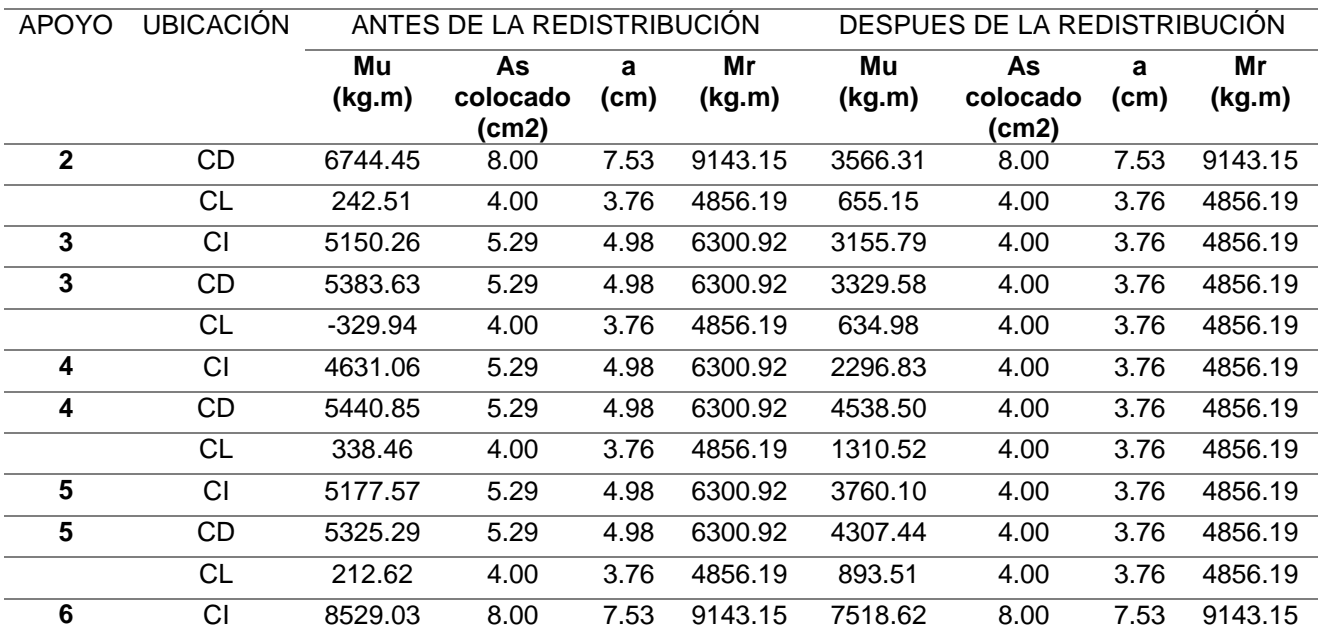

*Tabla 84: Momentos resistentes antes y después de la redistribución de momentos* 

*Viga del Eje D del 1er al 3er piso*

*Fuente: Elaboración Propia*

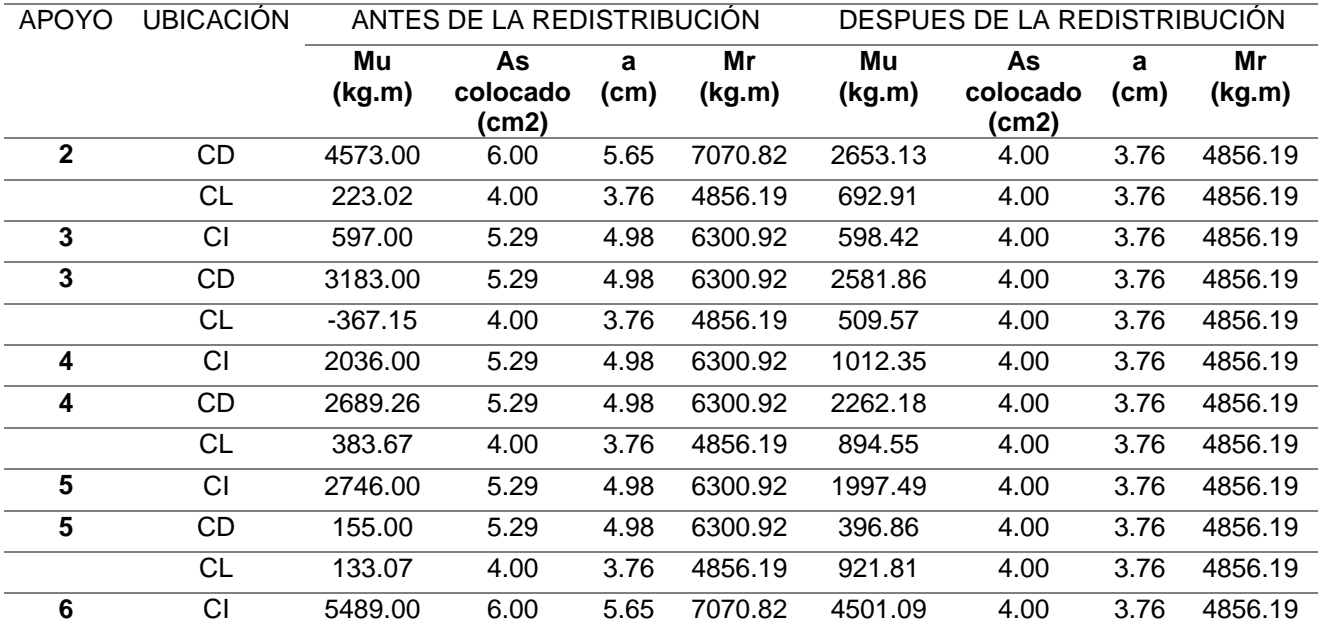

*Tabla 85: Momentos resistentes antes y después de la redistribución de momentos* 

*Viga del Eje D del 4to y 5to piso Fuente: Elaboración Propia*

### 2. DISEÑO POR FLEXIÓN

Antes de comenzar con el diseño por flexión, se debe considerar el valor de acero mínimo según la norma E.060 en su ítem 10.5.2:

$$
As_{min} = \frac{0.7\sqrt{f'c}}{fy} \cdot b \cdot d = \frac{0.7\sqrt{210} \frac{kg}{cm2}}{4200 \frac{kg}{cm2}} \cdot 25 \, \text{cm} \cdot 34 \, \text{cm} = 2.05 \, \text{cm}^2
$$

Mientras que el valor del acero máximo es 0.75 % de la cuantía balanceada Asb:

$$
As_{\text{max}} = 0.0162 \cdot b \cdot d = 0.0162 \cdot 25 \cdot 34 = 13.77 \, \text{cm}^2
$$

Se calcula la cuantía de acero  $(r)$ , mediante a expresión:

$$
\rho = \left(\frac{f'c}{f y}\right) \cdot \left(0.8475 - \sqrt{0.7182 - \frac{1.695 * Mu}{\phi \cdot f'c \cdot b \cdot d^2}}\right)
$$

Luego se calcula el área de acero requerida:

$$
As = \rho \cdot b \cdot d
$$

Se hace el cálculo para la viga en ejemplo, que es simétrica para lo cual se obtiene:

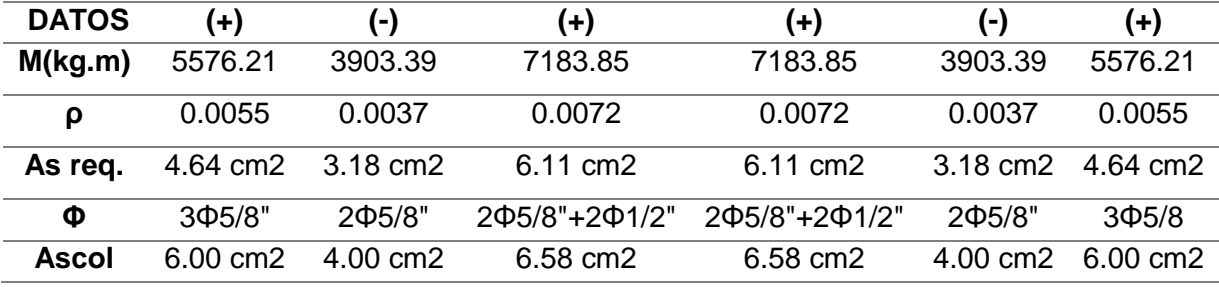

*Tabla 86: Calculo del área de acero en flexión Viga del eje 4*

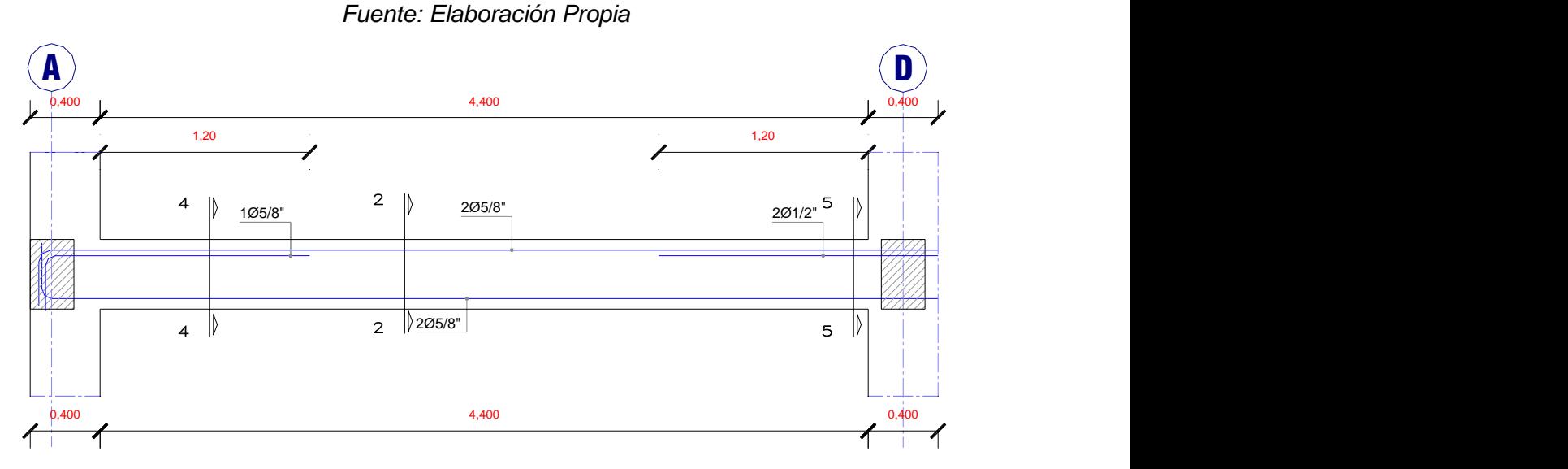

Figura 185: Disposición de acero longitudinal Viga del eje 4 *Fuente: Elaboración Propia*

Para determinar la longitud de corte de las varillas, se calcula el momento nominal del acero restante en el punto de corte y se ubica este valor en el diagrama de envolventes. Para la medida obtenida se obtiene una longitud teórica que se le agrega el valor del peralte efectivo o 12 db (el mayor). Adicionalmente debe verificarse que ningún bastón tenga una longitud menor que su longitud de anclaje (ld). La siguiente figura muestra el esquema de disposición y corte de acero:

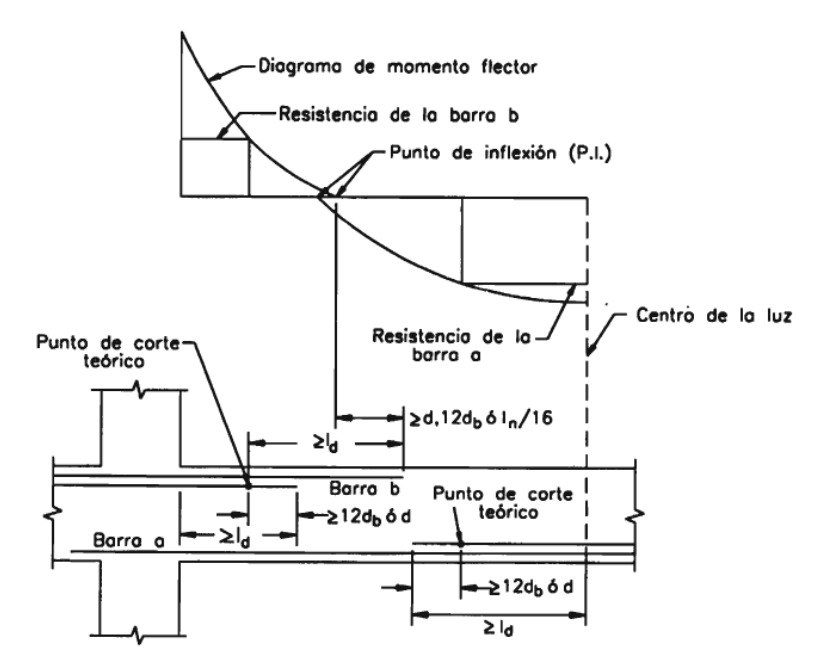

Figura 186: Disposición de acero longitudinal Viga del eje 4 *Fuente:* (Harmsen, 2012)

Para lo cual se calcula el Momento nominal de acero resistente, para el acero negativo de la parte derecha e izquierda de la viga del eje 4, así como la longitud teórica y la longitud de corte:

|                | $CD(+)$       | $CI(+)$       |
|----------------|---------------|---------------|
| Φ              | 5/8"          | 5/8"          |
| n              | $\mathcal{P}$ | $\mathcal{P}$ |
| As resistente= | 4.00 cm2      | 4.00 cm2      |
| $a =$          | 3.76 cm       | 3.76 cm       |
| $Mr =$         | 4856.19 kg.m  | 4856.19 kg.m  |
| L(teórica)=    | 80.00 cm      | 80.00 cm      |
| d≡             | 34.00 cm      | 34.00 cm      |
| $12db =$       | 19.05 cm      | 19.05 cm      |
| $L$ (corte)=   | 120.00 cm     | 120.00 cm     |
|                |               |               |

*Tabla 87: Calculo de la longitud de corte del acero en flexión Viga del eje 4 Fuente: Elaboración Propia*

### 3. DISEÑO POR CAPACIDAD

Una vez encontrados el acero longitudinal de la viga, se procede con el diseño del acero transversal, el refuerzo transversal se diseña con las fuerzas de corte desarrolladas con la sobrerresistencia de flexión de la viga en ambas rótulas plásticas. Se obtiene como superposición de una viga simplemente apoyada sometida a los momentos de sobrerresistencia y a la acción de carga gravitatoria (Burgos, 2007).

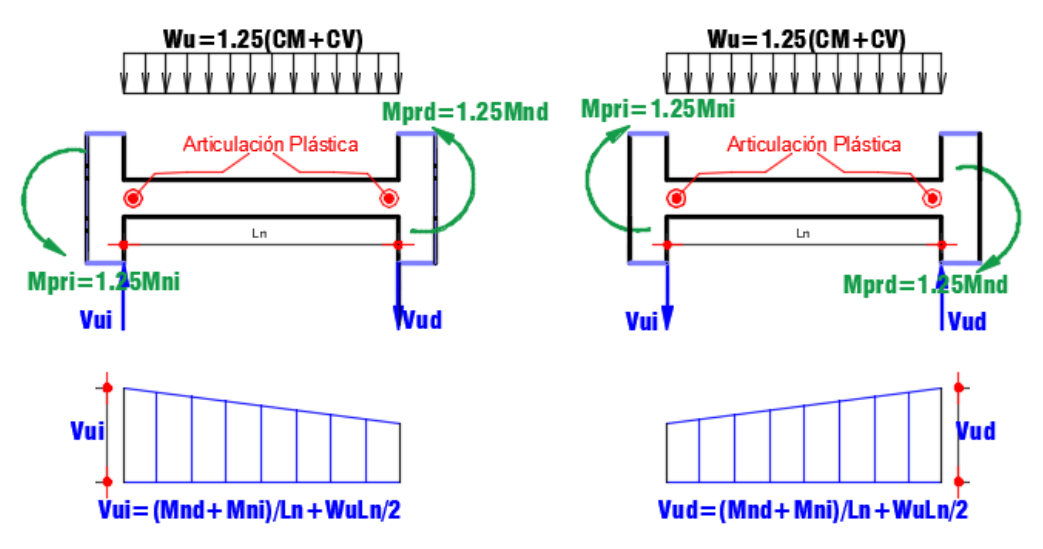

Figura 187: Fuerza cortante de diseño en vigas *Fuente: Adaptado de NTE0.60 Art. 21.5.4*

Del metrado de cargas se puede obtener las cargas muerta y viva que afectan la viga en el eje 4:

$$
CM = 1790.50 \frac{kg}{m}
$$
,  $CV = 567.50 \frac{kg}{m}$   
 $w_u = 1.25(CM + CV) = 1.25(1790.50 + 567.50) = 2948 \frac{kg}{m}$ 

Después de haber hecho esto se debe encontrar los Momentos nominales:

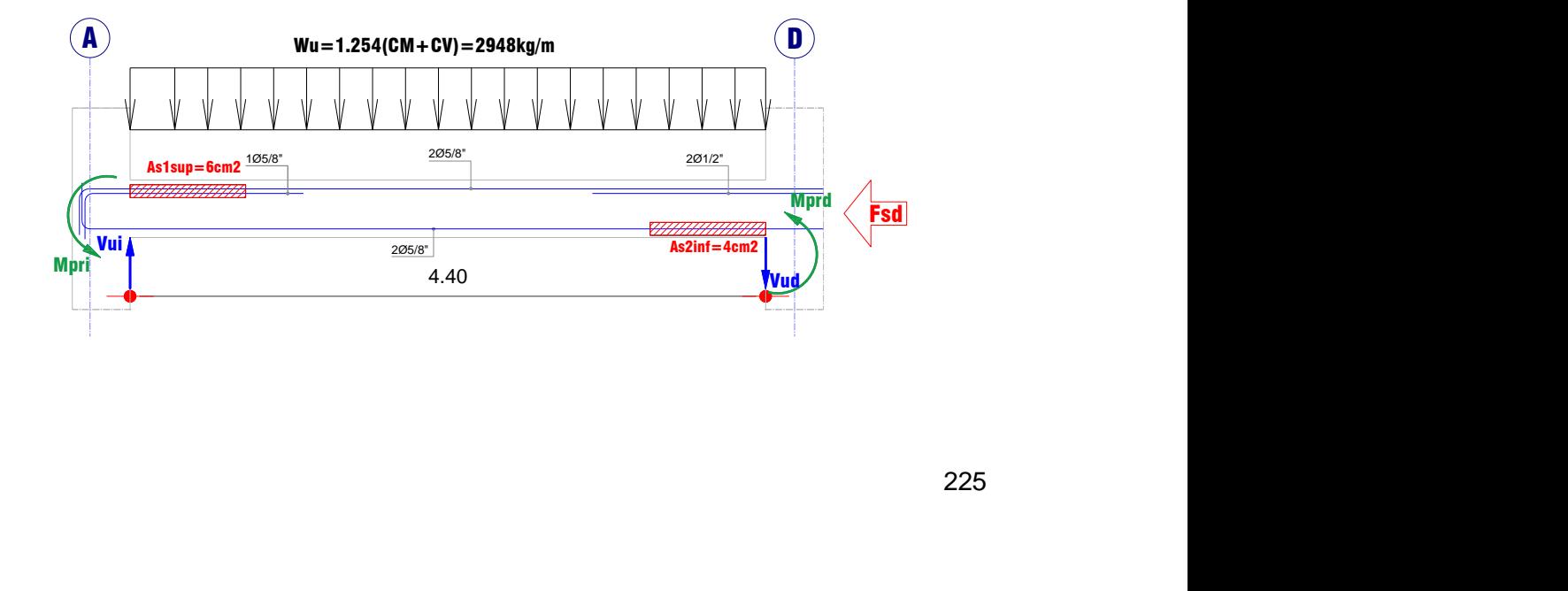

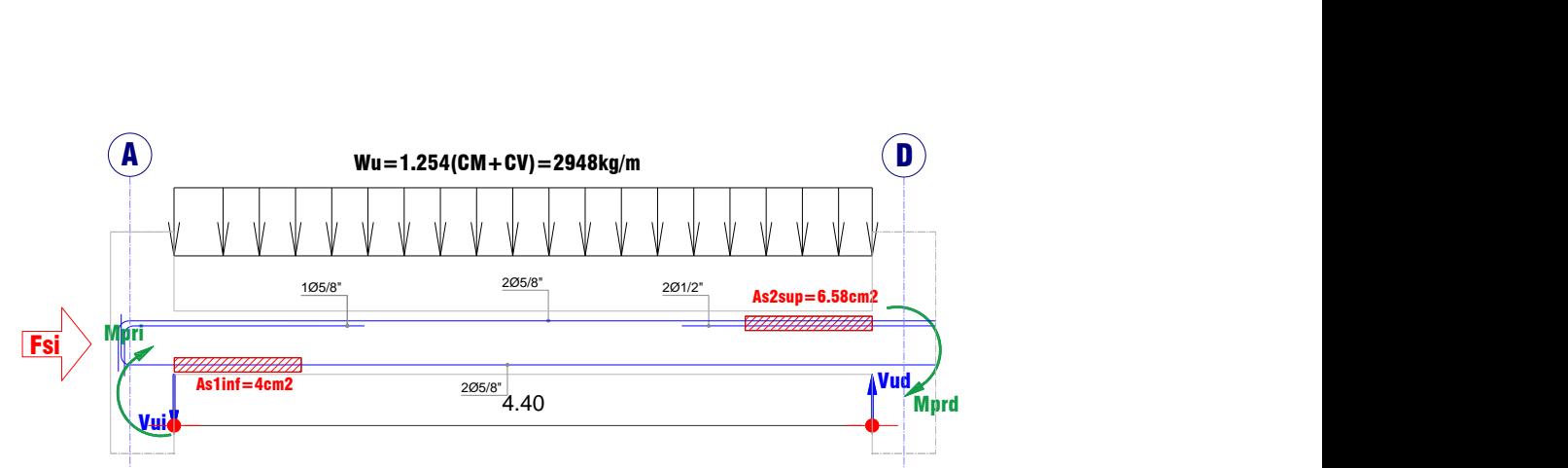

Figura 188: Casos de la obtención de los momentos nominales de la viga del eje 4 *Fuente: Elaboración propia*

Al analizar la fuerza sísmica proveniente en la dirección izquierda, se puede encontrar los momentos nominales y a su vez los momentos probables al multiplicarlo por 1.25, que son analizadas desde la cara izquierda de la viga As inferior, y la cara derecha de la viga As superior:

 $As_{\text{inferior} \text{ izauierda}} = 4 \text{cm2}$ 

$$
a_{inferior\ izquiera a} = \frac{As \cdot fy}{0.85 \cdot f'c \cdot b} = \frac{4 \cdot 4200}{0.85 \cdot 210 \cdot 25} = 3.76 cm
$$

 $Mn_{inferior\ izquiera} = As \cdot fy \cdot \big(\, d \; \alpha$  $\frac{1}{2}$ ) = 4 · 4200 · (34 – 3.76  $\left(\frac{1}{2}\right)$  = 4856.19kg. m  $Mpri = 1.25 \cdot Mn_{inferior\ isquierda} = 6070.24 kg.m$ 

 $As <sub>superior</sub> <sub>derecha</sub> = 6.58cm2$ 

$$
a_{superior\,derecha} = \frac{As \cdot fy}{0.85 \cdot f'c \cdot b} = \frac{6.58 \cdot 4200}{0.85 \cdot 210 \cdot 25} = 6.19 cm
$$

$$
Mn_{superior\,derecha} = As \cdot fy \cdot \left(d - \frac{a}{2}\right) = 6.58 \cdot 4200 \cdot \left(34 - \frac{6.19}{2}\right) = 8540.50 kg \cdot m
$$

$$
Mprd = 1.25 \cdot Mn_{superior\,derecha} = 10675.62 kg \cdot m
$$

Una vez encontrados los momentos probables, se pueden encontrar las fuerzas cortantes últimas en cada lado de la viga:

$$
Vud = Vui = \frac{Mpri + Mprd}{Ln} + \frac{w_u \cdot Ln}{2}
$$

$$
= \frac{6070.24 + 10675.62}{4.40} + \frac{2948 \cdot 4.40}{2} = 10291.48kg
$$

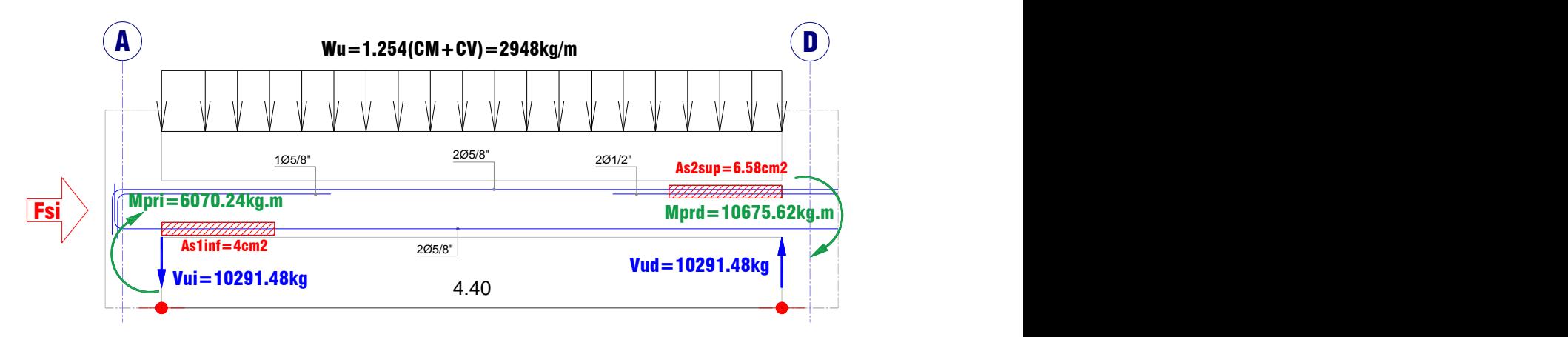

Figura 189: Momentos probables en la Viga del eje 4 *Fuente: Elaboración propia*

Se tiene que comparar el aporte del concreto, para poder evaluar la necesidad de acero de corte:

$$
\emptyset Vc = 0.85 \cdot 0.53 \cdot \sqrt{f'c} \cdot b \cdot d = 0.53 \cdot \sqrt{210} \cdot 25 \cdot (40 - 6) = 5549.11 kg
$$

Cómo la cortante última es mayor a la cortante resistente del concreto, se necesita acero por corte, y la cortante para este refuerzo se encuentra:

$$
Vs = \frac{Vu - \phi \cdot Vc}{\phi} = \frac{10291.48 - 5549.11}{0.85} = 5579.26kg
$$

Además existe un límite del aporte del acero:

$$
Vs < 2.1 \cdot \sqrt{f'c} \cdot b \cdot d = 2.1 \cdot \sqrt{210} \cdot 25 \cdot (40 - 6) = 25867.11 kg
$$

Al ser menor al aporte límite del acero, se procede con el cálculo del espaciamiento entre estribos en la zona confinada (2h), que se calcula mediante la siguiente expresión (3/8"):

$$
s = \frac{Av \cdot fy \cdot d}{Vs} = \frac{1.42 \cdot 4200 \cdot 34}{5579.26} = 36.34cm
$$

## 4. REQUISITOS DE LA NORMA E.060 PARA EL ACERO TRANSVERSAL EN VIGAS

Después se tiene que comparar este resultado con los requerimientos mínimos de la norma E.060 en el artículo 21.5.3:

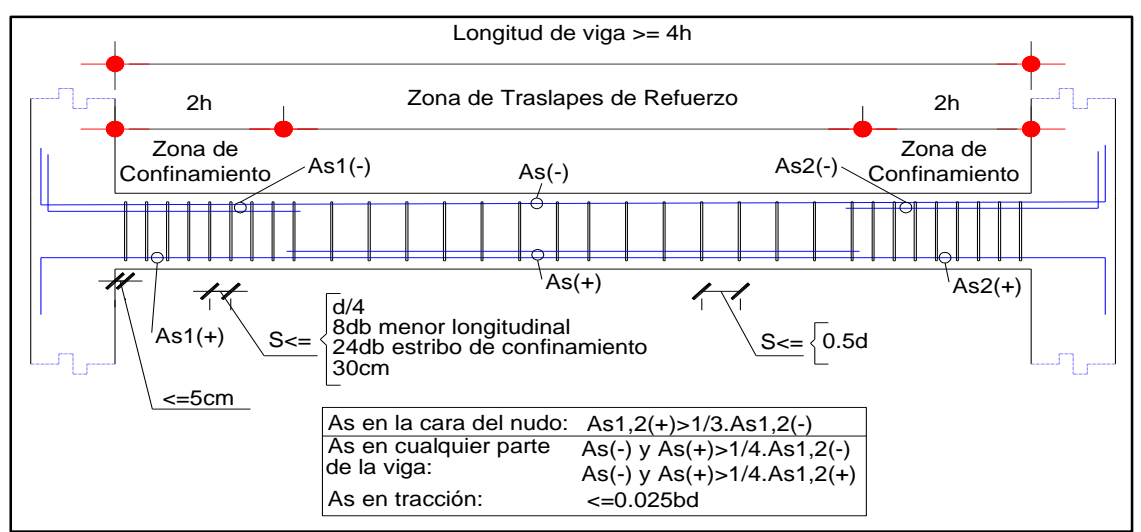

Figura 190: Requerimientos mínimos de la Norma E.060 para refuerzo transversal

*Fuente: Elaboración propia*

Para esto se debe escoger el menor valor de:

$$
\frac{d}{4} = \frac{34}{4} = 8.5 \text{cm}
$$
  
8*db memory longitudinal* = 8 · 5/8" · 2.54 = 12.7 cm  
24*db extribo* = 24 · 3/8" · 2.54 = 22.86 cm

Por lo tanto, el espaciamiento del refuerzo transversal, s, en las zonas de rótulas plásticas (2h=2\*40cm=80cm) es de 8.5cm en los dos extremos de la viga.

En zonas donde no se producen rótulas plásticas, las recomendaciones de la norma es que los estribos no deben estar espaciados más de  $d/2$ ; es decir el espaciamiento no debe ser mayor a:

$$
Sm\acute{a}x = \frac{d}{2} = \frac{34}{2} = 17 \, \text{cm}
$$

Por lo tanto la distribución del refuerzo transversal es:

3/8", 1@0.05m, 10@0.085m, resto@0.17m

#### **3.10.2. DISEÑO DE COLUMNAS**

En la estructura de un edificio, a los elementos verticales que soportan carga axial y flexión (flexocompresión) se les suele denominar como columnas (Otazzi, 2014).

Las columnas tienen solicitación por flexión, compresión y corte al mismo tiempo, es por esto que se debe diseñar considerando las combinaciones de estas solicitaciones. Se realiza de acuerdo a las mismas hipótesis que en el diseño por flexión, utilizando secciones planas, un bloque equivalente de compresión en el concreto y una plataforma infinita de fluencia en el acero.

### **3.10.2.1. DISEÑO POR FLEXOCOMPRESIÓN**

Al analizar una sección con una determinada distribución de acero, sometida a flexocompresión podemos encontrar diferentes valores de momento y cargas axiales, de acuerdo a la posición del eje neutro. Si realizamos este procedimiento varias veces variando el eje neutro, y unimos los pares de valores encontrados podemos encontrar una curva de resistencias nominales Mn vs Pn, conocida como Diagrama de Interacción (Moyano Rostworowski, 2016).

La resistencia en compresión pura, que viene dada por la siguiente ecuación, raramente se puede alcanzar ya que siempre habrá un momento flector asociado con la carga axial, ya sea por el desalineamiento vertical de la columna, por el desalineamiento del refuerzo vertical, por la falta de uniformidad en la compactación del concreto, por la presencia de momentos desequilibrados en los nudos provenientes de las vigas, etc. En consecuencia la Norma establece como valor máximo de la carga que produce la falla en compresión lo siguiente (Otazzi, 2014):

Columnas con estribos:  $(\alpha = 0.8, \phi = 0.7)$ 

 $Pn$  máx = 0.80 $Po$  $Pu \text{ max } = \emptyset 0.80 Po = \emptyset 0.80[0.85f'c(Ag - Ast) + fy Ast]$ 

Columnas con espirales:  $(\alpha = 0.85, \phi = 0.75)$ 

$$
Pn \text{ } \text{max} = 0.85Po
$$
\n
$$
Pu \text{ } \text{max} = \emptyset 0.85Po = \emptyset 0.85[0.85f'(c(Ag - Ast) + fy Ast]
$$

Al igual que las secciones sometidas a flexión pura, como antes mencionamos las columnas pueden presentar falla por compresión, por tensión, o falla balanceada. Sin embargo, a diferencia de ellas, una columna puede presentar cualquiera de los tres tipos de falla dependiendo de la excentricidad de la carga axial que actúa sobre ella. Si ésta es pequeña, la falla será por compresión; si la excentricidad es mayor, la falla será por tensión. Además, cada sección tiene una excentricidad única, denominada excentricidad balanceada que ocasiona la falla balanceada de la sección.

Es así que una columna puede encontrarse desde una zona en compresión pura (falla frágil), hasta una zona en flexión pura (falla dúctil). Independientemente de donde se encuentren las solicitaciones de las cargas externas (cargas últimas Mu, Pu) mientras estén dentro del diagrama de interacción se considerará que la sección con el acero distribuido son suficientes para soportar estas cargas.

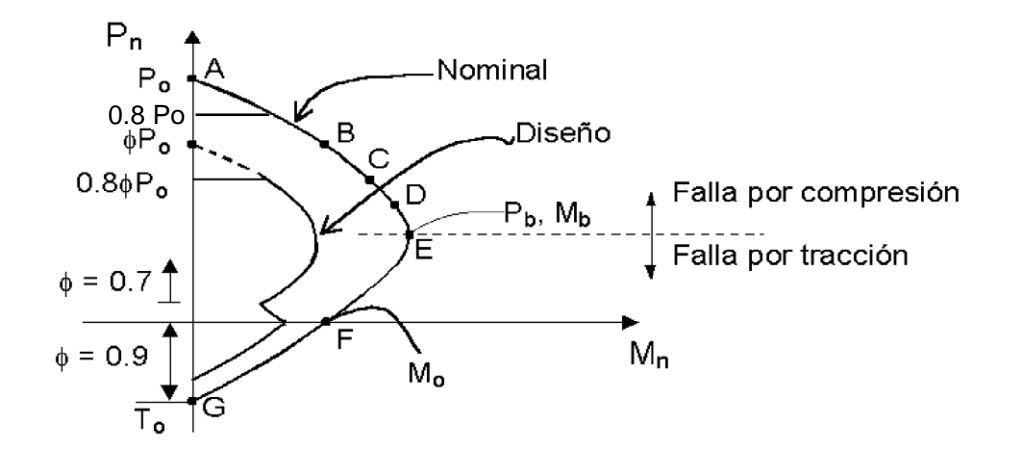

Figura 191: Forma típica de un diagrama de interacción para una columna con estribos Fuente: (Otazzi, 2014)

Dentro de los límites de cuantía que la Norma nos indica es  $1\% < \rho < 6\%$ , pero si alcanzamos una cuantía mayor al 4%, tendrá que presentarse en los planos el armado de la unión viga-columna, por la congestión de acero. Siendo esto un problema en obra, utilizaremos como un límite máximo de cuantía al 3%.

### **3.10.2.2. DISEÑO POR CORTE**

El diseño por fuerza cortante es similar al diseño de vigas, se basa en los mismos criterios del diseño por resistencia en donde se busca que las solicitaciones amplificadas sean menores a las resistencias nominales reducidas.

Esto indica que la demanda de corte que no puede ser resistida por el concreto, será tomada por los estribos necesarios.

La principal diferencia reside en que es posible considerar el aporte de las cargas axiales de compresión de la columna en el cálculo de la resistencia proporcionada por el concreto. La resistencia al corte del concreto queda definida por (Chang Tokushima, 2015):

$$
Vc = 0.53 \sqrt{f'cbd} \left(1 + 0.0071 \frac{Nu}{Ag}\right), donde:
$$

Nu= Carga axial sostenida sobre la columna

Ag= Área bruta de la sección.

En cuanto a columnas con responsabilidad sísmica, al igual que las vigas se separan en dos grupos como fue mencionado en el diseño de vigas, a continuación se presentan dos gráficos con las solicitaciones sísmicas de la Norma E.060.

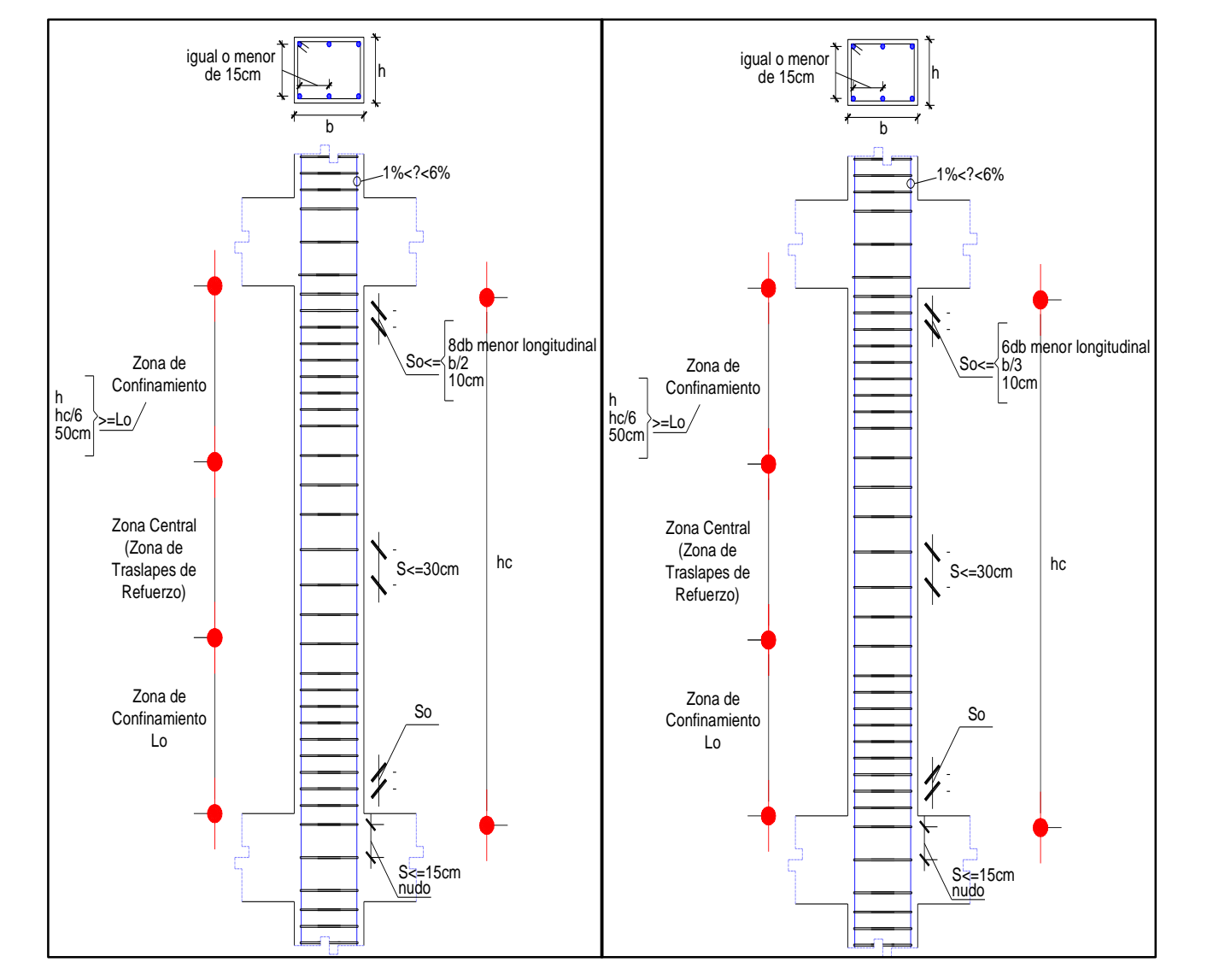

Figura 192: Disposiciones sísmicas del Grupo 1: Izquierda y del Grupo 2: Derecha *Fuente: Elaboración propia*

### **3.10.2.3. DISEÑO DE CORTE POR CAPACIDAD**

Al igual que las vigas se debe evitar una falla por compresión, antes de alcanzar la fluencia del acero. Debemos considerar las fuerzas de corte desarrolladas con la sobrerresistencia de flexión de la viga en ambas rótulas plásticas, que se generan cerca a los nudos del pórtico. El siguiente gráfico representa esta metodología que también es representada en la Norma Peruana E.060.

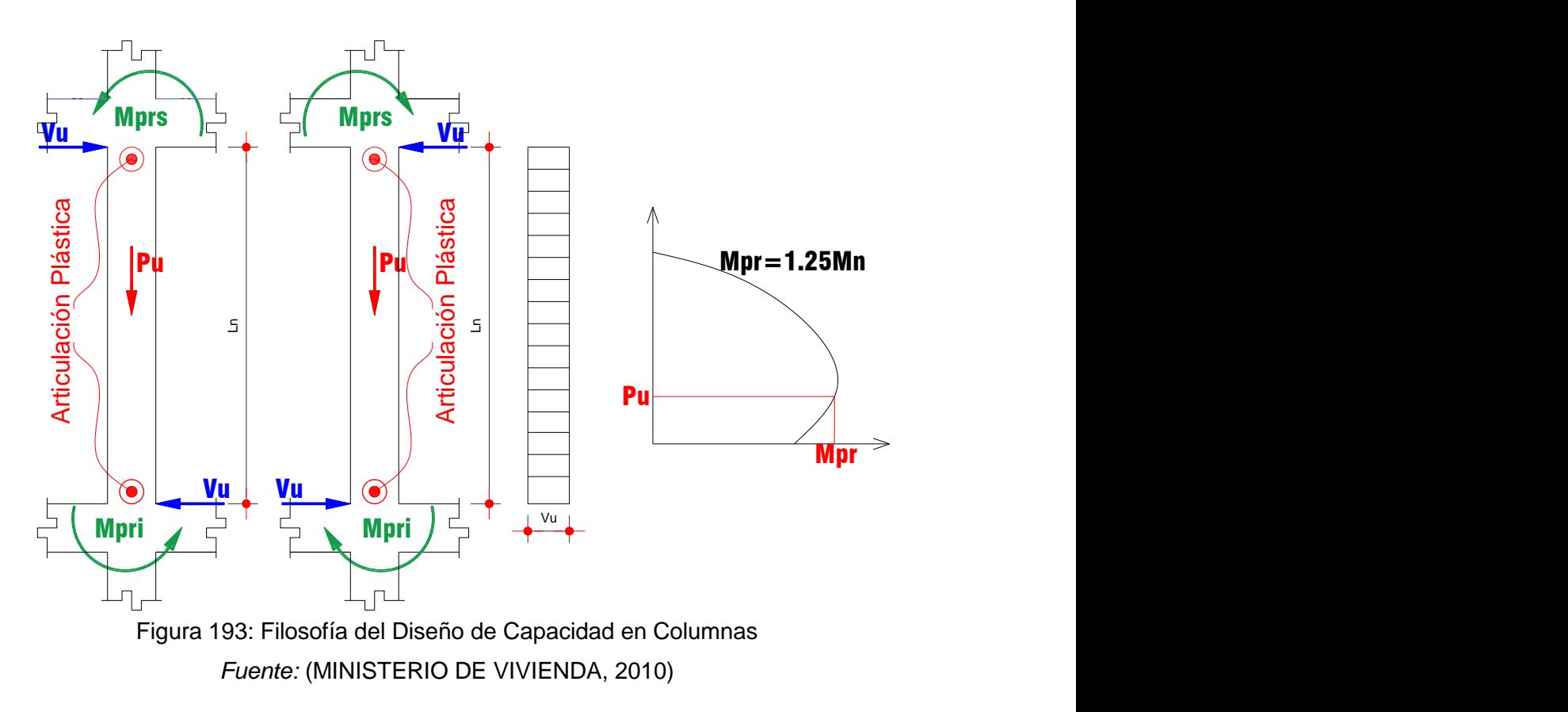

### **3.10.2.4. EJEMPLO DE DISEÑO**

Como ejemplo de diseño, se diseña la columna C1 que se ubica entre el Eje 1 y Eje A, la columna C1 tiene una cuantía de 1.59%(10Φ1"):

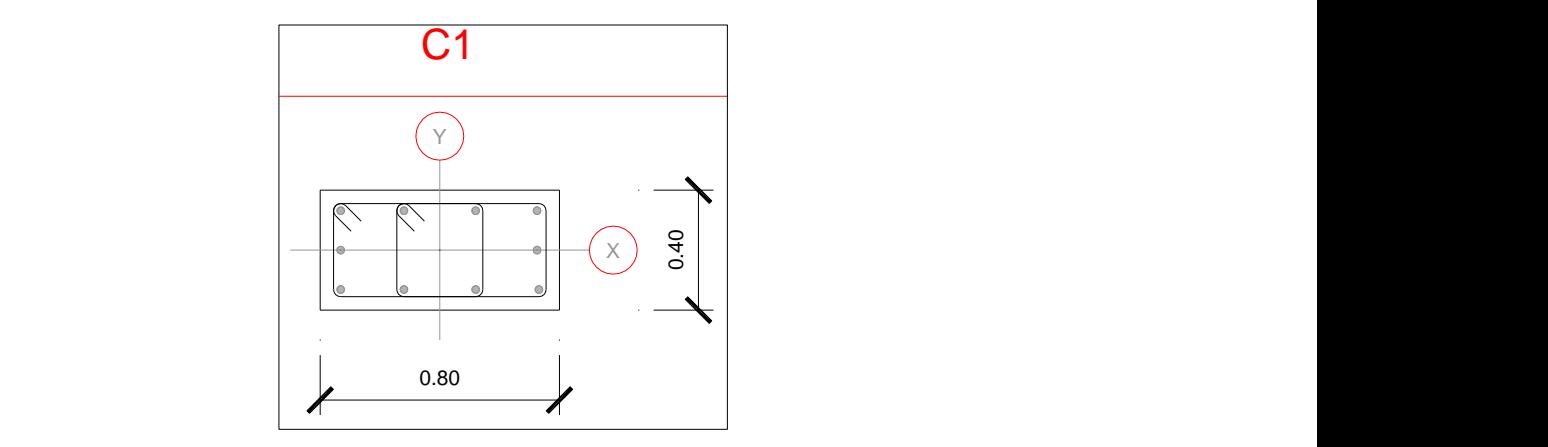

Figura 194: Columna C1 *Fuente: Elaboración Propia* Ø3/8" - 1@0.05,8@0.10, RTO. @0.20m (c/e) 10Ø1"

A continuación se presentan las cargas actuantes en la columna, a su vez se presentan los diagramas de interacción para cada excentricidad de la columna:

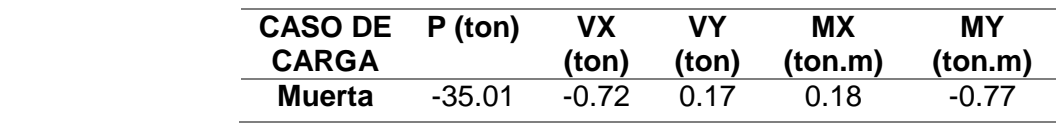

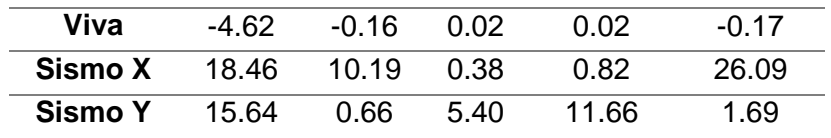

*Tabla 88: Cargas Actuantes en Columna C1*

*Fuente: Elaboración Propia*

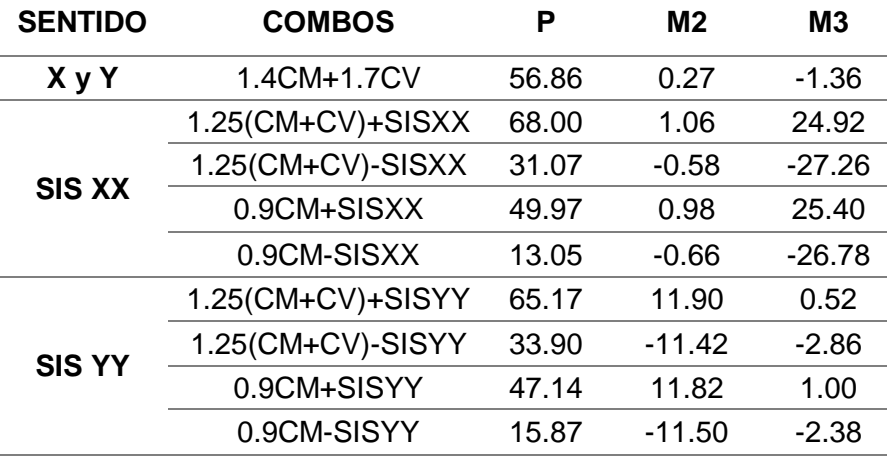

*Tabla 89: Combinación de cargas de la columna C1*

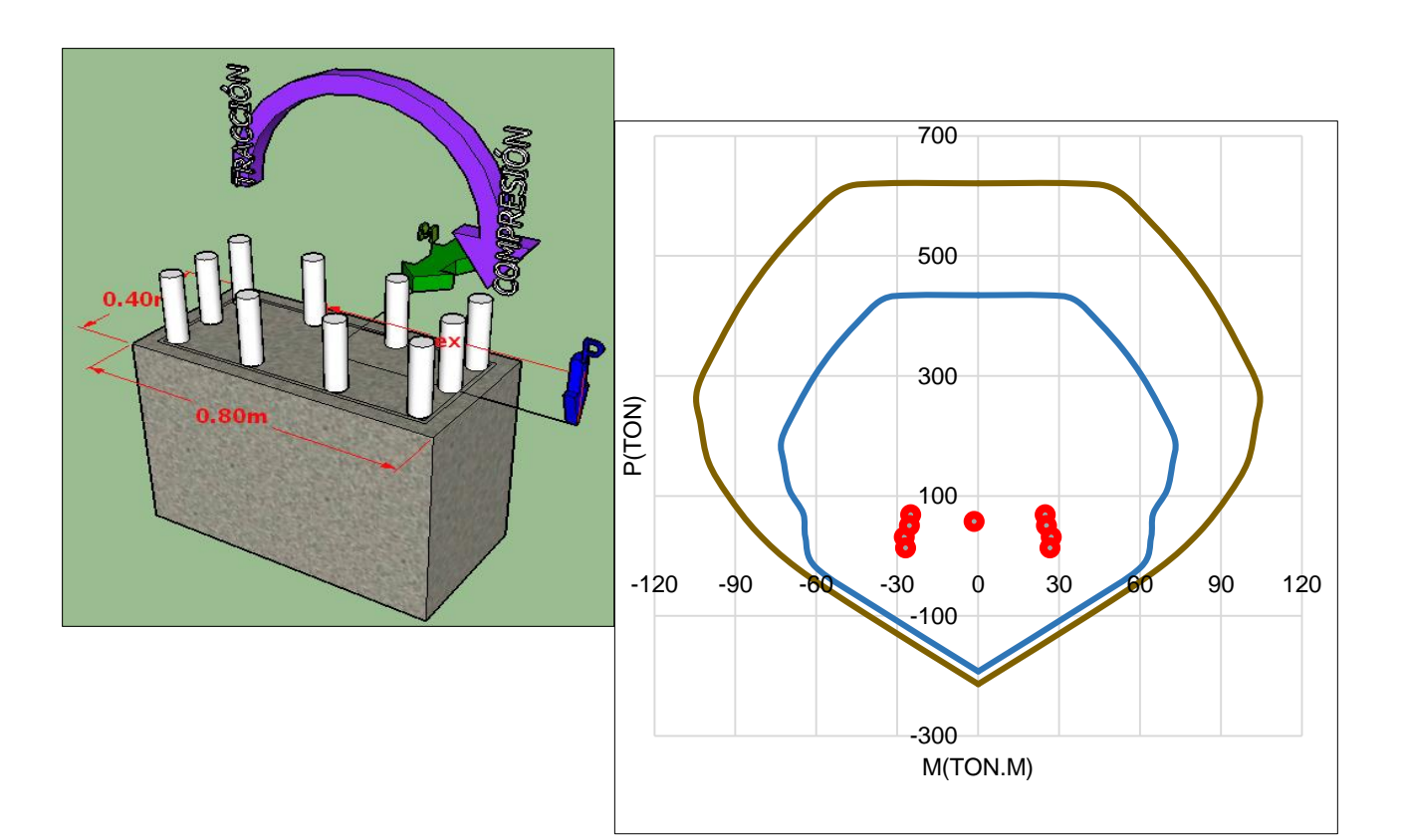

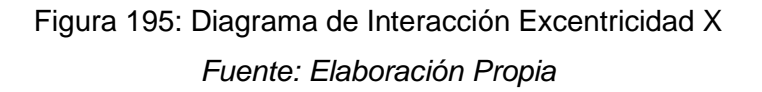

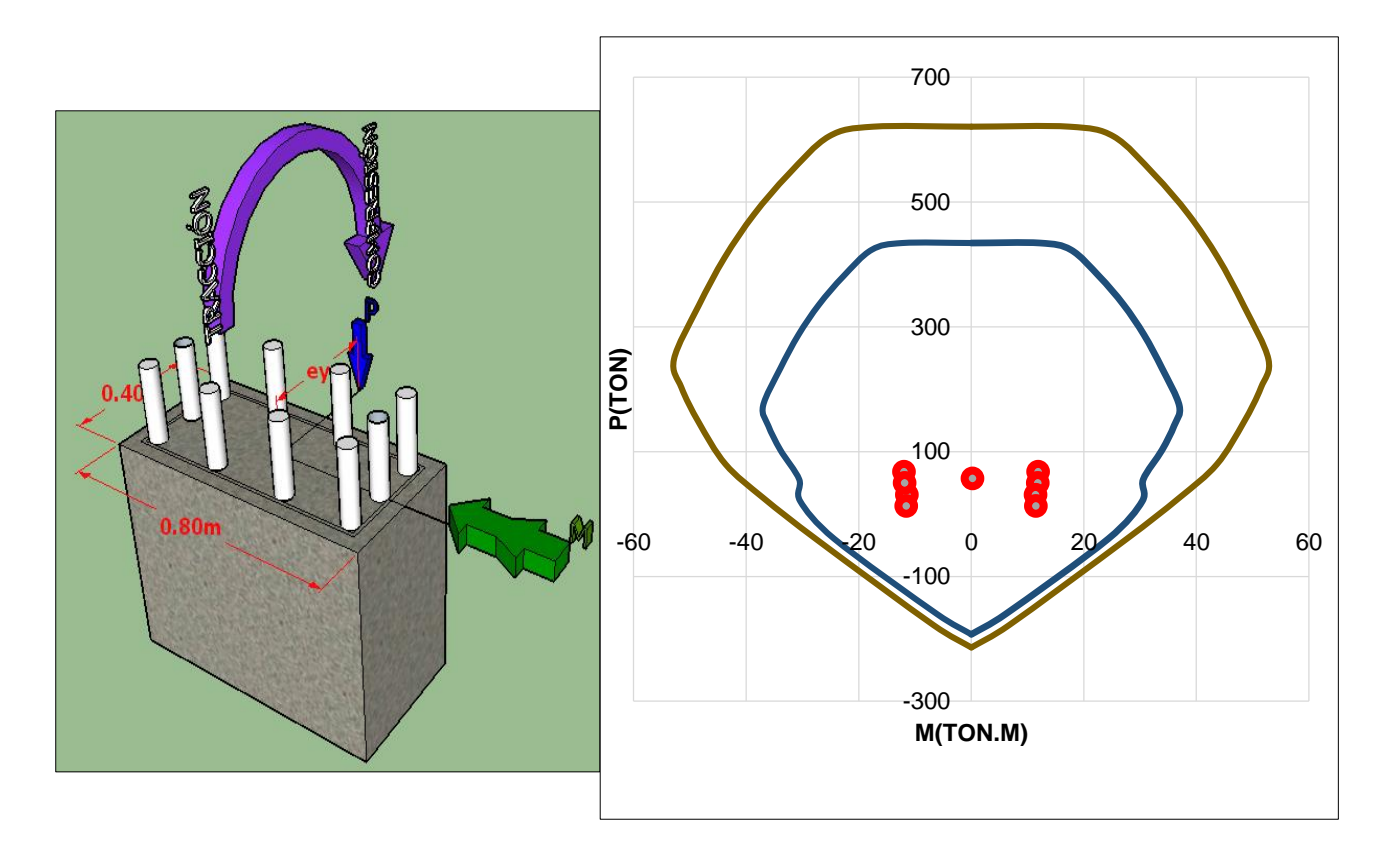

Figura 196: Diagrama de Interacción Excentricidad Y *Fuente: Elaboración Propia*

Una vez diseñada la columna por Flexocompresión, se diseña la columna por corte, para lo cual se verifica la cortante por capacidad:

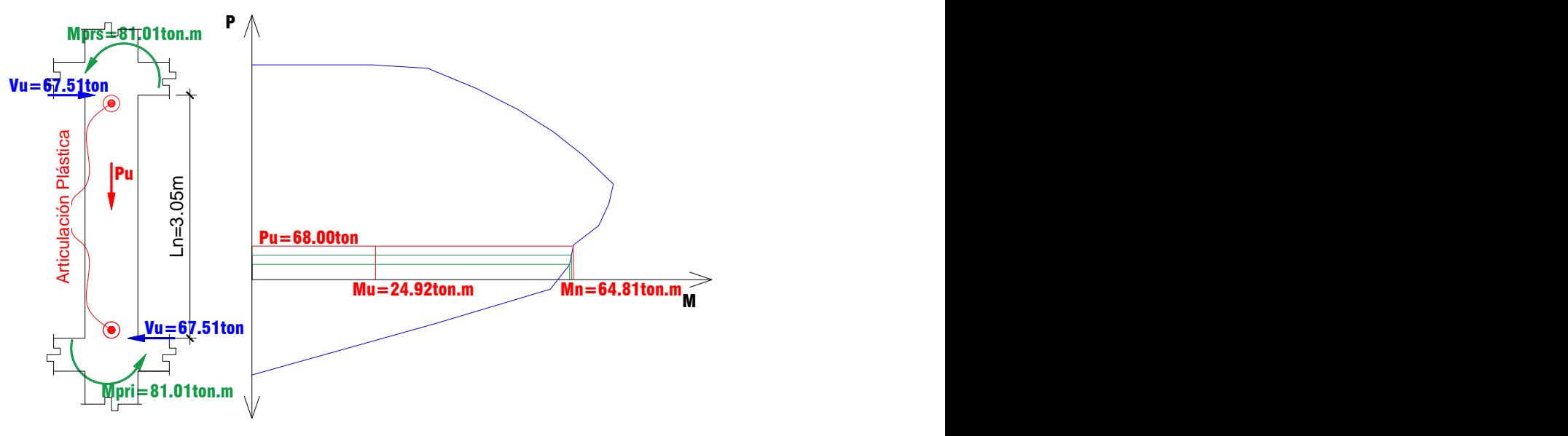

Figura 197: Diseño por Cortante Columna C1 *Fuente: Elaboración Propia*

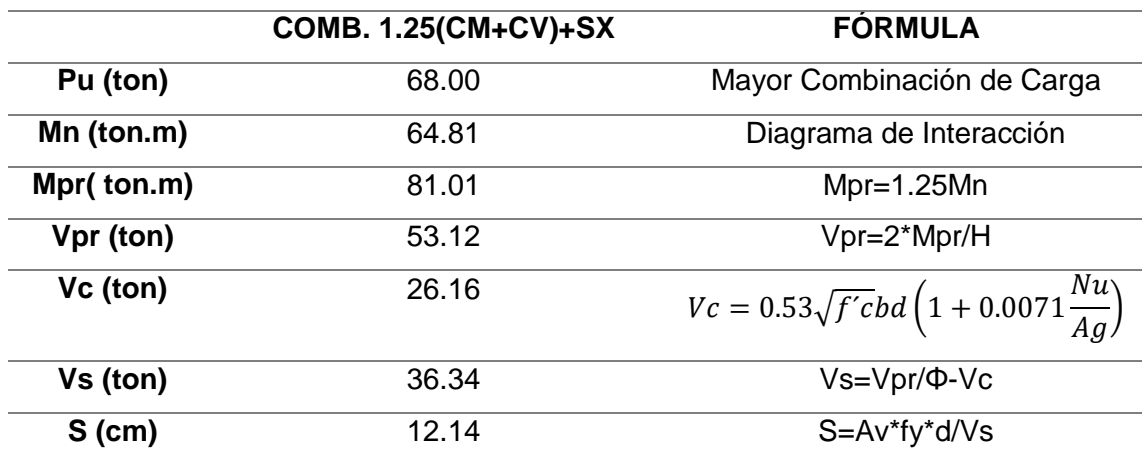

## *Tabla 90: Diseño por Cortante Columna C1 Fuente: Elaboración Propia*

La cortante encontrada por capacidad es 53.12 ton, mientras que la cortante encontrada en el análisis estructural es 10.32 ton. Es por esto que el espaciamiento encontrado por la cortante de capacidad es necesario para el diseño por corte. Este espaciamiento deberá ir en la zona de confinamiento que para la norma es h=80cm.

La distribución propuesta por la Norma E.060 representado en la Figura 192, se puede observar que la distribución para la columna es más estricta en las zonas de confinamiento, para lo cual obtendremos la siguiente distribución:

Φ3/8" 1 @ 0.05, 8 @ 0.10, RESTO @ 0.20m (C/E)

En los nudos, la norma E.060 (Art. 21.4.5.5) indica que el refuerzo transversal no debe de exceder a los 15 cm. Se colocó estribos de 3/8'' cada 12.5 cm.

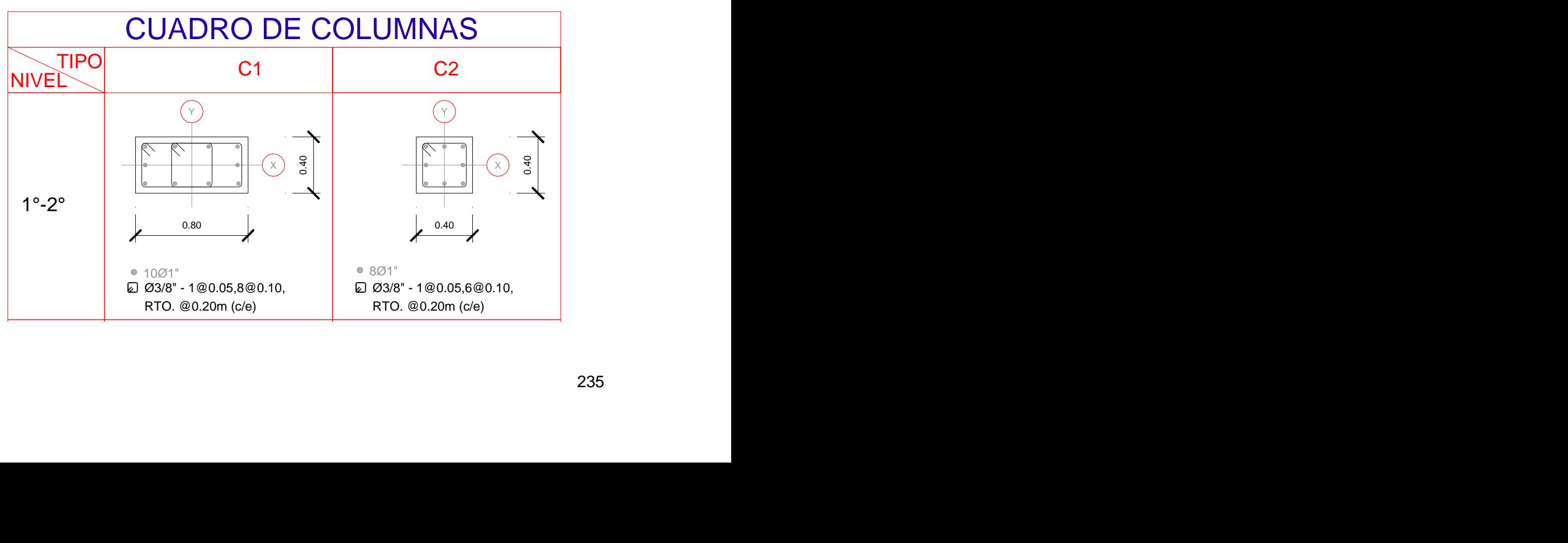

Finalmente se presentan todas las columnas diseñadas en este trabajo:

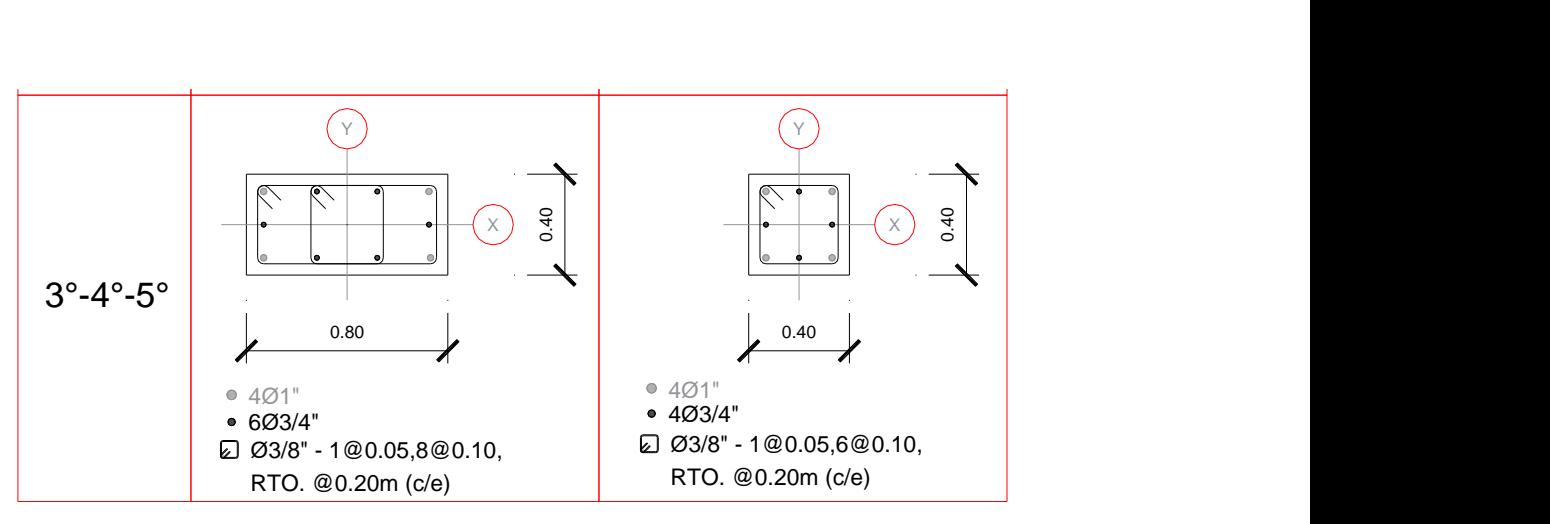

Figura 198: Columnas diseñadas *Fuente: Elaboración Propia*

### **3.10.3. DISEÑO DE NUDOS VIGA COLUMNA**

Uno de los principales mecanismos que se desean dentro del diseño por capacidad es el llamado columna fuerte – viga débil. Debido a la carga en compresión que tienen las columnas, éstas suelen tener una ductilidad muy baja o, incluso, nula. Esto puede ocasionar una falla muy frágil cuando se requiera un giro inelástico para un extremo de columna. Por lo tanto, el concepto de columna fuerte – viga débil evita estas fallas frágiles en las columnas y evita que se formen rótulas concentradas en un solo entrepiso, conocido como piso débil o piso blando (Asmat, 2016).

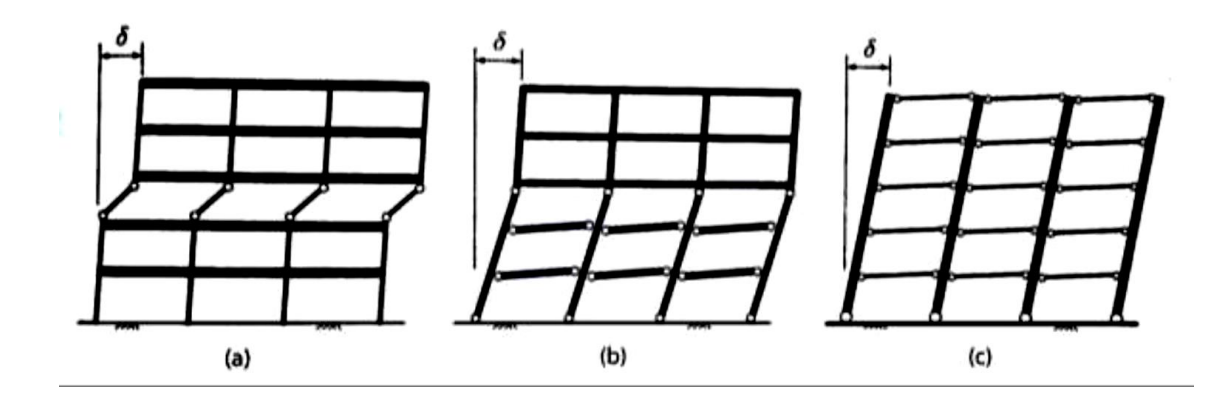

Figura 199: Mecanismos de rótulas (a) en las columnas de un entrepiso, (b) en las vigas y columnas en varios niveles y (c) en las vigas del edificio y luego en la base de las columnas *Fuente: Adaptado de* (Asmat, 2016)

Como se puede observar en la anterior figura los dos primeros casos de formación de rótulas son indeseables, ya que la formación de rótulas se da en un entrepiso o en pisos donde no contemplan la participación de toda la estructura. Mientras que en el caso c, la formación de rótulas se da en las vigas primero y después en la base de columnas.

Entonces se debe asegurar el comportamiento columna fuerte – viga débil. Por ello la norma exige comparar las resistencias a flexión de los elementos que llegan al nudo y establecer que la suma de resistencias de las columnas debe presentar por lo menos 20% más resistencia que la suma de resistencias de las vigas (MINISTERIO DE VIVIENDA, 2010).

Las condiciones en que se deben analizar las resistencias que llegan a cada nudo se muestran en la siguiente figura:

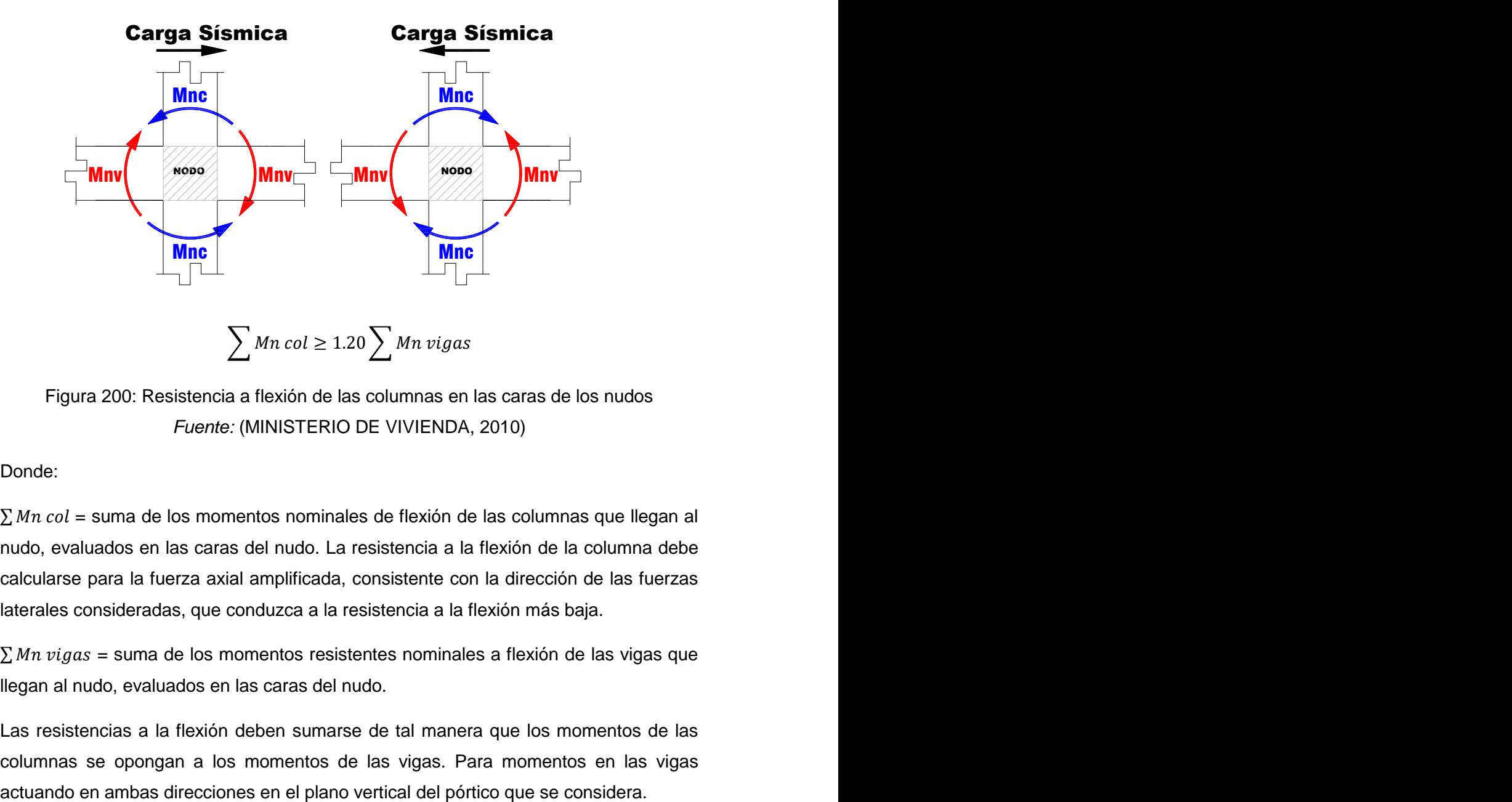

Figura 200: Resistencia a flexión de las columnas en las caras de los nudos *Fuente:* (MINISTERIO DE VIVIENDA, 2010)

Donde:

 $\Sigma$  Mn col = suma de los momentos nominales de flexión de las columnas que llegan al nudo, evaluados en las caras del nudo. La resistencia a la flexión de la columna debe calcularse para la fuerza axial amplificada, consistente con la dirección de las fuerzas laterales consideradas, que conduzca a la resistencia a la flexión más baja.

 $\sum$  Mn vigas = suma de los momentos resistentes nominales a flexión de las vigas que llegan al nudo, evaluados en las caras del nudo.

Las resistencias a la flexión deben sumarse de tal manera que los momentos de las columnas se opongan a los momentos de las vigas. Para momentos en las vigas

Además, Para cuidar el confinamiento del concreto en la zona de unión (Refuerzo transversal en los nudos) la norma peruana E.060 en el acápite 21.7.3. recomienda que cuando existan vigas que llega en los cuatro lados del nodo y el ancho de cada viga mida por lo menos tres cuartas partes del ancho de la columna, se permite que el refuerzo transversal dentro del nodo sea al menos igual a la mitad de la cantidad requerida por criterios de confinamiento (acápite 21.6.4.).

Y el espaciamiento por confinamiento se puede incrementar a 15cm dentro de la altura h de la viga menos alta.

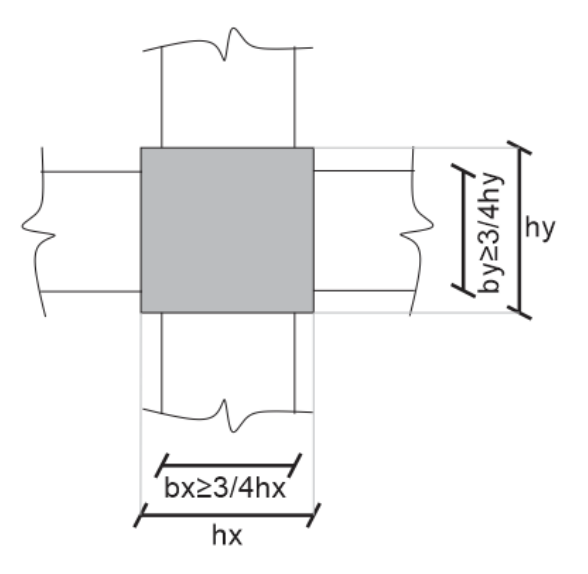

Figura 201: Confinamiento de un nudo *Fuente: Elaboración Propia*

Finalmente se tiene que verificar la resistencia a fuerza cortante de la conexión, haciendo un diseño por corte de la sección.

Se considera que un elemento (viga) proporciona confinamiento al nudo si al menos las tres cuartas partes de la cara lateral del nudo están cubierta por el elemento que llega al nudo, como lo visto en la figura anterior.

Además la altura h del nudo no debe ser menor que la mitad de la altura de cualquier viga que llegue al nodo, que genere cortante en el nodo y que sea parte del sistema de resistencia de fuerzas sísmicas.

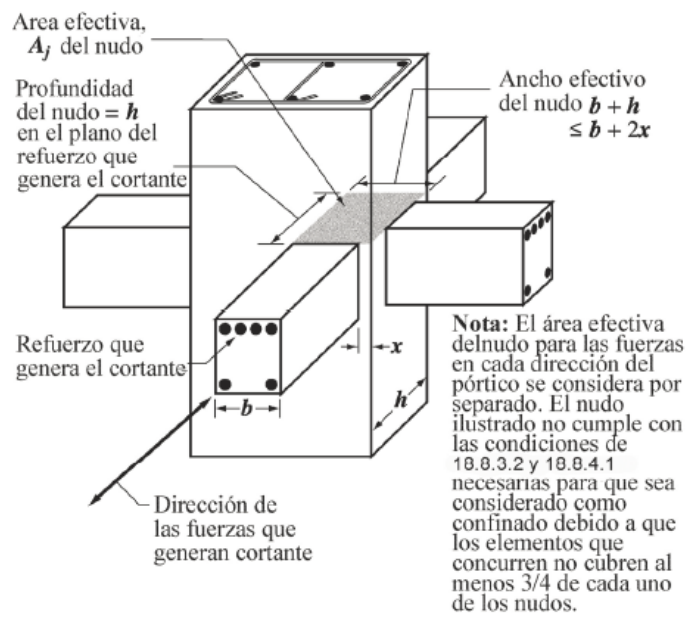

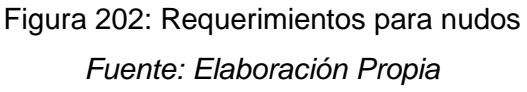

Para poder encontrar los esfuerzos debemos encontrar:

- Momentos máximos probables en columnas  $(Mpr_{col})$ : que se obtiene del diagrama de interacción de la columna, para la fuerza axial Pu proveniente de la combinación de cargas gravitacionales y sísmicas, que conduzca a la mayor capacidad a flexión en la columna, es el mismo momento utilizado para el diseño por corte.
- Momentos máximos probables en vigas ( $Mpr_{via}$ ): que se obtiene considerando un esfuerzo cedente esperado de 1.25fy en el acero a tracción de la sección en la cara de la columna.

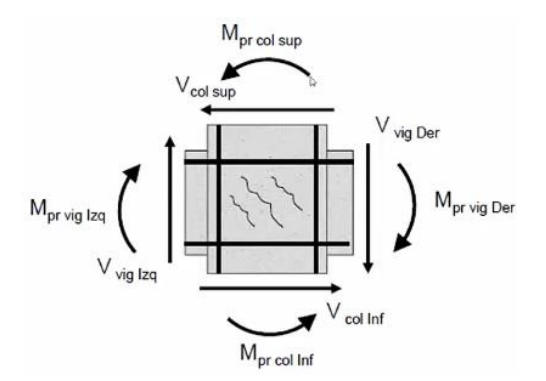

Figura 203: Distribución de fuerzas en los nudos *Fuente: Elaboración Propia*

Una vez encontrado los momentos máximos probables en columnas y vigas podemos encontrar las fuerzas cortantes provenientes de las columnas y vigas respectivamente:

- Corte en columnas  $(V_{col})$ : Se obtiene a partir de la suma de los momentos máximos probables en los extremos de la columna, divididos entre la luz libre del elemento.
- Corte en vigas  $(V_{viga})$ : Se obtiene a partir de la suma de los momentos máximos probables en los extremos de las vigas, divididos entre la luz libre, más el corte proveniente de las cargas gravitacionales mayoradas actuando a lo largo del elemento.

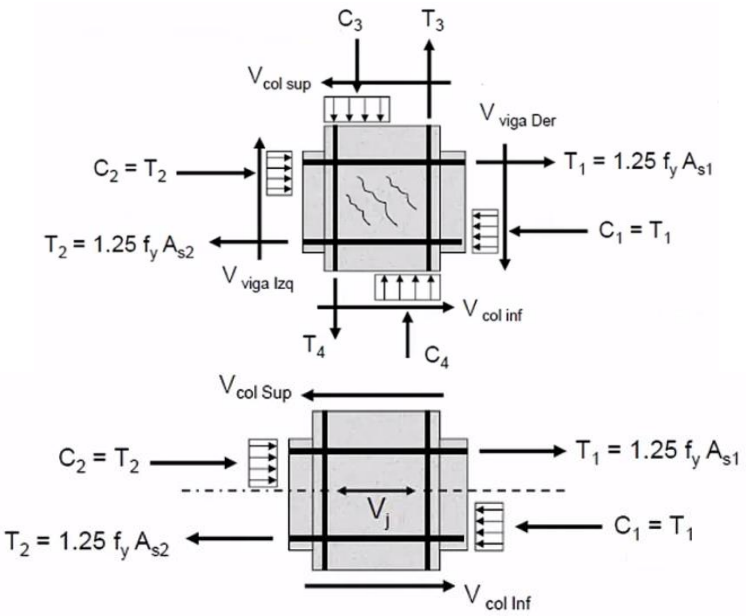

Figura 204: Cortantes actuantes en los nudos (superior e inferior) *Fuente: Elaboración Propia*

De la figura anterior, haciendo el equilibrio de fuerzas podemos encontrar la cortante interna en el nudo:

$$
V_{j1} = C_2 + T_1 - V_{col\,sup} = 1.25(A_{s1} + A_{s2})fy - V_{col\,sup}
$$
  

$$
V_{j2} = C_1 + T_2 - V_{col\,inf} = 1.25(A_{s1} + A_{s2})fy - V_{col\,inf}
$$

Finalmente la cortante interna en el nudo  $(V_j)$  es el mayor valor entre  $V_{j1}$  y  $V_{j2}$ . Y la cortante resistente del nudo se encuentra  $(V_c)$ , para concreto con agregado normal, se tiene:

- Para nudos confinados en las cuatro caras:  $V_c = 5.3 \sqrt{f'c} A_i$
- Para nudos confinados en tres caras o en dos caras opuestas:  $V_c = 4.0 \sqrt{f'c} A_i$

• Para otros casos:  $V_c = 3.2 \sqrt{f'c} A_j$ 

Donde  $A_j$  es el área horizontal efectiva de la sección transversal en un plano paralelo al acero de refuerzo que genera el corte en el nodo =  $A_j = b_j h_j$ ,  $h_j$  representa la profundidad del nudo y  $b_j$  el ancho efectivo del nodo.

En vigas de menor ancho de la columna, como se puede observar en la figura 197, el ancho efectivo del nudo es igual al menor valor entre:

- El ancho menor de la viga más la profundidad de nodo.
- Dos veces la distancia perpendicular más pequeña del eje longitudinal de las vigas al lado de la columna.

Al encontrar la cortante resistente del nudo y la cortante interna actuante en este, se verifica:

$$
\emptyset V_c \ge V_{j \max} \qquad \emptyset = 0.85
$$

### **3.10.3.1. EJEMPLO DE DISEÑO**

Para el caso del ejemplo diseñaremos el nudo entre los ejes D y 4, se hará el análisis de columna débil y columna fuerte según el RNE. Y el análisis del nudo se hará en la dirección Y:

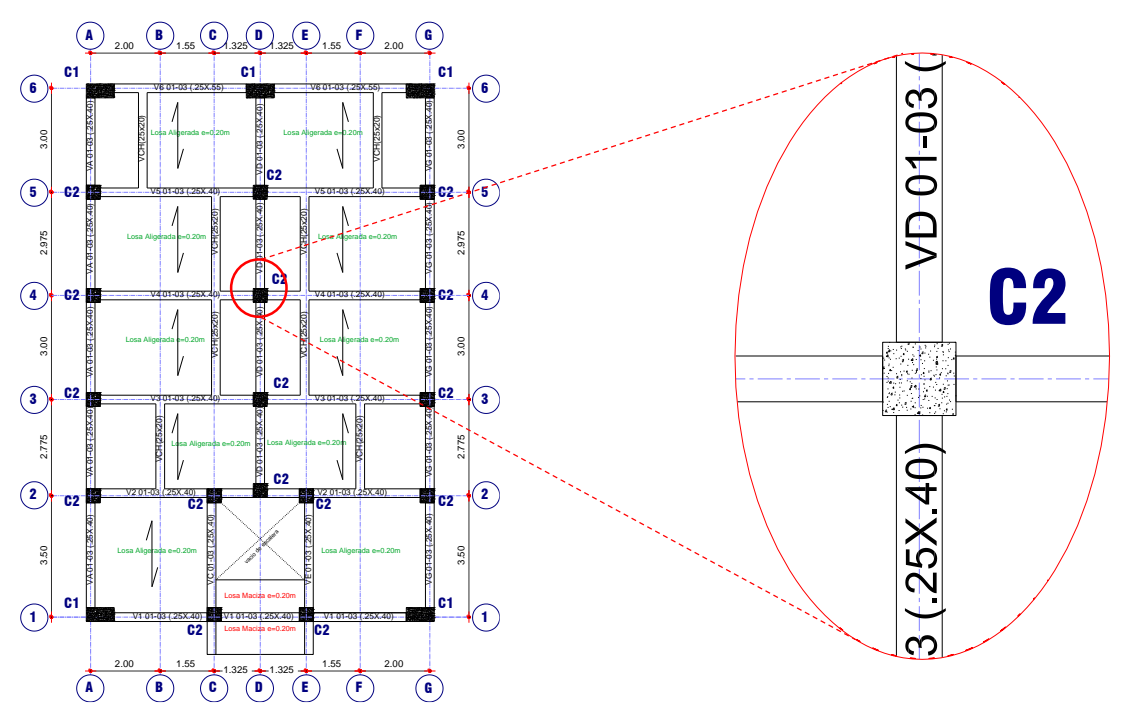

Figura 205: Ejemplo de diseño en nudo *Fuente: Elaboración Propia*

Debemos entonces verificar los momentos nominales que llegan al nudo, para el caso de la columna debemos calcular la fuerza axial amplificada por cada combinación de cargas, que conduzca a la resistencia a la flexión más baja:

| <b>COMBINACIÓN</b> | P (ton) | Mn $X$ (ton.m) |
|--------------------|---------|----------------|
| 1.4CM+1.7CV        | 49.61   | 32.562         |
| 1.25(CM+CV)+SISYY  | 45.19   | 32.44          |
| 1.25(CM+CV)-SISYY  | 40.64   | 32.37          |
| 0.9CM+SISYY        | 28.53   | 31.49          |
| 0.9CM-SISYY        | 23.99   | 31.09          |

*Tabla 91: Capacidades en los nudos relacionadas con Pu para cada combinación Fuente: Elaboración Propia*

Además, el Mn en vigas en los dos sentidos es:

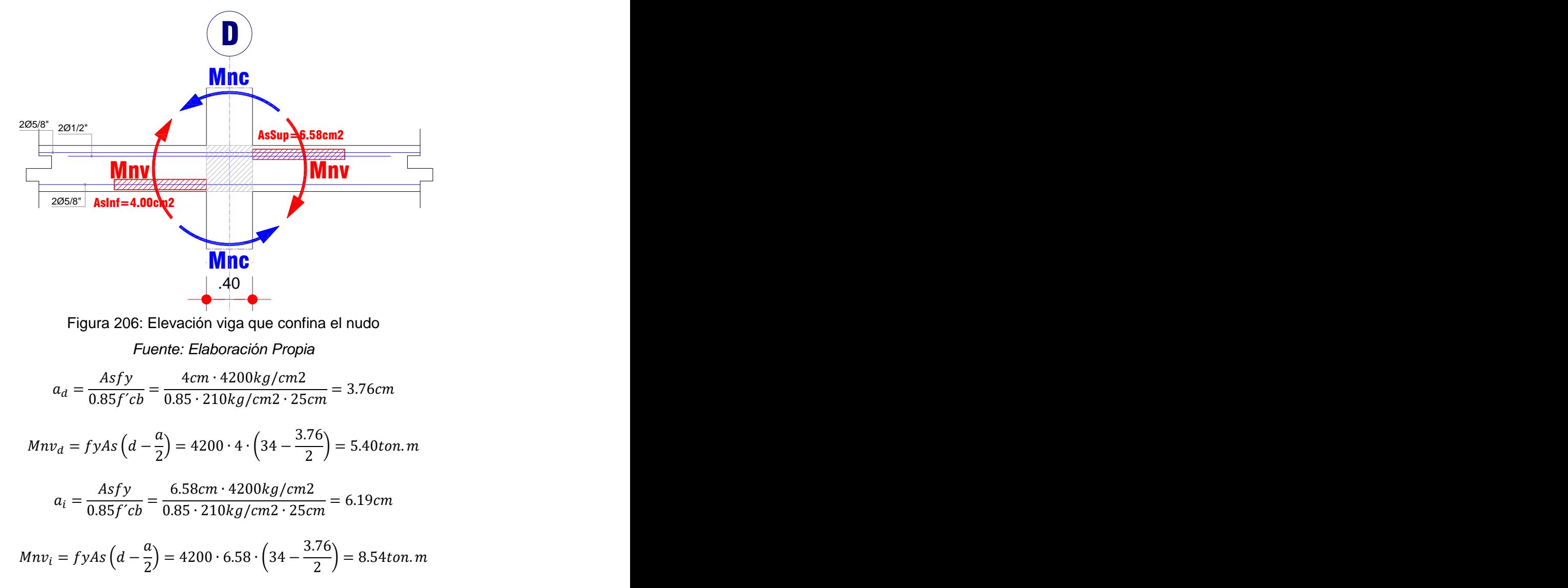

Para esto se comprueba la expresión recomendada por el RNE:

$$
\frac{\sum Mn \ col}{\sum Mn \ vigas} = \frac{31.09 + 31.09}{5.40 + 8.54} = 4.46 \ge 1.20
$$

Se comprueba que la columna es mucho más fuerte que la viga, comprobando así la filosofía por capacidad.

Además el diámetro del refuerzo longitudinal de la viga entre la dimensión de la columna paralela al refuerzo de la viga debe ser mayor o igual que 20:

$$
\frac{h_{col}}{dbl} = \frac{40 \, cm}{1.5875 \, cm} = 25.20 \ge 20
$$

Ahora se tiene que calcular los momentos probables en columna y vigas, es por esto que en el caso de columnas tendremos que calcular estos momentos del diagrama de interacción de la columna que para el presente trabajo es la columna C2, y la carga axial que ocasiona el máximo momento probables es 49.61 ton, como también se observa en la tabla 79:

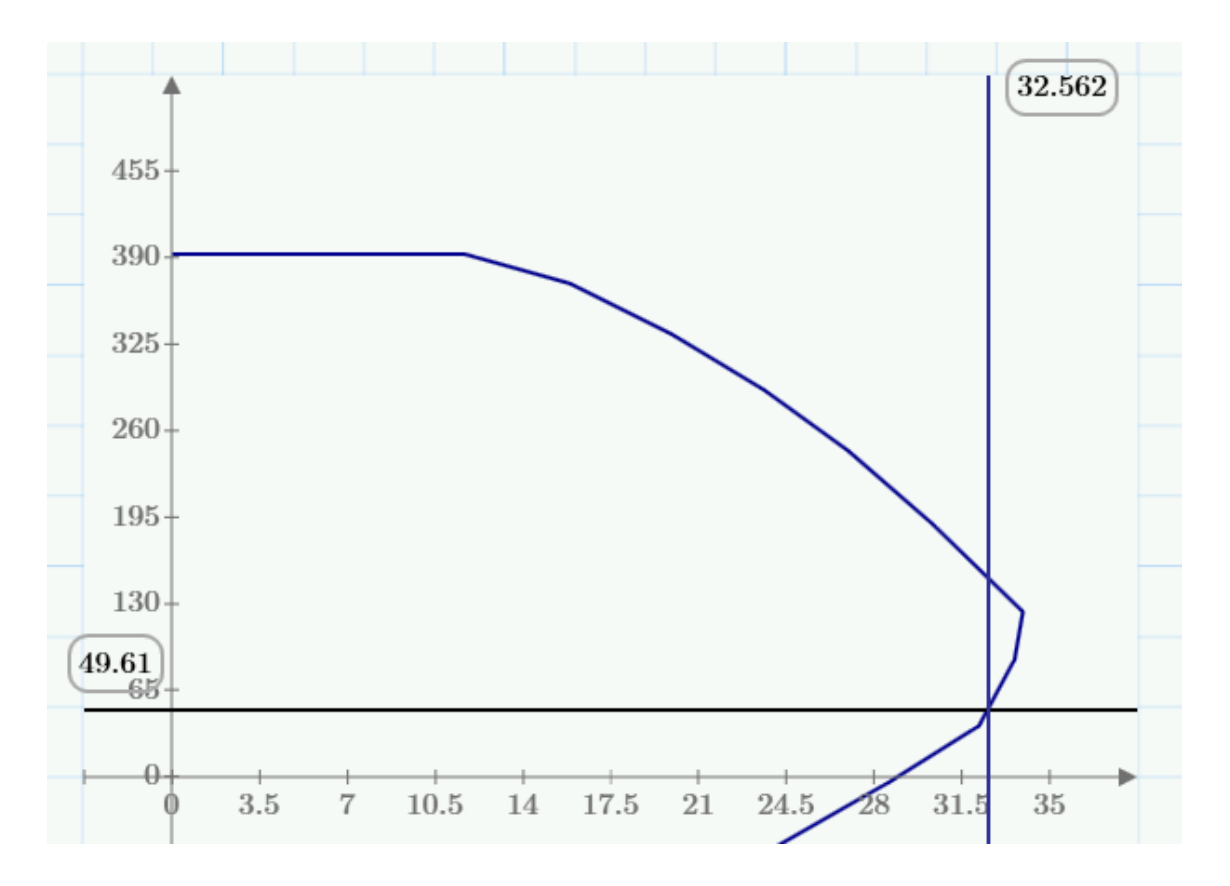

Figura 207: Diagrama de interacción columna C5 y máximo momento probable. *Fuente: Elaboración Propia*

Con este dato se puede calcular la cortante superior e inferior probable en el nudo:

$$
M_{pr \, sup} = M_{pr \, inf} = 32.56 \cdot 1.25 = 40.70 \, \text{to} \, n
$$
\n
$$
V_{pr \, sup} = V_{pr \, inf} = \frac{40.70 + 40.70}{hc = 3.05} = 26.69 \, \text{to} \, n
$$

Finalmente se puede encontrar la cortante interna en el nudo:

$$
V_{j1} = 1.25(A_{s1} + A_{s2})fy - V_{col\,sup} = 1.25(6.58 + 4)4.2 - 26.69 = 28.86 \text{ton}
$$

$$
V_{j2} = 1.25(A_{s1} + A_{s2})fy - V_{col\ inf} = 1.25(6.58 + 4)4.2 - 26.69 = 28.86 \text{ton}
$$

De las dos expresiones anteriores escogemos la cortante máxima:

$$
V_j = 28.86 \text{ton}
$$

Ahora se tiene que hacer la comparación, si la cortante resistente en el nudo es mayor a esta cortante interna en el nudo, para lo cual se usa la expresión donde la sección no se encuentra confinada ya que le ancho de las vigas es menor al 75% del ancho de las columnas:

$$
\emptyset V_c = 0.85 \cdot 1.2 \sqrt{f'c} A_j = 0.85 \cdot 3.20 \cdot \sqrt{210} \cdot (25 + 2 \cdot 7.5) \cdot 40 = 63.07 \text{ ton} > V_j
$$

Al ser mayor la cortante resistente en el nudo puede resistir el corte que se produce en este nudo.

# **CAPITULO IV**

# **DESEMPEÑO SÍSMICO**

En este capítulo se evalúa el desempeño sísmico del edificio en estudio, como primer paso se desarrolla el modelo inelástico para evaluar su desempeño ante diferentes solicitaciones sísmicas y segundo paso se describen los resultados obtenidos.

## **4.1. MODELO INELÁSTICO**

Se desarrolla un modelo en las dos direcciones, considerando un comportamiento inelástico en los extremos de todos los elementos estructurales tanto vigas y columnas, como se explicó en el acápite 2.6.3., para lo cual se asigna rótulas para cada elemento estructural. Asignando un diagrama momento-giro por cada rótula según el FEMA 356 (FEMA356, 2000):

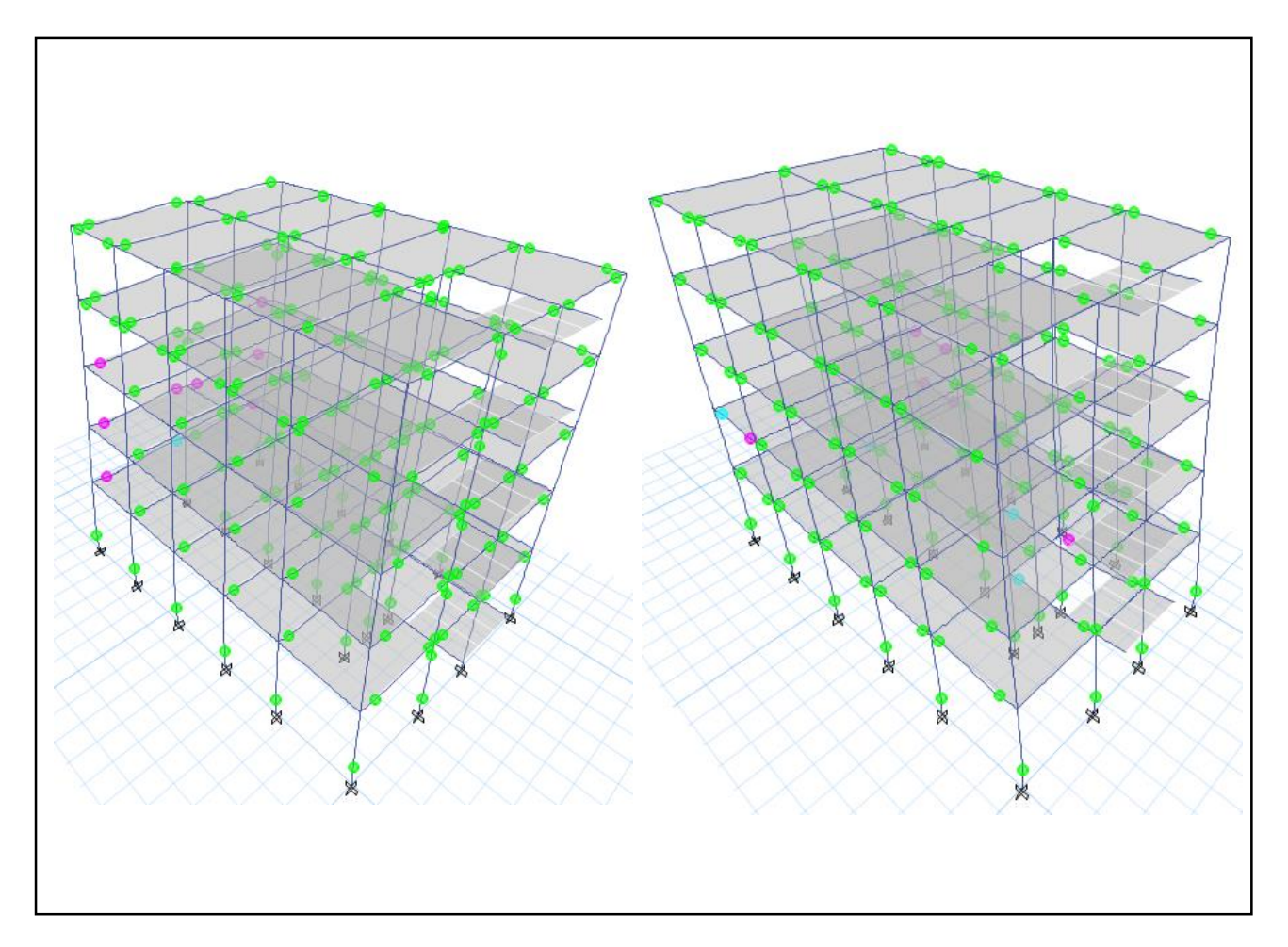

Figura 208: Generación de Rótulas en Elementos Estructurales. Izquierda: Dirección X. Derecha: Dirección Y. *Fuente: Elaboración propia*

### **4.2. REPRESENTACIÓN DE LA DEMANDA SÍSMICA**

La representación de la demanda sísmica se hace a través de espectros de demanda que representan el nivel de peligro sísmico. Además, se encuentra un espectro de demanda para cada nivel de peligro sísmico.

### **4.2.1. ESPECTRO DE DEMANDA**

Según (Muñoz, 1999) manifiesta que diversos estudios e investigaciones que se realizaron, sugieren aceleraciones pico en la roca en la costa de América del Sur:

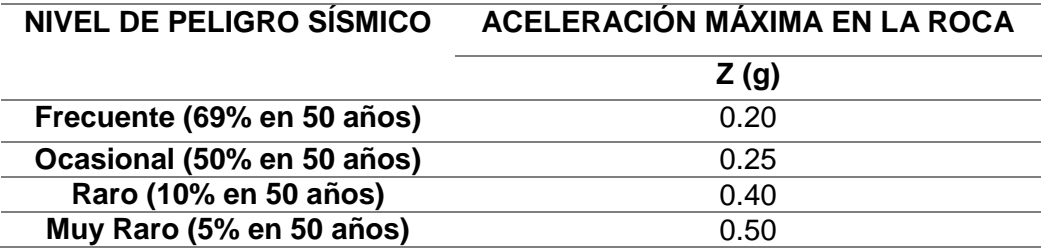

*Tabla 92: Aceleración máxima en la Roca en la costa de América del Sur. Fuente: (Muñoz, 1999)*

En el caso de la actualización de la Norma E.030-2016, indica que el valor de zonificación en la costa peruana es el factor de la aceleración máxima horizontal en suelo rígido equivalente a 0.45g, con una probabilidad de 10 % de ser excedida en 50 años, entonces se refiere a un sismo raro para lo cual se usa este nivel de peligro como base para encontrar los otros niveles de peligro sísmico.

Para lo cual se necesita hallar los espectros de respuesta elásticos de cada nivel de peligro sísmico según los parámetros de la norma peruana, esto se hace para poder encontrar el espectro de demanda para cada nivel de peligro sísmico. Para la obtención del Espectro de Respuesta en la ciudad de Huancavelica considerada por la norma como zona de peligro sísmico 3, se usan los siguientes valores Z=0.35, U=1.00 y S=1.15 (ya definidos en el acápite 3.9.4.).

$$
S_a = ZUCSg
$$

Donde el Factor de Amplificación Sísmica (C) está en función al período:

$$
T < T_p \qquad \qquad C = 2.5
$$
\n
$$
T_p < T < T_L \qquad \qquad C = 2.5 \cdot \left(\frac{T_p}{T}\right)
$$
\n
$$
T > T_L \qquad \qquad C = 2.5 \cdot \left(\frac{T_p \cdot T_L}{T^2}\right)
$$

Al variar el período se puede encontrar el espectro de respuesta elástico que es un espectro de respuesta asociado a un sismo raro, en función a este se pueden encontrar los espectros de respuesta para cada nivel de peligro sísmico que se presentan a continuación:

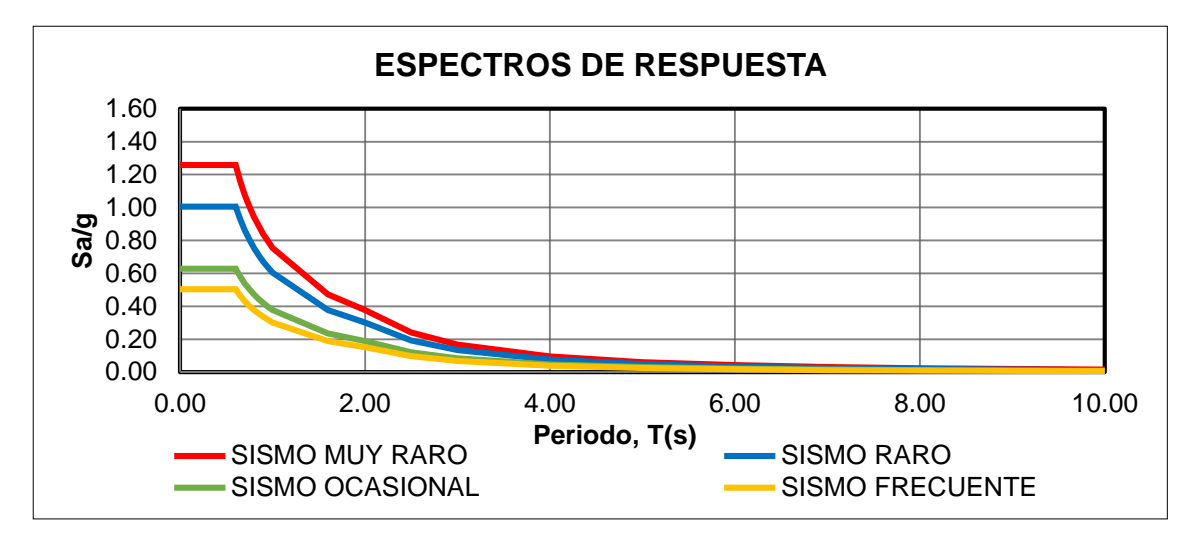

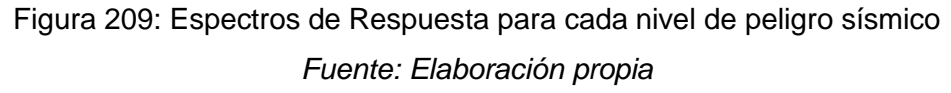

Para realizar la conversión de cada punto del espectro de respuesta al espectro de demanda se utiliza la siguiente expresión, descrita en el acápite 2.3.:

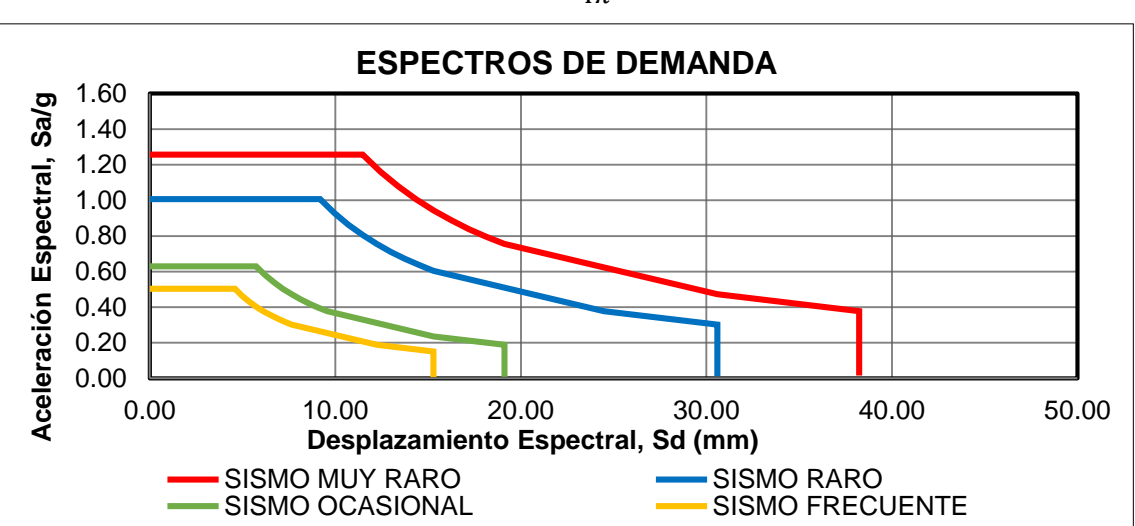

 $SD =$  $T^2Sa$  $4\pi^2$ 

Figura 210: Espectros de Demanda para cada nivel de peligro sísmico

# **4.3. ANALISIS INELÁSTICO INCREMENTAL Y ESPECTRO DE CAPACIDAD**

Para realizar el análisis no lineal de la estructura se utiliza el programa ETABS y se toma en cuenta las siguientes características para modelar la estructura:

- Se usan los modelos de esfuerzo deformación descritos en el acápite 2.6.2., modelo de Mander y modelo Elastoplástico con endurecimiento para el concreto y acero respectivamente.
- Se verifica que no se generan rótulas en etapa de servicio (100%CM+25%CV).
- Para poder definir el patrón de cargas se usa el Caso 4, descrito en el acápite 2.4.2, para lo cual se presenta la siguiente tabla con la fuerza lateral correspondiente en cada piso (ASCE/SEI7-10, 2010):

| <b>PISO</b>       | <b>PESO</b> | Alturas hi | Fi    |
|-------------------|-------------|------------|-------|
|                   | Ton         | m          | ton   |
| PISO <sub>5</sub> | 105.78      | 13.95      | 22.19 |
| PISO <sub>4</sub> | 147.59      | 11.35      | 25.19 |
| PISO <sub>3</sub> | 152.16      | 8.75       | 20.03 |
| PISO <sub>2</sub> | 152.16      | 6.15       | 14.08 |
| PISO <sub>1</sub> | 156.68      | 3.55       | 8.37  |
|                   |             | Σ          | 88.86 |

*Tabla 93: Fuerza Lateral aplicada en el Análisis No Lineal Estático en dirección X*

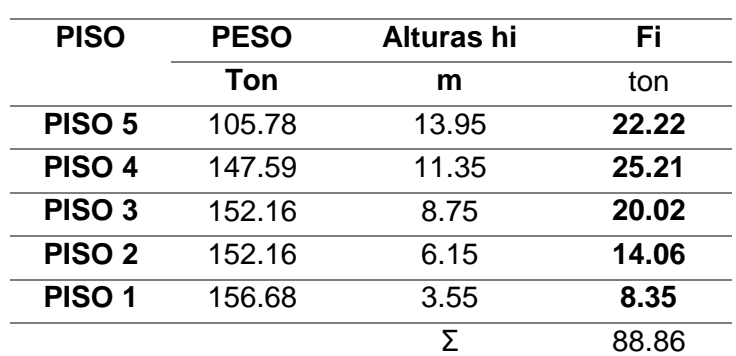

#### *Fuente: Elaboración Propia*

*Tabla 94: Fuerza Lateral aplicada en el Análisis No Lineal Estático en dirección Y Fuente: Elaboración Propia*

 Una vez definida el patrón de cargas, se realiza el análisis incremental tomando como nodo de control, el ubicado en el centro de masa en el techo del edificio.

## **4.3.1. ANÁLISIS COMPARATIVO ENTRE DISEÑO CON REDISTRIBUCIÓN DE MOMENTOS Y SIN REDISTRIBUCIÓN DE MOMENTOS**

En el acápite 3.10.1 se estudió el uso de la redistribución de momentos como parte del diseño por flexión de vigas de concreto armado. Por esto el diseño se hizo convencionalmente sin redistribución momentos y con redistribución de momentos. Pudiendo así hacer un análisis comparativo del análisis no lineal por medio de la curva de capacidad que se presente a continuación:

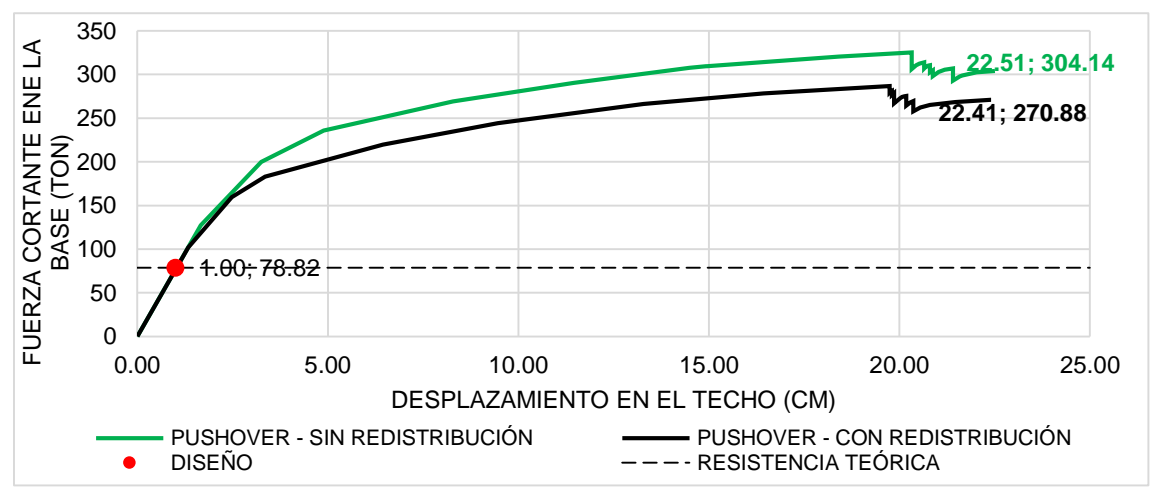

redistribución de momentos usados en el diseño de acero longitudinal de vigas.

*Fuente: Elaboración propia*

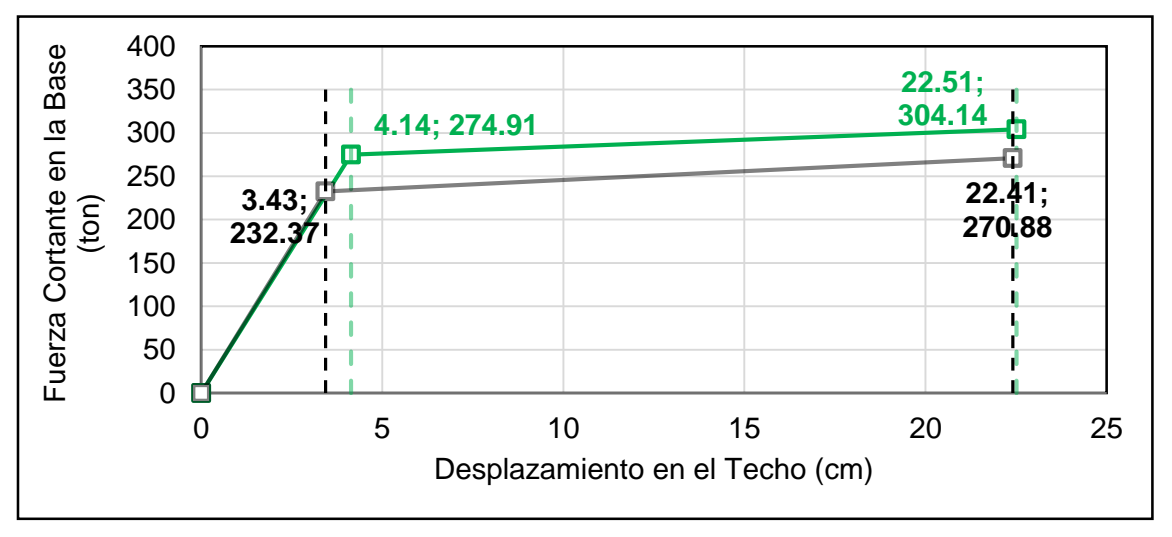

Figura 212: Dirección +X y –X, análisis comparativo con redistribución y sin redistribución de momentos usados en el diseño de acero longitudinal de vigas (Curva bilineal).

### *Fuente: Elaboración propia*

Como se puede observar en la figura 211 y 212 el desplazamiento máximo de los dos casos es prácticamente igual 22.41  $cm \approx 22.51$ cm con una diferencia de tan sólo

 $1.10mm$ . Mientras que para la cortante última, la diferencia es de 33.26  $ton$ , a pesar de esto se observa que se supera ampliamente la cortante de diseño de la estructura con una sobrerresistencia de 2.95 y 3.49 (con redistribución de momentos y sin redistribución de momentos respectivamente) con respecto a la cortante de fluencia. Además de esto se observa que se tiene una mayor ductilidad =  $6.53$  para un diseño con redistribución de momentos que para un diseño de sin redistribución de momentos = 5.44. Esto es de esperarse ya que al redistribuir los momentos las secciones que conforman la estructura tienen una mayor ductilidad.

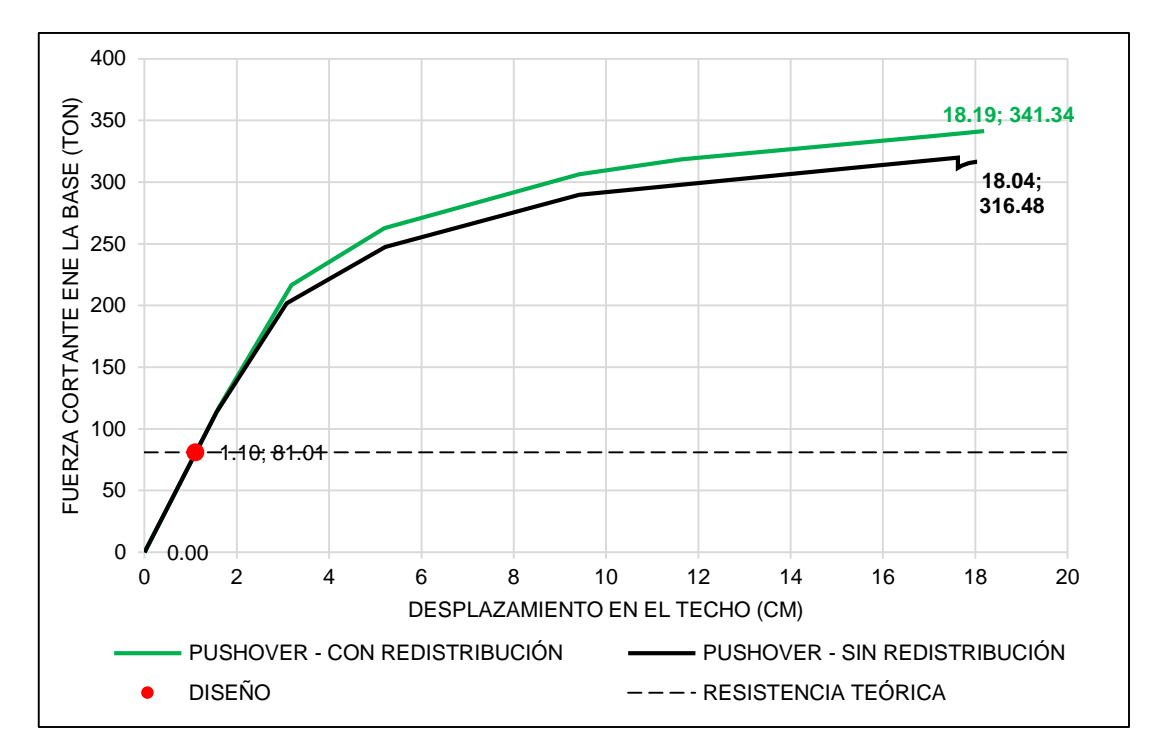

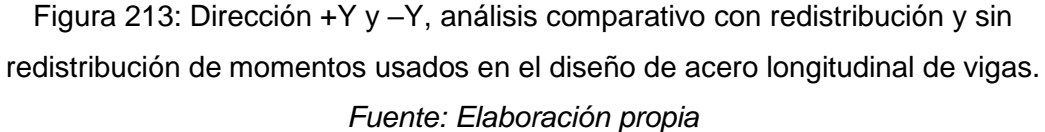

Como se puede observar en la figura 213 y 214, el desplazamiento máximo de los dos casos son aproximados con una diferencia de tan sólo  $1.50mm$ . Mientras que para la cortante última, la diferencia es de  $24.86 \text{ ton}$ , a pesar de esto se observa que se supera ampliamente la cortante de diseño de la estructura con una sobrerresistencia de 3.91 y 4.21 (con redistribución de momentos y sin redistribución de momentos respectivamente) con respecto a la cortante de fluencia. Además de esto se observa que se tiene una mayor ductilidad  $= 4.84$  para un diseño con redistribución de momentos que para un diseño sin redistribución de momentos  $=$  4.75. Esto es de esperarse ya que al redistribuir los momentos las secciones que conforman la estructura tienen una mayor ductilidad.

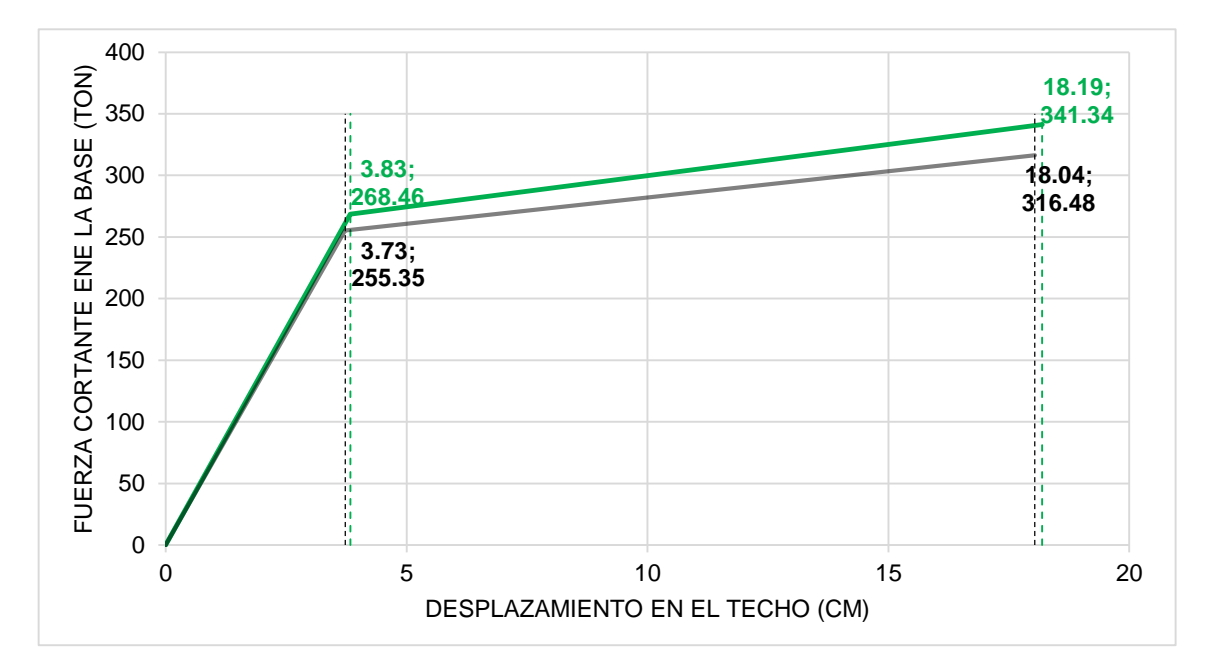

Figura 214: Dirección +Y y –Y, análisis comparativo con redistribución y sin redistribución de momentos usados en el diseño de acero longitudinal de vigas (Curva bilineal).

### *Fuente: Elaboración propia*

Se observa además que la estructura tiene un buen comportamiento con los momentos redistribuidos, es por esto que la presente investigación se decide usar el diseño de vigas con redistribución de momentos.

## **4.3.2. MECANISMO DE SUCESIÓN DE RÓTULAS Y EL COLAPSO DE LA ESTRUCTURA**

En la Dirección X, la primera rótula se produce en la viga del eje 2 del primer piso con un desplazamiento en el techo de 1.33cm y las siguientes rótulas se producen en la mayoría de las vigas de los tres primeros pisos con un desplazamiento de 3.35cm en el techo. Simultáneamente se forma la primera rótula en la base de la columna del eje 6 y eje A del primer piso, evidenciando la metodología por capacidad de la estructura (columna fuerte y viga débil).
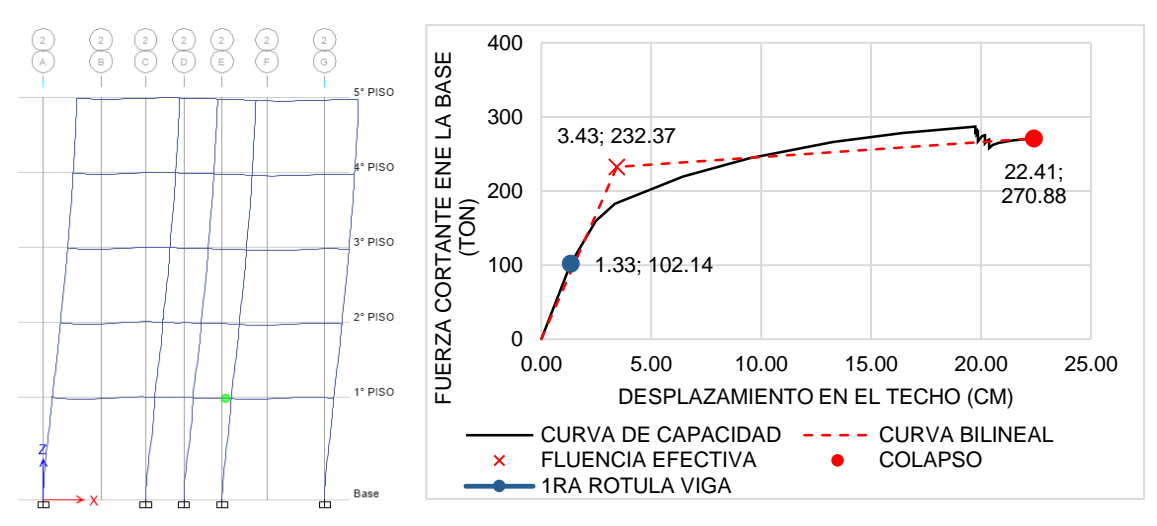

Figura 215: Aparición de la primera rótula en la viga del eje 2 del primer nivel

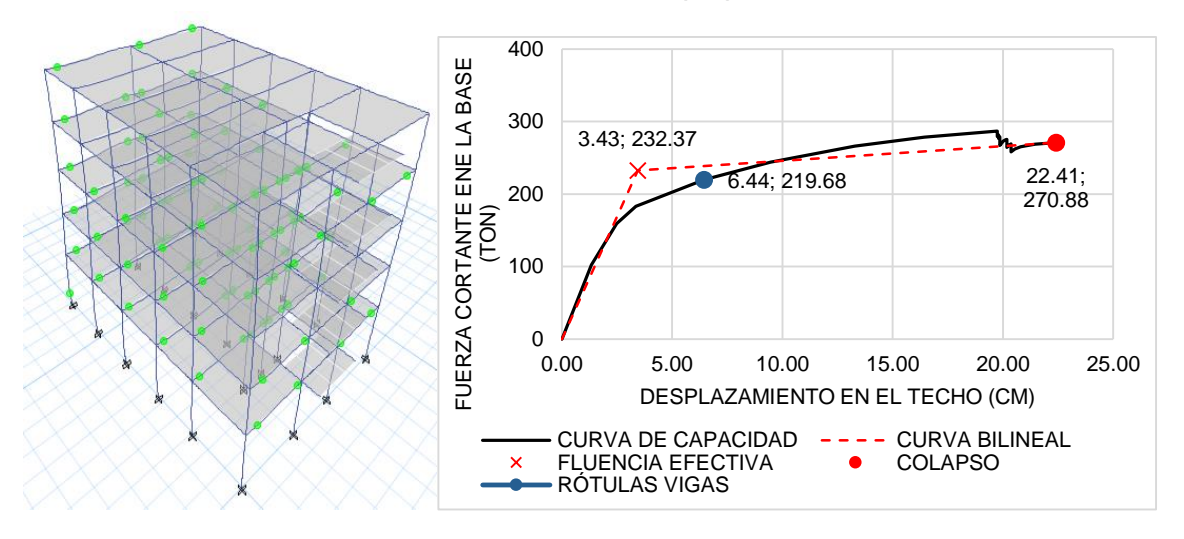

*Fuente: Elaboración propia*

Figura 216: Aparición de mayoría de rótulas en vigas de los tres primeros niveles *Fuente: Elaboración propia*

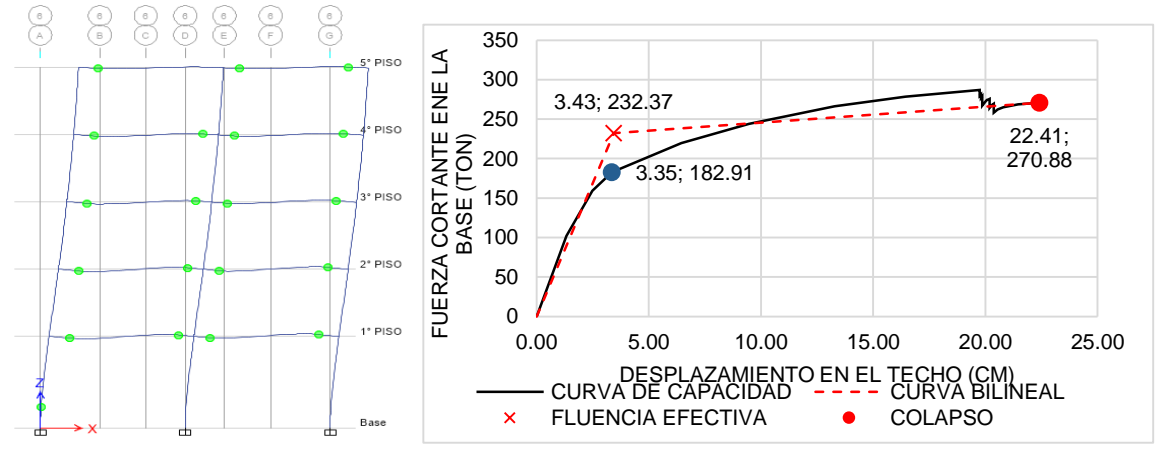

Figura 217: Aparición de la primera rótula en la columna del eje A y 6 del primer nivel *Fuente: Elaboración propia*

Según continúa el análisis se siguen formando rótulas tanto en vigas como en columnas, cuando el desplazamiento de la azotea es de 19.74cm, se forman rótulas en el 90% de vigas y en algunas columnas del primer nivel de la estructura. Cuando el desplazamiento de la azotea es de 22.72cm la mayoría de rótulas en las columnas del primer nivel se generan produciendo el colapso de la estructura.

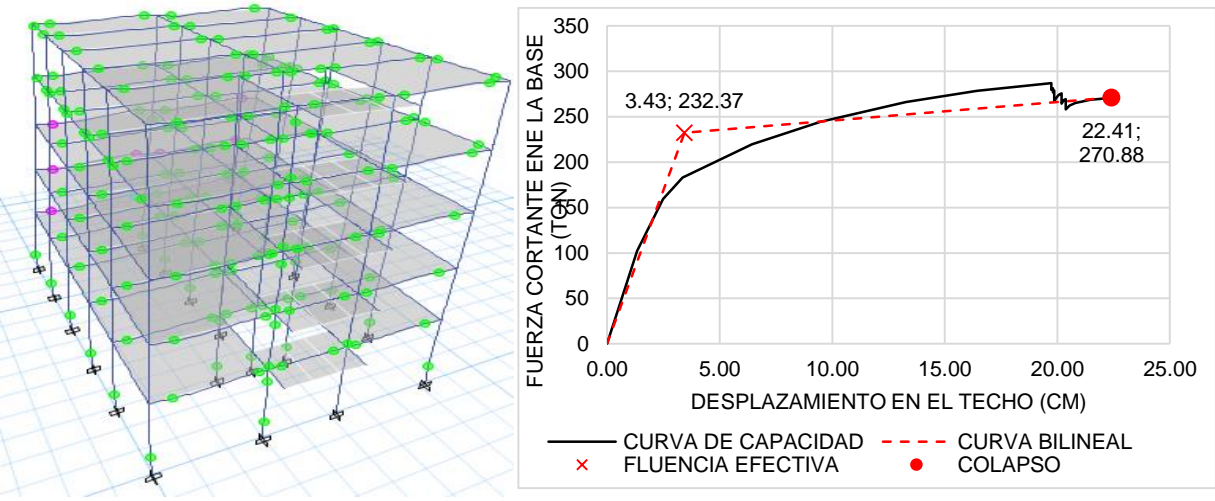

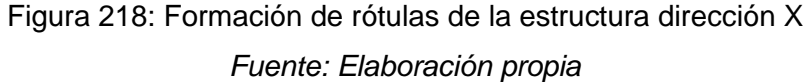

En la Dirección Y, la primera rótula se produce en la viga del eje D entre el tramo 2-3, con un desplazamiento de 1.56cm en la azotea y las siguientes rótulas se producen en la mayoría de las vigas de los cuatro primeros pisos con un desplazamiento de 5.22cm en el techo. Al seguir formándose las rótulas en las vigas, aparece las primeras rótulas en las columnas de las cuatro esquinas y la columna del eje 1 y eje C del primer nivel simultáneamente al alcanzar un desplazamiento de 5.22cm en el techo de la estructura.

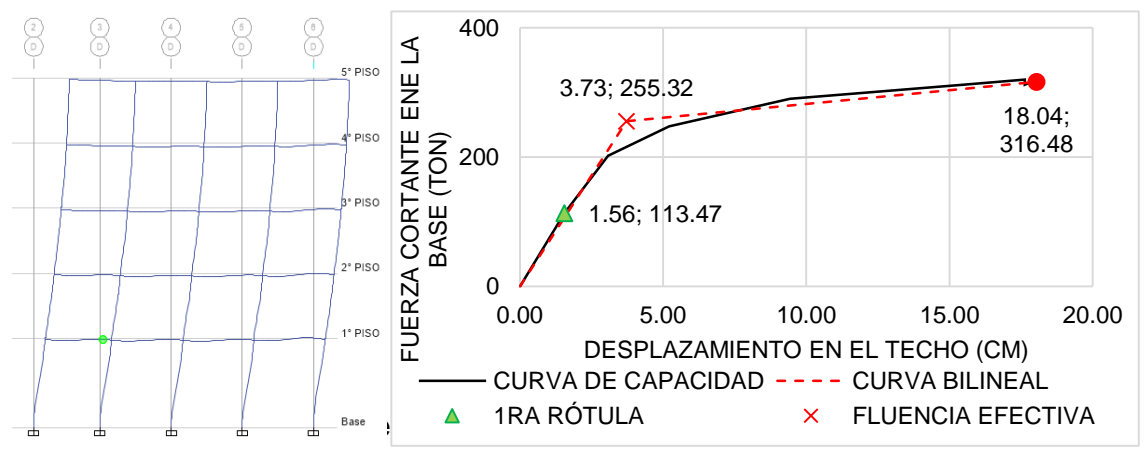

*Fuente: Elaboración propia*

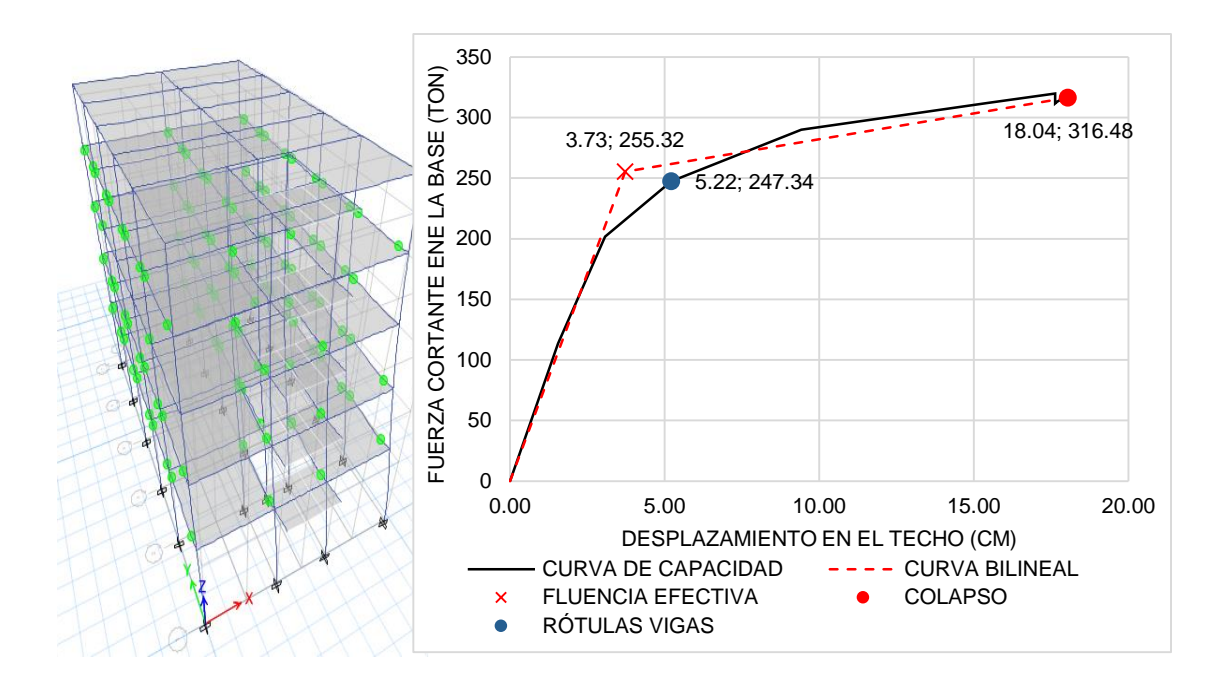

Figura 220: Aparición de mayoría de rótulas en vigas de los cuatro primeros niveles *Fuente: Elaboración propia*

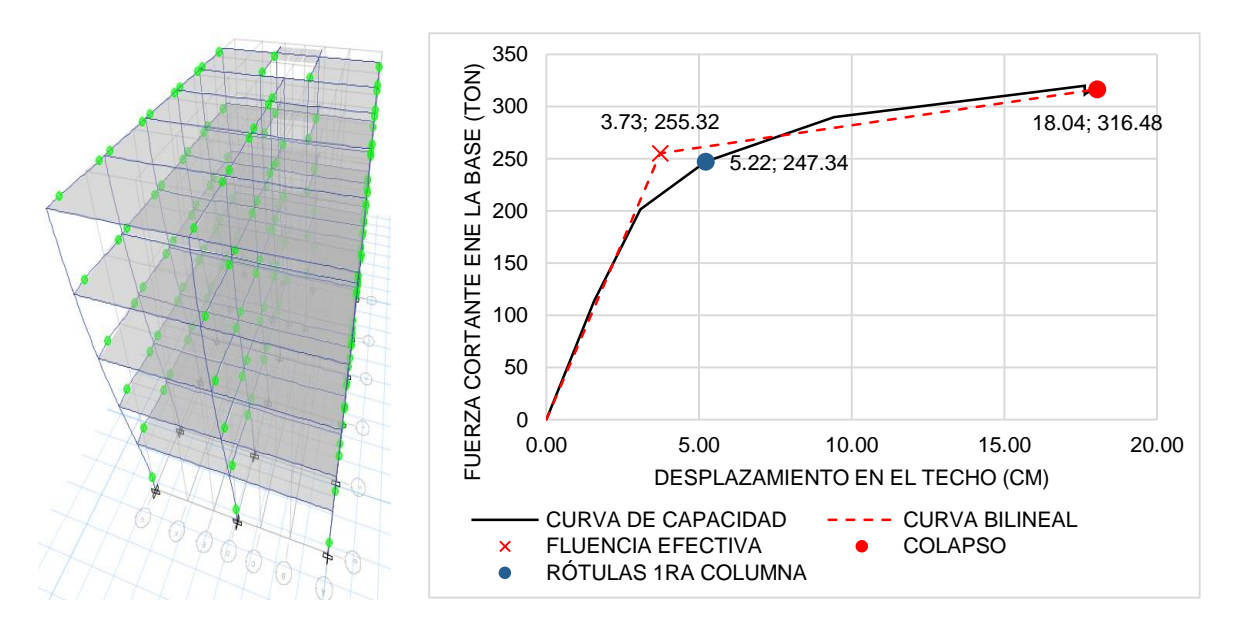

Figura 221: Aparición de la primera rótula de las columnas del eje 6 del primer nivel *Fuente: Elaboración propia*

Según continúa el análisis se siguen formando rótulas tanto en vigas como en columnas, cuando el desplazamiento de la azotea es de 18.04cm, se forman rótulas en casi todas las vigas y columnas del primer nivel de la estructura, y la estructura llega al colapso.

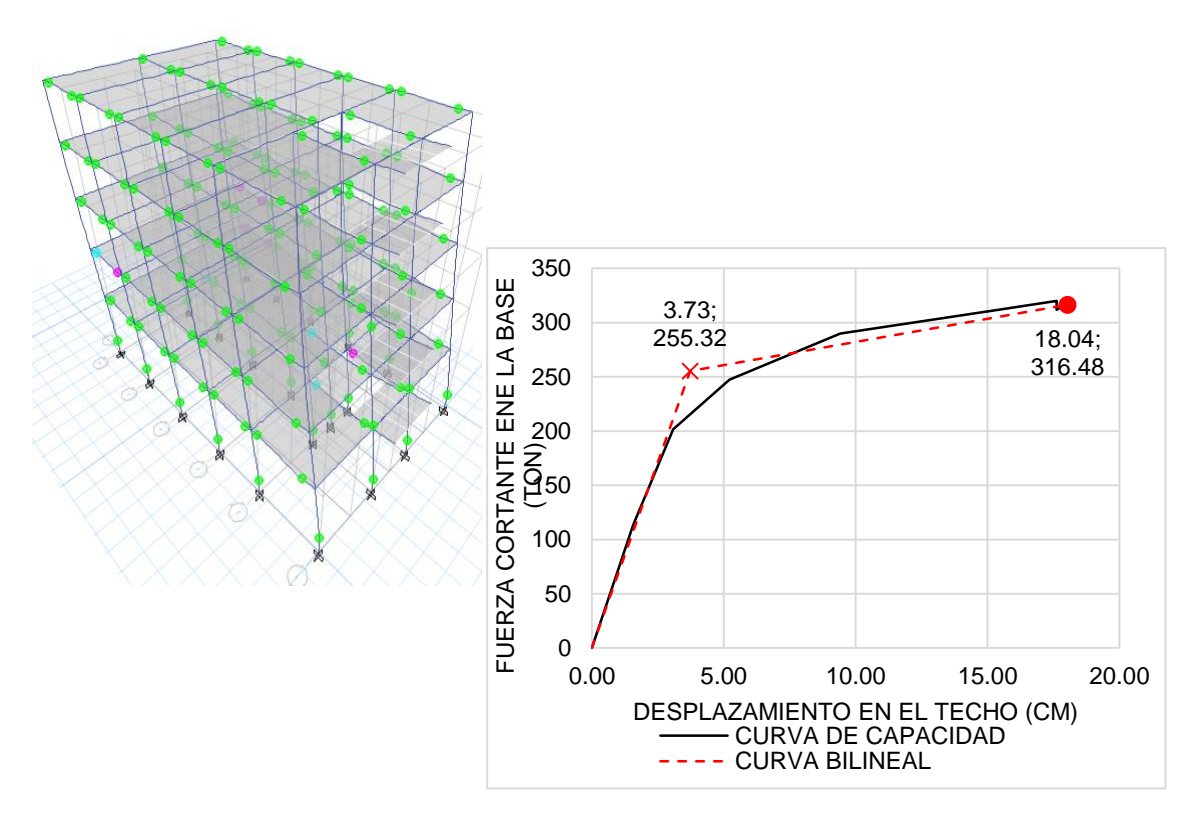

Figura 222: Formación de rótulas de la estructura dirección Y *Fuente: Elaboración propia*

#### **4.3.3. CURVA DE CAPACIDAD**

En los primeros pasos que realiza el análisis computacional, se concluye que las cargas de gravedad no realizan incursiones inelásticas en la estructura, por lo que las incursiones inelásticas son ocasionadas por las cargas laterales, obteniendo la curva de capacidad de la estructura. Se ubicaron puntos importantes en la curva de capacidad:

- P1=Punto de aparición de la Primera Rótula
- PFE=Punto de fluencia efectiva
- Pc=Punto de colapso de la estructura.
- ΔFE=Desplazamiento de fluencia efectiva.
- Δp=Desplazamiento inelástico

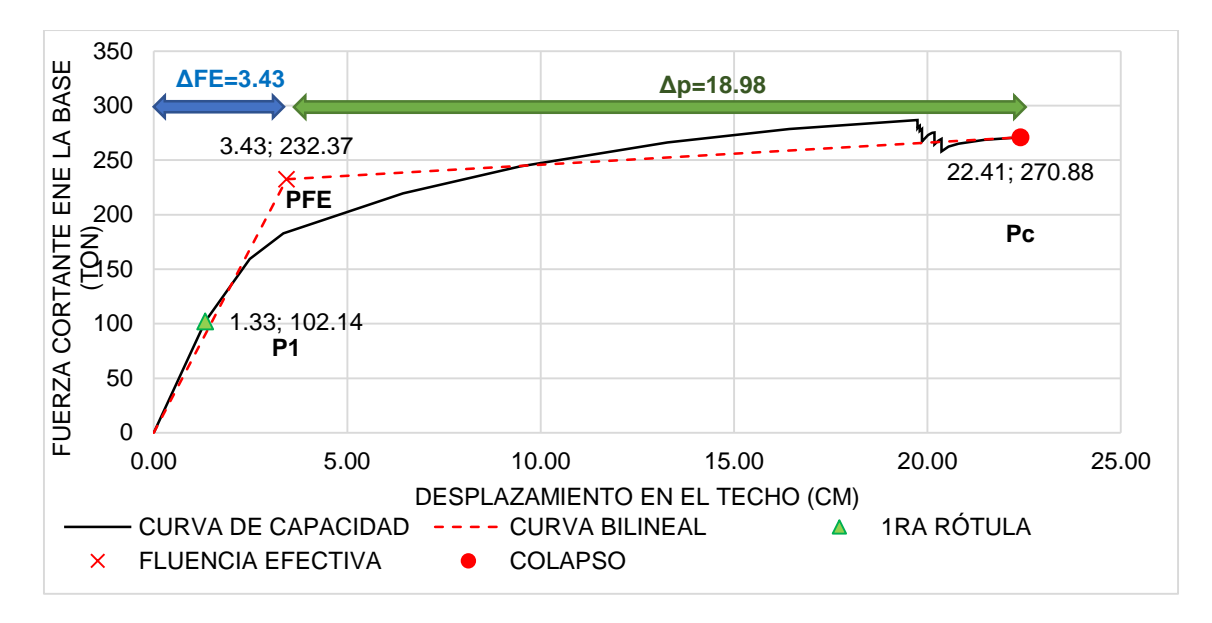

# Figura 223: Curva de Capacidad Dirección X *Fuente: Elaboración propia*

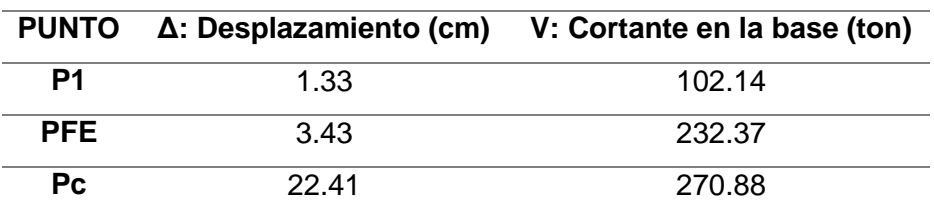

*Tabla 95: Puntos importantes en la curva de capacidad Dirección X*

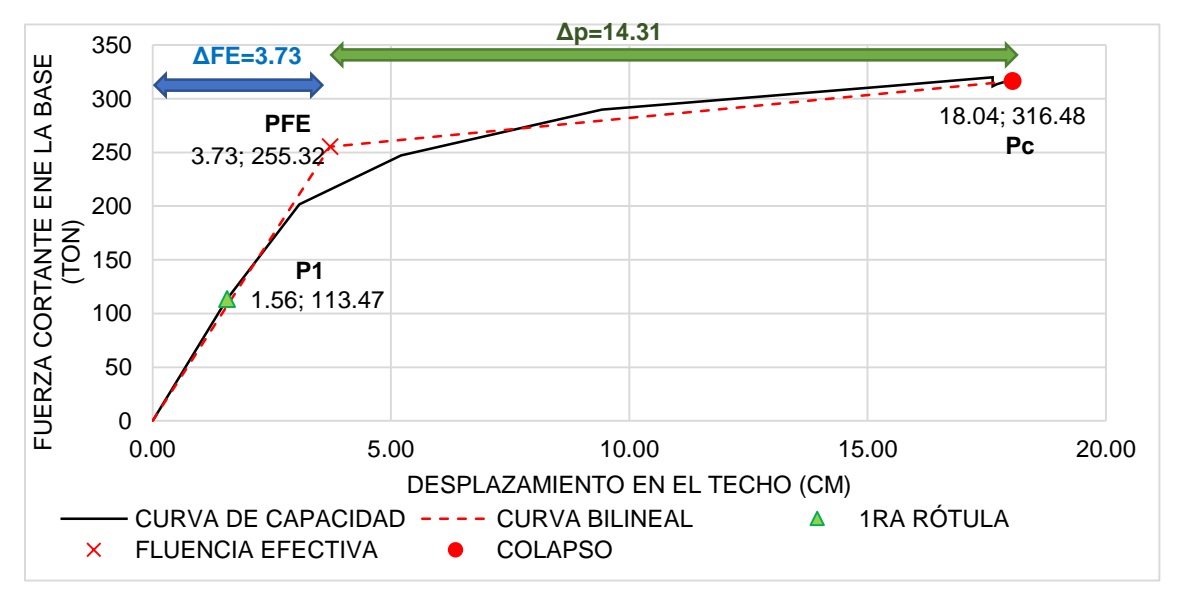

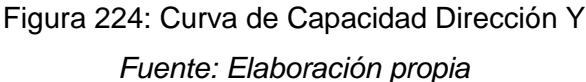

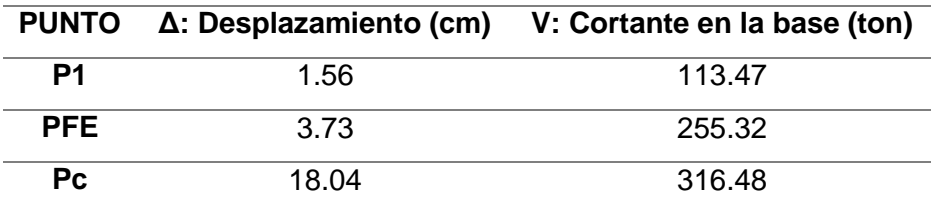

*Tabla 96: Puntos importantes en la curva de capacidad Dirección Y Fuente: Elaboración Propia*

La fuerza cortante sísmica (Vs), de acuerdo al código peruano (MINISTERIO DE VIVIENDA, 2010) con el que fue diseñado el edificio en estudio:

$$
V_{Sx} = 78.82 \text{ton}
$$

$$
V_{Sy} = 81.01 \text{ton}
$$

Según la norma de diseño sismorresistente la distorsión de piso permisible es 7‰, el edificio alcanza esta distorsión cuando el desplazamiento en el techo llega:

 $\Delta x, y_{7\%0} = H * 0.007 = 1305$   $cm * 0.007 = 9.135$   $cm$ 

Como se puede observar la distorsión máxima en los dos sentidos es 9.315cm que para este desplazamiento en la curva de capacidad para cada sentido se obtiene:

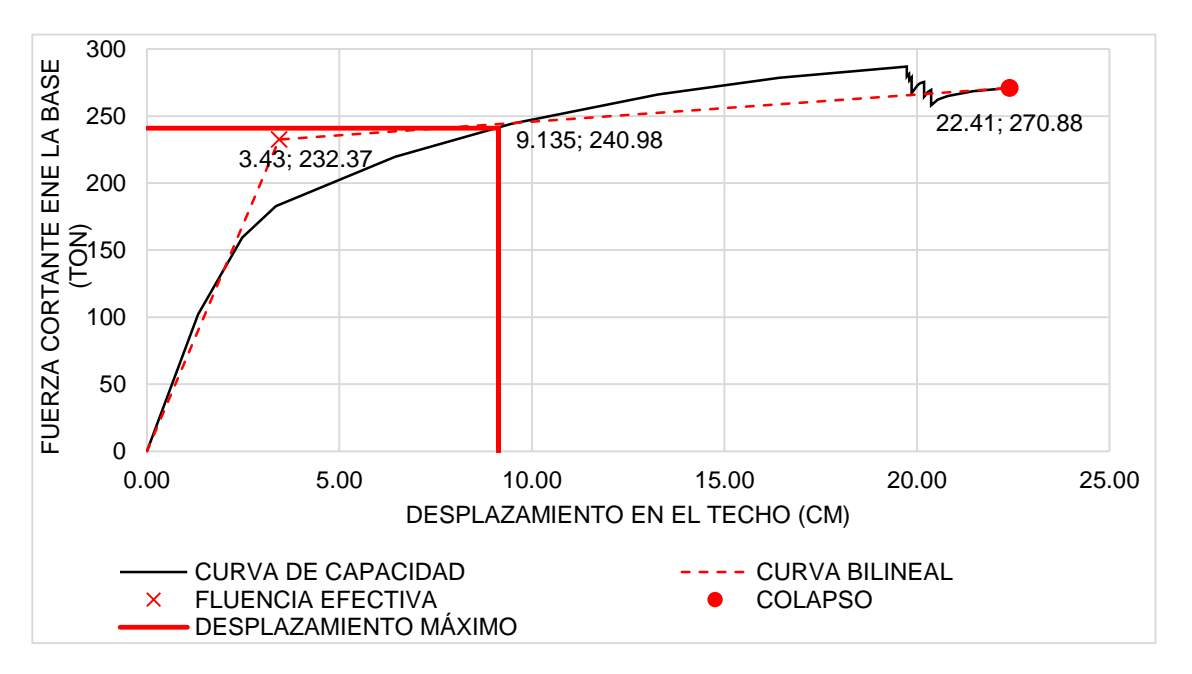

$$
Vx_{7\%0} = 240.98 \text{ ton}
$$

Figura 225: Curva de Capacidad X con distorsión máxima *Fuente: Elaboración propia*

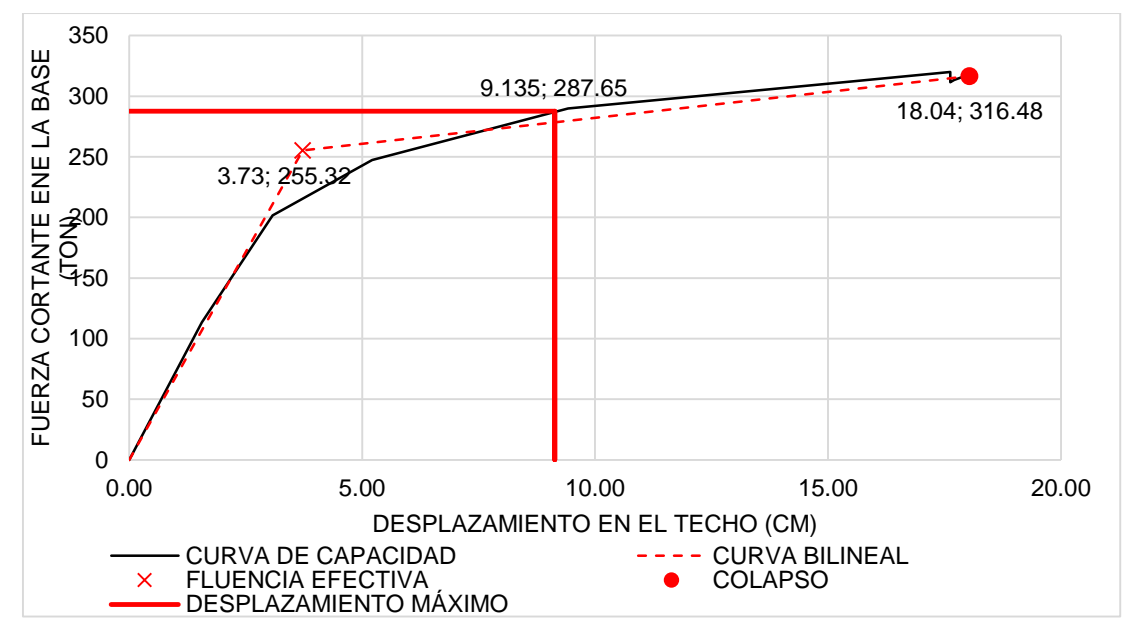

Figura 226: Curva de Capacidad Y con distorsión máxima *Fuente: Elaboración propia*

Dentro de los puntos importantes presentados en los gráficos anteriores, se puede hacer un resumen y a su vez estudiar la ductilidad y sobrerresistencia de cada curva de capacidad en función a su dirección en análisis:

| <b>PUNTOS</b>            |               | <b>DIRECCIÓN X</b> | <b>DIRECCIÓN Y</b> |           |  |
|--------------------------|---------------|--------------------|--------------------|-----------|--|
| <b>IMPORTANTES</b>       | $\Delta$ (cm) | $V$ (ton)          | $\Delta$ (cm)      | $V$ (ton) |  |
| <b>DISEÑO</b>            | 1.10          | 78.82              | 112                | 81.01     |  |
| PRIMERA RÓTULA           | 1.33          | 102.14             | 1.54               | 113.47    |  |
| <b>FLUENCIA EFECTIVA</b> | 3.43          | 232.37             | 3.84               | 265.90    |  |
| COLAPSO                  | 22.41         | 270.88             | 18.79              | 327.75    |  |

*Tabla 97: Puntos importantes en la Curva de capacidad en cada Dirección*

*Fuente: Elaboración Propia*

Se presenta a continuación la sobrerresistencia y ductilidad del sistema en función a la Cortante de diseño y la Cortante producida por la primera Rótula:

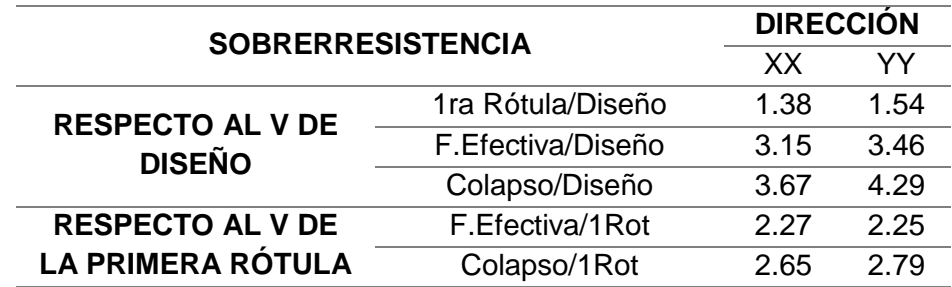

*Tabla 98: Sobrerresistencia Respecto a la Cortante de Diseño y a la Cortante* 

*Producida por la Primera Rótula*

Finalmente se calculan las ductilidades del edificio en estudio:

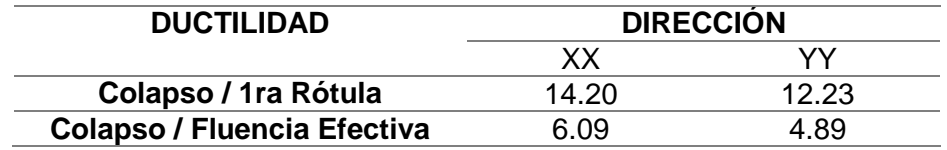

*Tabla 99: Ductilidad del Edificio*

*Fuente: Elaboración Propia*

# **4.3.4. DETERMINACIÓN DE LOS NIVELES DE COMPORTAMIENTO SÍSMICO**

Para determinar los niveles de comportamiento del edificio, se tiene que sectorizar la curva de capacidad en función a los porcentajes propuestos por el SEAOC utilizada en la presente tesis, donde el nivel operacional corresponde a la fase elástica y los demás niveles a fracciones del desplazamiento inelástico.

Esta sectorización es de utilidad para evaluar los puntos de desempeño ante los diferentes niveles de amenaza sísmica descritos anteriormente, que da un resultado de la evaluación de los puntos desempeño en función del sector donde son encontrados.

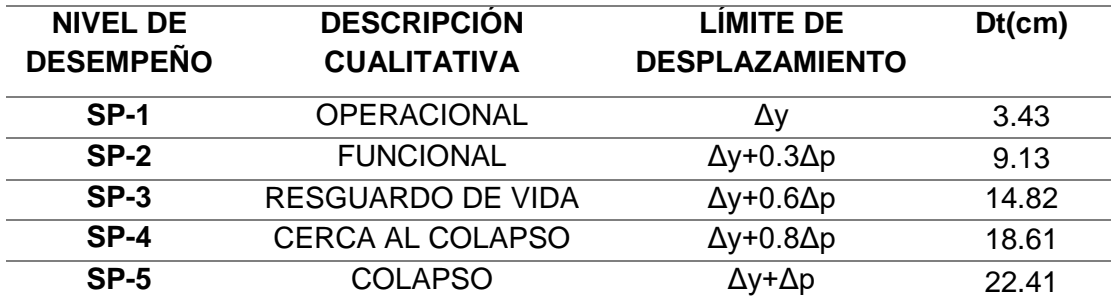

*Tabla 100: Niveles de Desempeño y Desplazamiento Asociados en Dirección X*

*Fuente: Elaboración Propia*

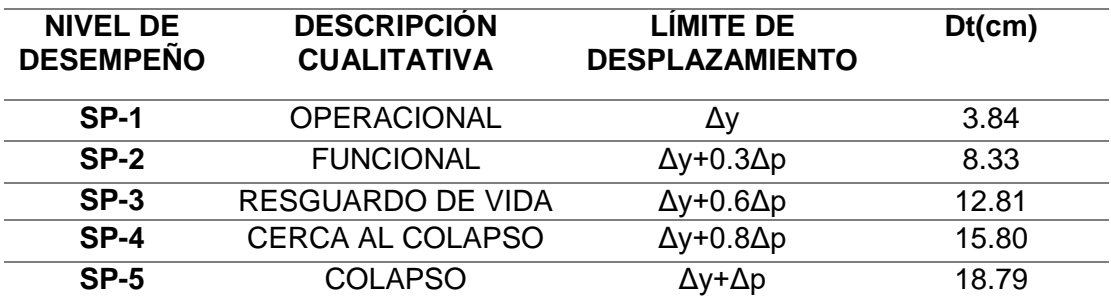

*Tabla 101: Niveles de Desempeño y Desplazamiento Asociados en Dirección Y*

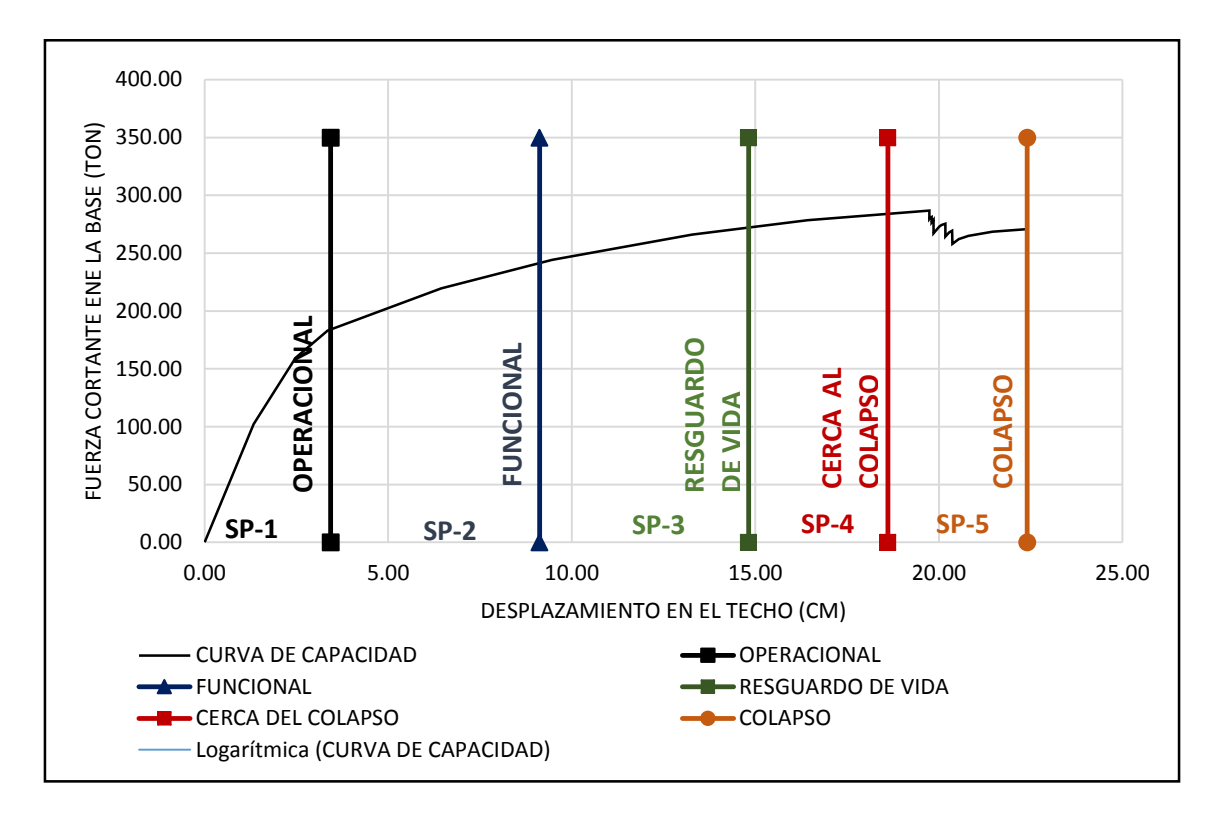

Figura 227: Niveles de comportamiento Estructural del edificio en Dirección X *Fuente: Elaboración propia*

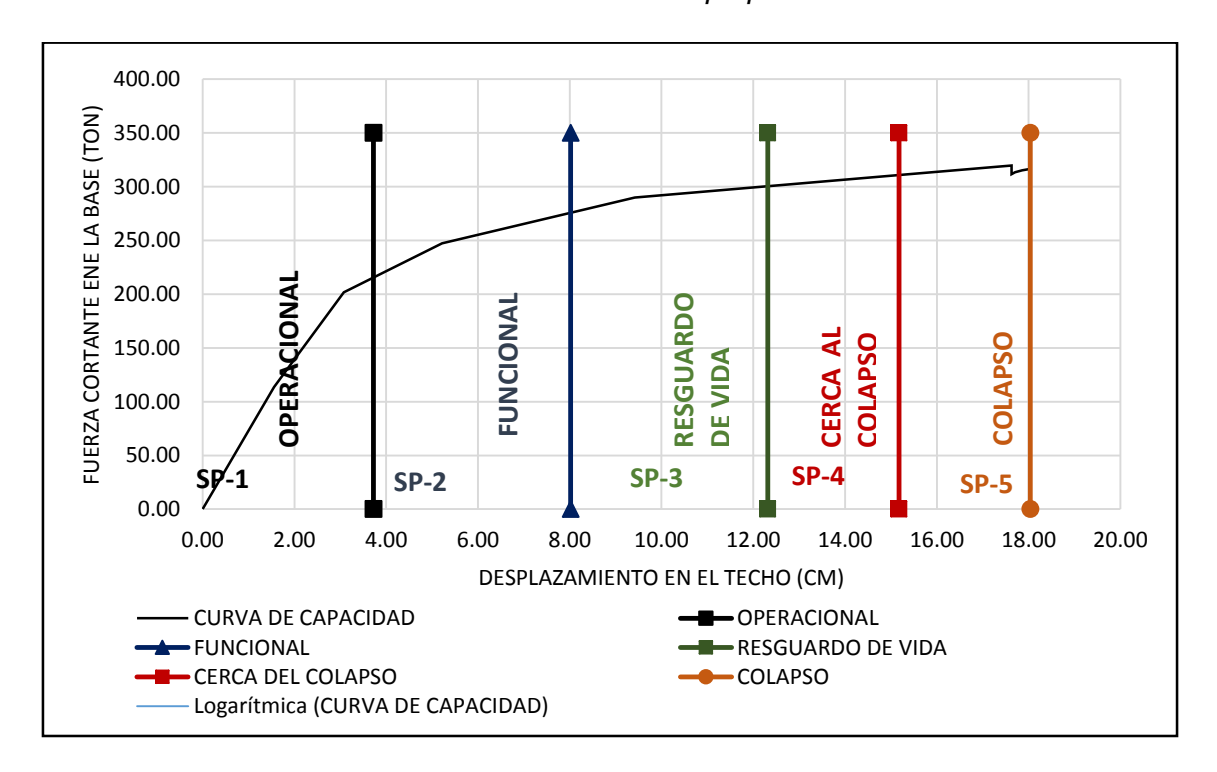

Figura 228: Niveles de comportamiento Estructural del edificio en Dirección Y *Fuente: Elaboración propia*

#### **4.3.5. DETERMINACIÓN DEL PUNTO DE DEMANDA**

Para la determinación del punto de demanda se usó el procedimiento explicado en el Capítulo II (Método de espectro capacidad), para lo cual se presenta un cuadro resumen de cada nivel de demanda y los resultados de Período efectivo de la estructura (Tef) del Amortiguamiento Efectivo (βef) de la Respuesta en Fuerza Cortante y Desplazamiento del Techo (Δt, V). También se presenta el punto de fluencia (Δy, Vy) para cada solicitación de peligro sísmico, así como la ductilidad demandada para este. Análisis de cada punto de demanda en la dirección en X:

| <b>NIVEL DE</b><br><b>DEMANDA</b> | Tef<br>(s) | Bef<br>(%) | ν<br>(ton) | Δt<br>(cm) | ud   | Δν<br>(cm) | V٧<br>(ton) |
|-----------------------------------|------------|------------|------------|------------|------|------------|-------------|
| <b>SISMO FRECUENTE</b>            | 0.61       | 11.68%     | 206.45     | 5.33       | 2.40 | 2.22       | 161.93      |
| <b>SISMO OCASIONAL</b>            | 0.71       | 15.72%     | 228.39     | 7.52       | 3.07 | 2.45       | 173.32      |
| <b>SISMO RARO</b>                 | 0.83       | 20.02%     | 261.58     | 12.50      | 4.67 | 2.67       | 187.68      |
| <b>SISMO MUY RARO</b>             | 0.88       | 20.46%     | 275.52     | 15.67      | 5.57 | 2.81       | 196.61      |

*Tabla 102: Cuadro Resumen de Determinación del Punto de Demanda en Dirección X*

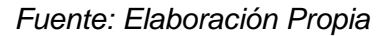

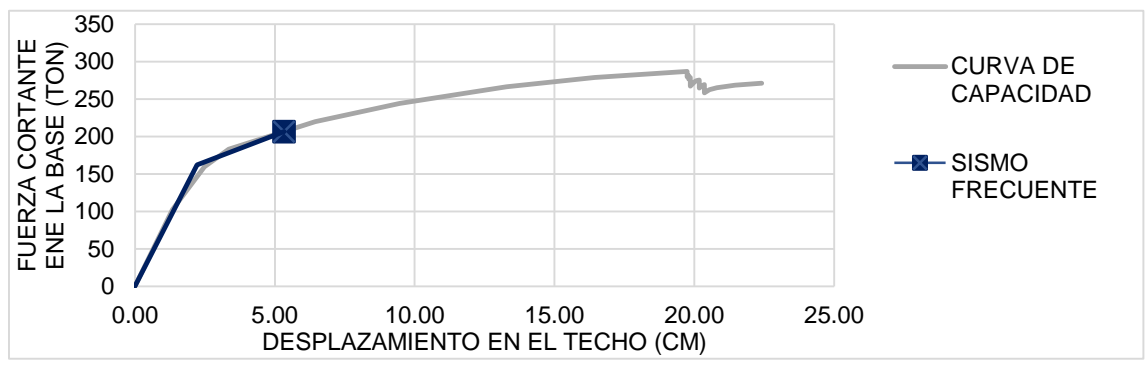

Figura 229: Punto de demanda ante un nivel de peligro sísmico de sismo frecuente

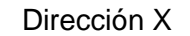

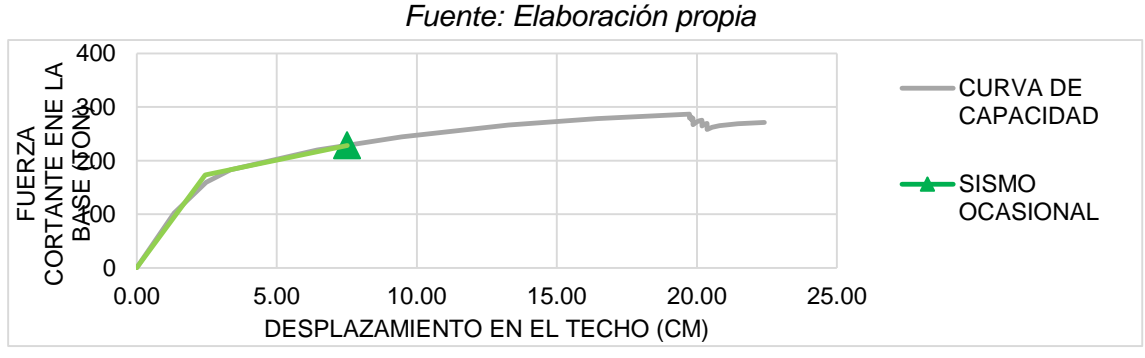

Figura 230: Punto de demanda ante un nivel de peligro sísmico de sismo ocasional

Dirección X

*Fuente: Elaboración propia*

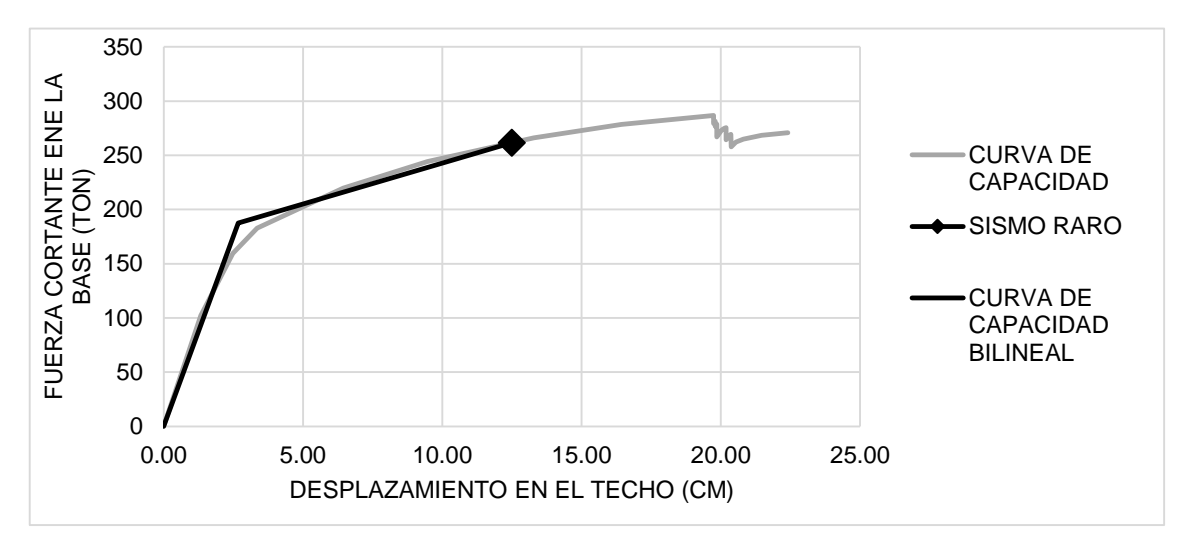

Figura 231: Punto de demanda ante un nivel de peligro sísmico de sismo raro

Dirección X *Fuente: Elaboración propia*

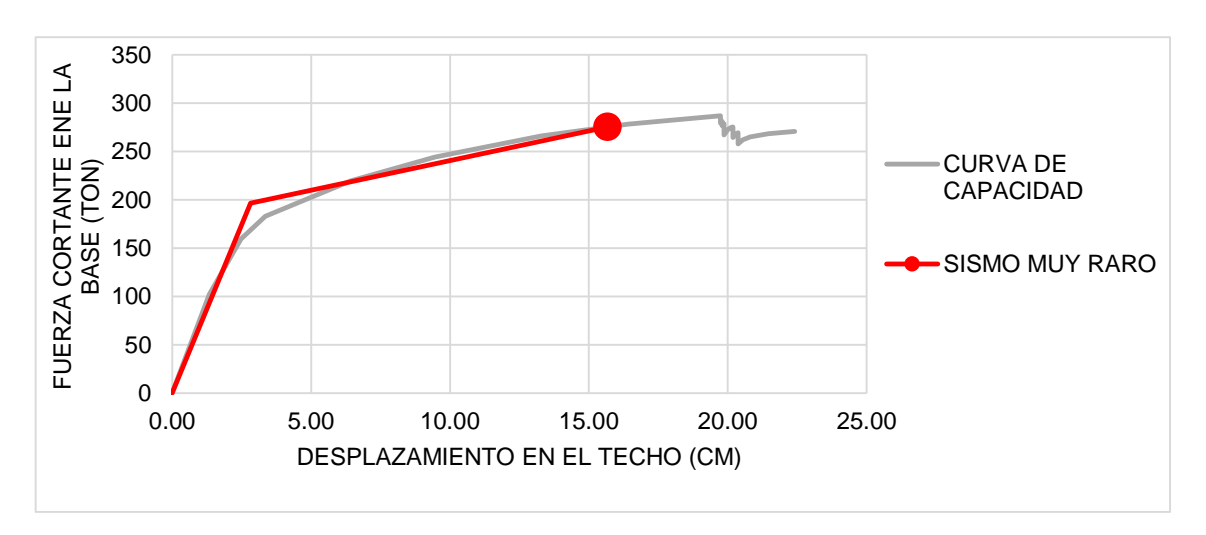

Figura 232: Punto de demanda ante un nivel de peligro sísmico de sismo muy raro

Dirección X *Fuente: Elaboración propia*

| <b>NIVEL DE</b><br><b>DEMANDA</b> | Tef<br>(s) | <b>Bef</b><br>(%) | ν<br>(ton) | Δt<br>(cm) | ud   | Δv<br>(cm) | V۷<br>(ton) |
|-----------------------------------|------------|-------------------|------------|------------|------|------------|-------------|
| <b>SISMO FRECUENTE</b>            | 0.63       | 9.67%             | 232.86     | 4.54       | 2.13 | 2.13       | 160.91      |
| <b>SISMO OCASIONAL</b>            | 0.68       | 11.31%            | 253.93     | 5.87       | 2.37 | 2.47       | 184.07      |
| <b>SISMO RARO</b>                 | 0.87       | 18.34%            | 294.15     | 10.60      | 3.62 | 2.93       | 217.53      |
| <b>SISMO MUY RARO</b>             | 0.91       | 19.76%            | 308.06     | 14.40      | 4.55 | 3.16       | 235.39      |

*Tabla 103: Cuadro Resumen de Determinación del Punto de Demanda en Dirección Y*

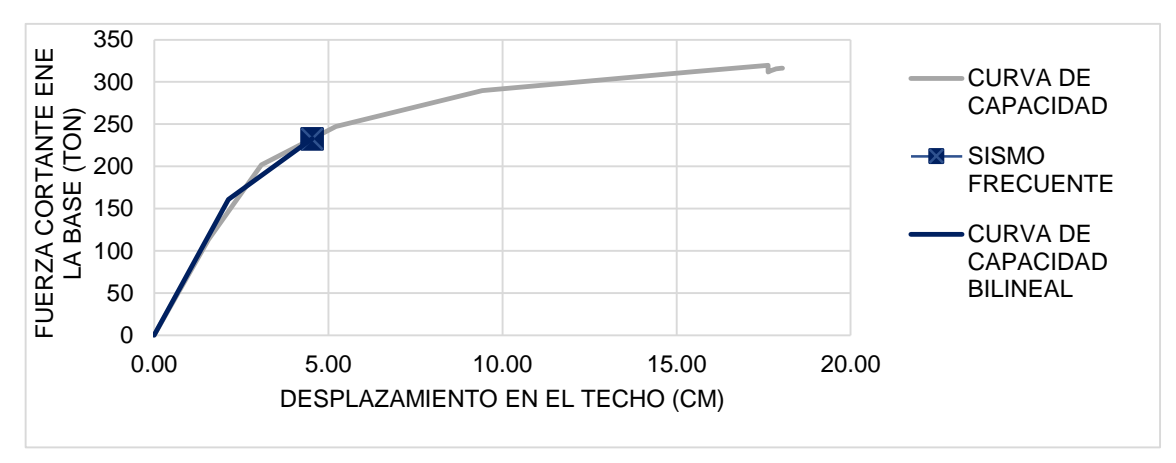

Análisis de cada punto de demanda en la dirección en Y:

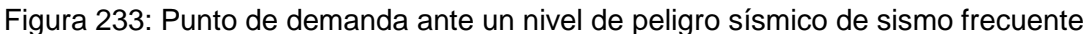

Dirección X

*Fuente: Elaboración propia*

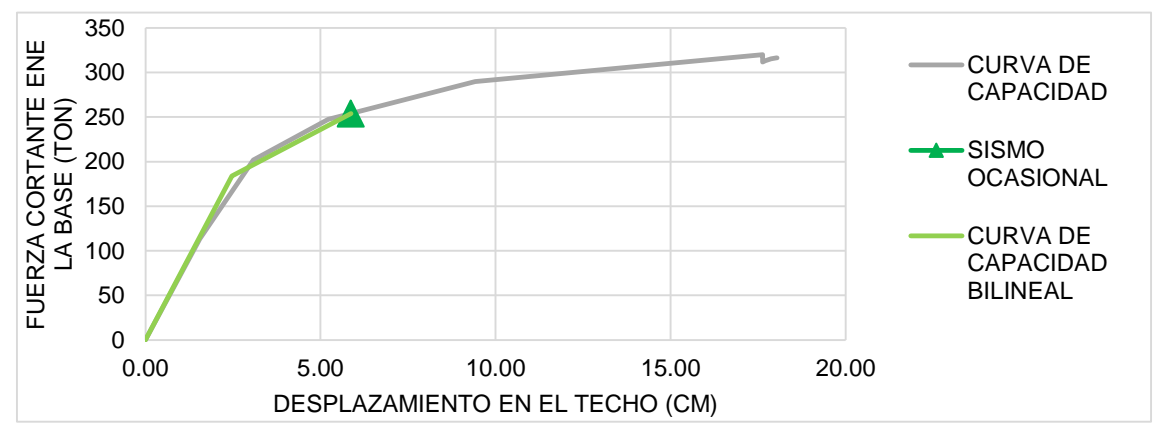

Figura 234: Punto de demanda ante un nivel de peligro sísmico de sismo ocasional Dirección Y

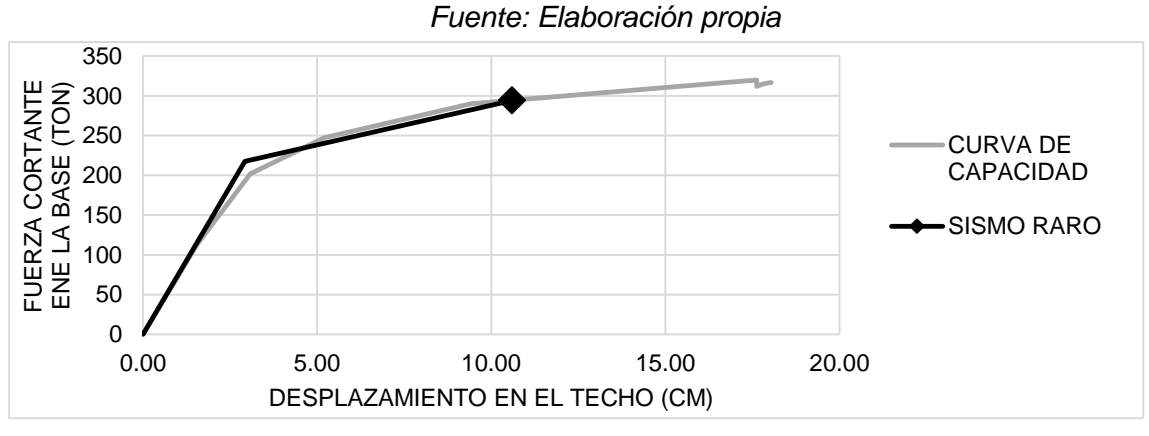

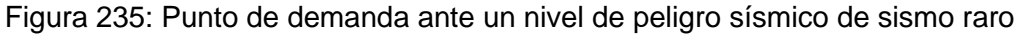

Dirección Y

*Fuente: Elaboración propia*

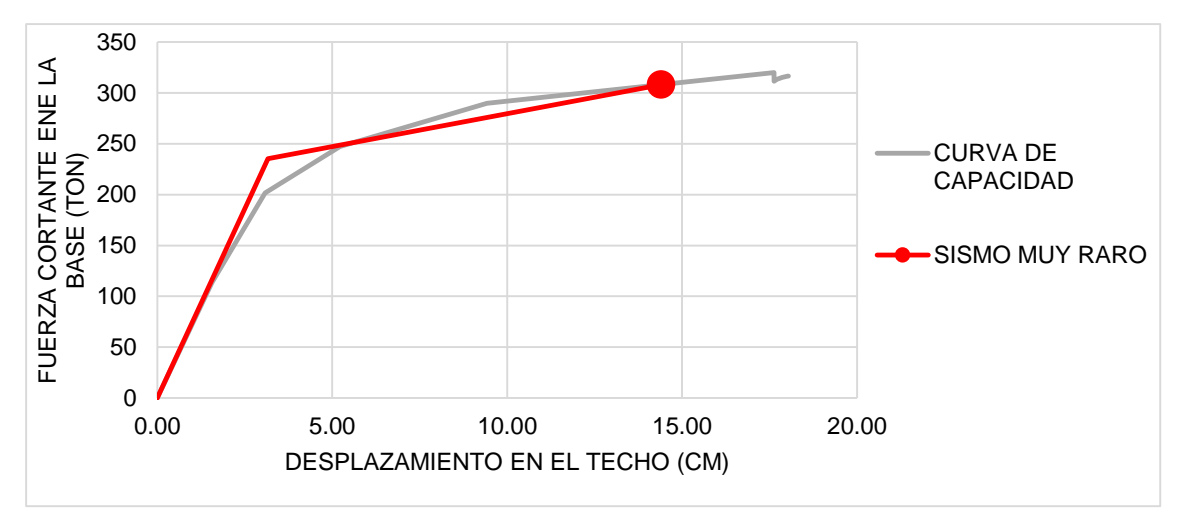

Figura 236: Punto de demanda ante un nivel de peligro sísmico de sismo muy raro

Dirección Y

*Fuente: Elaboración propia*

# **4.3.6. EVALUACIÓN DE DESEMPEÑO – ANALISIS COMPARATIVO ENTRE EL SEAOC Y LA NORMATIVA PERUANA**

La evaluación de desempeño que se realiza, está en función a la ubicación del punto de demanda en la sectorización de la curva de capacidad. A continuación, se presenta l análisis hecho en la dirección X:

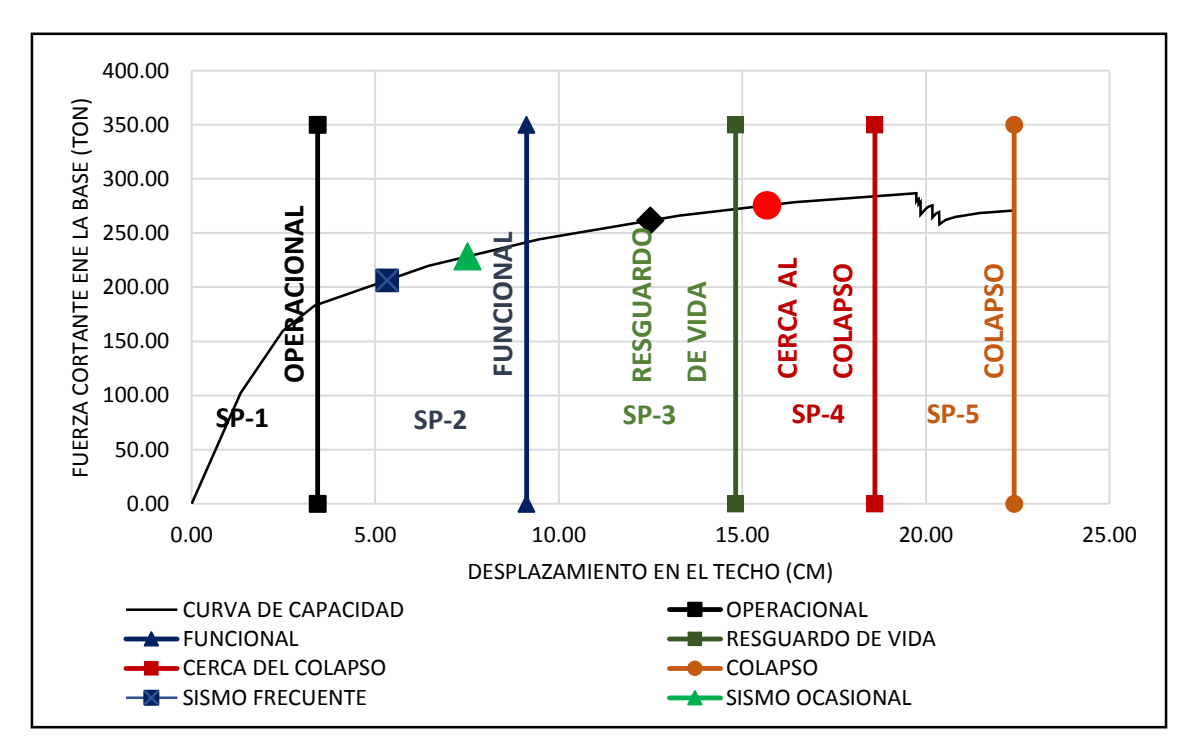

Figura 237: Niveles de comportamiento Estructural del edificio en Dirección X *Fuente: Elaboración propia*

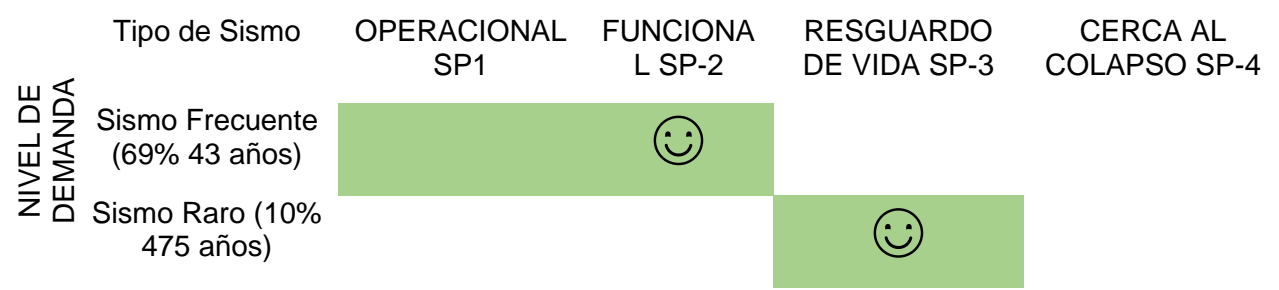

*Tabla 104: Sismo de Análisis y Desempeño Esperado en Dirección X (Normativa* 

*Peruana) Fuente: Elaboración Propia*

## **EVALUACIÓN DEL DESEMPEÑO SEGÚN LA NORMATIVA PERUANA:**

Como se puede observar ante un sismo frecuente o moderado la estructura sigue siendo funcional. Además, ante un sismo raro o severo la estructura es capaz de proporcionar seguridad ante una posible evacuación, ya que la estructura no ha colapsado y tiene un poco de reserva de ductilidad para seguir soportando mayores deformaciones.

### **EVALUACIÓN DEL DESEMPEÑO SEGÚN VISION 2000:**

Se puede entonces deducir el comportamiento estructural en base al punto de desempeño y el sector donde se encuentra.

Como se puede observar para un Sismo Frecuente, el edificio excede el nivel de desempeño esperado, lo cual indica que tendrá algunos daños no estructurales, mientras que, para Sismos Ocasionales, Raros y Muy Raros tendremos un desempeño estructural esperado según VISION 2000.

Entonces se deduce que los daños ante un sismo frecuente son no estructurales, pero teniendo en cuenta que no cumplimos con el objetivo de desempeño propuesto por VISION 2000 ante este peligro sísmico. Pero para la normativa peruana si se cumple el objetivo propuesto por esta, ya que nos indica que se pueden tener daños reparables ante un Sismo frecuente.

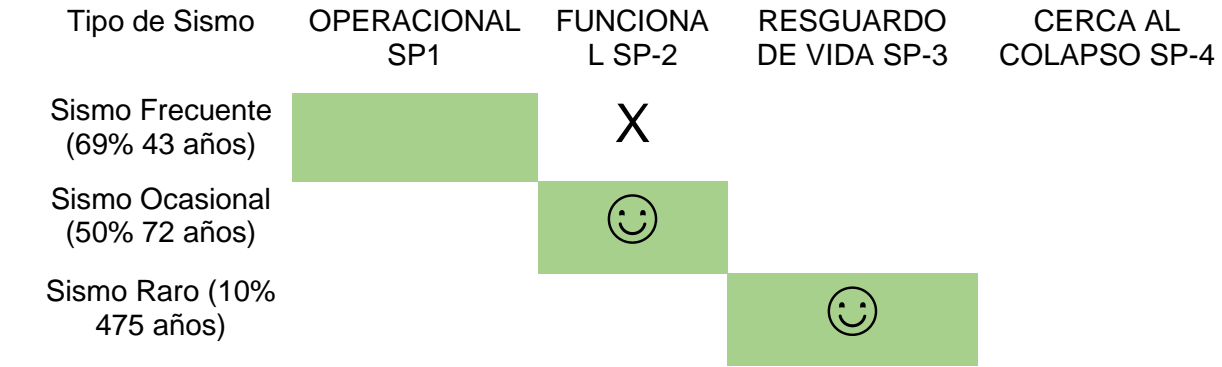

**NIVEL DE DEMANDA** NIVEL DE DEMANDA Sismo Muy Raro  $(5\%~975~\text{a}$ ños)  $\bigodot$ 

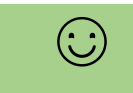

# *Tabla 105: Sismo de Análisis y Desempeño Esperado en Dirección X (VISION 2000) Fuente: Elaboración Propia*

A continuación, se presenta el análisis hecho en la dirección Y:

### **EVALUACIÓN DEL DESEMPEÑO SEGÚN LA NORMATIVA PERUANA:**

Al igual que la dirección en X, ante un sismo frecuente o moderado la estructura sigue siendo funcional. Además ante un sismo raro o severo la estructura es capaz de proporcionar seguridad ante una posible evacuación, ya que la estructura no ha colapsado y tiene un poco de reserva de ductilidad para seguir soportando mayores deformaciones.

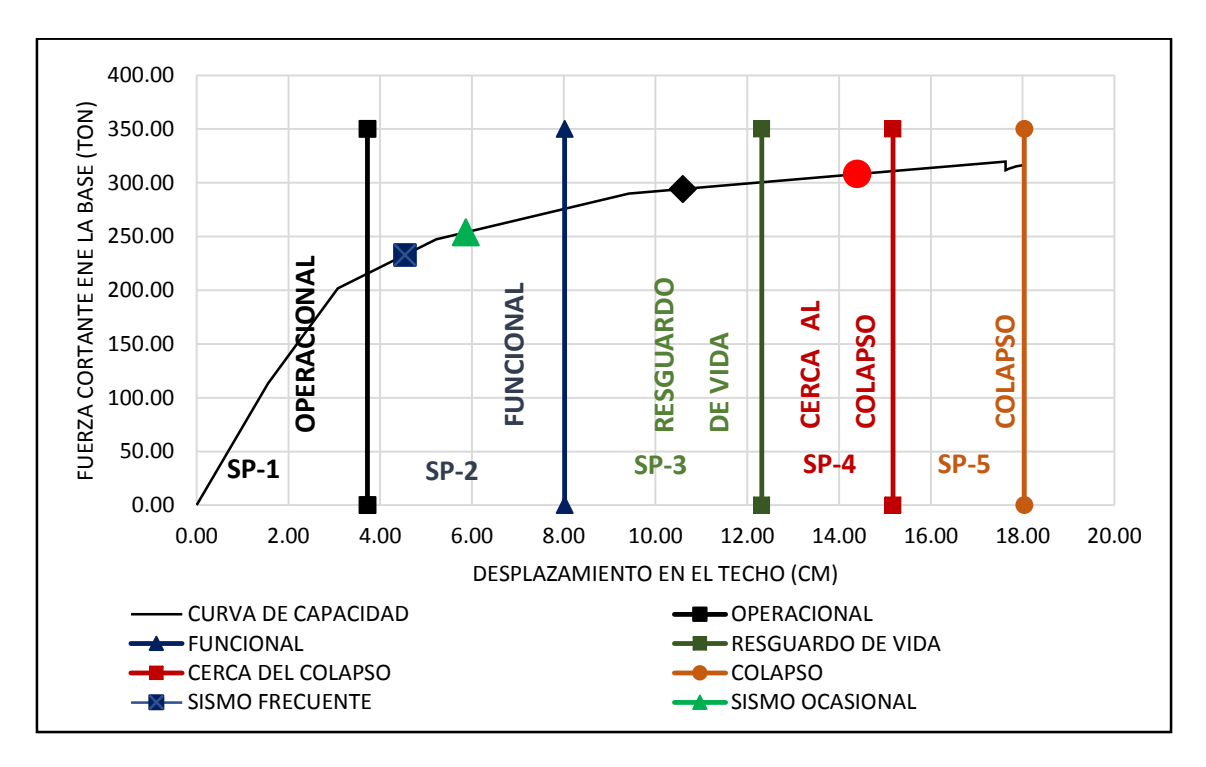

Figura 238: Niveles de comportamiento Estructural del edificio en Dirección Y *Fuente: Elaboración propia*

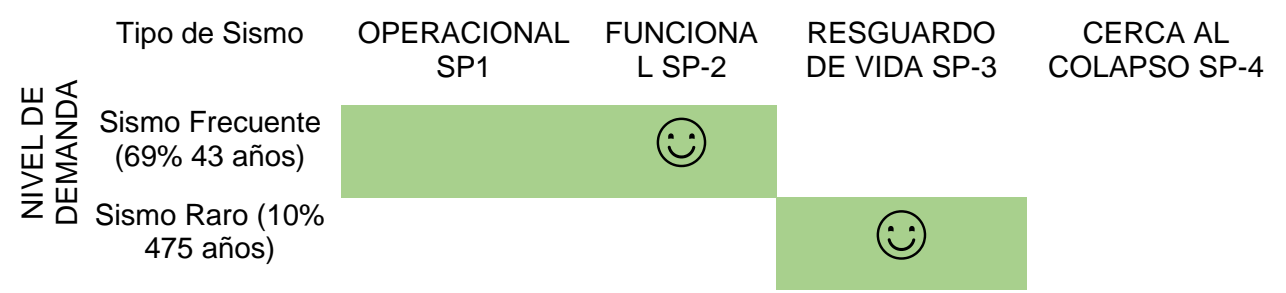

*Tabla 106: Sismo de Análisis y Desempeño Esperado en Dirección Y (Normativa* 

*Peruana) Fuente: Elaboración Propia*

### **EVALUACIÓN DEL DESEMPEÑO SEGÚN VISION 2000:**

Como se puede observar para un Sismo Frecuente, el edificio excede el nivel de desempeño esperado, lo cual indica que tendrá algunos daños no estructurales, mientras que, para Sismos Ocasionales, Raros y Muy Raros tendremos un desempeño estructural esperado según Vision 2000.

Se puede entonces deducir el comportamiento estructural en base al punto de desempeño y el sector donde se encuentra, entonces se deduce que los daños ante un sismo frecuente son no estructurales, pero teniendo en cuenta que no cumplimos con el objetivo de desempeño propuesto por VISION 2000 ante este peligro sísmico, pero para la normativa peruana si se cumple el objetivo propuesto por esta ya que nos indica que se pueden tener daños reparables ante un Sismo frecuente.

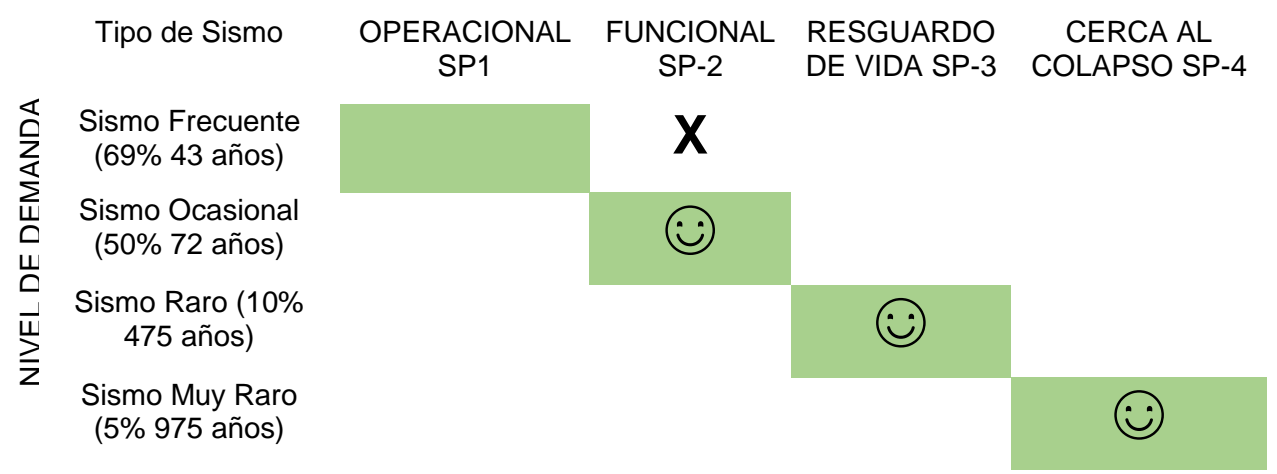

*Tabla 107: Sismo de Análisis y Desempeño Esperado en Dirección Y (VISION 2000) Fuente: Elaboración Propia*

Es evidente entonces que las dos direcciones en análisis de la estructura tienen un comportamiento parecido, ya que presentan daños no estructurales ante un sismo frecuente. A su vez ante los otros niveles de peligro sísmico, si se cumple con la

normativa de VISION 2000. Y en función a la norma peruana, se cumples los objetivos propuestas por esta, siendo así un desempeño aceptable. Además, evidenciando la capacidad de la estructura, el ingeniero estructural puede entonces tomar decisiones a partir del comportamiento de la estructura como por ejemplo dotar de mayor rigidez si es que se quiere esto, o sino rigidizar solo las zonas que tienen mayor incursión en el rango inelástico. Además, el ingeniero estructural es capaz de tomar estas decisiones en conjunto con el dueño de la edificación, evidenciando así la importancia del diseño sísmico basado en desempeño.

# **CAPITULO V**

## **CONCLUSIONES Y RECOMENDACIONES**

#### **5.1. CONCLUSIONES**

- Los criterios, basados en la NTE-030 que se tomaron en cuenta para lograr una adecuada configuración, contribuyeron en el buen desempeño sismorresistente de la estructura.
- El análisis sísmico realizado en base a la NTE-030, cumplió con el principal objetivo de la presente norma que es salvaguardar las vidas y sus mínimos recursos necesarios. Presentando daños reparables para un sismo moderado y no llegando al colapso ante un sismo severo.
- La redistribución de momentos flectores en vigas de concreto armado les adicionó mayor ductilidad alcanzado un valor promedio equivalente a:  $\mu_{\text{rrom.}} =$ 11.84, lo cual contribuyo a mejorar la ductilidad global del sistema en las dos direcciones ortogonales:  $\mu_{alobal X} = 6.09$  y  $\mu_{alobal Y} = 4.89$ .
- El diseño de la estructura basada en la NTE-060 condujo a lograr refuerzos por flexión en vigas con un promedio de cuantías de 0.0048 (30% del 75% de la cuantía máxima); y los refuerzos en las columnas resultaron con cuantías del 2% en los dos primeros pisos y 1.4% promedio en los pisos superiores.
- Lo que antecede ayudó a que la estructura obtenga una sobrerresistencia con respecto a la fuerza cortante de diseño. Esto se puede observar en la curva de capacidad obtenida del análisis sísmico por desempeño con la formación de las primeras rótulas en el primer nivel para las dos direcciones X, Y. Las dos primeras rótulas obtenidas alcanzaron sobrerresistencias de 1.51 en X y 1.35 en Y. La fuerza cortante de colapso se da en el momento que aparecen rótulas con un daño considerable en el eje 6 de los tres primeros pisos, obteniendo sobrerresistencias de 3.73 en X y 3.90 en Y.
- El análisis no-lineal estático utilizando el Método de Espectro Capacidad, cumplió con dar resultados claros y aproximados a la realidad del desempeño sísmico ante diferentes niveles de amenaza sísmica. Llegando a conocer el comportamiento estructural que tendrá la estructura ante cada nivel de peligro sísmico.
- Según el SEAOC el comportamiento del edificio, considerado como una Edificación Básica, puede ser tomado como aceptable ante sismos frecuentes, ya que solo se cuenta con daños en elementos no estructurales. Ante la

ocurrencia de sismos ocasionales, el edificio continúa siendo funcional. Ante la ocurrencia de un sismo raro, el edificio proporciona una seguridad a la integridad de las personas sin colapsar y se pueden notar deformaciones importantes en los elementos estructurales. Mientras que, ante la acción de un sismo muy raro, el edificio se encuentra cerca al colapso.

### **5.2. RECOMENDACIONES**

- Se recomienda ampliar el estudio ante diferentes tipos de suelo y ante diferentes tipos de edificaciones utilizando el método de espectro capacidad propuesto por VISION 2000.
- En este trabajo se empleó el Procedimiento de Demanda Capacidad para estimar el desempeño sísmico ante 4 niveles de amenaza sísmica. Se recomienda hacer un estudio comparativo con el análisis no lineal dinámico propuesto por el FEMA 273.

## **REFERENCIA BIBLIOGRAFICA**

- 1. AGUIAR, R., 2003. *ANALISIS SÍSMICO POR DESEMPEÑO*. S.l.: CEINCE-ESPE.
- 2. ALBARRACIN, P.J. y GALLO, E.J., 2010. *DESEMPEÑO SÍSMICO DE UN EDIFICIO APORTICADO DE SIETE PISOS DISEÑADO CON EL REGLAMENTO NACIONAL DE CONSTRUCCIONES Y ACEPTANDO UNA DERIVA MAXIMA DE 1%*. S.l.: Pontificia Universidad Católica del Perú.
- 3. ALLAUCA, L.Y., 2006. *DESEMPEÑO SÍSMICO DE UN EDIFICIO APORTICADO DE CINCO PISOS DISEÑADO CON LAS NORMAS PERUANAS DE EDIFICACIONES*. S.l.: s.n.
- 4. ASCE/SEI7-10, 2010. *Minimum Design Loads for Buildings and Other Structures*. S.l.: s.n. ISBN 9780784410851.
- 5. ASMAT GARAYCOCHEA, C.A., 2016. *DISPOSICIONES SÍSMICAS DE DISEÑO Y ANÁLISIS EN BASE A DESEMPEÑO APLICABLES A EDIFICACIONES DE CONCRETO ARMADO*. S.l.: Pontificia Universidad Católica del Perú.
- 6. ATC-40, 1996. *Seismic evaluation and retrofit of concrete buildings*. S.l.: s.n.
- 7. BLANCO, A., 2010. *ESTRUCTURACIÓN Y DISEÑO DE EDIFICACIONES DE CONCRETO ARMADO*. S.l.: s.n.
- 8. BLANDON, C.A., 2004. *EQUIVALENT VISCOUS DAMPING EQUATIONS FOR DIRECT DISPLACEMENT BASED DESIGN*. S.l.: s.n.
- 9. BORDA, L.M. y PASTOR, A.E., 2007. *DESEMPEÑO SISMICO DE UN EDIFICIO APORTICADO PERUANO DE SEIS PISOS*. S.l.: PONTIFICIA UNIVERSIDAD CATÓLICA DEL PERU.
- 10. BOZORGNIA, Y. y BERTERO, V. V, 2006. *Earthquake engineering from Engineering Seismology to performance Based Engineering*. S.l.: s.n.
- 11. BURGOS, M., 2007. *T e s i s*. S.l.: UNIVERSIDAD NACIONAL DE INGENIERIA.
- 12. CABANILLAS RODRÍGUEZ, J., 2015. *Evaluación Dinámica Incremental usando Respuesta no Lineal en una estructura de Concreto Armado 8 pisos*. S.l.: s.n.
- 13. CASIMIRO, S., 2012. *DESEMPEÑO SISMICO DE EDIFICACIONES BAJO EL SISMO DE NIVEL OCASIONAL*. S.l.: UNIVERSIDAD NACIONAL DE INGENIERÍA.
- 14. CHANG TOKUSHIMA, D.A., 2015. *DISEÑO ESTRUCTURAL DE UN EDIFICIO DE AULAS DE CONCRETO ARMADO DE CUATRO PISOS EN EL DISTRITO DE SAN MIGUEL*. S.l.: s.n. PONTIFICIA UNIVERSIDAD CATÓLICA DEL PERU.
- 15. CHOPRA, A.K., 2014. *DINÁMICA DE ESTRUCTURAS*. IV. México: s.n. ISBN 9786073222396.
- 16. CISMID, 2013. Generación de Acelerogramas Sintéticos para la Costa del Perú. *Centro Peruano Japonés de Investigaciones Sísmicas y Mitigación de Desastres CISMID*, no. 1150.
- 17. CISNEROS, Á., 2016. *DISEÑO EN CONCRETO ARMADO DE UN EDIFICIO MULTIFAMILIAR DE SIETE PISOS SIN SÓTANO*. S.l.: PONTIFICIA UNIVERSIDAD CATÓLICA DEL PERÚ.
- 18. Cruz M., 2013. Los sismos. Una amenaza cotidiana. Primera ed. La caja de cerillos ediciones S.A.
- 19. DE MONTSERRAT, A., 2013. *RELACIÓN ENTRE EL PERIODO FUNDAMENTAL DE VIBRACION Y EL INDICE DE DAÑO DE UN EDIFICIO DE HORMIGÓN ARMADO*. S.l.: s.n.
- 20. ELBIO, F., 2002. *Espectros de respuesta y de diseño*. S.l.: s.n.
- 21. FEMA356, 2000. *FEMA 356 Prestandard and Commentary for the Seismic Rehabilitation of Building*. S.l.: s.n. ISBN FEMA-356.
- 22. FEMA 273, 1997. *NEHRP GUIDELINES FOR THE SEISMIC REHABILITATION OF BUILDINGS*. 2. EE.UU.: s.n.
- 23. FRATELLI, M.G., 2001. *Estructuras sismorresistentes -*. S.l.: s.n.
- 24. HAMBURGER, R., FOUTCH, D. y CORNELL, C., 2000. Performance Basis of Guidelines for Evaluation , Upgrade and Design of Moment-Resisting Steel Frames. *12th World Conference on Earthquake Engineering*, pp. 1-8.
- 25. HARMSEN, T.E., 2012. *DISEÑO DE ESTRUCTURAS DE CONCRETO ARMADO*. 4. S.l.: s.n.
- 26. HERNÁNDEZ ELIUD, 2017. Aplicación del Analisis Estático No Lineal (Pushover).
- 27. INEI, 2007. Instituto Nacional de Estadística e Informática. Censo Poblacional del 2007 XI de población y VI de vivienda.
- 28. MINISTERIO DE VIVIENDA, C.Y.S., 2010. *REGLAMENTO NACIONAL DE EDIFICACIONES*. TERCERA. S.l.: s.n.
- 29. MOYANO ROSTWOROWSKI, G., 2016. *DISEÑO DE UN EDIFICIO DE OFICINAS EN MIRAFLORES*. S.l.: s.n.
- 30. NEWMARK, N.M. y HALL, W.J., 1982. *Earthquake Spectra And Design*. California: s.n. ISBN 0943198224. Disponible en: http://dx.doi.org/10.1193/1.1585800.
- 31. ORTEGA, J., 2000. *CONCRETO ARMADO I*. S.l.: s.n.
- 32. OTAZZI, G., 2014. *DISEÑO EN CONCRETO ARMADO*. 2. LIMA: s.n.
- 33. PARK, R. y PAULAY, T., 1988. *ESTRUCTURAS DE CONCRETO REFORZADO*. S.l.: EDITORIAL LIMUSA. ISBN 698-18-0100-8.
- 34. PAZ, M., 1992. *Dinamica Estructural*. III. Barcelona: s.n. ISBN 84-291-4854-X.
- 35. PÓMEZ, D., 2012. *ESTUDIO DE ALTERNATIVAS ESTRUCTURALES PARA EL TECHADO DE UN EDIFICIO DE OFICINAS*. S.l.: s.n.
- 36. QUINTANA, U.N. y LEÓN, H.A., 2004. *EVALUACIÓN DEL DESEMPEÑO SISMORRESISTENTE DE LOS COLEGIOS PERUANOS MODERNOS*. S.l.: PONTIFICIA UNIVERSIDAD CATÓLICA DEL PERU.
- 37. SAN BARTOLOMÉ, Á., 1998. *ANÁLISIS DE EDIFICIOS*. S.l.: s.n. ISBN 9972421120.
- 38. SANTANA, R.D., 2012. *DISEÑO SISMISCO POR DESEMPEO DE ESTRUCTURAS POR ALBAÑILERIA CONFINADA*. S.l.: s.n.
- 39. SEAOC, 1995. *Seismic Design Manual*. S.l.: s.n.
- 40. SHIBATA, A. y SOZEN, M.A., 1974. THE SUBSTITUTE-STRUCTURE METHOD FOR EARTHQUAKE-RESISTANT DESIGN OF REINFORCED CONCRETE FRAMES. . ILLINOIS:
- 41. TABOADA GARCÍA, J.A. y MARTÍN DE IZCUE UCEDA, A., 2009. *ANÁLISIS Y DISEÑO DE EDIFICIOS ASISTIDO POR COMPUTADORAS*. S.l.: PUCP.
- 42. TAIPE, J.F., 2003. *CRITERIOS DE DISEÑO POR DESEMPEÑO PARA LA NORMA PERUANA DE DISEÑO SISMORRESISTENTE*. S.l.: s.n.
- 43. YANO, K., AKIYAMA, H., AOKI, Y., FUJITANI, H., OKADA, T., OHASHI, Y. y HIRAISHI, H., 2000. A New Framework for Performance-Based Design of Building Structures. *Proc. 12th World Conference on Earthquake Engineering, Auckland, New Zealand*, vol. Paper No., no. 3, pp. 1-8.
- 44. Zelaya V., 2007. Estudio sobre diseño sísmico en construcciones de adobe y su incidencia en la reducción de desastres. Tesis de maestría. Lima: Universidad Nacional Federico Villareal.

# **ANEXOS**

### **ANEXO 01**

 PROCESO DE MODELAMIENTO UTILIZANDO EL PROGRAMA COMPUTACIONAL ETABS.

#### **ANEXO 02**

- PLANOS A01, A02 ARQUITECTURA
- PLANOS E01, E02, E03 ESTRUCTURAS-VIGAS Y COLUMNAS